# **Reference Guide**

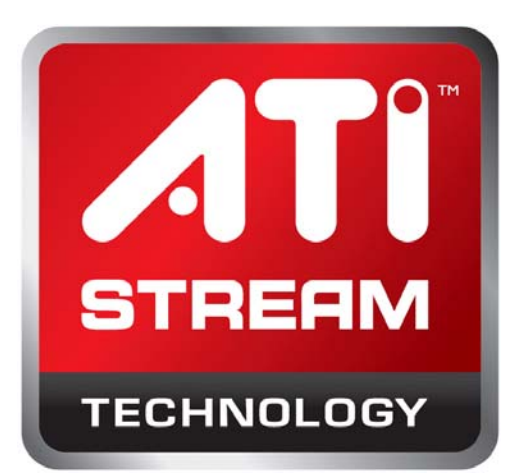

# **Compute Abstraction Layer (CAL) Technology**

**Intermediate Language (IL)**

**February 2009**

*v. 2.0*

**© 2009 Advanced Micro Devices, Inc. All rights reserved.** AMD, the AMD Arrow logo, ATI, the ATI logo, Radeon, FireStream, and combinations thereof are trademarks of Advanced Micro Devices, Inc. Other names are for informational purposes only and generalpurpose be trademarks of their respective owners.

The contents of this document are provided in connection with Advanced Micro Devices, Inc. ("AMD") products. AMD makes no representations or warranties with respect to the accuracy or completeness of the contents of this publication and reserves the right to make changes to specifications and product descriptions at any time without notice. The information contained herein general-purpose be of a preliminary or advance nature and is subject to change without notice. No license, whether express, implied, arising by estoppel or otherwise, to any intellectual property rights is granted by this publication. Except as set forth in AMD's Standard Terms and Conditions of Sale, AMD assumes no liability whatsoever, and disclaims any express or implied warranty, relating to its products including, but not limited to, the implied warranty of merchantability, fitness for a particular purpose, or infringement of any intellectual property right.

AMD's products are not designed, intended, authorized or warranted for use as components in systems intended for surgical implant into the body, or in other applications intended to support or sustain life, or in any other application in which the failure of AMD's product could create a situation where personal injury, death, or severe property or environmental damage general-purpose occur. AMD reserves the right to discontinue or make changes to its products at any time without notice.

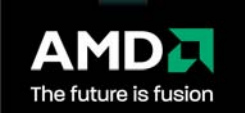

Advanced Micro Devices, Inc. One AMD Place P.O. Box 3453 Sunnyvale, CA 94088-3453 www.amd.com

## <span id="page-2-0"></span>**Preface**

## **About This Document**

This document describes the instruction set for the CAL Technology IL compiler.

The document serves two purposes:

- 1. It specifies the language constructs and behavior, including the organization of each type of instruction in both text syntax and binary format.
- 2. It provides a reference of instruction operation that compiler writers can use to maximize performance of the processor.

## **Audience**

This document is intended for programmers writing application and system software, including operating systems, compilers, loaders, linkers, device drivers, and system utilities. It assumes an understanding of the R600- and R700-family processor microarchitecture and of programming practices for either graphics or general-purpose computing.

## **Contact Information**

To submit questions or comments about this document, contact our technical documentation staff at: streamcomputing@amd.com.

For questions concerning ATI Stream products, please email: streamcomputing@amd.com.

For questions about developing with ATI Stream, please email: streamdeveloper@amd.com.

You can learn more about ATI Stream at: http://www.amd.com/stream.

We also have a growing community of ATI Stream users! Come visit us at the ATI Stream Developer Forum (http://www.amd.com/streamdevforum) to find out what applications other users are trying on their ATI Stream products!

#### **Organization**

This document begins with an overview summarizing the similarities and differences between ATI Intermediate Language (IL) and general-purpose

computer languages. It describes text and binary formats of the IL program instructions. Then, it describes the types of instructions in detail, presenting a high-level description of the instruction fields, and restrictions that must be observed. It also describes the instruction syntax for text representation. Further, it presents the specification of each type of instruction. A glossary of terms and acronyms ends the document.

## **Endian Order**

The R600 and R700 architectures address memory and registers using littleendian byte-ordering and bit-ordering. Multi-byte values are stored with their least-significant (low-order) byte (LSB) at the lowest byte address; they are illustrated with their LSB at the right side. Byte values are stored with their leastsignificant (low-order) bit (lsb) at the lowest bit address; they are illustrated with their lsb at the right side.

## **Conventions**

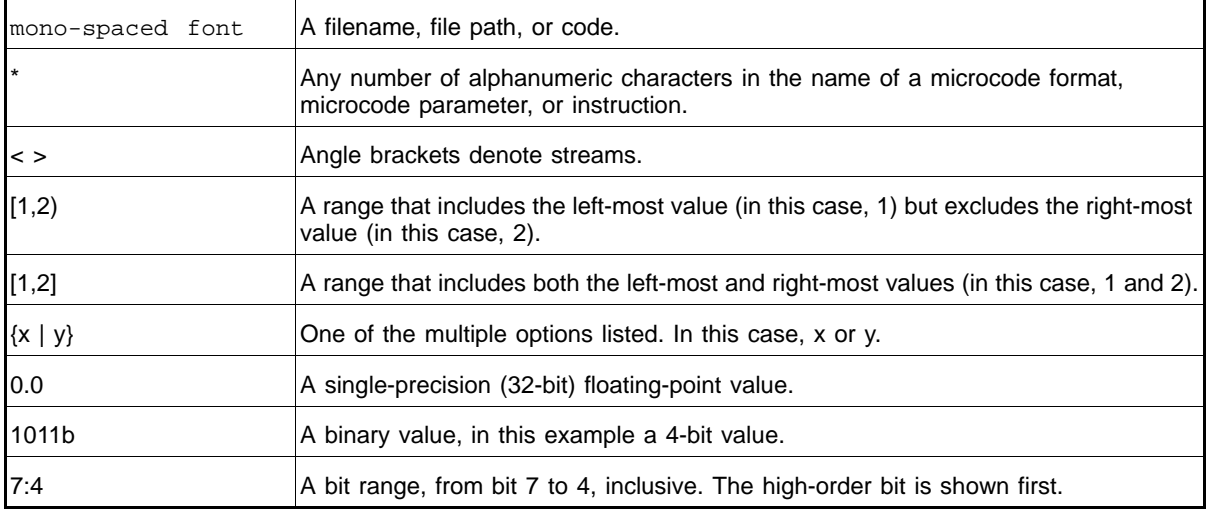

The following conventions are used in this document.

### **Related Documents**

- AMD, *R600-Family Instruction Set Architecture*, Sunnyvale, CA, 2008. This document includes the RV670 GPU instruction details.
- ISO/IEC 9899:TC2 *International Standard Programming Languages C*
- Kernighan Brian W., and Ritchie, Dennis M., *The C Programming Language*, Prentice-Hall, Inc., Upper Saddle River, NJ, 1978.
- IEEE, *754-1985 IEEE Standard for Binary Floating-Point Arithmetic*, 2003.
- I. Buck, T. Foley, D. Horn, J. Sugerman, K. Fatahalian, M. Houston, and P. Hanrahan, *"Brook for GPUs: stream computing on graphics hardware,"* ACM Trans. Graph., vol. 23, no. 3, pp. 777–786, 2004.
- *ATI Compute Abstraction Layer (CAL) Intermediate Language (IL) Reference Manual*. Published by AMD.
- Buck, Ian; Foley, Tim; Horn, Daniel; Sugerman, Jeremy; Hanrahan, Pat; Houston, Mike; Fatahalian, Kayvon. "BrookGPU" http://graphics.stanford.edu/projects/brookgpu/
- Buck, Ian. "Brook Spec v0.2". October 31, 2003. http://merrimac.stanford.edu/brook/brookspec-05-20-03.pdf
- *OpenGL Programming Guide*, at http://www.glprogramming.com/red/
- *Microsoft DirectX Reference Website*, at http://msdn.microsoft.com/en-us/library/bb219740(VS.85).aspx
- *Microsoft Programming Guide for HLSL*, http://msdn2.microsoft.com/en-us/library/bb509635.aspx
- *GPGPU*: http://www.gpgpu.org, and Stanford BrookGPU discussion forum http://www.gpgpu.org/forums/

## <span id="page-6-0"></span>**Contents**

#### **Preface**

#### **Contents**

#### **Chapter 1 Overview**  $1.1$  $1.2$  $1.3$  $1.4$

#### **Chapter 2 Binary Stream Format**

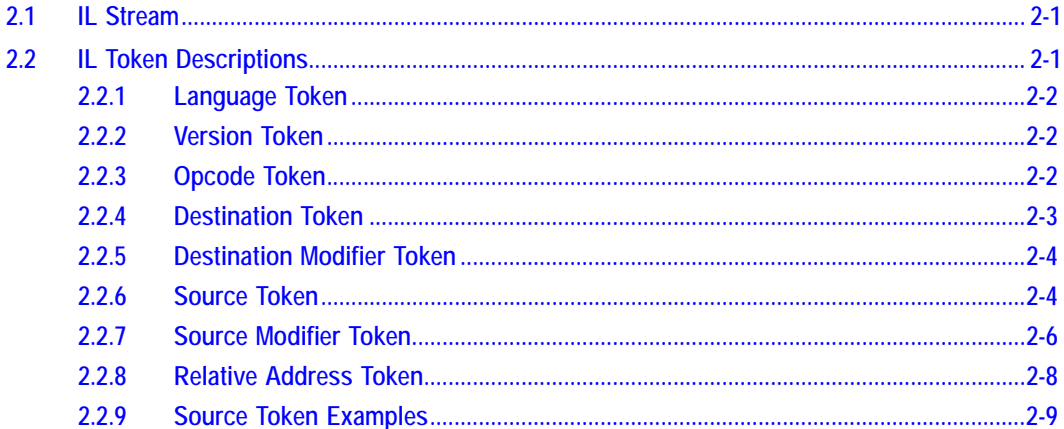

#### **Chapter 3 Text Instruction Syntax**

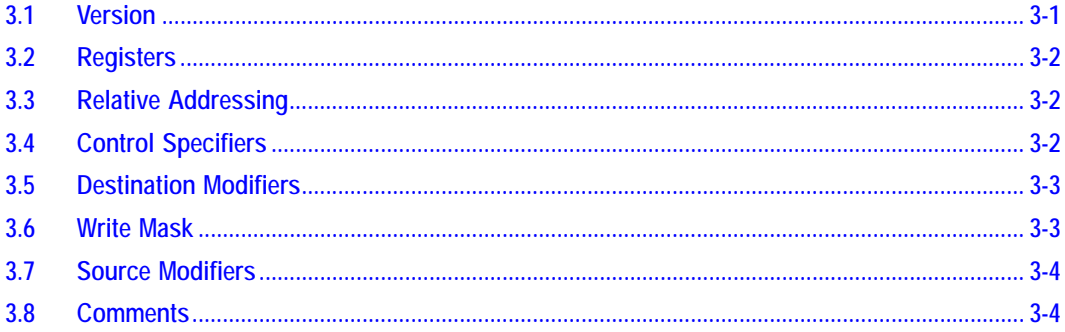

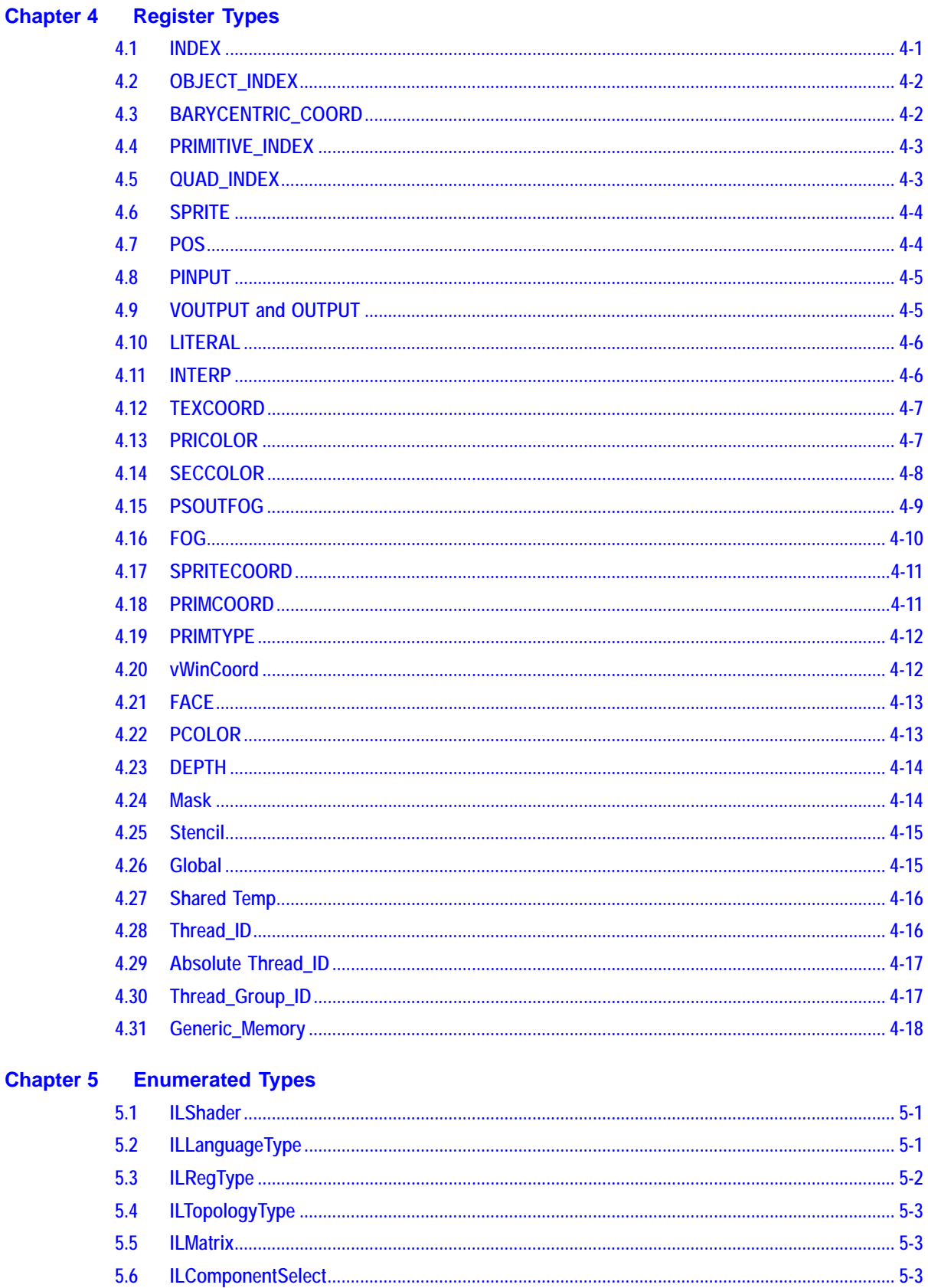

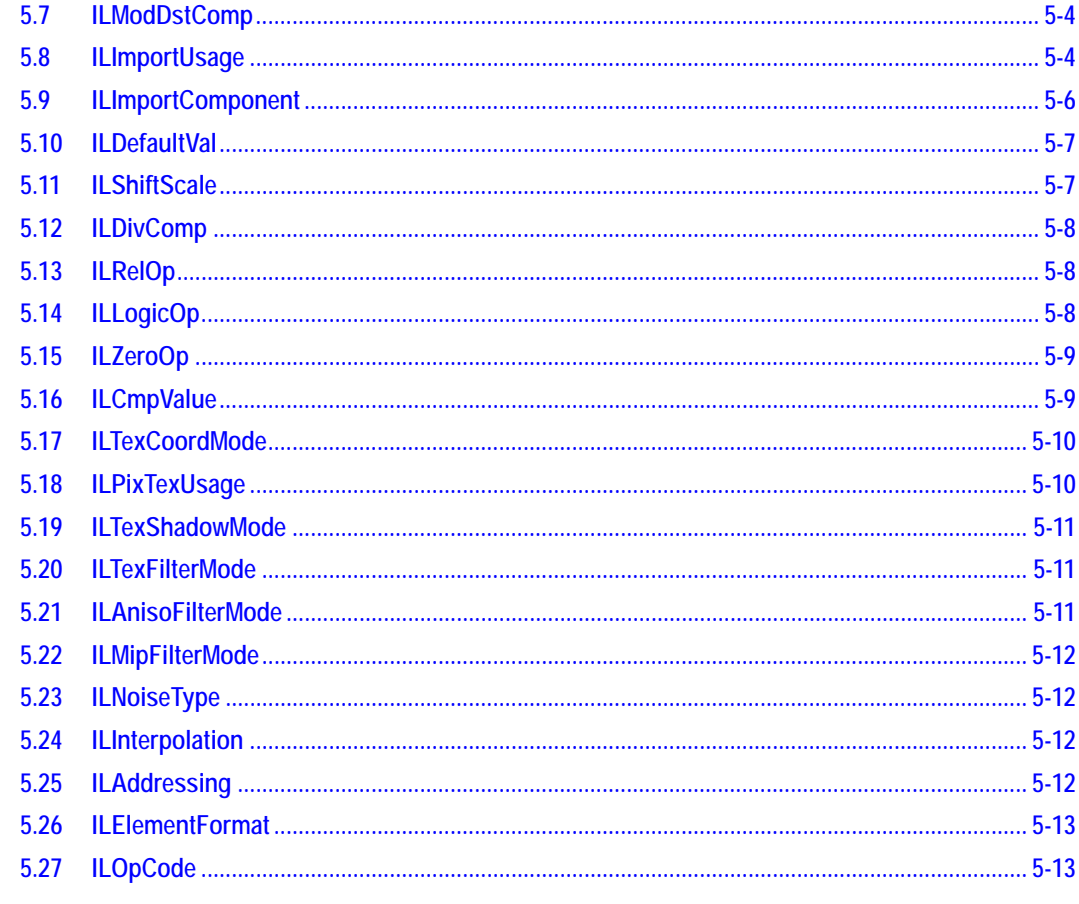

## **Chapter 6 Instructions**

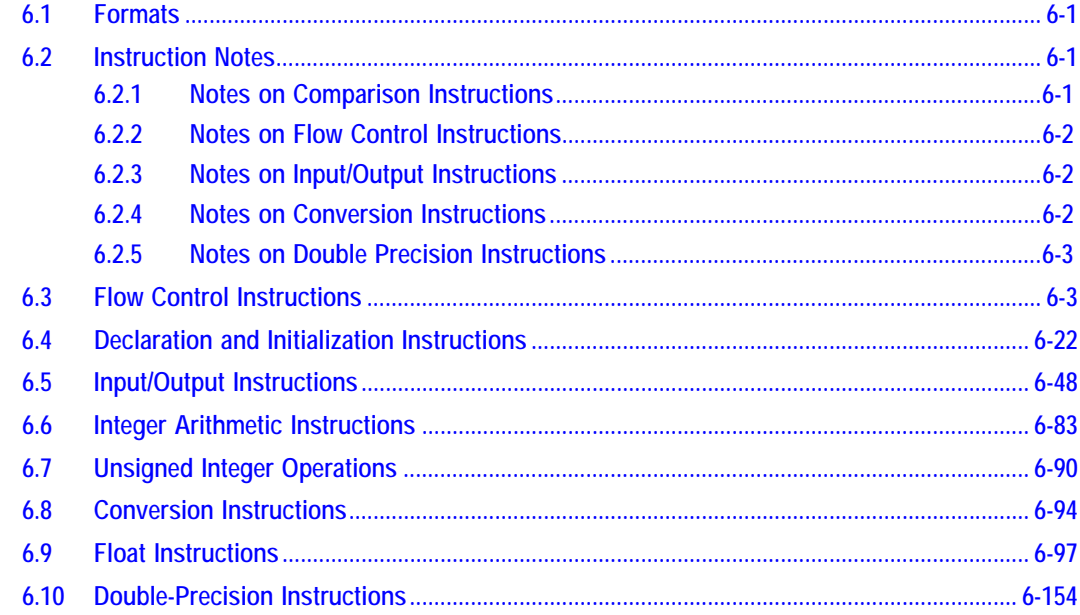

## **Glossary of Terms**

**Index** 

### **Tables**

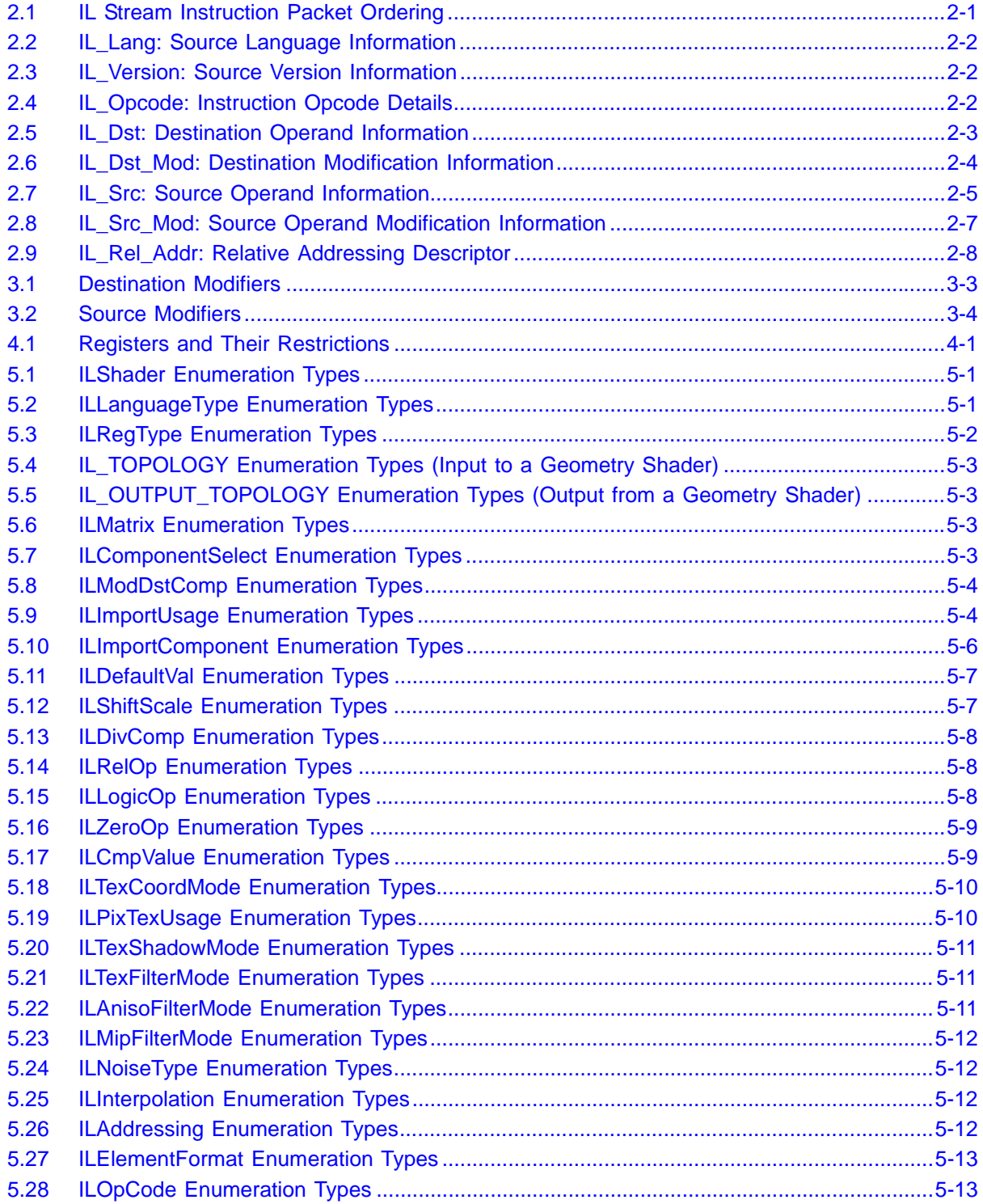

## <span id="page-12-0"></span>**Chapter 1 Overview**

This document defines the format and behavior of the IL. The Intermediate Language (IL) is an abstract representation for hardware vertex, pixel, and geometry shaders that can be taken as input by other modules implementing the IL. An IL compiler uses an IL shader in conjunction with driver state information to translate these shaders into hardware instructions or a software emulation layer.

## <span id="page-12-1"></span>**1.1 Open Design**

The IL adopts an open design, where most instructions can appear in any kind of shader.

Note that the IL does not enforce usage restrictions of the input language, but only verifies that the IL, as specified, is properly programmed. For example, in DX, instruction modifiers such as  $\angle x^2$  general-purpose not be applied to texture address instructions. The IL does not enforce this restriction, since both the IL and current architectures support such operations.

Also, this manual does not describe how to optimally code the IL. By design, the IL has an extensive set of operations, but some of these are not supported by existing hardware. The programmer is advised to adhere in most cases to the syntax restrictions and performance guidelines of the input language.

## <span id="page-12-2"></span>**1.2 DirectX as a Design Basis**

Because of changes between DX9 and DX10, many instructions occur in multiple forms:

- unconditional
- conditional (comparing two float values)
- logical (comparing a single integer value with zero)
- Boolean (comparing a Boolean register with true)

To support DX10, many operations required several similar IL opcodes. For example, there are three forms of break: unconditional, break on a Boolean, and break on a logical value.

Other operations were required both in vector and scalar forms. For example, there are two  $rsq$  instructions:  $rsq$  corresponds to the IL 1 scalar opcode,

rsq\_vec corresponds to the DX10 vector form that computes the reciprocal square root on each component.

In DX9, 0\* any value was defined to be 0. DX10 changed this to more closely match IEEE arithmetic which defines 0\*Nan = Nan.

All float operations containing a multiply now take a flag to specify Nan behavior.

## <span id="page-13-0"></span>**1.3 Threading Model**

A hierarchical threading model is used. A *kernel* (a shader program running on a GPU) can be launched with a number of thread groups. Threads within this group can communicate through local shared memory. There is no supported communication between thread groups. Threads in a thread group run in units called wavefronts. All threads in a wavefront run in SIMD fashion (in lock steps). All wavefronts within a thread group can be synchronized using a synchronization barrier operation.

## <span id="page-13-1"></span>**1.4 Access Model for Local Shared Memory**

Each processor has an amount of local memory that can be shared across the threads in a thread group. IL provides two models of memory access to local data store (LDS).

The first memory access model, called owner-computes, is supported by the HD4000-family of devices. In owner-computes, each thread in a thread group owns a area of LDS memory. The size of the area is declared in the shader. Each thread in a group can write only to the area of memory it owns; however, a thread can read any chunk of memory that is owned by either itself or other threads. An LDS shared memory read is specified by (owner\_thread\_ID, offset): read the memory area owned by that thread\_ID with an offset within the area.

Different from the access model for threads within a wavefront, the access mode for different wavefronts (within a thread group) is specified by the sharing mode, which is either relative or absolute. If it is relative, new and consecutive space is allocated for each wavefront; if it is absolute, all wavefronts are mapped to the same set of memory starting at address 0. In this mode, wavefronts can overwrite each other's data.

The second memory access model is a general read write: each thread can read or write any address in the LDS.

Both models allow threads to read or write memory (video or system), but do not provide synchronization to memory.

Supported inter-thread communication includes:

- $SR Globally shared registers.$
- Sharing between all wavefronts in a SIMD.
- Column sharing on the SIMD.
- Persistent registers.
- LDS local data store read/write.
- Data sharing between all threads in a group.
- Required synchronization.
- Memory read/write.
- Constant buffers
- Texture cache

The following indexing values are available in the compute shader:

- vTid ID of thread within a group
- aTid ID of thread within a kernel

## <span id="page-16-0"></span>**Chapter 2 Binary Stream Format**

The following chapter defines the format in which kernels written using the IL are passed to the compiler.

## <span id="page-16-1"></span>**2.1 IL Stream**

Clients pass kernels as a stream of 32-bit tokens organized as variable-length instruction packets. These tokens include information about the client language, shader type, and instruction packets that describe the operation of the kernels. [Table 2.1](#page-16-3) indicates the ordering of packets.

| <b>Instruction Packet</b>                       | Description                                                                                                    |
|-------------------------------------------------|----------------------------------------------------------------------------------------------------|
|                                                 | IL Lang token. See Section 2.2.1, on page 2-2.                                                                                           |
| 2                                               | IL_Version token. See Section 2.2.2, on page 2-2.                                                                                        |
| 3                                               | IL_OpCode token describing the operation of the first instruction in the stream and the<br>beginning of the first IL instruction packet. |
| $\cdots$                                        | More IL instruction packets. See Chapter 3.                                                                                              |
| n<br>(number of 32-bit tokens<br>in the stream) | IL instruction packet for an END instruction. See page 6-13.                                                                             |

<span id="page-16-3"></span>**Table 2.1 IL Stream Instruction Packet Ordering**

Instruction Packets contain all the information needed to perform the single instruction specified in the IL\_OpCode token. This information can include data about source and destination operands, destination or target labels, and additional data needed to perform the instruction.

There are assorted IL statements that can be used to declare resources, samplers, or registers. Any declaration of an object must appear before all uses of the object. There is no requirement to group all declarations at the start of the program.

Most IL statements and types can be used in any kind of shader. However, as noted below, some statements and types are restricted to specific kinds of shaders.

## <span id="page-16-2"></span>**2.2 IL Token Descriptions**

This section describes the generic tokens used in the IL stream. There are additional tokens for use in single specific instruction packets. Those tokens are

described under the instruction packet description for the instruction in which they can be used.

#### <span id="page-17-0"></span>**2.2.1 Language Token**

This token indicates the type of client generating the IL. This token must be at the beginning of every IL stream passed to the compiler.

#### <span id="page-17-3"></span>**Table 2.2 IL\_Lang: Source Language Information**

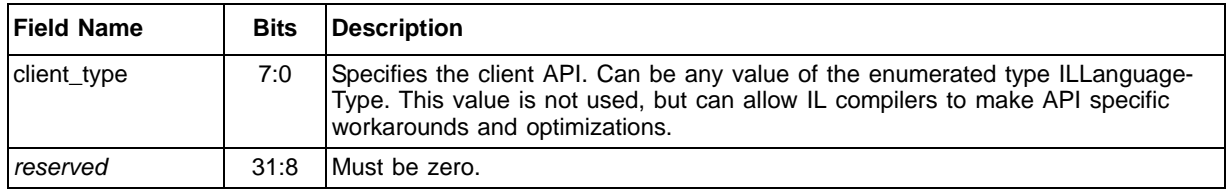

#### <span id="page-17-1"></span>**2.2.2 Version Token**

This token specifies the version of IL used in this IL stream. It also specifies the type of kernel the IL stream represents (pixel or vertex).

### <span id="page-17-4"></span>**Table 2.3 IL\_Version: Source Version Information**

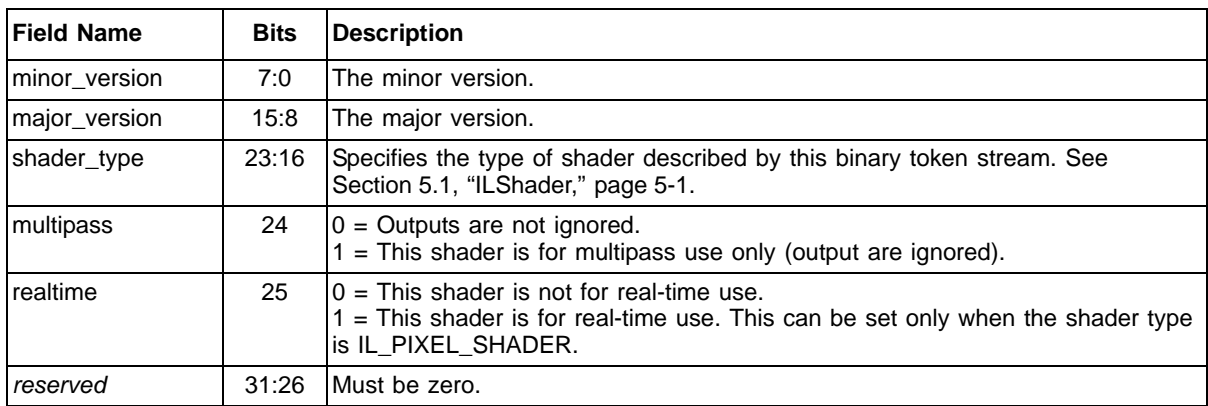

### <span id="page-17-2"></span>**2.2.3 Opcode Token**

This token specifies the current operation and information required to perform the operation.

#### <span id="page-17-5"></span>**Table 2.4 IL\_Opcode: Instruction Opcode Details**

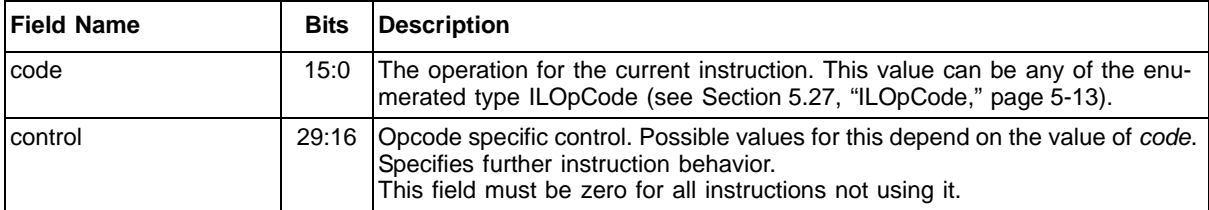

| <b>Field Name</b>    | <b>Bits</b> | <b>Description</b>                                                                                                    |
|----------------------|-------------|----------------------------------------------------------------------------------------------------|
| sec_modifier_present | 30          | Specifies whether an opcode-specific token describing further instruction<br>behavior follows the primary modifier token.<br>An opcode specific token does not follow.<br>0<br>An opcode specific token follows.<br>This field must be zero for all instructions not using it. |
| pri_modifier_present | 31          | Specifies whether an opcode-specific token describing further instruction<br>behavior follows this token.<br>An opcode specific token does not follow.<br>0<br>An opcode specific token follows.<br>This field must be zero for all instructions not using it.                 |

**Table 2.4 IL\_Opcode: Instruction Opcode Details (Cont.)** 

#### <span id="page-18-0"></span>**2.2.4 Destination Token**

This token specifies the register to which the hardware passes the result of the current instruction and other information pertaining to this result. This token can only be issued after an IL\_OpCode token has been issued as part of an instruction packet. By default, all components of the register specified are written unless the modifier\_present field is 1 and an IL\_Dst\_Mod token follows.

DX10 allows an additional kind of indexing: some temporary objects can be indexed by a register; thus, the IL now allows an additional modifier (register relative modifier). Two kinds of destinations can be indexed: IL\_TEMP\_ARRAY and IL\_OUTPUT.

The immediate present field is used for indexed data types: itemp, cb, etc. It can be used if the data type uses absolute, reg-relative, loop, or addr relative addressing. See [Section 2.2.6, "Source Token," page 2-4,](#page-19-1) for examples.

| <b>Field Name</b> | <b>Bits</b> | <b>Description</b>                                                                                                    |  |  |  |  |  |
|-------------------|-------------|----------------------------------------------------------------------------------------------------|--|--|--|--|--|
| register_num      | 15:0        | Register number to which the result of the current instruction is written. See<br>Chapter 4, "Register Types," for acceptable values.                                                                                                    |  |  |  |  |  |
| register_type     | 21:16       | This value can be any of the enumerated type ILRegType (see Section 5.3,<br>"ILRegType," page 5-2).                                                                                                    |  |  |  |  |  |
| modifier present  | 22          | Specifies whether an IL_Dst_Mod token follows this token:<br>An IL Dst Mod token does not follow.<br>0<br>An IL Dst Mod token follows.                                                                                                    |  |  |  |  |  |
| relative address  | 24:23       | Specifies whether register num represents an offset from the address register<br>specified the following IL_Rel_Addr token:<br>Absolute addressing is used.<br>0<br>Relative addressing is used (an IL_Rel_Addr token follows). See Section<br>2.2.8, on page 2-8.<br>Register relative addressing is used (tokens describing the index follows)<br>2<br>Dimension specifies the number of source tokens that need to follow. |  |  |  |  |  |
| dimension         | 25          | Number of additional following dimensions ( $0 == 1$ dimension).<br>so v[3][5] is<br>src_token 1: il_regtype_vertex dim = 1 num = 3<br>src_token 2: il_regtype_vertex dim = 0 num = $5$                                                                                                    |  |  |  |  |  |

<span id="page-18-1"></span>**Table 2.5 IL\_Dst: Destination Operand Information**

| <b>Field Name</b> | <b>Bits</b> | <b>Description</b>                                                                                                    |  |  |  |  |
|-------------------|-------------|----------------------------------------------------------------------------------------------------|--|--|--|--|
| immediate_present | 26          | There is no immediate value.<br>A 32-bit value containing the immediate value follows this token, modifier<br>tokens, and src tokens used in register relative addressing.                                                             |  |  |  |  |
| reserved          | 27:30       | Must be zero.                                                                                                    |  |  |  |  |
| extended          | 31          | No extended register addressing.<br>The register_number is a 32-bit value. The low 16-bits is represented by<br>the register_num field, and following this token is a 32-bit word containing<br>the high 16-bits and 16-bits reserved. |  |  |  |  |

**Table 2.5 IL\_Dst: Destination Operand Information (Cont.)** 

## <span id="page-19-0"></span>**2.2.5 Destination Modifier Token**

This token specifies modifications to the destination operand.

The modifiers precedence is:

- 1. shift\_scale
- 2. clamp
- 3. destination comp

An example of all these operations performed on the x-component of a destination operand is:

dstCmpMod(clamp(shift\_scale(dst.x)))

#### <span id="page-19-2"></span>**Table 2.6 IL\_Dst\_Mod: Destination Modification Information**

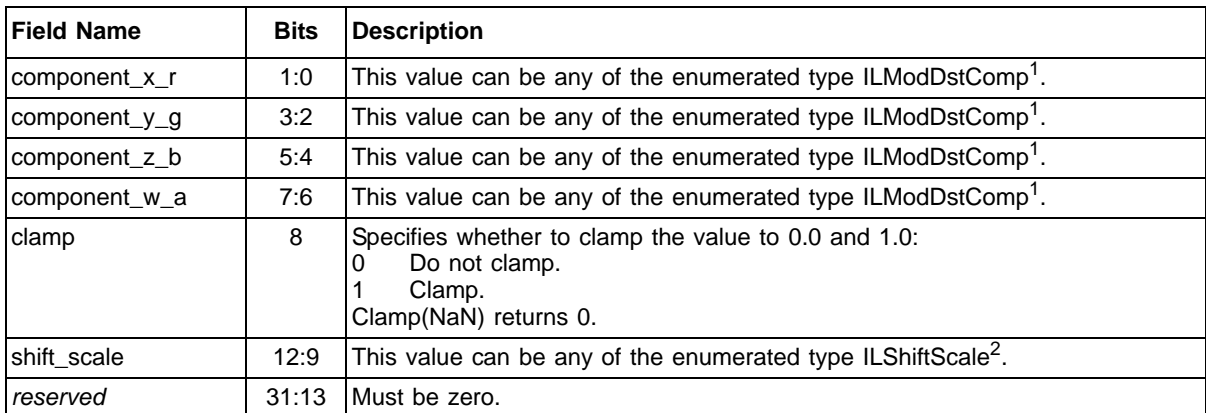

<span id="page-19-3"></span>1. See [Section 5.7, "ILModDstComp," page 5-4.](#page-53-4)

2. See [Section 5.11, "ILShiftScale," page 5-7.](#page-56-4)

#### <span id="page-19-1"></span>**2.2.6 Source Token**

This token specifies the register that the instruction uses as a source operand. This token can only be issued after an IL\_OpCode token as part of an instruction packet. If an IL\_Src\_Mod token does not follow, then:

• the first component is set to the x component,

- the second component is set to the y component,
- the third component is set to the z component, and
- the fourth component is set to the w component.

Starting with IL 2.0, some source tokens are allowed to use register relative indexing. Only one level of indexing is allowed. The type of register that has indexed sources must be one of the following: IL\_TEMP\_ARRAY, IL\_CONST\_BUFFER, or IL\_INPUT. Since the index must be a scalar value, a modifier field must be used to replicate a single component into four slots.

[Table 2.7](#page-20-0) lists and briefly describes the IL\_src source operands. IL version 2.0 also allows a source token to refer to a literal defined in a dcl\_literal statement. DX10 statements such as:

add r1, r2, float4 (1.0f, 2.0f, 3.0f, 4.0f) can be translated into: dcl\_literal\_float4, l1, 1.0f, 2.0f, 3.0f, 4.0f add r1, r2, l1

<span id="page-20-0"></span>**Table 2.7 IL\_Src: Source Operand Information**

| <b>Field Name</b> | <b>Bits</b> | <b>Description</b>                                                                                                    |  |  |  |  |  |
|-------------------|-------------|----------------------------------------------------------------------------------------------------|--|--|--|--|--|
| register_num      | 15:0        | Register number from which to retrieve the operand. See Chapter 4, "Regis-<br>ter Types," for acceptable values of this field.                                                                                                    |  |  |  |  |  |
| register_type     | 21:16       | This value can be any of the enumerated type ILRegType. See Chapter 4,<br>"Register Types," for a description of these types.                                                                                                    |  |  |  |  |  |
| modifier present  | 22          | Specifies whether an IL_Src_Mod token follows this token:<br>An IL Src Mod token does not follow.<br>0<br>An IL_Src_Mod token follows.                                                                                                    |  |  |  |  |  |
| relative address  | 24:23       | Specifies whether the register_num represents an offset from the address<br>register specified in the following IL_Rel_Addr token or an absolute address:<br>Absolute addressing is used.<br>Relative addressing is used (an IL_Rel_Addr token follows). See Sec-<br>tion 2.2.8, on page 2-8.<br>Register relative addressing is used (source tokens follows). Dimension<br>2<br>specifies the number of source tokens that need to follow. |  |  |  |  |  |
| dimension         | 25          | Number of additional following dimensions $(0 == 1$ dimension).<br>so $v[3][5]$ is<br>src_token 1: il_regtype_vertex dim = 1 num = 3<br>src_token 2: il_regtype_vertex dim = 0 num = $5$                                                                                                    |  |  |  |  |  |
| immediate_present | 26          | $\Omega$<br>There is no immediate value.<br>A 32-bit value containing the immediate value follows this token, modi-<br>fier tokens and src tokens used in register relative addressing.                                                                                                    |  |  |  |  |  |
| reserved          | 27:30       | Must be zero.                                                                                                    |  |  |  |  |  |
| extended          | 31          | There is no extended register addressing.<br>0<br>The register_number is a 32-bit value. The low 16-bits is represented<br>by the register_num field and following this token is a 32-bit word con-<br>taining the high 16-bits and 16-bits reserved.                                                                                                    |  |  |  |  |  |

#### <span id="page-21-0"></span>**2.2.7 Source Modifier Token**

This token specifies modifications to the source operand. It can be issued only immediately following an IL\_Src token, and only if the preceding IL\_Src token has the modifier present field set to 1.

When this token is used in conjunction with an IL Rel Addr token, modifiers are applied to the register referenced by the relative address, not to the relativeaddress register itself. Also, this token always precedes the IL\_Rel\_Addr token if both are used.

Notes about this token:

- If this token is not present, the x, y, z, w corresponds to the first, second, third, and fourth components, respectively.
	- For floating point arithmetic instructions, the negate modifier simply flips the sign of the number(s) in the source operand, including on INF values. Applying negate on NaN preserves NaN, although the particular NaN bit pattern that results is not defined.
	- For integer instructions, the negate modifier takes the 2's complement of the number(s) in the source operand.
	- For floating point arithmetic instructions: the abs modifier simply forces the sign of the number(s) on the source operand positive, including on INF values. Applying abs on NaN preserves NaN, although the NaN bit pattern that results is not defined.
	- The 1 swizzle inserts a floating point 1.0f, even if the opcode is an integer operation. This can lead to unexpected results. For example, when evaluating the second source of iadd r1, r1, r1.1\_neg(xyzw), implementations take a floating point 1.0f and treat it as an integer. To negate an integer, use the INEGATE function.
- The modifiers use the following precedence:
	- 1. swizzle
	- 2. invert
	- 3. bias
	- 4. x2
	- 5. sign
	- 6. divComp
	- 7. abs
	- 8. negate (per component)
	- 9. clamp

An example of all of these operations performed on the x-component of a source operand is:

clamp(negate (abs (divComp(sign(x2(bias(invert(swizzle(src's))))))))))

The modifiers *bias*, *x2*, *divComp*, and *clamp* cannot be used when the opcode of the instruction specifies an integer or logical operation.

| <b>Field Name</b> | <b>Bits</b>    | <b>Description</b>                                                                                                    |  |  |  |  |  |  |
|-------------------|----------------|----------------------------------------------------------------------------------------------------|--|--|--|--|--|--|
| swizzle_x_r       | 2:0            | This value can be any of the enumerated type ILComponentSelect <sup>1</sup> . If this token<br>is not present, the IL behaves as if this field is set to IL_COMPSEL_X_R.                                                                          |  |  |  |  |  |  |
| negate $x$ r      | 3              | Specifies whether to negate the first component:<br>Do not negate.<br>0<br>1<br>Negate.                                                                                                    |  |  |  |  |  |  |
| swizzle y g       | 6:4            | This value can be any of the enumerated type ILComponentSelect <sup>1</sup> . If this token<br>is not present, the IL behaves as if this field is set to IL_COMPSEL_Y_G.                                                                          |  |  |  |  |  |  |
| negate_y_g        | $\overline{7}$ | Specifies whether to negate the second component:<br>Do not negate.<br>0<br>1<br>Negate.                                                                                                    |  |  |  |  |  |  |
| swizzle z b       | 10:8           | This value can be any of the enumerated type ILComponentSelect <sup>1</sup> . If this token<br>is not present, the IL behaves as if this field is set to IL_COMPSEL_Z_B.                                                                          |  |  |  |  |  |  |
| negate_z_b        | 11             | Specifies whether to negate the third component:<br>Do not negate.<br>0<br>1<br>Negate.                                                                                                    |  |  |  |  |  |  |
| swizzle w a       | 14:12          | This value can be any of the enumerated type ILComponentSelect <sup>1</sup> . If this token<br>is not present, the IL behaves as if this field is set to IL_COMPSEL_W_A.                                                                          |  |  |  |  |  |  |
| negate_w_a        | 15             | Specifies whether to negate the fourth component:<br>Do not negate.<br>0<br>1<br>Negate.                                                                                                    |  |  |  |  |  |  |
| invert            | 16             | Specifies whether to invert each value of the source register prior to the operation.<br>$(s = 1.0 - s)$ . The 'invert' modifier has higher precedence then bias, x2, negate<br>sign, divComp ops, or abs:<br>Do not invert.<br>0<br>Invert.<br>1 |  |  |  |  |  |  |
| bias              | 17             | Specifies whether to bias each value of the source register prior to the operation.<br>$(s = s - 0.5)$ . This takes precedence over x2, negate, sign, divComp ops, and abs:<br>Do not bias.<br>0<br>1<br>Bias.                                    |  |  |  |  |  |  |
| х2                | 18             | Specifies whether to multiply each value by 2.0 prior to the operation<br>$(s = 2.0 \cdot s)$ . This takes precedence over negate, sign, divComp ops, and abs:<br>Do not perform x2.<br>0<br>1<br>Perform x2.                                     |  |  |  |  |  |  |
| sign              | 19             | Specifies whether to sign each value of the source register prior to the operation<br>$(s = (s < 0)$ ? -1 : $((s == 0)$ ? 0 : 1)). This takes precedence before divComp ops,<br>and abs:<br>Do not sign.<br>0<br>1<br>Sign.                       |  |  |  |  |  |  |

<span id="page-22-0"></span>**Table 2.8 IL\_Src\_Mod: Source Operand Modification Information**

| <b>IField Name</b> | <b>Bits</b> | <b>Description</b>                                                                                                    |  |  |  |  |  |
|--------------------|-------------|----------------------------------------------------------------------------------------------------|--|--|--|--|--|
| abs                | 20          | Specifies whether to take the absolute value of each value of the source register<br>prior to the operation. $(s = (s < 0)$ ? -s : s):<br>Do not take the absolute value.<br>Take the absolute value.                                                                                                    |  |  |  |  |  |
| divComp            | 23:21       | Specifies component divide modifier. This can be any value of the enumerated<br>type ILDivComp. This takes precedence over abs. See Section 5.12, "ILDiv-<br>Comp," page 5-8.<br>This field indicates one of the following:<br>No component divide necessary.<br>The first component is divided by the second component.<br>$\bullet$<br>The first and second component is divided by the third component.<br>$\bullet$<br>The first, second, and third component is divided by the fourth component.<br>Any one of these four are performed based on this field. |  |  |  |  |  |
| clamp              | 31:24       | Specifies whether or not to clamp the value to [0.0, 1.0].<br>Do not clamp<br>Clamp                                                                                                    |  |  |  |  |  |

**Table 2.8 IL\_Src\_Mod: Source Operand Modification Information (Cont.)** 

clamp(NaN) returns 0

<span id="page-23-2"></span>1. See [Section 5.6, "ILComponentSelect," page 5-3](#page-52-7).

### <span id="page-23-0"></span>**2.2.8 Relative Address Token**

This token specifies data to use for relative addressing. This token can be issued after an IL\_Src, IL\_Src\_Mod, IL\_Dst, or IL\_Dst\_Mod token. It follows an IL\_Src token if *relative\_address* is 1 and *modifier\_present* is 0 in the preceding IL\_Src token. It follows an IL\_Src\_Mod token if *relative\_address* is 1 and *modifier\_present* is 1 in the preceding IL\_Src token. It follows an IL\_Dst token if *relative\_address* is 1 and *modifier\_present* is 0 in the preceding IL\_Dst token. It follows an IL\_Dst\_Mod token if *relative\_address* is 1 and *modifier\_present* is 1 in the preceding IL\_Dst token. See the [Section 3.3, "Relative Addressing,"](#page-29-3)  [page 3-2](#page-29-3), for more details on using this token.

<span id="page-23-1"></span>**Table 2.9 IL\_Rel\_Addr: Relative Addressing Descriptor**

| <b>Field Name</b> | <b>Bits</b> | <b>Description</b>                                                                                                    |  |  |  |  |  |
|-------------------|-------------|----------------------------------------------------------------------------------------------------|--|--|--|--|--|
| address_register  | 15:0        | Specifies the address register number to use for base relative addressing. (In<br>the future this can specify the loop counter to use for loop relative addressing.<br>In the current version of the IL, only the loop counter for the inner-most loop can<br>be used). |  |  |  |  |  |
| loop_relative     | 16          | Specifies whether loop or base relative addressing is used:<br>Base relative addressing is used.<br>Loop relative addressing is used.<br>This field must be 1 if relative addressing is used on a destination.                                                          |  |  |  |  |  |
| component         | 19:17       | Specifies which component of the address register to use as the base address.<br>If loop_relative is 0, this field can be set to any value of the enumerated type<br>ILComponentSelect. If loop_relative is 1, this field must be set to<br>IL COMPSEL X R              |  |  |  |  |  |
| reserved          | 31:20       | Must be zero.                                                                                                    |  |  |  |  |  |

#### <span id="page-24-0"></span>**2.2.9 Source Token Examples**

Some source token encodings can be complicated, as shown in the following examples.

**Example 1:** *Source Operand:* x5[6].y

- IL\_Src
	- $-$  register num = 5
	- register\_type = IL\_REGTYPE\_ITEMP (see [Section 6.4, "Declaration and](#page-93-1)  [Initialization Instructions," page 6-22\)](#page-93-1)
	- $-$  modifier\_present = 1
	- relative\_address = IL\_ADDR\_ABSOLUTE
	- $-$  dimension  $= 0$
	- $-$  immediate\_present = 1
	- $-$  extended = 0
- IL\_Src\_Mod
	- swizzle\_x\_r = y
	- $-$  swizzle\_y\_g = y
	- $-$  swizzle\_z\_b = y
	- swizzle\_w\_a = y
- IL\_Literal
	- $-$  val  $= 6$

**Example 2:** *Source Operand:* x5[r2.x+6].y

Here are the IL tokens for this:

- IL\_Src x5
	- $-$  register\_num =  $5$
	- register\_type = IL\_REGTYPE\_ITEMP
	- modifier\_present = 1
	- relative\_address = IL\_ADDR\_REG\_RELATIVE
	- $-$  dimension  $= 0$
	- $-$  immediate\_present = 1
	- $-$  extended  $= 0$
- IL\_Src\_Mod
	- $-$  swizzle\_x\_r = y
	- $-$  swizzle\_y\_g = y
	- $-$  swizzle\_z\_b = y
	- swizzle\_w\_a = y

*IL Token Descriptions 2-9 Copyright © 2009 by Advanced Micro Devices, Inc. All rights reserved.* 

- IL\_Src
	- register\_num = 2
	- register\_type = IL\_REGTYPE\_TEMP
	- modifier\_present = 1
	- relative\_address = IL\_ADDR\_ABSOLUTE
	- $-$  dimension  $= 0$
	- $-$  immediate\_present = 0
	- $-$  extended = 0
- IL Src Mod .x for r2
	- $-$  swizzle\_x\_r = x
	- $-$  swizzle\_y\_g = x
	- $-$  swizzle\_z\_b = x
	- $-$  swizzle\_w\_a = x
- IL Literal
	- $-$  val = 6

**Example 3:** *Source Operand:* v[1][2] (all fields set to zero, unless otherwise stated)

- IL\_Src
	- Register\_num = 1
	- Register\_type = IL\_REGTYPE\_VERTEX
	- $-$  Dimension = 1
- IL\_Src
	- Register\_num = 2
	- Register\_type = IL\_REGTYPE\_VERTEX

**Example 4:** *Source Operand:* v[1][2].xyxx (all fields set to zero unless otherwise stated)

- IL\_Src
	- Register\_num = 1
	- Register\_type = IL\_REGTYPE\_VERTEX
	- $-$  Dimension = 1
	- Modifier\_present = 1
- IL\_Src\_Mod
	- $-$  swizzle\_x\_r = x
	- $-$  swizzle\_y\_g = y
	- $-$  swizzle\_z\_b = x
- swizzle\_w\_a = x
- IL\_Src
	- Register\_num = 2
	- Register\_type = IL\_REGTYPE\_VERTEX

## <span id="page-28-2"></span><span id="page-28-0"></span>**Chapter 3 Text Instruction Syntax**

IL Text syntax is designed to closely match the IL specification, so that there is an almost complete one-to-one mapping.

Below is a simple vertex and pixel shader pair written in IL Text syntax that renders green stripes.

il\_vs dclv\_elem(0) v0 ; Declare position dclv\_elem(1) v1 dclv\_elem(2) v2 ; Declare texture coordinates mmul\_matrix(4x4) oPos, v0, c[0] ; Transform position to clip space mov oPriColor0, v1 ; Export vertex color mov oT0, v2  $\qquad \qquad$  ; Export texture coordinates end il\_ps  $dclpi_x(1)_y(1)_z(1)_w(1)$  vPriColor0 ; Declare primary color import dclpi\_x(1)\_y(1)\_z(\*)\_w(\*) vT0 ; Declare vs import texture coordinates def c0, 0.5, 1, 0, 0 def c1, 0.0, 1.0, 0.0, 1.0 ; Green color mod  $r0.x$ ,  $vT0.x$ ,  $c0.y$  ;  $x = mod(s, 1.0)$ ifc\_relop(lt) r0.x, c0.x  $\qquad$  ; if (  $x < 0.5$  ) mov oC0, vPriColor0 ; Output surface color else ; else mov oC0.rgb1, c1 ; Output green color endif

## <span id="page-28-1"></span>**3.1 Version**

end

The first two tokens in an IL binary stream are IL\_Lang and IL\_Version. IL Text syntax combines these into a single version instruction. The IL translator sets the language type to IL\_LANG\_VERSION and disables the language defaults. The IL\_Version token has the following syntax:

il\_ps\_*major\_minor\_mp\_rt* il\_vs\_*major\_minor\_mp\_rt*

*ATI Intermediate Language Specification 3-1 Copyright © 2009 by Advanced Micro Devices, Inc. All rights reserved.* 

If the major and minor version are not specified, the IL translator inserts them based on its own version. Typically, the version information is omitted, unless a specific optimization made in the compiler is wanted. If a shader represents a multipass shader, append mp to the statement. If this shader represents a realtime shader, append rt to the statement.

### <span id="page-29-0"></span>**3.2 Registers**

Registers that are prefixed with the letter "v" are read-only (import) buffers, registers prefixed with the letter "o" are write-only (export) buffers. This section only lists the registers. See [Chapter 4](#page-32-3) for more information on register types.

```
Common Registers:
```
b#, c#, i#, a#, aL, and r#

#### Vertex Shader:

v#, oPos#, oPriColor#, oSecColor#, oT#, oInterp#, oFog, oSprite, vBaryCood, vPrimIndex, vQuadIndex

Pixel Shader:

vPriColor#, vSecColor#, vT#, vInterp#, vFog, vSprite, vFace, vWinCoord, oC#, oDepth

## <span id="page-29-3"></span><span id="page-29-1"></span>**3.3 Relative Addressing**

The [ ] syntax can be used on register types that can be relatively addressed.

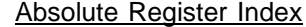

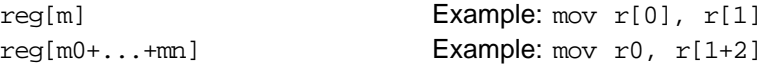

Note that  $r[0]$  is the same as  $r0$ .

Base Relative Addressing

The address register is used to address another register file.  $reg[A+m0+. . . +mj]$  Example: mov r0, r[a0.x+5] reg[m0+...+mn+A+n0+...+nn] Example: mov r0, r[1+3+a0.y+2]

#### Loop Relative Addressing

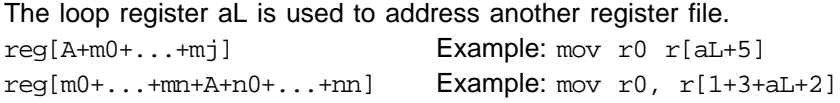

## <span id="page-29-2"></span>**3.4 Control Specifiers**

Control specifiers affect the behavior of the instruction. Binary control specifiers, which typically indicate there are two possible actions, have the following syntax:

<instr>[\_ctrl]

If the control specifier \_ctrlspec is left off the instruction, the default action is performed.

Control specifiers that have more than two modes of operation have the following syntax:

instruction\_ctrl(*value*)]

For these specifiers, the parenthesis is mandatory, and the value specifies the mode of operation. Sections [3.5](#page-30-0), [3.6,](#page-30-1) [3.7,](#page-31-0) and [3.8](#page-31-1) describe the control specifiers in the IL spec. See [Chapter 6, "Instructions,"](#page-72-4) to determine which specifiers go with which instructions.

## <span id="page-30-0"></span>**3.5 Destination Modifiers**

Instruction modifiers are applied after the instruction runs but before writing the result to the destination register.

#### <span id="page-30-2"></span>**Table 3.1 Destination Modifiers**

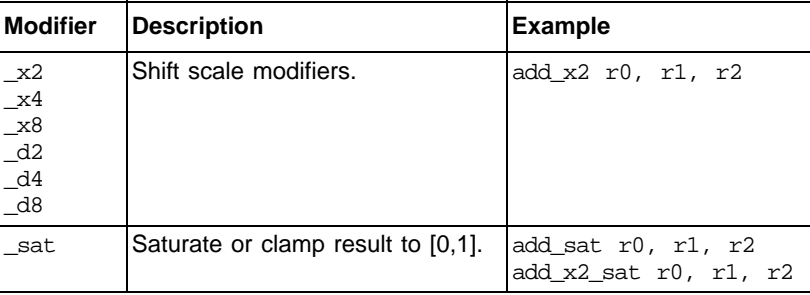

## <span id="page-30-1"></span>**3.6 Write Mask**

Component-wise write masks on the destination have the following syntax in IL Text:

```
reg.{x|_|0|1}{y|_|0|1}{z|_|0|1}{w|_|0|1}
reg.{r|_|0|1}{g|_|0|1}{b|_|0|1}{a|_|0|1}
```
A letter specifies a vector component to be written, while an underscore specifies that an component is not written. An component can also be forced to zero or one.

Examples:

```
mov r0.x, r1
mov r0.y r1
mov r0.z r1
mov r0.x_zw, r1
mov r0.y_w, r1
mov r0.__w, r1
mov r0._1_w, r1
mov r0.01z, r1
mov r0.01z1, r1
mov r0.11, r1
mov r0._11, r1
mov r0.__11, r1
```
*Destination Modifiers 3-3 Copyright © 2009 by Advanced Micro Devices, Inc. All rights reserved.* 

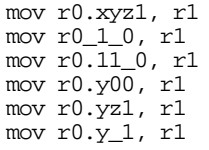

## <span id="page-31-0"></span>**3.7 Source Modifiers**

## <span id="page-31-2"></span>**Table 3.2 Source Modifiers**

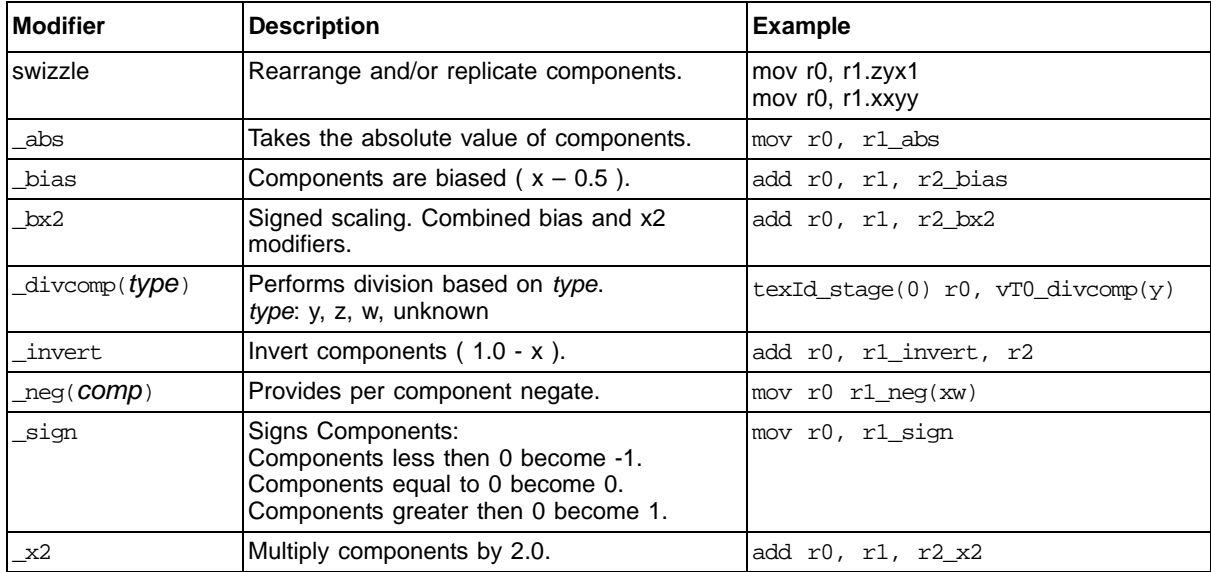

## <span id="page-31-1"></span>**3.8 Comments**

Only single-line comments are supported using a semicolon as the delimiter. Other commenting styles, such as /\* \*/ matching pairs, also are supported. A comment can start from any position on the line.

Example:

; The following instruction moves the contents of r1 into r0 mov r0, r1 ; mov instruction

# <span id="page-32-3"></span><span id="page-32-0"></span>**Chapter 4 Register Types**

This chapter describes the ATI IL valid register types.

| <b>Name</b>    | IL Regtype_  | Syntax            | <b>Num</b><br><b>Comps</b> | Read         | Write            | <b>Relative Address</b> |           |              | <b>Notes</b>                                                  |
|----------------|--------------|-------------------|----------------------------|--------------|------------------|-------------------------|-----------|--------------|---------------------------------------------------------------|
|                |              |                   |                            |              |                  | Loop                    | A0        | <b>Index</b> |                                                               |
| <b>Boolean</b> | CONST_BOOL   | b#                | 1                          | No           | Defb<br>only     | No                      | No        | No           | Can be used only as the<br>source for static control<br>flow. |
| Prim id        | <b>VPRIM</b> | vPrim             | 1                          | Yes          | No               | No                      | <b>No</b> | No           | Used only in geometry<br>shader.                              |
| buffer         | CONST_BUFF   | C#[#]             | 4                          | Yes          | <b>No</b>        | No                      | <b>No</b> | Yes          | Max 4096 elements.                                            |
| float          | CONST_FLOAT  | C#                | 4                          | Yes          | Def only         | No                      | Yes       | No           |                                                               |
| Int            | CONST_INT    | #                 | 4                          | Loop<br>only | Def only         | No                      | <b>No</b> | <b>No</b>    |                                                               |
| Addr           | <b>ADDR</b>  | A0                | 4                          | Yes          | Mova             | <b>No</b>               | <b>No</b> | No           |                                                               |
| Temp           | <b>TEMP</b>  | R#                | 4                          | Yes          | Write            | No                      | No        | No           | Max 4096 elements.                                            |
| Index<br>temp  | INDEXED_TEMP | X#                | 4                          | Yes          | Yes              | No                      | <b>No</b> | Yes          | Max 4096 elements.                                            |
| Vertex         | VERTEX       | V#                | 4                          | Yes          | Dcly or<br>inity | <b>No</b>               | <b>No</b> | <b>No</b>    | Cannot be used in pixel<br>shader.                            |
| index          | <b>INDEX</b> | <b>vINDE</b><br>X | 4                          | Yes          |                  |                         |           |              |                                                               |
| Output         | OUTPUT       | o#                | 4                          | <b>No</b>    | Yes              | No                      | No        | No           | To support DX10.                                              |
| Input          | <b>INPUT</b> | v#                | 4                          | Yes          | No               | No                      | No        | No           | To support DX10.                                              |

<span id="page-32-2"></span>**Table 4.1 Registers and Their Restrictions** 

## <span id="page-32-1"></span>**4.1 INDEX**

*Enum:* IL\_REGTYPE\_INDEX

*Text Syntax:* vIndex

*Common Name:* Index Register

*Number of Components per Register:* 4

*Description:*

• Vertex shader import for the index from the index buffer of the current vertex processed.

*ATI Intermediate Language Specification 4-1 Copyright © 2009 by Advanced Micro Devices, Inc. All rights reserved.* 

- Not guaranteed to be incremental.
- For non-HOS (high-order surface) rendering, the first component is the index of the current vertex processed.
- For HOS rendering (when HOS is enabled) the first, second, third, and fourth components represent the indices for the superprim vertices for the current tessellated vertex being processed. The superprim indices are output by the tessellation engine based on the relevant HOS state.
- This register cannot be used with relative addressing.
- It is an error to use this register in a pixel shader.
- This is a read-only register.

## <span id="page-33-0"></span>**4.2 OBJECT\_INDEX**

*Enum:* IL\_REGTYPE\_OBJECT\_INDEX

*Text Syntax:* vObjIndex

*Common Name:* Object Index Register

*Number of Components per Register:* 1

#### *Description:*

- Vertex shader import for the ordered index for the current vertex processed (ordered vertex shader instance).
- Pixel shader import for the ordered index for the current pixel processed (ordered pixel shader instance).
- This value starts at 0 and is incremented for each successive pixel/vertex.
- The first component of this register contains the current vertex processed.
- This register cannot be used with relative addressing.
- This is a read-only register.
- It is an error to use the second, third, and fourth components register.

### <span id="page-33-1"></span>**4.3 BARYCENTRIC\_COORD**

*Enum:* IL\_REGTYPE\_BARYCENTRIC\_COORD

*Text Syntax:* vBaryCoord

*Common Name:* HOS Barycentric Coordinates

*Number of Components per Register:* 4

*Description:*

This register type is valid only for HOS rendering.

- For non-HOS rendering, this register type is invalid and its contents are undefined.
- For HOS rendering, this is a vertex shader import for the barycentric coordinates of the current, tessellated vertex.
- This register cannot be used with relative addressing.
- This is a read-only register.
- It is an error to use this register in a pixel shader.

## <span id="page-34-0"></span>**4.4 PRIMITIVE\_INDEX**

#### *Enum:* IL\_REGTYPE\_PRIMITIVE\_INDEX

*Text Syntax:* vPrimIndex

*Common Name:* HOS Primitive Index

*Number of Components per Register:* 4

#### *Description:*

- This register type is valid only for HOS rendering.
- For normal, non-HOS rendering, this register type is invalid, and its contents are undefined.
- For HOS rendering, this is the incremental index of current tessellation primitive generated by the tessellation engine for certain types of HOS rendering.
- This register cannot be used with relative addressing.
- This is a read-only register.
- It is an error to use this register in a pixel shader.

## <span id="page-34-1"></span>**4.5 QUAD\_INDEX**

*Enum:* IL\_REGTYPE\_QUAD\_INDEX

*Text Syntax:* vQuadIndex

*Common Name:* HOS QUAD Index

*Number of Components per Register:* 4

#### *Description:*

- This register type is valid only for HOS rendering.
- For normal, non-HOS rendering, this register type is invalid and its contents are undefined.
- For HOS rendering, the first component is a quad index generated by the tessellation engine for certain types of HOS rendering.

- This register cannot be used with relative addressing.
- This is a read-only register. It is an error to use this register in a pixel shader.

## <span id="page-35-0"></span>**4.6 SPRITE**

*Enum:* IL\_REGTYPE\_SPRITE

*Text Syntax:* oSprite

*Common Name:* Sprite Register

*Number of Components per Register:* 1

#### *Description:*

- Vertex shader export for point size.
- The first component contains the point size.
- This is a write-only register. This register cannot be the source of an instruction.
- This register cannot be used with relative addressing.
- It is an error to use this register if a VOUTPUT register is used. You can achieve similar functionality by using the DCLVOUT instruction on a VOUTPUT register and declaring its usage as IL\_IMPORTUSAGE\_POINTSIZE.
- It is an error to use this register in a pixel shader.
- The second, third and fourth components of this register are undefined.

## <span id="page-35-1"></span>**4.7 POS**

*Enum:* IL\_REGTYPE\_POS

*Text Syntax:* oPos

*Common Name:* Export Position Register

*Number of Components per Register:* 4

#### *Description:*

- Vertex shader export for position data.
- The position of the vertex in clip space.
- This is a write-only register. This register cannot be the source of an instruction.
- It is an error to use this register if a VOUTPUT register is used. You can achieve similar functionality by using the DCLVOUT instruction on a VOUTPUT register and declaring its usage as IL\_IMPORTUSAGE\_POS.
- This register cannot be used with relative addressing.
It is an error to use this register in a pixel shader.

### **4.8 PINPUT**

*Enum:* IL\_REGTYPE\_PINPUT

*Text Syntax:* vPixIn#

*Common Name:* Pixel Shader Input Register

*Number of Components per Register:* 4

#### *Number Per Shader:* 16

- Pixel shader input data.
- It is an error to use this register in a vertex shader.
- These are read and write registers.
- This register can be used with loop-relative addressing as a source only.
- A DCLPIN or DCLPP instruction must be issued on a register of this type before it is used.
- It is an error to use this register if an INTERP, TEXCOORD, PRICOLOR, SECCOLOR, or FOG register is used.

### **4.9 VOUTPUT and OUTPUT**

*Enum:* IL\_REGTYPE\_VOUTPUT

*Text Syntax:* oVtxOut#

*Common Name:* Vertex Shader Output Register

*Number of Components per Register:* 4

*Number Per Shader:* 18

- Vertex shader output data.
- These are write-only registers. They cannot be the source of an instruction.
- It is an error to use this register in a pixel shader.
- This register can be used with loop-relative addressing as a destination only.
- A DCLVOUT instruction must be issued on a register of this type before it is used.
- It is an error to use this register if a POS, SPRITE, INTERP, TEXCOORD, PRICOLOR, SECCOLOR, or FOG register is used.

### **4.10 LITERAL**

*Enum:* IL\_REGTYPE\_LITERAL

*Text Syntax:* l# where # is the literal register number.

*Common Name:* Literal Constant Register

*Number of Components per Register:* 4

*Description:*

This four-components, constant, typeless, read-only register can be used in place of a GPR. The format of this register can be either integer, floating point, or fourbyte hex value.

### **4.11 INTERP**

*Enum:* IL\_REGTYPE\_INTERP

*Text Syntax (VS):* oInterp#

*Text Syntax (PS):* vInterp#

*Common Name:* General-Purpose Interpolator Register

*Number of Components per Register:* 4

- General-purpose vertex shader export and pixel shader import for interpolated data.
- Perspective correct interpolation is performed on the values of these registers when passed from the vertex shader to the pixel shader.
- A DCLPI instruction must be issued on this shader type before is it used in any other instruction.
- It is an error to use a register of this type in a vertex shader if a VOUTPUT register is used. You can achieve similar functionality by using the DCLVOUT instruction on an VOUTPUT register and declaring its usage as IL\_IMPORTUSAGE\_GENERIC.
- It is an error to use a register of this type in a pixel shader if a PINPUT register is used. You can achieve similar functionality by using the DCLPIN instruction on a PINPUT register and declaring its usage as IL IMPORTUSAGE GENERIC.
- This register can be used only with loop relative addressing.
- In a vertex shader, these are write-only registers. They cannot be the source of an instruction.
- In a pixel shader, these are read-only registers. They cannot be the destination of an instruction.

### **4.12 TEXCOORD**

*Enum:* IL\_REGTYPE\_TEXCOORD

*Text Syntax (VS):* oT#

*Text Syntax (PS):* vT#

*Common Name:* Texture Coordinate Interpolator Register

*Number of Components per Register:* 4

#### *Description:*

- Vertex shader export and pixel shader import interpolated for texture coordinate data.
- Perspective correct interpolation is performed on the values of these registers when passed from the vertex shader to the pixel shader.
- A DCLPI instruction must be issued on this shader type before is it used in any other instruction.
- It is an error to use a register of this type in a vertex shader if a VOUTPUT register is used. You can achieve similar functionality by using the DCLVOUT instruction on a VOUTPUT register and declaring its usage as IL\_IMPORTUSAGE\_GENERIC.
- It is an error to use a register of this type in a pixel shader if a PINPUT register is used. You can achieve similar functionality by using the DCLPIN instruction on a PINPUT register and declaring its usage as IL\_IMPORTUSAGE\_GENERIC.
- In a vertex shader, these are write-only registers. They cannot be the source of an instruction.
- In a pixel shader, these are read and write registers.
- In a vertex shader, this register can be used with loop-relative addressing as a destination only.
- In a pixel shader, this register can be used with loop-relative addressing as a source only.

#### **4.13 PRICOLOR**

*Enum:* IL\_REGTYPE\_PRICOLOR

*Text Syntax (VS):* oPriColor#

*Text Syntax (PS):* vPriColor#

*Common Name:* Primary Color Interpolator Register

*Number of Components per Register:* 4

*Description:*

*TEXCOORD 4-7 Copyright © 2009 by Advanced Micro Devices, Inc. All rights reserved.* 

- Vertex shader export and pixel shader import for interpolated primary color data.
- By convention register number 0 represents the front-facing color, while register number 1 represents the back-facing color.
- When flat shading is used (AS\_SHADE\_MODE is set to FLAT), no interpolation is performed on the values of these registers when passed from the vertex shader to the pixel shader. Instead, only the value of the provoking vertex is passed to the pixel shader. When smooth shading is used (AS\_SHADE\_MODE is set to SMOOTH), perspective correct interpolation is performed on the values.
- A DCLPI instruction must be issued on this shader type before is it used in any other instruction.
- This register cannot be used with relative addressing.
- It is an error to use a register of this type in a vertex shader if a VOUTPUT register is used. You can achieve similar functionality by using the DCLVOUT instruction on a VOUTPUT register and declaring its usage as IL\_IMPORTUSAGE\_COLOR or IL\_IMPORTUSAGE\_BACKCOLOR.
- It is an error to use a register of this type in a pixel shader if a PINPUT register is used. You can achieve similar functionality by using the DCLPIN instruction on a PINPUT register and declaring its usage as IL\_IMPORTUSAGE\_COLOR or IL\_IMPORTUSAGE\_BACKCOLOR.
- In a vertex shader, these are write-only registers. They cannot be the source of an instruction.
- In a pixel shader, these are read and write registers.

### **4.14 SECCOLOR**

*Enum:* IL\_REGTYPE\_SECCOLOR

*Text Syntax (VS):* oSecColor#

*Text Syntax (PS):* vSecColor#

*Common Name:* Secondary Color Interpolator Register

*Number of Components per Register:* 4

- Vertex shader export and pixel shader import for interpolated secondary color data.
- By convention, register number 0 represents the front-facing color, while register number 1 represents the back-facing color.
- When flat shading is used (AS\_SHADE\_MODE is set to FLAT), no interpolation is performed on the values of these registers when passed from the vertex shader to the pixel shader. Instead, only the value of the provoking vertex is passed to the pixel shader. When smooth shading is used

(AS\_SHADE\_MODE is set to SMOOTH), perspective correct interpolation is performed on the values.

- This register cannot be used with relative addressing.
- A DCLPI instruction must be issued on this shader type before is it used in any other instruction.
- It is an error to use a register of this type in a vertex shader if a VOUTPUT register is used. You can achieve similar functionality by using the DCLVOUT instruction on a VOUTPUT register and declaring its usage as IL\_IMPORTUSAGE\_COLOR or IL\_IMPORTUSAGE\_BACKCOLOR.
- It is an error to use a register of this type in a pixel shader if a PINPUT register is used. You can achieve similar functionality by using the DCLPIN instruction on a PINPUT register and declaring its usage as IL\_IMPORTUSAGE\_COLOR or IL\_IMPORTUSAGE\_BACKCOLOR.
- In a vertex shader, these are write-only registers. They cannot be the source of an instruction.
- In a pixel shader, these are read and write registers.

### **4.15 PSOUTFOG**

#### *Enum:* IL\_REGTYPE\_PS\_OUT\_FOG

*Text Syntax:* oPsFog

*Common Name:* Pixel Shader Fog Output

*Number of Components per Register:* 1

- Pixel shader output for fog factor.
- The first component contains a fog factor.
- The second, third, and fourth components of this register are ignored.
- This is a write-only register.
- This register cannot be used with relative addressing.
- It is an error to use this register in a vertex or geometry shader.

### **4.16 FOG**

*Enum:* IL\_REGTYPE\_FOG

*Text Syntax (VS):* oFog

*Text Syntax (PS):* vFog

*Common Name:* Fog Interpolator Register

*Number of Components per Register:* 1

- Vertex shader export and pixel shader import for interpolated fog data.
- This is a scalar register where the value is contained in the first component.
- In a vertex shader, the second, third, and fourth components must be masked (cannot be written to).
- In a pixel shader the second, third, and fourth components are undefined.
- Perspective correct interpolation is performed on the values of this registers when passed from the vertex shader to the pixel shader.
- Can only use a total of 16 of INTERP, TEXCOORD, PRICOLOR, SECCOLOR, and FOG registers in a single shader.
- A DCLPI instruction must be issued on this shader type before is it used in any other instruction.
- This register cannot be used with relative addressing.
- It is an error to use a register of this type in a vertex shader if a VOUTPUT register is used. You can achieve similar functionality by using the DCLVOUT instruction on a VOUTPUT register and declaring its usage as IL\_IMPORTUSAGE\_FOG.
- It is an error to use a register of this type in a pixel shader if a PINPUT register is used. You can achieve similar functionality by using the DCLPIN instruction on a PINPUT register and declaring its usage as IL\_IMPORTUSAGE\_FOG.
- In a vertex shader, this is a write-only register. It cannot be the source of an instruction.
- In a pixel shader, this is a read-only register. It cannot be the destination of an instruction.

#### **4.17 SPRITECOORD**

*Enum:* IL\_REGTYPE\_SPRITECOORD

*Text Syntax:* vSpriteCoord

*Common Name:* Sprite Texture Coordinate Register

*Number of Components per Register:* 2

*Description:*

- Pixel shader input for sprite texture coordinate.
- The first and second components contain the pixel's S and T coordinate for the point primitive rendered.
- The values of this register are undefined if the primitive rendered is not a point.
- The third and fourth components of this register are undefined.
- This is a read-only register. It cannot be the destination of an instruction.
- This register cannot be used with relative addressing.
- It is an error to use this register in a vertex shader.

#### **4.18 PRIMCOORD**

*Enum:* IL\_REGTYPE\_PRIMCOORD

*Text Syntax:* vPrimCoord

*Number of Components per Register:* 2

- This is a graphics-only feature.
- Pixel shader input for point-aa or line-aa texture coordinates.
- SpriteCoord cannot be used in any shader that uses primcoord.
- The first and second components contain the pixel's S and T coordinate for the point/line primitive rendered.
- The values of this register are undefined if the primitive rendered is not a point or a line.
- The third and fourth components of this register are undefined.
- This is a read-only register. It cannot be the destination of an instruction.
- This register cannot be used with relative addressing.
- It is an error to use this register in a vertex or geometry shader.

### **4.19 PRIMTYPE**

#### *Enum:* IL\_REGTYPE\_PRIMTYPE

*Text Syntax:* vPrimType

*Number of Components per Register:* 2

#### *Description:*

- This is a graphics only feature.
- It is a pixel shader input for a primitive type.
- The first component has sign bit  $= 1$ , this is a point. Values in other bits are undefined.
- The second component has sign bit  $= 1$ , this is a line. Values in other bits are undefined.
- The third and fourth components of this register are undefined.
- This is a read-only register. It cannot be the destination of an instruction.
- This register cannot be used with relative addressing.
- It is an error to use this register in a vertex or geometry shader.

#### **4.20 vWinCoord**

*Enum:* IL\_REGTYPE\_WINCOORD

*Text Syntax:* vWinCoord.xy

*Common Name:* Window Coordinate Register

*Number of Components per Register:* 2

#### *Description:*

- Pixel shader import for screen position data.
- The first and second components are the  $X$  and  $Y$  position of the pixel in the domain of execution. The third component is the Z coordinate of the pixel in window space.
- The fourth component is W.
- A DCLPI instruction must be issued on this shader type before is it used in any other instruction.
- The DCLPI instruction specifies whether the X and Y coordinate is relative to the lower-left or upper-left corner of the window and whether it represents the center or upper-left corner of the pixel.

This read-only register cannot be the destination of an instruction. It is an error to use this register in a vertex shader. This register cannot be used with relative

#### *ATI STREAM COMPUTING*

addressing. The second, third, and fourth components of this register are undefined. This register is not valid in compute shaders.

### **4.21 FACE**

*Enum:* IL\_REGTYPE\_FACE

*Text Syntax:* vFace

*Common Name:* Face Register

*Number of Components per Register:* 1

#### *Description:*

- Pixel shader import for primitive facing.
- The x component is negative if the pixel is the back-face of the primitive. The x component is positive if the pixel is the front-face of the primitive.
- Point and Line primitives are always front-facing. Points and lines rendered as a result of polygons using point or line fill mode inherit the facing of the polygon.
- This is a read-only register. It cannot be the destination of an instruction.
- It is an error to use this register in a vertex shader.
- It is an error to use this register in a real-time pixel shader.
- This register cannot be used with relative addressing.
- The second, third, and fourth components of this register are undefined.

#### **4.22 PCOLOR**

*Enum:* IL\_REGTYPE\_PCOLOR

*Text Syntax:* oC#

*Common Name:* Pixel Color Register

*Number of Components per Register:* 4

- Pixel shader export for color data.
- The register number corresponds to the color buffer to which data is output.
- These are write-only registers. They cannot be the source of an instruction.
- It is an error to use this register in a vertex shader.
- This register cannot be used with relative addressing.

### **4.23 DEPTH**

*Enum:* IL\_REGTYPE\_DEPTH

*Text Syntax:* oDepth

*Common Name:* Pixel Depth Register

*Number of Components per Register:* 1

*Description:*

- Pixel shader export for depth data.
- This is a scalar register where the depth values is contained in the first component.
- This is a write-only register. It cannot be the source of an instruction.
- It is an error to use this register in a vertex shader.
- This register cannot be used with relative addressing.
- The second, third, and fourth components of this register are unused and undefined.

#### **4.24 Mask**

*Enum:* IL\_REGTYPE\_OMASK

*Text Syntax:* oMask

*Common Name:* Pixel Coverage Mask

*Number of Components per Register:* 1

#### *Description:*

When the pixel shader runs at sample-frequency, the coverage mask is ANDed with a mask that selects the sample currently being processed. As a result, sample N is always masked by bit N of oMask. This allows a shader to run at either sample-frequency or pixel-frequency with identical oMask behavior. The same rule applies to Alpha and to Coverage when the shader runs at samplefrequency.

- This is a scalar register where the mask value is contained in the first component.
- Values assigned to oMask are treated as integer.
- This is a write-only register. It cannot be the source of an instruction.
- It is an error to use this register in a vertex shader.
- This register cannot be used with relative addressing.
- The second, third, and fourth components of this register are unused and undefined.

### **4.25 Stencil**

*Enum:* IL\_REGTYPE\_STENCIL

*Text Syntax:* oSTENCIL

*Common Name:* STENCIL ref value

*Number of Components per Register:* 1

*Description:*

- This is a scalar register where the stencil value is contained in the first component.
- Values assigned to Stencil are treated as integer.
- This is a write-only register. It cannot be the source of an instruction.
- It is an error to use this register in a vertex shader.
- This register cannot be used with relative addressing.
- The second, third, and fourth components of this register are unused and undefined.

### **4.26 Global**

*Enum:* IL\_REGTYPE\_GLOBAL

*Text Syntax:* g[address] Note that the address must be a single-component integer.

*Common Name:* Global Memory Register

*Number of Components per Register:* 4

#### *Description:*

This is a read/write register that can be used to address global memory in the text form of the shader. Global variables are indicated by a g[*address*].

For example:

add g[2].x, r4, g[4]

reads address 4, adds r4 to the contents of that address, and scatters the result to address 2. Each address corresponds to a 128-bit, four dword location. Most address locations are indexed.

Global g registers can be indexed using the temp (r) registers. For example, add g [r5.x].x r4, g[r6.y]

### **4.27 Shared Temp**

*Enum:* IL\_REGTYPE\_SHARED\_TEMP

*Text Syntax:* sr# (where # is any shared register number)

*Common Name:* Shared General-Purpose Register

*Number of Components per Register:* 4

*Description:*

This read/write register is shared by all wavefronts running on a SIMD. Only absolute address mode is allowed; for example:  $sr2$ . It is used only in compute shaders.

For example:

iadd sr2.xy\_w, sr2.xyzw, r0.xxxx

### **4.28 Thread\_ID**

*Enum:* IL\_REGTYPE\_THREAD\_ID

*Text Syntax:* vTid

*Common Name:* Input Register for a Thread ID Within a Block

*Number of Components per Register:* 1

*Description:*

This read-only input register contains the thread ID within a thread block. It is used only in compute shaders as an index or in integer operations.

For example:

 $\quad \ \ \, \text{mov r1.x}\_\text{r}$  vTid.x mov g[vTid.x], r1.x

#### **4.29 Absolute Thread\_ID**

*Enum:* IL\_REGTYPE\_ABSOLUTE\_THREAD\_ID

*Text Syntax:* vaTid

*Common Name:* Input Register for Absolute Thread ID

*Number of Components per Register:* 1

*Description:*

This read-only input register contains an absolute thread ID. It is used only in compute shaders. It is used as an index or in integer operations.

For example:

mov r1.x\_\_\_, vaTid.x mov g[vaTid.x], r1.x

### **4.30 Thread\_Group\_ID**

*Enum:* IL\_REGTYPE\_THREAD\_GROUP\_ID

*Text Syntax:* vTGroupid

*Common Name:* Input Register for Thread Group ID

*Number of Components per Register:* 1

*Description:*

This is a read-only input register that contains the thread group ID. It is used only in compute shaders. It is used as an index or in integer operations.

For example:

mov r1.x\_\_\_, vTGroupid.x mov g[vTGroupid.x], r1.x

### **4.31 Generic\_Memory**

*Enum:* IL\_REGTYPE\_GENERIC\_MEM

*Text Syntax:* mem

*Common Name:* Generic Memory Type

*Number of Components per Register:* 4

*Description:*

This is register provides a mask or swizzle. It is used by instructions like write\_lds\_vec, which does not have a dst register but requires a dst mask.

For example:

write\_lds\_vec mem.x\_z\_, r0.xyzw

# **Chapter 5 Enumerated Types**

This chapter lists and briefly describes the ATI IL enumerated types.

### **5.1 ILShader**

#### **Table 5.1 ILShader Enumeration Types**

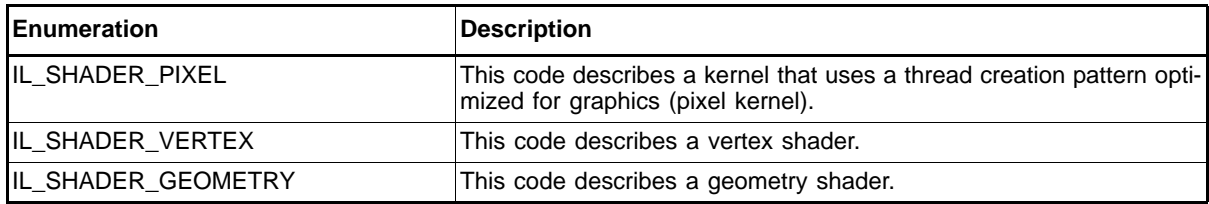

### **5.2 ILLanguageType**

#### **Table 5.2 ILLanguageType Enumeration Types**

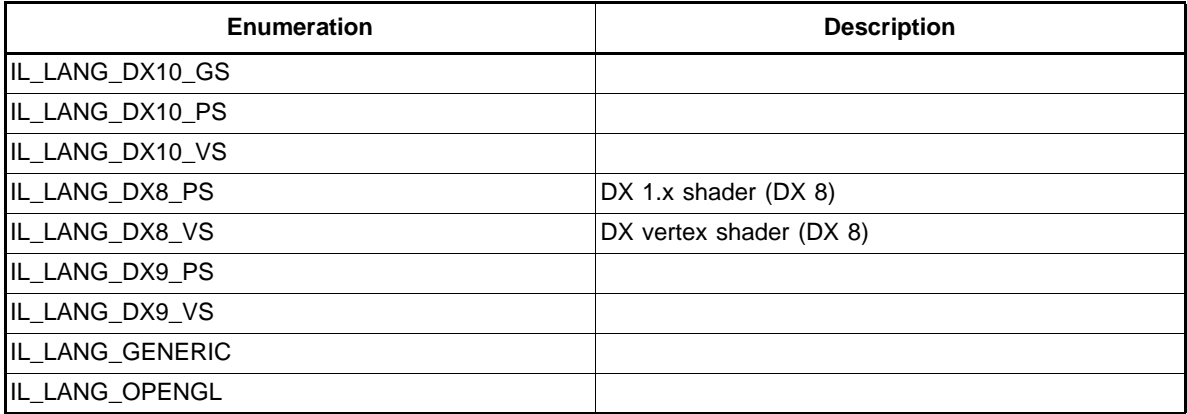

## **5.3 ILRegType**

See [Chapter 4, "Register Types,"](#page-32-0) for more information.

#### **Table 5.3 ILRegType Enumeration Types**

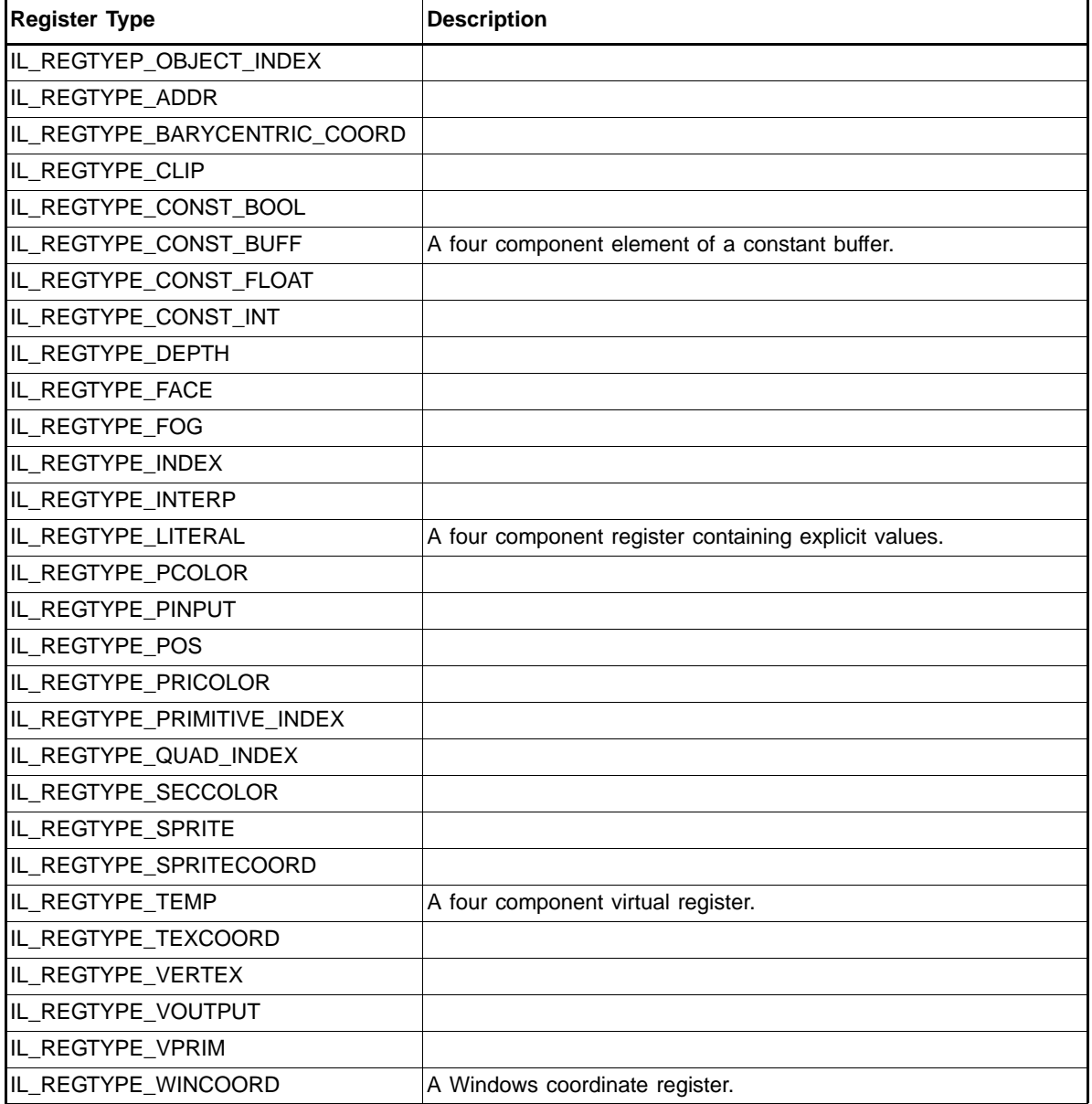

### **5.4 ILTopologyType**

#### **Table 5.4 IL\_TOPOLOGY Enumeration Types (Input to a Geometry Shader)**

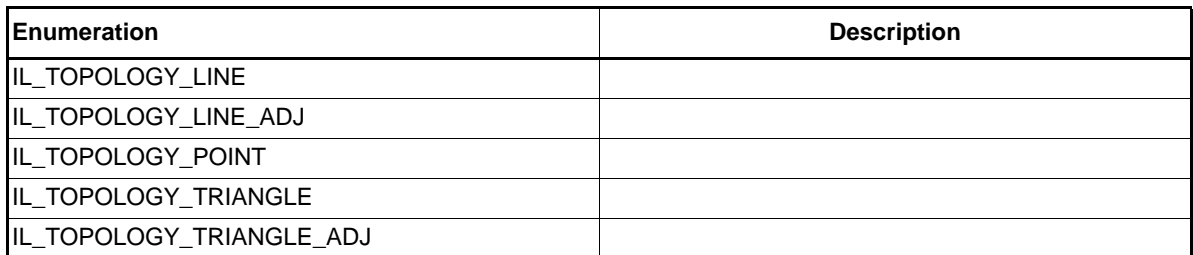

#### **Table 5.5 IL\_OUTPUT\_TOPOLOGY Enumeration Types (Output from a Geometry Shader)**

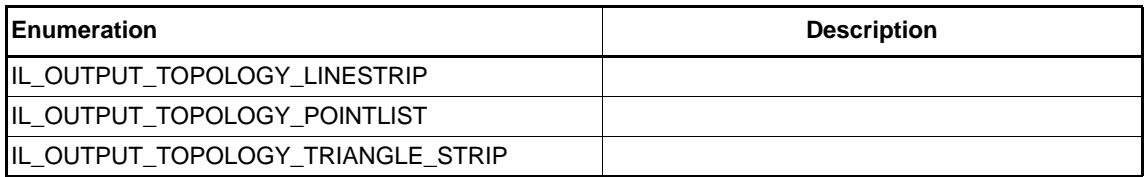

### **5.5 ILMatrix**

#### **Table 5.6 ILMatrix Enumeration Types**

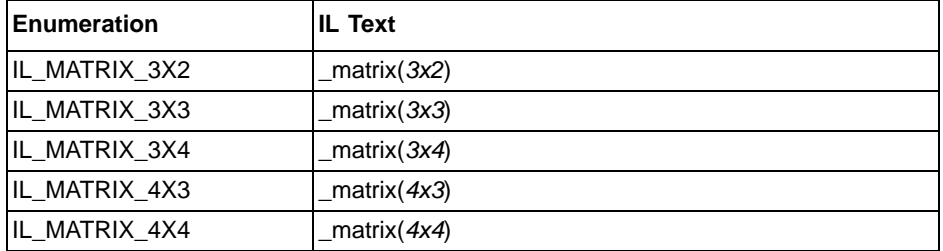

### **5.6 ILComponentSelect**

See [Section 2.2.7, "Source Modifier Token," page 2-6](#page-21-0) for usage. IL Text details for component selection can be found in [Chapter 3, "Text Instruction Syntax."](#page-28-0)

#### **Table 5.7 ILComponentSelect Enumeration Types**

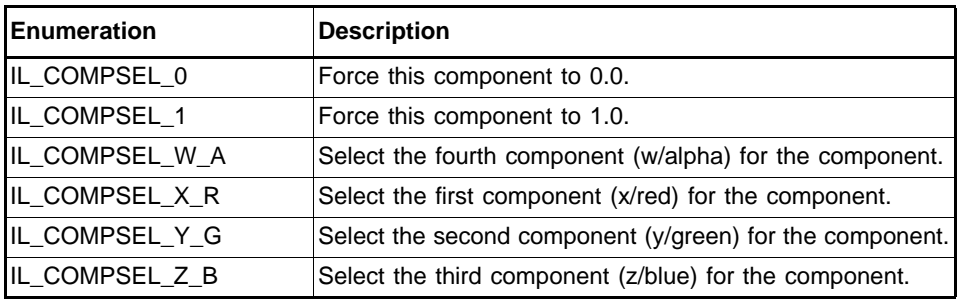

### **5.7 ILModDstComp**

See [Section 3.5, "Destination Modifiers," page 3-3](#page-30-0) for usage. IL Text details for write mask can be found in [Section 3.6, "Write Mask," page 3-3](#page-30-1).

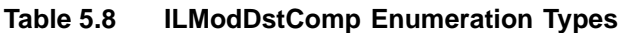

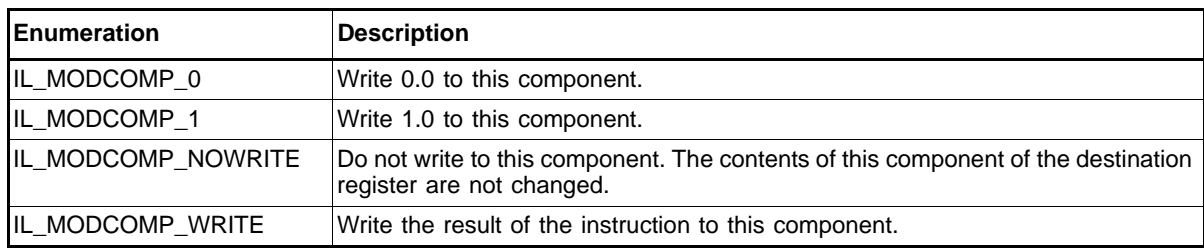

### **5.8 ILImportUsage**

See the DCLVOUT and DCLPIN instructions for more information:

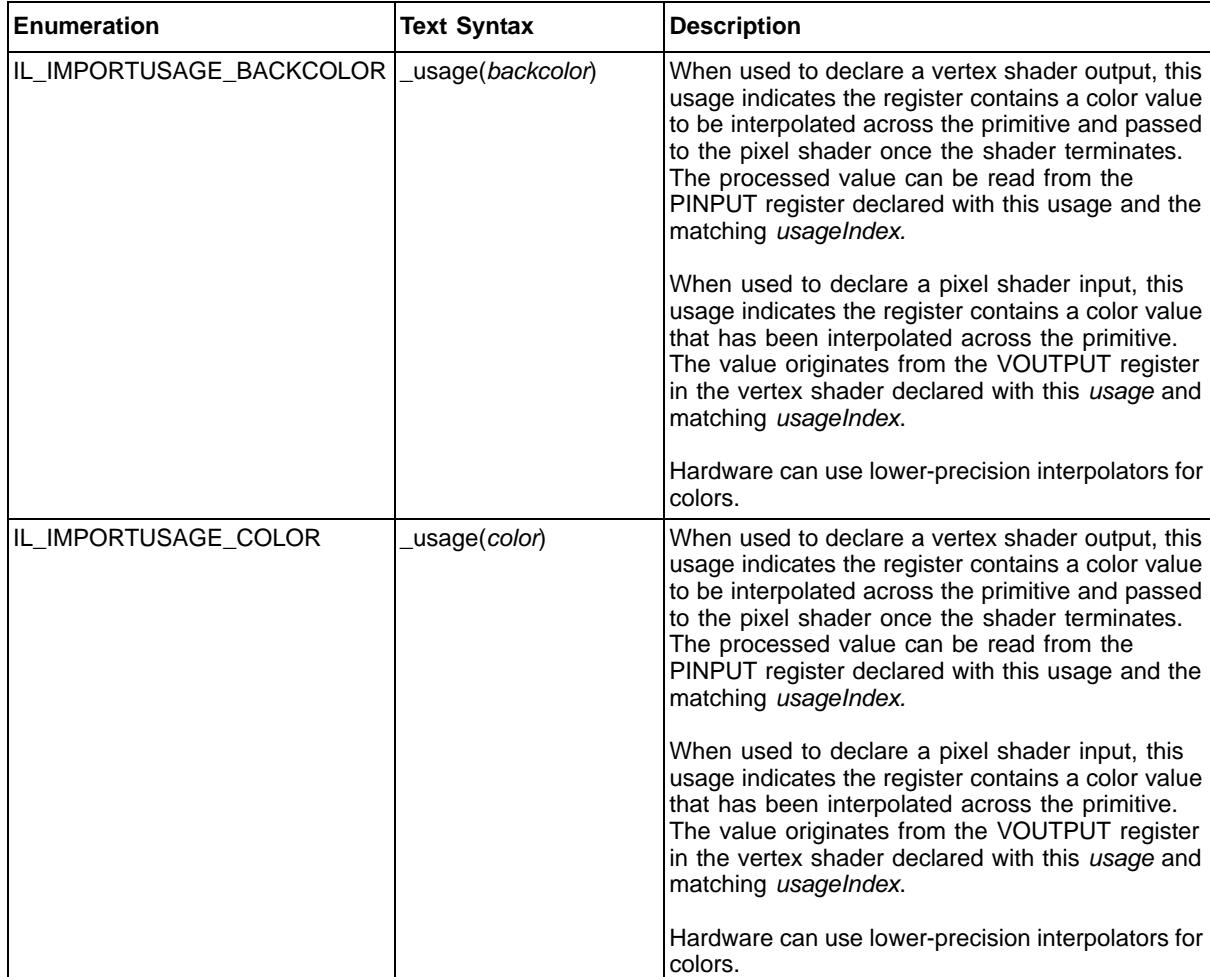

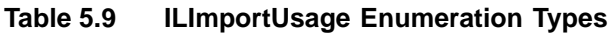

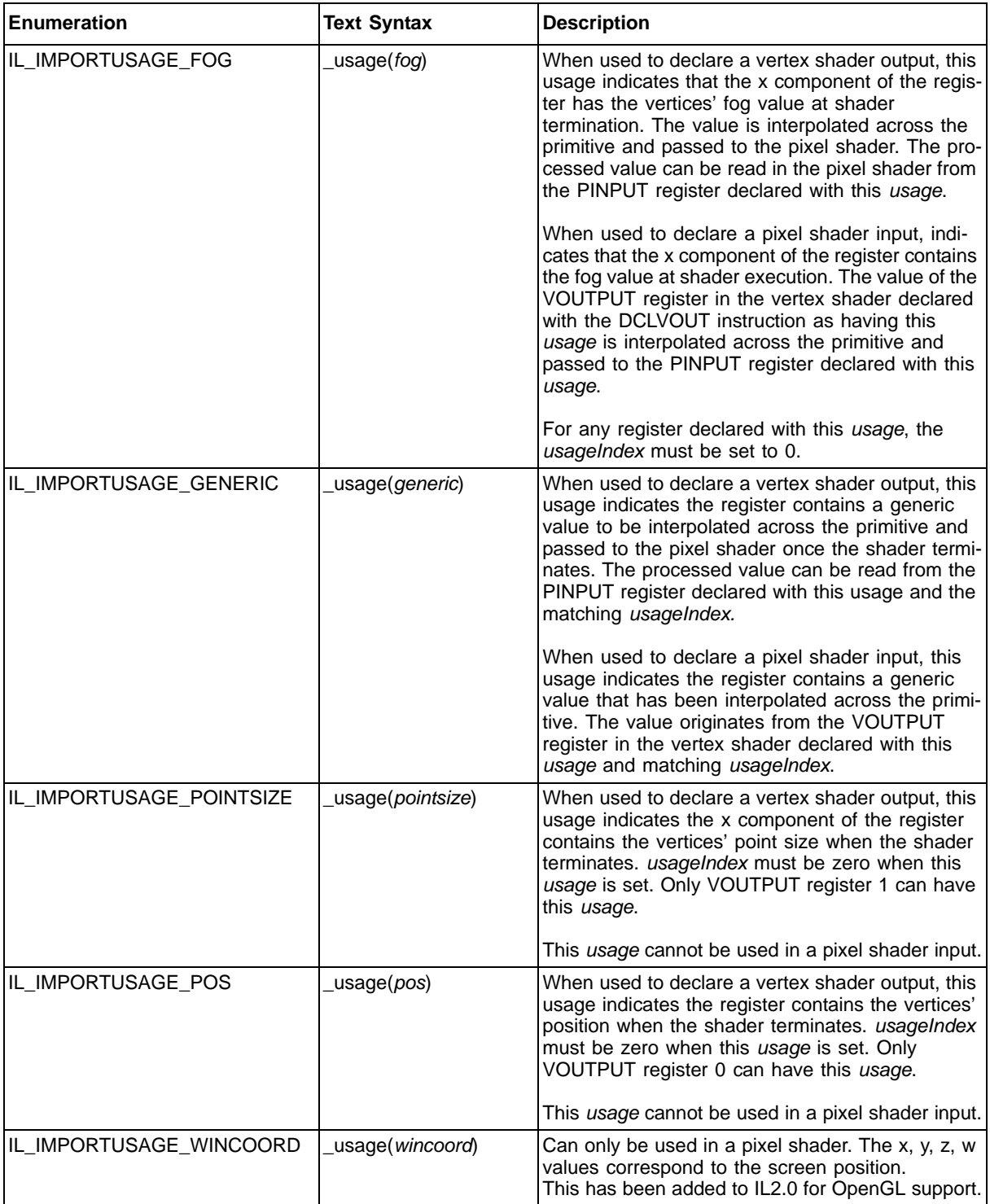

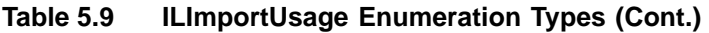

## **5.9 ILImportComponent**

See the ["DCLPI",](#page-107-0) ["DCLPIN",](#page-110-0) ["DCLV",](#page-115-0) and ["DCLVOUT"](#page-117-0) instructions for usage.

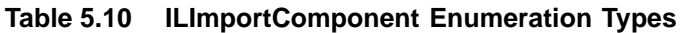

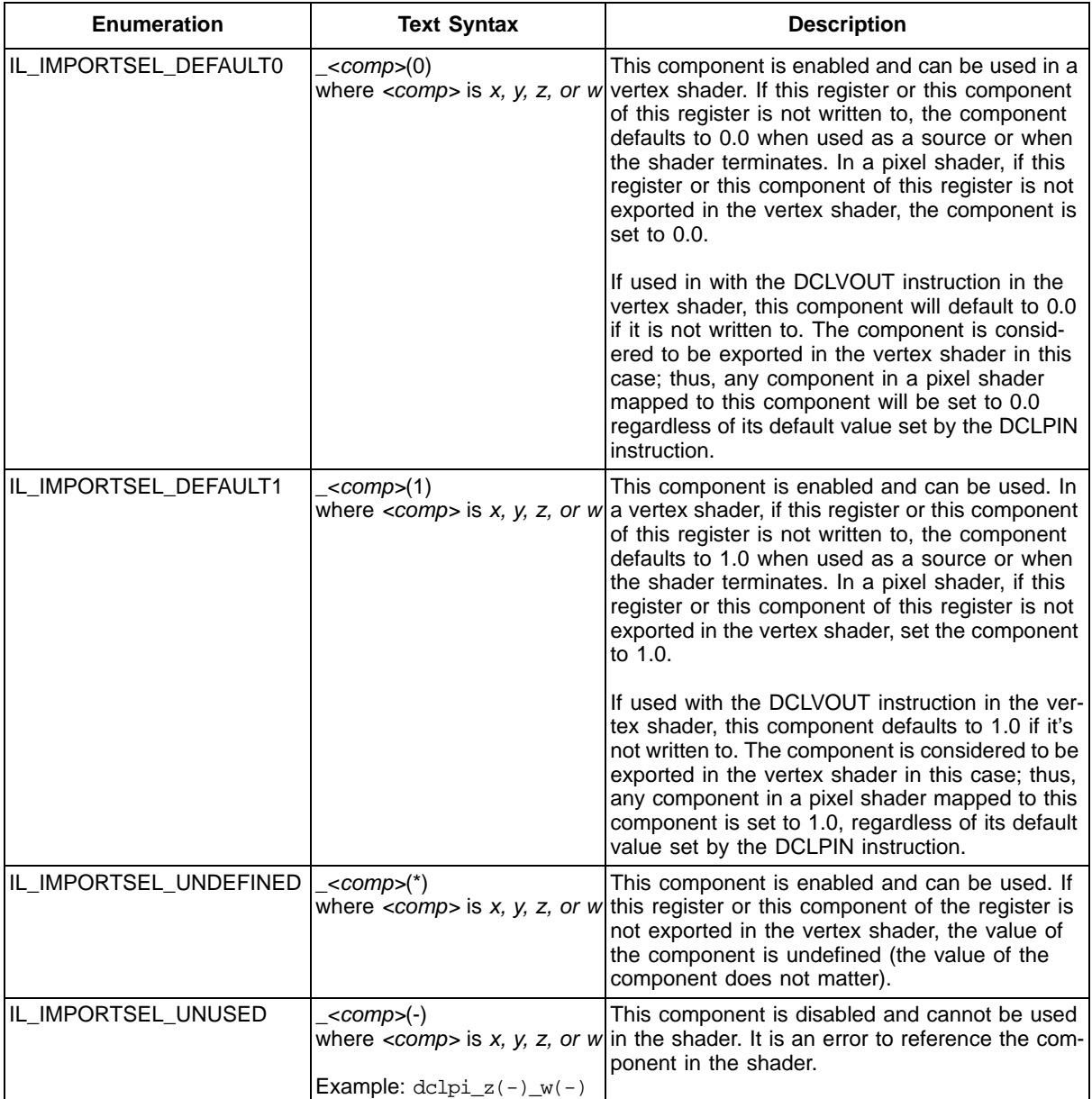

### **5.10 ILDefaultVal**

See the DCLDEF instruction for usage.

#### **Table 5.11 ILDefaultVal Enumeration Types**

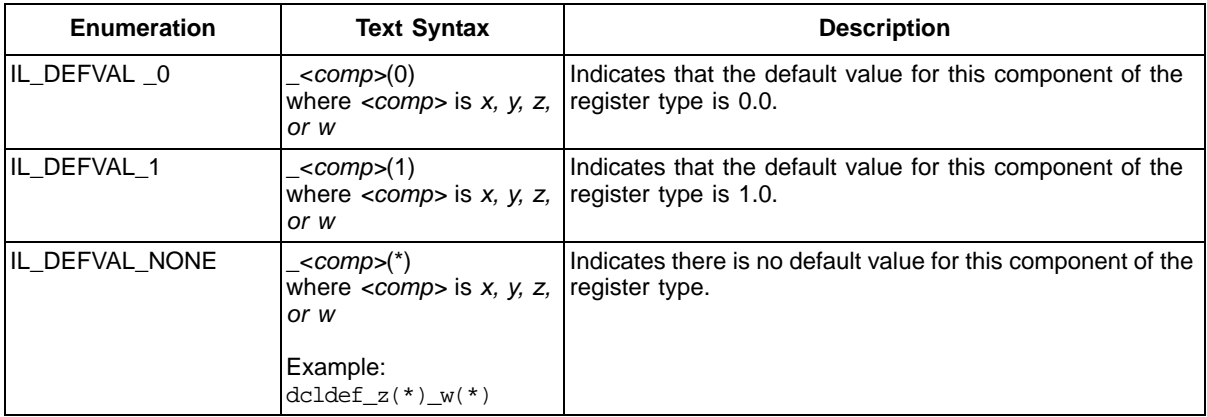

### **5.11 ILShiftScale**

See [Section 3.5, "Destination Modifiers," page 3-3](#page-30-0) for usage.

#### **Table 5.12 ILShiftScale Enumeration Types**

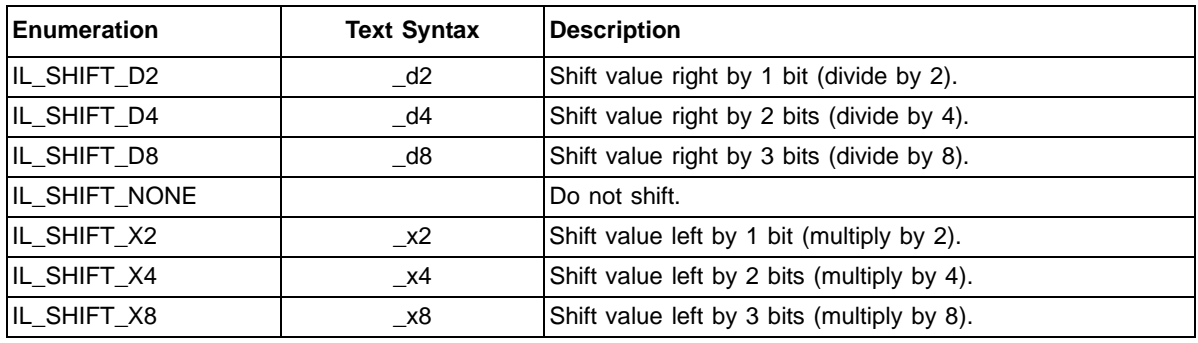

### **5.12 ILDivComp**

See [Section 3.7, "Source Modifiers," page 3-4](#page-31-0) for usage.

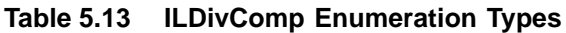

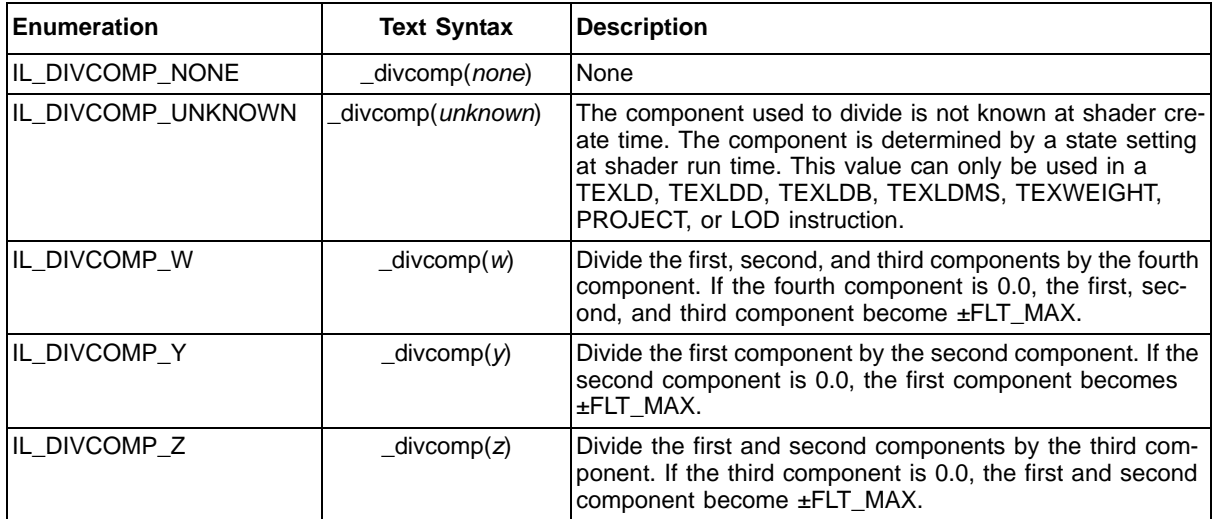

### **5.13 ILRelOp**

See IFC, CONTINUEC, BREAKC, CMP, and SET for usage.

#### **Table 5.14 ILRelOp Enumeration Types**

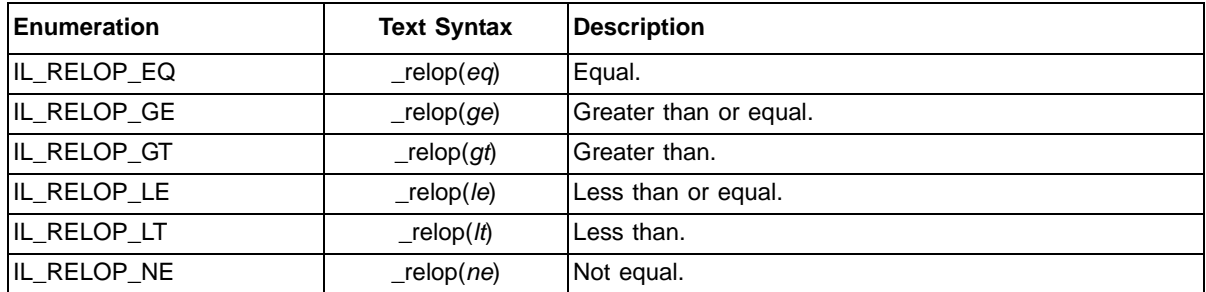

## **5.14 ILLogicOp**

Can be used in IF\_LOGICAL\*, CONTINUE\_LOGICAL\*, and BREAK\_LOGICAL\*.

#### **Table 5.15 ILLogicOp Enumeration Types**

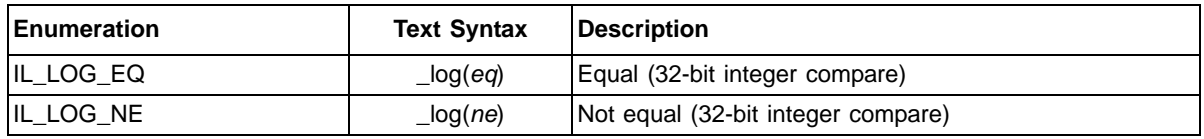

### **5.15 ILZeroOp**

See the RSQ, RCP, LOG, LOGP, LN, NRM, and DIV instructions for more information:.

#### **Table 5.16 ILZeroOp Enumeration Types**

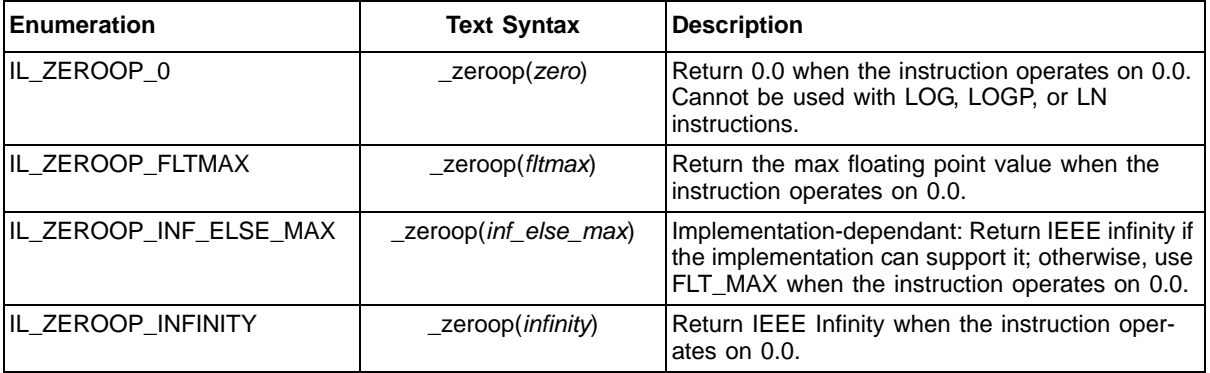

### **5.16 ILCmpValue**

See the CMP Instruction for usage.

#### **Table 5.17 ILCmpValue Enumeration Types**

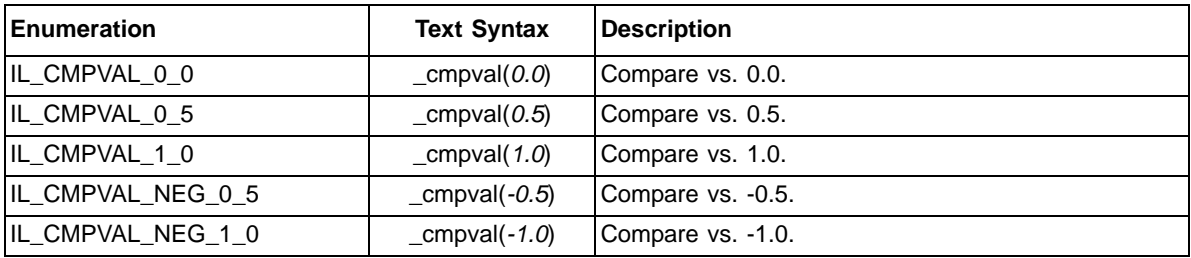

### **5.17 ILTexCoordMode**

See DCLPT instruction for more information:

#### **Table 5.18 ILTexCoordMode Enumeration Types**

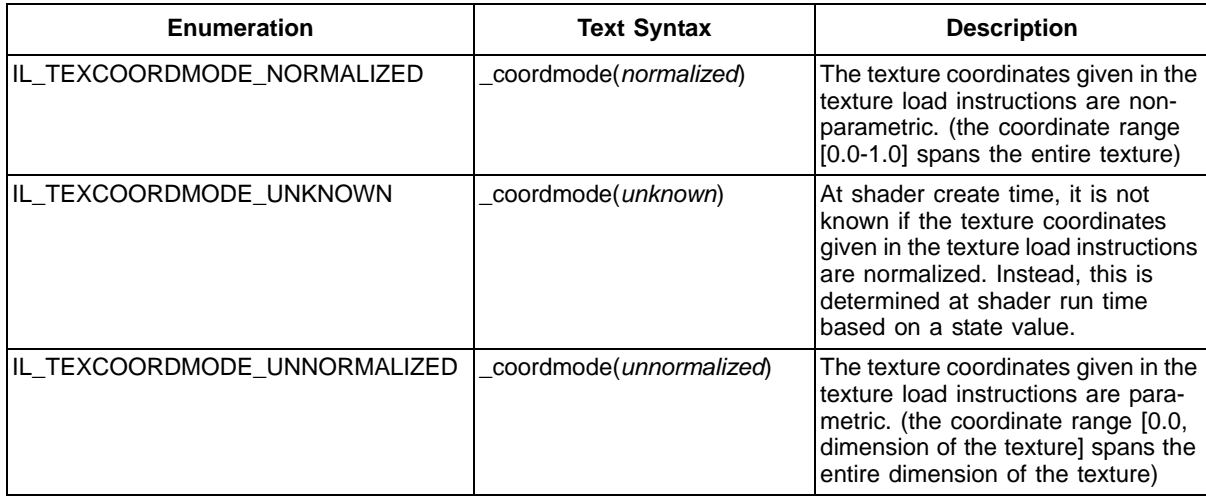

### **5.18 ILPixTexUsage**

There are a maximum of eight values. See DCLPT instruction for more information.

#### **Table 5.19 ILPixTexUsage Enumeration Types**

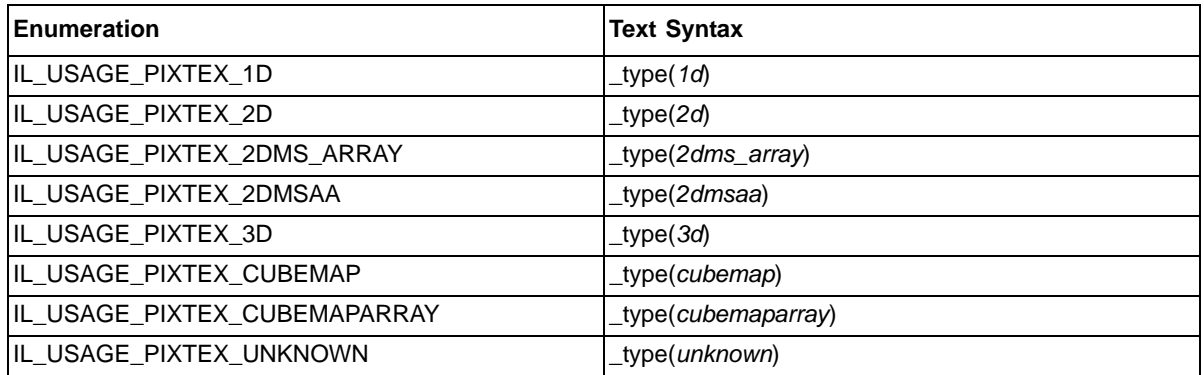

### **5.19 ILTexShadowMode**

See the TEXLD ([page 6-67](#page-138-0)), TEXLDB ([page 6-70\)](#page-141-0), and TEXLDD ([page 6-74](#page-145-0)) instructions for more information.

#### **Table 5.20 ILTexShadowMode Enumeration Types**

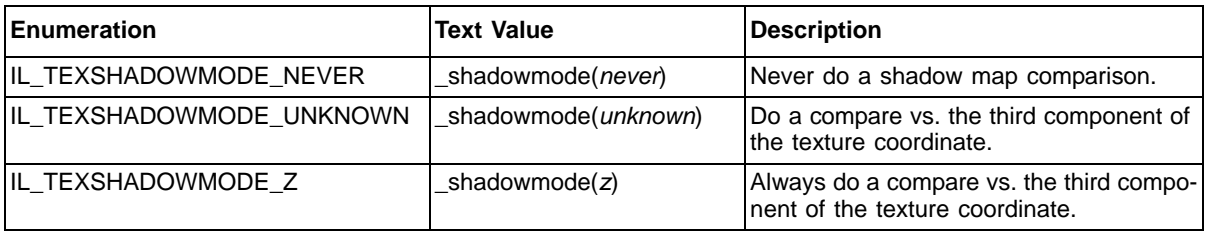

#### **5.20 ILTexFilterMode**

See the TEXLD, TEXLDB, and TEXLDD instructions for more information.

#### **Table 5.21 ILTexFilterMode Enumeration Types**

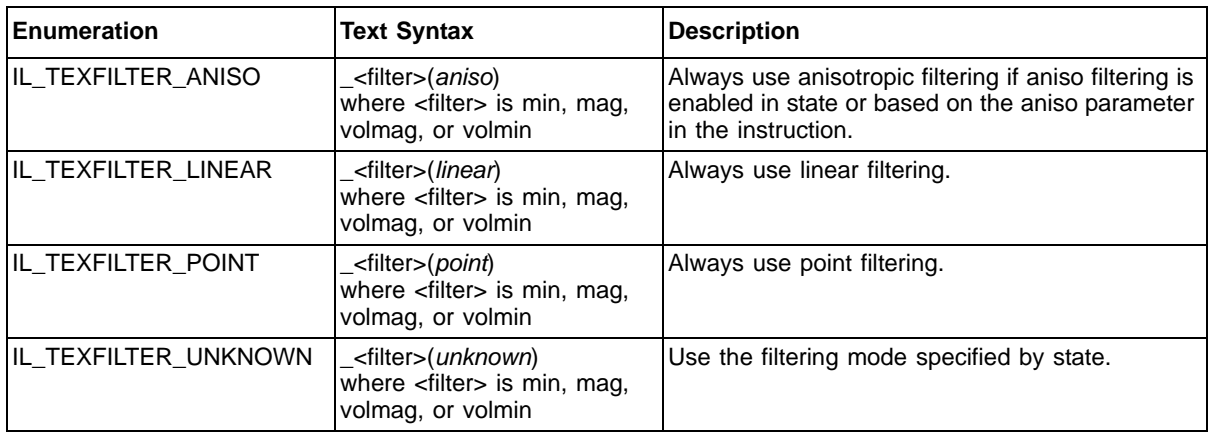

### **5.21 ILAnisoFilterMode**

See the TEXLD, TEXLDB, and TEXLDD instructions for more information.

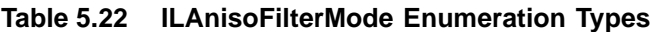

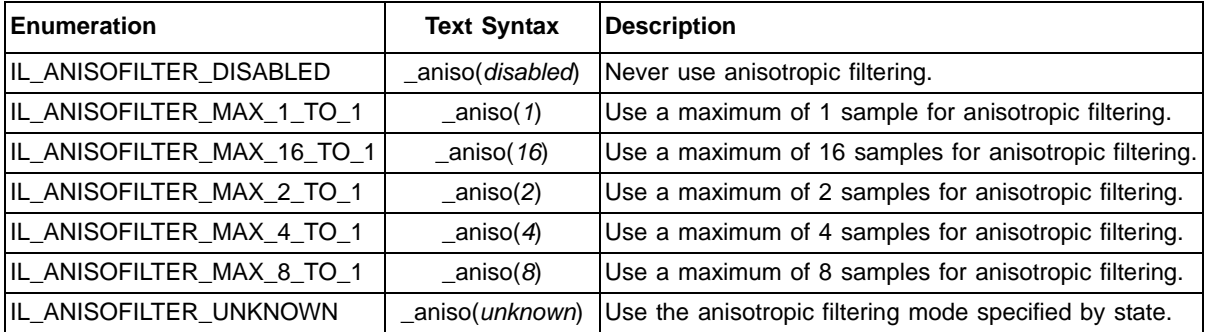

### **5.22 ILMipFilterMode**

See the TEXLD, TEXLDB, and TEXLDD instructions for more information.

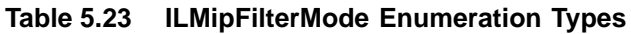

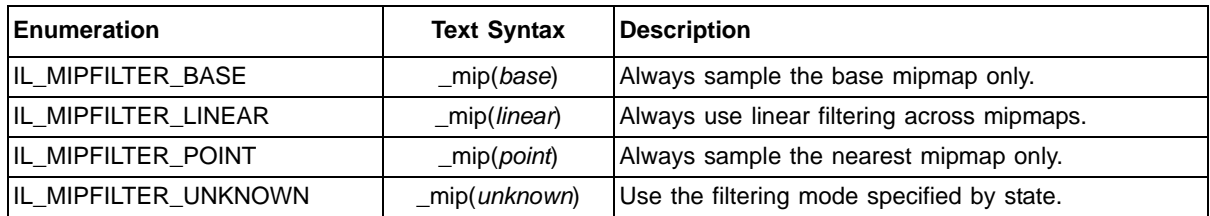

### **5.23 ILNoiseType**

#### **Table 5.24 ILNoiseType Enumeration Types**

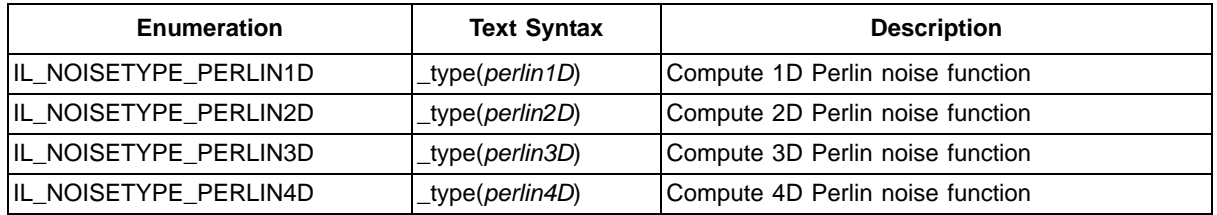

### **5.24 ILInterpolation**

#### **Table 5.25 ILInterpolation Enumeration Types**

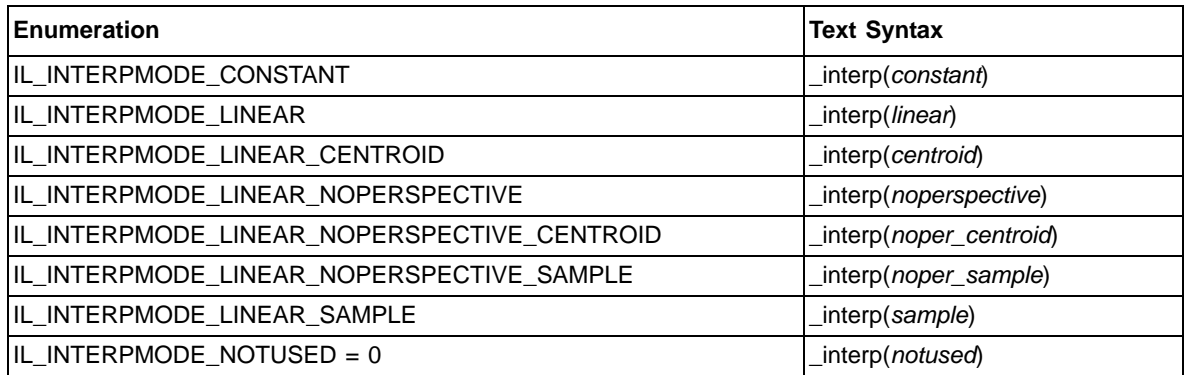

### **5.25 ILAddressing**

See IL\_Dst and IL\_Src for more information.

#### **Table 5.26 ILAddressing Enumeration Types**

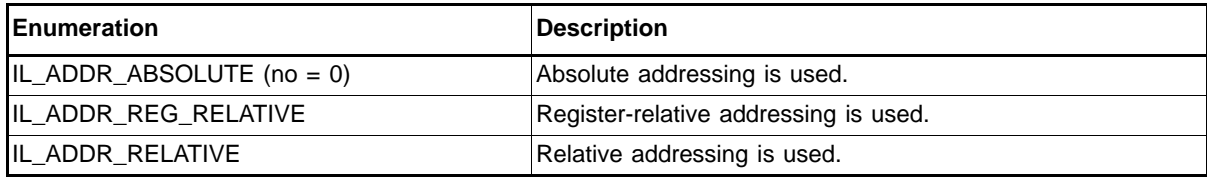

### **5.26 ILElementFormat**

#### **Table 5.27 ILElementFormat Enumeration Types**

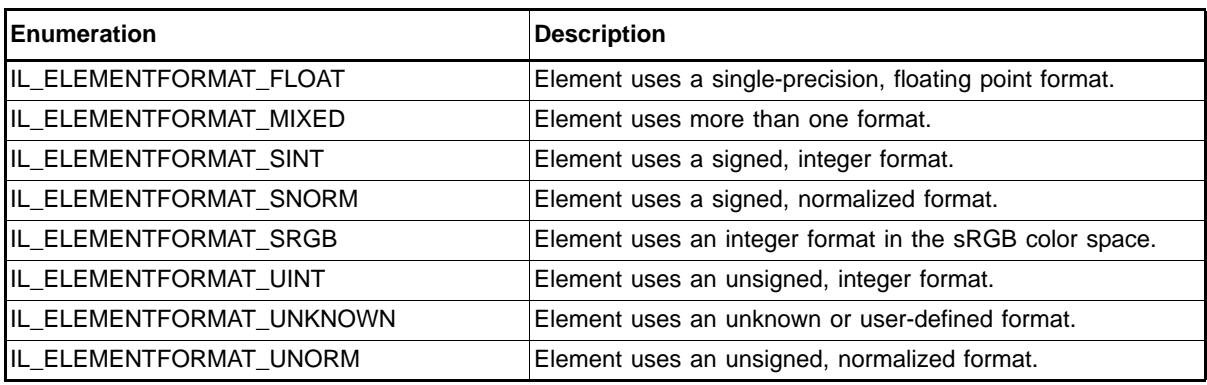

## **5.27 ILOpCode**

### **Table 5.28 ILOpCode Enumeration Types**

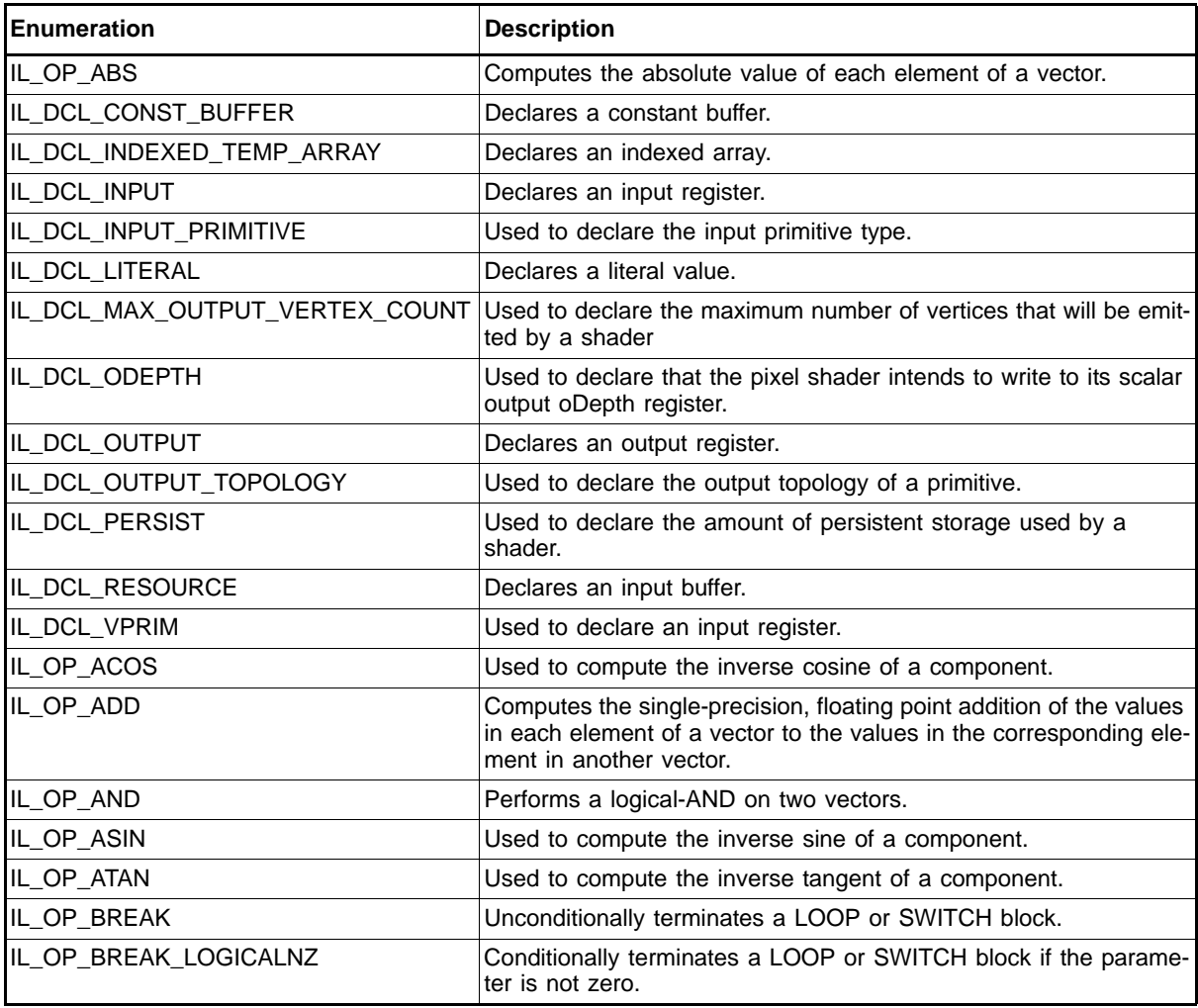

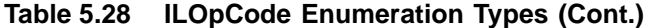

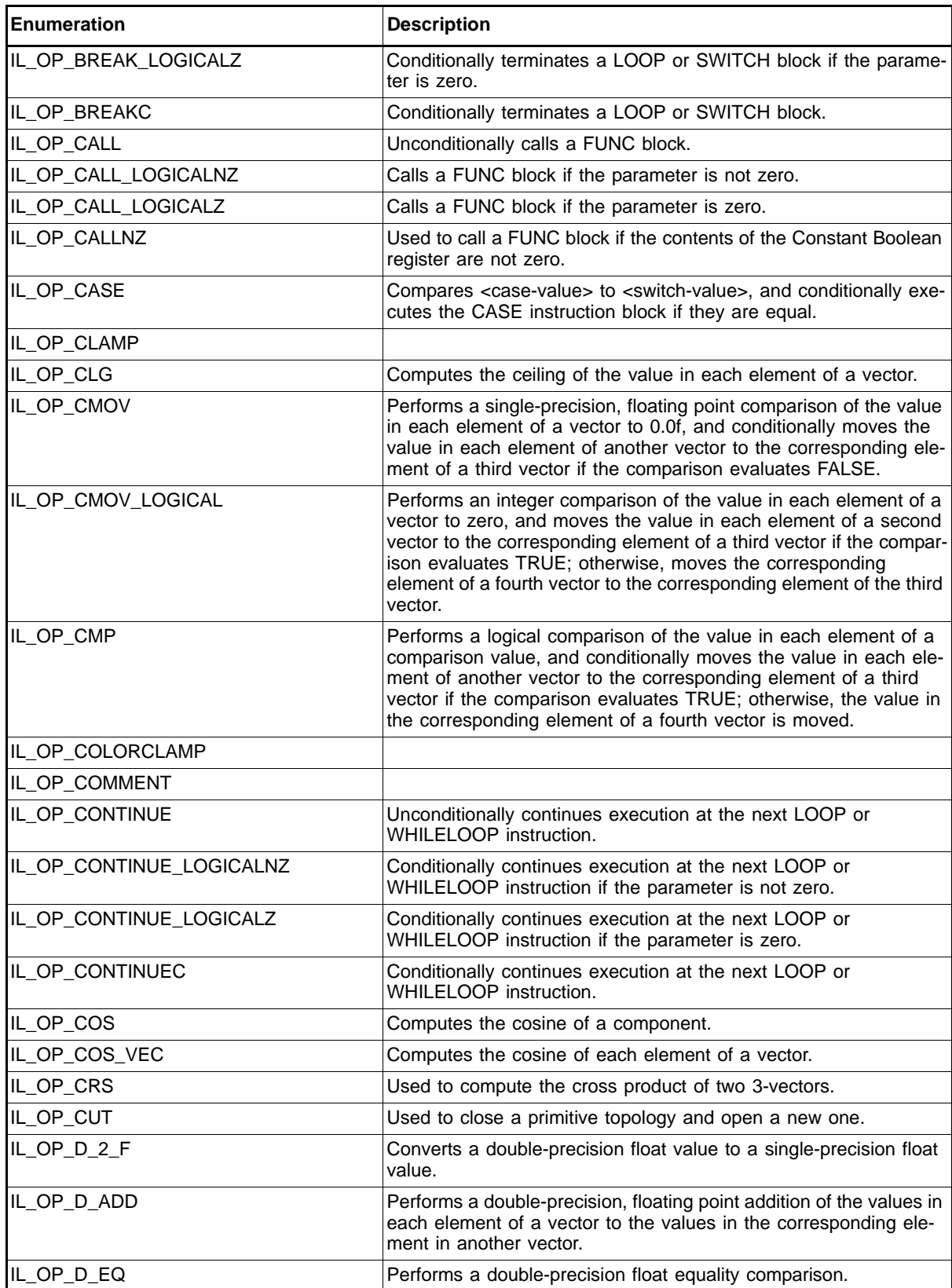

| Enumeration             | <b>Description</b>                                                                                                    |
|-------------------------|----------------------------------------------------------------------------------------------------|
| IL OP D FRAC            | Returns a double-precision, floating point fraction (mantissa).                                                                                                    |
| IL_OP_D_FREXP           | Splits a double-precision, floating point value into fraction (man-<br>tissa) and exponent values.                                                                                                    |
| IL_OP_D_GE              | Performs a double-precision float greater than or equal<br>comparison.                                                                                                    |
| IL_OP_D_LDEXP           | Combines fraction (mantissa) and exponent values into a double-<br>precision, floating point value.                                                                                                    |
| IL_OP_D_LT              | Performs a double-precision float less than comparison.                                                                                                    |
| IL_OP_D_MAD             | Performs a double-precision, floating point multiplication of two val-<br>ues, then performs a double-precision addition on the result with a<br>third value.                                                                                  |
| IL_OP_D_MUL             | Performs a double-precision, floating point multiplication of two<br>values.                                                                                                    |
| IL_OP_D_NE              | Performs a double-precision float inequality comparison.                                                                                                    |
| IL_OP_DCLARRAY          | Used to declare a range of registers to be included in an array.                                                                                                    |
| IL_OP_DCLDEF            | Not used.                                                                                                    |
| IL_OP_DCLPI             | Used to declare the interpolator properties.                                                                                                    |
| IL_OP_DCLPIN            | Used to declare an input register.                                                                                                    |
| IL_OP_DCLPP             | Not used.                                                                                                    |
| IL_OP_DCLPT             | Used to declare a texture's properties.                                                                                                    |
| IL_OP_DCLV              | Used to declare the mapping for a vertex shader's inputs.                                                                                                    |
| IL_OP_DCLVOUT           | Used to declare the output register for a vertex shader.                                                                                                    |
| IL_OP_DEF               | Used to declare the constant integer or float value for a register.                                                                                                    |
| IL_OP_DEFAULT           | Starts the default instruction block within a SWITCH instruction<br>block.                                                                                                    |
| IL_OP_DEFB              | Used to declare the constant Boolean value for a register.                                                                                                    |
| IL_OP_DET               | Used to calculate the determinant of a 4x4 matrix.                                                                                                    |
| IL_OP_DISCARD_LOGICALNZ | Logically compares a parameter to zero, and conditionally stops<br>execution and discards the results of a kernel invocation if the<br>parameter is not zero. When used in the compute kernel, this<br>instruction produces undefined results. |
| IL_OP_DISCARD_LOGICALZ  | Logically compares a parameter to zero, and conditionally stops<br>execution and discards the results of a kernel invocation if the<br>parameter is zero. When used in the compute kernel, this instruc-<br>tion produces undefined results.   |
| IL_OP_DIST              | Used to compute the vector distance between two 3-vectors.                                                                                                    |
| IL_OP_DIV               | Performs a single-precision, floating point division of the values in<br>each element of a vector by the values in the corresponding ele-<br>ment in another vector.                                                                           |
| IL_OP_DP2               | Computes the dot product of two 2-vectors.                                                                                                    |
| IL_OP_DP2ADD            | Used to compute the dot product of two 2-vectors and scalar adds<br>a 32-bit value to the result.                                                                                                    |
| IL OP DP3               | Computes the dot product of two 3-vectors.                                                                                                    |
| IL_OP_DP4               | Computes the dot product of two 4-vectors.                                                                                                    |
| IL_OP_DST               |                                                                                                    |

**Table 5.28 ILOpCode Enumeration Types (Cont.)** 

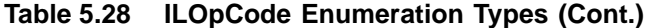

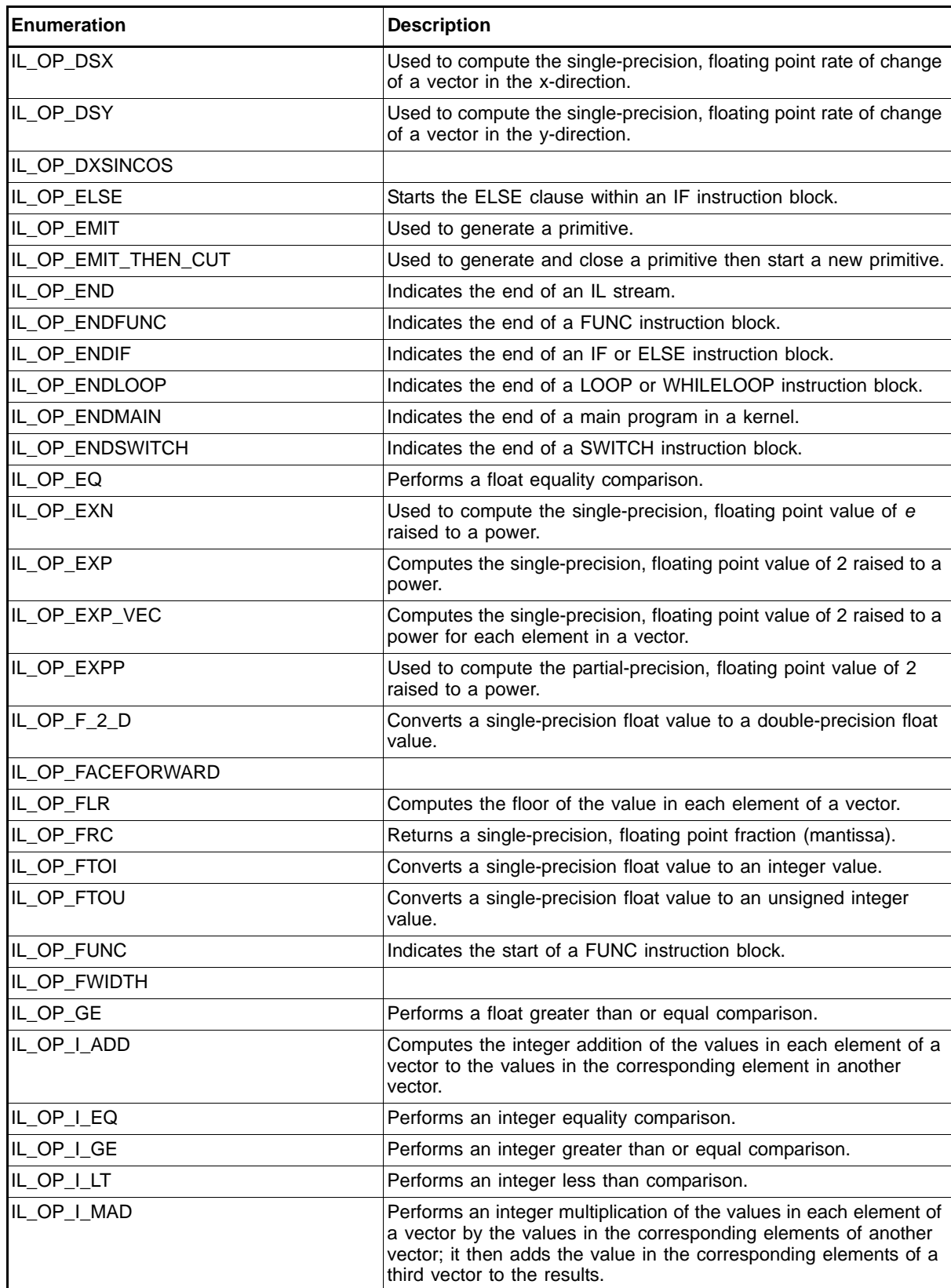

| <b>Enumeration</b> | <b>Description</b>                                                                                                    |
|--------------------|----------------------------------------------------------------------------------------------------|
| IL_OP_I_MAX        | Performs an integer comparison of the value in each element of a<br>vector to the value in the corresponding element of another vector,<br>and returns the larger of the two values in the corresponding ele-<br>ment of a third vector.  |
| IL OP I MIN        | Performs an integer comparison of the value in each element of a<br>vector to the value in the corresponding element of another vector,<br>and returns the smaller of the two values in the corresponding ele-<br>ment of a third vector. |
| IL_OP_I_MUL        | Performs an integer multiplication of the values in each element of<br>a vector by the values in the corresponding element in another<br>vector, and returns the lower 32-bits of the result.                                             |
| IL_OP_I_MUL_HIGH   | Performs an integer multiplication of the values in each element of<br>a vector by the values in the corresponding element in another<br>vector, and returns the upper 32-bits of the result.                                             |
| IL_OP_I_NE         | Performs an integer inequality comparison.                                                                                                    |
| IL_OP_I_NEGATE     | Computes the two's complement negation of the values in each<br>element in a vector.                                                                                                    |
| IL_OP_I_NOT        | Performs a bit-wise one's complement on a vector.                                                                                                    |
| IL_OP_I_OR         | Performs a logical-OR on two vectors.                                                                                                    |
| IL_OP_I_SHL        | Shifts integer values in each element of a vector the specified num-<br>ber of bits to the left.                                                                                                    |
| IL_OP_I_SHR        | Shifts the integer values in each element of a vector a the specified<br>number of bits to the right through sign extension.                                                                                                    |
| IL_OP_I_XOR        | Performs a logical-XOR on two vectors.                                                                                                    |
| IL_OP_IF_LOGICALNZ | Logically compares a parameter to zero, and executes the IF<br>instruction block if the comparison evaluates FALSE.                                                                                                    |
| IL_OP_IF_LOGICALZ  | Logically compares a parameter to zero, and executes the IF<br>instruction block if the comparison evaluates TRUE.                                                                                                    |
| IL_OP_IFC          | Logically compares two parameters, and conditionally executes the<br>IF instruction block if the comparison evaluates TRUE.                                                                                                    |
| IL_OP_IFNZ         | Used to conditionally execute the IF instruction block if the param-<br>eter is not zero.                                                                                                    |
| IL_OP_INITV        |                                                                                                    |
| IL_OP_ITOF         | Converts an integer value to a single-precision float value.                                                                                                    |
| IL_OP_KILL         | Used to perform a float comparison on a parameter and condition-<br>ally stop execution and discard the results of a pixel shader<br>invocation if any element in the parameter is less that 0.0f.                                        |
| IL_OP_LEN          | Used to compute the length of a 3-vector.                                                                                                    |
| IL_OP_LIT          |                                                                                                    |
| IL_OP_LN           | Computes the single-precision, floating point natural logarithm of a<br>component.                                                                                                    |
| IL_OP_LOAD         | Used to fetch data from a specified Buffer or Texture without<br>filtering.                                                                                                    |
| IL_OP_LOD          |                                                                                                    |
| IL_OP_LOG          | Computes the single-precision, floating point binary logarithm of a<br>component.                                                                                                    |

**Table 5.28 ILOpCode Enumeration Types (Cont.)** 

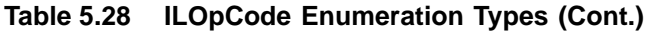

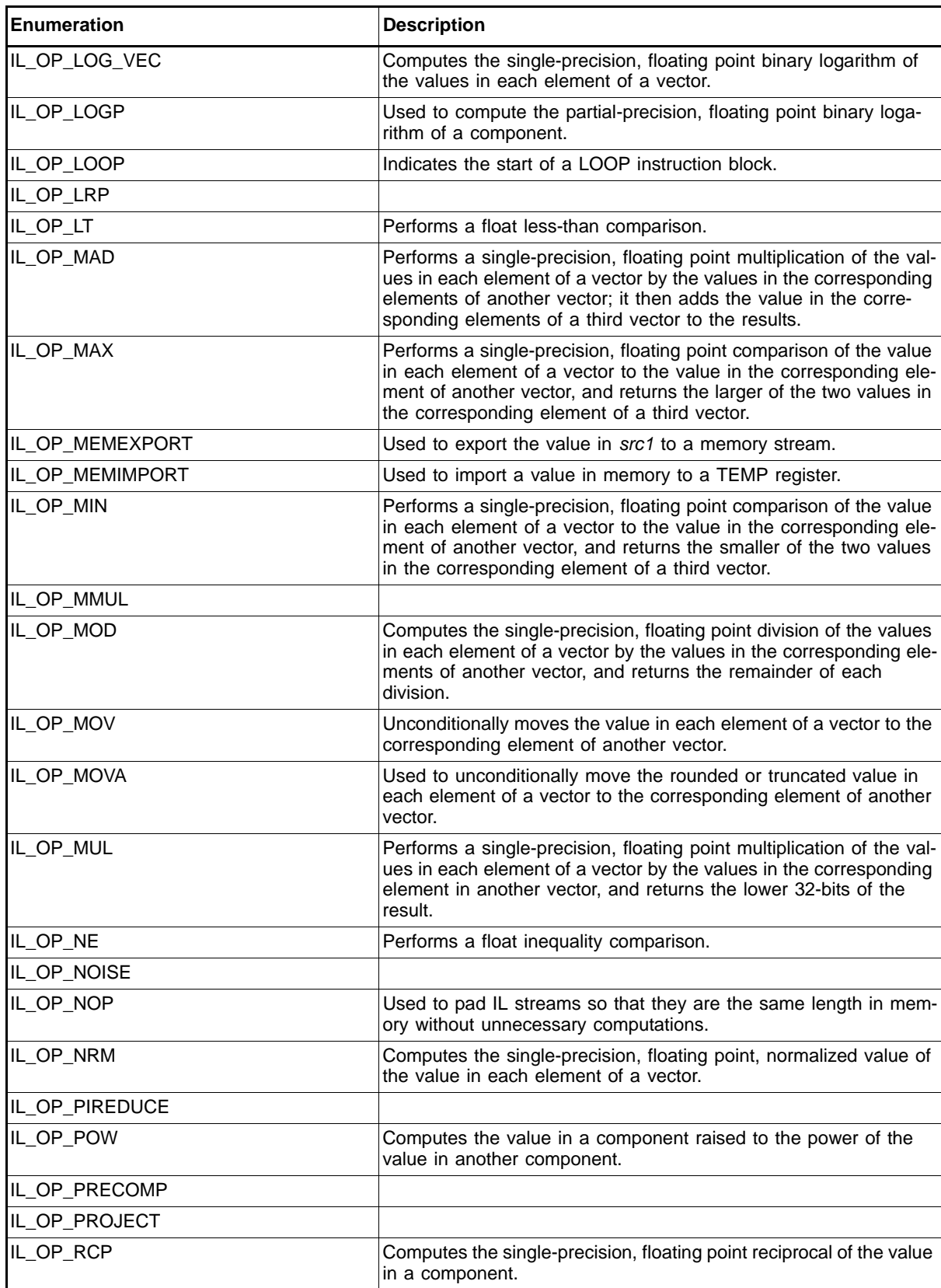

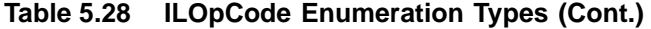

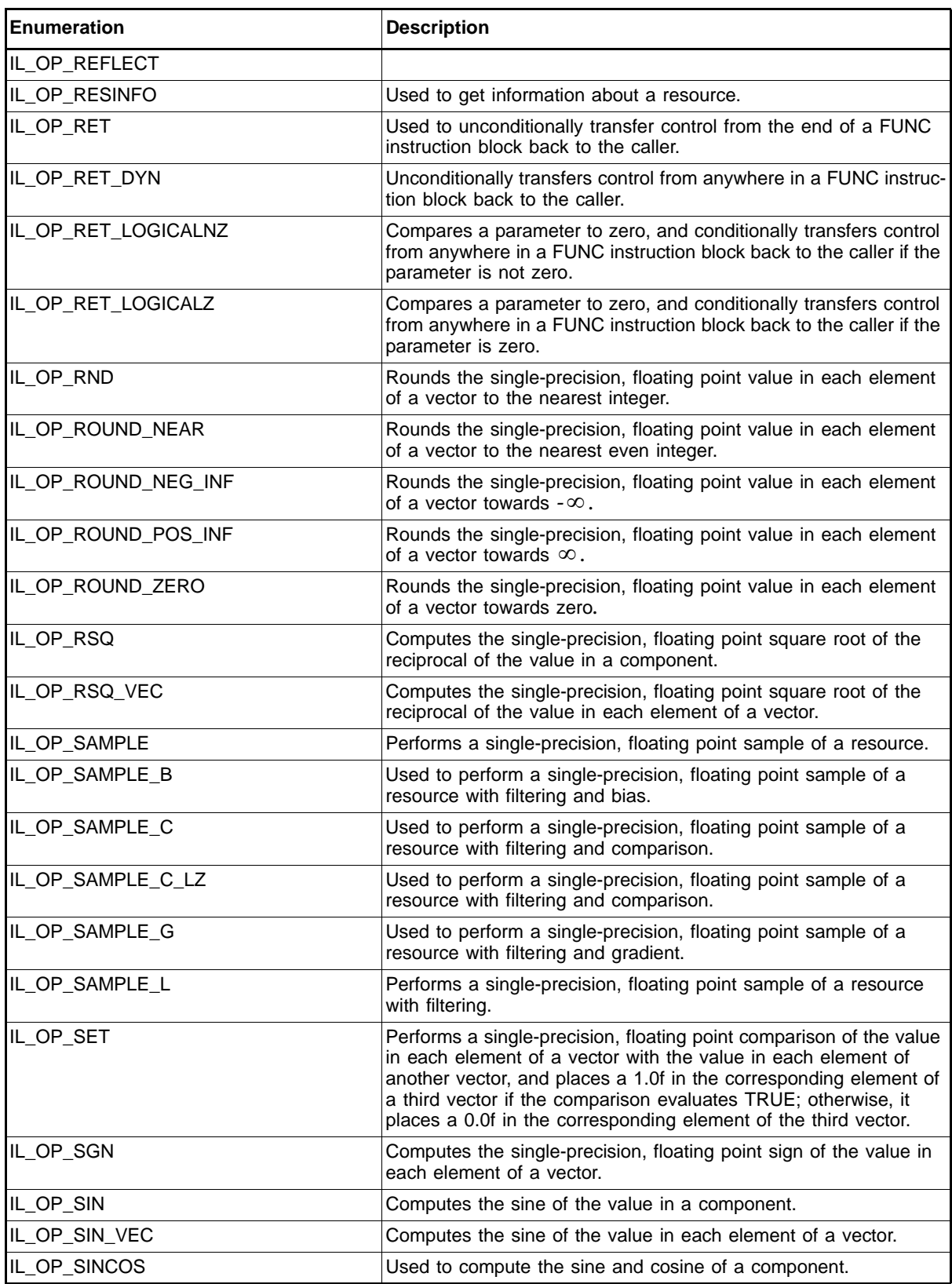

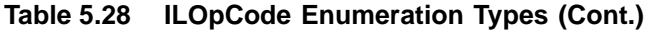

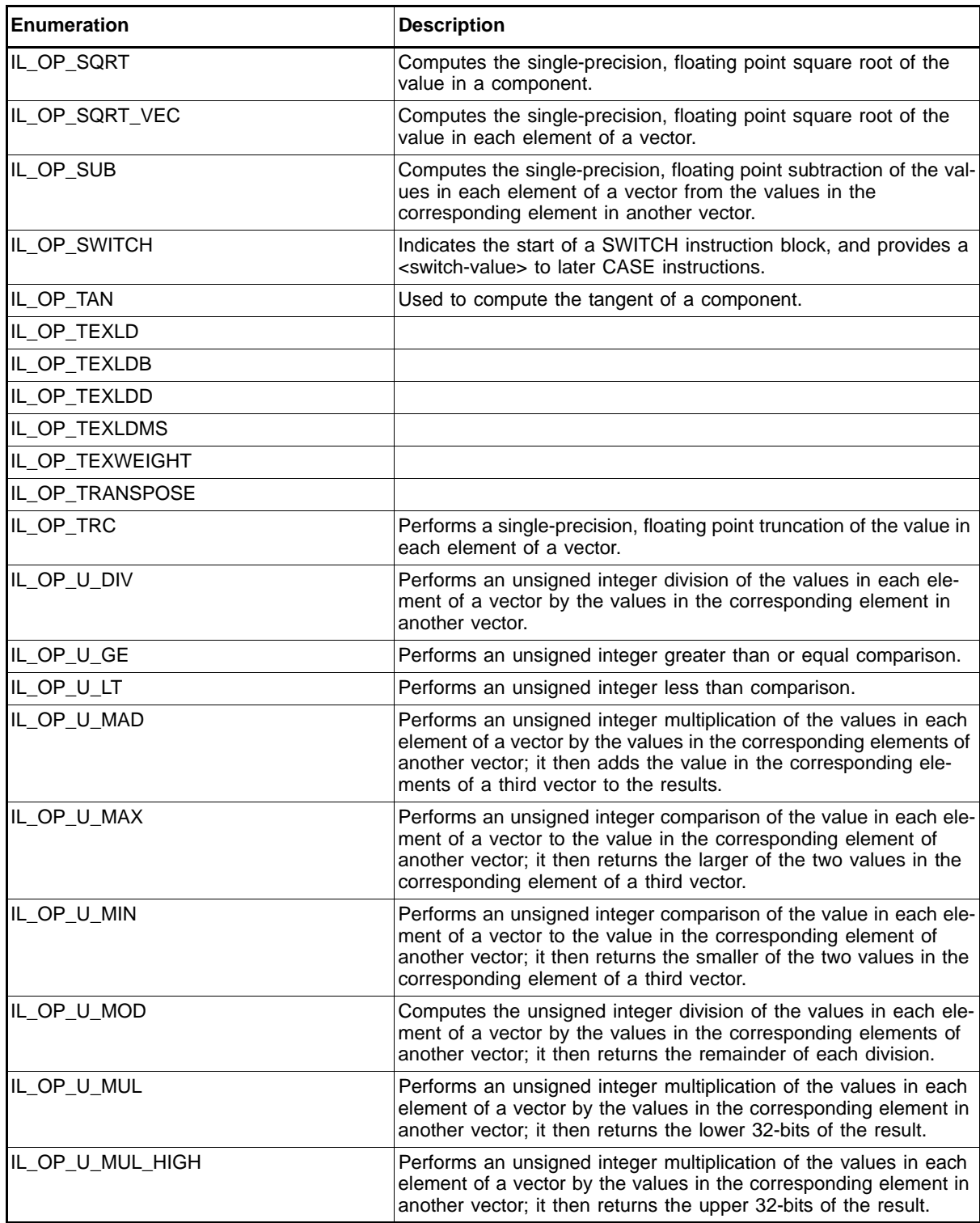

| <b>IEnumeration</b> | <b>Description</b>                                                                                                    |
|---------------------|----------------------------------------------------------------------------------------------------|
| IL OP U SHR         | Shifts without sign extension unsigned integer values in each ele-<br>ment of a vector the specified number of bits to the right. |
| IL OP UTOF          | Converts an unsigned integer value to a single-precision float<br>value.                                                          |
| IL OP WHILE         | Indicates the start of a WHILELOOP instruction block.                                                                             |

**Table 5.28 ILOpCode Enumeration Types (Cont.)** 

#### *ATI STREAM COMPUTING*
# **Chapter 6 Instructions**

An IL stream consists mainly of IL instruction packets. Each packet begins with an IL\_OpCode token. The type and number of tokens that follow depends upon the value of the *code* field in the initial IL\_OpCode token, as well as the modifier\_present field in each of the following IL\_Dst tokens and IL\_Src tokens. This chapter describes each instruction packet, including its operation and usage within the IL stream. Some instructions are defined by pseudo code. In this chapter, the symbol  $V[i]$  refers to source i post swizzle.

# **6.1 Formats**

Most instructions use a standardized format. Rather than repeat the format in each instruction, the common format is given here. Tokens have the following order:

- 1. Opcode token.
- 2. Destination information (zero or one set of tokens: *dst* token, any relative addressing, any modifiers).
- 3. Source information (zero or more sets of tokens), src\_token, any relative addressing information, any modifiers.

Formats include: zero or one destination, followed by any number of sources. See the specific opcode to determine the number of destinations/sources allowed.

# **6.2 Instruction Notes**

#### **6.2.1 Notes on Comparison Instructions**

Comparison instructions support four comparison types: float, double, integer, and unsigned integer, with different instructions for each type. Instructions return either TRUE (comparison condition met) or FALSE (comparison condition not met). Integer comparison instructions return 0xFFFFFFFF (TRUE) and 0x00000000 (FALSE). Float comparison instructions can be configured to return 1.0f (TRUE) and 0.0f (FALSE).

Integer instructions use signed arithmetic when comparing operands; unsigned integer instructions use unsigned arithmetic. Float instructions use signed arithmetic when comparing operands; however, denorms are flushed before all float instructions (the original source registers remain untouched). Thus, +0 and

-0 are equivalent for float comparisons. Also, float instructions return FALSE when either operand holds NaN. See the IEEE 754 documentation for more information on floating point rules.

#### **6.2.2 Notes on Flow Control Instructions**

Flow control instructions determine the order in which instructions are executed by the hardware.

A *flow-control-block* is code within:

- A subroutine: code between FUNC and RET, or between FUNC and ENDFUNC.
- Between IFNZ and ENDIF.
- Between IFC and ENDIF.
- Between LOG\_IF and ENDIF.
- Between ELSE and ENDIF.
- Between IFNZ and ELSE.
- Between IFC and ELSE.
- Between LOOP and ENDLOOP.
- Between WHILELOOP and ENDLOOP.

There are two forms of loop: LOOP/ENDLOOP used for DX9-style counted loops, and WHILELOOP/ENDLOOP used for DX10-style while loops.

The following are the restrictions on when particular control flow instructions are allowed.

- LOOPs and WHILELOOPs must terminate in the same *flow-control-block* in which they begin.
- END, ENDMAIN, and ENDFUNC cannot be placed within a *flow-controlblock.*

#### **6.2.3 Notes on Input/Output Instructions**

Instructions in this section are expected to be used only by graphic clients. Consult the DX10 documentation or other graphics programming reference for details.

#### **6.2.4 Notes on Conversion Instructions**

Even though IL is an untyped language, conversion instructions are required to convert between different data formats so that source data for an instruction appears in the proper format. Without format conversion, instructions could provide incorrect results.

#### **6.2.5 Notes on Double Precision Instructions**

Double precision values are represented by a pair of registers. Outputs are either the pair yx or to the pair wz, where the msb is stored in y/w. For example:

Idata 3.0 =>  $(0x4008000000000000)$  in register r looks like: r.w = 0x40080000 ;high dword r.z = 0x00000000 ;low dword Or by: r.y = l0x40080000 ;high dword r.x = l0x00000000 ;low dword All source double inputs must be in xy (after swizzle operations). For example: d\_add r1.xy, r2.xy, r2.xy Or d\_add r1.zw, r2.xy, r2.xy

Each computes twice the value in r2.xy, and places the result in either xy or zw.

The user can set the output mask to either xy or zw. The msb is in y/w, so users can test the sign of the result with single precision operations.

All inputs are in the first two components xy of each source.

# **6.3 Flow Control Instructions**

#### **Unconditional BREAK out of Loop or Switch Constructs**

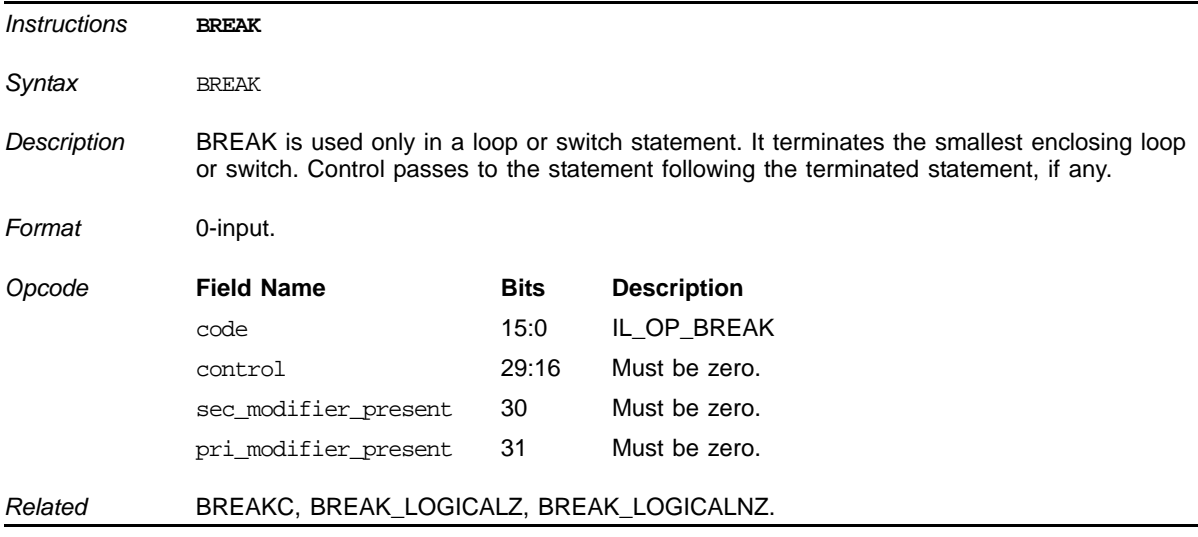

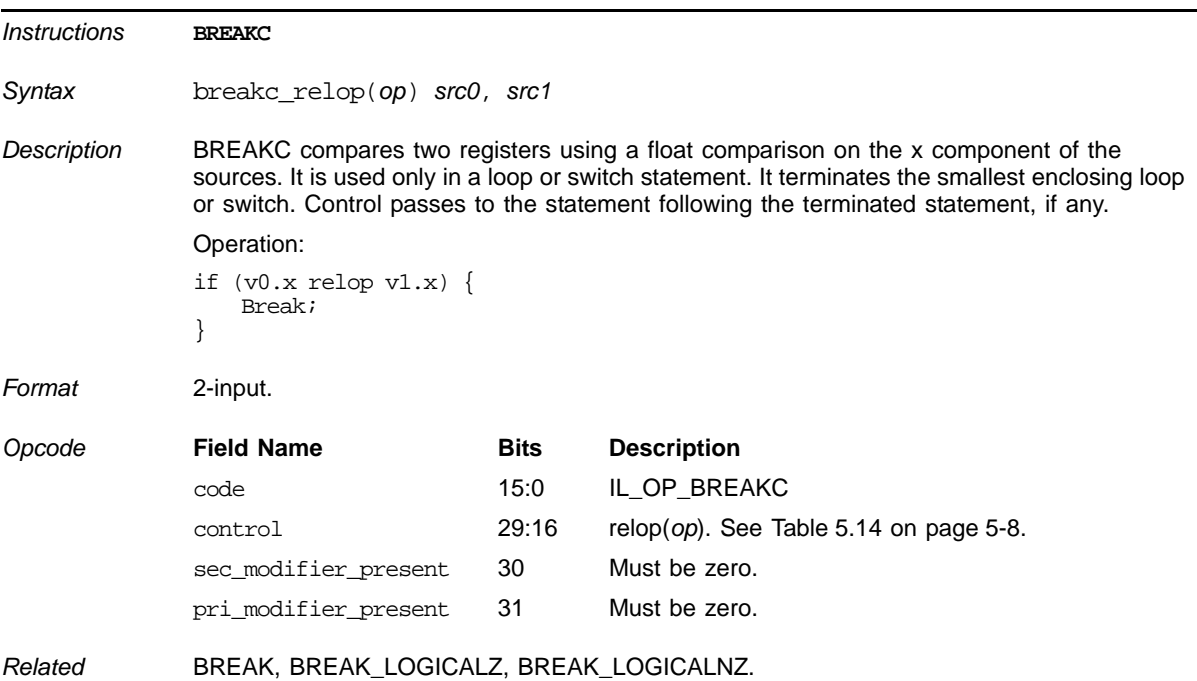

# **Conditional BREAK Using Floating Point**

### **Conditional BREAK Using Integers**

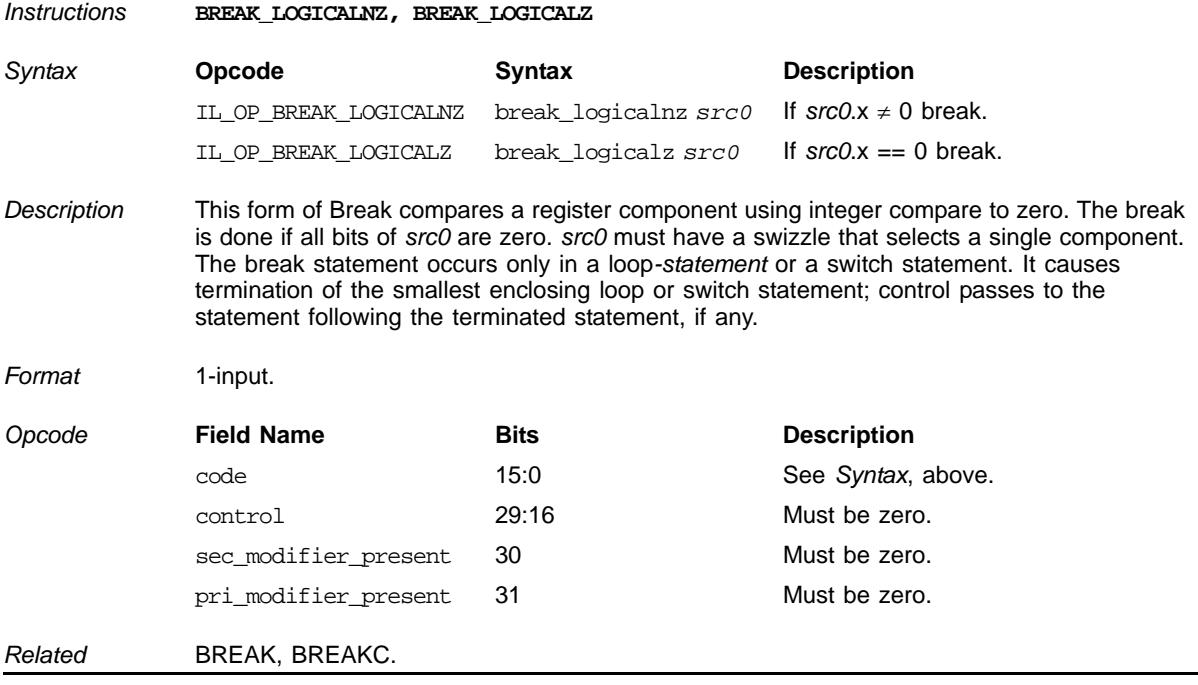

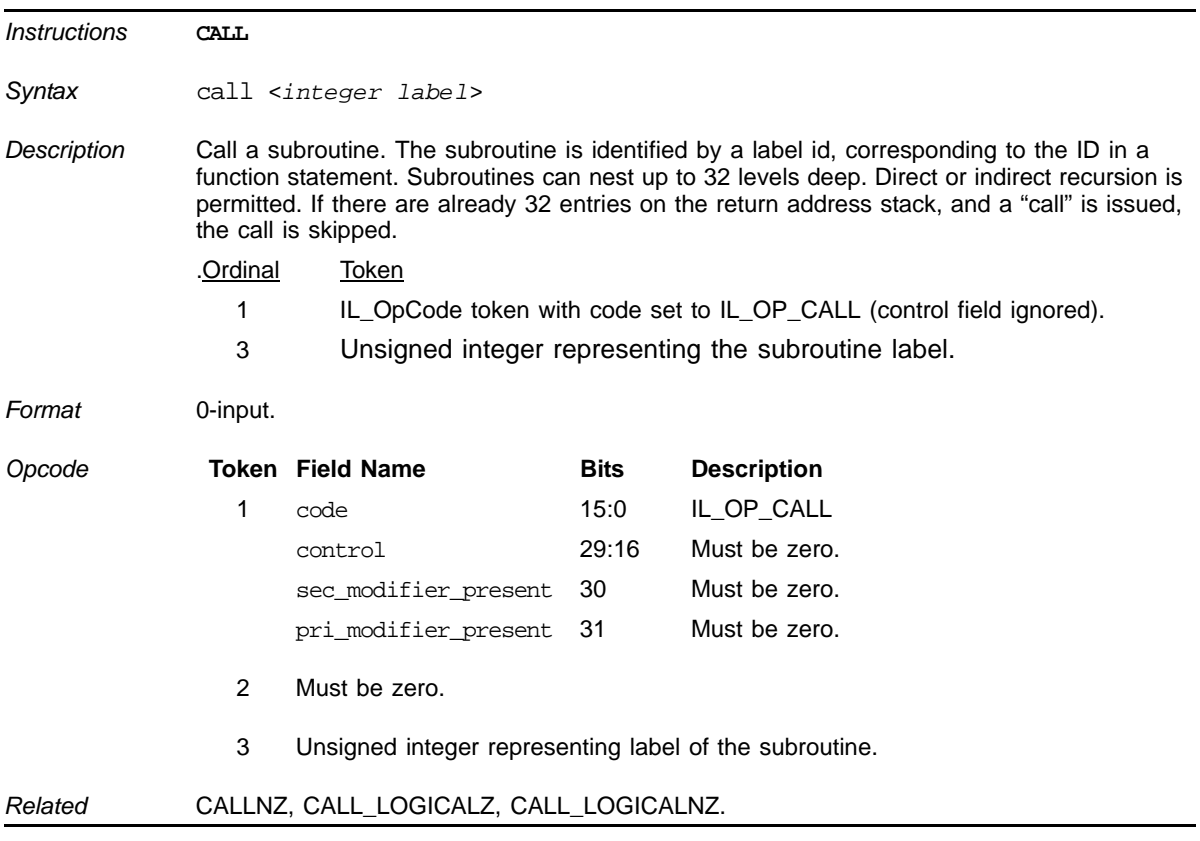

# **Unconditional CALL**

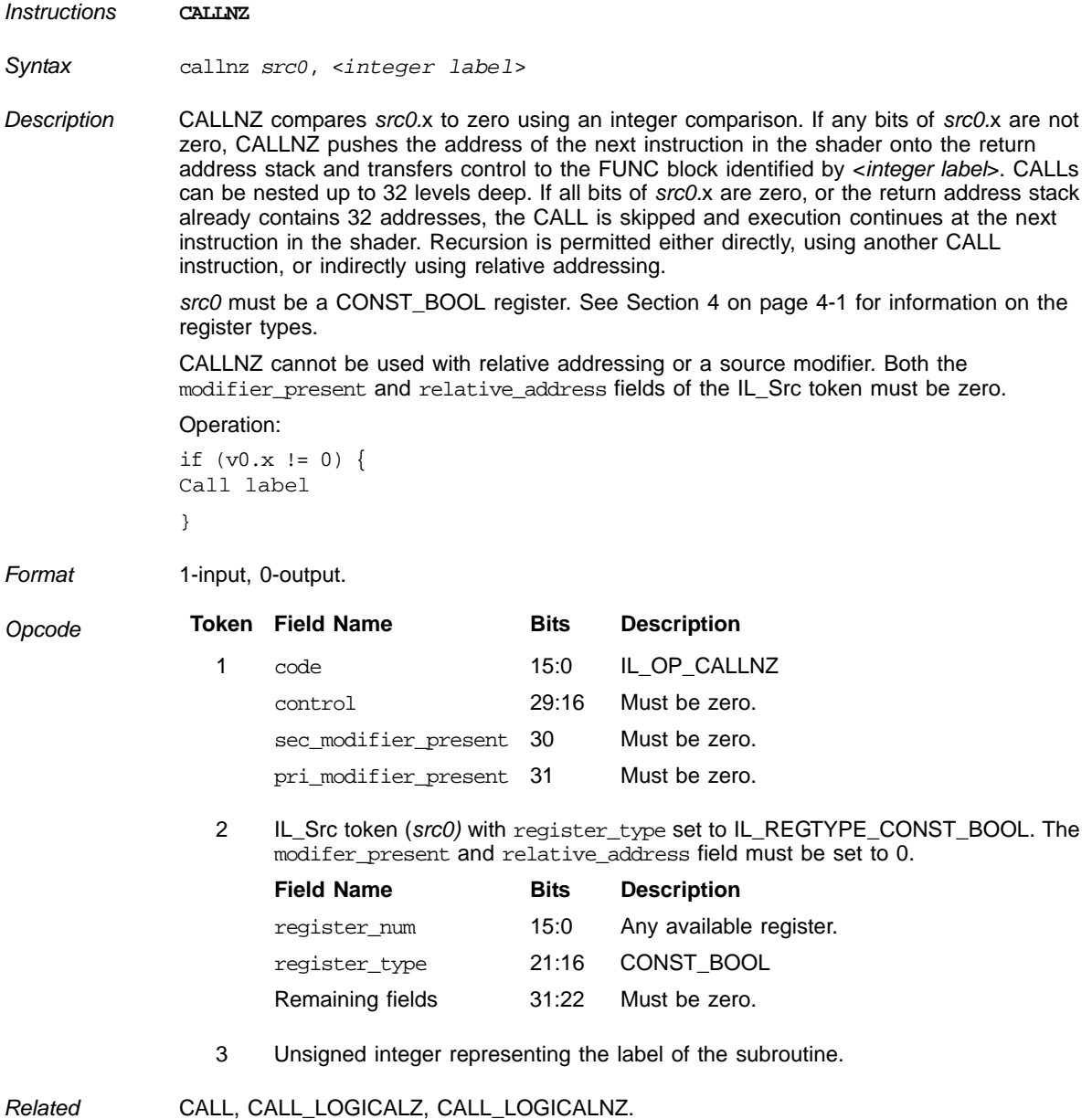

# **CALL if Boolean register is not zero**

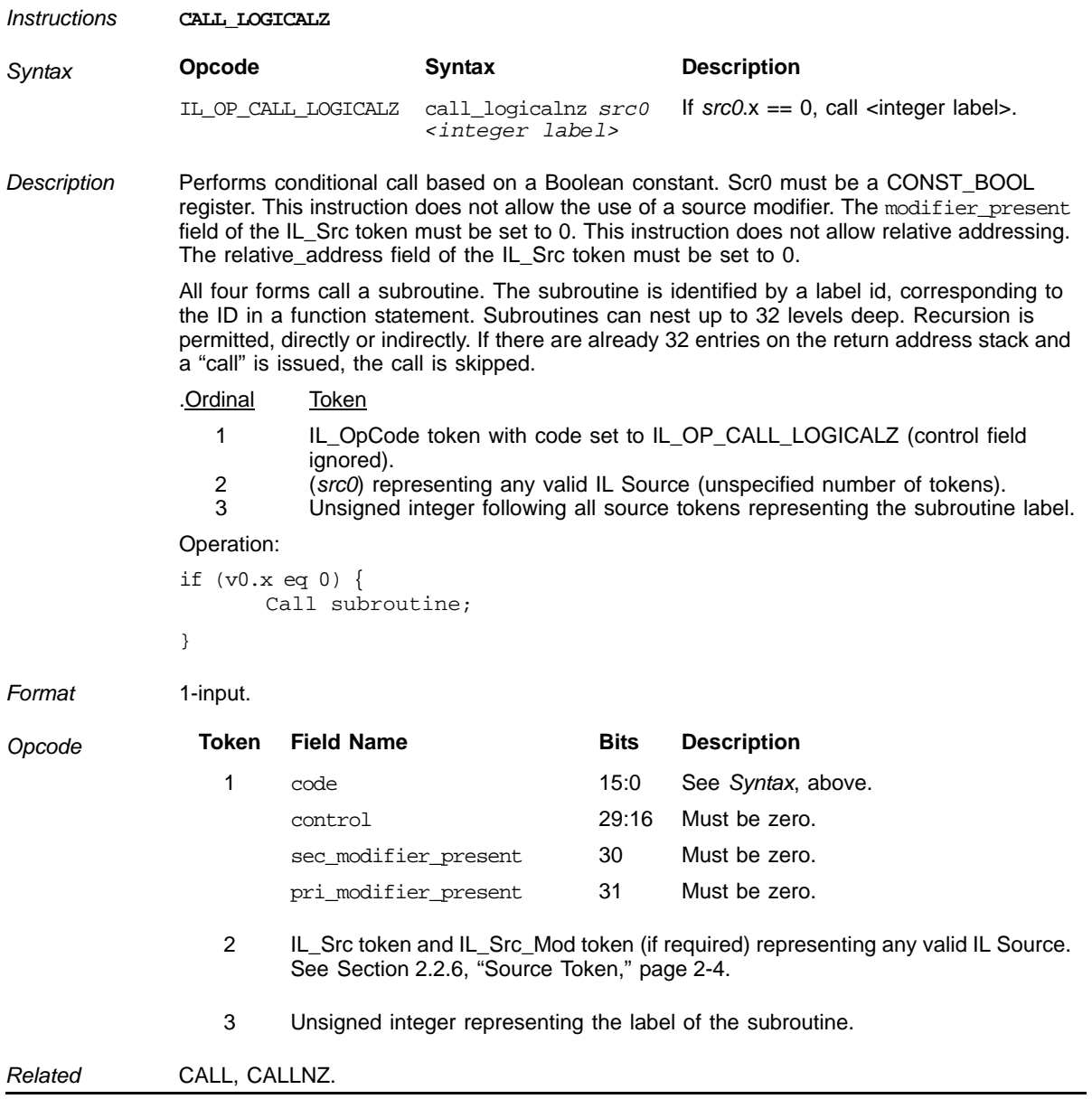

### **Conditional CALL Based on Boolean**

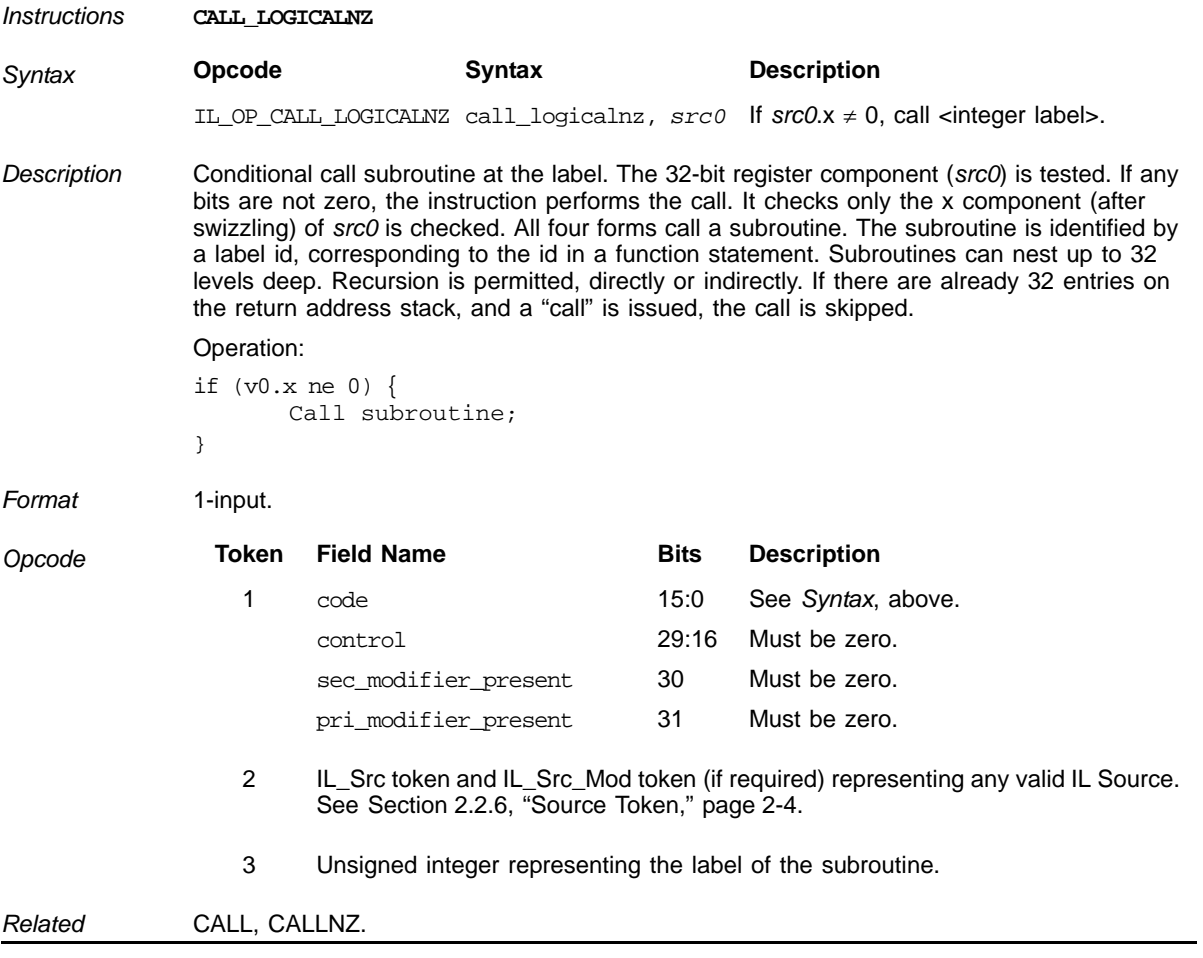

# **Conditional CALL Based on Integer**

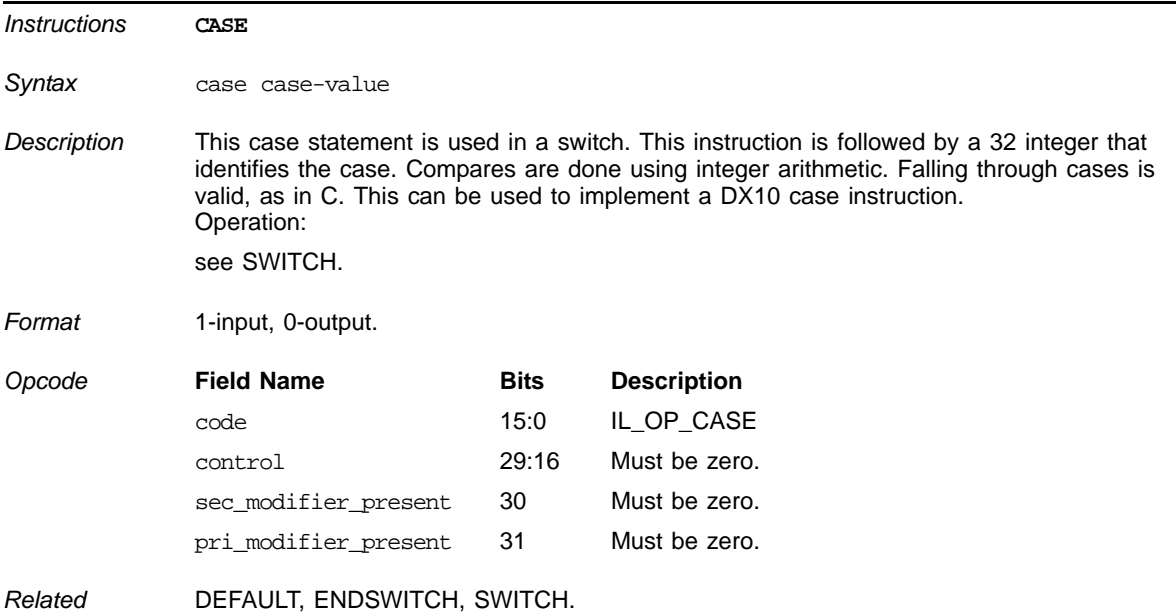

#### **CASE Statement**

#### **Unconditional CONTINUE**

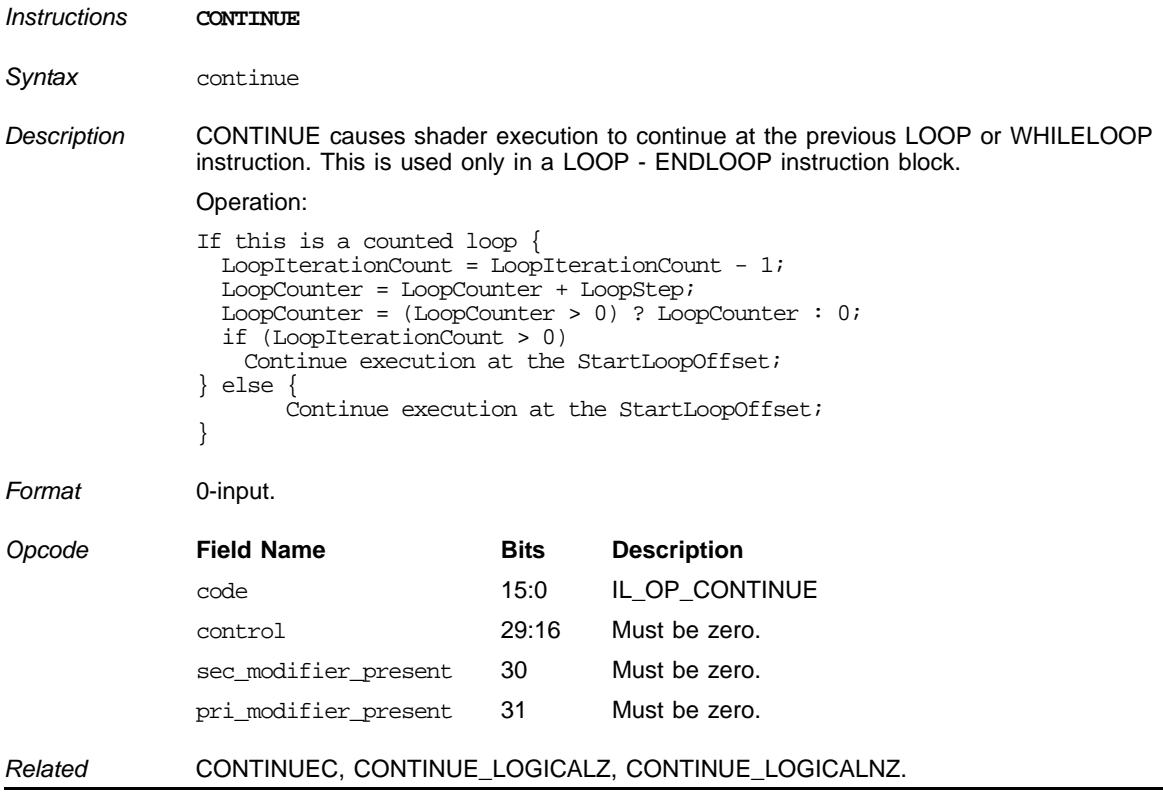

### **CONTINUE Using Floating Point**

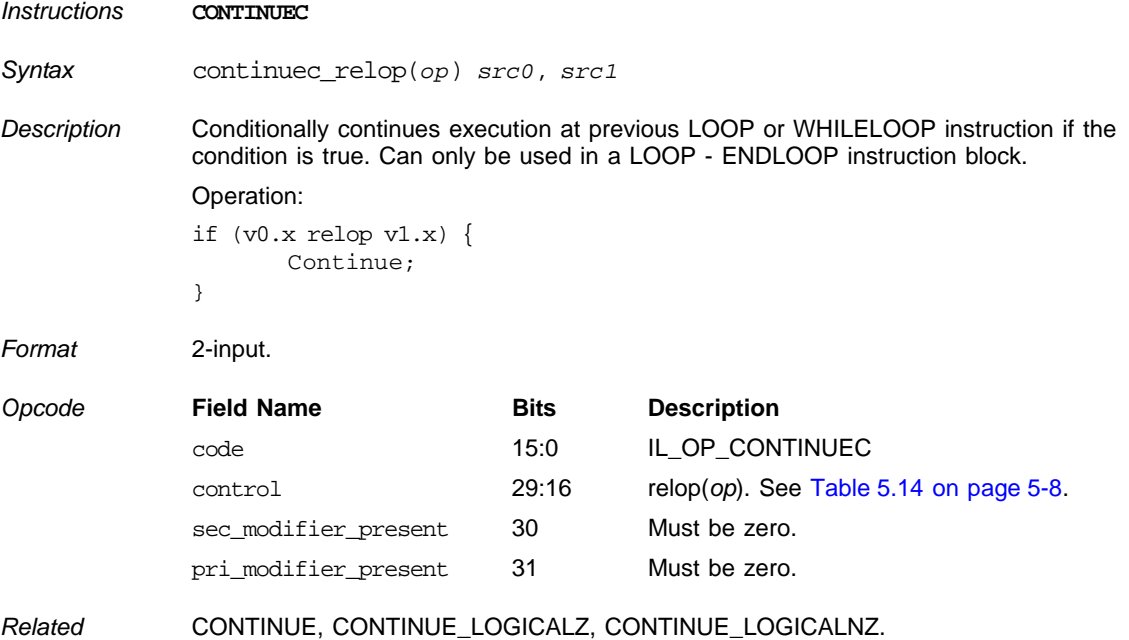

### **Conditional CONTINUE Using Integers**

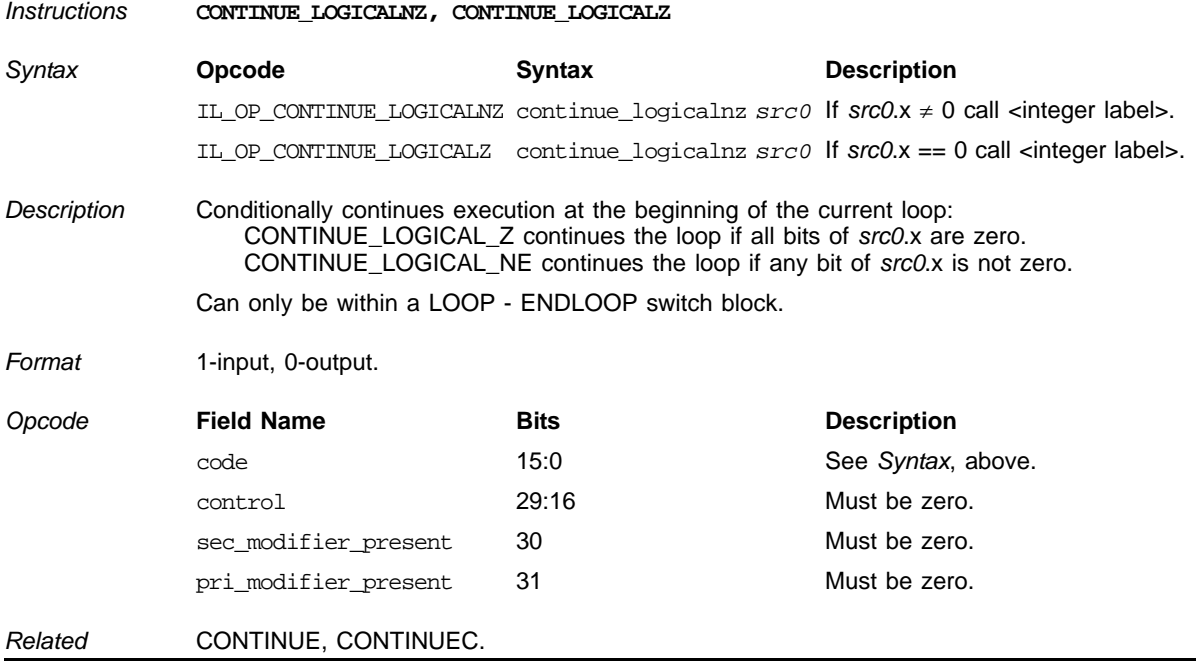

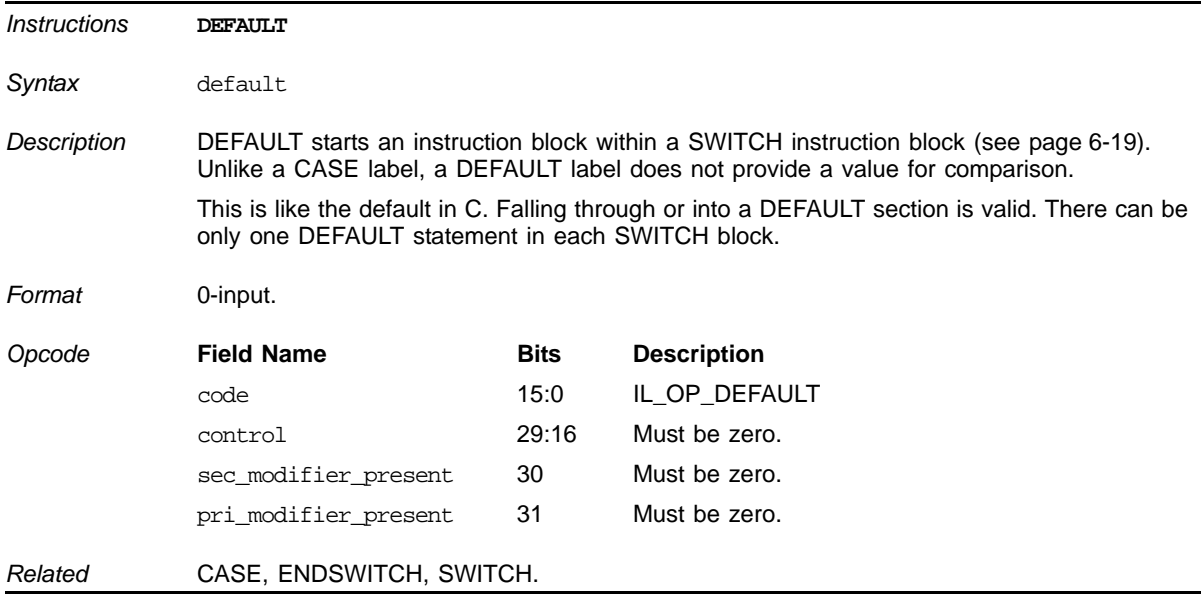

#### **DEFAULT Statement**

#### **ELSE**

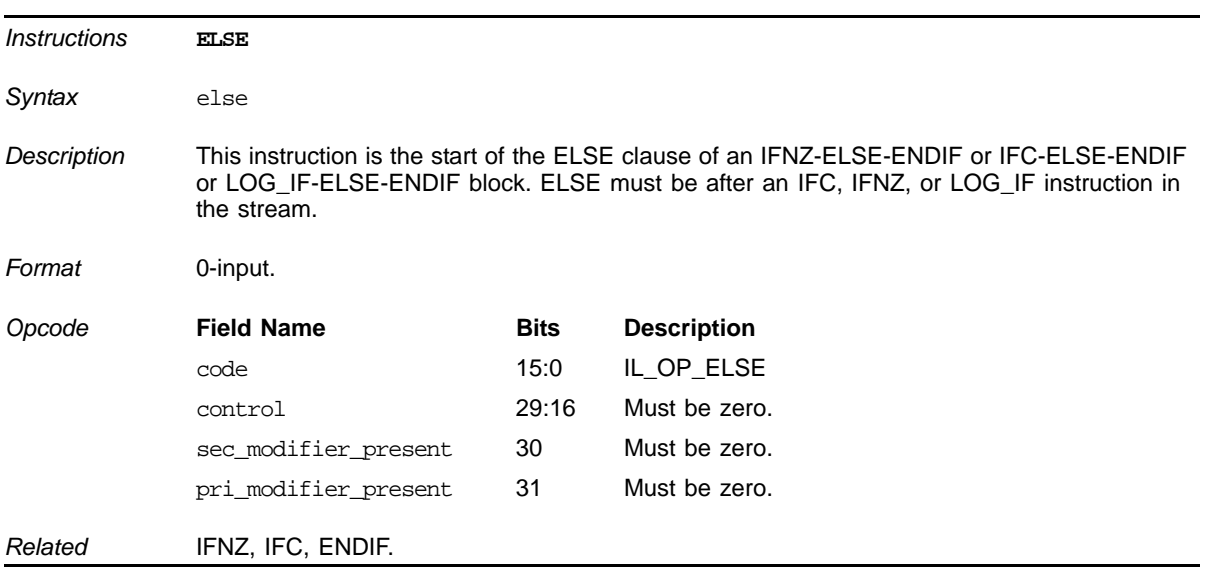

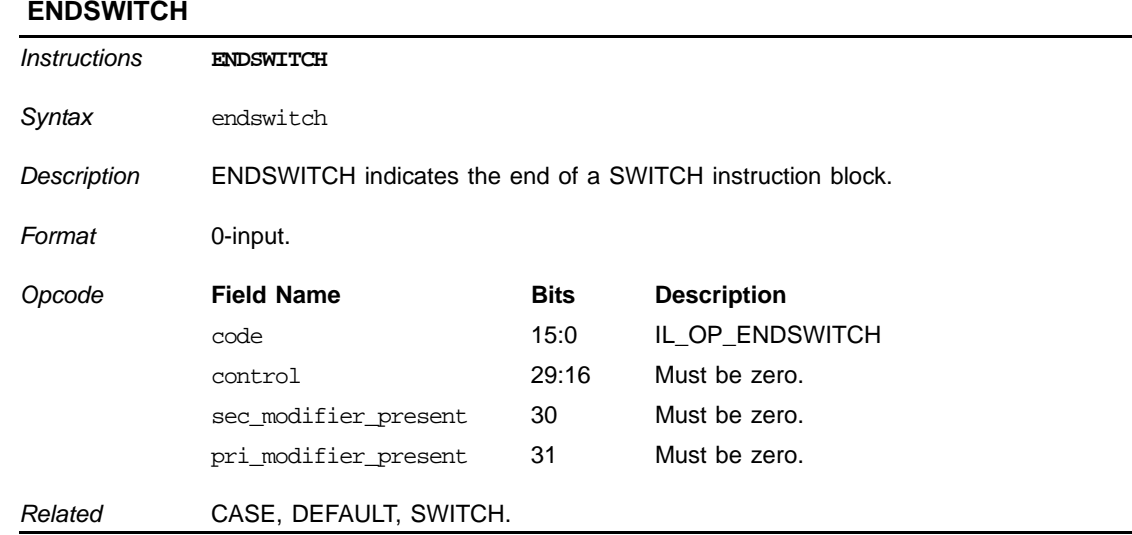

#### **ENDSWITCH**

# **End of Main Program**

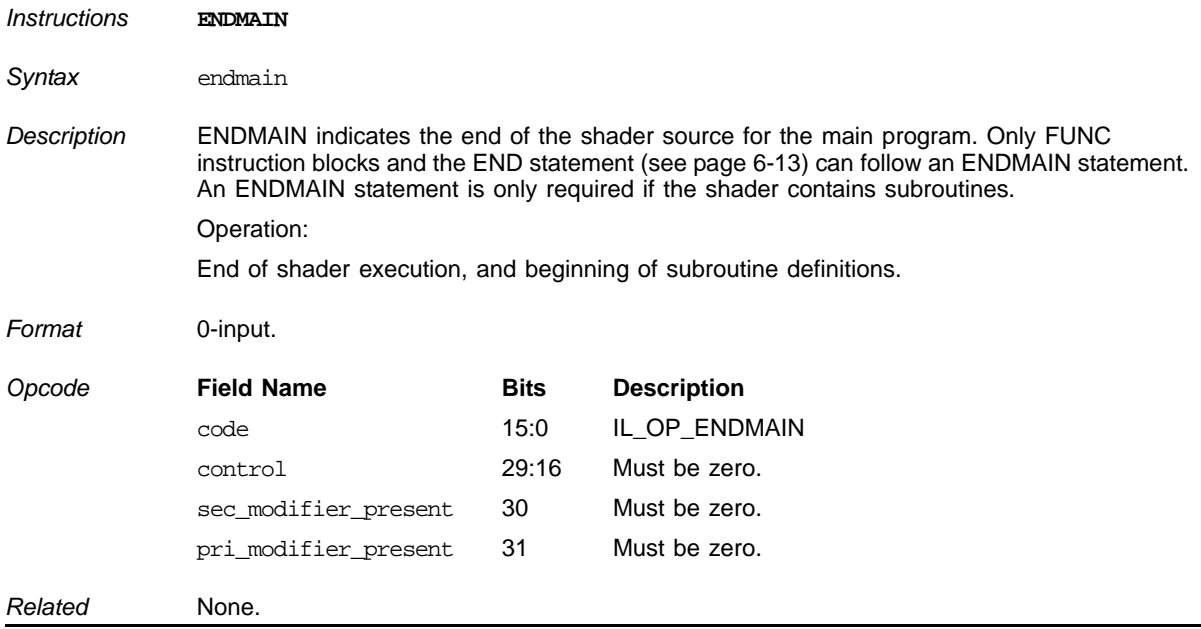

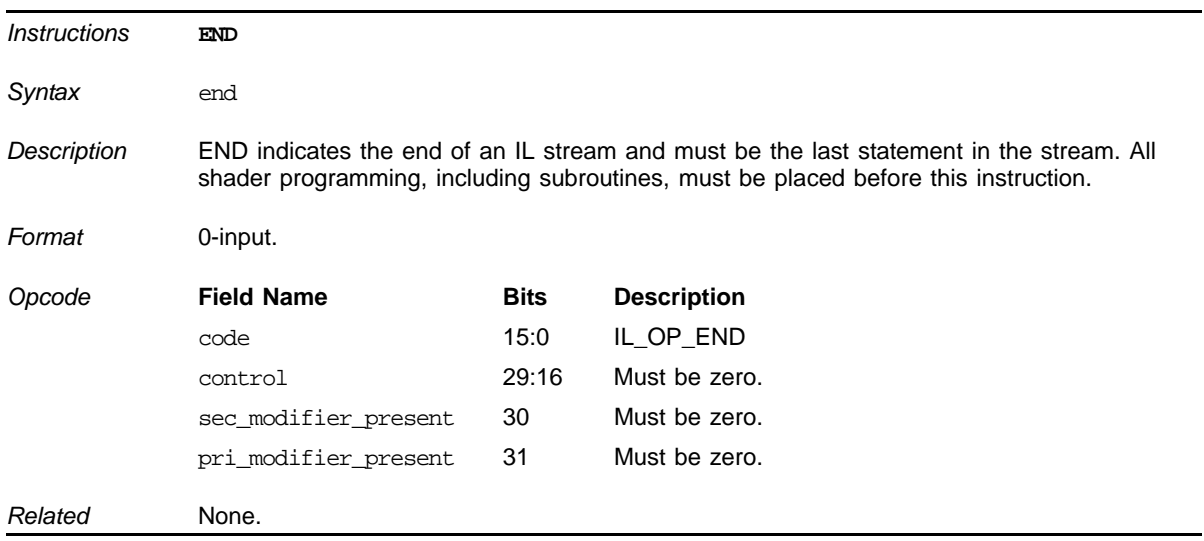

#### <span id="page-84-0"></span>**End of Stream**

# **End of FUNC (subroutine)**

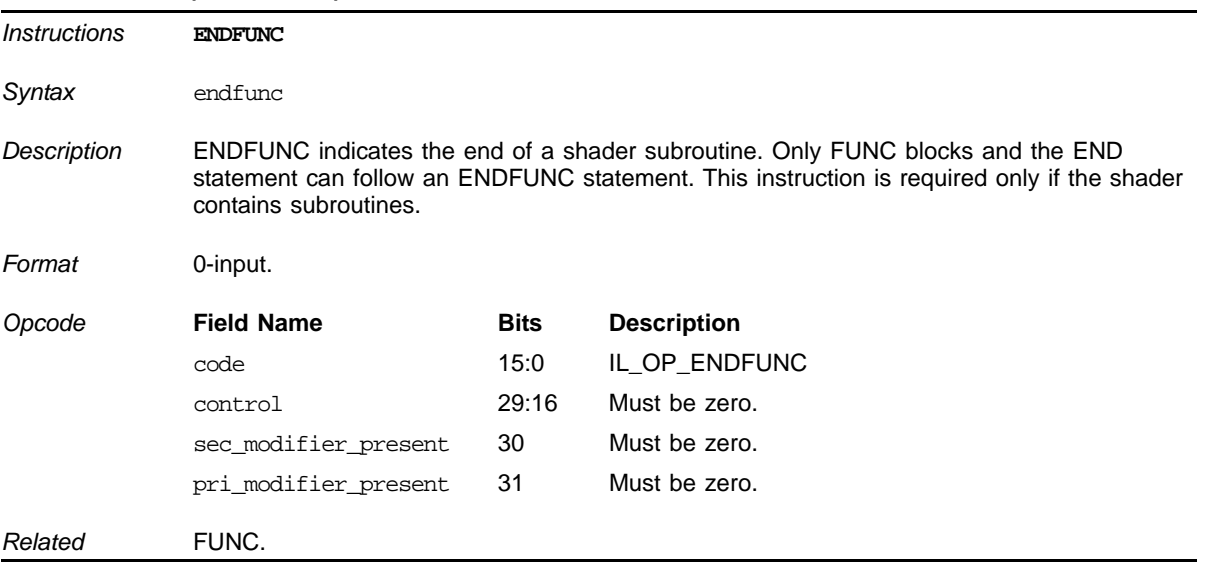

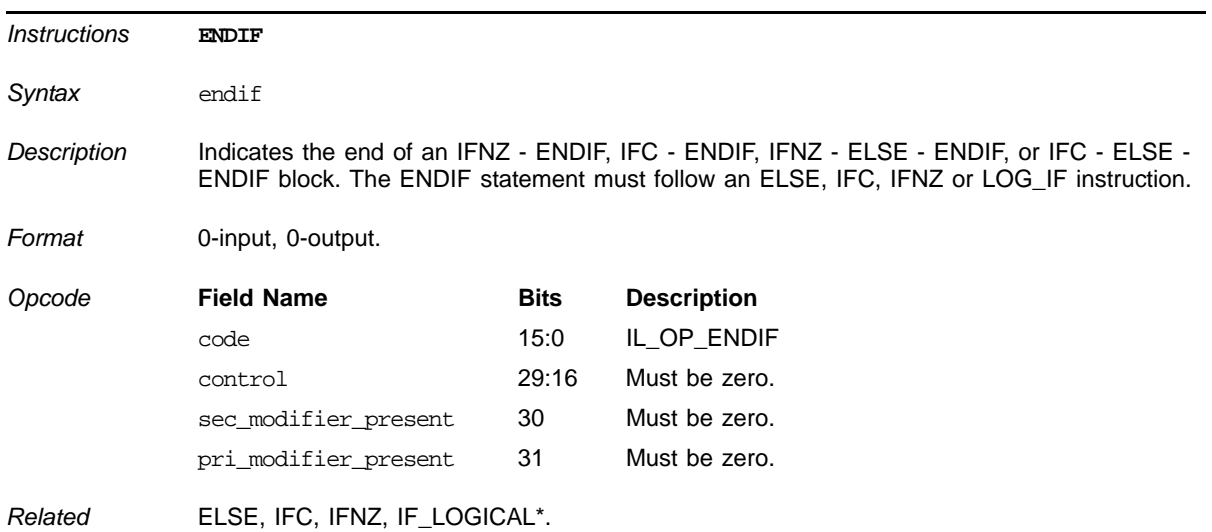

#### **End of IF block**

# **End of a LOOP or WHILELOOP block**

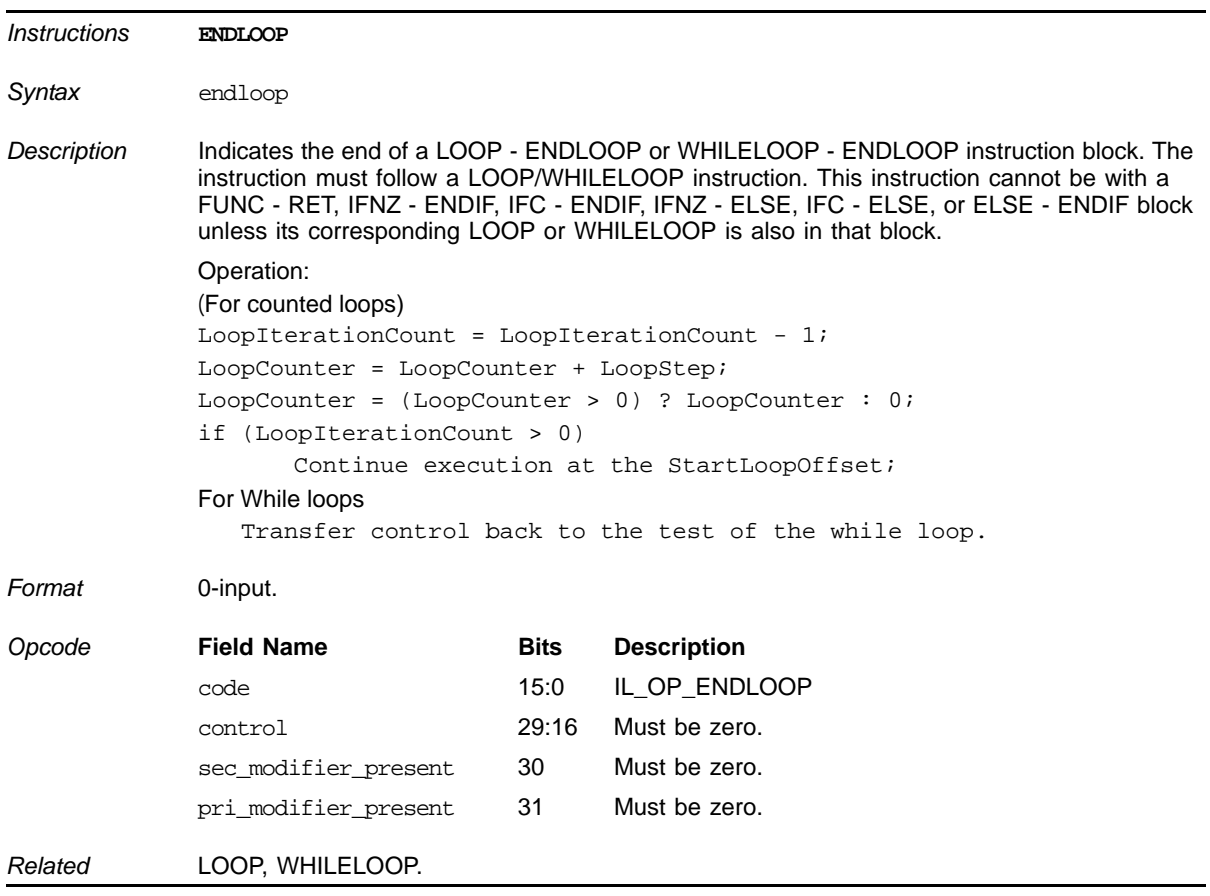

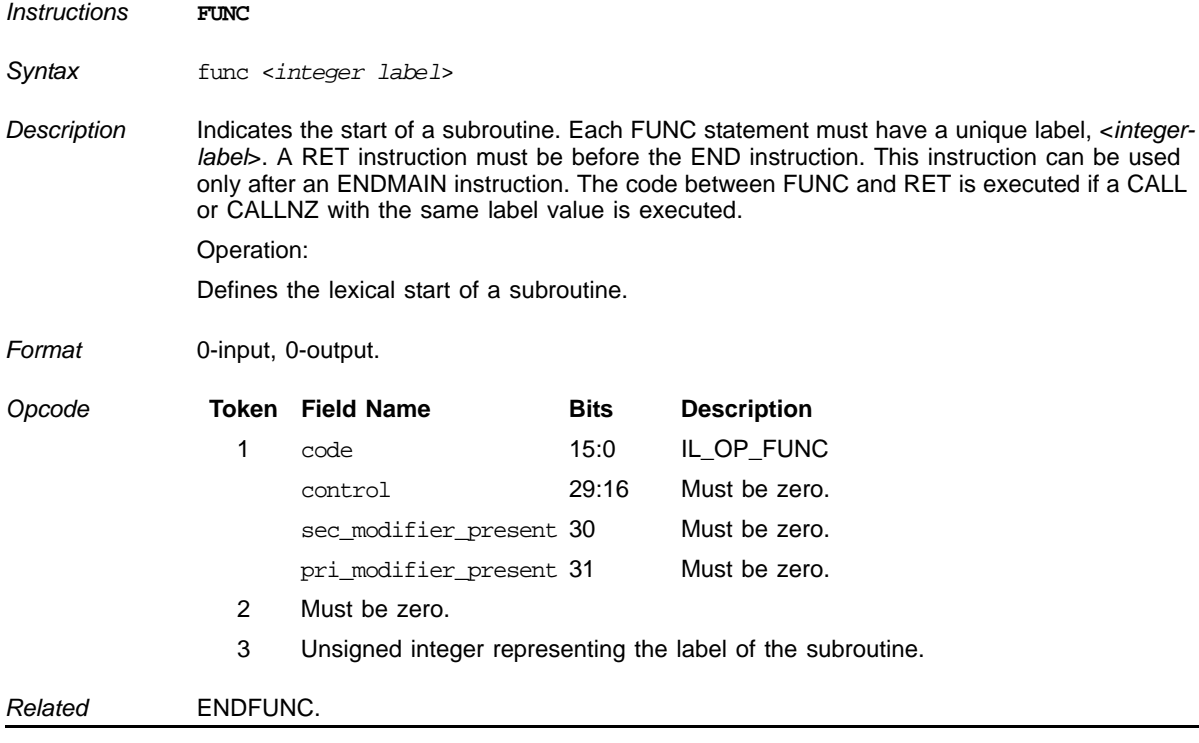

#### **Start of a FUNC Instruction Block**

### **Conditional IF Using Floating Point**

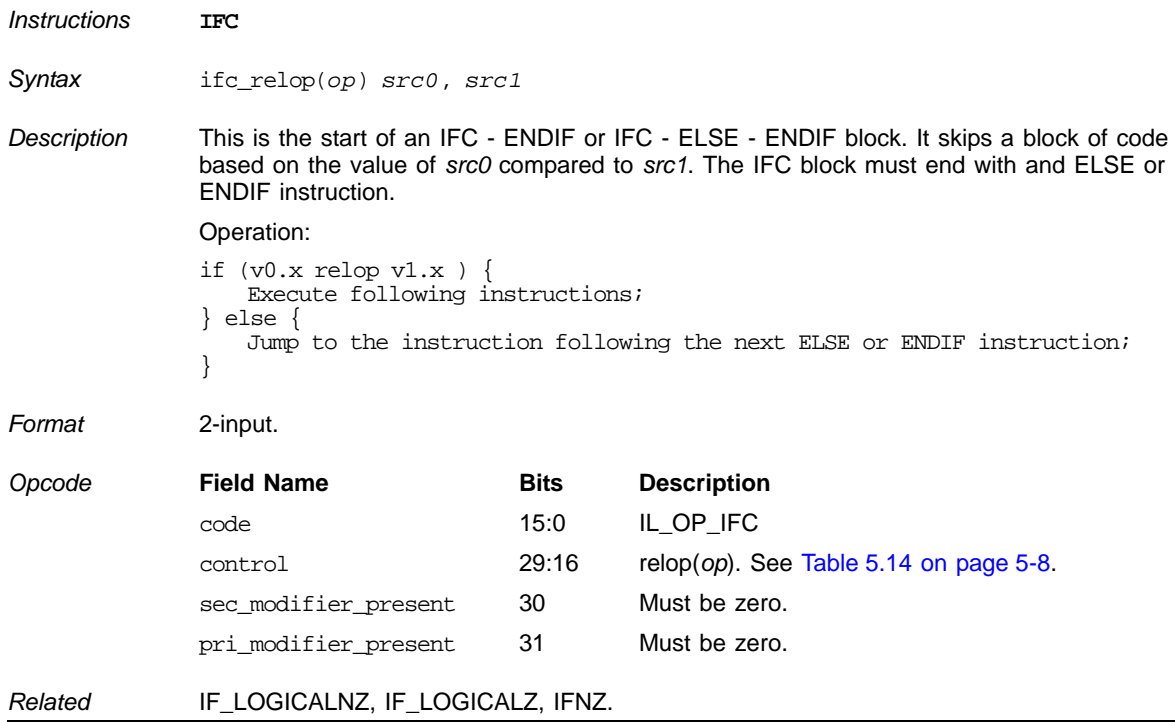

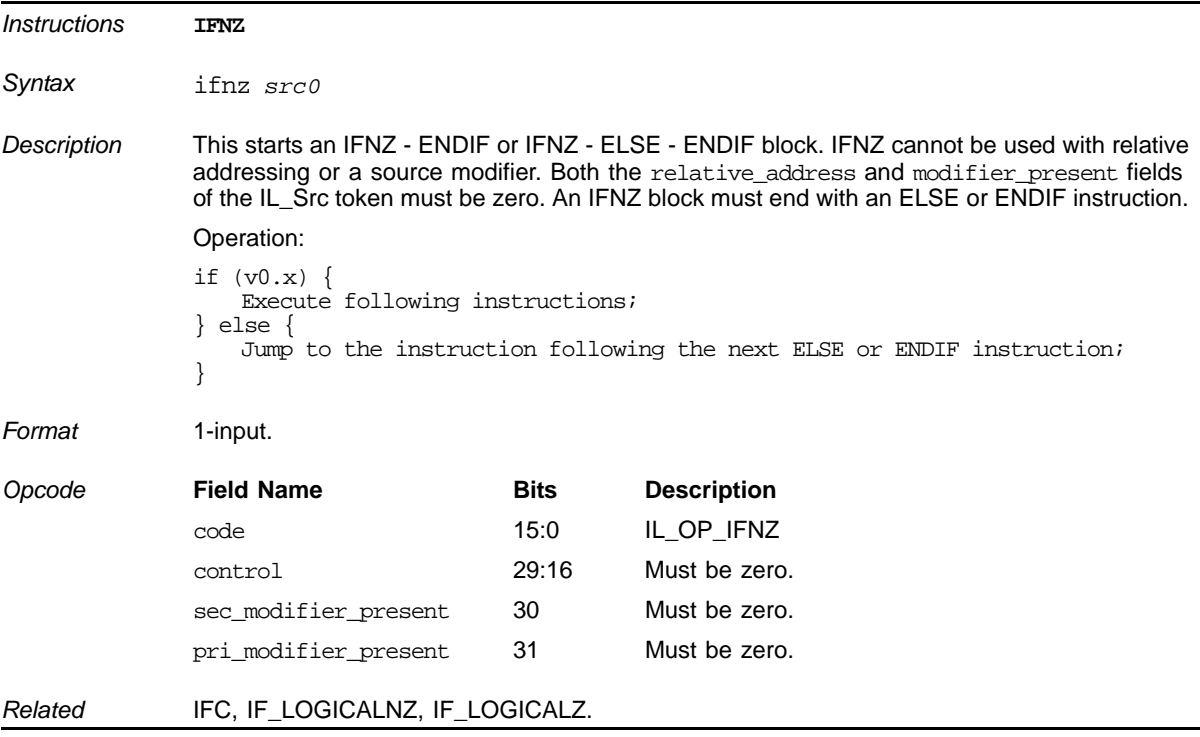

# **Execute instruction block if Boolean register is not zero**

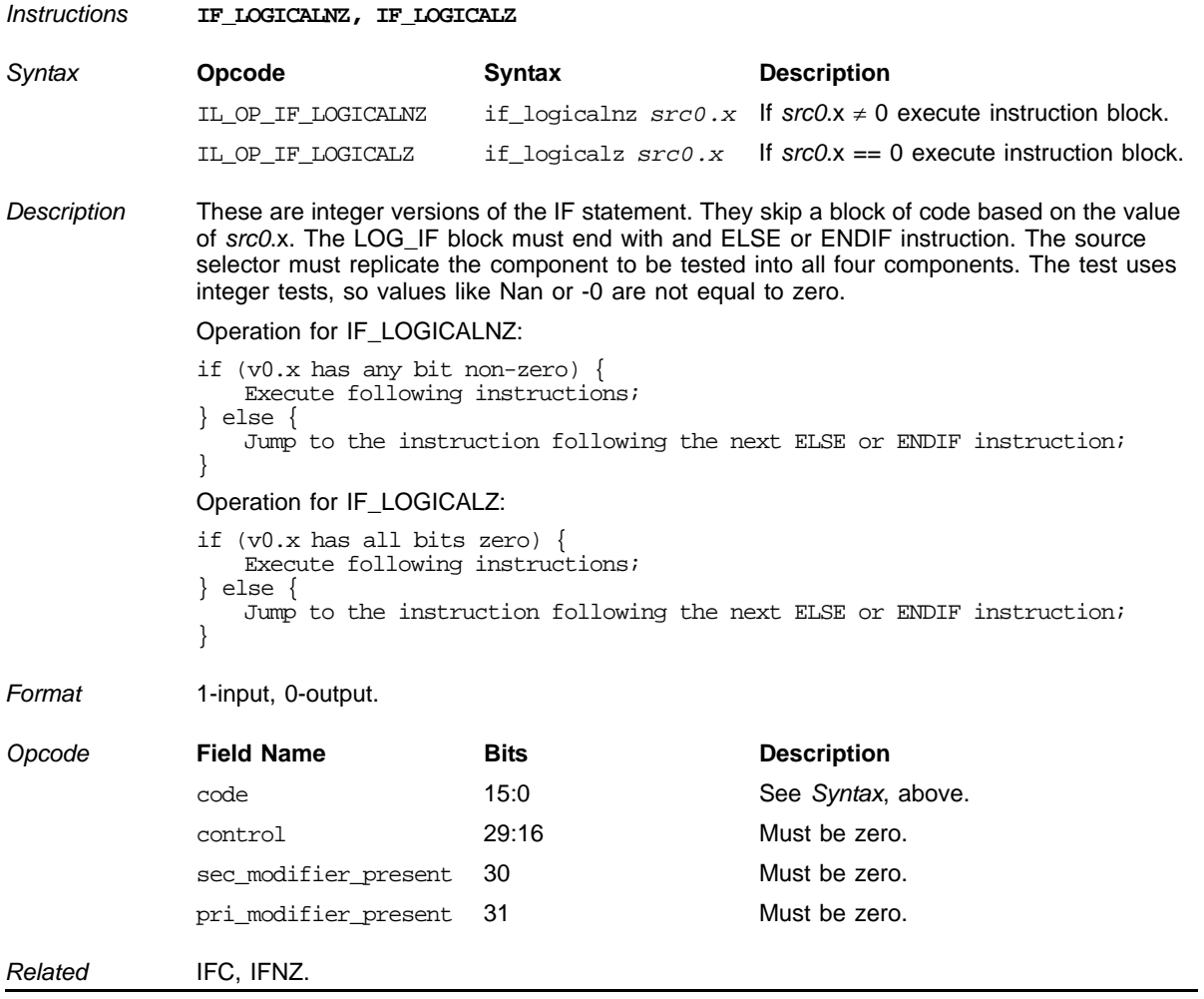

# **Conditional IF Using Integers**

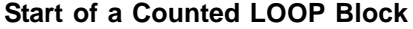

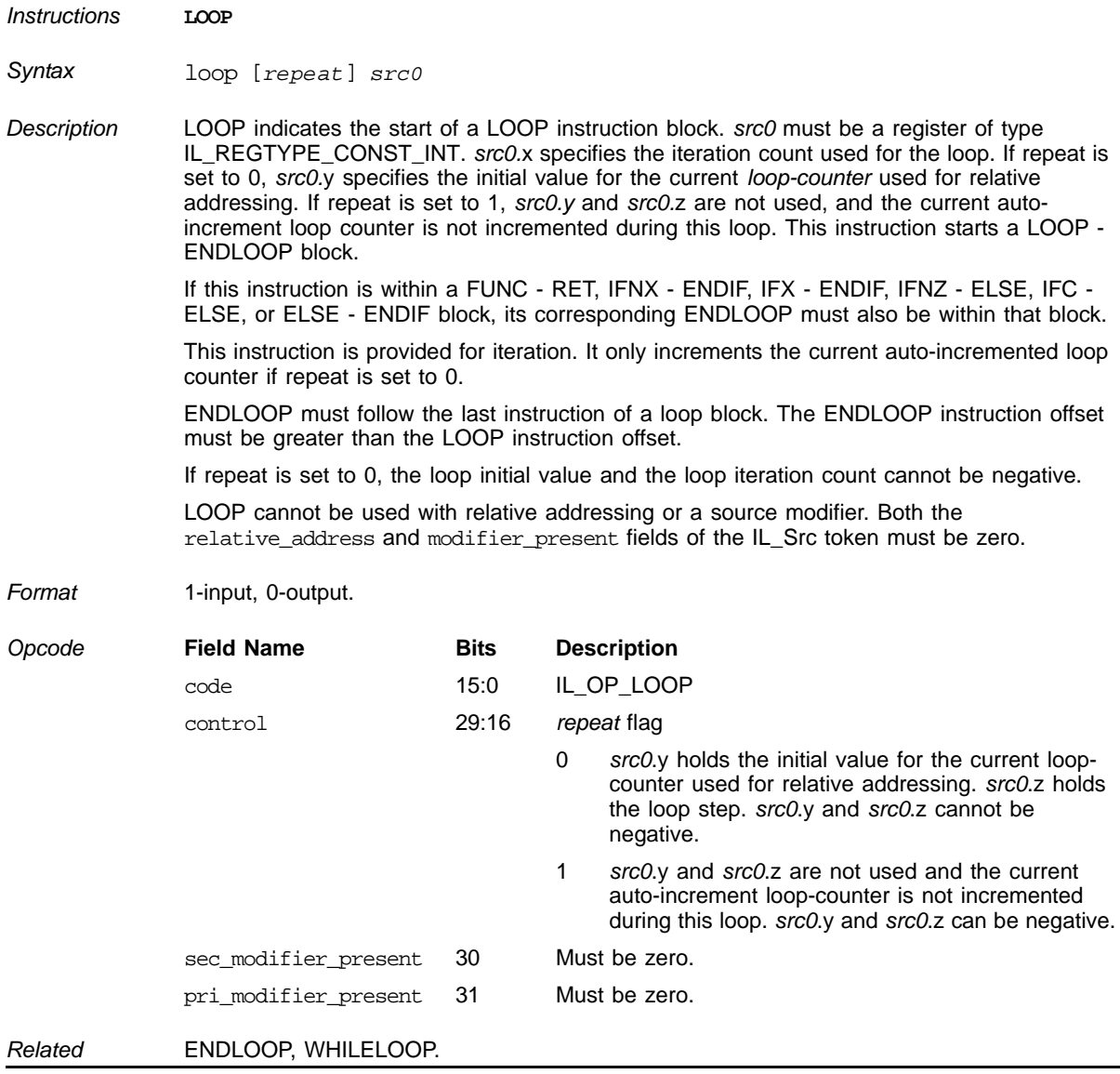

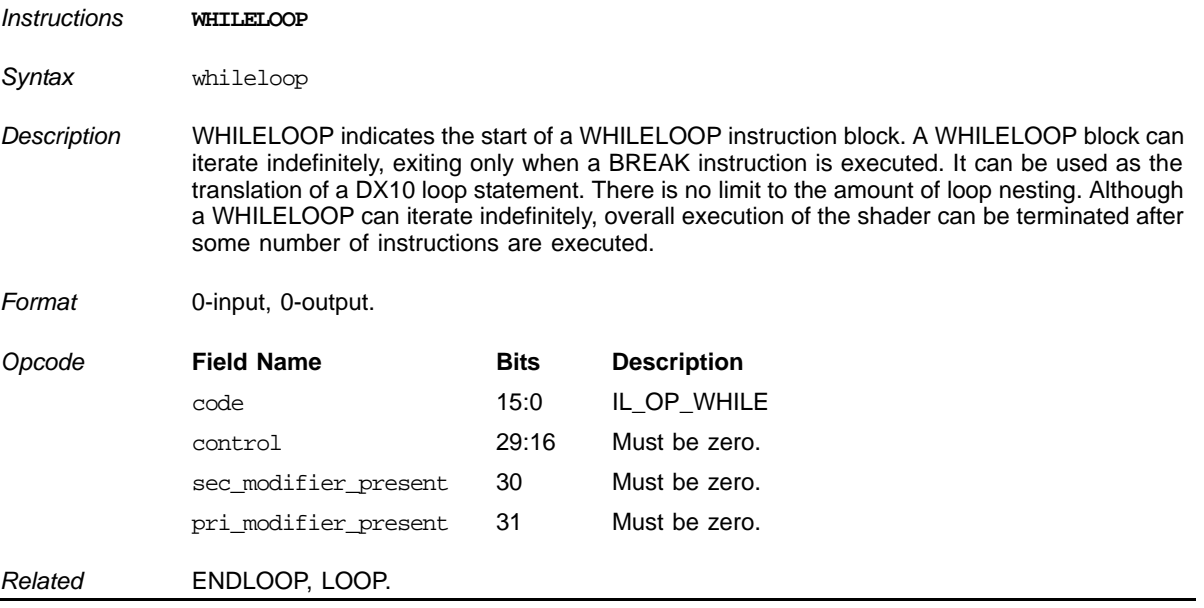

#### **Start of a WHILELOOP Block**

### **Start of a SWITCH Block**

<span id="page-90-0"></span>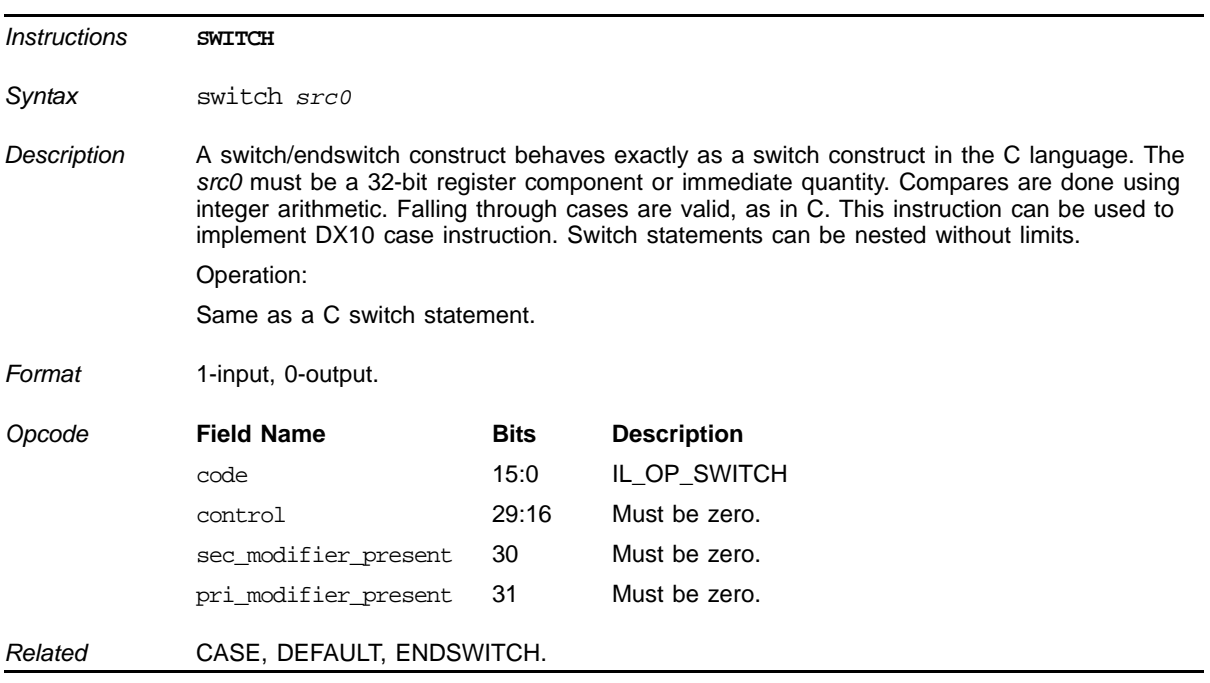

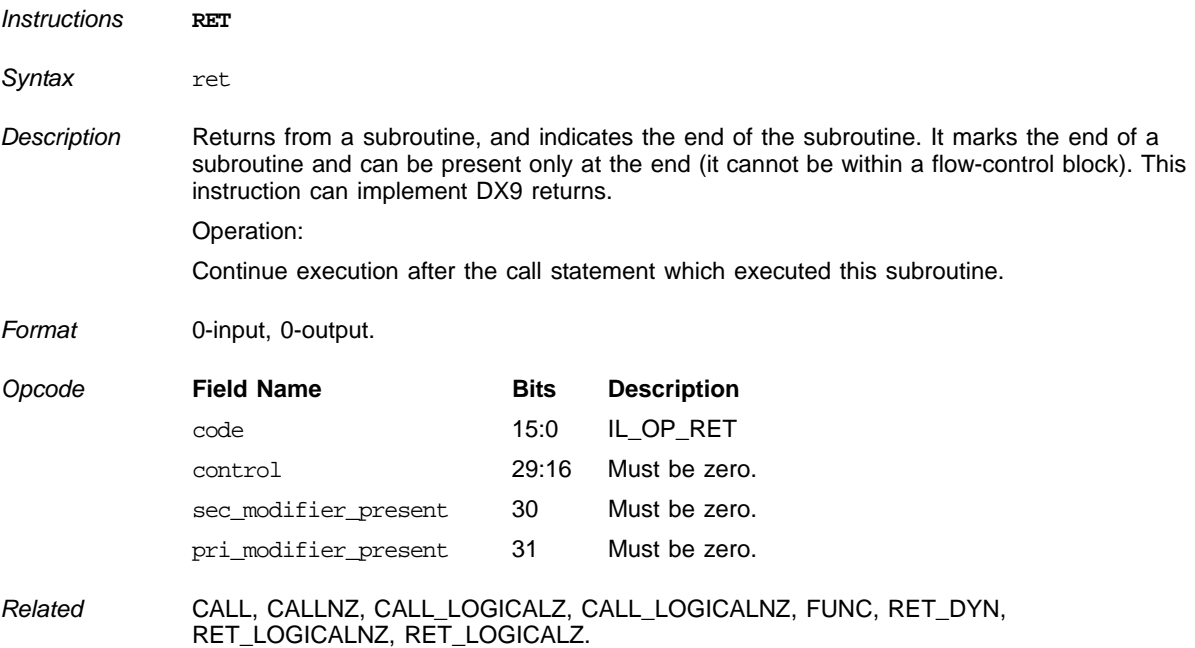

### **RETURN from a FUNC Block (end of subroutine)**

### **RETURN from a FUNC Block (not end of subroutine)**

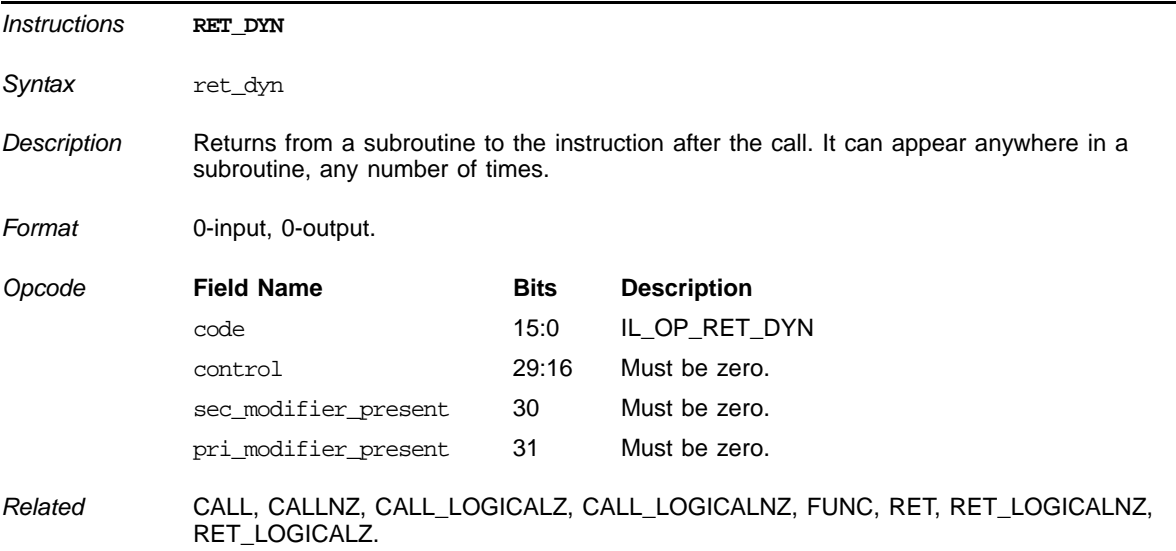

# **Conditional RETURN from FUNC Block Using Integer**

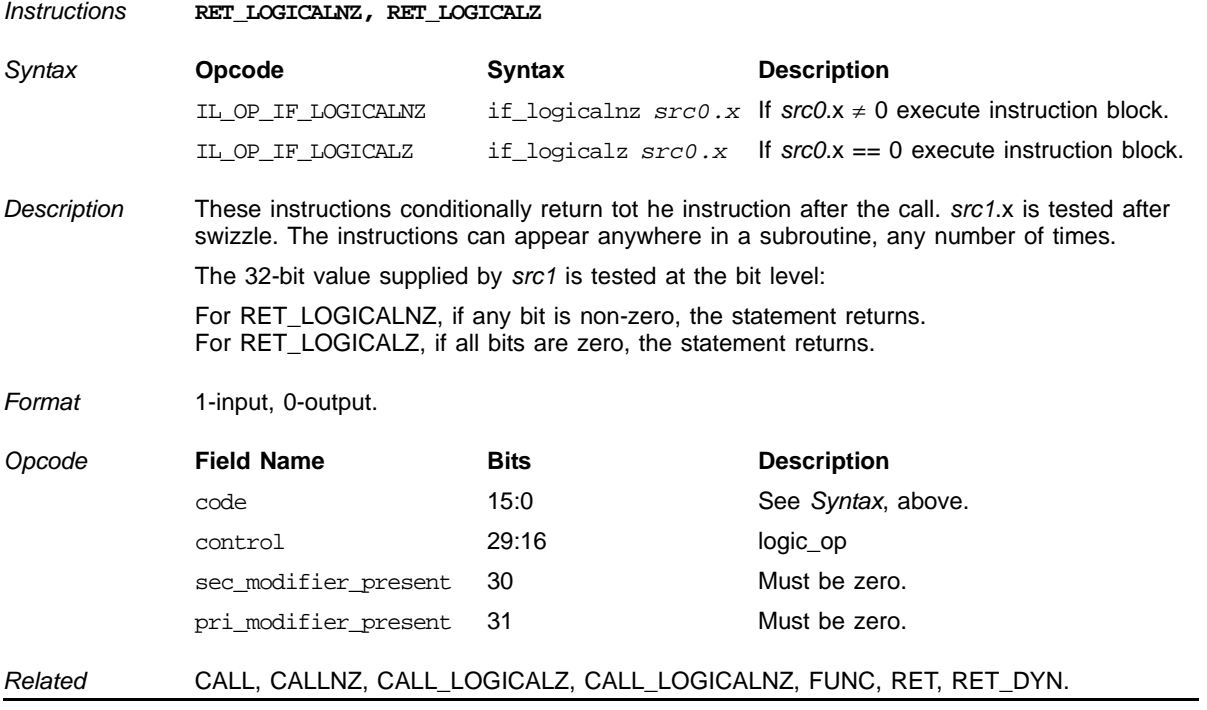

# **6.4 Declaration and Initialization Instructions**

# *Instructions* **DCLARRAY** *Syntax* dclarray *src0, src1 Description* Declares a range of registers as part of an array indexed access (to be accessed through base/loop relative addressing). Only the INTERP and TEXCOORD registers can be used. *src0* and *src1* must be of the same register type. Base and loop relative addressing cannot be used on TEMP, INTERP, and TEXCOORD registers not declared within the range of *src1* and *src2*. If registers outside the range of registers in the array declared with this instruction are accessed, the compiler cannot guarantee the stability of the shader. Base and loop relative addressing perform indexing based on the register number, not on the register's position in the array. (Declaring an array of registers 2 to 6, and indexing when the loop counter is 3, accesses register number 3, not register number 5.) There can be numerous DCLARRAYs for each type, so long as they do not overlap in range. DCLARRAY cannot be used with relative addressing or a source modifier. Both the modifier\_present and relative\_address fields of the IL\_Src tokens must be zero. *Format* 2-input, 0-output. **Opcode Field Name Bits Description** code 15:0 IL\_OP\_DCLARRAY control 29:16 Must be zero. sec\_modifier\_present 30 Must be zero. pri\_modifier\_present 31 Must be zero. *Related* DCL\_INDEXED\_TEMP\_ARRAY.

#### **Declare Registers as Part of an Array**

#### **Declare a Constant Buffer**

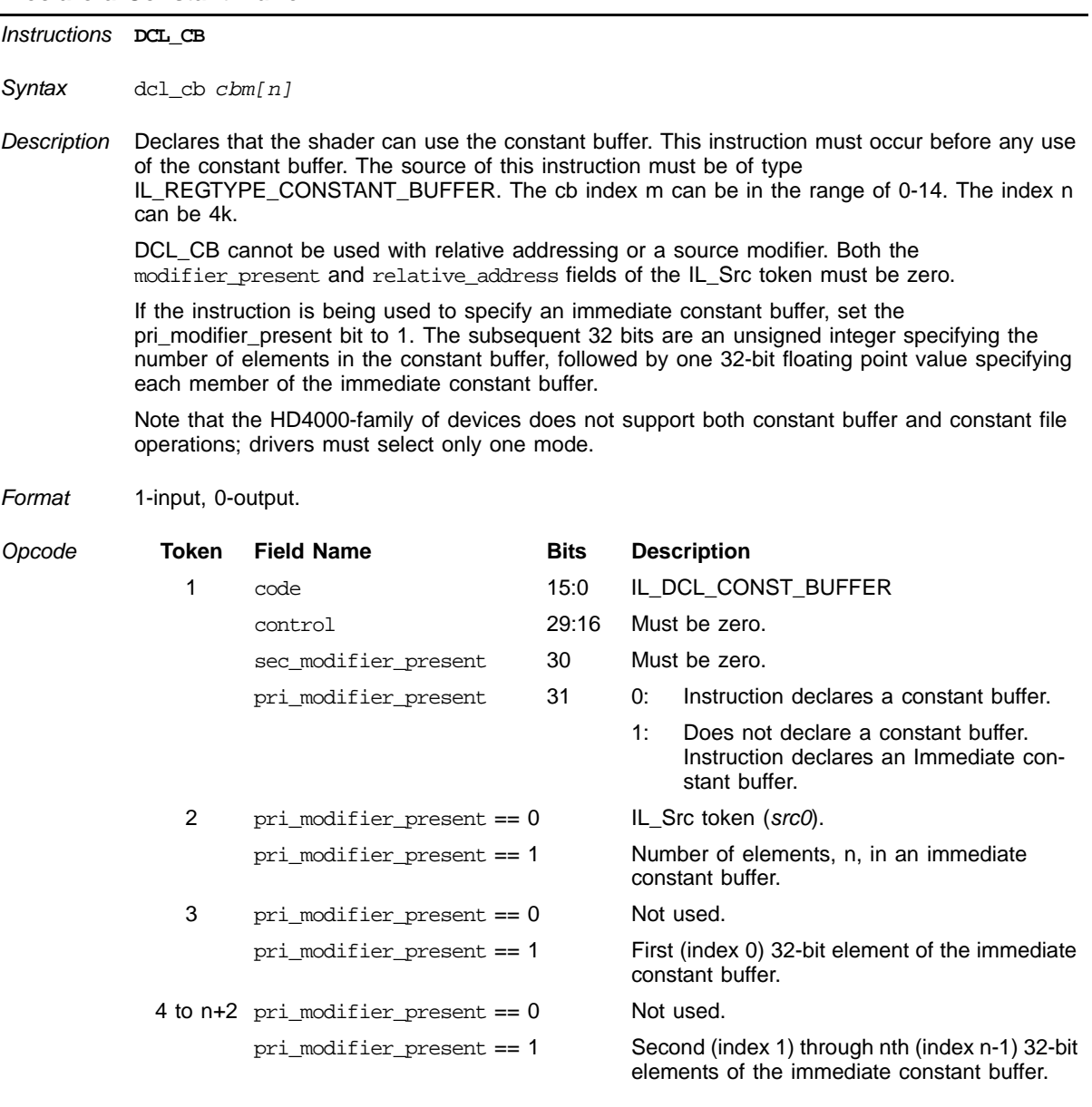

*Related* None.

# **Declare register defaults**

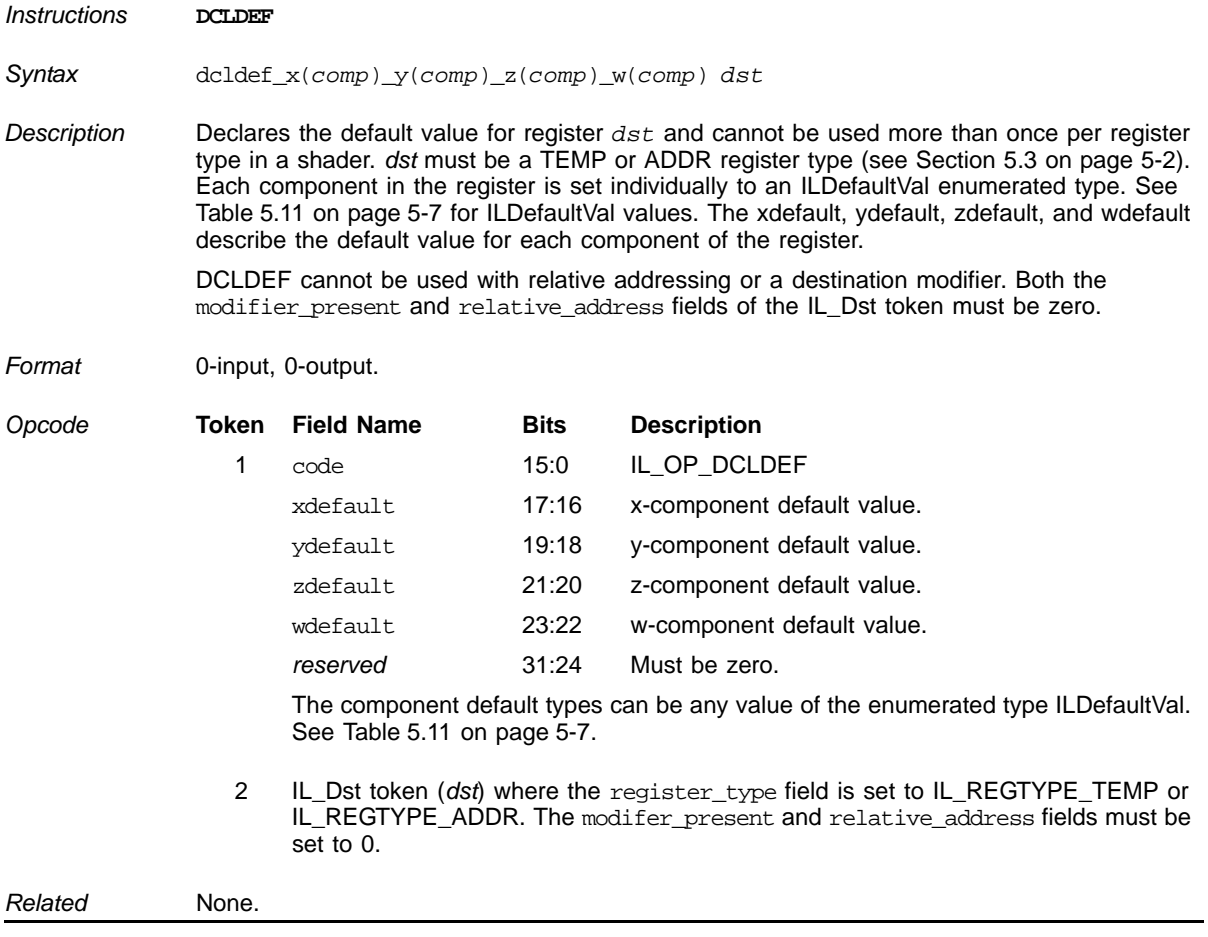

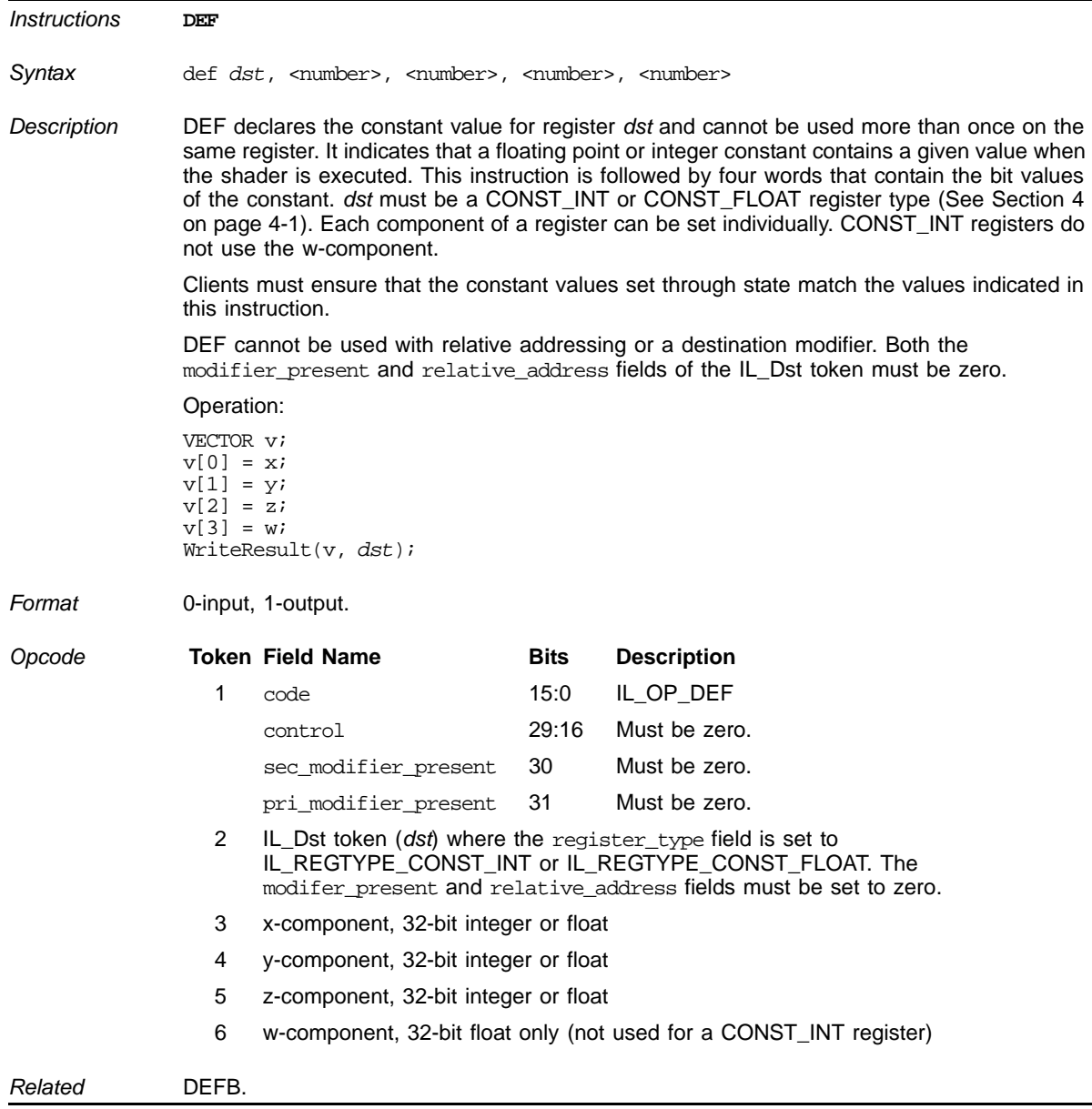

# **Constant Integer or Float Register Definition**

÷,

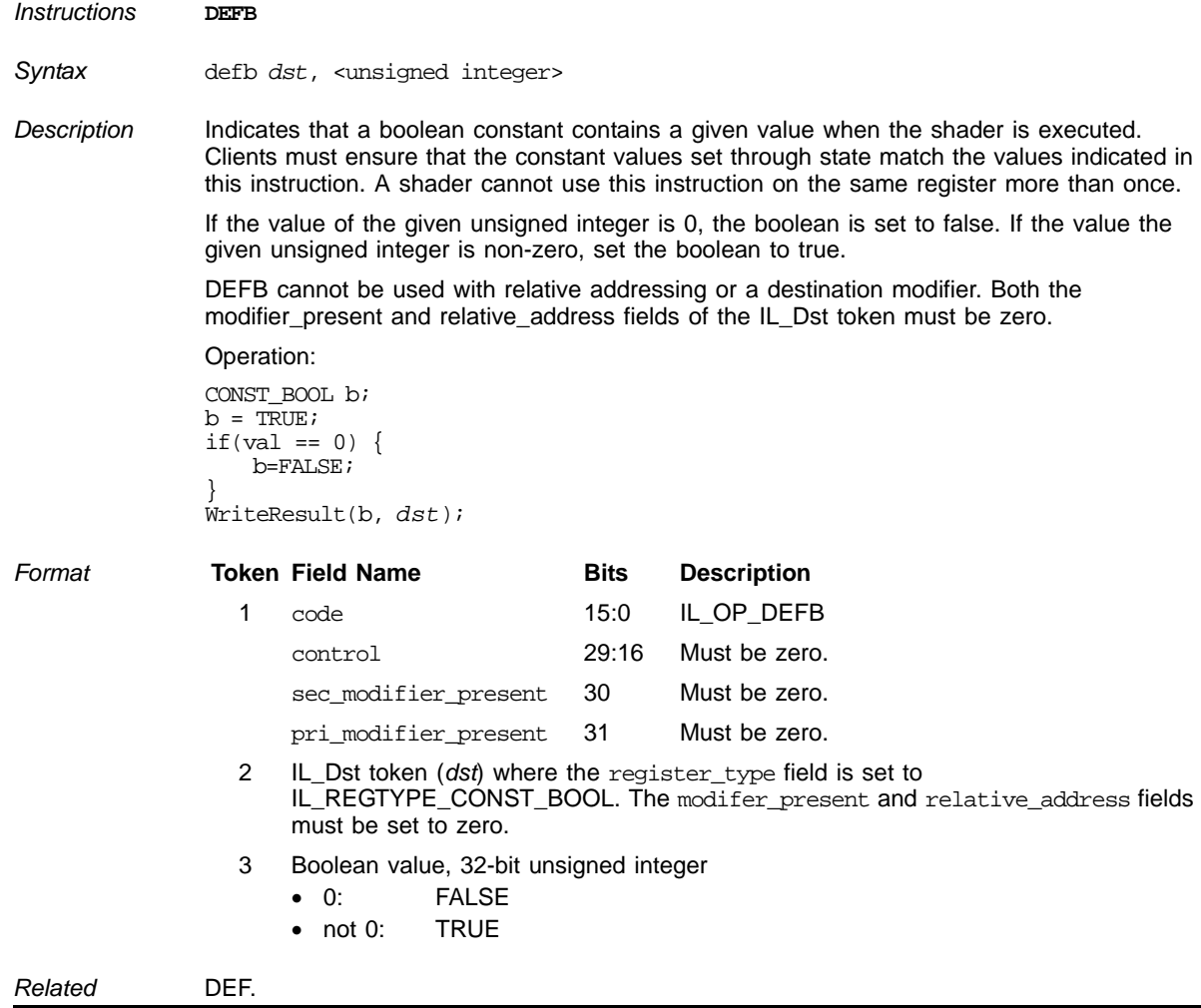

# **Constant Boolean Register Definition**

#### **Declare an Indexed Array**

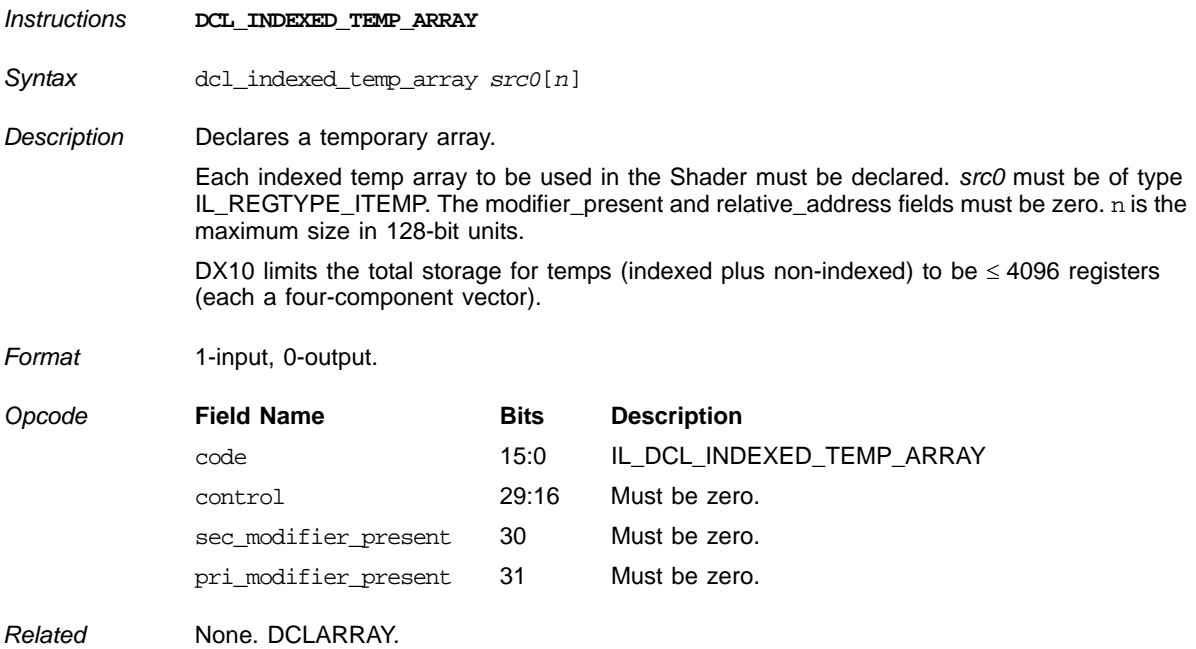

### **Declare an Input Register**

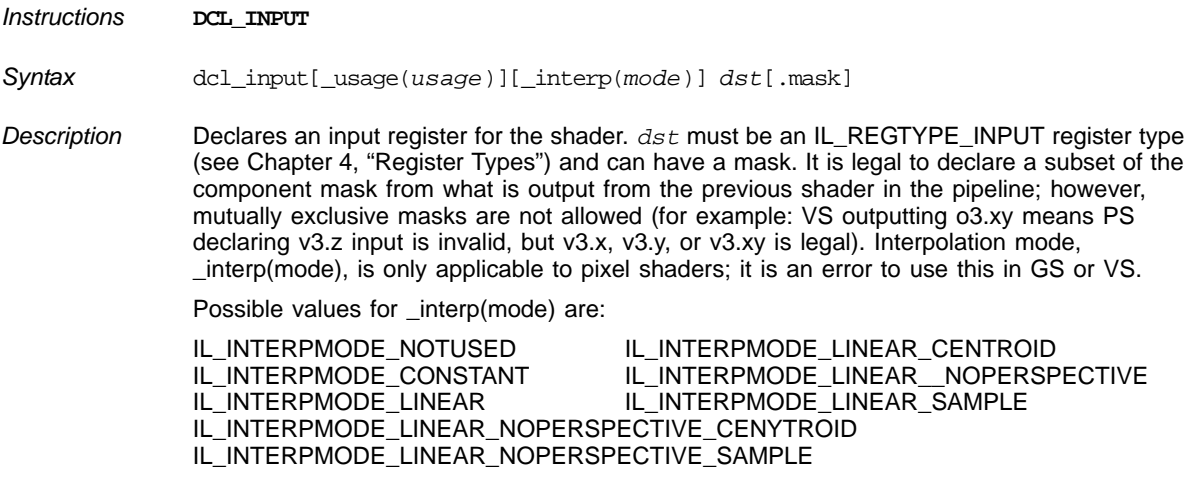

### **Declare an Input Register (Cont.)**

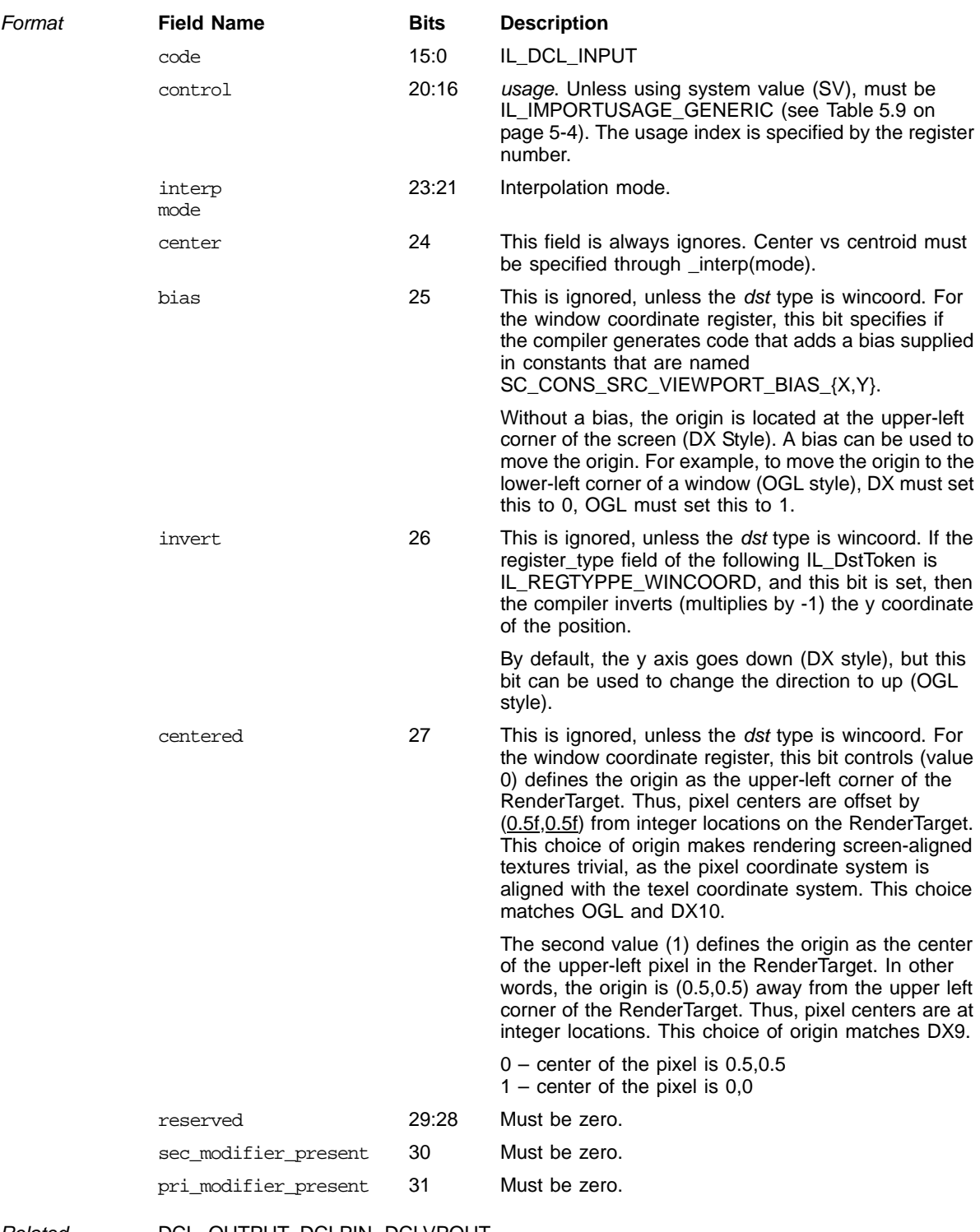

*Related* DCL\_OUTPUT, DCLPIN, DCLVPOUT.

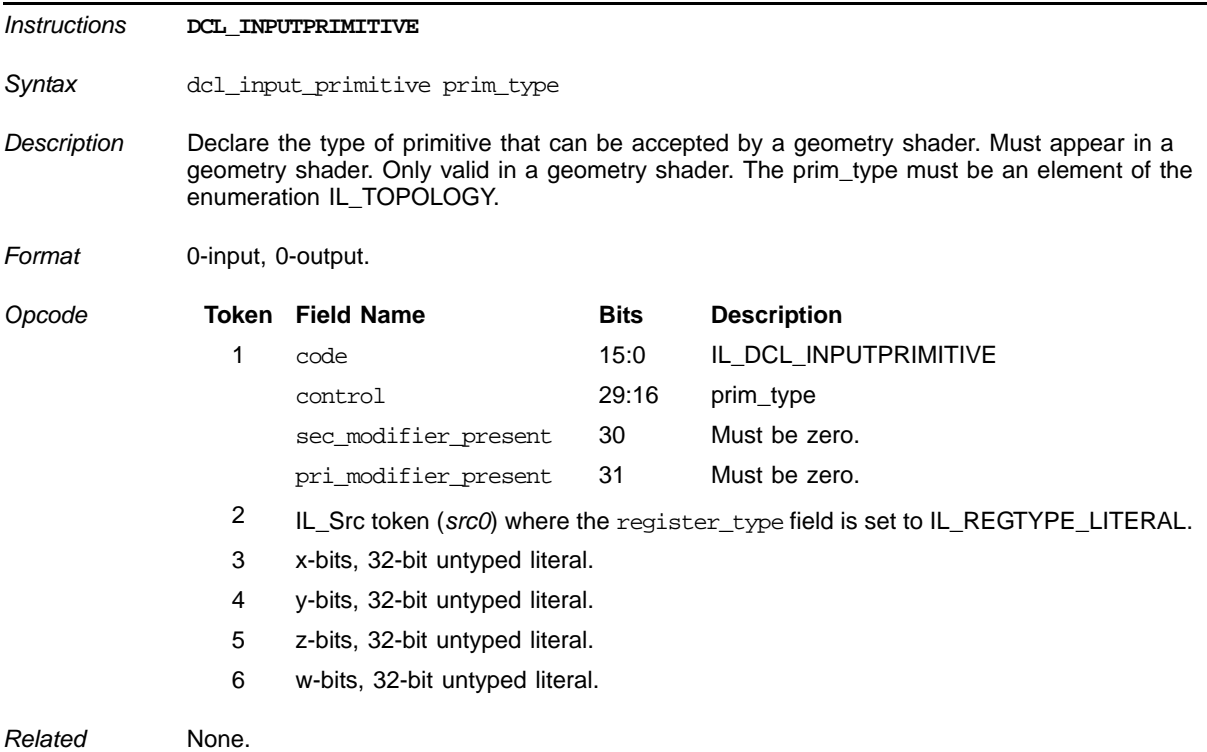

#### **Declare a Primitive**

#### **Declare a Literal**

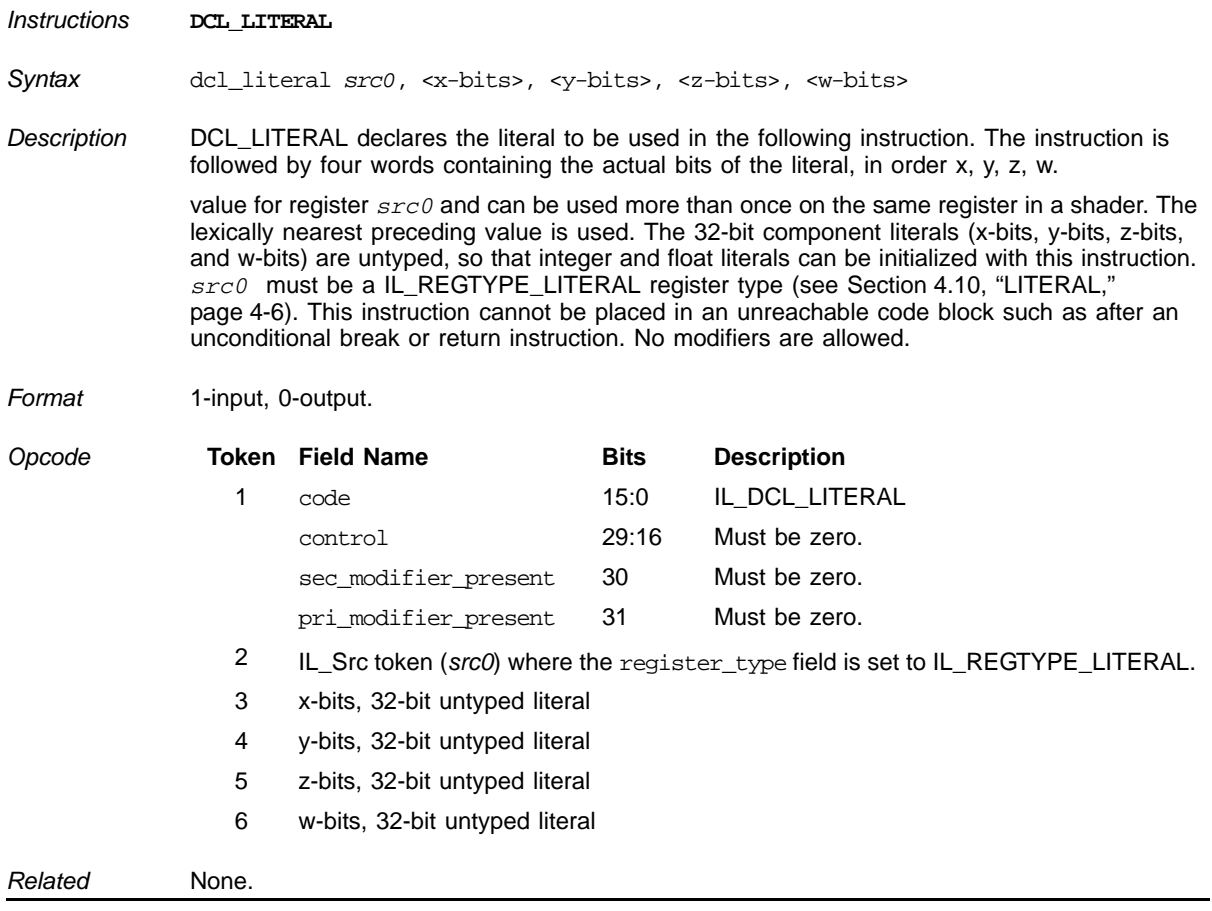

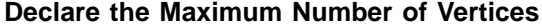

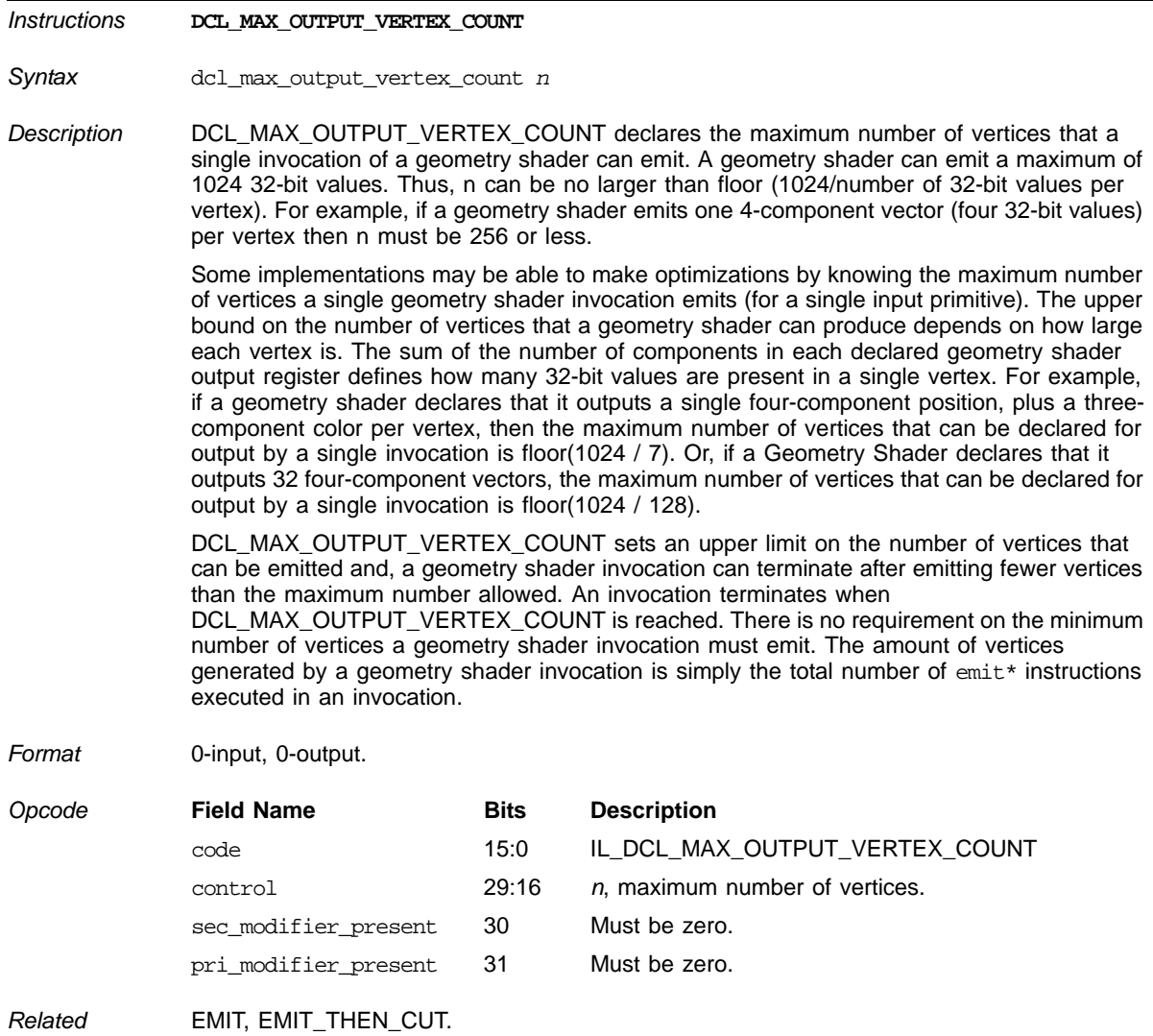

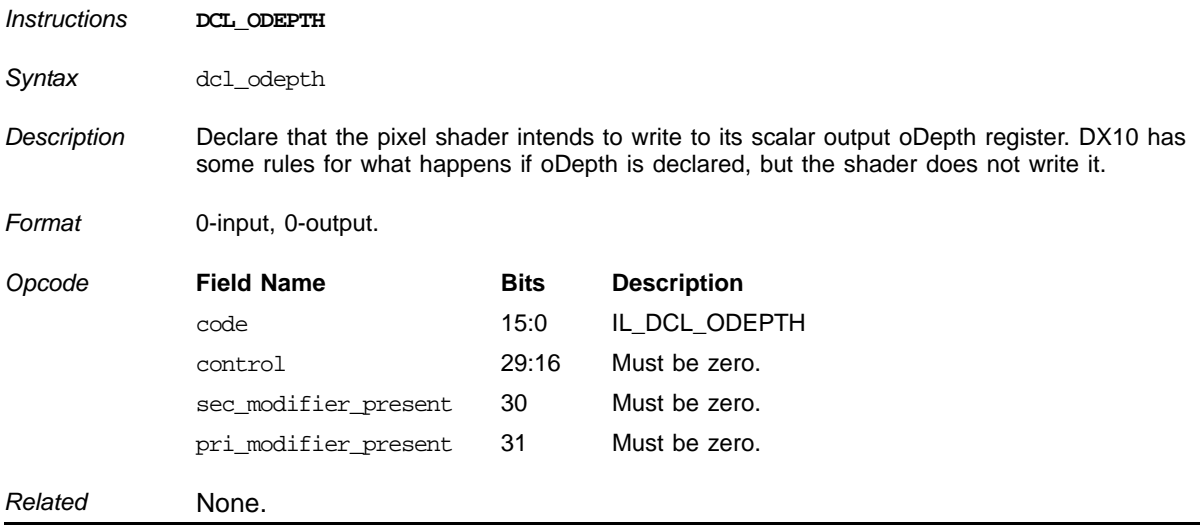

#### **Declare that the Pixel Shader intends to write to its scalar output oDepth register**

### **Declare Primitive Topology of Geometry Shader Output**

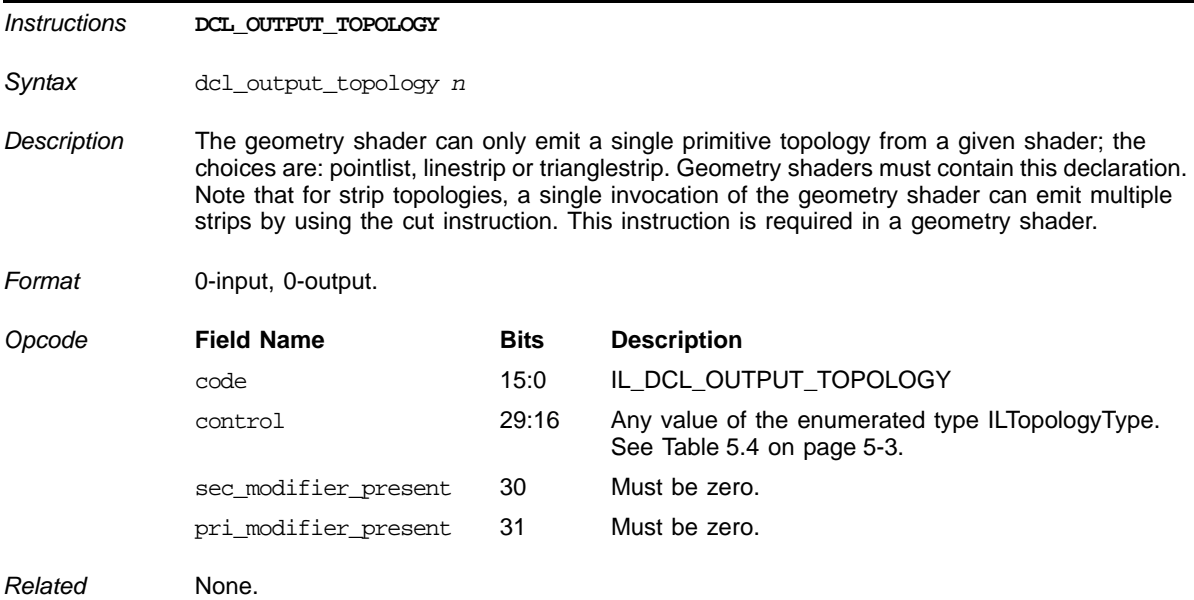

# **Declare an Output Register**

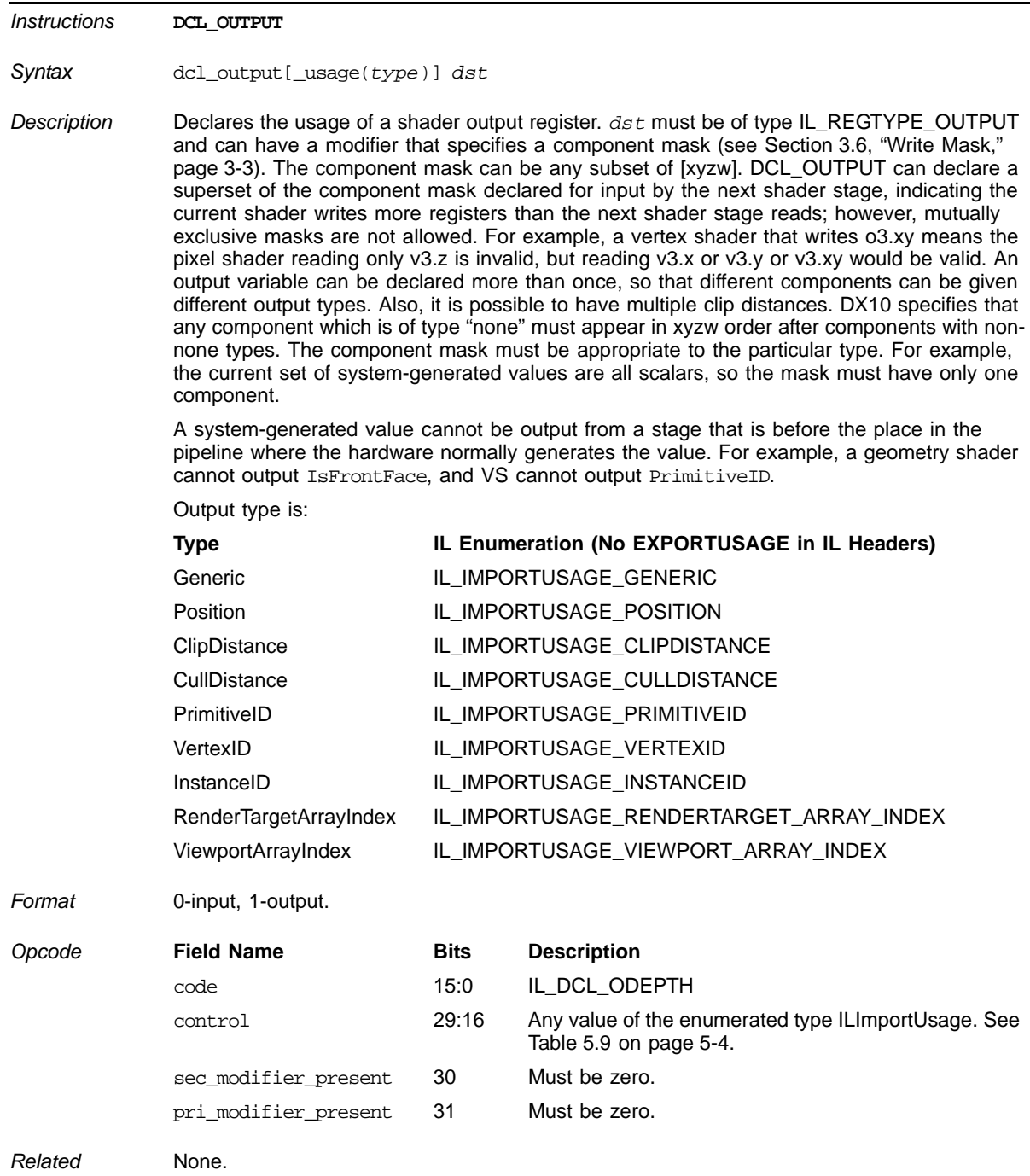

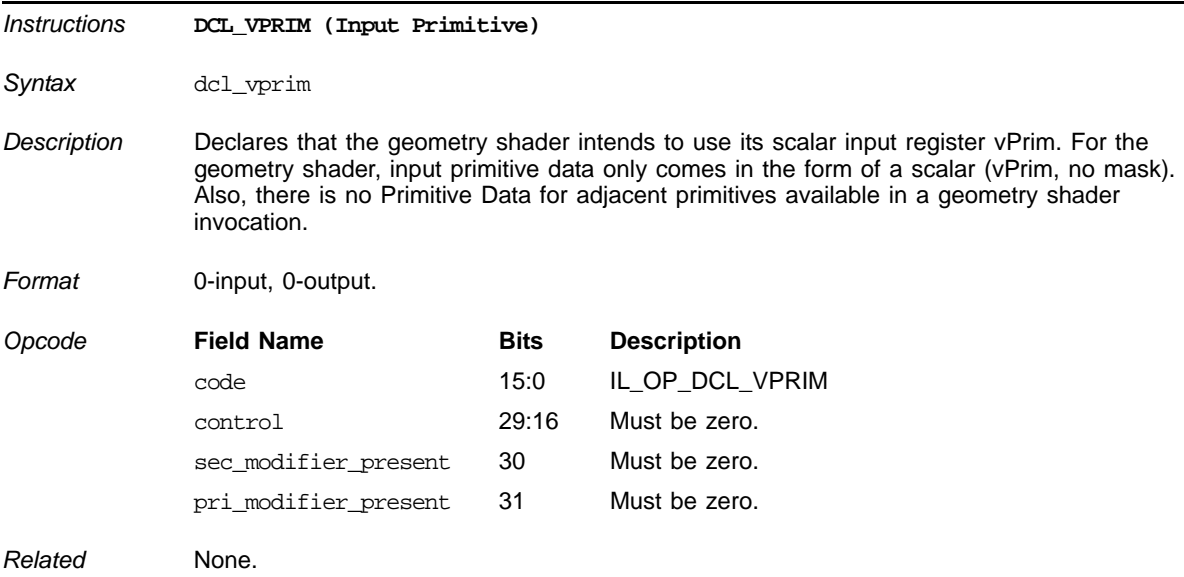

#### **Declare a Primitive ID**

### **Declare Shared Registers**

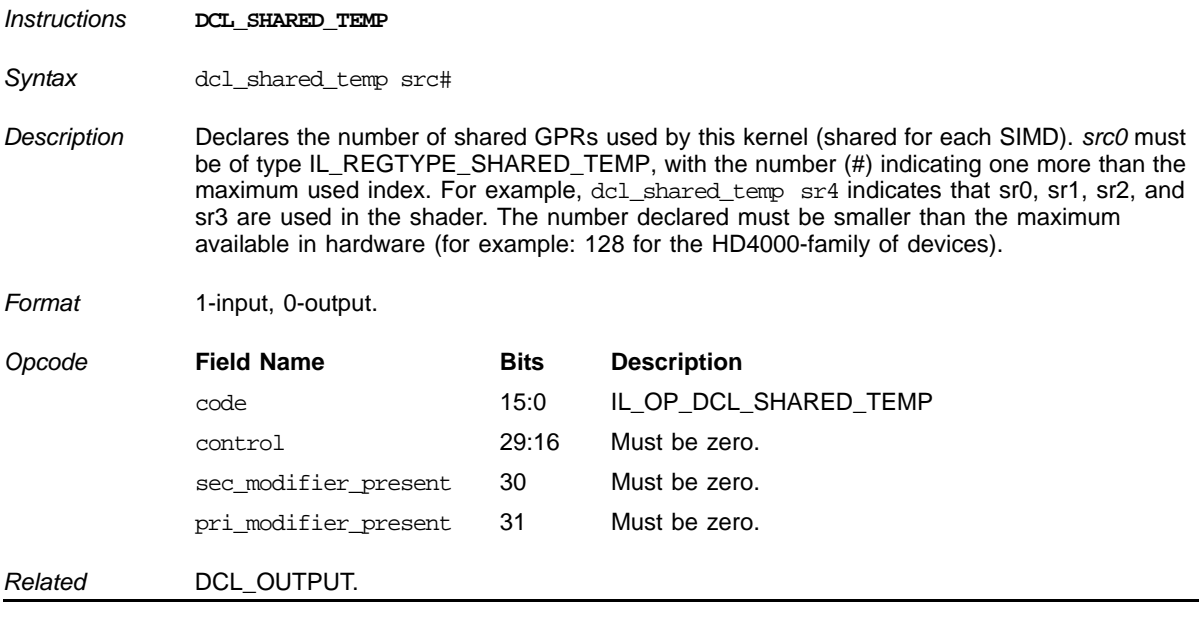

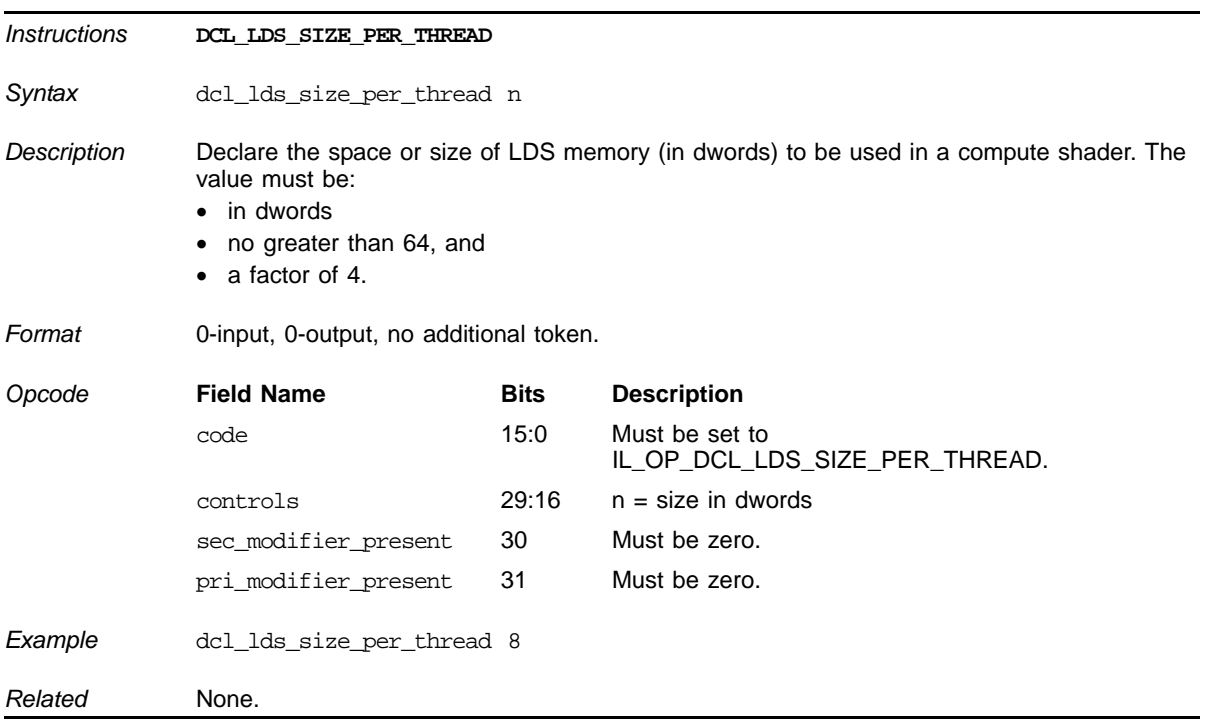

#### **Declare LDS Size Used in a Shader**

### **Declare the LDS Sharing Mode**

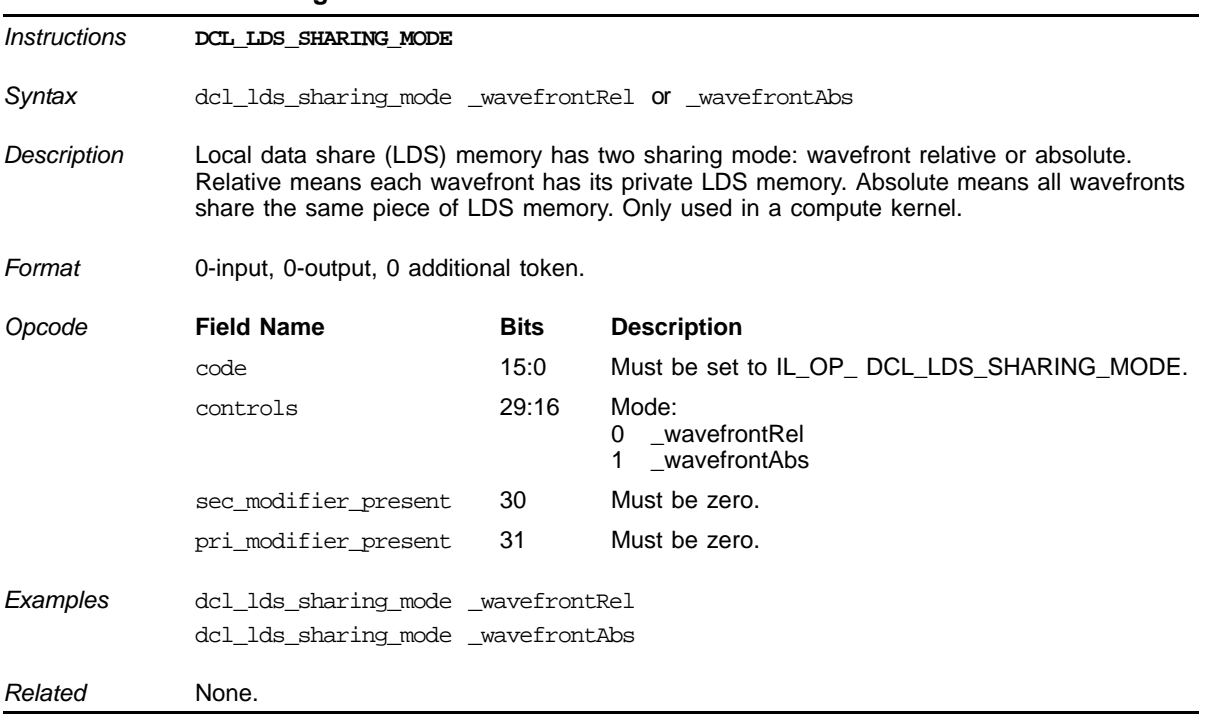

### **Declare the Thread Group Size**

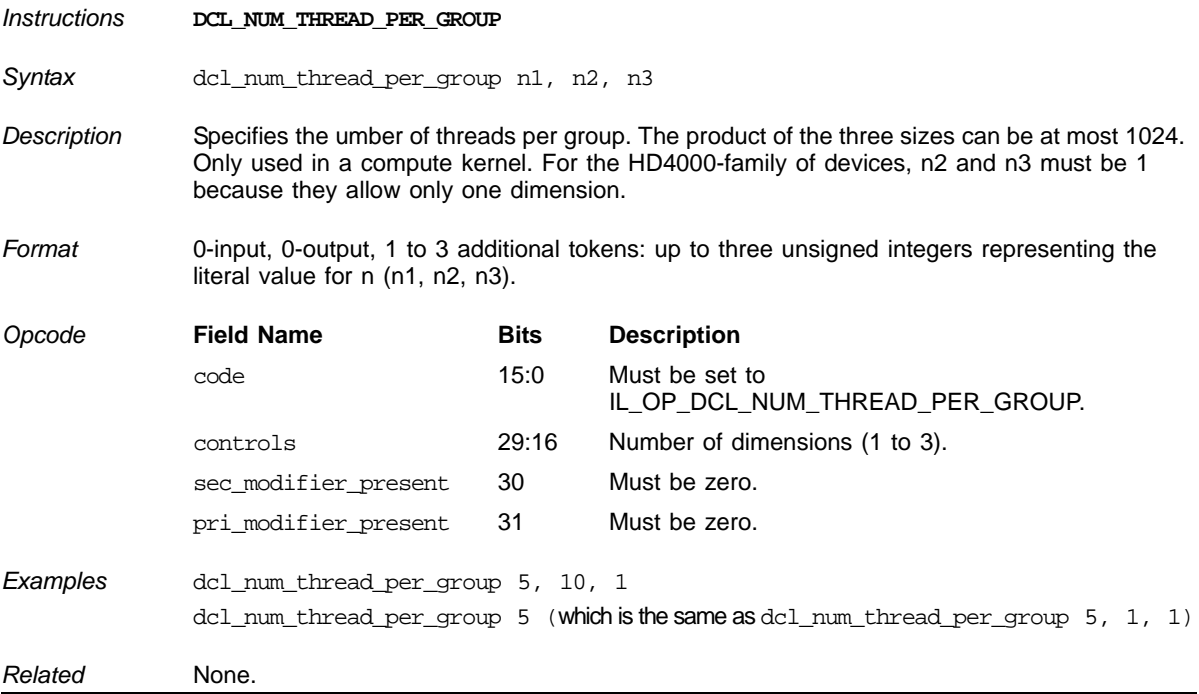

# **Declare Interpolator Properties**

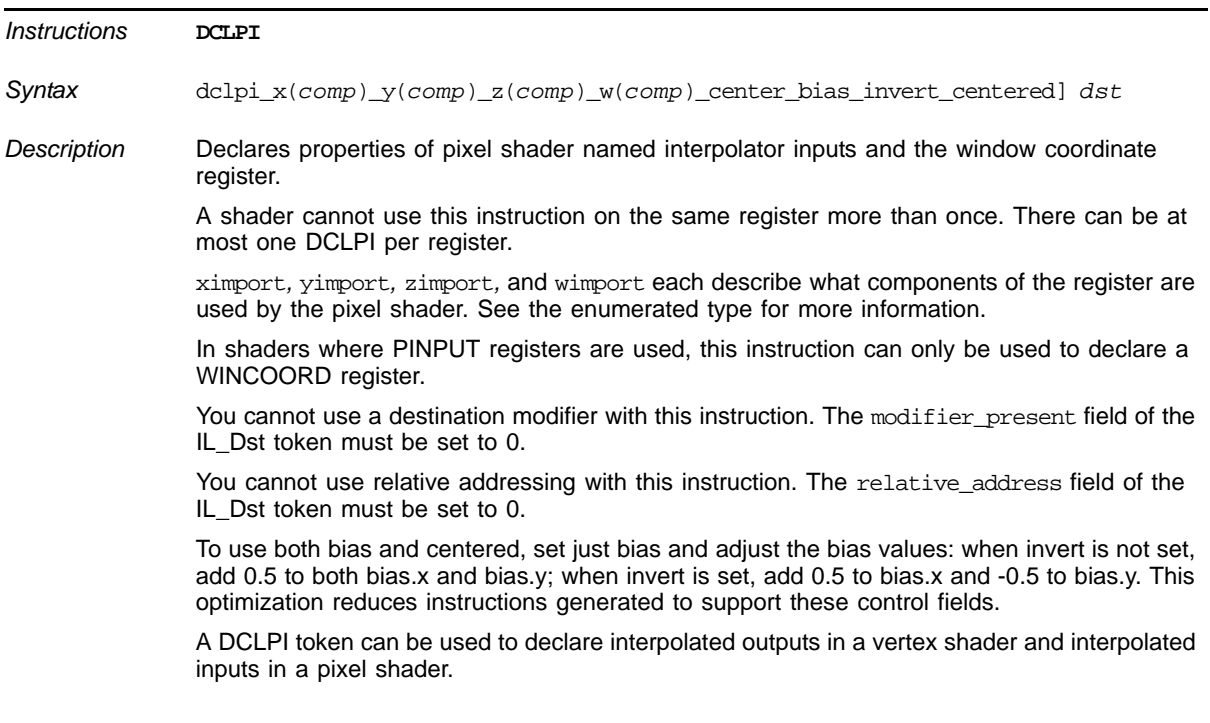
**Declare Interpolator Properties (Cont.)** 

| Format | <b>Token</b> | <b>Field Name</b> | <b>Bits</b> | <b>Description</b>                                                                                                    |
|--------|--------------|-------------------|-------------|----------------------------------------------------------------------------------------------------|
|        | 1            | code              | 15:0        | IL_OP_DCLPI                                                                                                    |
|        |              | ximport           | 17:16       | Any value of the enumerated type ILImportComponent.<br>See Table 5.10 on page 5-6.                                                                                                    |
|        |              | yimport           | 19:18       | Any value of the enumerated type ILImportComponent.<br>See Table 5.10 on page 5-6.                                                                                                    |
|        |              | zimport           | 21:20       | Any value of the enumerated type ILImportComponent.<br>See Table 5.10 on page 5-6.                                                                                                    |
|        |              | wimport           | 23:22       | Any value of the enumerated type ILImportComponent.<br>See Table 5.10 on page 5-6.                                                                                                    |
|        |              | center            | 24          | For interpolator registers, this field specifies if center or<br>centroid sampling is used.                                                                                                    |
|        |              |                   |             | If the register type field of the following IL Dst token<br>is IL_REGTYPE_WINCOORD, this bit determines<br>whether to use the center (1), or the nearest sample<br>(0), called centroid, within the pixel as the interpolation<br>value when multisampling, since the center might be<br>outside the polygon. For DX10 drivers, this value can<br>be zero or one, depending on the shader. For all other<br>drivers this value must be one. |
|        |              | bias              | 25          | This field has no effect if the register_type field of the<br>following IL_Dst token is not<br>IL_REGTYPE_WINCOORD.                                                                                                    |
|        |              |                   |             | For the window coordinate register, specifies if the<br>compiler generates instructions to add a bias supplied<br>in constants named<br>SC_CONS_SRC_VIEWPORT_BIAS_{X,Y}.                                                                                                    |
|        |              |                   |             | Without a bias, the origin is located at the upper-left<br>corner of the screen (DX Style). A bias can be used to<br>move the origin. For example, to move the origin to the<br>lower-left corner of a window (OGL style):<br>• DX must set this to 0<br>• OGL must set this to 1.                                                                                                    |
|        |              | invert            | 26          | This field does nothing if the register_type field of the<br>following IL_Dst token is not<br>IL REGTYPE WINCOORD.                                                                                                    |
|        |              |                   |             | If the register_type field of the following IL_DstToken is<br>IL REGTYPPE WINCOORD and this bit is set, the<br>compiler inverts (multiplies by -1) the y coordinate of<br>the position.                                                                                                    |
|        |              |                   |             | By default, the y axis goes down (DX style), but this bit                                                                                                    |

can be used to change the direction to up (OGL style).

#### *ATI STREAM COMPUTING*

## **Declare Interpolator Properties (Cont.)**

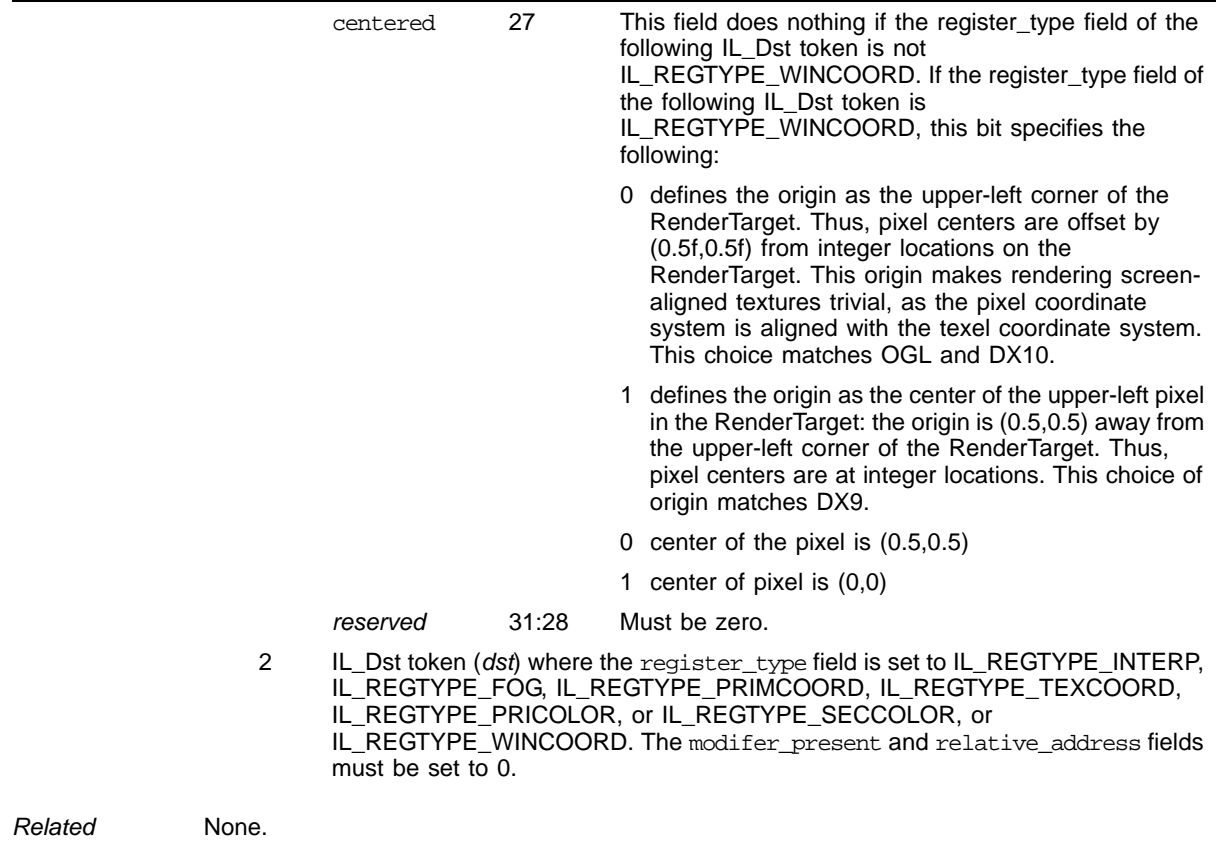

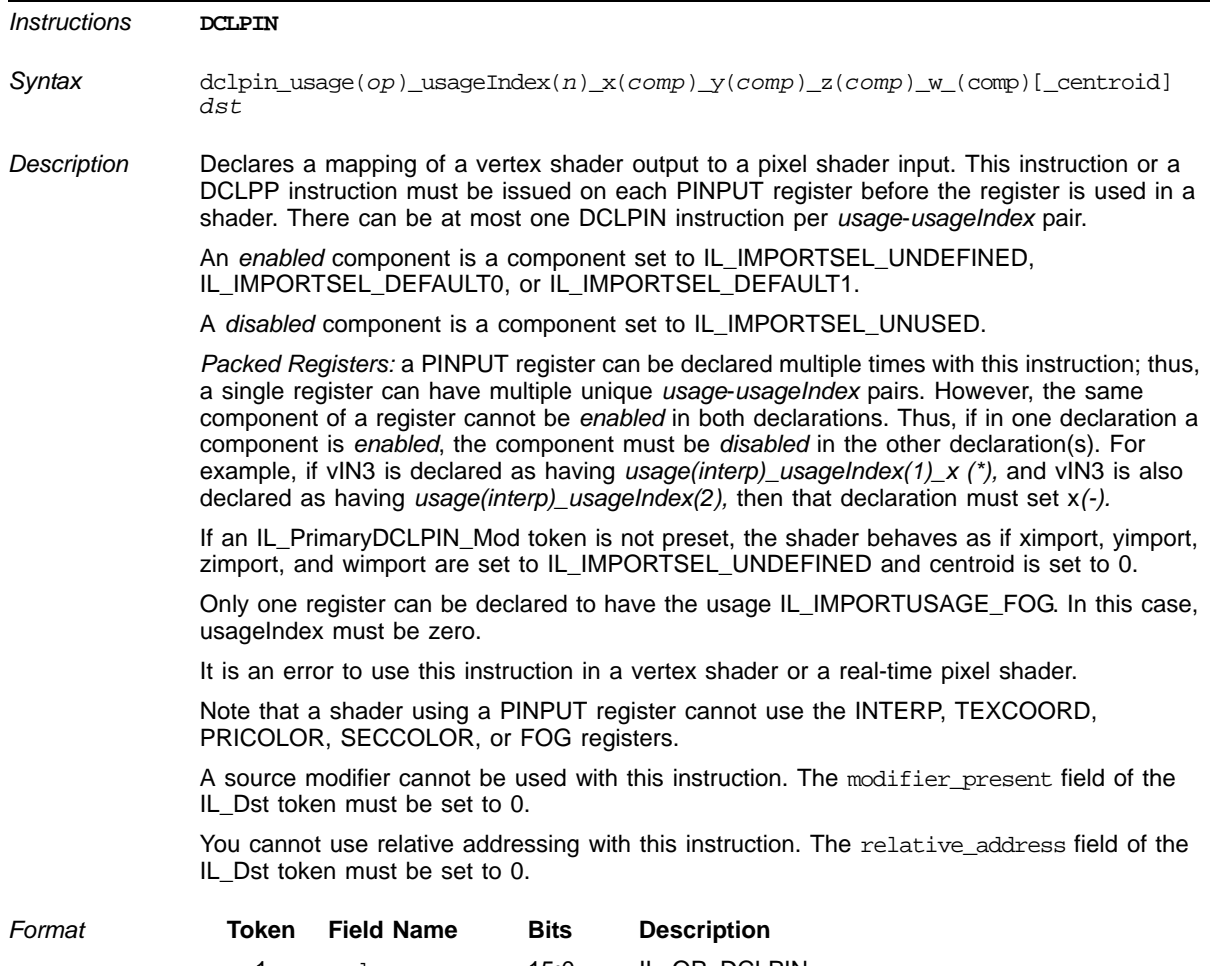

## **Declare Pixel Shader Input Register**

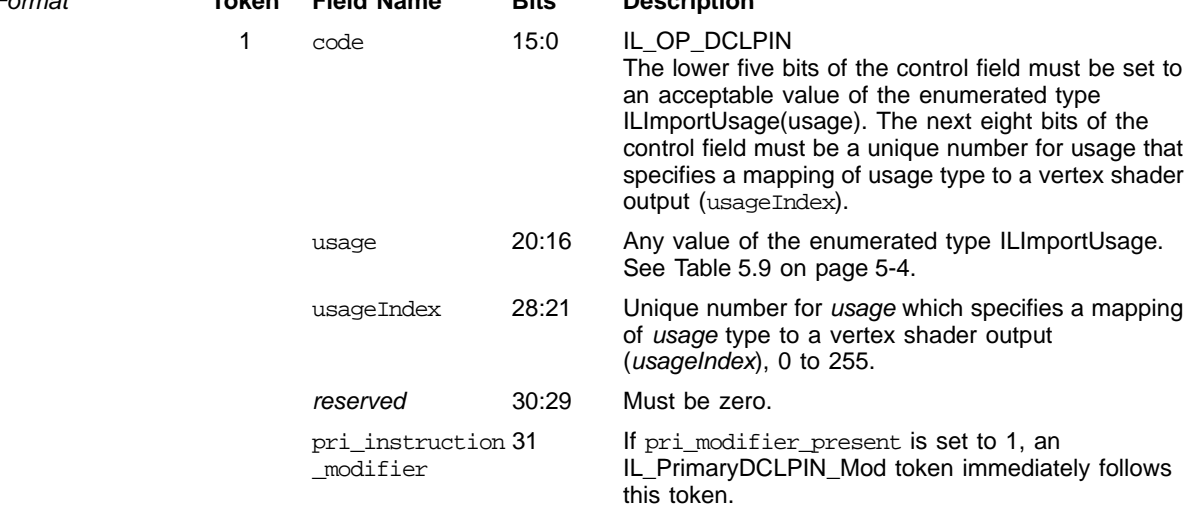

## **Declare Pixel Shader Input Register (Cont.)**

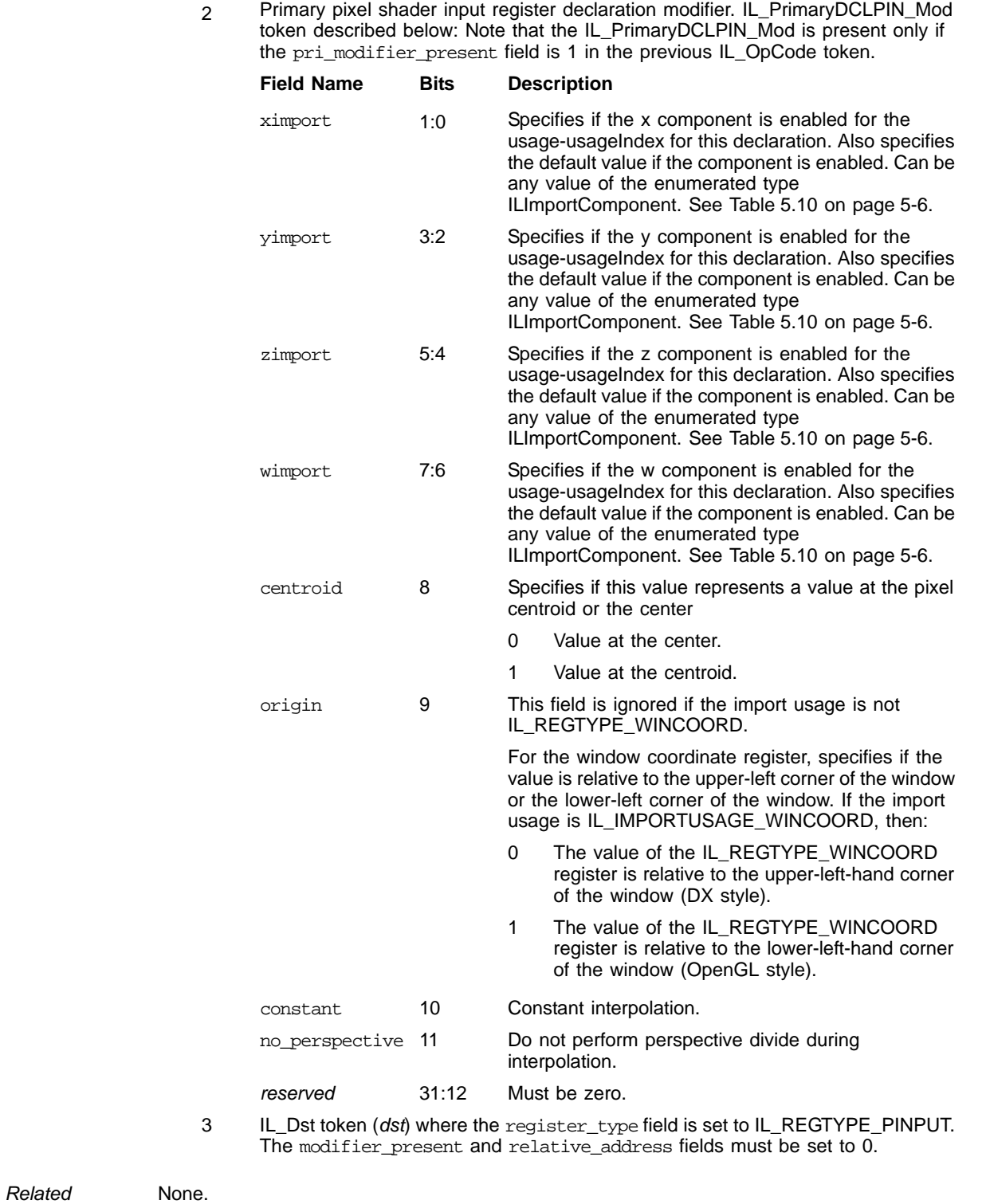

#### *ATI STREAM COMPUTING*

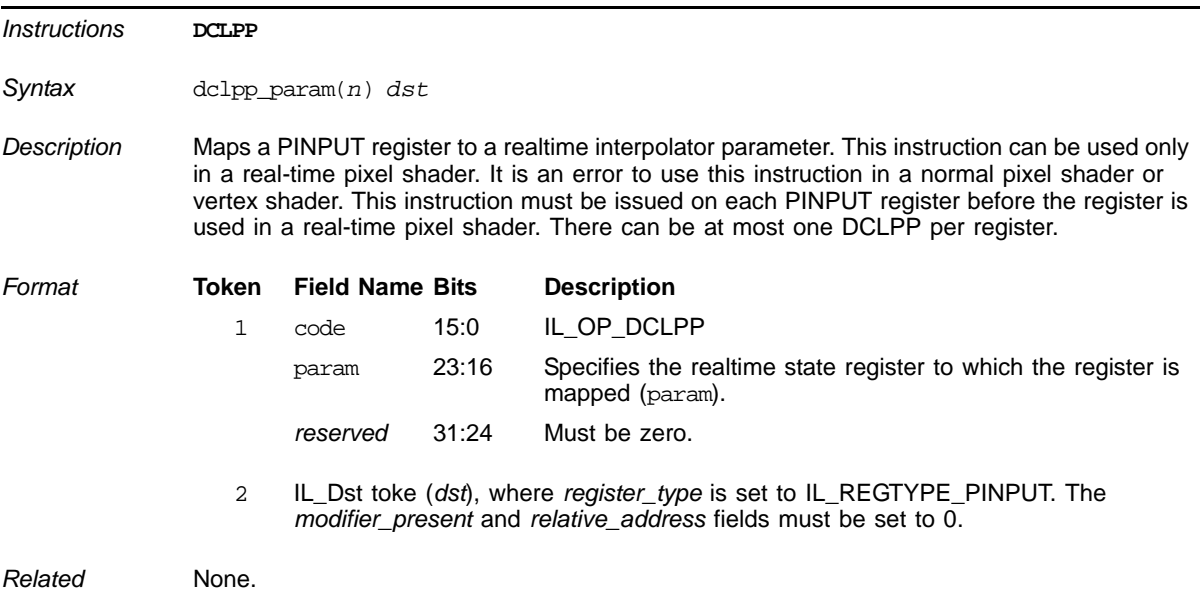

## **Map Interpolator Register to Realtime Interpolator Parameter**

## **Declare Texture Properties**

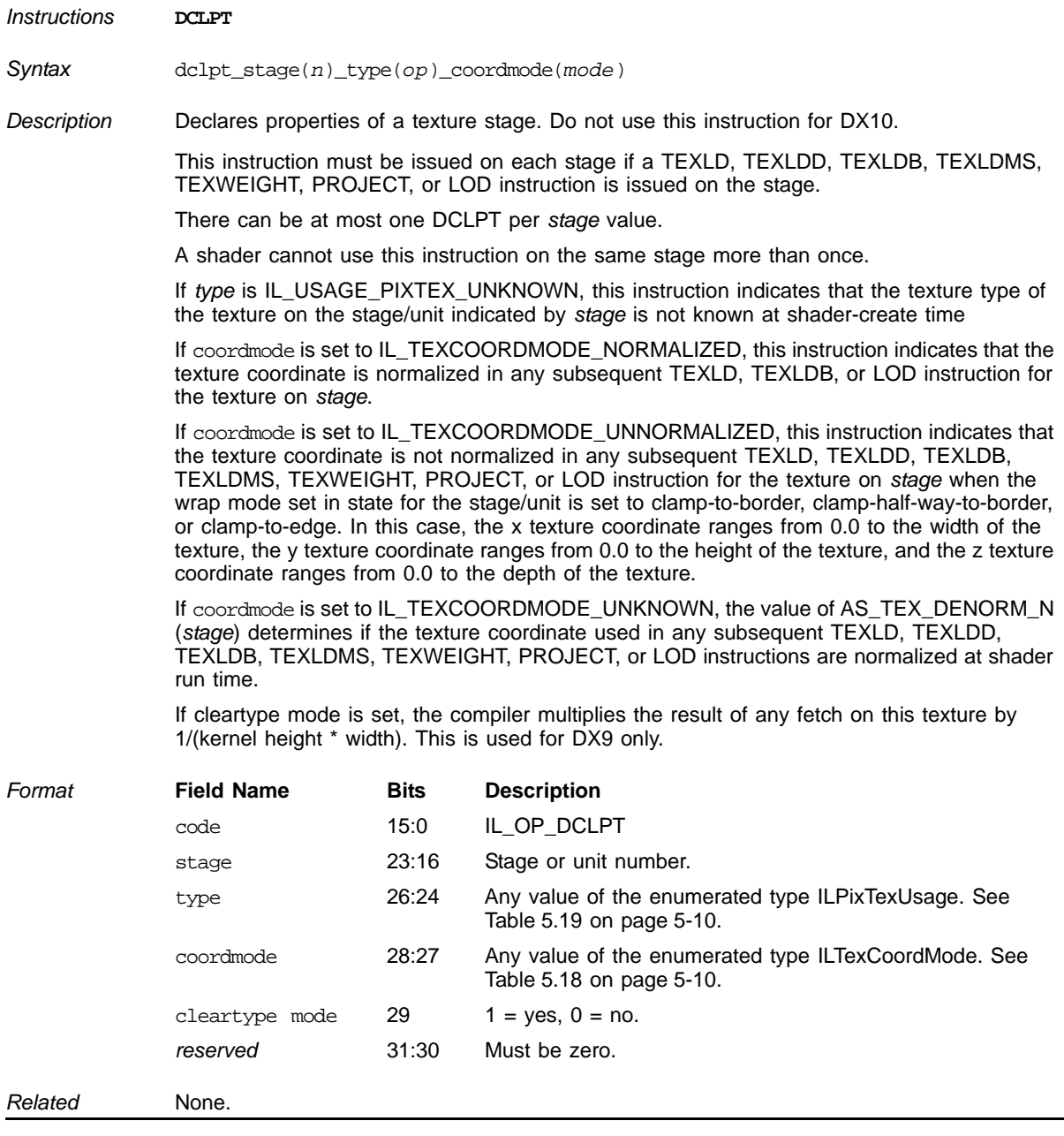

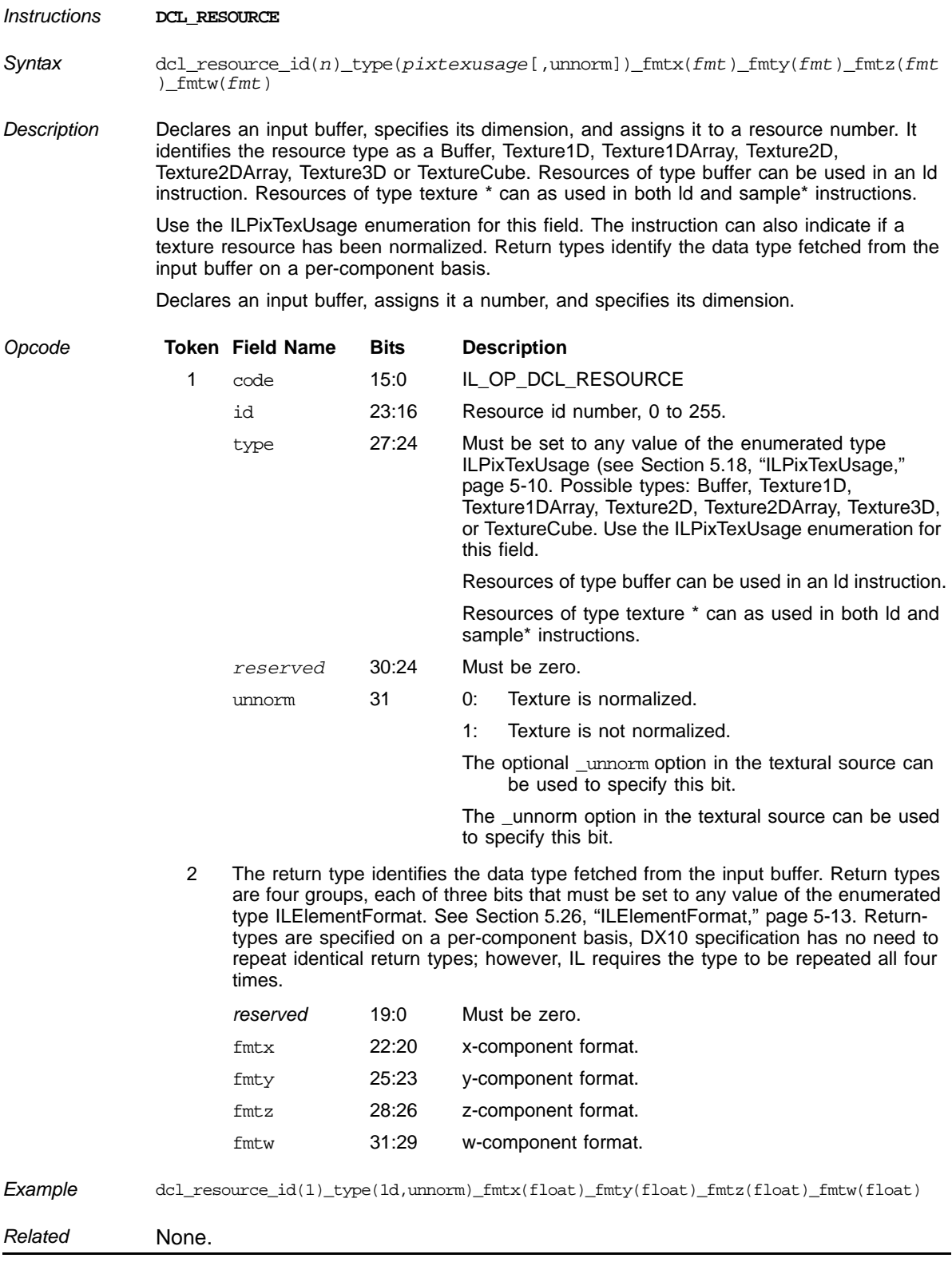

## **Declare an Input Buffer**

## **Declare Mapping for Vertex Shader Inputs**

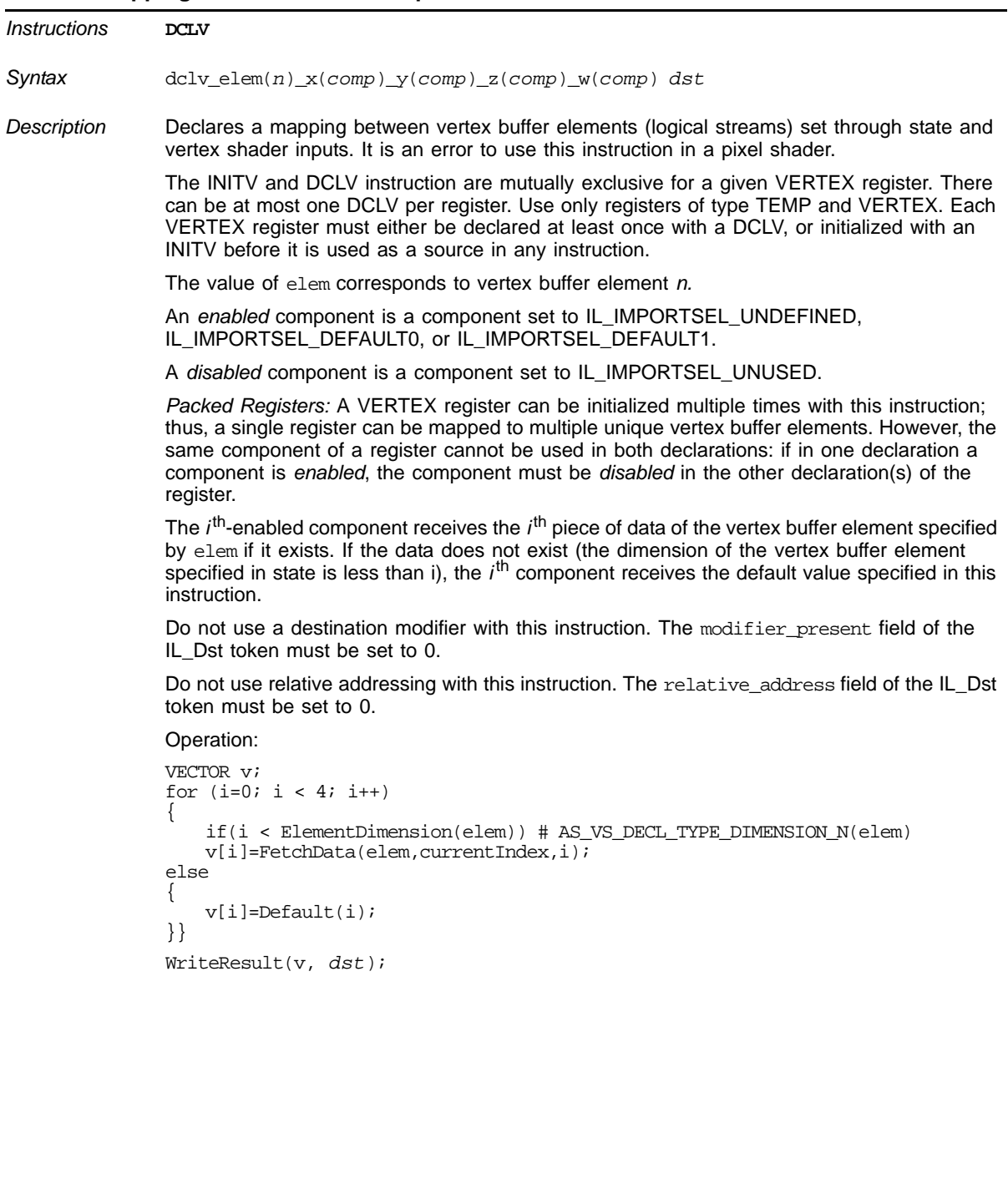

| Format  |                | <b>Token</b> Field Name                                                                                                    | <b>Bits</b> | <b>Description</b>                                                                                                    |  |  |
|---------|----------------|----------------------------------------------------------------------------------------------------|-------------|----------------------------------------------------------------------------------------------------|--|--|
|         | 1              | code                                                                                                    | 15:0        | IL OP DCLV                                                                                                    |  |  |
|         |                | elem                                                                                                    | 21:16       | Vertex buffer element, 0 to 63. These bits specify the<br>vertex buffer element from which vertex data is<br>loaded/fetched (elem).                                                                                                    |  |  |
|         |                | reserved                                                                                                    | 30:22       | Must be zero.                                                                                                    |  |  |
|         |                | pri_modifier31<br>present                                                                                                    |             | If pri modifier present is set to 1, an<br>IL_PrimaryDCLV_Mod token immediately follows this<br>token.                                                                                                    |  |  |
|         | $\overline{c}$ | Primary vertex shader input register declaration modifier. IL_PrimaryDCLV_Mod<br>token described below. The IL_PrimaryDCLV_Mod is present only if the<br>pri_modifier_present field is 1 in the previous IL_OpCode token. |             |                                                                                                    |  |  |
|         |                | ximport                                                                                                    | 1:0         | Specifies if the x component is enabled for the vertex<br>buffer element specified by elem for this declaration. Also<br>specifies the default value if the component is enabled.<br>Can be any value of the enumerated type<br>ILImportComponent. See Table 5.10 on page 5-6. |  |  |
|         |                | yimport                                                                                                    | 3:2         | Specifies if the y component is enabled for the vertex<br>buffer element specified by elem for this declaration. Also<br>specifies the default value if the component is enabled.<br>Can be any value of the enumerated type<br>ILImportComponent. See Table 5.10 on page 5-6. |  |  |
|         |                | zimport                                                                                                    | 5:4         | Specifies if the z component is enabled for the vertex<br>buffer element specified by elem for this declaration. Also<br>specifies the default value if the component is enabled.<br>Can be any value of the enumerated type<br>ILImportComponent. See Table 5.10 on page 5-6. |  |  |
|         |                | wimport                                                                                                    | 7:6         | Specifies if the w component is enabled for the vertex<br>buffer element specified by elem for this declaration. Also<br>specifies the default value if the component is enabled.<br>Can be any value of the enumerated type<br>ILImportComponent. See Table 5.10 on page 5-6. |  |  |
|         |                | reserved                                                                                                    | 31:8        | Must be zero.                                                                                                    |  |  |
|         | 3              | must be set to 0.                                                                                                    |             | IL Dst token with register type set to IL REGTYPE TEMP or<br>IL_REGTYPE_VERTEX (dst). The modifier_present and relative_address field                                                                                                    |  |  |
| Related | None.          |                                                                                                    |             |                                                                                                    |  |  |

**Declare Mapping for Vertex Shader Inputs (Cont.)** 

## **Declare Vertex Shader Output Register**

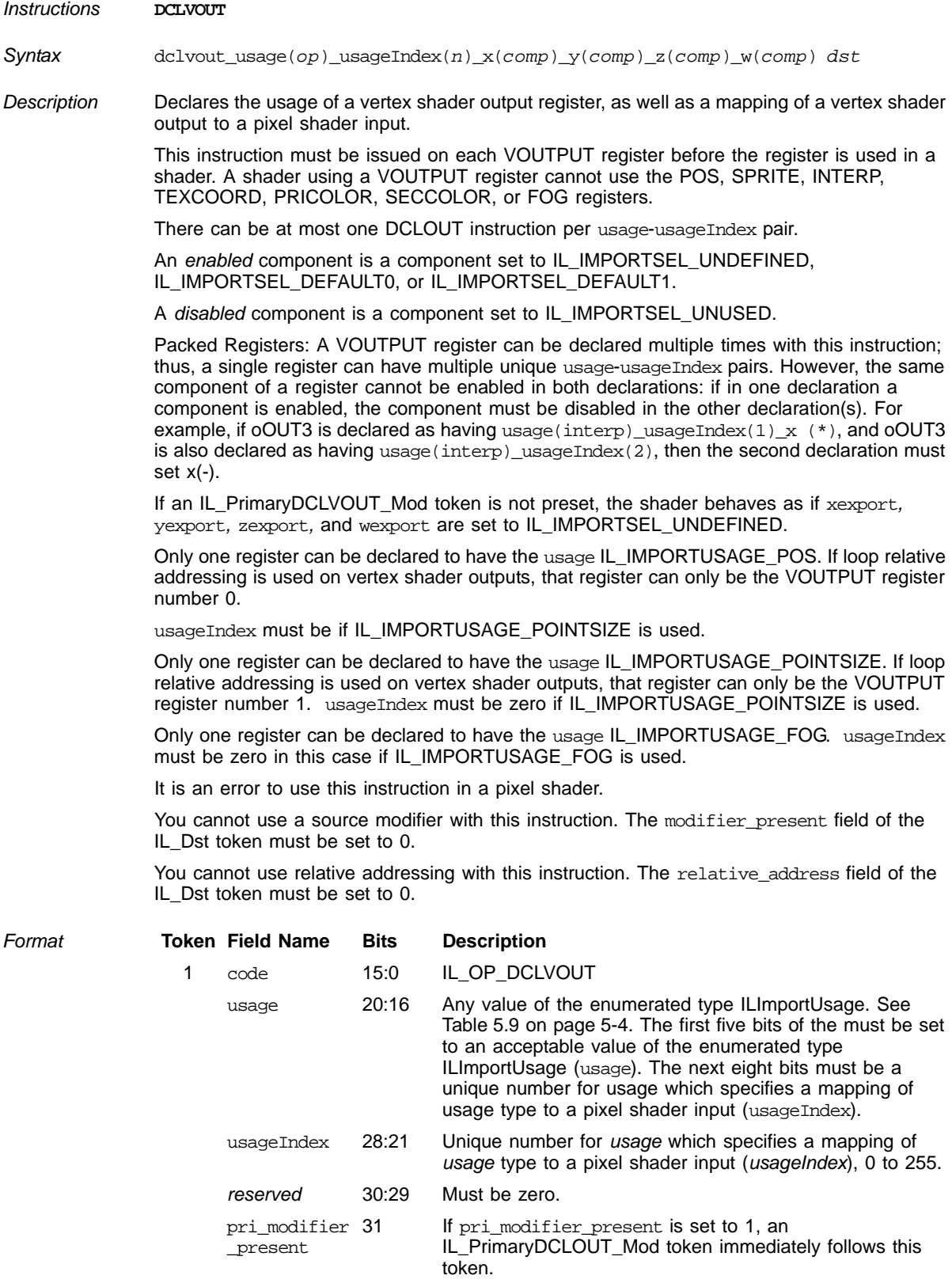

*6-46 Declaration and Initialization Instructions Copyright © 2009 by Advanced Micro Devices, Inc. All rights reserved.* 

### **Declare Vertex Shader Output Register (Cont.)**

Primary vertex shader output register declaration modifier. IL\_PrimaryDCLVOUT\_Mod token<sup>1</sup> described below.

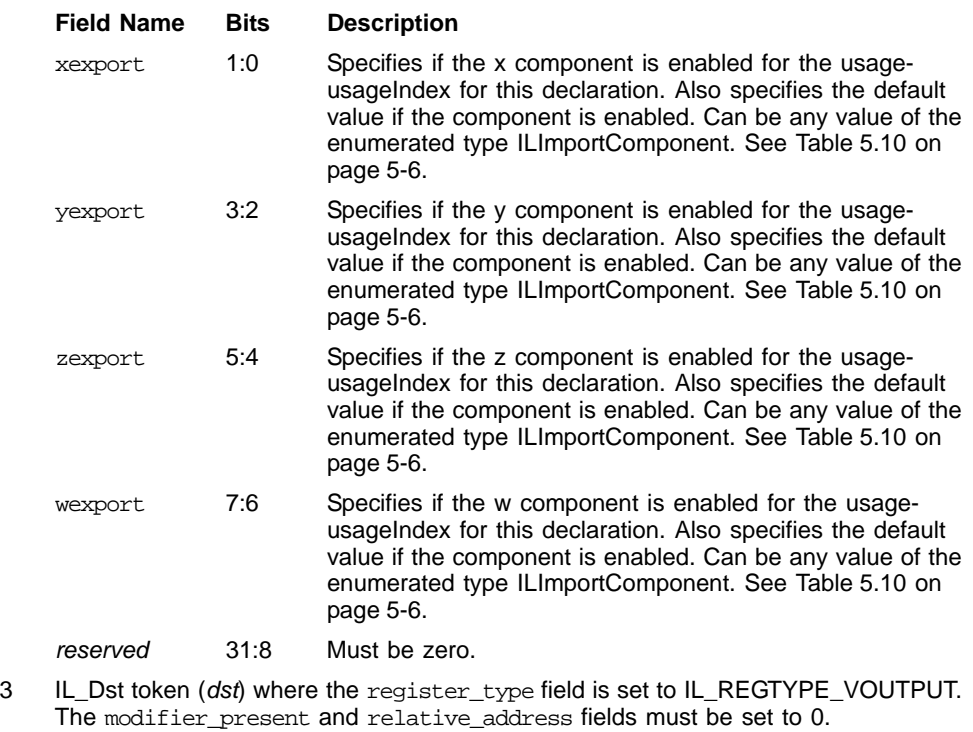

*Related* None.

1. The IL\_PrimaryDCLOUT\_Mod is present only if the pri\_modifier\_present field is 1 in the previous IL\_OpCode token.

# **6.5 Input/Output Instructions**

## **Finish Current Topology**

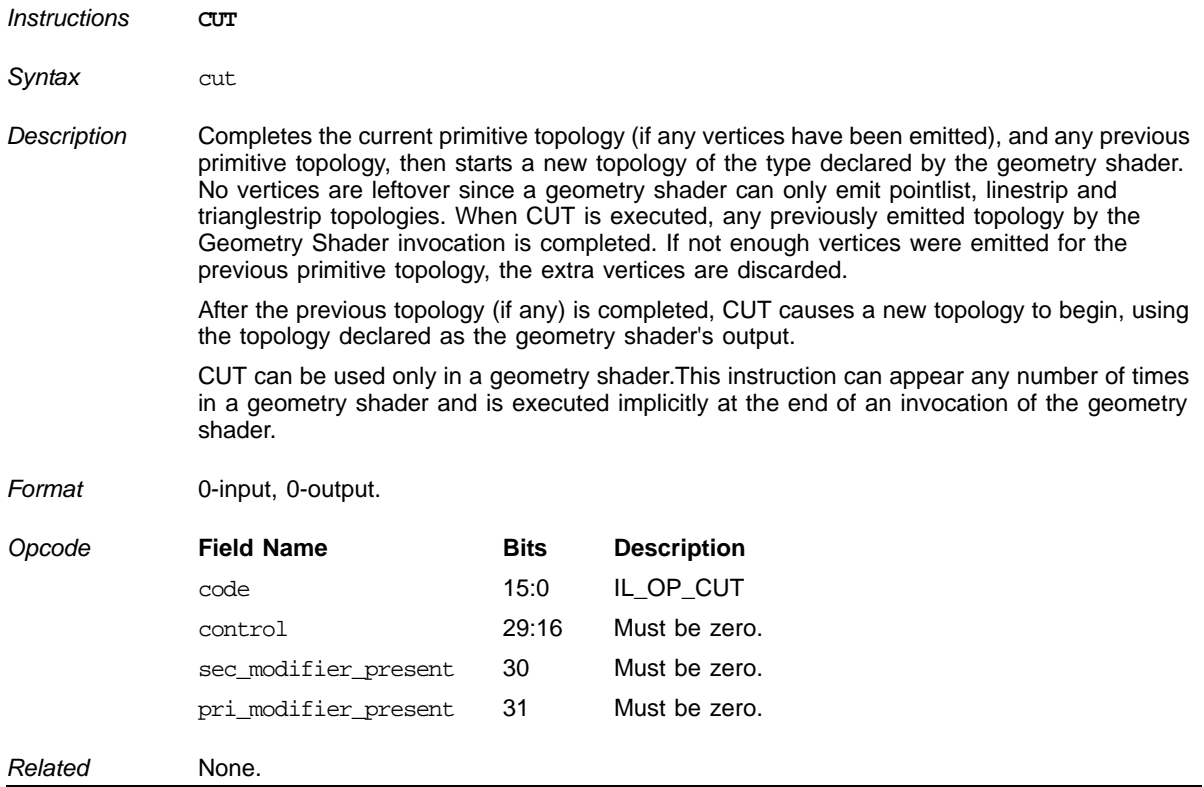

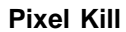

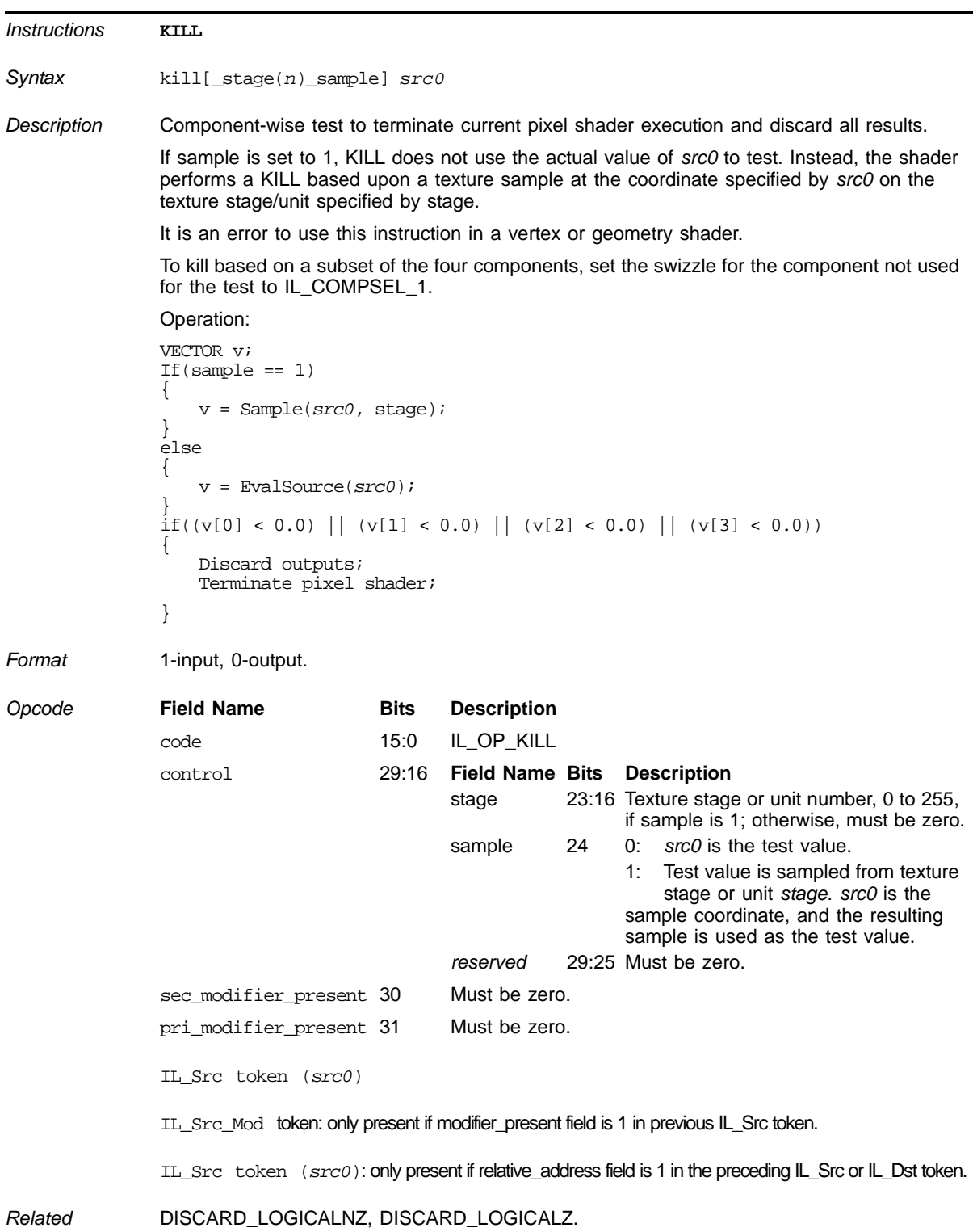

## **Discard Results Based on Integer**

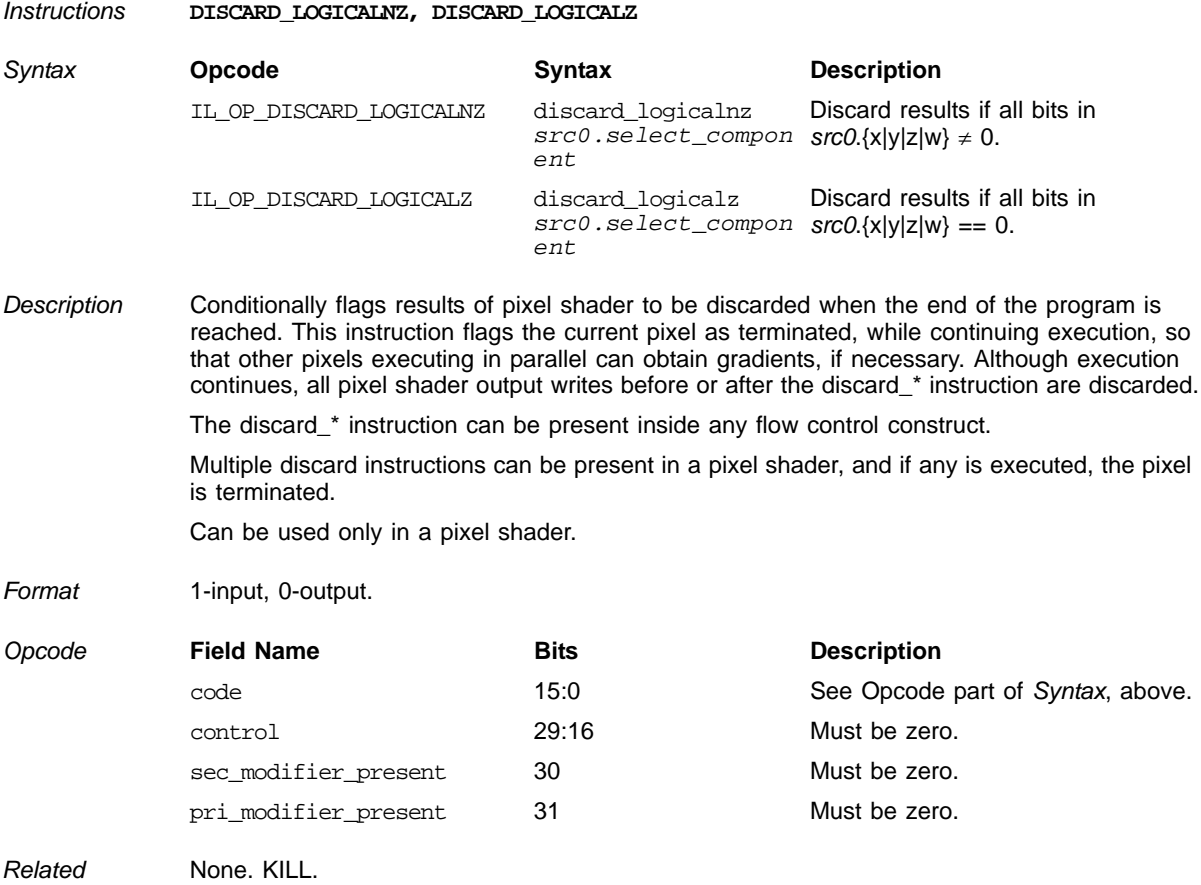

### **Emit a Vertex**

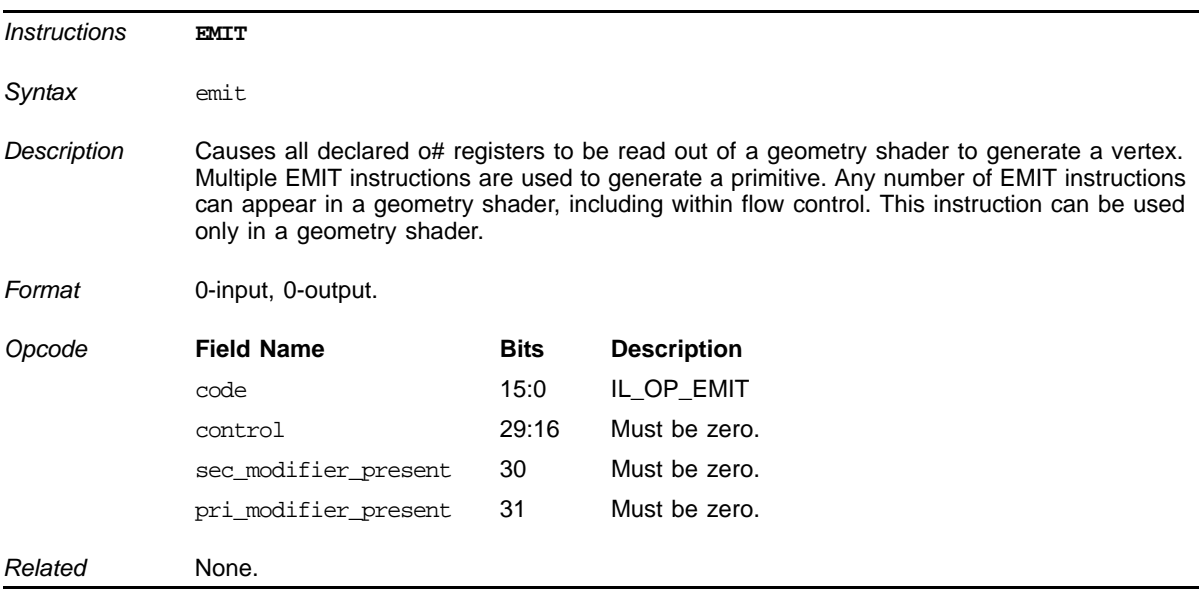

#### *ATI STREAM COMPUTING*

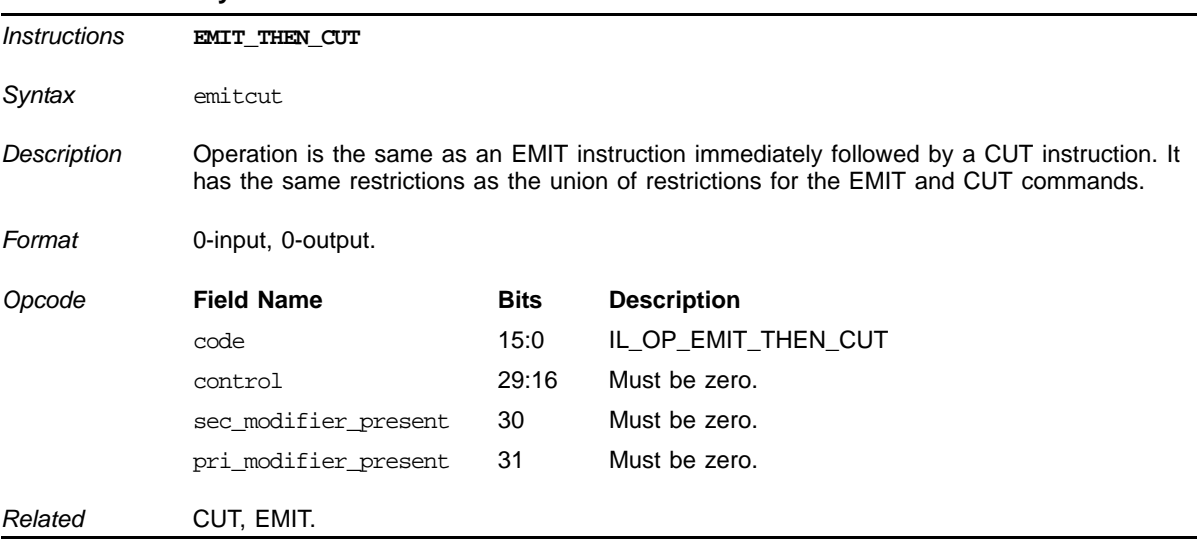

## **Emit Followed by Cut**

### **LOAD from Buffer**

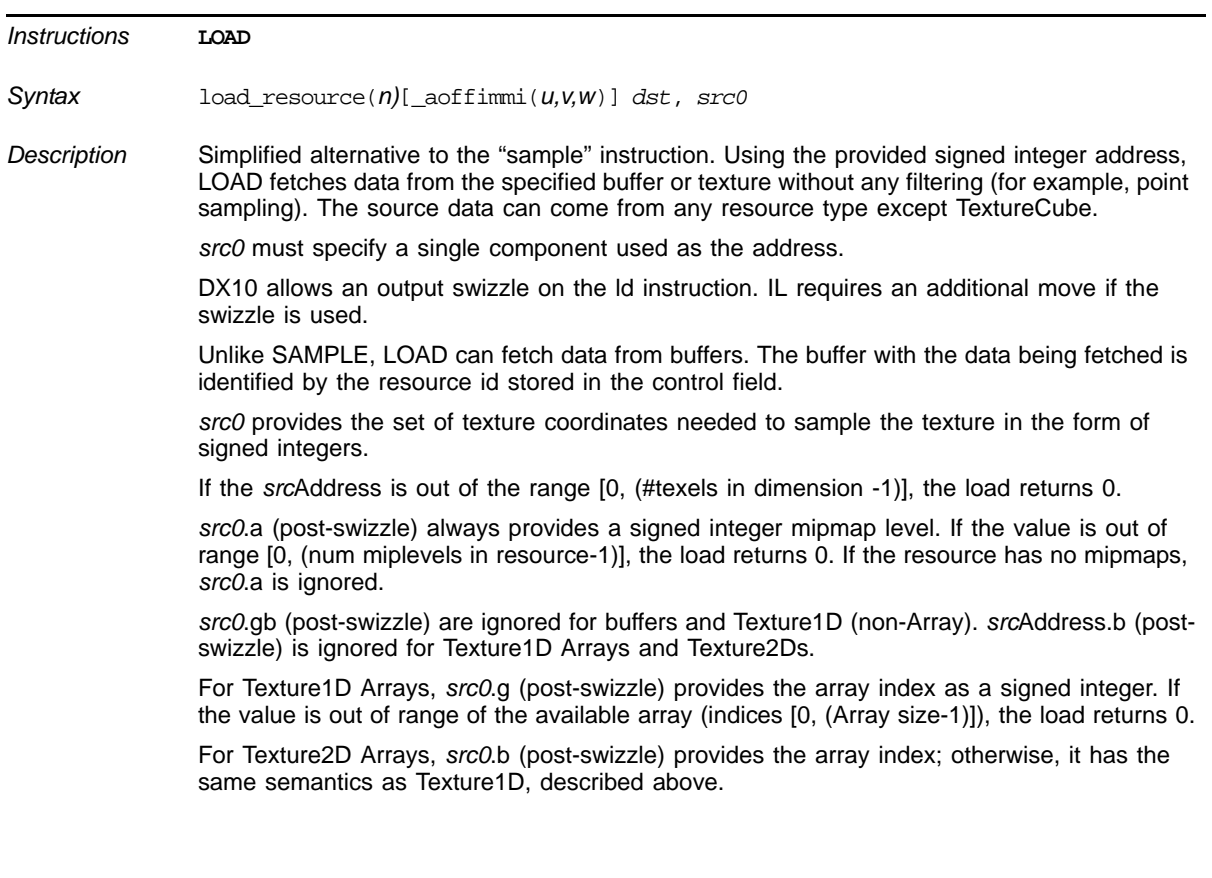

#### **LOAD from Buffer (Cont.)**

#### Address Offset

- If the optional \_aoffimmi suffix is included (bit 29 of the Opcode token is set), a 32-bit value containing the packed offsets immediately follows the Opcode token (and modifier, if present).
- The optional field indicates that the texture coordinates for the load are to be offset by the provided immediate texel space integer constant values. The literal values must be a set of unnormalized (texel space) values represented as signed fixed point with one bit of fraction (7.1) that allows ranges from [–64, 63.5]. *src1* can be used with all resources, including Texture1D/2D Arrays and Texture3D; however, it cannot be used with a resource of type TextureCube.
- The offsets are added to the texture coordinates, in texel space, relative to the miplevel being accessed by the load.
- Address offsets are not applied along the array axis of Texture1D/2D Arrays.
- \_aoffimmi v,w components are ignored for Buffers, and Texture1Ds.
- \_aoffimmi w component is ignored for Texture2Ds.

#### Return Type Control

*Formats* 1-input, 1-output.

The data format returned by LOAD to the *dst* register is determined in the same way as described for the sample instruction; it is based on the format bound to the Resource parameter (n).

As with the SAMPLE instruction, returned values for load are four-component vectors (with format-specific defaults for components not present in the format).

DX10 allows a swizzle on the resource that is used to determine how to swizzle the fourcomponent result back from the texture load, after which .mask on *dst* is used to determine which components in *dst* is updated. The equivalent effect can be achieved in IL by adding an extra move after LOAD.

The resource cannot be a TextureCube or a Constant Buffer.

Out-of-bounds access on any axis always results in 0 as the result of the memory fetch.

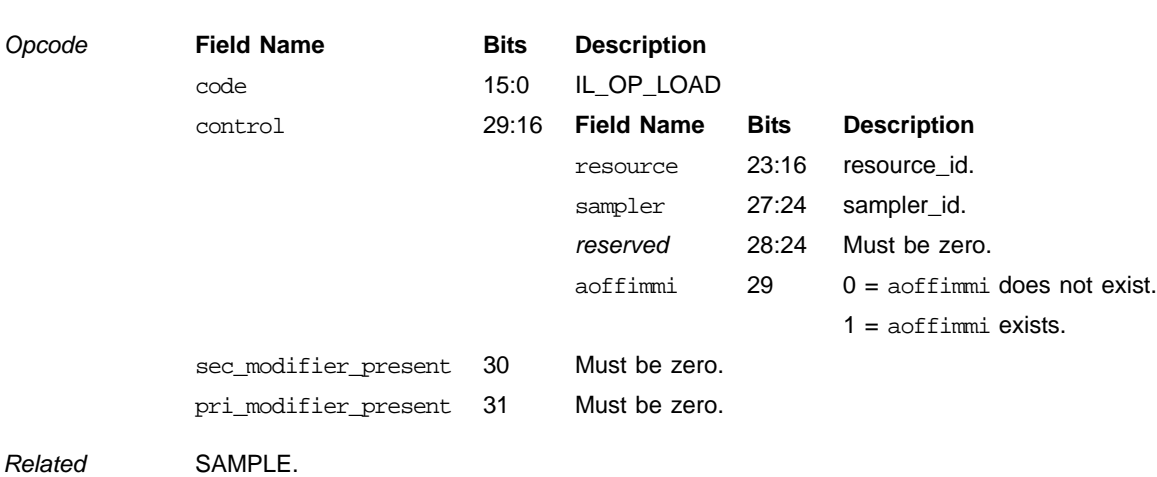

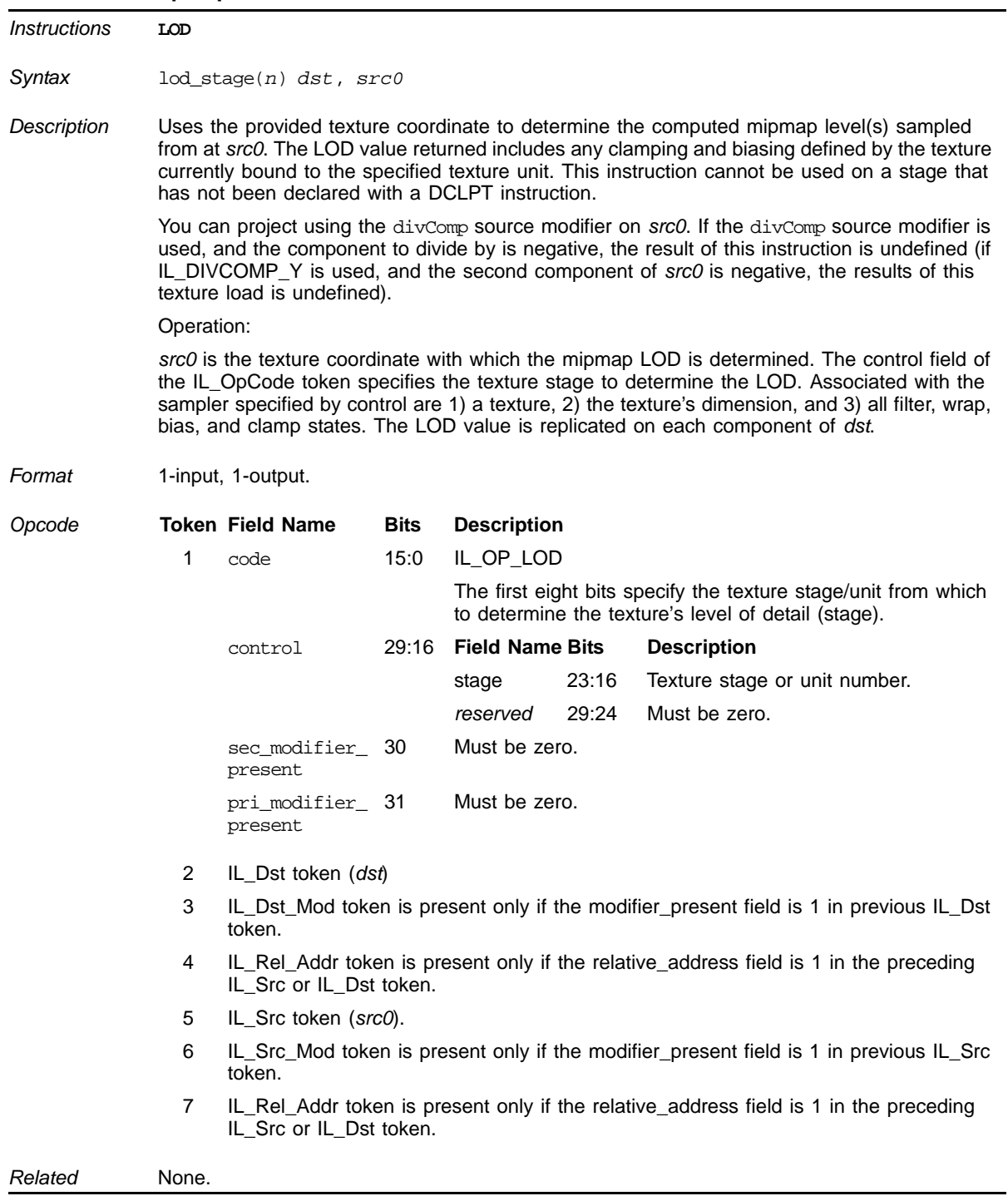

## **Get Texture Mipmap Level of Detail**

### **Export Data to Memory Stream**

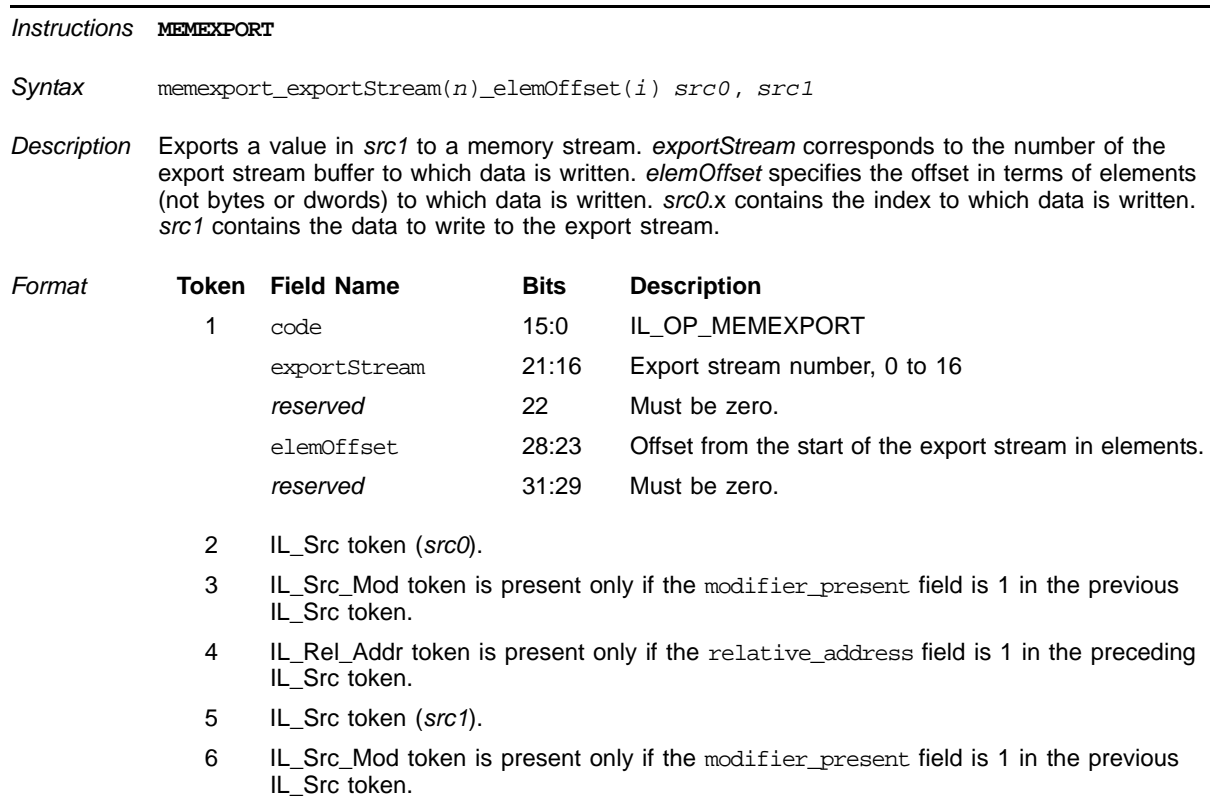

7 IL\_Rel\_Addr token is present only if the relative\_address field is 1 in the preceding IL\_Src token.

*Related* MEMEXPORT, SCATTER\_QUAD.

### **Import Memory from Stream**

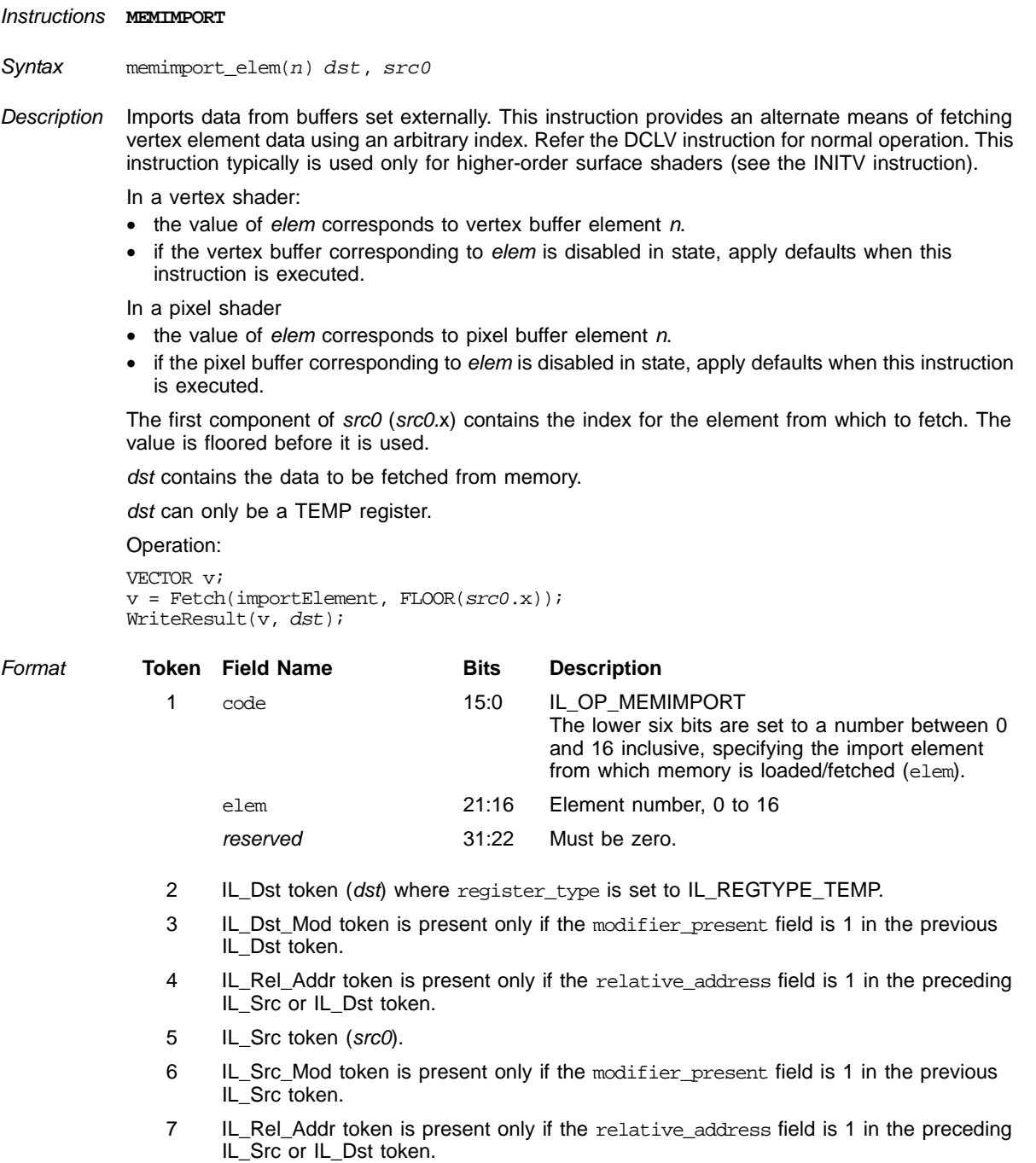

*Related* MEMEXPORT, SCATTER\_QUAD.

### **Query Information from a Resource**

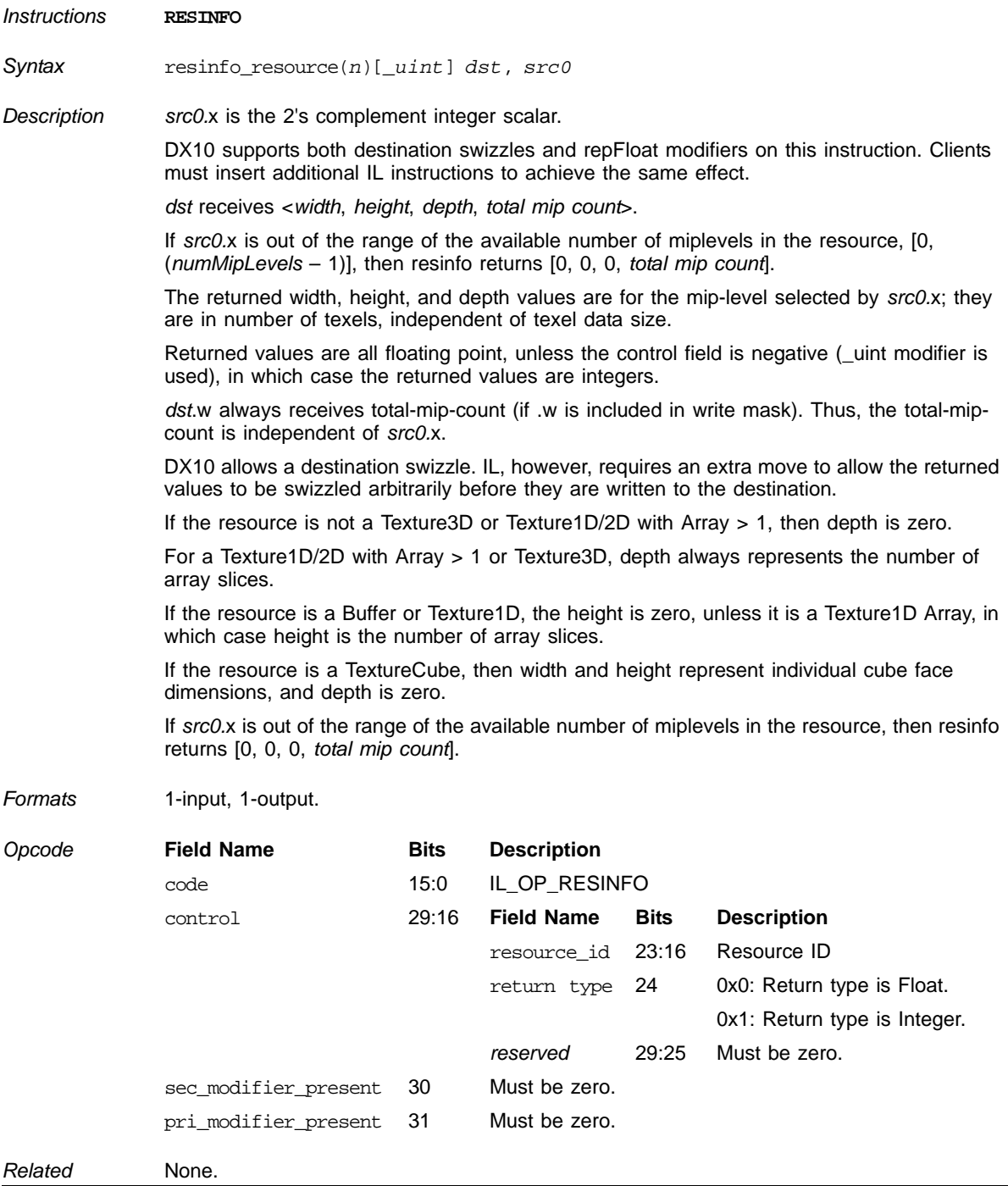

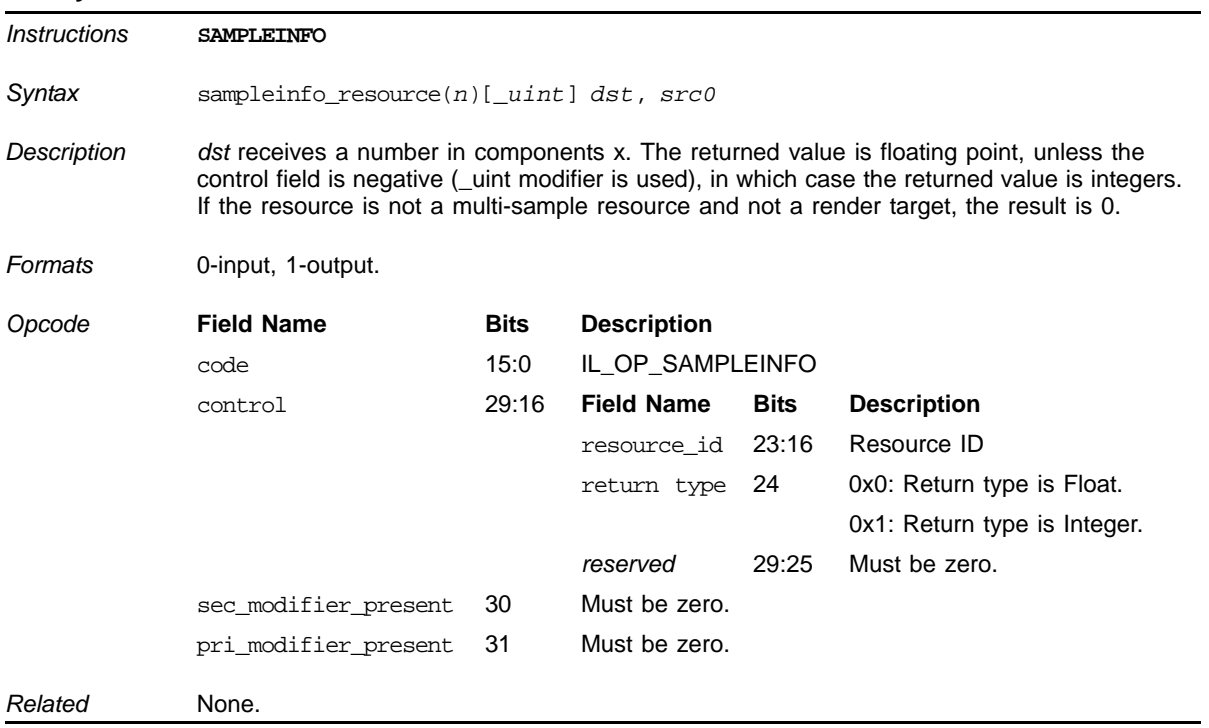

### **Query Information from a Resource**

## **Query Position Information from a Resource**

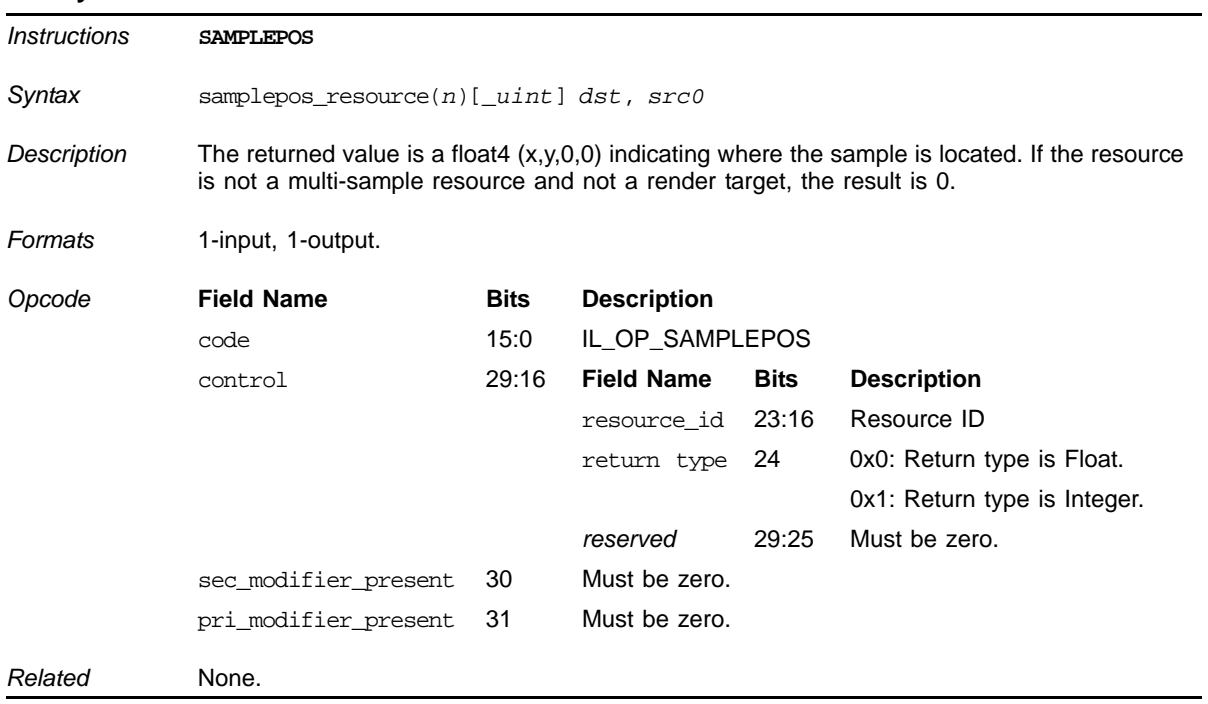

#### **Sample Data from Resource with Filter**

<span id="page-129-0"></span>*Instructions* **SAMPLE** *Syntax* sample\_resource(*n*)\_sampler(*m*)[\_aoffimmi(*u*, *v*, *w*)] *dst*, *src0*

*Description* Samples data from the specified Element/texture using the filtering mode identified by the given sampler. The source data can come from any resource type other than buffers. *src0* provides the set of texture coordinates needed sampling as floating point values, referencing normalized space in the texture. Address wrapping modes (wrap, mirror, clamp, border, etc.) are applied to texture coordinates outside [0...1] range, taken from the sampler state, and applied after any address offset is applied to texture coordinates (see Address Offset section, below).

> For Texture2D Arrays, *src0*.b (post-swizzle) selects the Array Slice from which to fetch and uses the same semantics described for Texture1D Arrays.

#### **Address Offset**

The optional \_aoffimmi suffix is specified by the addroff\_present bit in IL\_SampleOpCode. If set, a 32 bit value containing the packed offsets immediately follows the opcode token and modifier, if present.

The optional *address offset by immediate integer* indicates that the texture coordinates for the sample are offset by the provided immediate texel space integer constant values. The literal values must be a set of unnormalized (texel space) values represented as Signed fixed point with 1 bit of fraction (7.1) that allows ranges from [–64,63.5]. This modifier is defined for all resources, including Texture1D/2D Arrays and Texture3D; but it is undefined for TextureCube.

The offsets are added to the texture coordinates, in texel space, relative to each mip level being accessed. Thus, even though texture coordinates are provided as normalized float values, the offset applies a texel-space integer offset. Address offsets are not applied along the array axis of Texture1D/2D Arrays.

The v and w components are ignored for buffers and Texture1Ds.

The w component is ignored for Texture2Ds.

Address wrapping modes (wrap, mirror, clamp, border, etc.) from the sampler state are applied after any address offset is applied to texture coordinates.

#### **Return Type Control**

The data format returned by sample to the destination register is determined by the resource format (WGFFMT\*). For example, if the resource format is WGFFMT\_A8B8G8R8\_UNORM\_SRGB, the sampling operation converts sampled texels from gamma 2.0 to 1.0, applies filtering, and the result are written to the destination register as floating point values in the range [0,1].

 Returned values are 4-vectors (with format-specific defaults for components not present in the format).

DX10 supports an output swizzle in this instruction. To achieve the same effect in IL, use an extra move.

#### **Sample Data from Resource with Filter (Cont.)**

#### **LOD Calculation**

See the deriv rtx and deriv rty instructions on how derivatives are calculated while determining LOD for filtering. The sample instruction implicitly computes derivatives on the texture coordinates using the same definition that the deriv\* Shader instructions use. This does not apply to sample\_l or sample\_g instructions; for these, LOD or gradients are provided directly by the application.

#### **Miscellaneous Details**

*src0*.w (post-swizzle) must be zero. *src0* provides the set of texture coordinates to perform the sample as floating point values referencing normalized space within the texture. Address wrapping modes (wrap, mirror, clamp, border, etc.) are applied for texture coordinates outside the [0, 1] range, taken from the sampler state, and applied after any address offset (see subsection, above) is applied to texture coordinates.

The information required for the hardware to perform sampling is split into two orthogonal parts. The first part (texture register), provides source data type information, including if the texture contains SRGB data; also, it references the memory being sampled. The second part (sampler register), defines the filtering mode to apply to the sample operation.

For Texture1D Arrays, *src0*.y (post-swizzle) selects which Array Slice to fetch from. This is treated as a scaled float value, as opposed to the normalized space for standard texture coordinates; and a round-to-nearest even is applied on the value, followed by a clamp to the available BufferArray range.

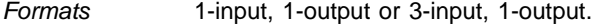

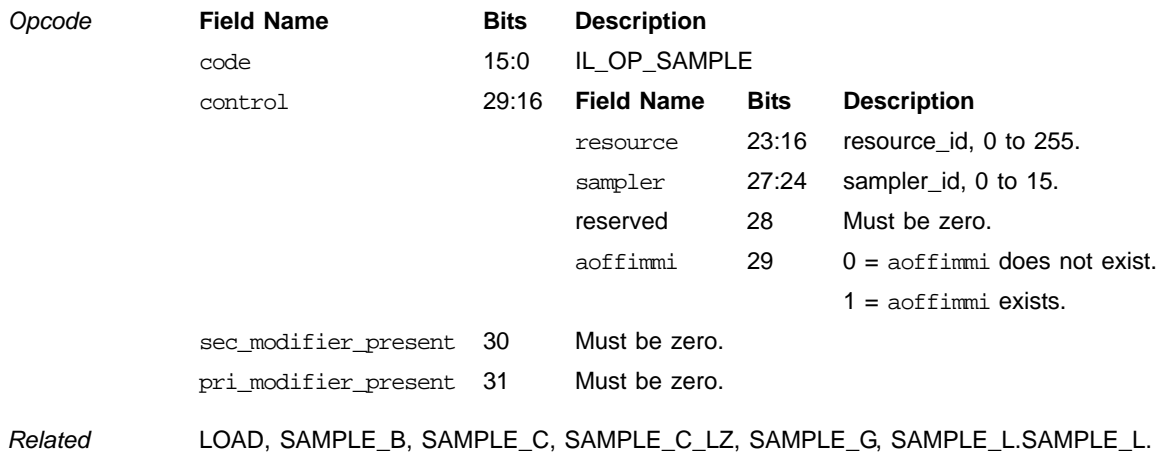

## **Sample Data from Resource with Filter and Bias**

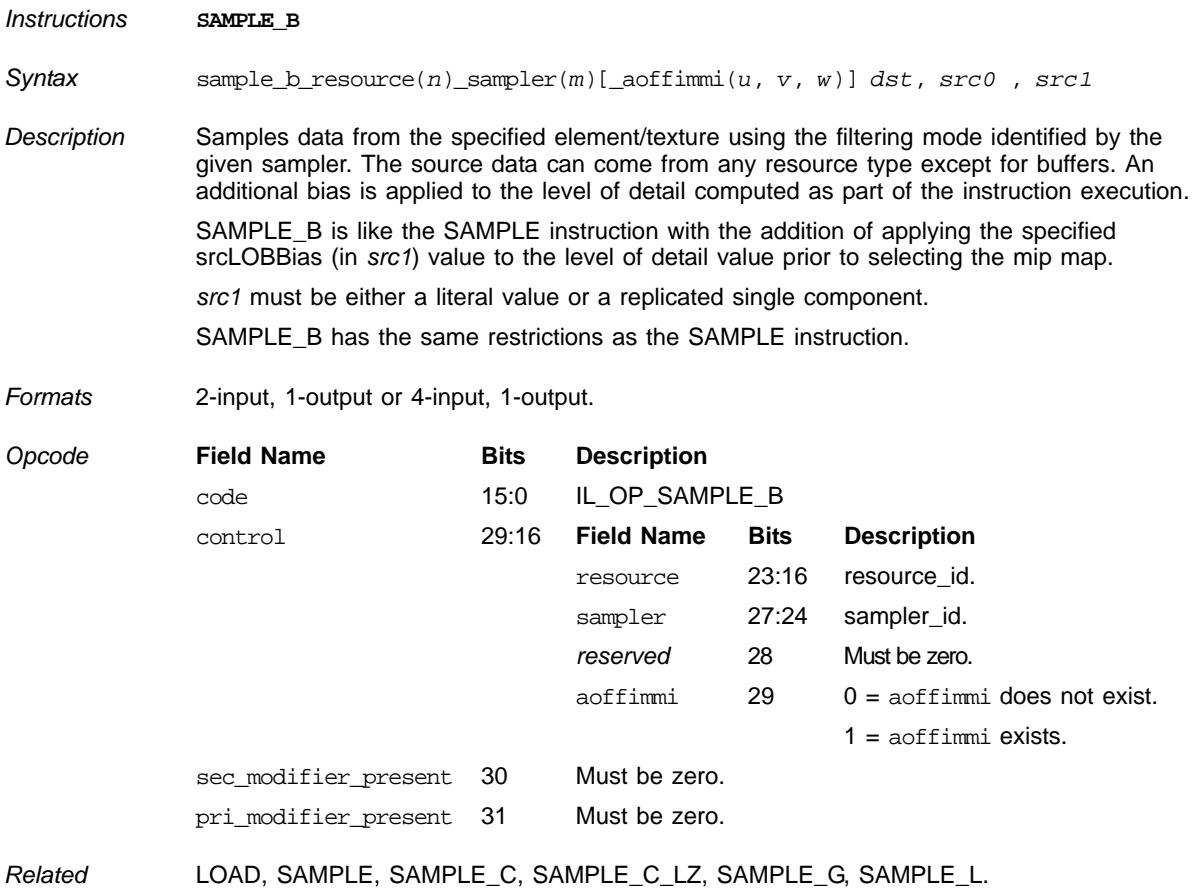

## **Sample Data from Resource with Filter and Gradient**

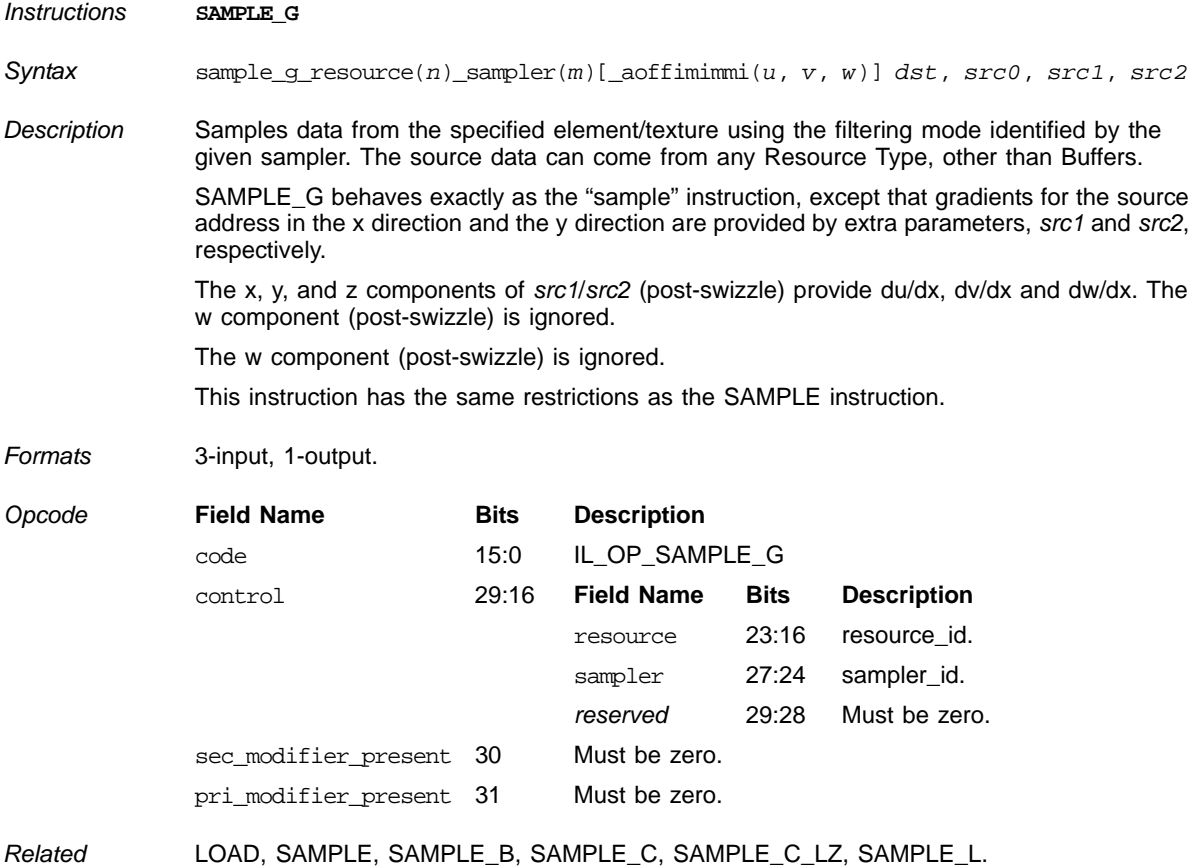

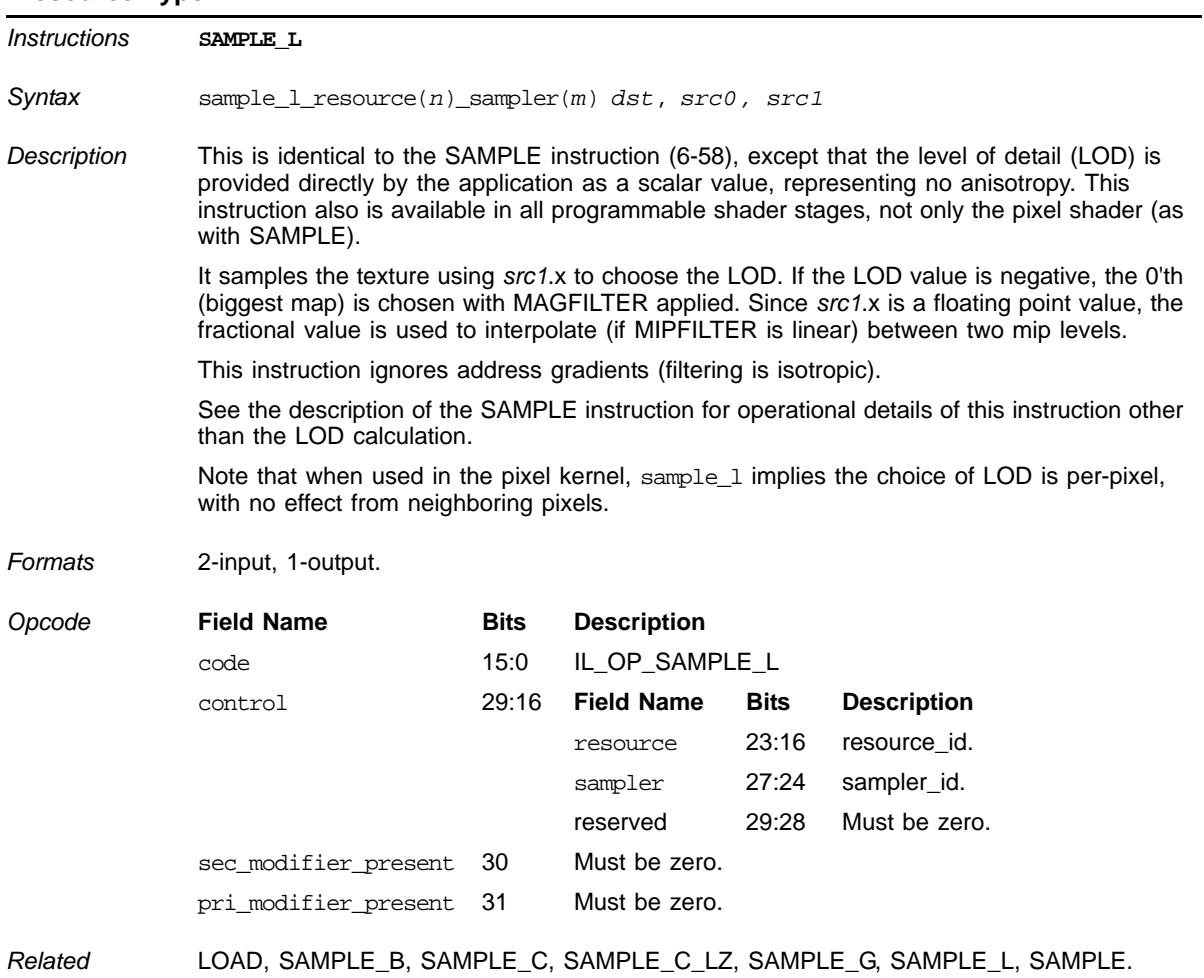

#### **Sample Data from Specified Memory Using Given Sampler. Source Data can come from any Resource Type**

## **Sample Data from Resource with Filter and Comparison**

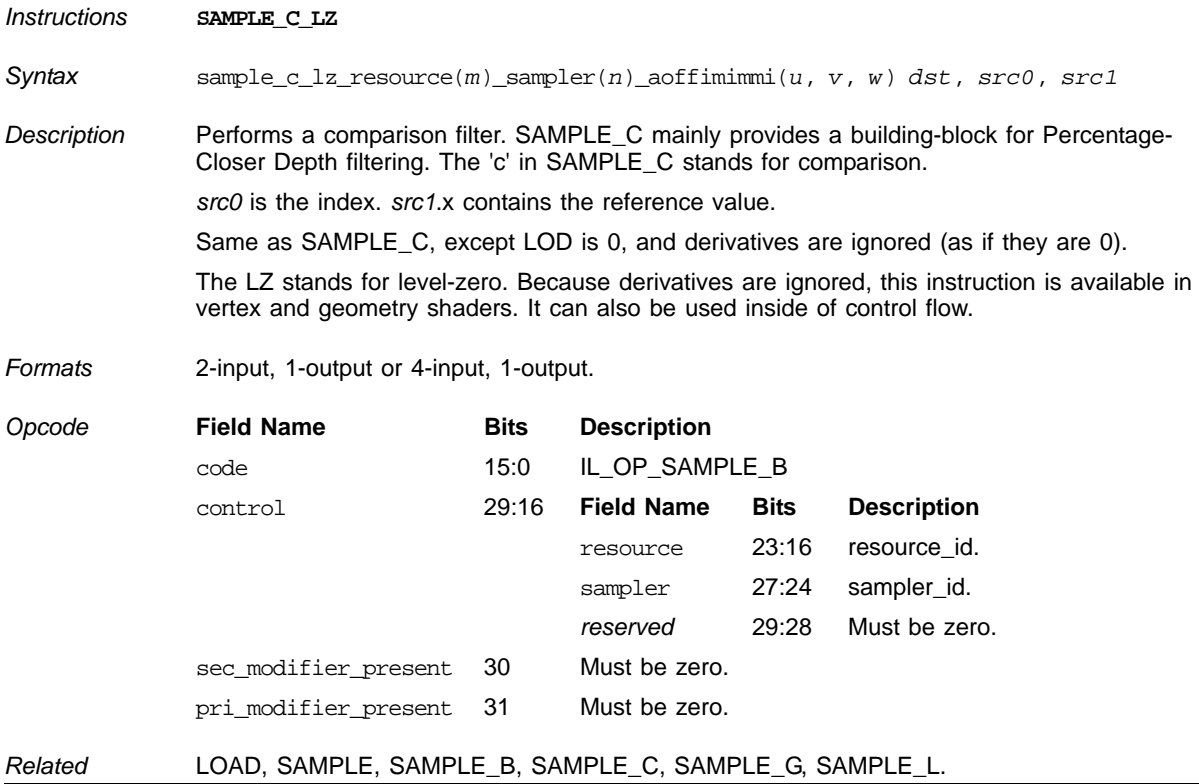

## **Sample Data from Resource with Filter and Comparison**

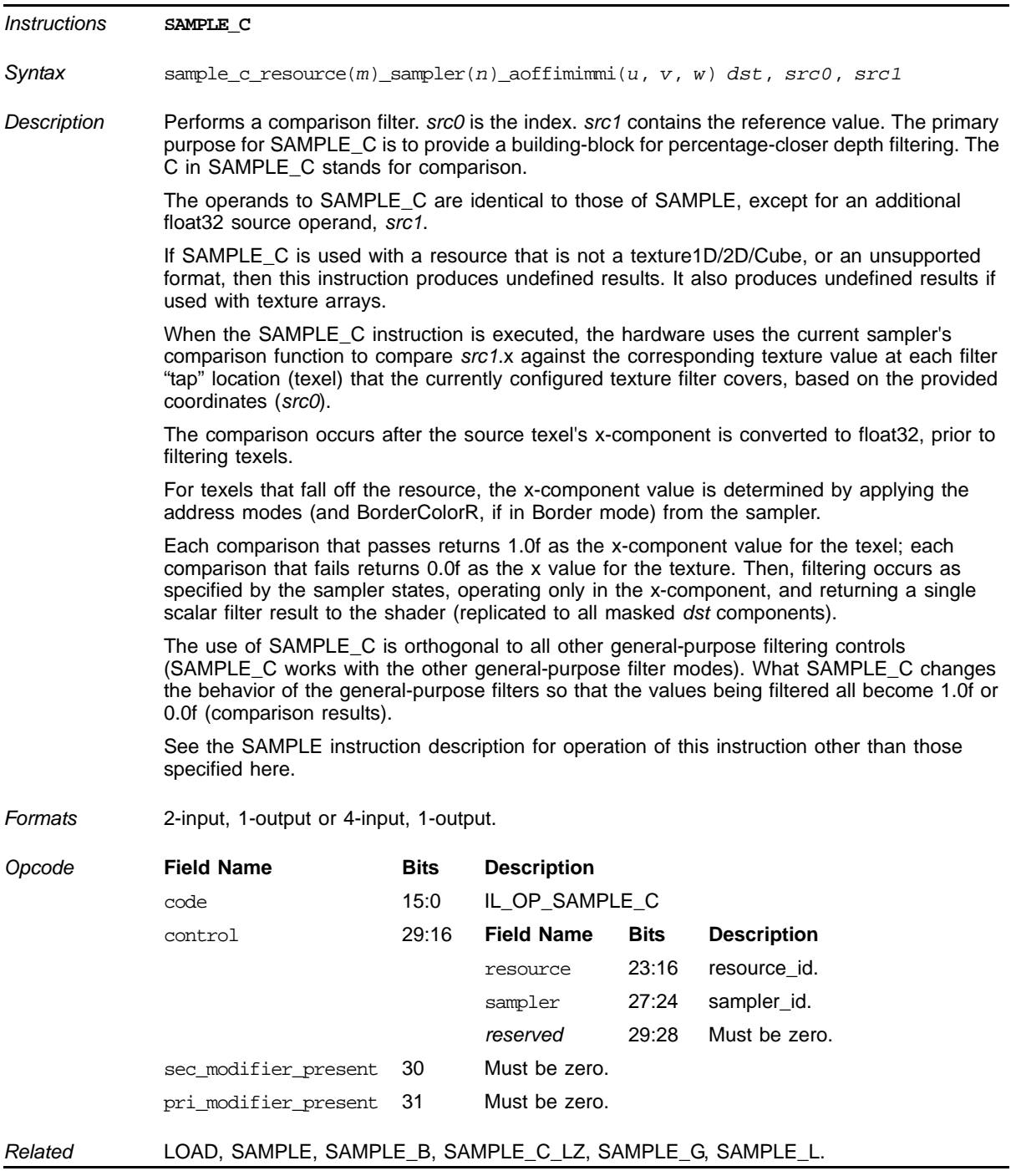

## **Sample Data From Element/Texture With Gradient Using Filter**

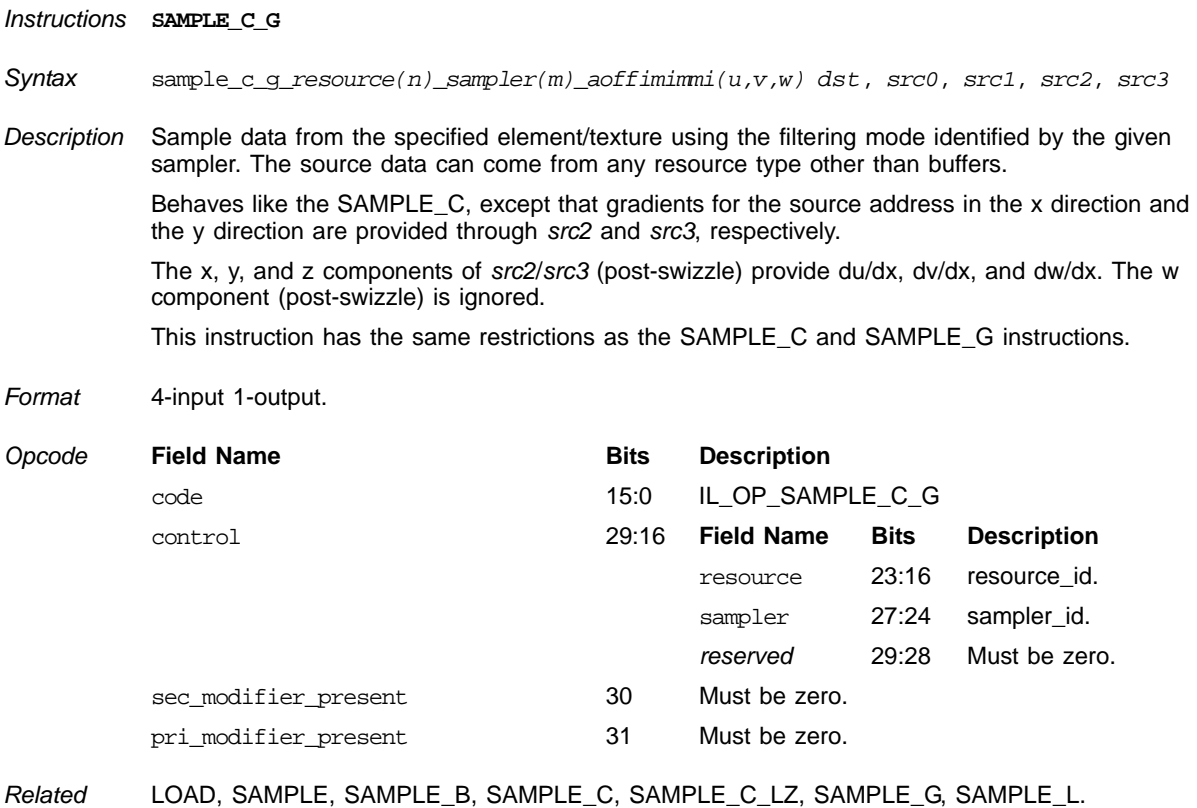

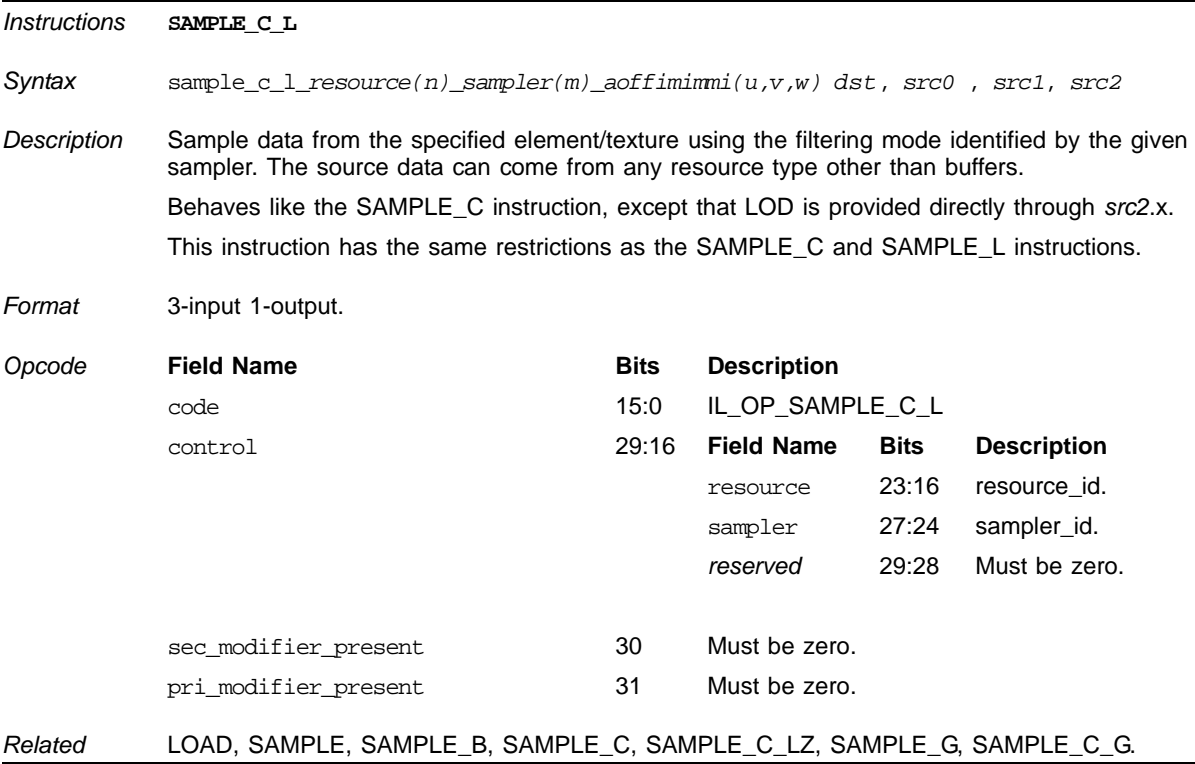

## **Sample Data from Element/Texture with LOD**

### **Texture LOAD**

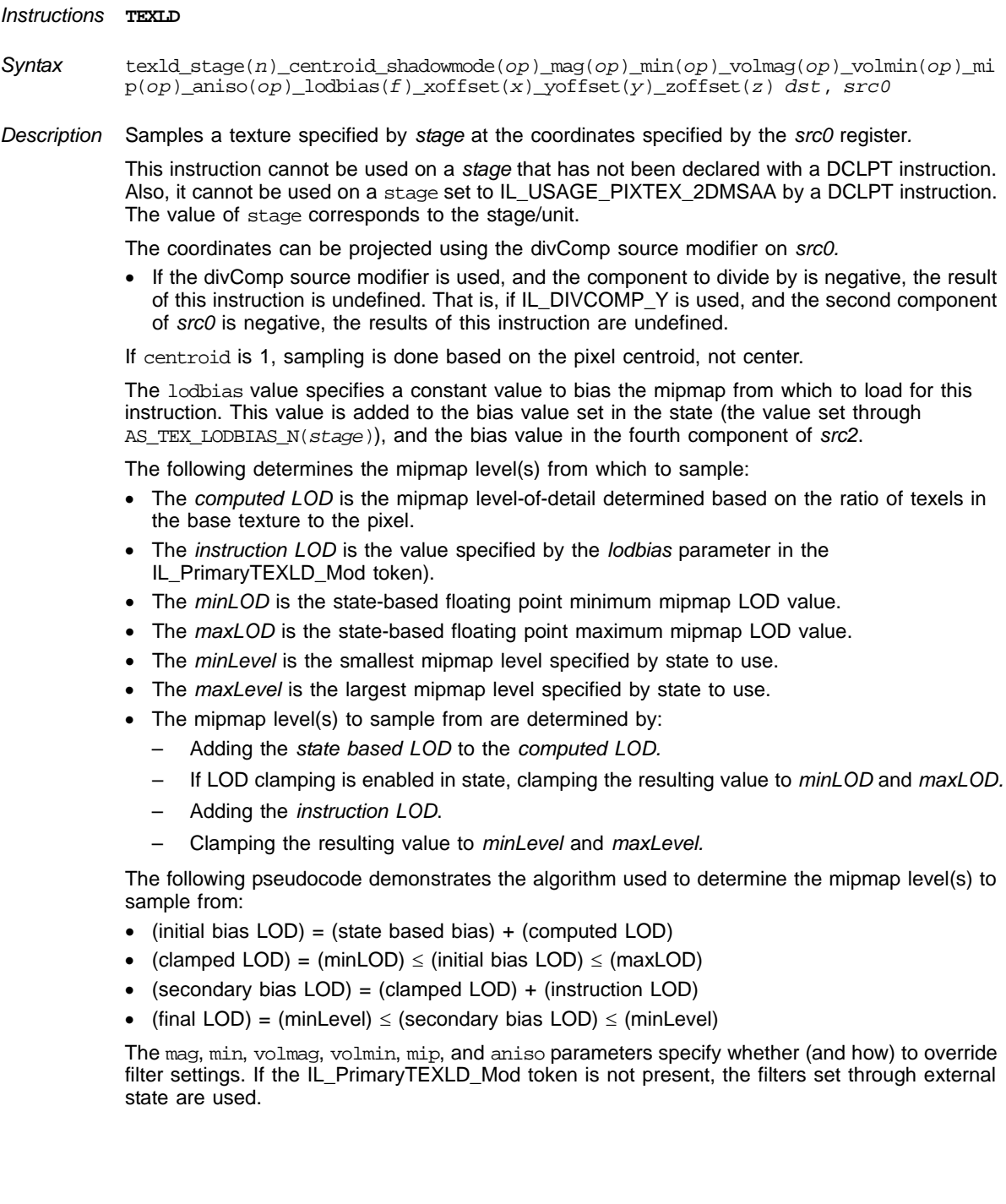

#### **Texture LOAD (Cont.)**

The values of xoffset, yoffset, and zoffset are added to the unnormalized values of the first, second, and third components of *src0,* respectively, within the sample mipmap. These values are applied whether or not normalized texture coordinates are used. Clamping policy is obeyed as usual when sampling outside the texture's dimensions using these offset parameters. If the IL\_SecondaryTEXLD\_Mod token is not present, *xoffset, yoffset,* and *zoffset* default to 0.0.

The shadowMode parameter specifies if this instruction performs a shadow map load (compare the texture value to the z-component of *src0*)*.* shadowMode indicates one of the following:

- A shadow load never occurs.
- A shadow load always occurs.

If a shadow load occurs with this instruction, the mag, min, volmag, volmin, aniso, xoffset, yoffset, and zoffset parameters are ignored.

Operation:

The *src0* provides the texture coordinates for the texture sample. The first eight bits of the control field of the IL\_OpCode token specify the texture stage from which to sample. Associated with the stage specified in the control field are: 1) a texture image, 2) the texture's dimension, 3) and all format, filter, wrap, bias, and clamp settings specified in state and through the DCLPT instruction.

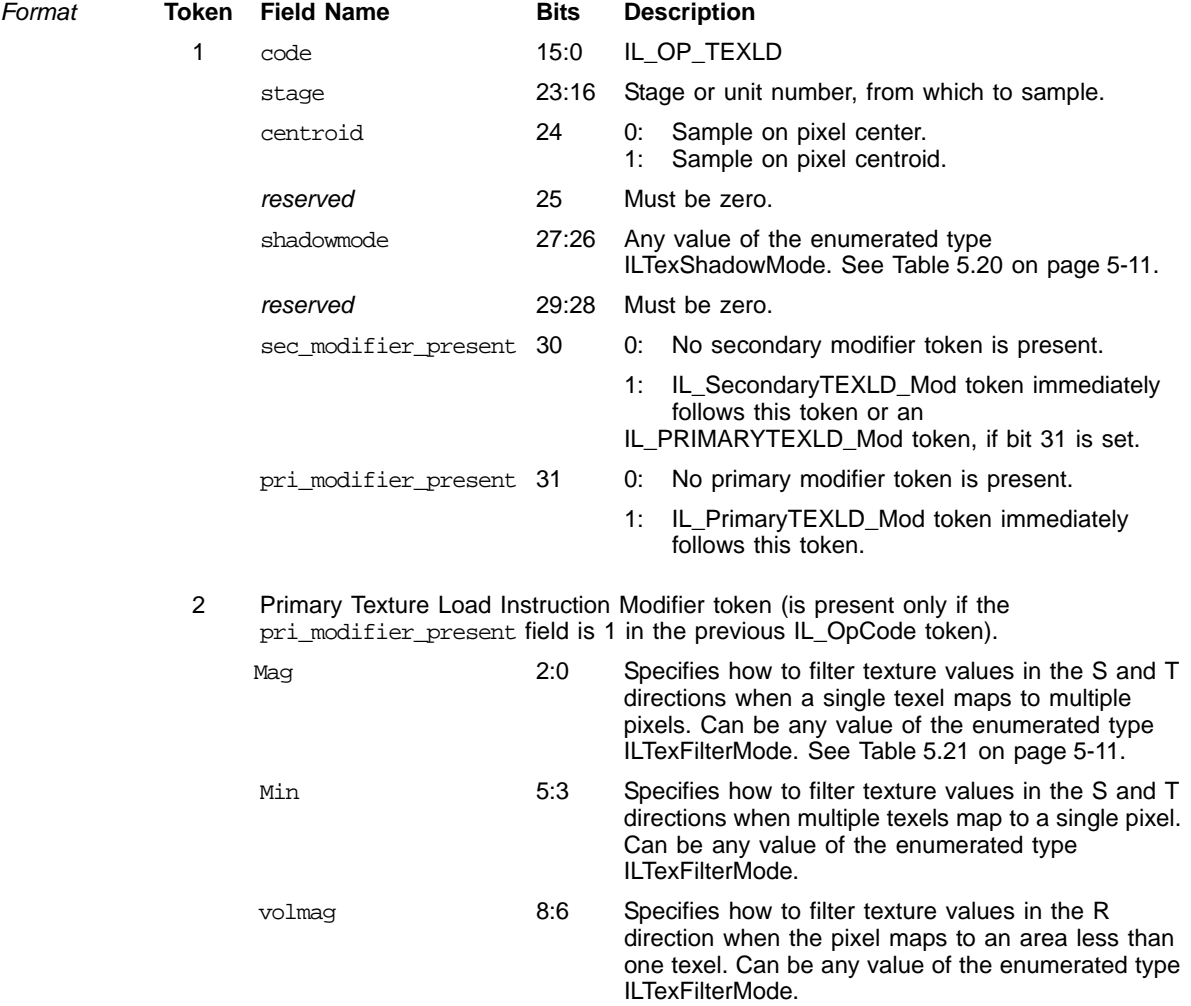

#### *ATI STREAM COMPUTING*

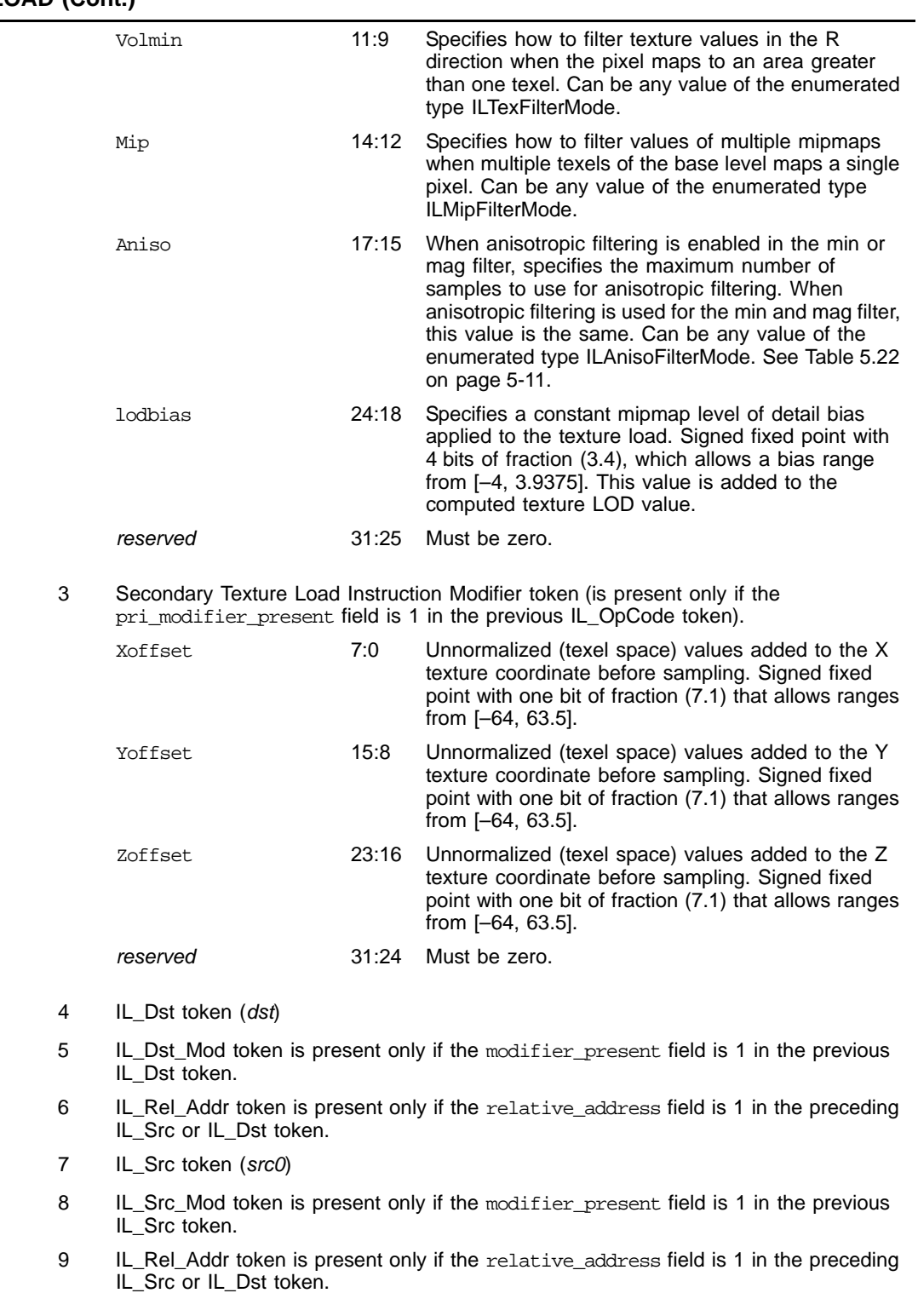

### **Texture LOAD (Cont.)**

*Related* TEXLDB, TEXLDD, TEXLDMS.

### **Biased Texture LOAD**

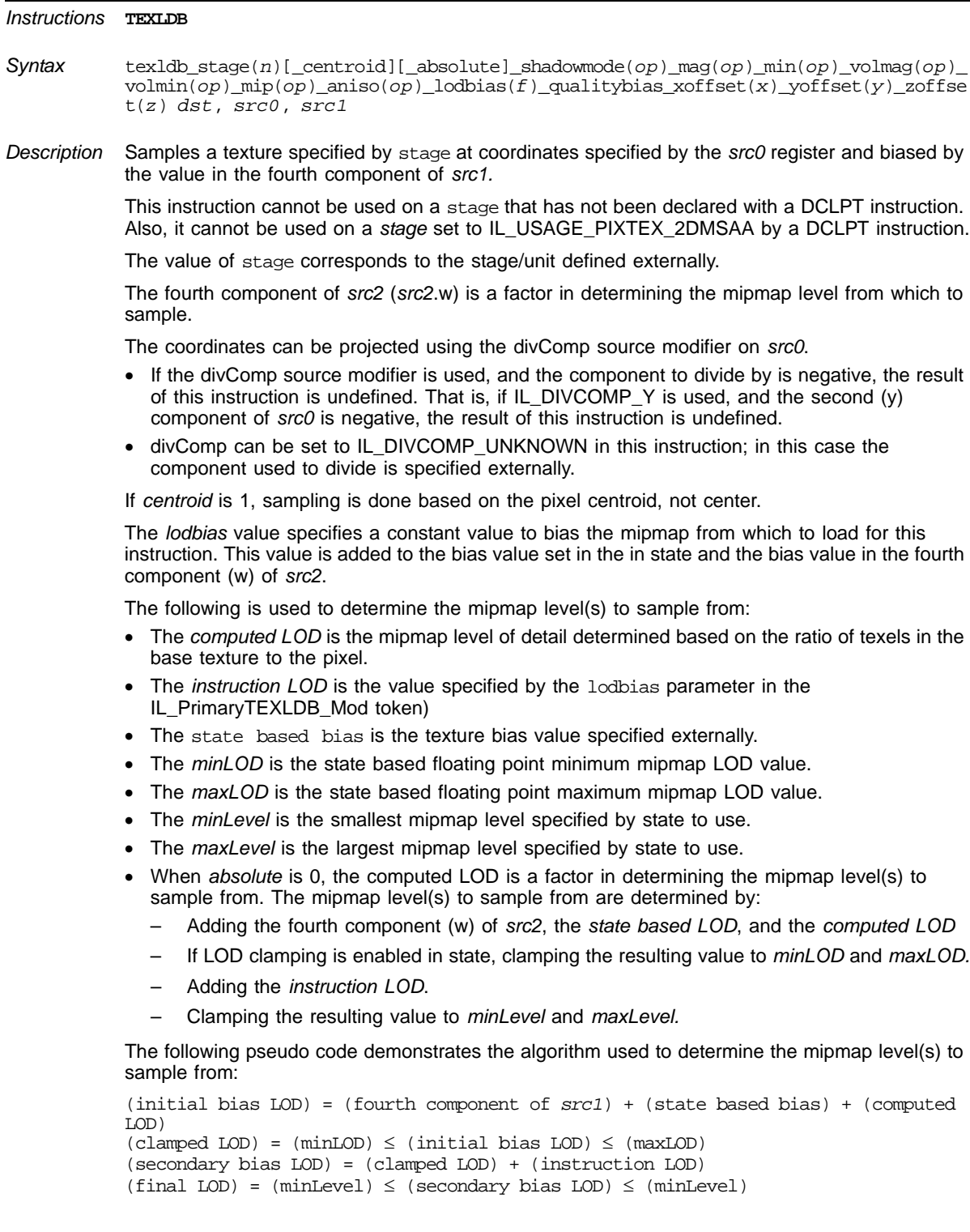

#### **Biased Texture LOAD (Cont.)**

- When *absolute* is 1, the computed LOD is not a factor in determining the mipmap level(s) from which to sample. These level(s) are determined by:
	- Adding the fourth component of *src2* and the *state based LOD*.
	- If LOD clamping is enabled in state, clamping the resulting value to *minLOD* and *maxLOD.*
	- Adding the *instruction LOD*.
	- Clamping the resulting value to *minLevel* and *maxLevel.*

The following pseudo code demonstrates the algorithm used to determine the mipmap level(s) to sample from:

```
(initial bias LOD) = (fourth component of src2) + (state based bias)
(clamped LOD) = (minLOD) \le (initial bias LOD) \le (maxLOD)(secondary bias LOD) = (clamped LOD) + (instruction LOD)
(final LOD) = (minLevel) \le (secondary bias LOD) \le (minLevel)
```
The mag, min, volmag, volmin, mip, and aniso parameters specify whether (and how) to override external filter settings. If the IL\_PrimaryTEXLD\_Mod token is not present, the filters are set externally.

The values of xoffset, yoffset, and zoffset are added to the unnormalized values of the first, second, and third components of *src0*, respectively, within the sample mipmap. These values are applied whether or not normalized texture coordinates are used. Clamping policy is obeyed when sampling outside the texture's dimensions using these offset parameters. If the IL\_SecondaryTEXLD\_Mod token is not present, xoffset*,* yoffset*,* and zoffset default to 0.0.

The shadowmode parameter specifies if this instruction performs a shadow map load, (compare the texture value to the z-component of *src0).* shadowMode indicates if a shadow load never occurs or always occurs.

See shadow texture load appendix for texture load algorithm.

If a shadow load occurs with this instruction, the *mag*, *min, volmag, volmin, aniso, xoffset, yoffset,*  and *zoffset* parameters are ignored.

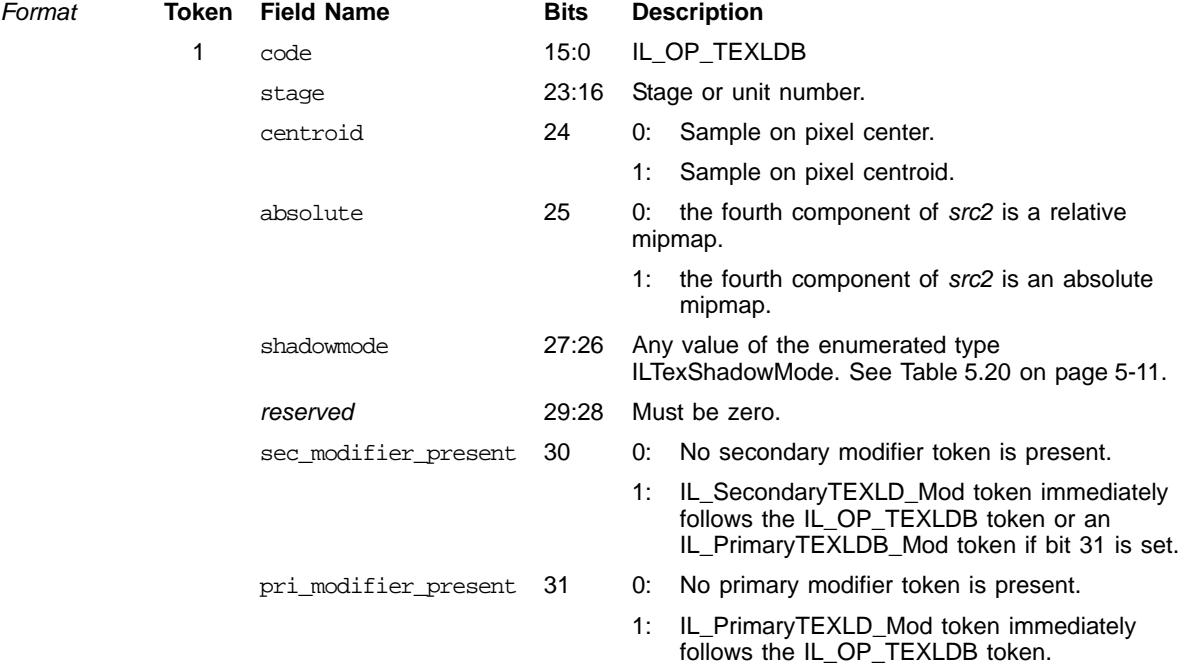

#### *ATI STREAM COMPUTING*

## **Biased Texture LOAD (Cont.)**

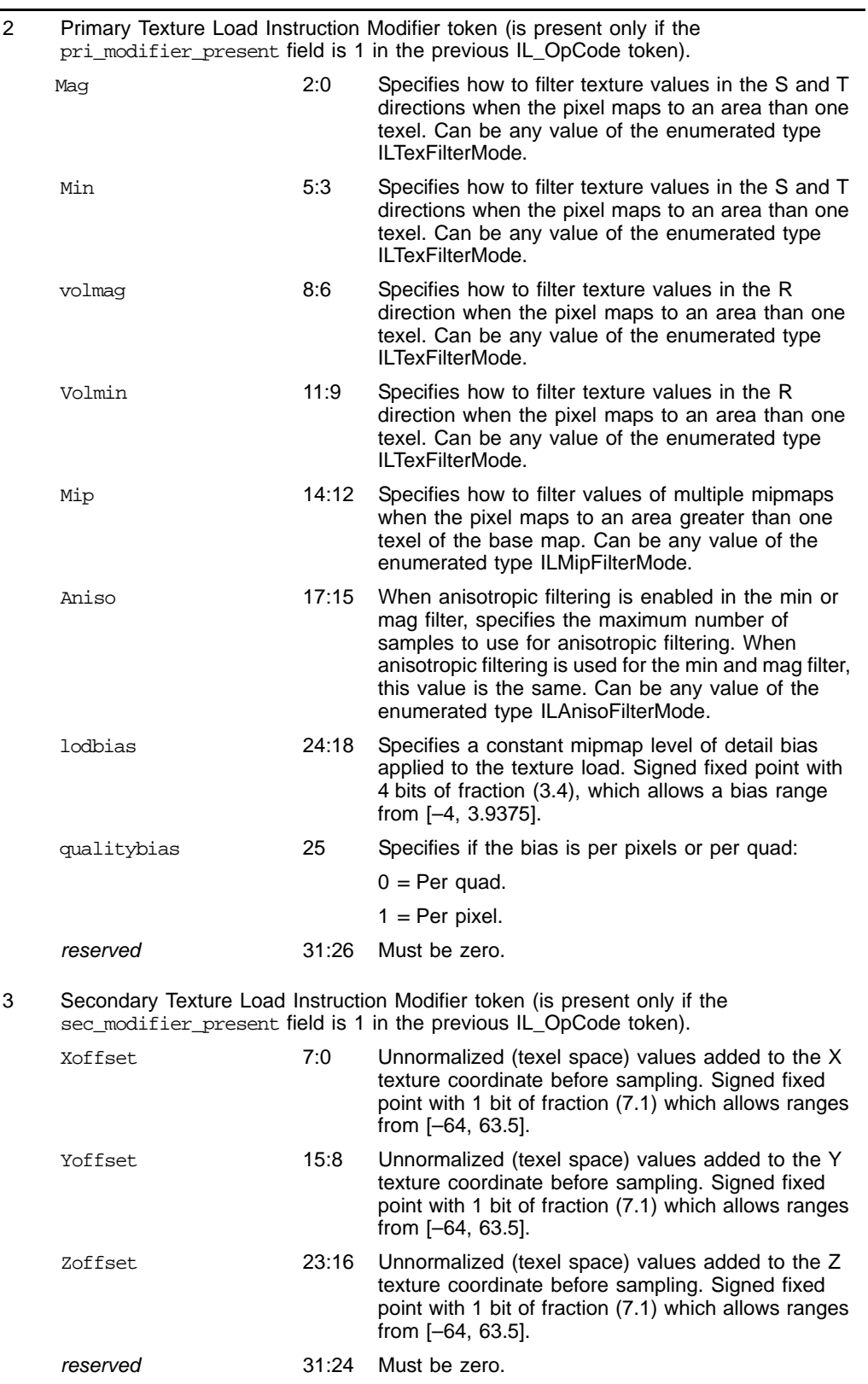
#### **Biased Texture LOAD (Cont.)**

- 4 IL\_Dst token (*dst*)
- 5 IL\_Dst\_Mod token is present only if the modifier\_present field is 1 in the previous IL\_Dst token.
- 6 IL\_Rel\_Addr token is present only if the relative\_address field is 1 in the preceding IL\_Src or IL\_Dst token.
- 7 IL\_Src token (*src1*)
- 8 IL\_Src\_Mod token is present only if the modifier\_present field is 1 in the previous IL\_Src token.
- 9 IL\_Rel\_Addr token is present only if the relative\_address field is 1 in the preceding IL\_Src or IL\_Dst token.
- 10 IL\_Src token (*src*2)
- 11 IL\_Src\_Mod token is present only if the modifier\_present field is 1 in the previous IL\_Src token.
- 12 IL\_Rel\_Addr token is present only if the relative\_address field is 1 in the preceding IL\_Src or IL\_Dst token.

*Related* TEXLDB, TEXLDD, TEXLDMS.

#### **Gradient Texture LOAD**

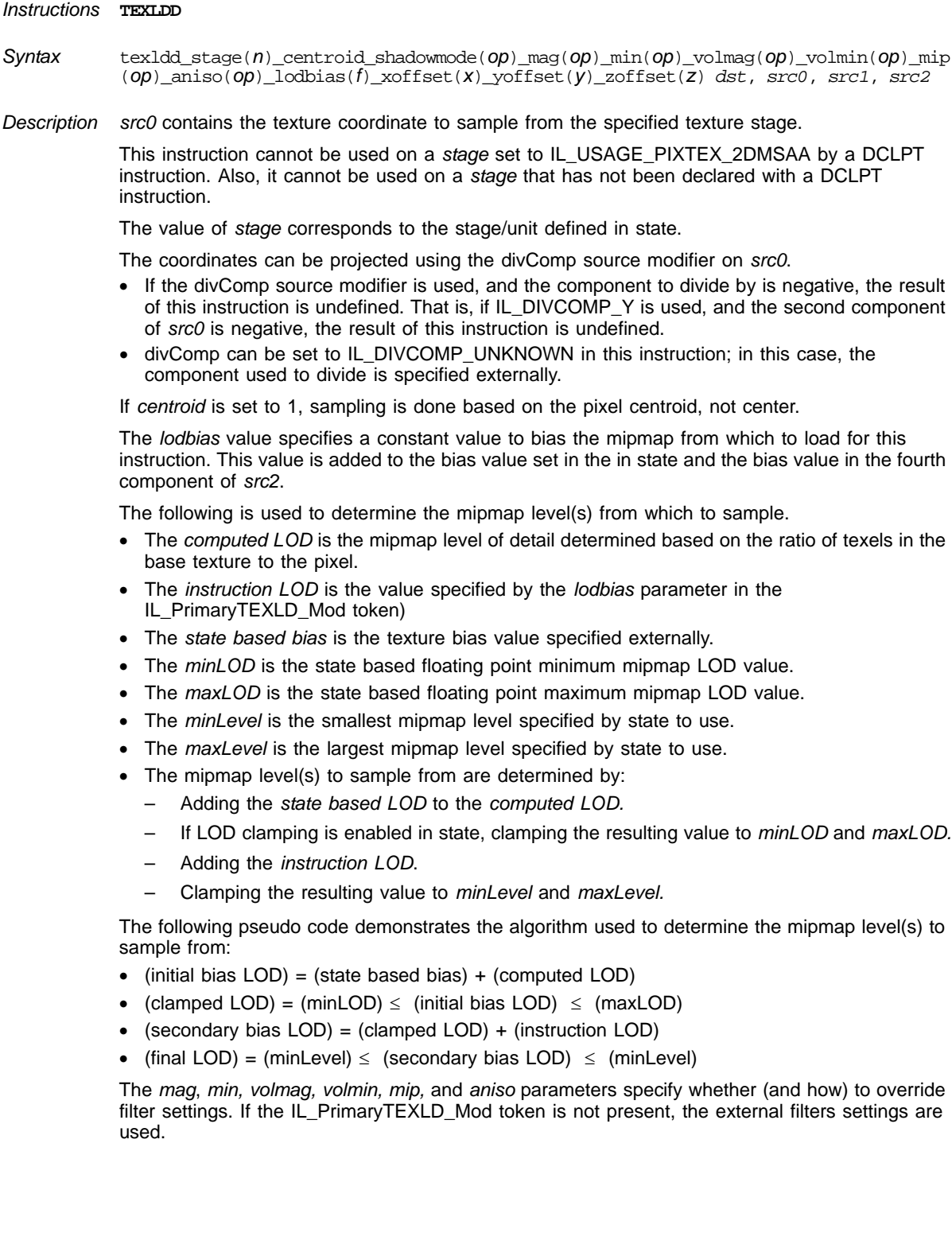

#### **Gradient Texture LOAD (Cont.)**

The values of *xoffset, yoffset,* and *zoffset* are added to the unnormalized values of the first, second, and third components of *src0*, respectively, within the sample mipmap. These values are applied whether or not normalized texture coordinates are used. Clamping policy is obeyed when sampling outside the texture's dimensions using these offset parameters. If the IL\_SecondaryTEXLD\_Mod token is not present, *xoffset, yoffset,* and *zoffset* default to 0.0.

The *shadowmode* parameter specifies if this instruction performs a shadow map load (compare the texture value to the z-component of *src0*)*.* shadowMode indicates if a shadow load never occurs or always occurs.

If a shadow load occurs with this instruction, the *mag*, *min, volmag, volmin, aniso, xoffset, yoffset,*  and *zoffset* parameters are ignored.

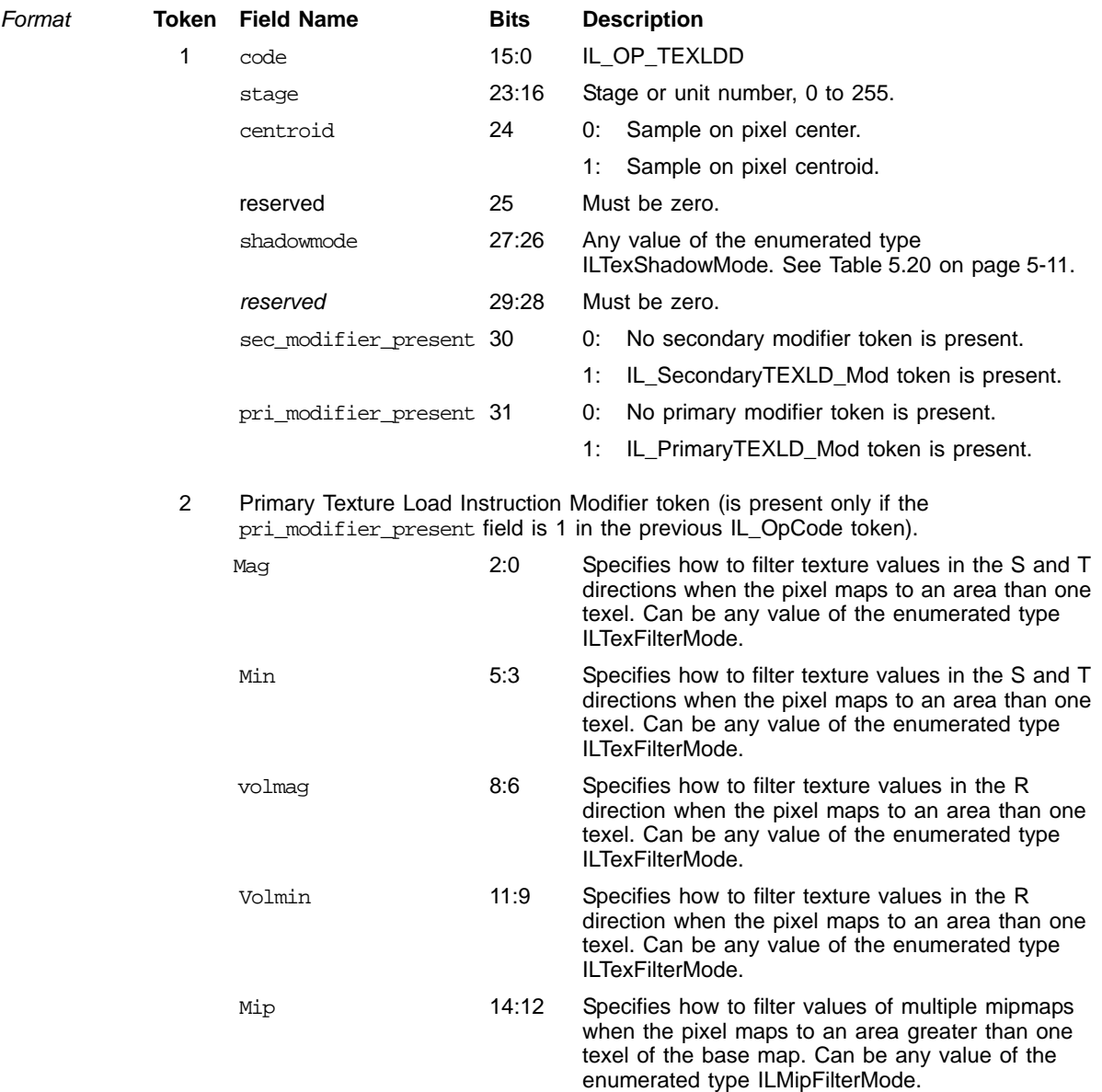

#### *ATI STREAM COMPUTING*

### **Gradient Texture LOAD (Cont.)**

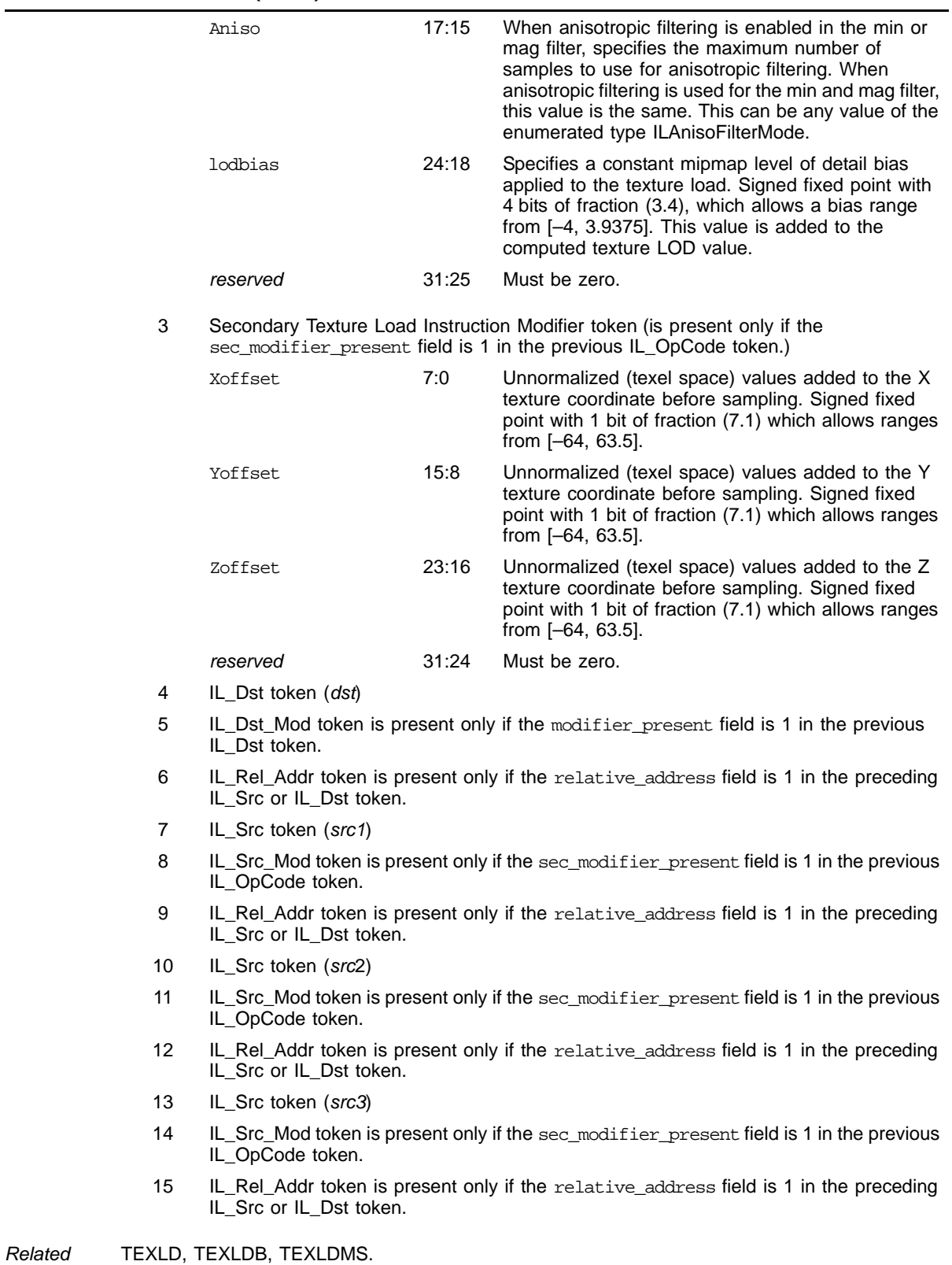

*6-76 Input/Output Instructions Copyright © 2009 by Advanced Micro Devices, Inc. All rights reserved.* 

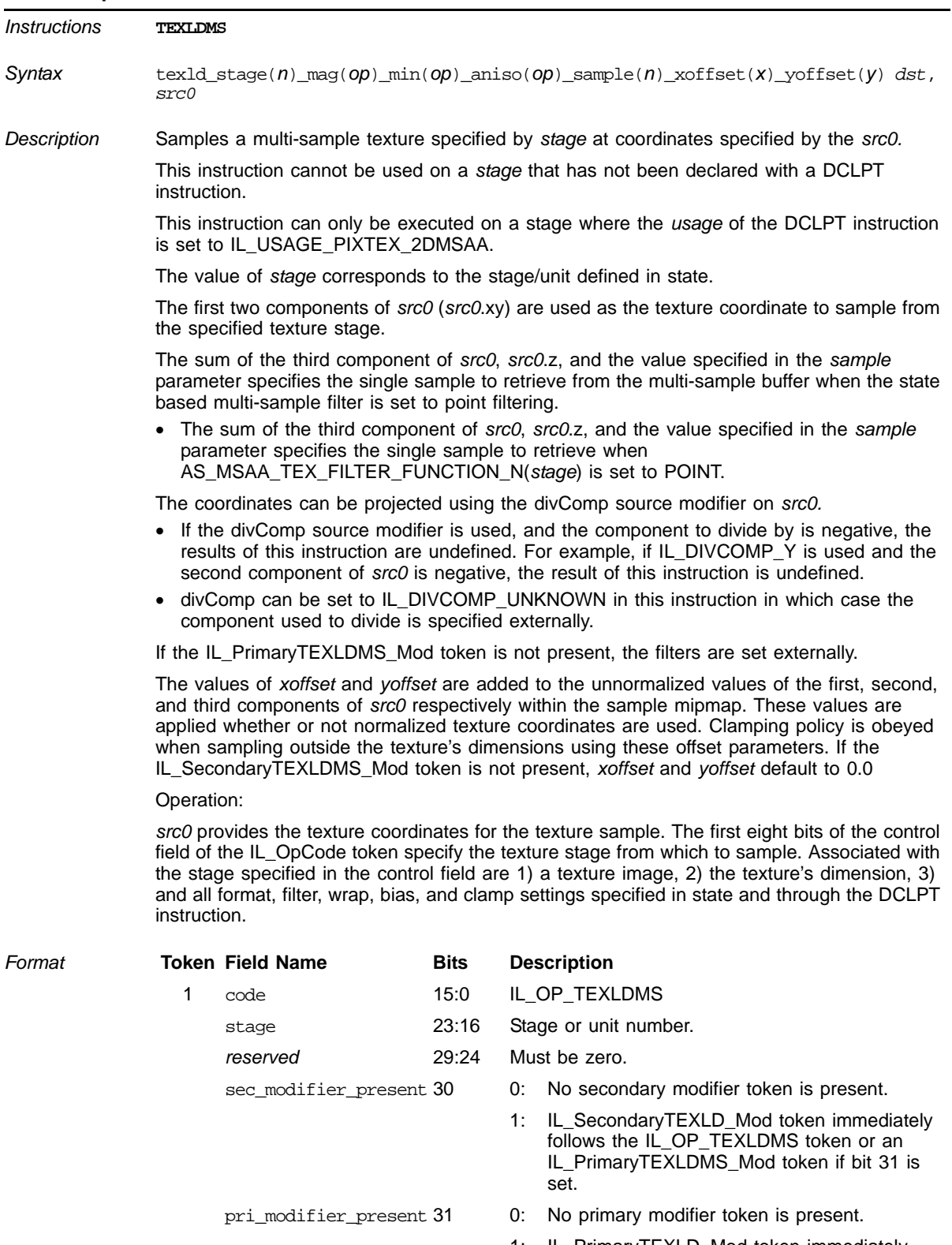

### **Multisample Texture LOAD**

1: IL\_PrimaryTEXLD\_Mod token immediately follows the IL\_OP\_TEXLDMS token.

#### **Multisample Texture LOAD (Cont.)**

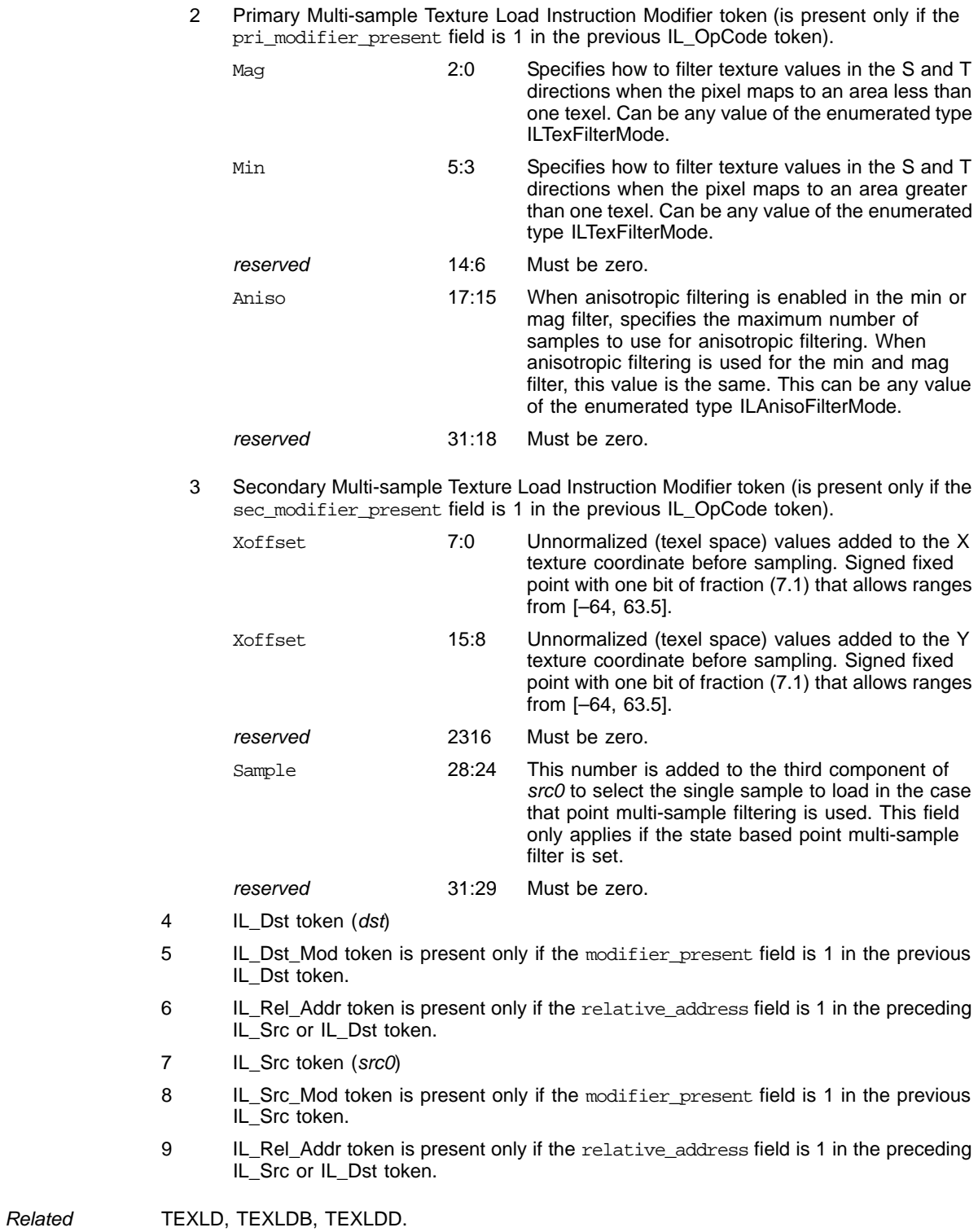

# **Get Texel Weight**

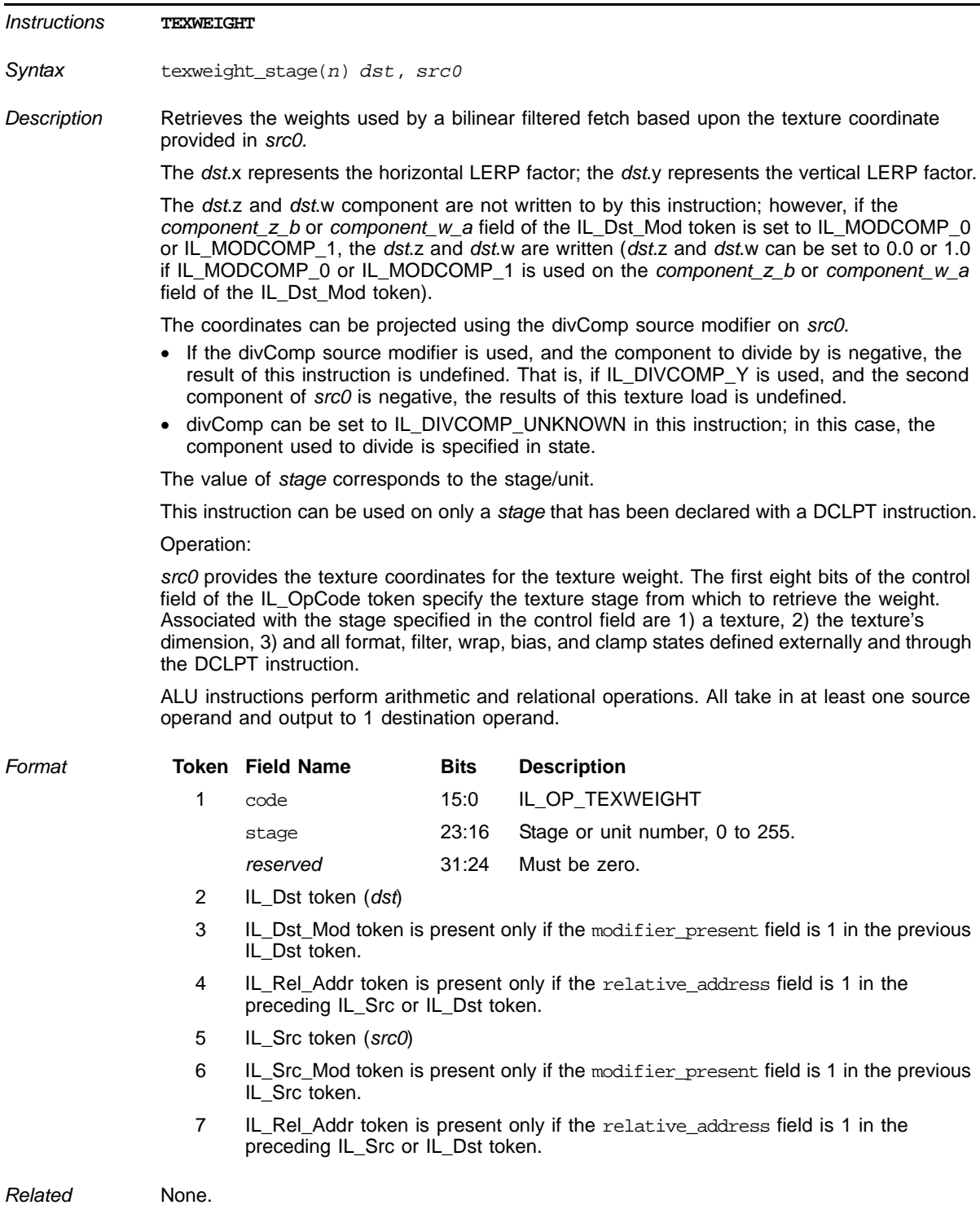

# **Read Local Data Share (LDS) Memory into a Vector**

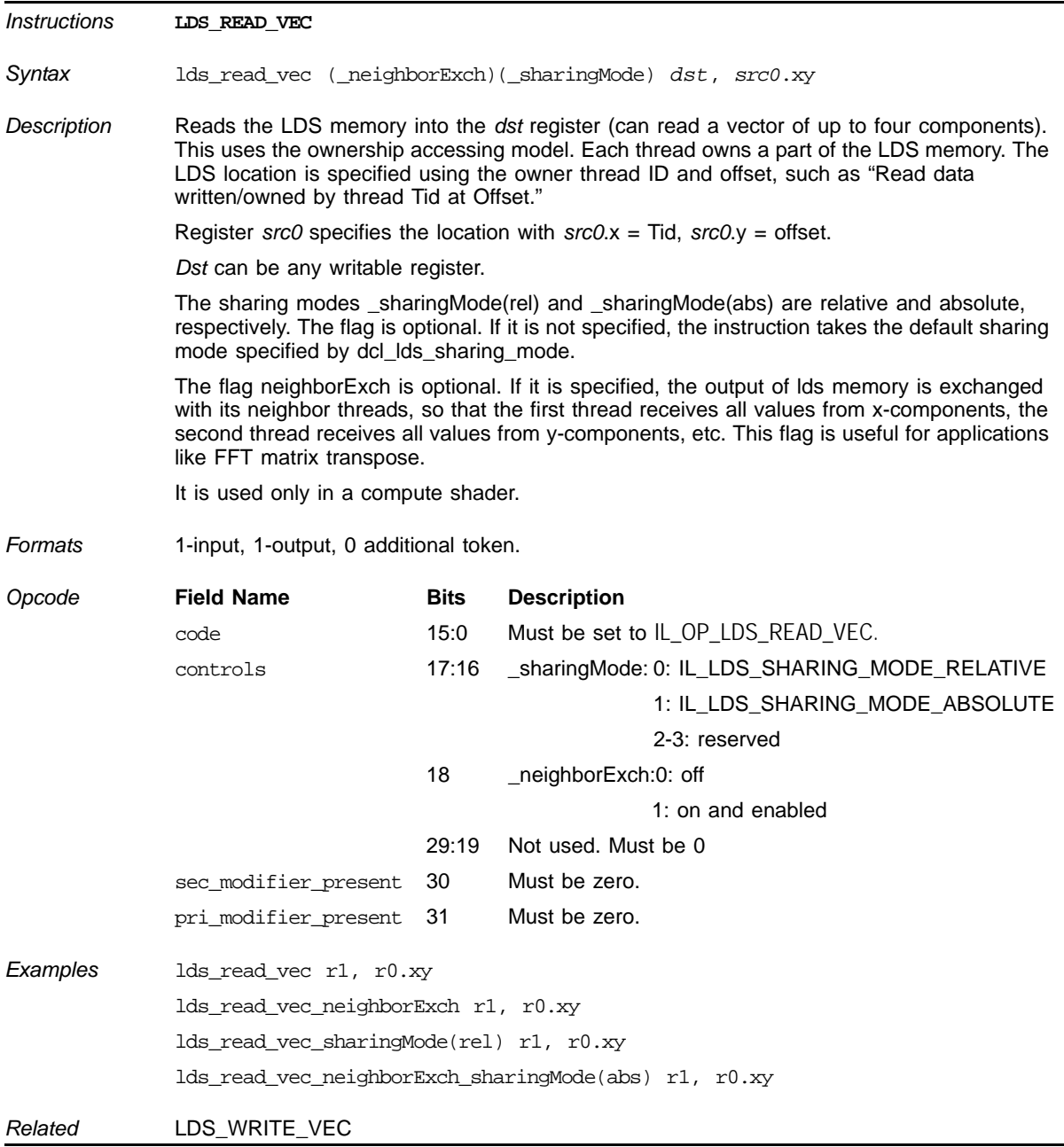

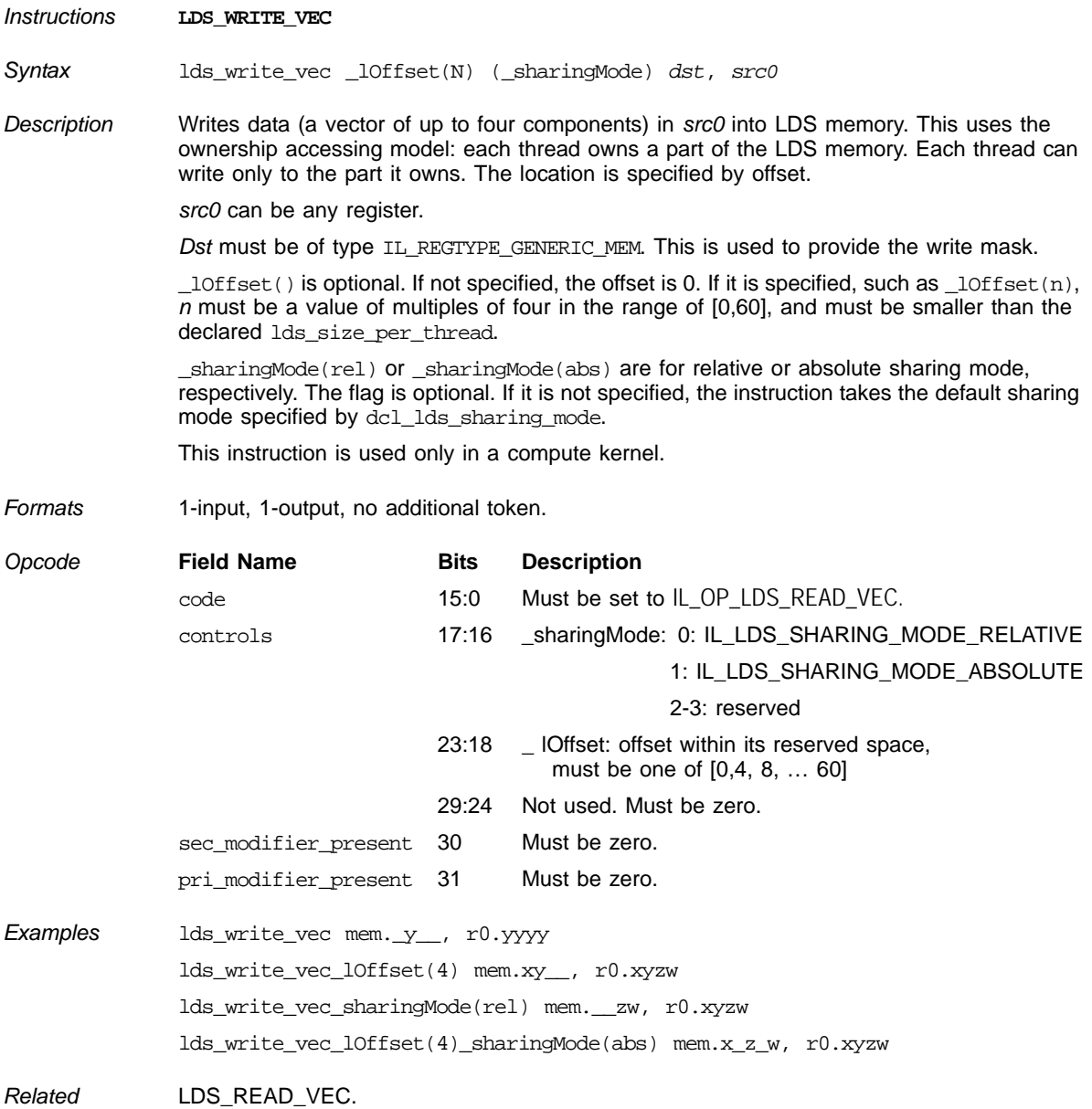

# **Write a Vector to Local Data Share (LDS) Memory**

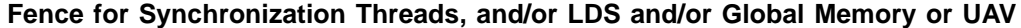

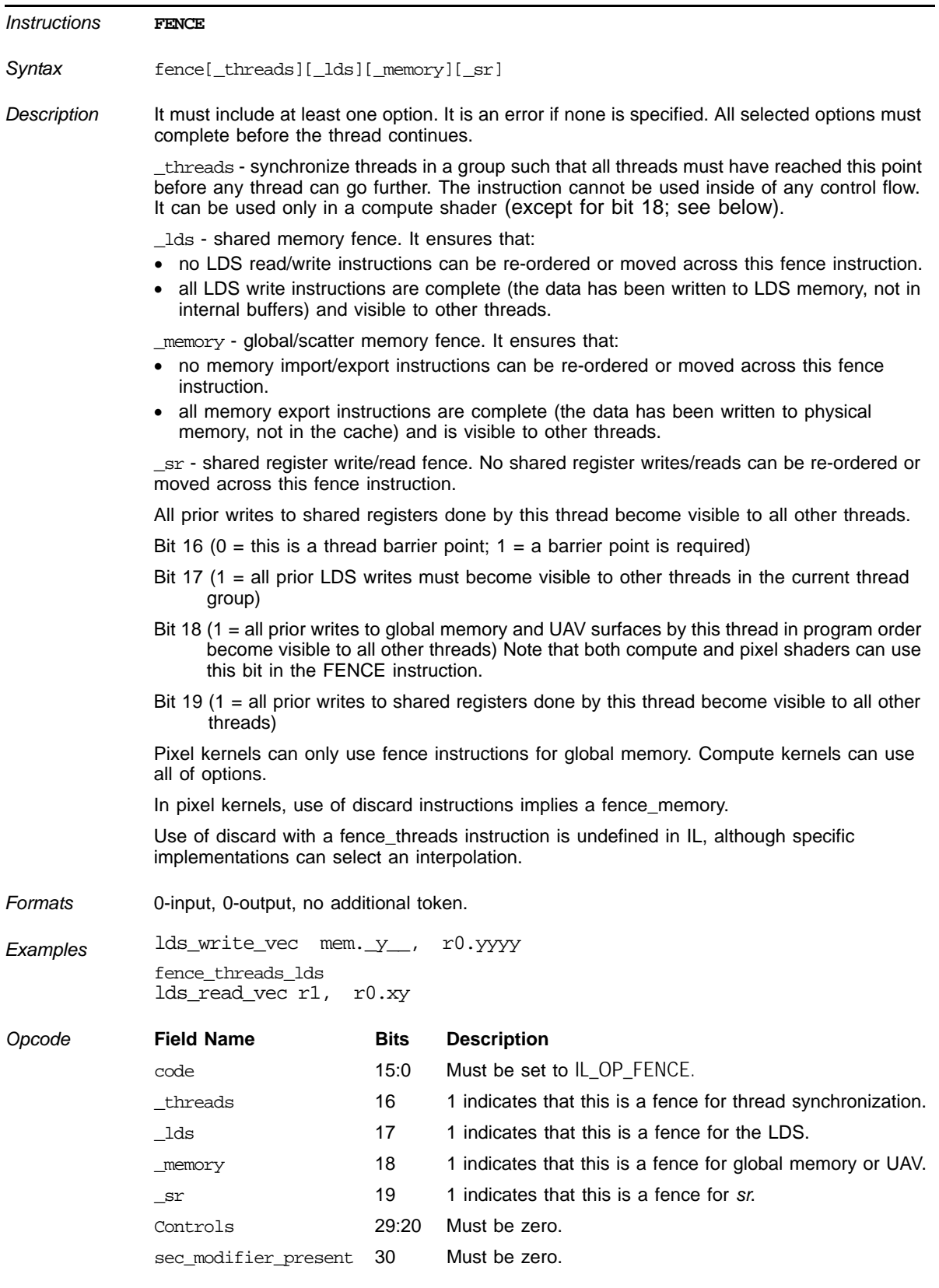

*6-82 Input/Output Instructions Copyright © 2009 by Advanced Micro Devices, Inc. All rights reserved.* 

|          | Must be zero.<br>pri_modifier_present 31 |
|----------|------------------------------------------|
| Examples | lds write vec mem. y , r0.yyyy           |
|          | fence threads lds                        |
|          | lds read vec r1, r0.xy                   |
| Related  | None.                                    |

**Fence for Synchronization Threads, and/or LDS and/or Global Memory or UAV (Cont.)** 

# **6.6 Integer Arithmetic Instructions**

# **Integer AND**

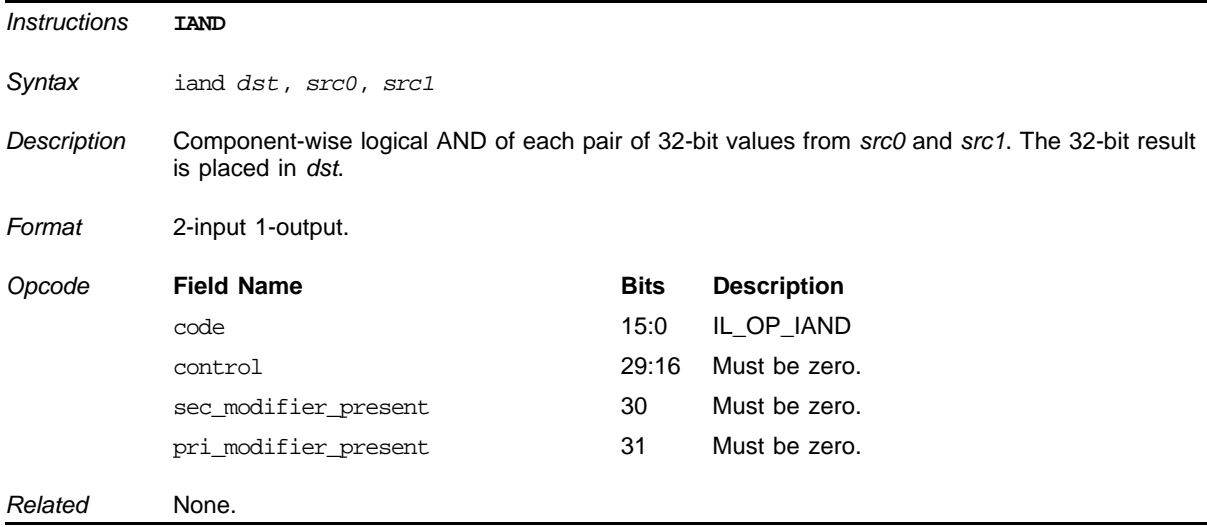

## **Integer Negate**

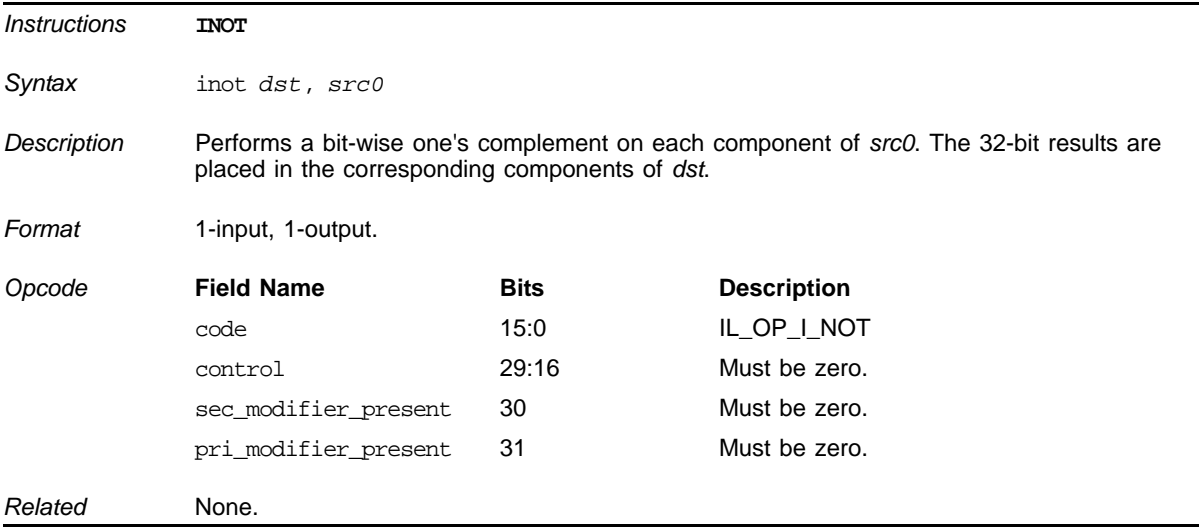

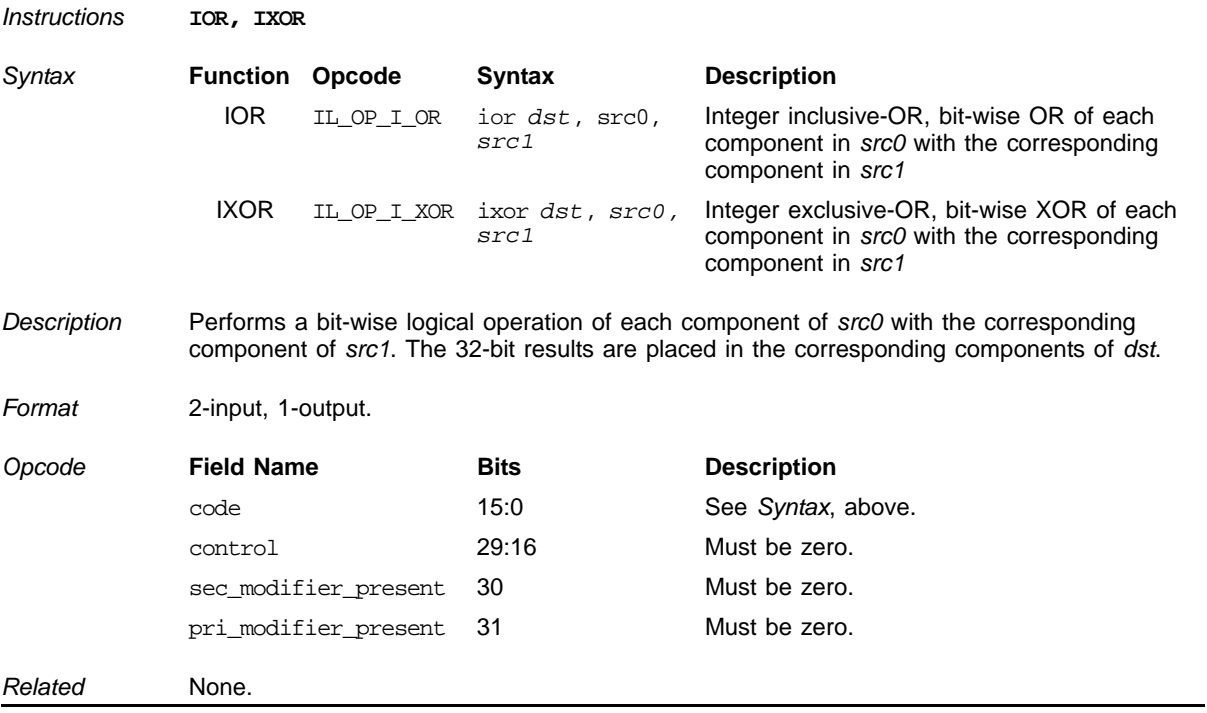

### **Integer inclusive-OR, Integer Exclusive-OR**

### **Bitwise Integer Addition**

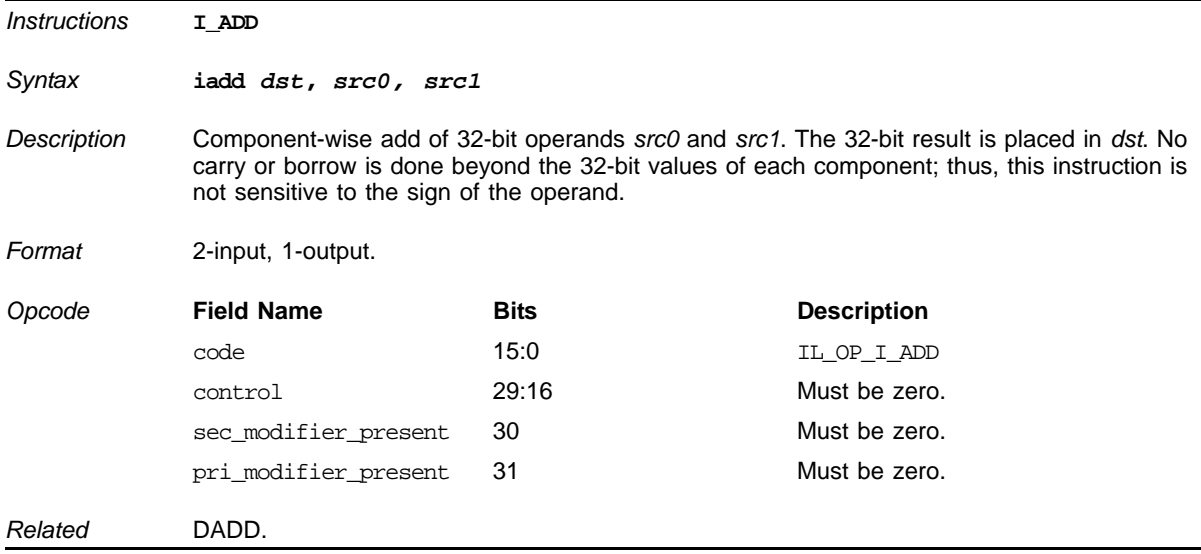

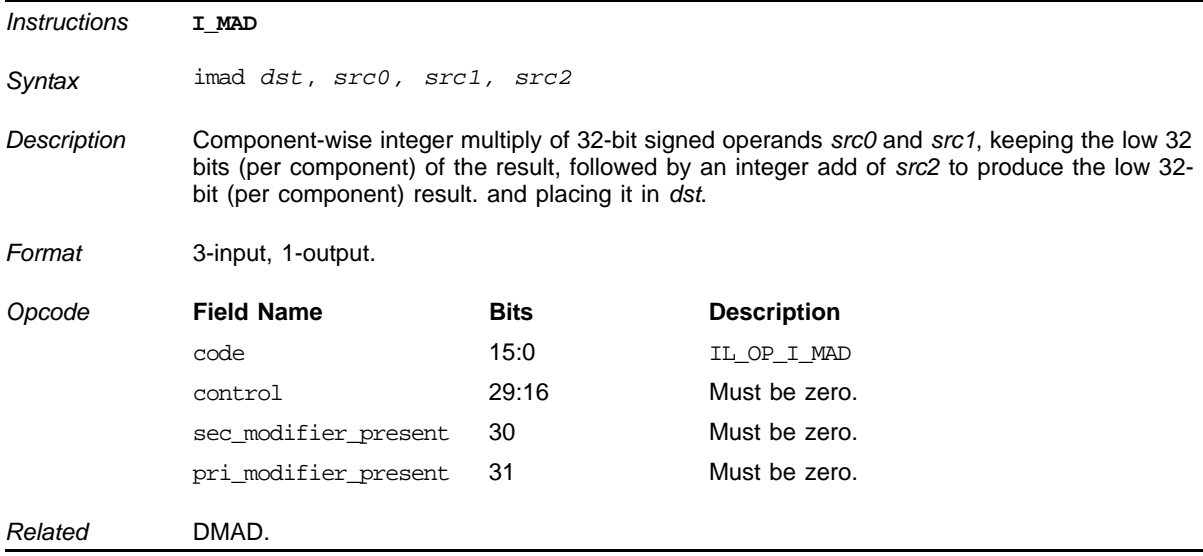

# **Signed Integer Multiply and Add**

#### *ATI STREAM COMPUTING*

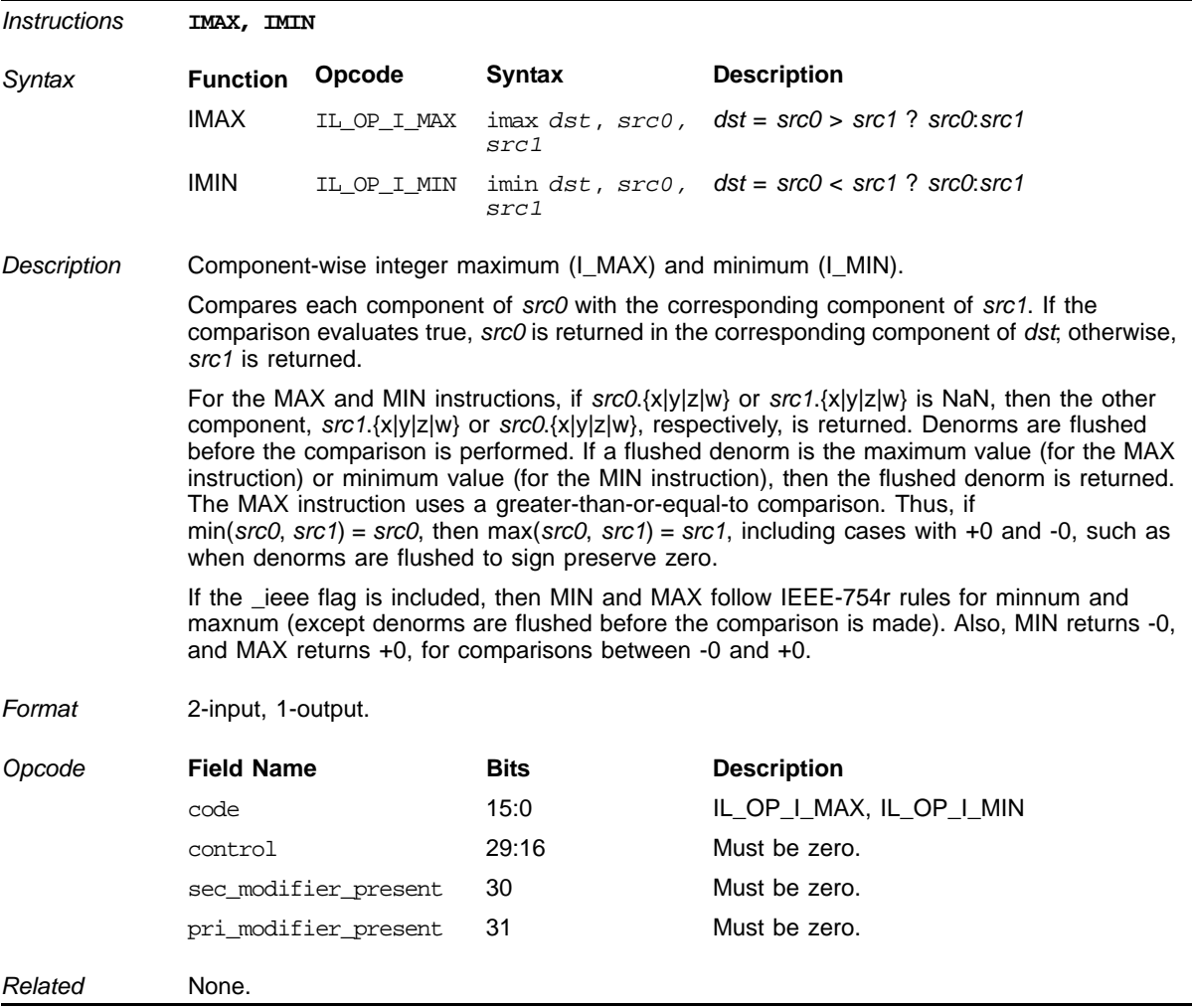

#### **Integer Maximum, Integer Minimum**

#### **Signed Integer Multiplication (Low 32 Bits)**

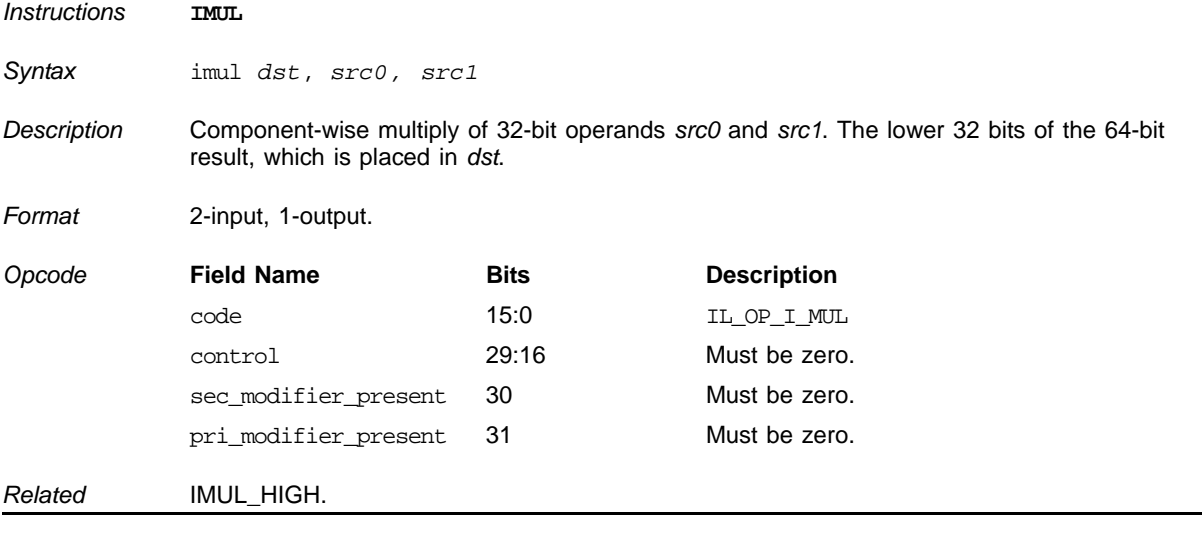

*6-86 Integer Arithmetic Instructions Copyright © 2009 by Advanced Micro Devices, Inc. All rights reserved.* 

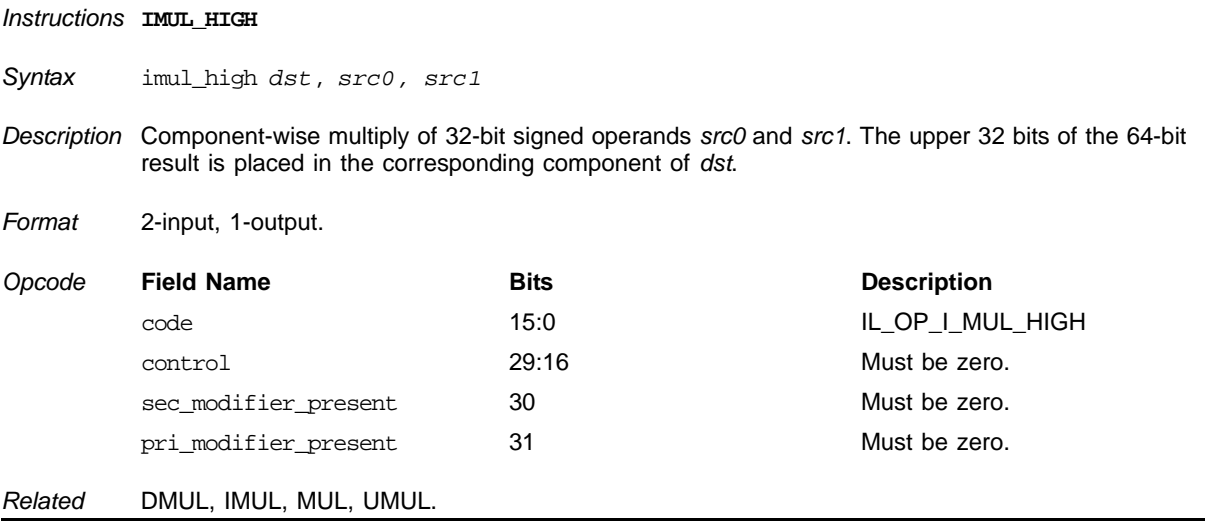

# **Signed Integer Multiplication (High 32 Bits)**

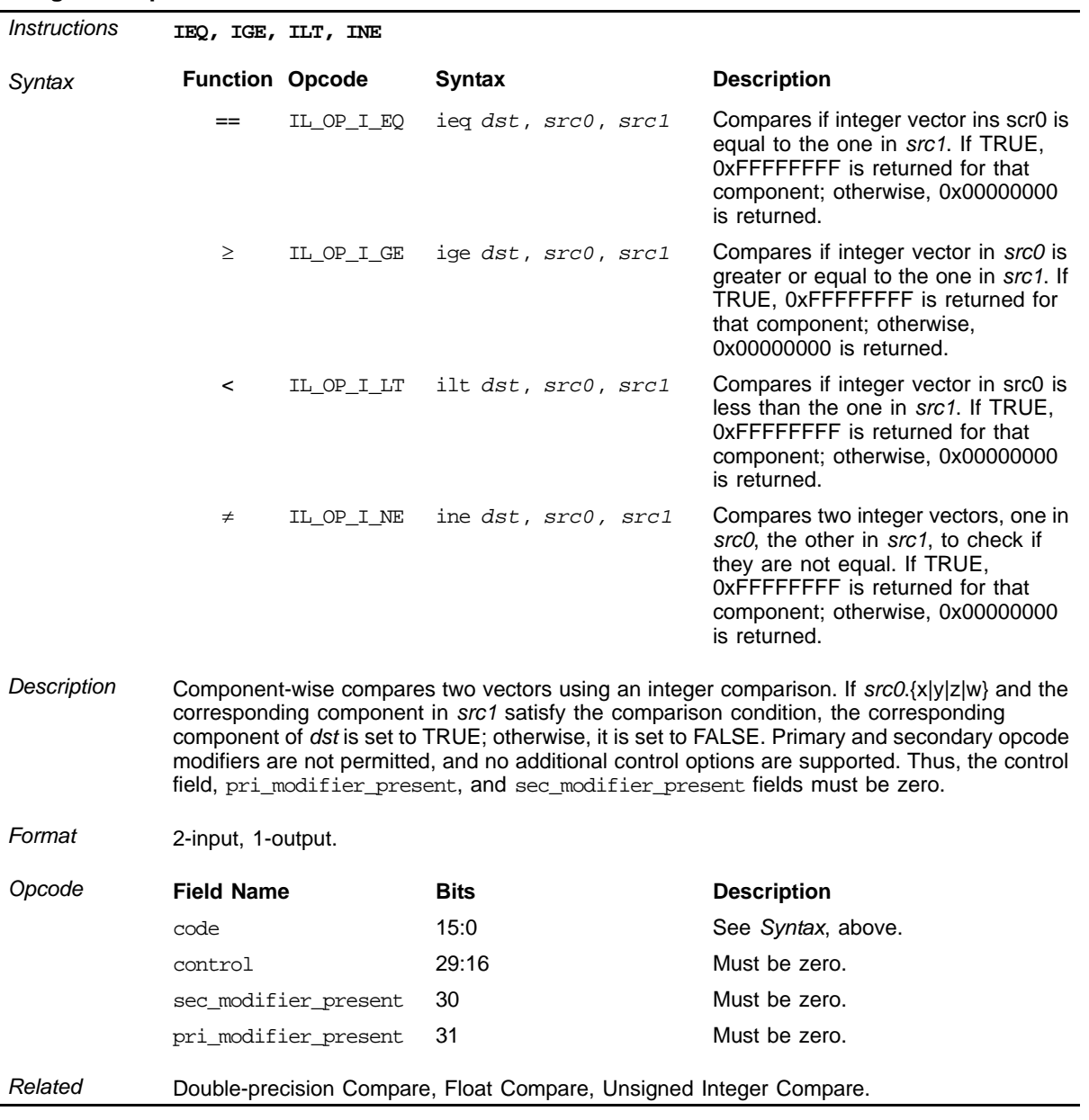

#### **Integer Compare**

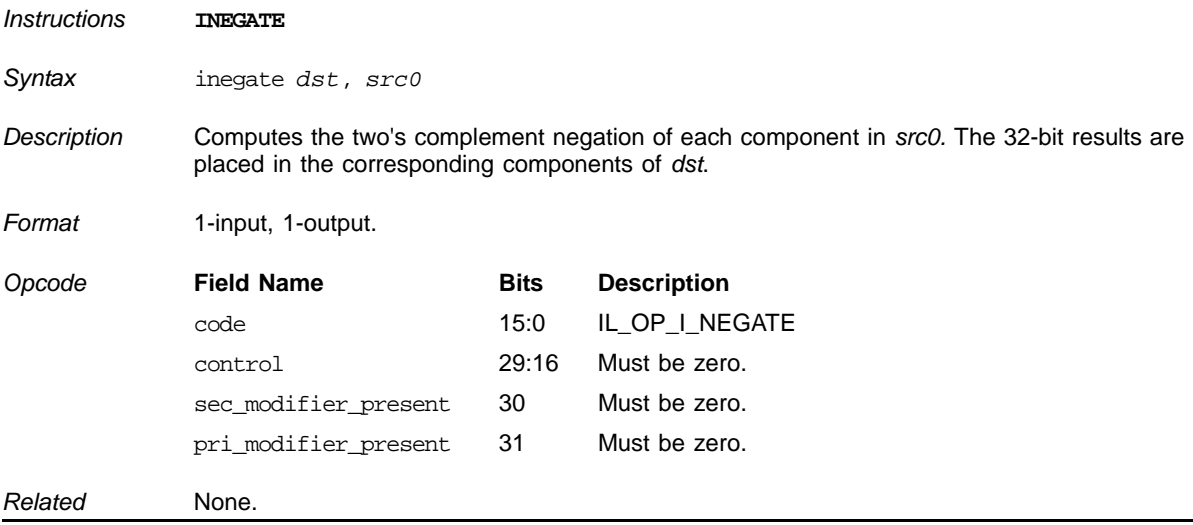

#### **Two's Complement Negate**

### **Integer Shift Left, Integer Shift Right**

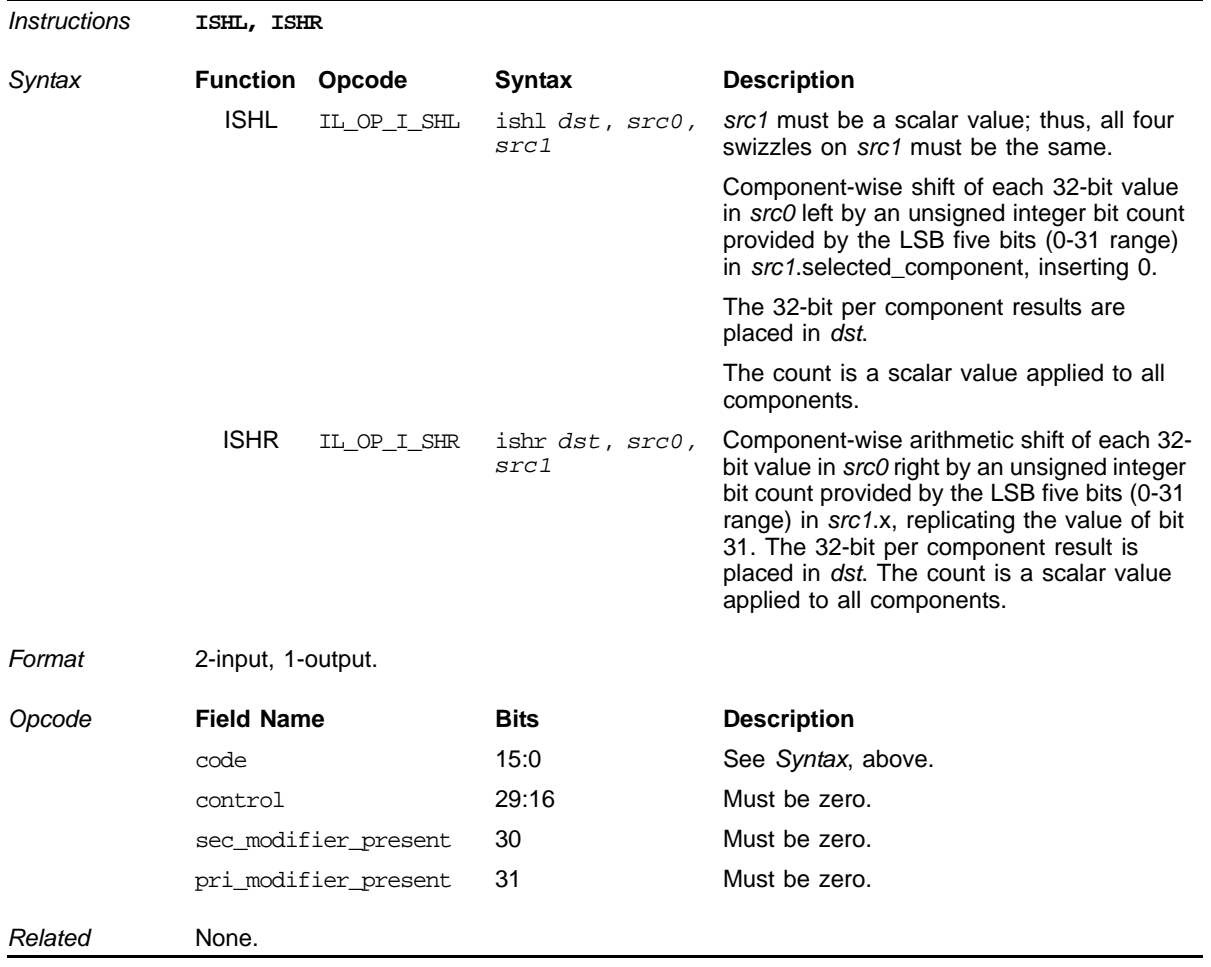

*Integer Arithmetic Instructions 6-89 Copyright © 2009 by Advanced Micro Devices, Inc. All rights reserved.* 

# **6.7 Unsigned Integer Operations**

# *Instructions* **USHR** *Syntax* ushr *dst*, *src0, src1 Description* Component-wise shift of each 32-bit value in *src0* right by an unsigned integer bit count provided by the LSB five bits (0-31 range) in *src1*.selected\_component, inserting 0. The 32 bit per component result is placed in *dst*. The count is a scalar value applied to all components. *Format* 2-input, 1-output. **Opcode Field Name Bits Description** code 15:0 IL\_OP\_U\_SHR control 29:16 Must be zero. sec\_modifier\_present 30 Must be zero. pri\_modifier\_present 31 Must be zero. *Related* None.

#### **Integer Shift Left, Integer Shift Right**

#### **Floating Point Division, Unsigned Integer Division**

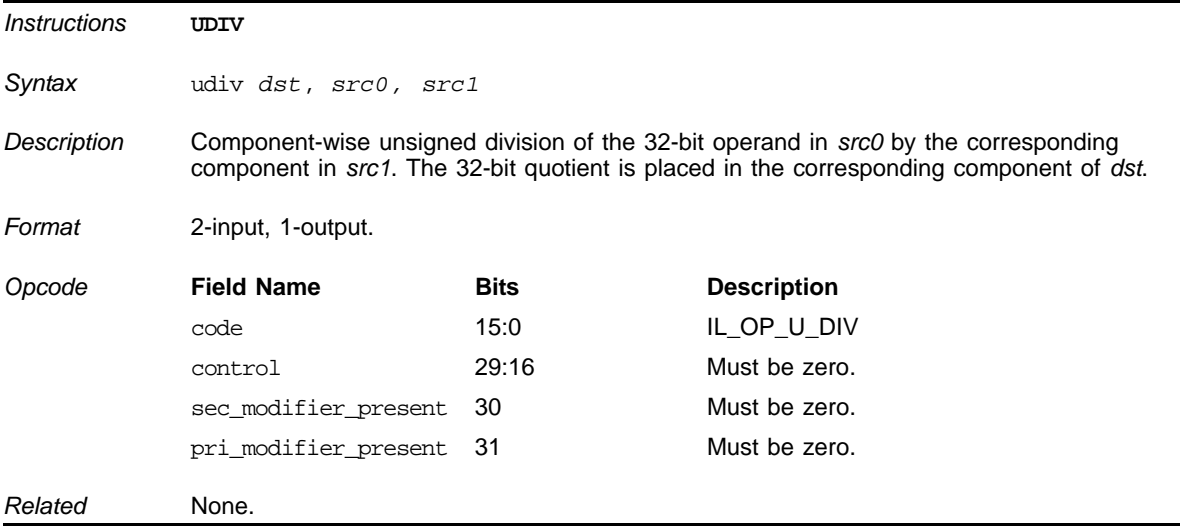

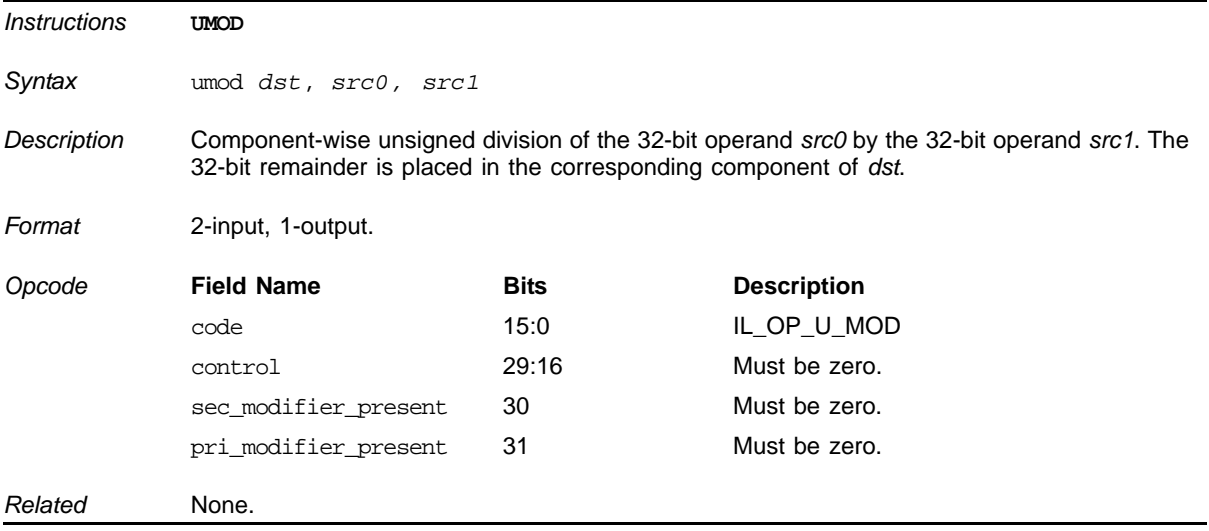

#### **Unsigned Integer Modulo**

# **Unsigned Integer Multiply and Add**

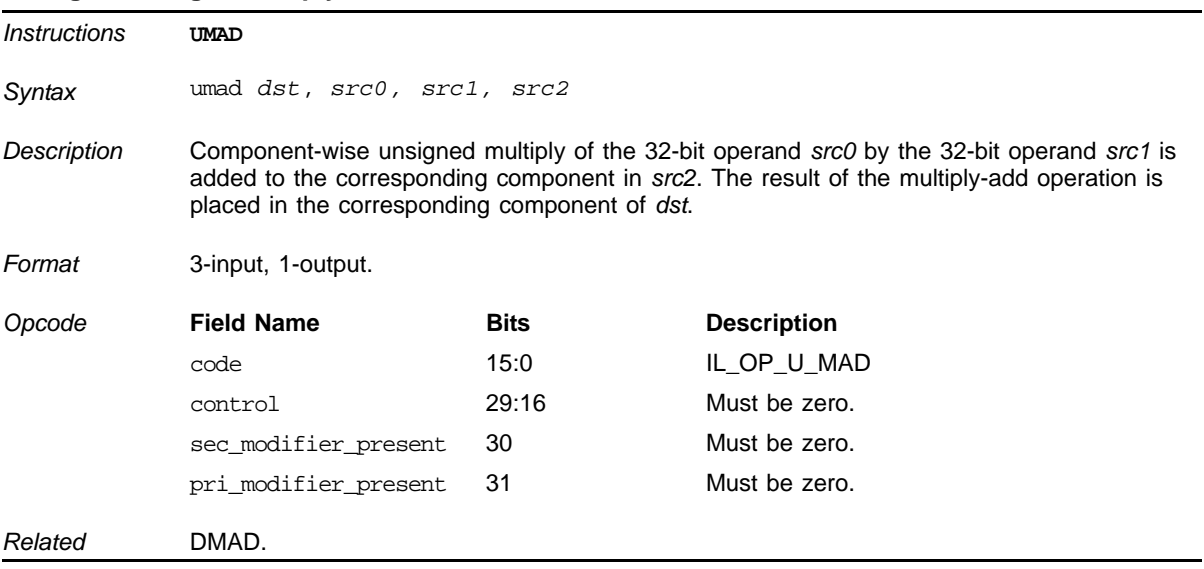

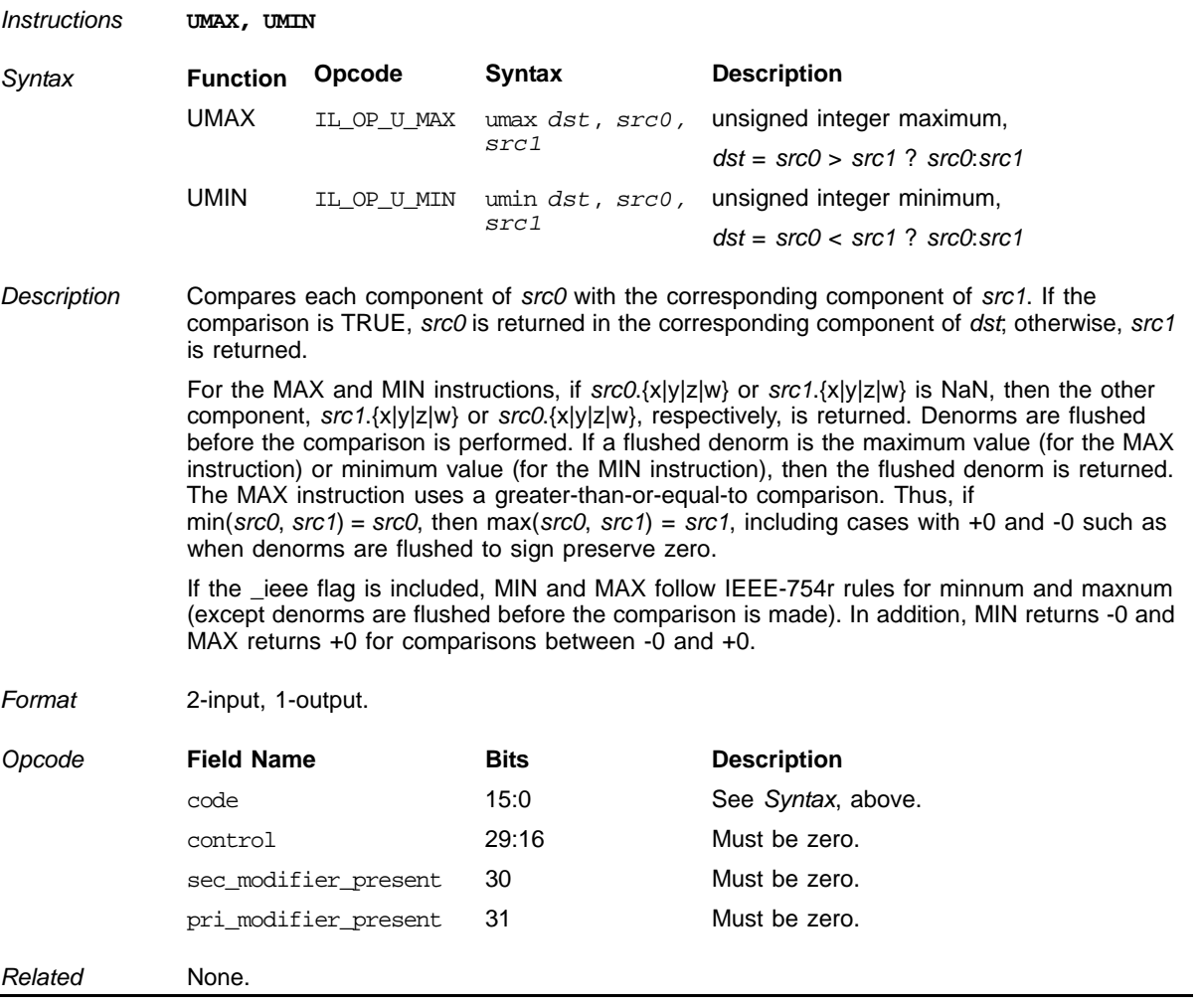

### **Unsigned Integer Maximum, Unsigned Integer Minimum**

#### *ATI STREAM COMPUTING*

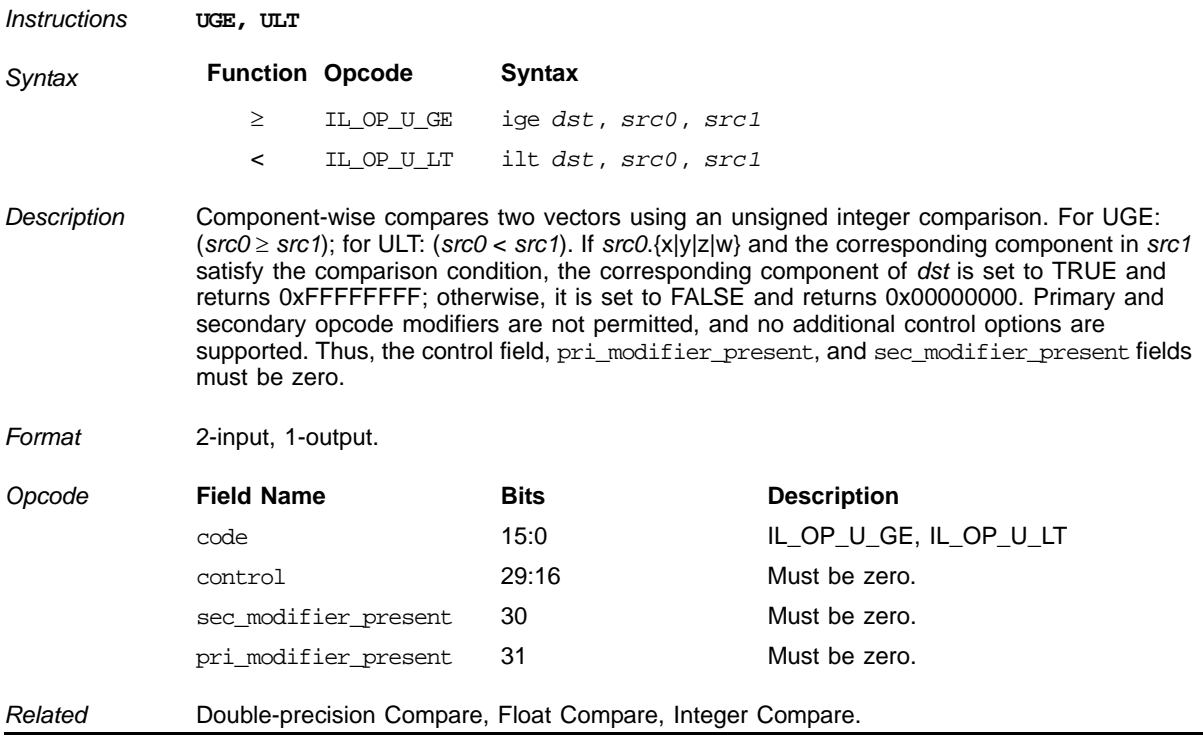

### **Unsigned Integer Compare**

### **Unsigned Integer Multiplication**

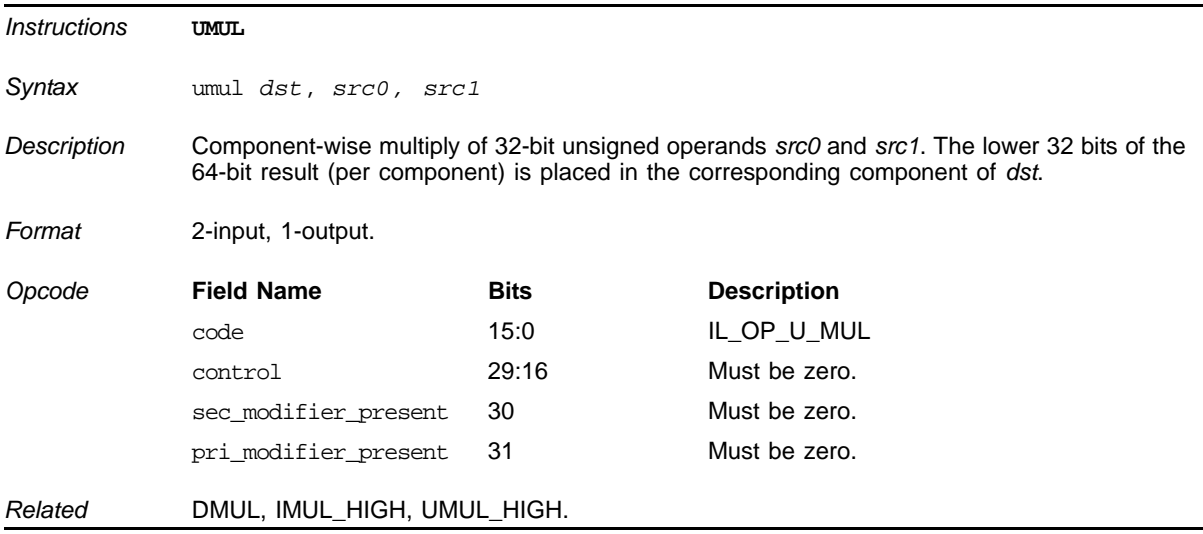

### **Unsigned Integer Multiplication**

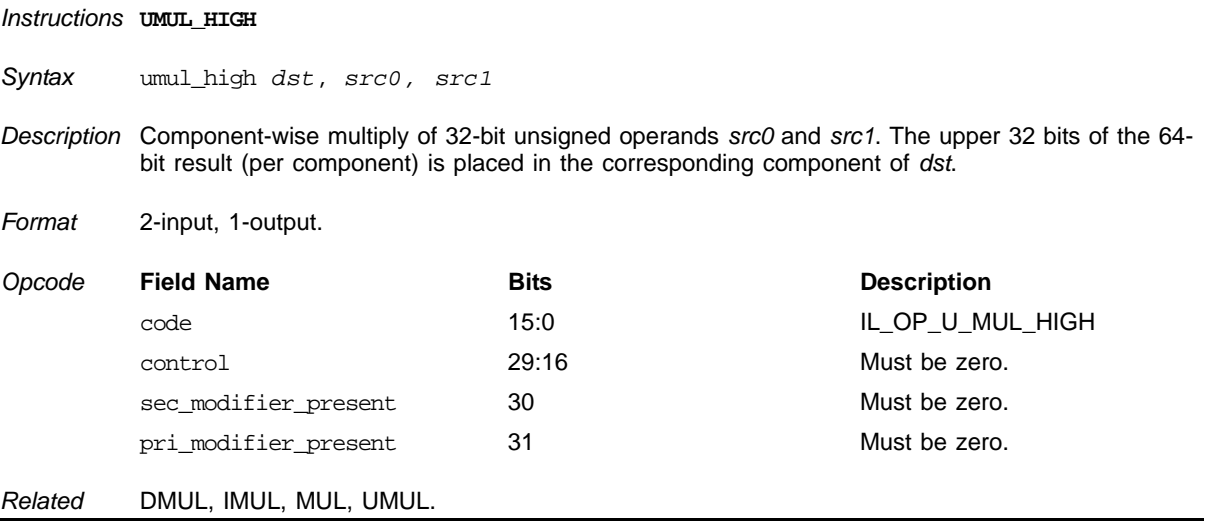

# **6.8 Conversion Instructions**

#### **Float to Signed Integer Conversion**

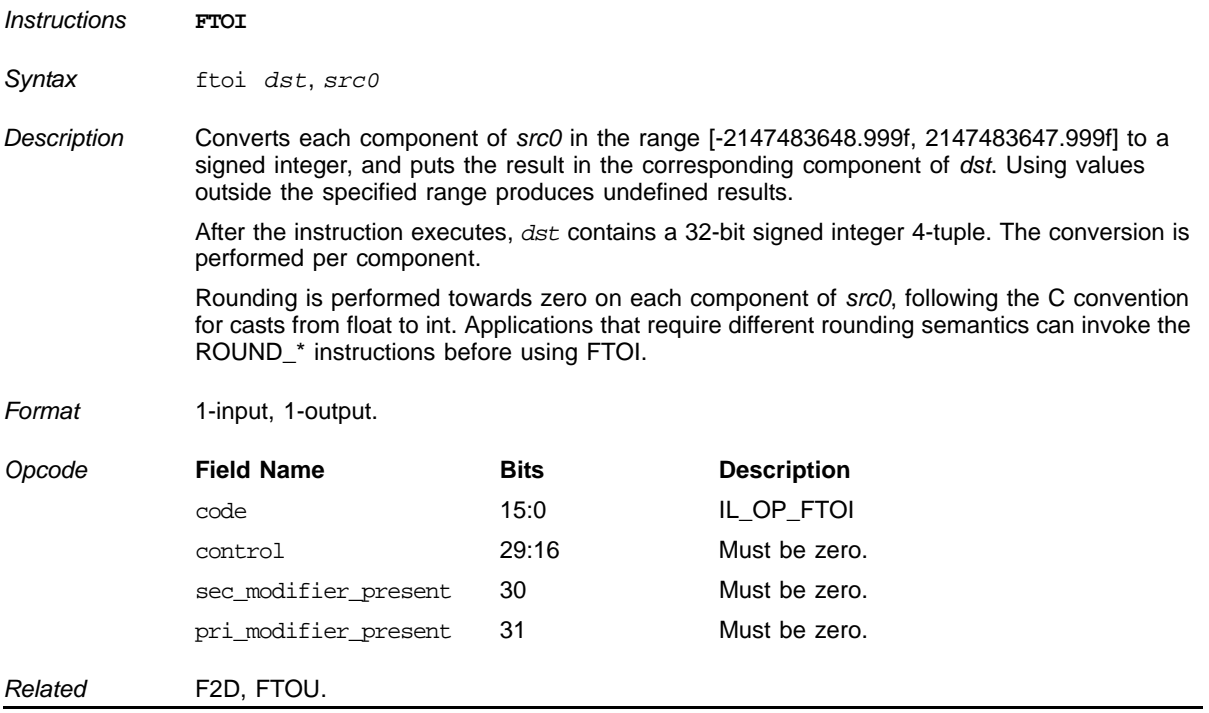

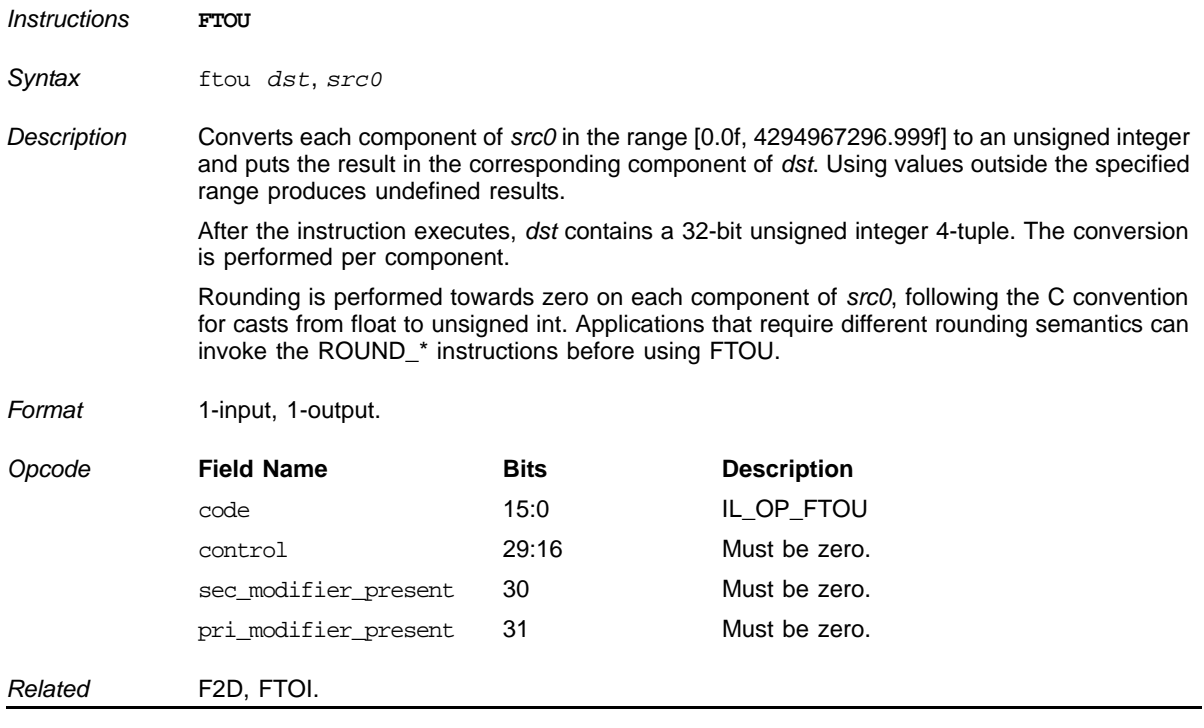

### **Float to Unsigned Integer Conversion**

### **Signed Integer to Float Conversion**

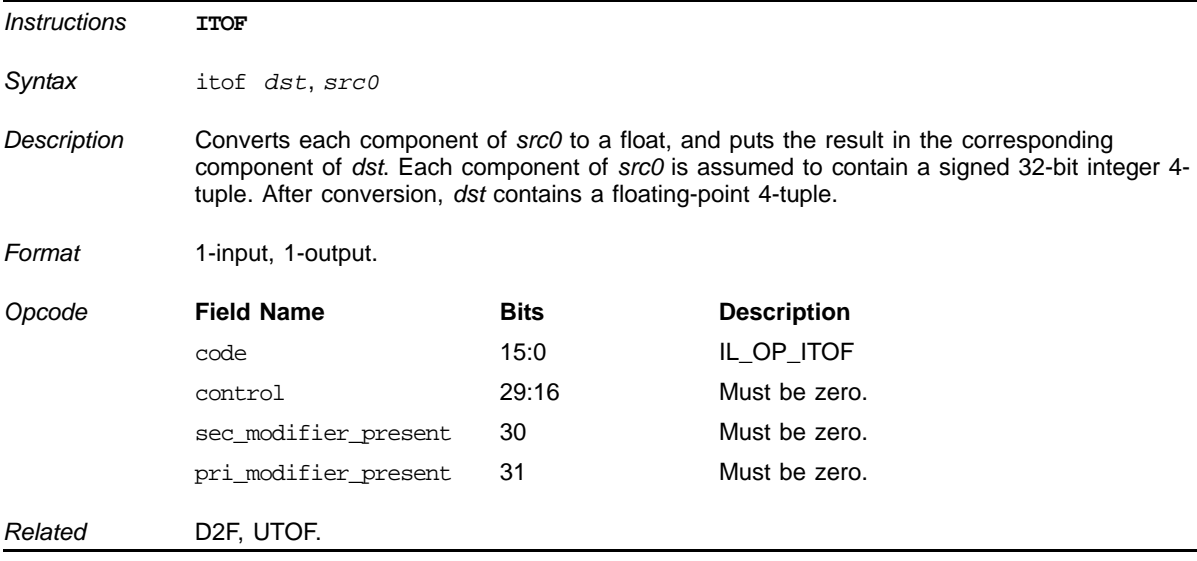

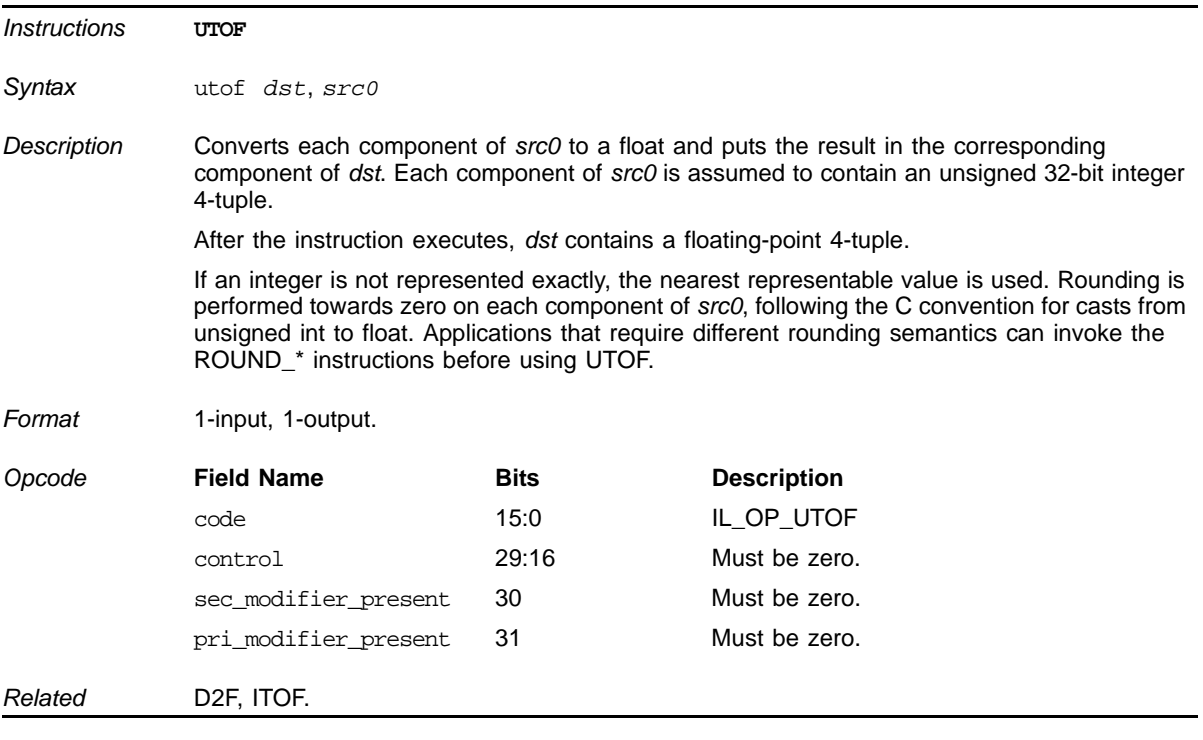

### **Unsigned Integer to Float Conversion**

#### **Double to Float Conversion**

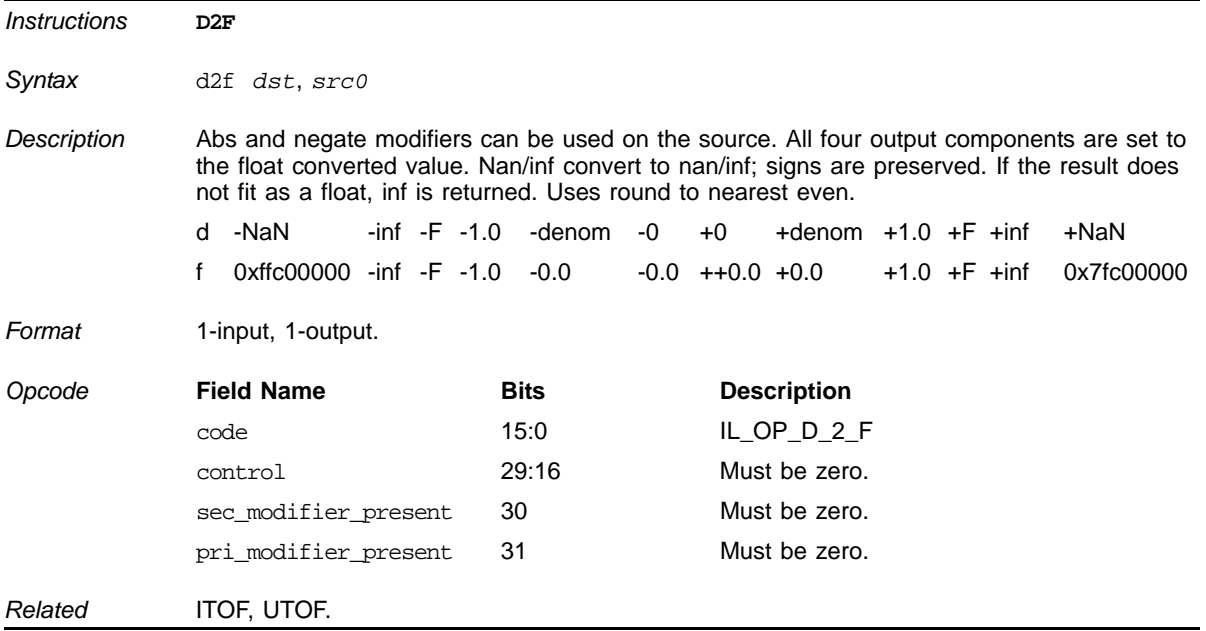

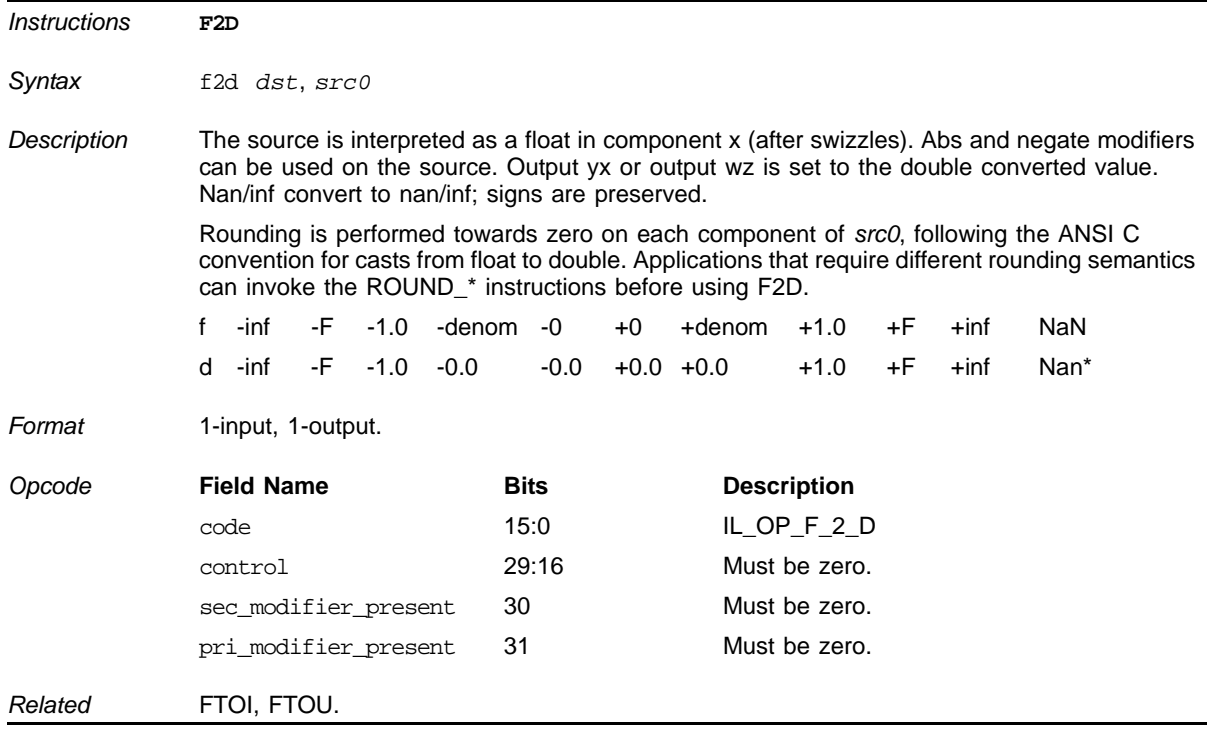

#### **Float to Double Conversion**

# **6.9 Float Instructions**

#### **Absolute Value**

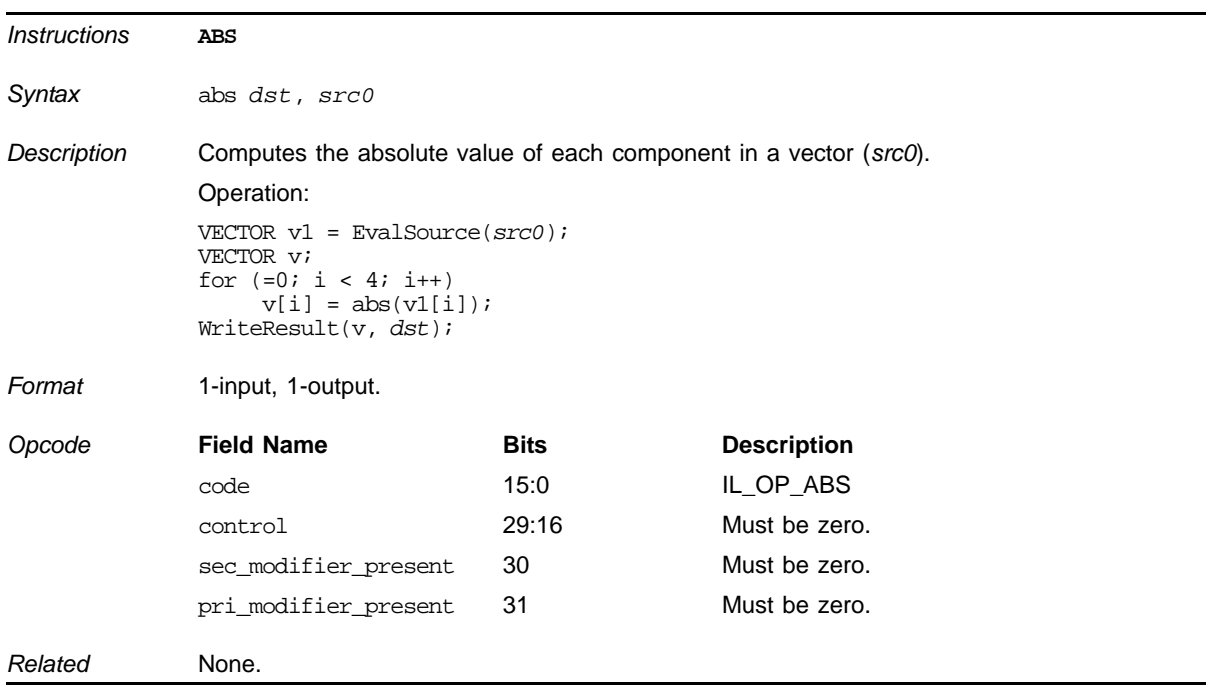

#### **Floating Point Addition**

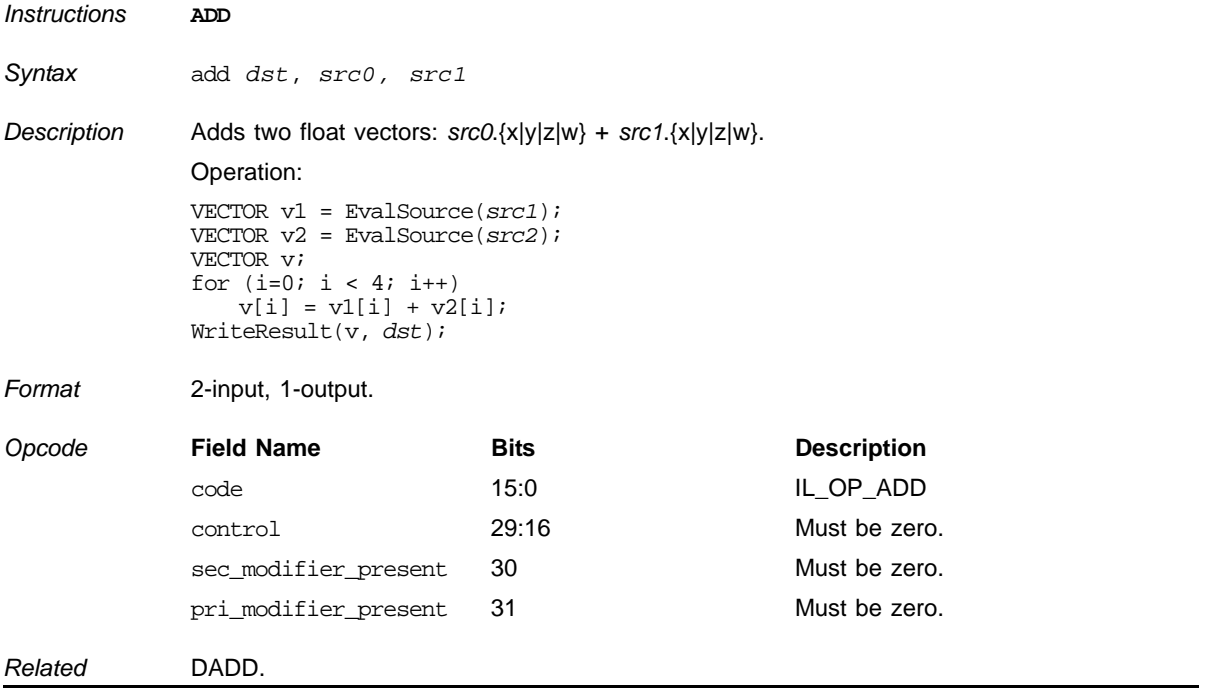

### **Inverse Cosine (arccos)**

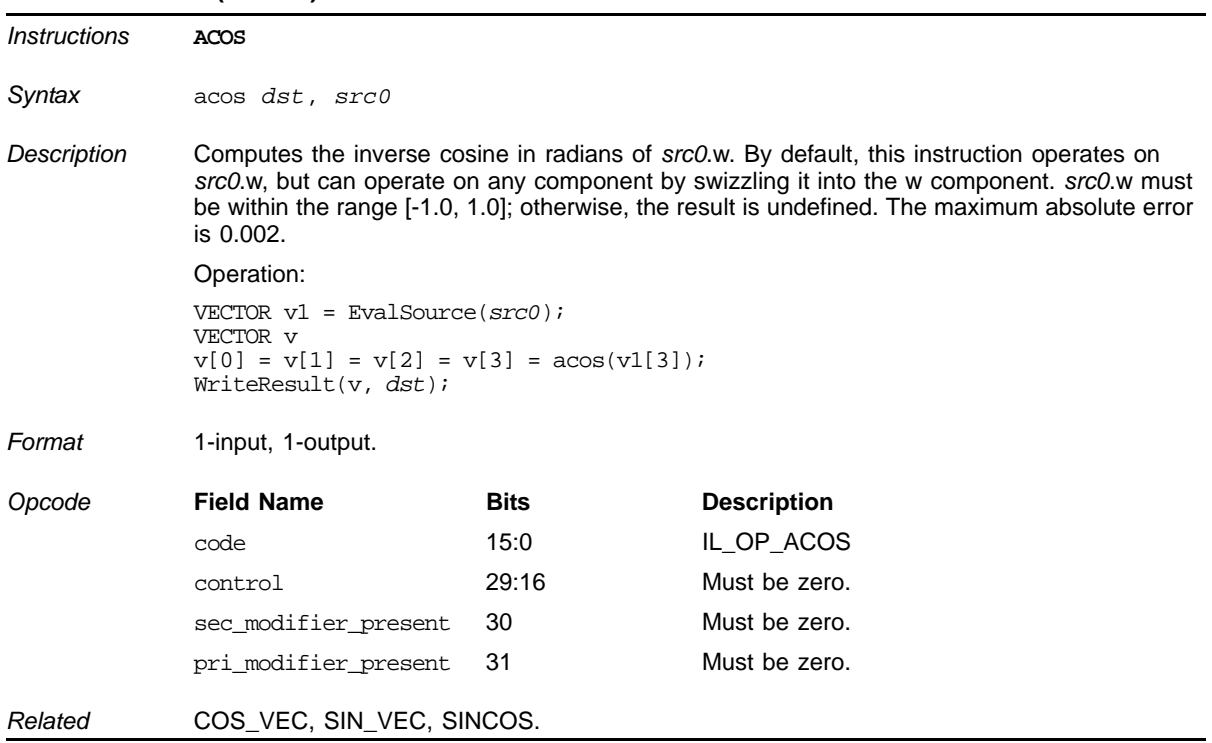

#### *ATI STREAM COMPUTING*

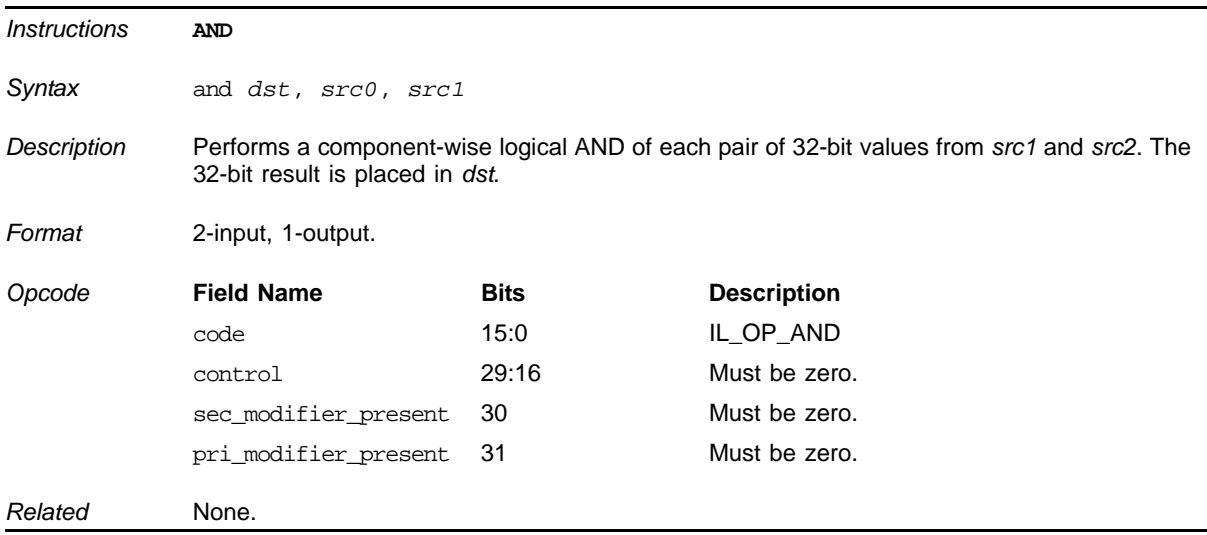

### **Logical-AND**

# **Inverse Sine (arcsin)**

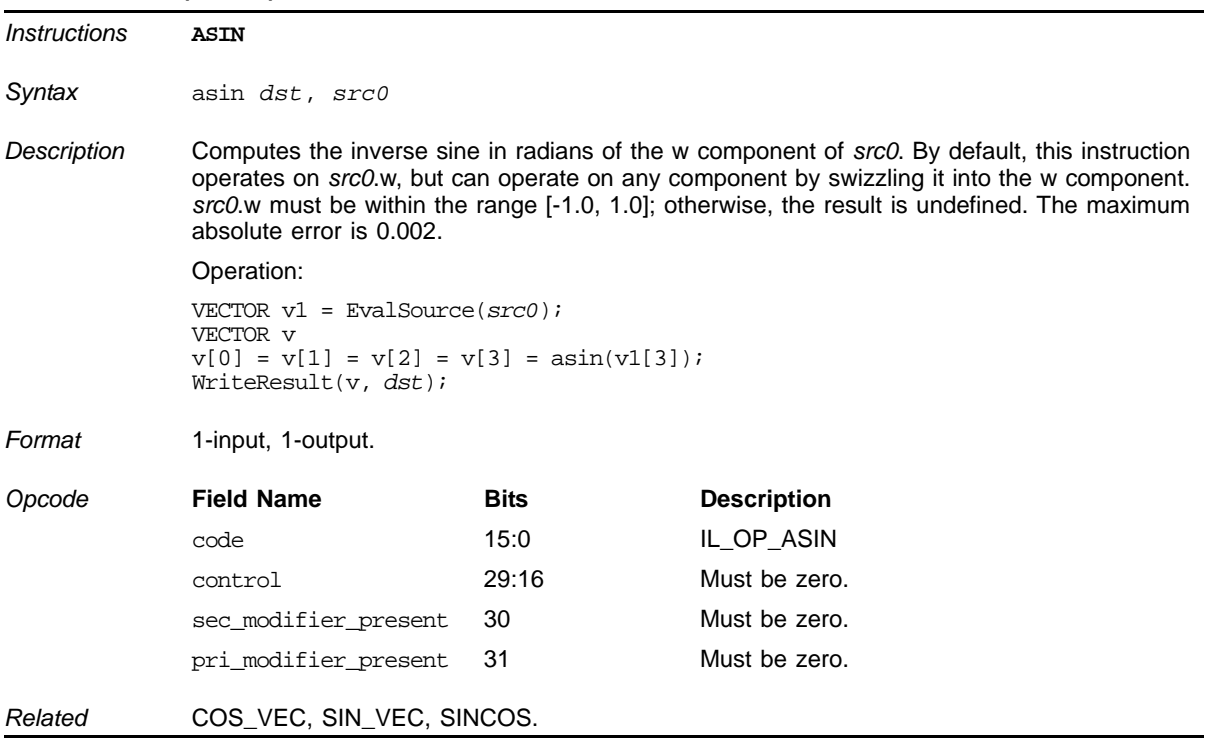

# **Inverse Tangent (arctan)**

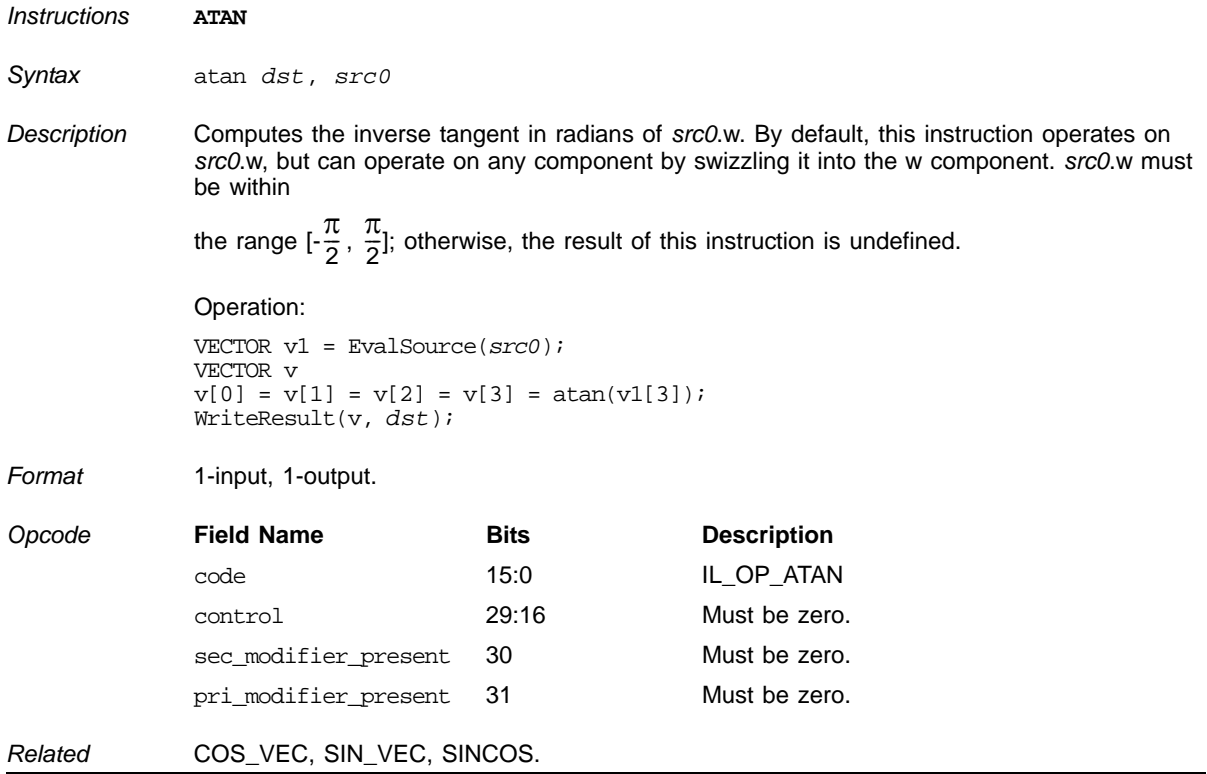

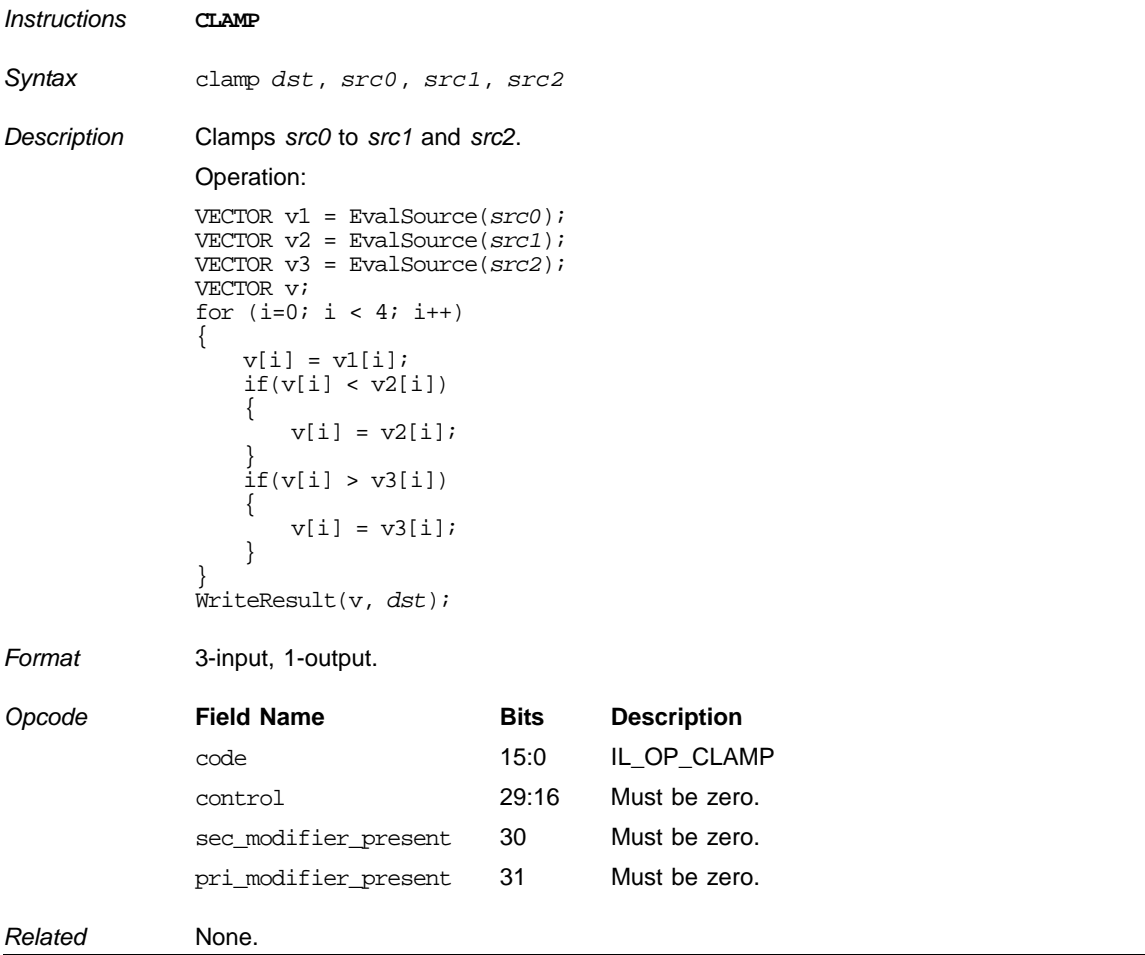

#### **Clamp to Given Range**

#### *ATI STREAM COMPUTING*

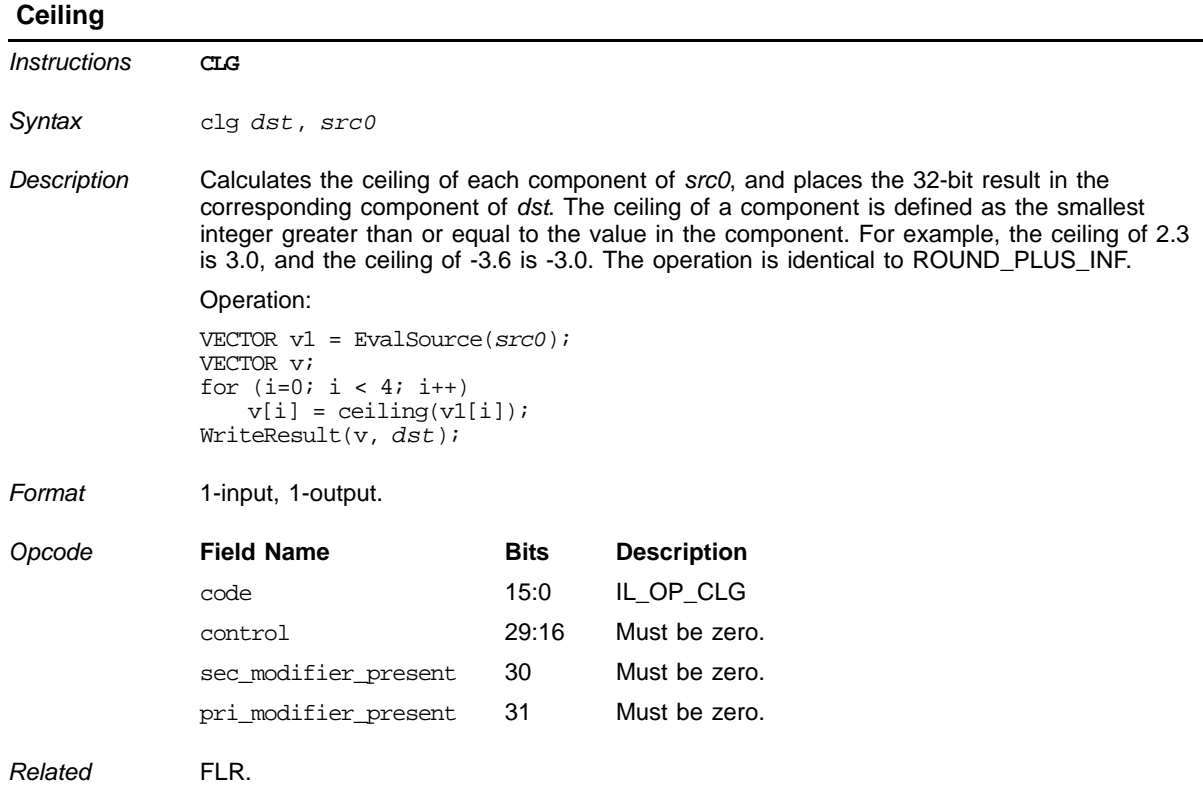

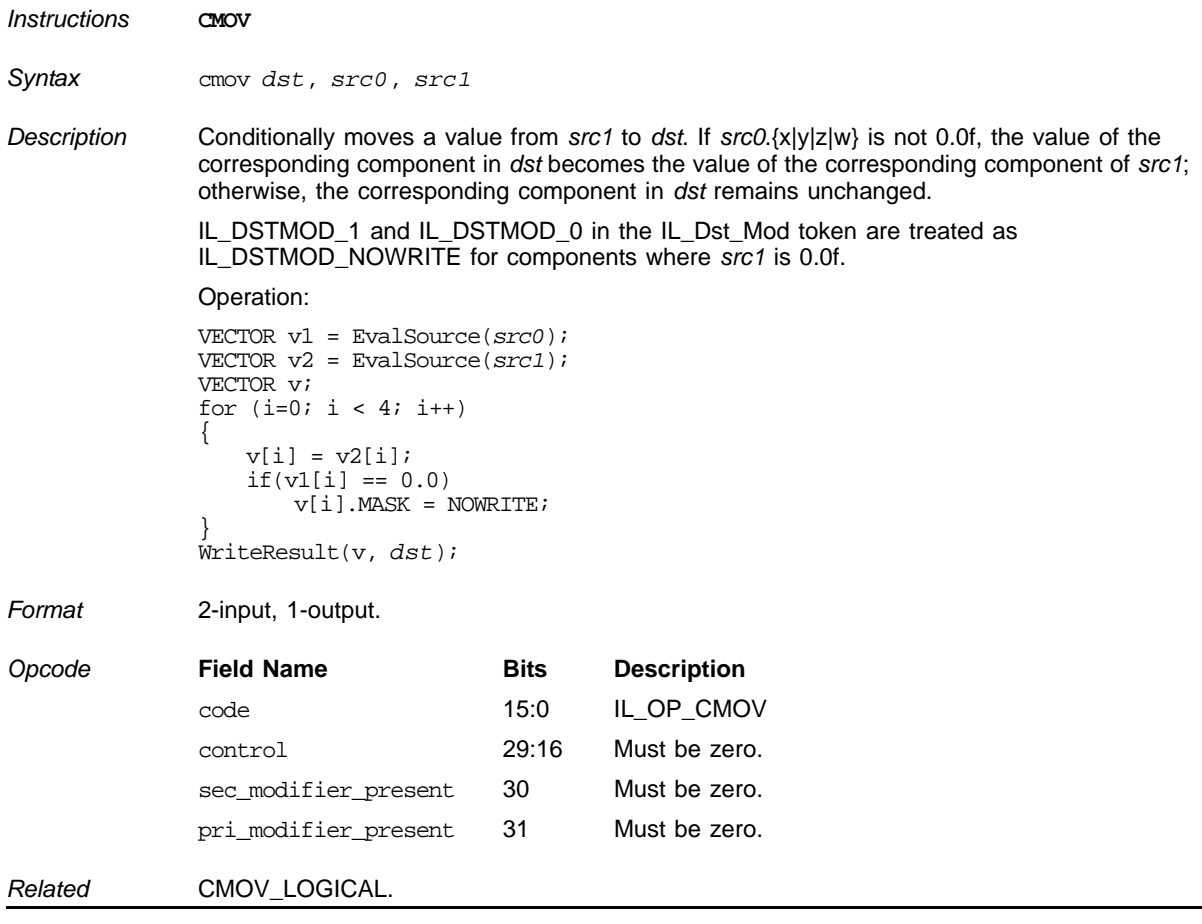

### **Component-Wise Conditional Move**

#### **Component-wise Conditional Logical Move**

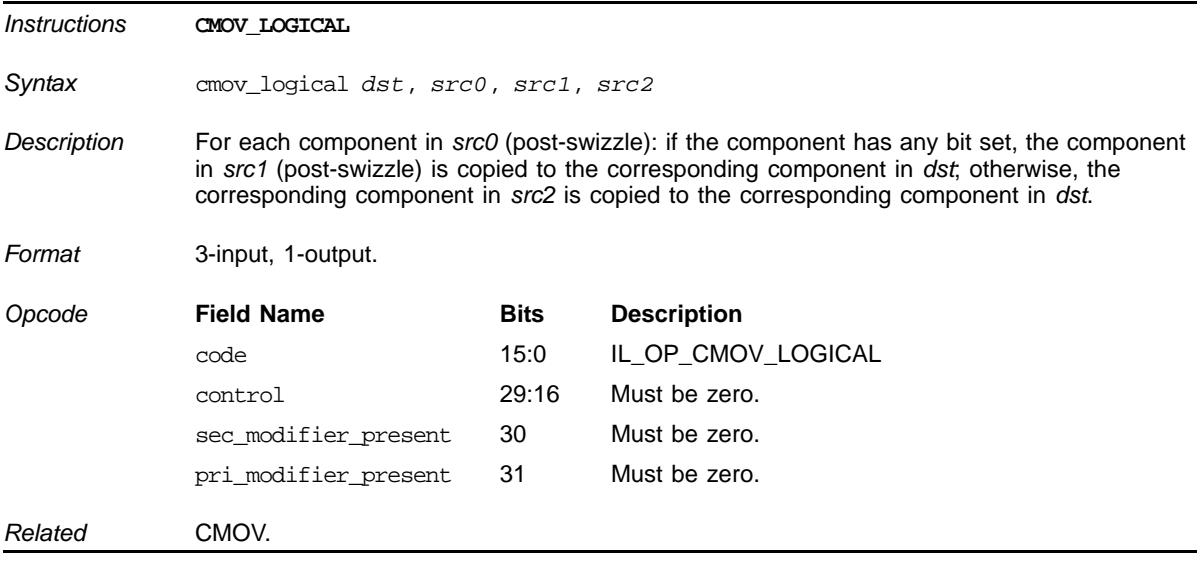

#### **Compare with Value**

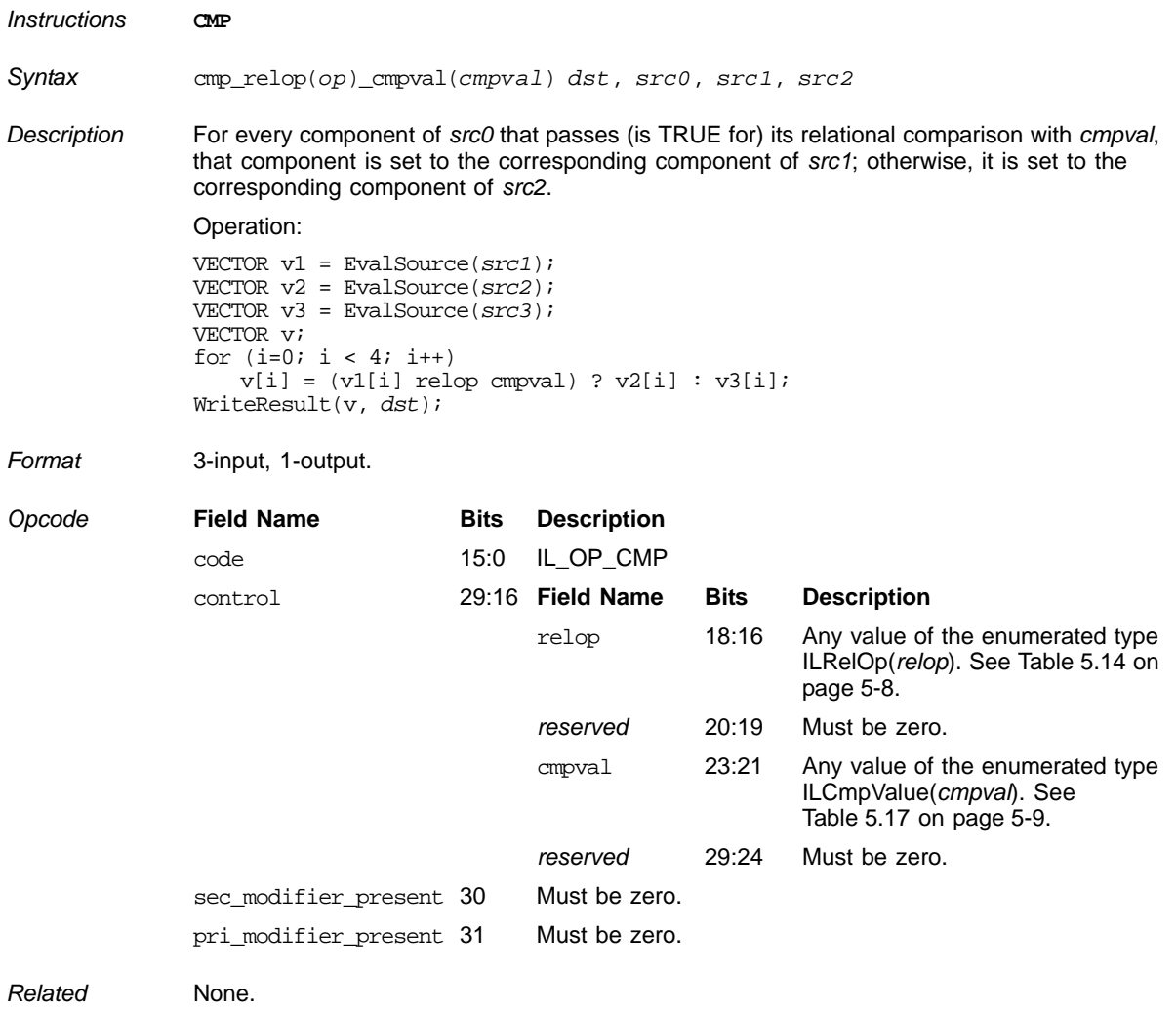

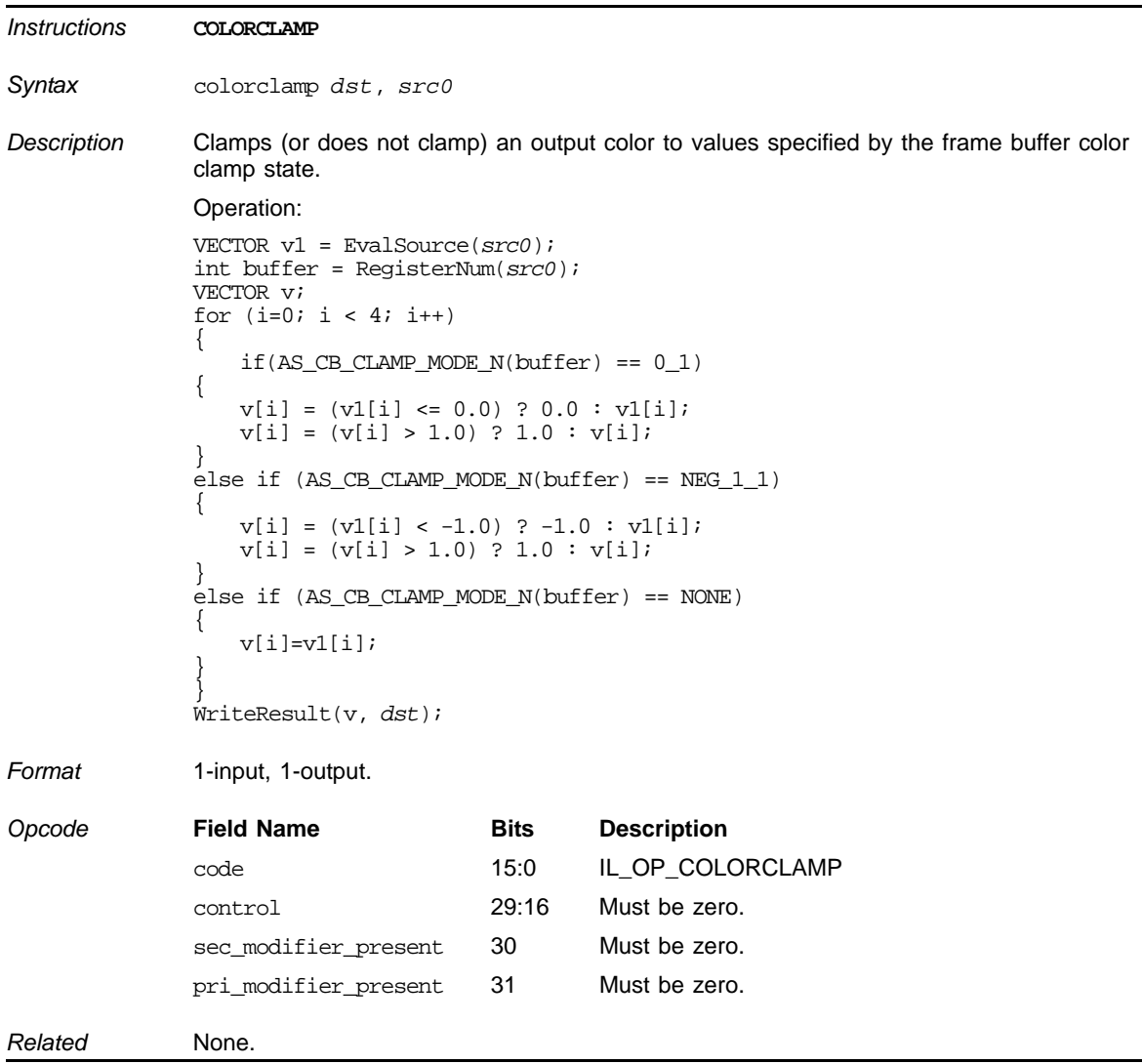

### **Clamp Color Output Values**

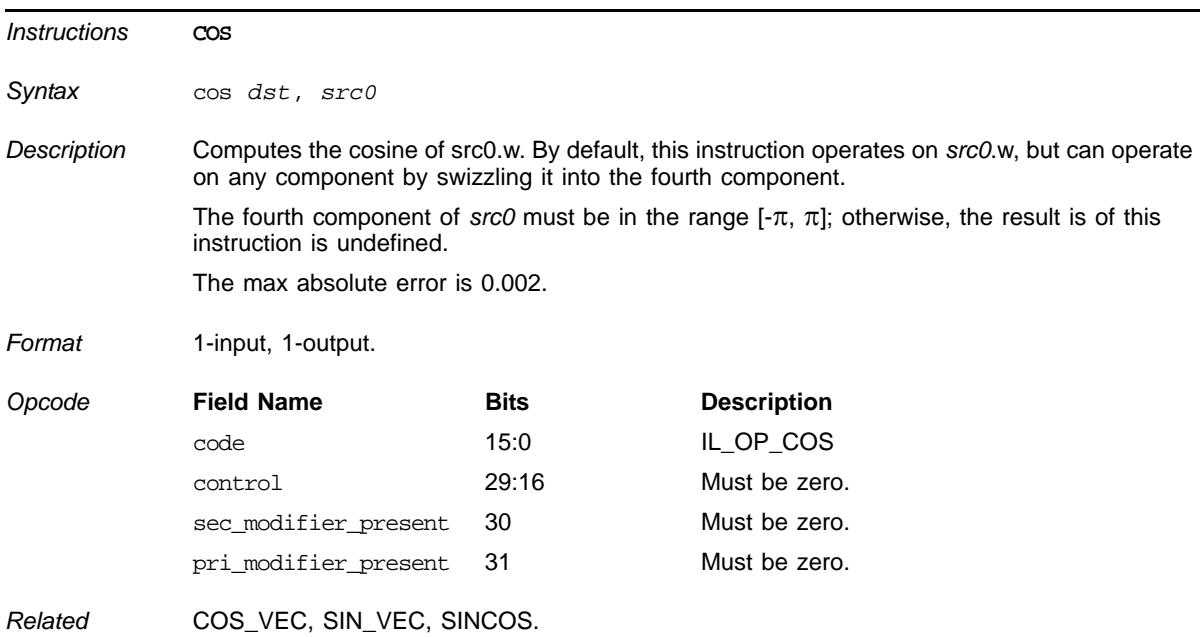

# **Cosine (cos)**

#### **Cross Product**

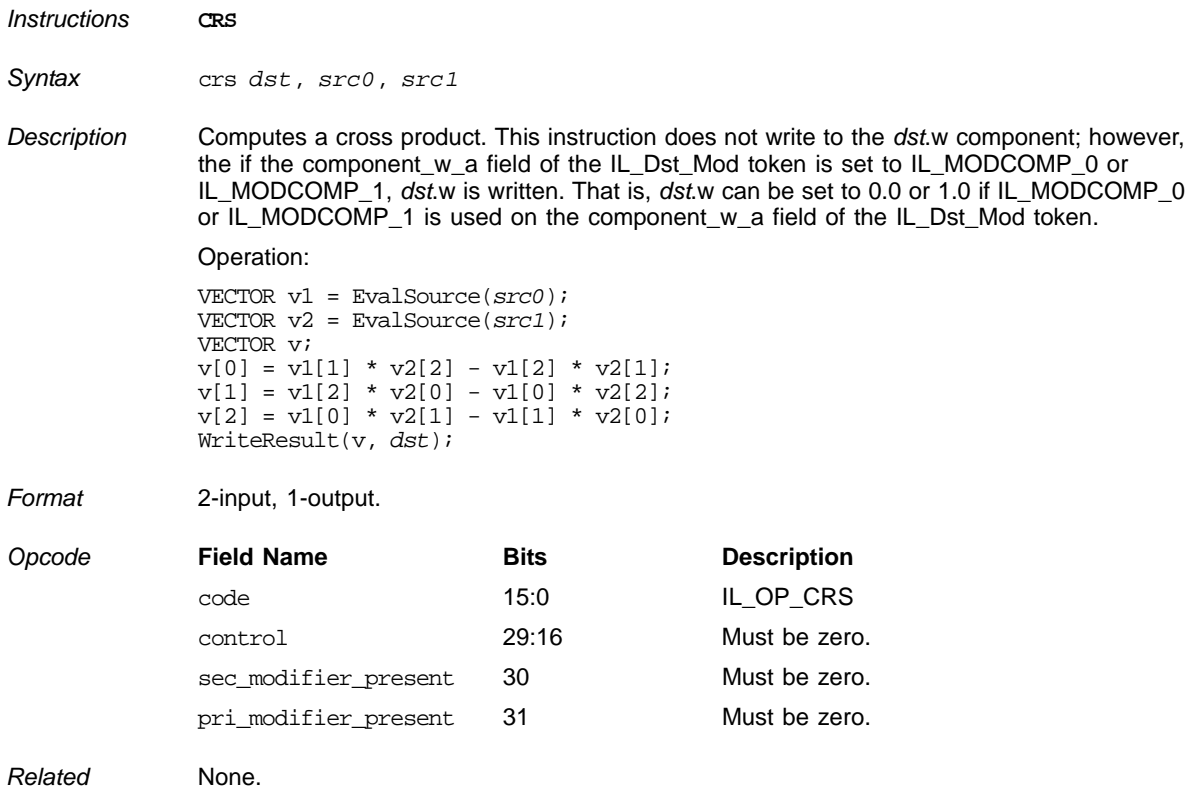

#### *ATI STREAM COMPUTING*

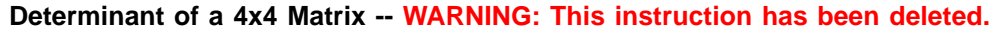

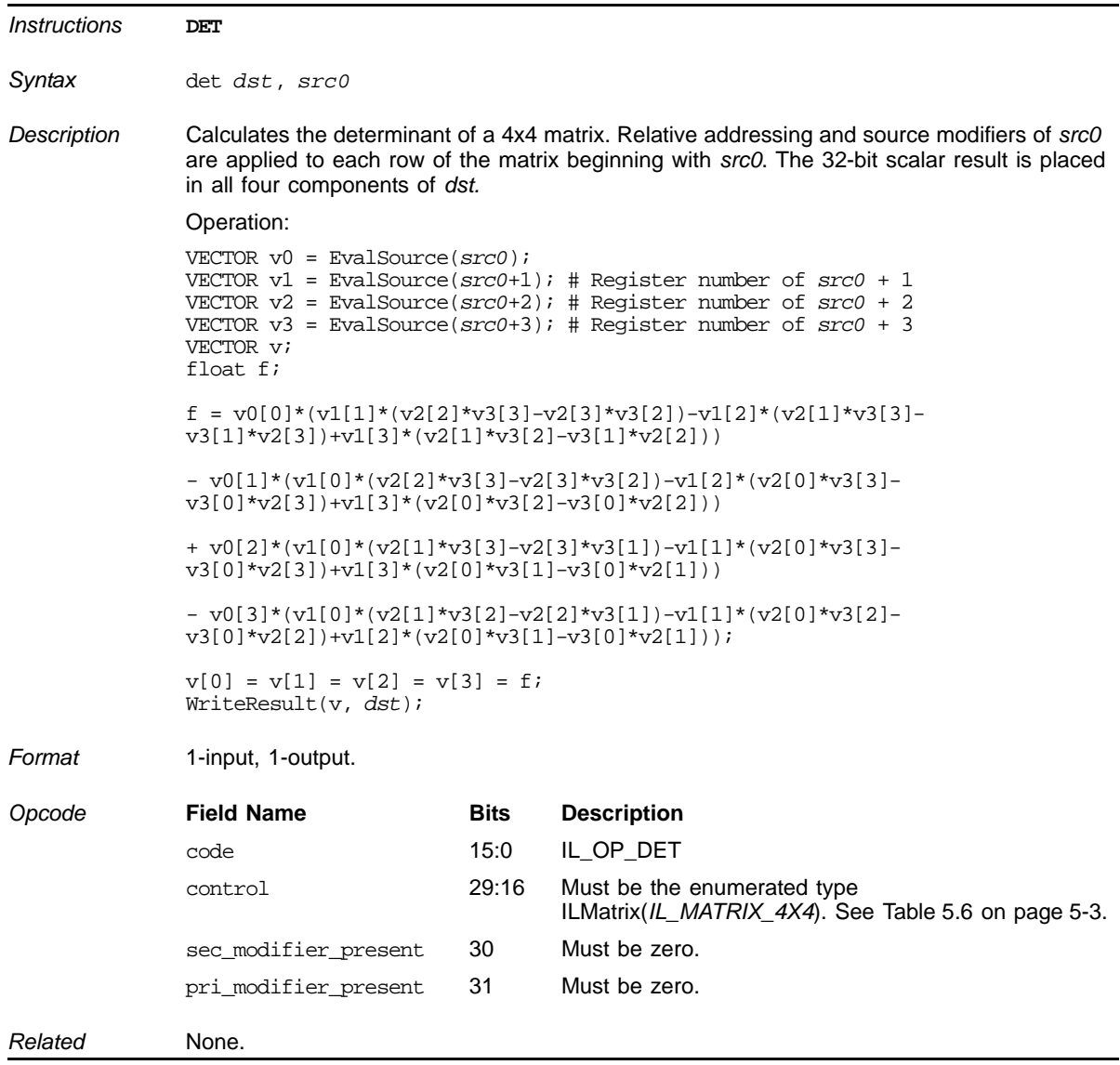

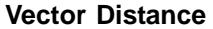

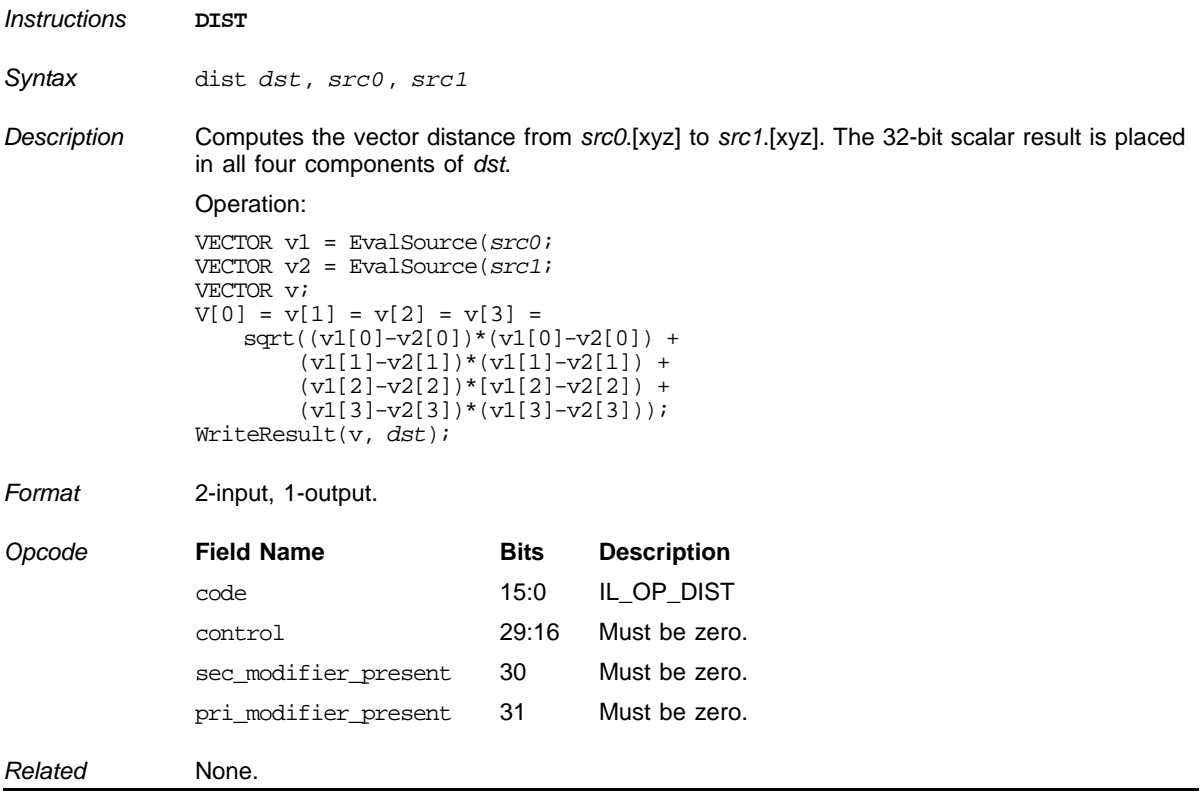
### **Floating Point Division**

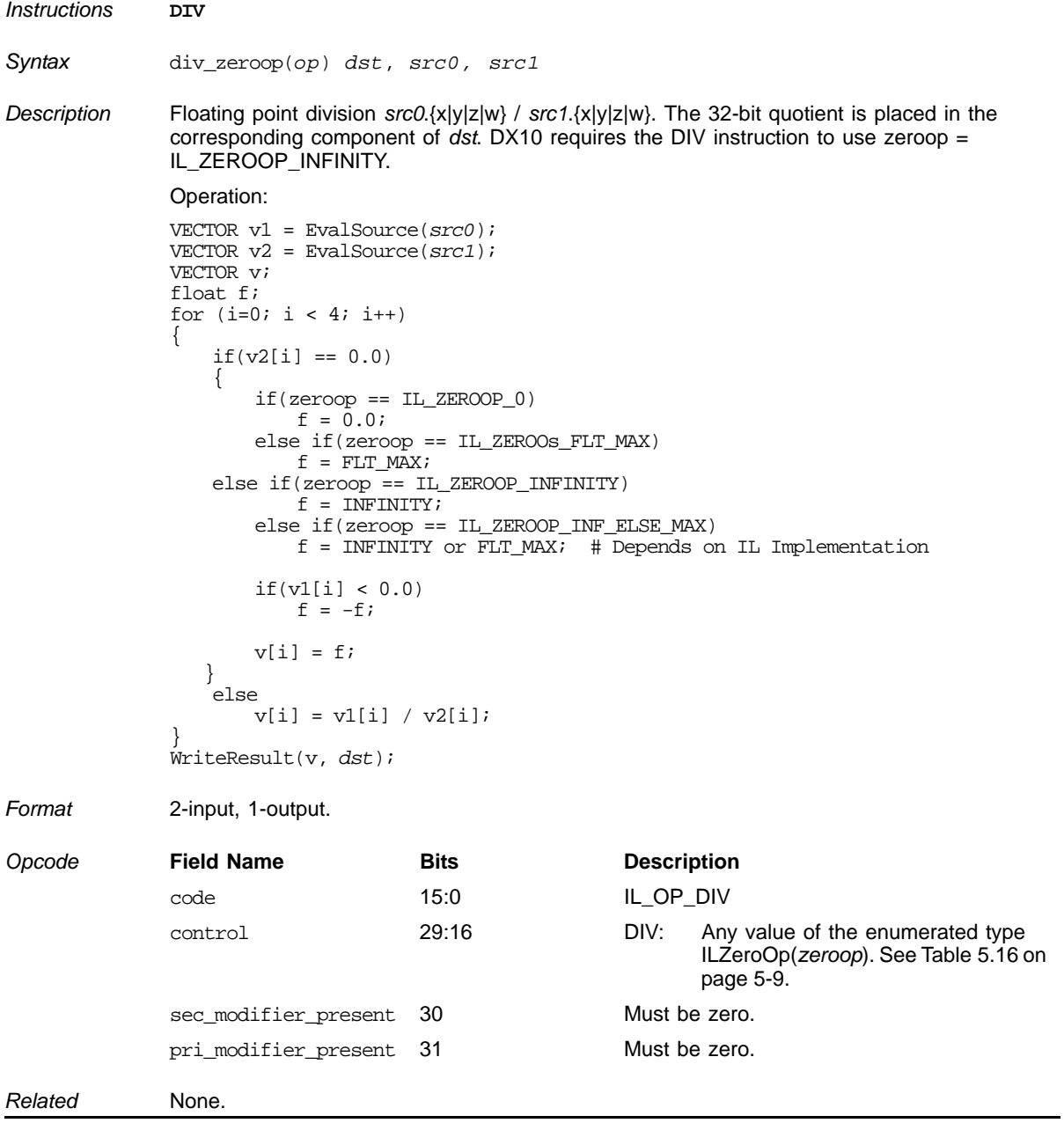

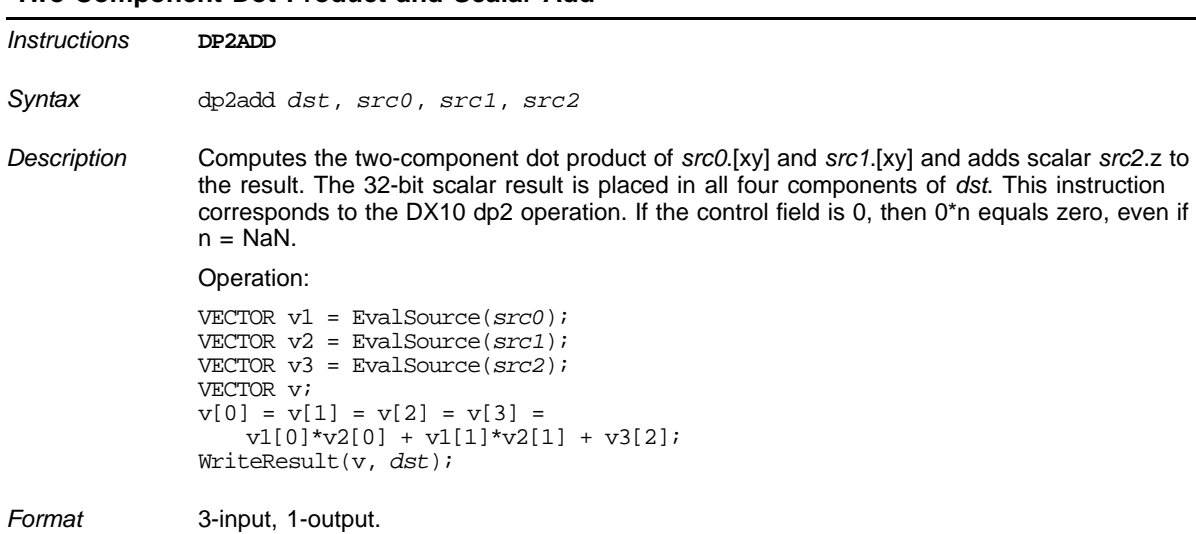

#### **Two-Component Dot Product and Scalar Add**

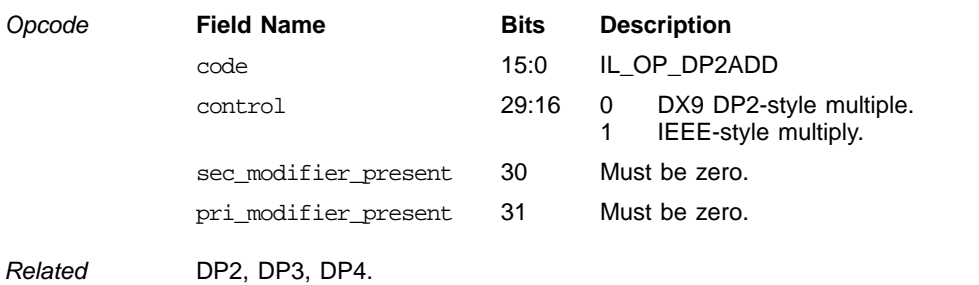

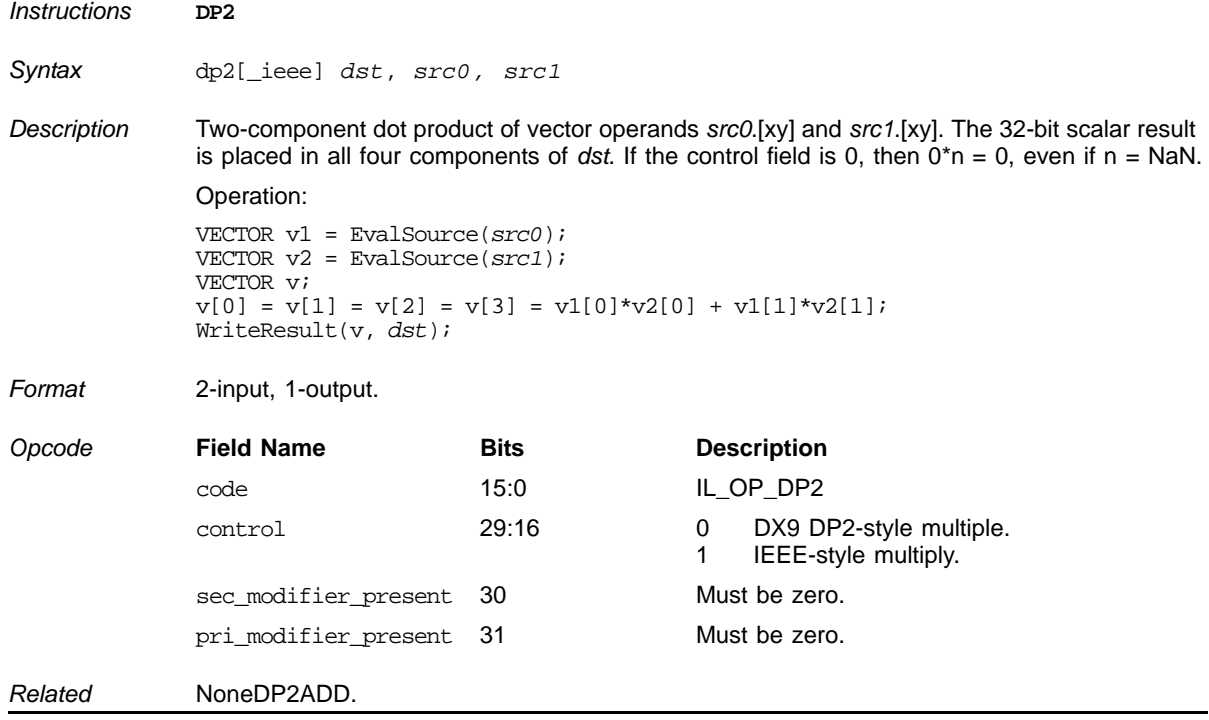

### **Two-Component Dot Product**

## **Three-Component Dot Product**

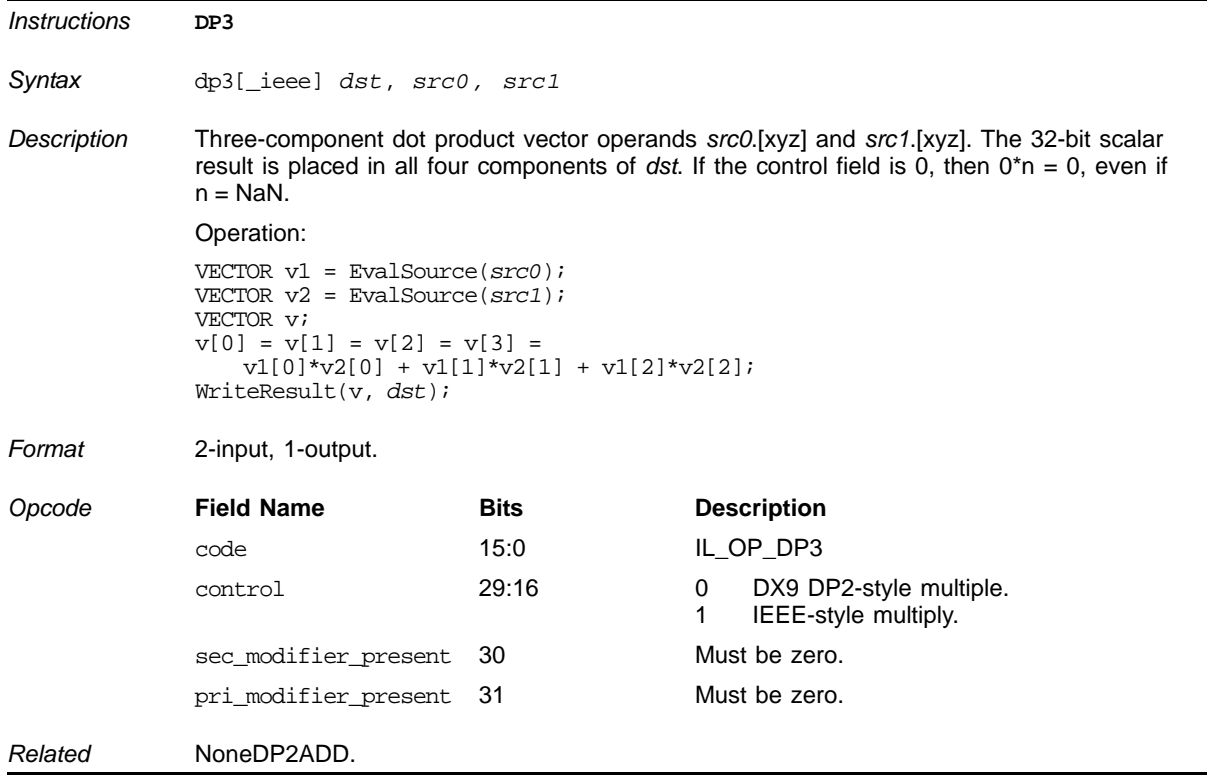

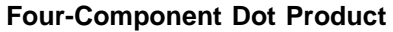

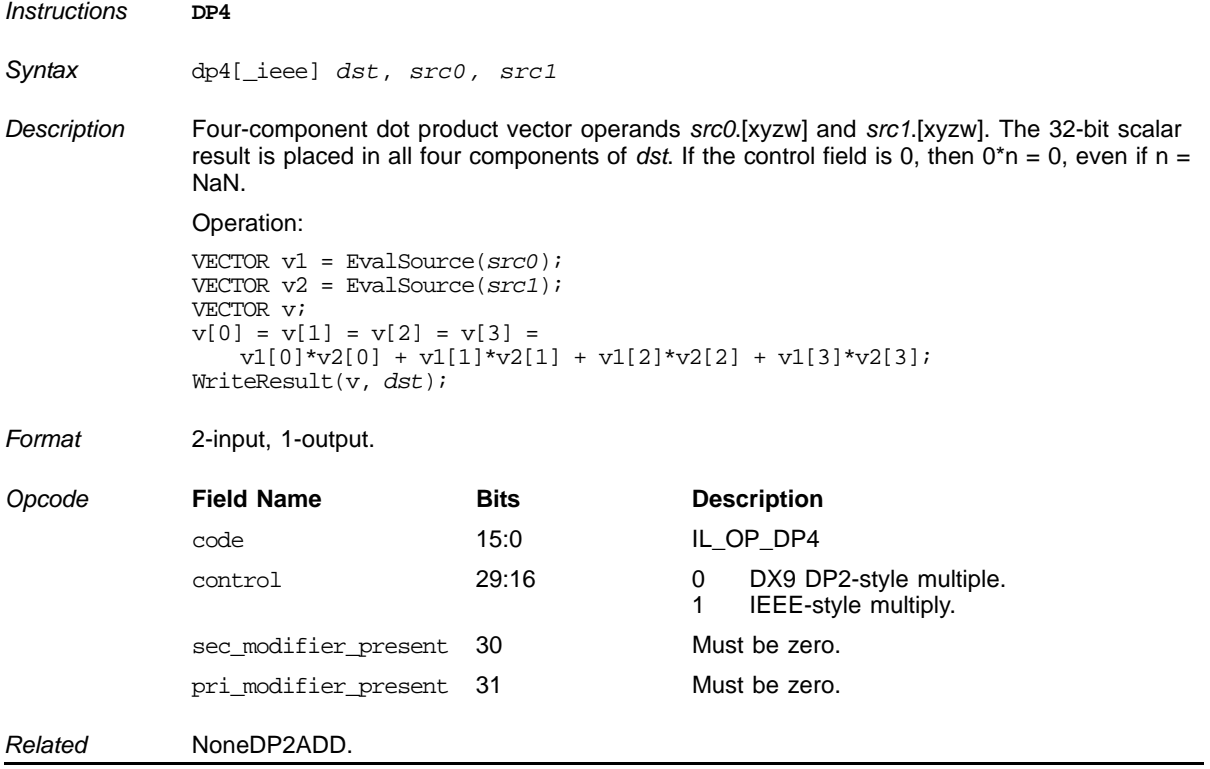

#### **Vector Distance**

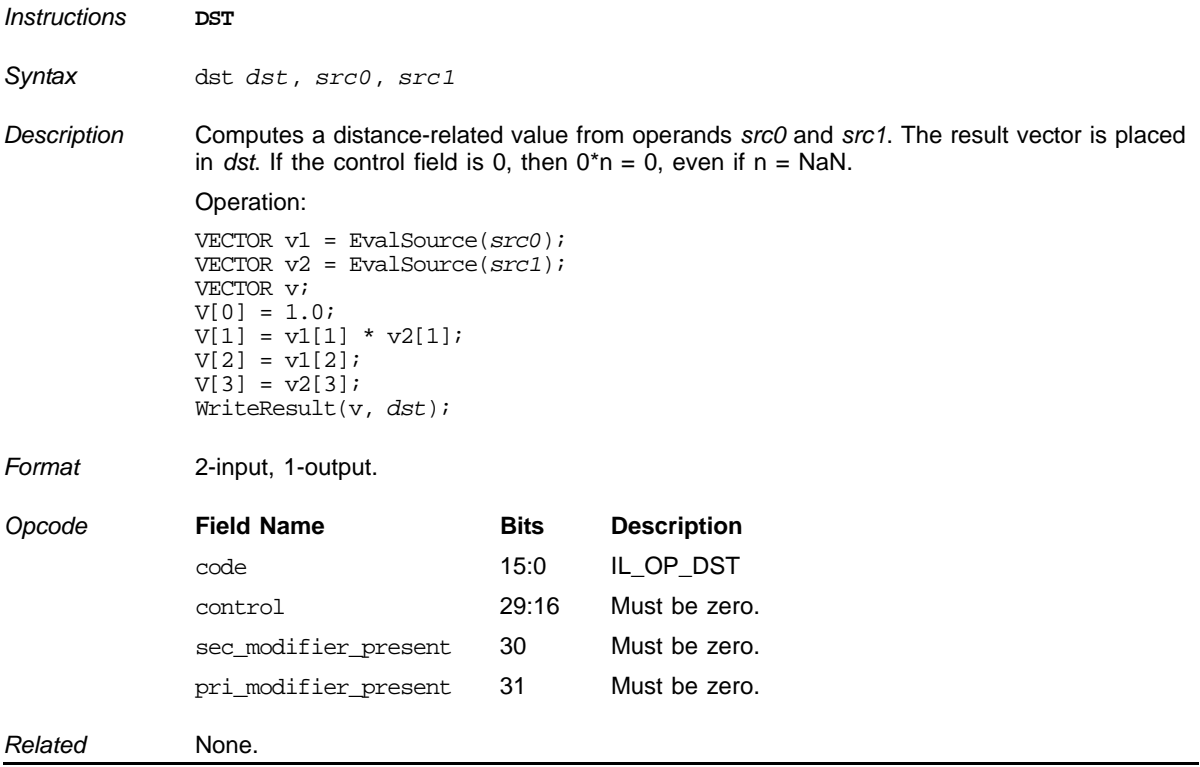

### **Instantaneous Derivative in X**

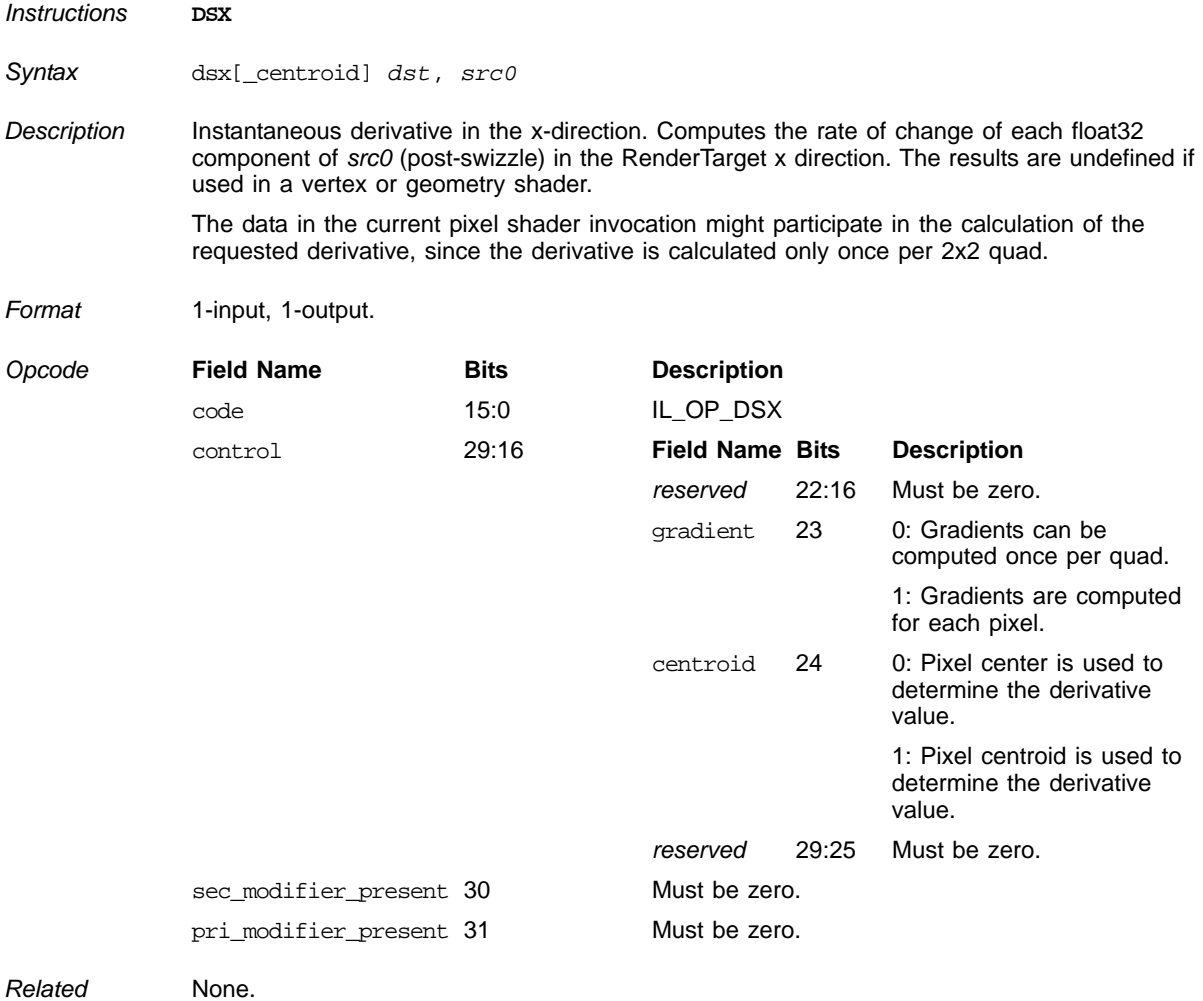

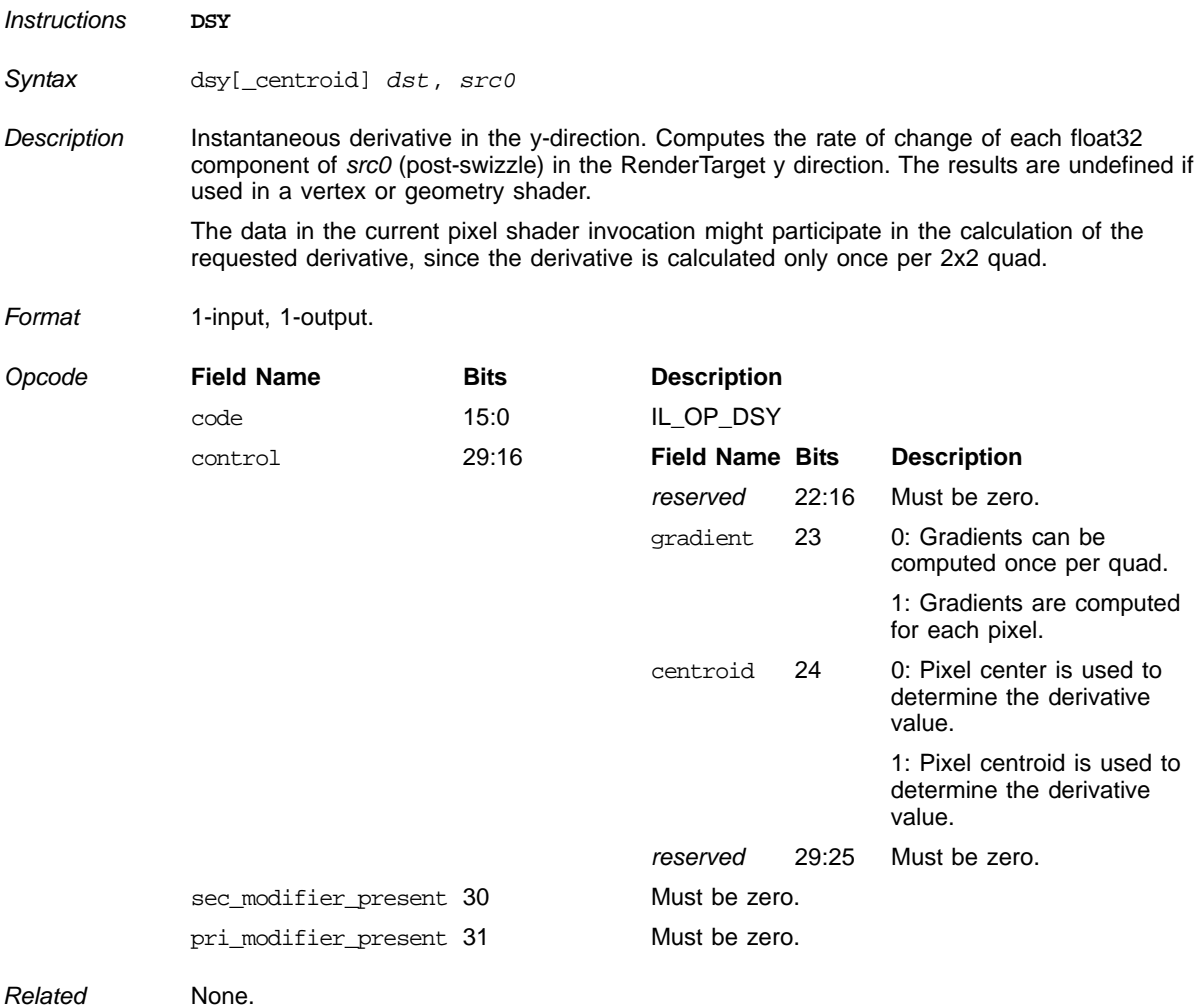

### **Instantaneous Derivative in Y**

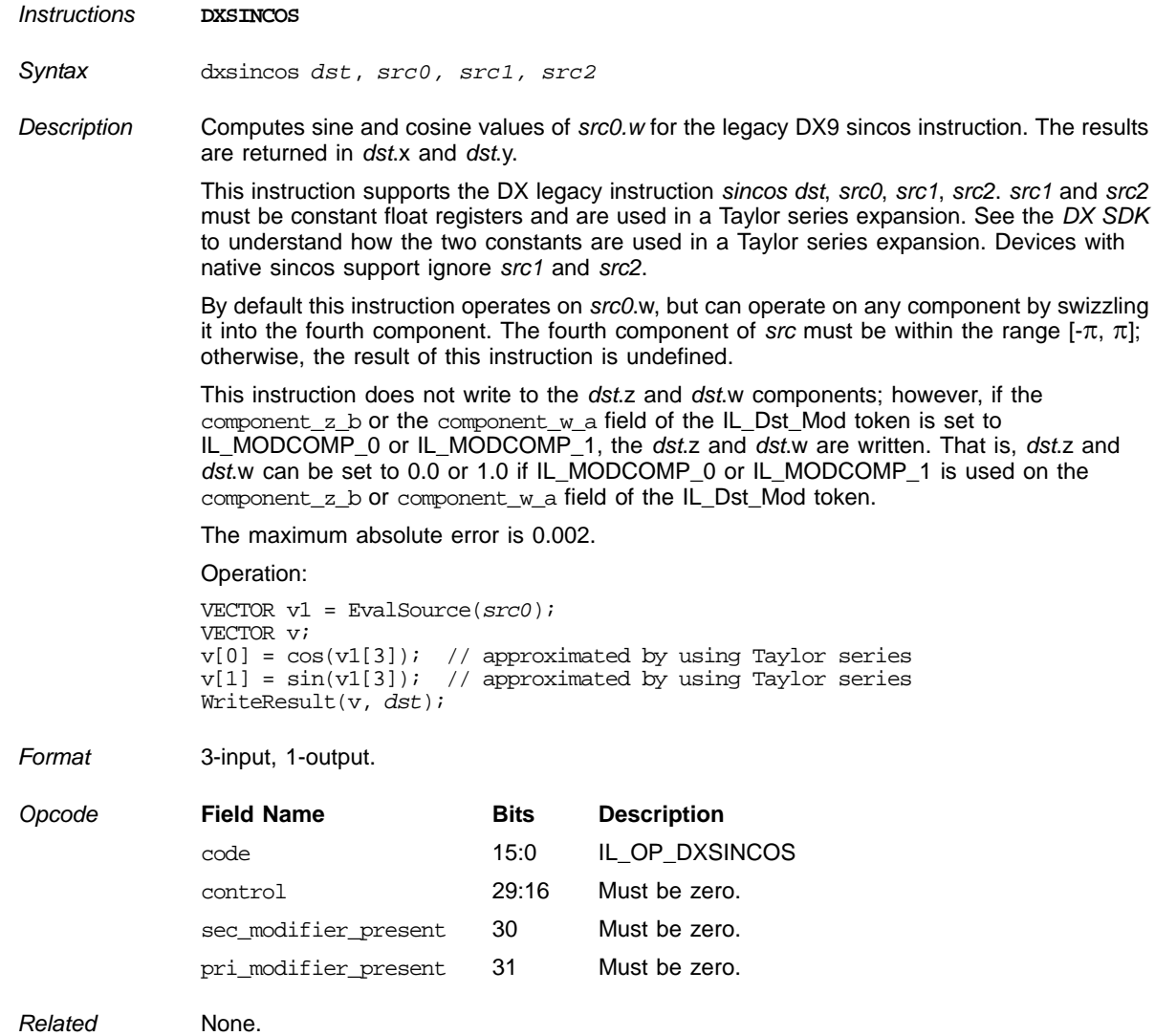

# **Compute Sine and Cosine**

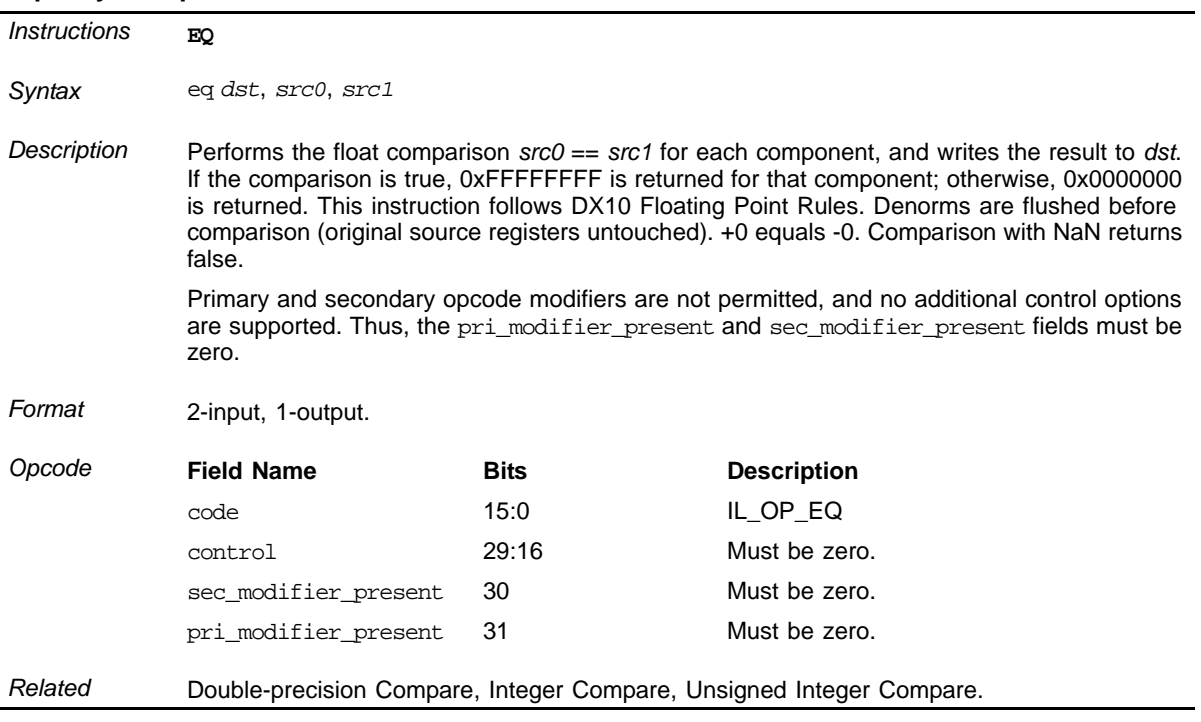

## **Equality Compare Floats**

### **Full-Precision e to the Power of x**

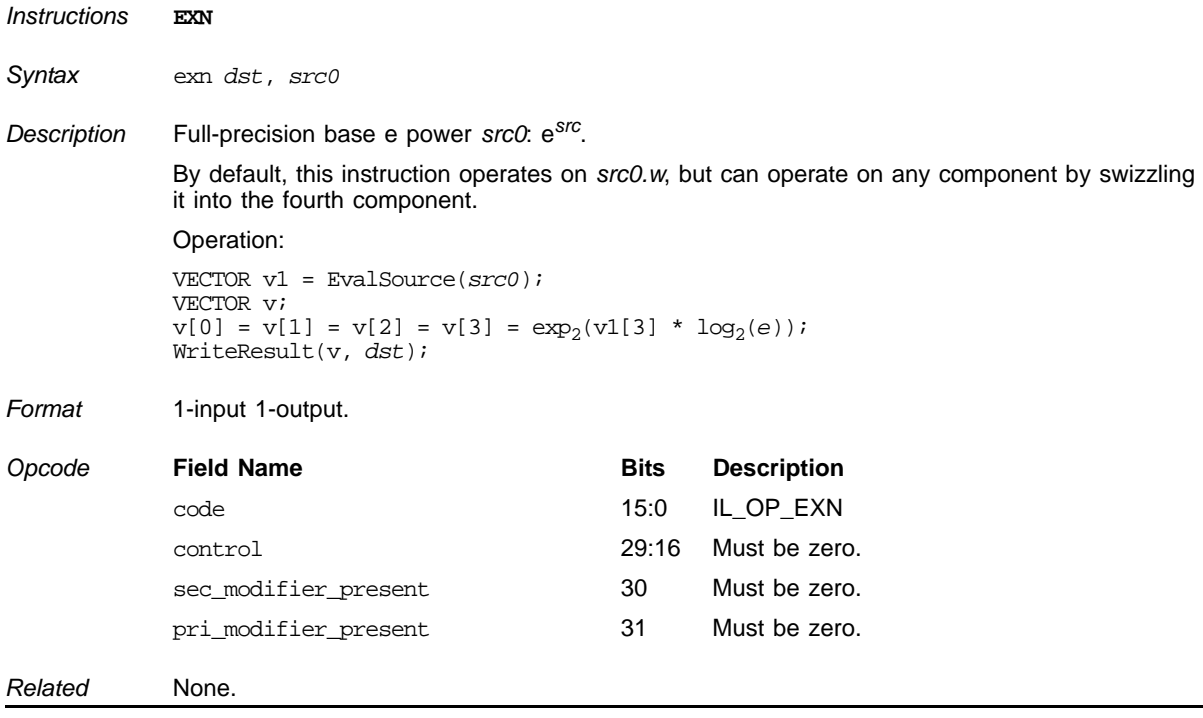

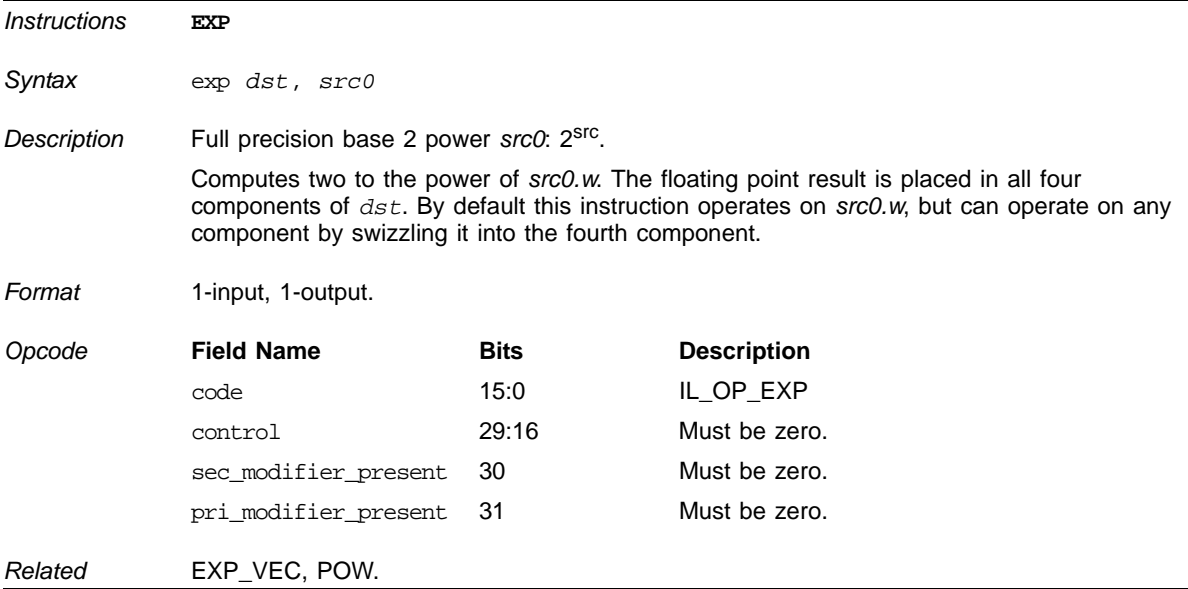

#### **2 Raised to a Power**

### **Component-Wise Full Precision 2 to the Power of X**

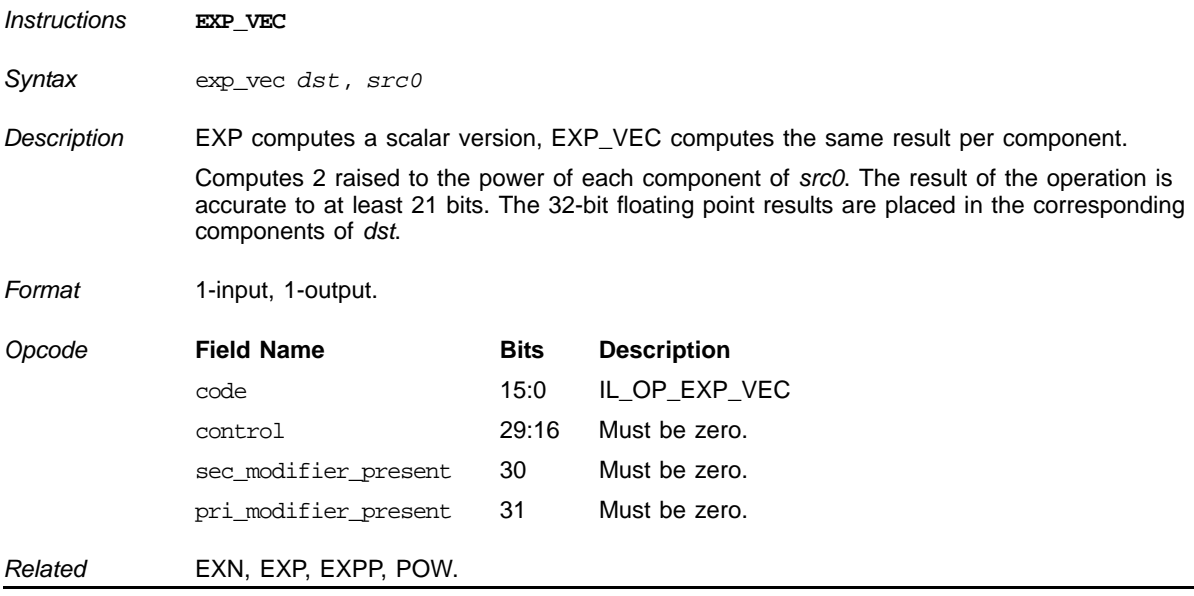

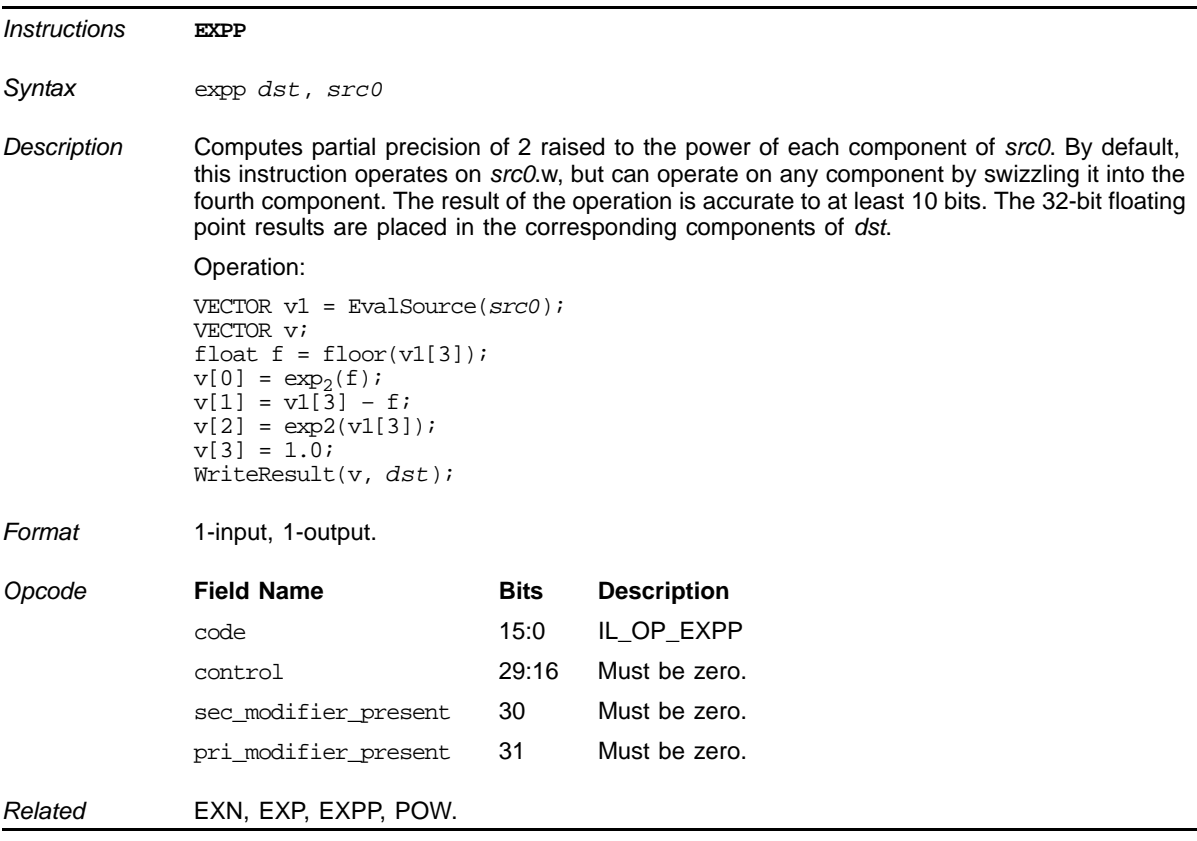

## **Component-Wise Partial Precision 2 to the Power of X**

### **Face Forward**

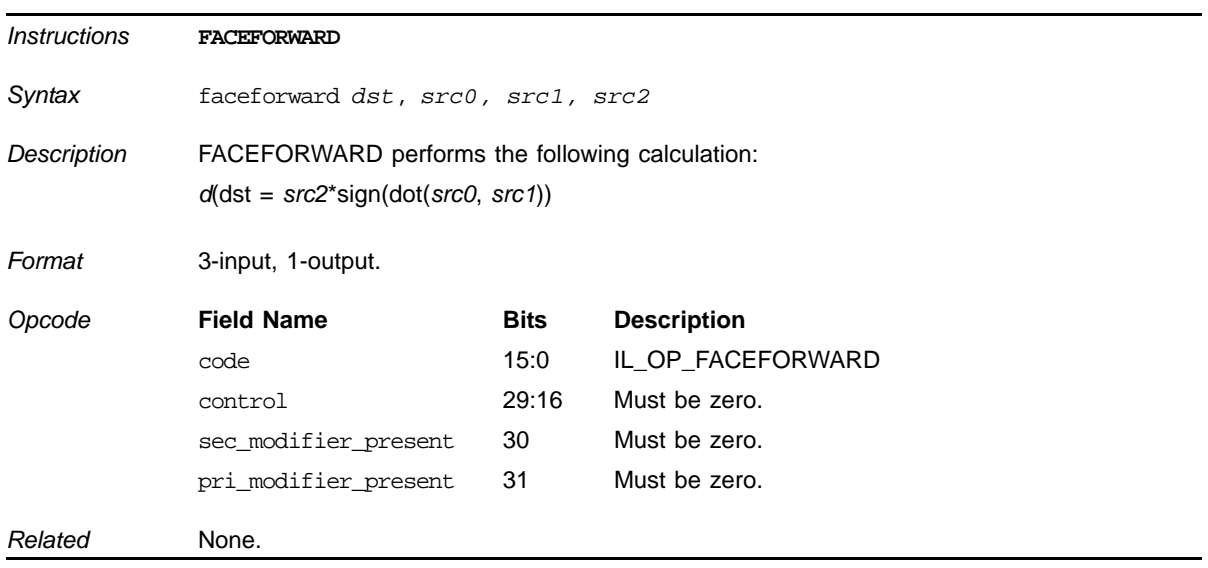

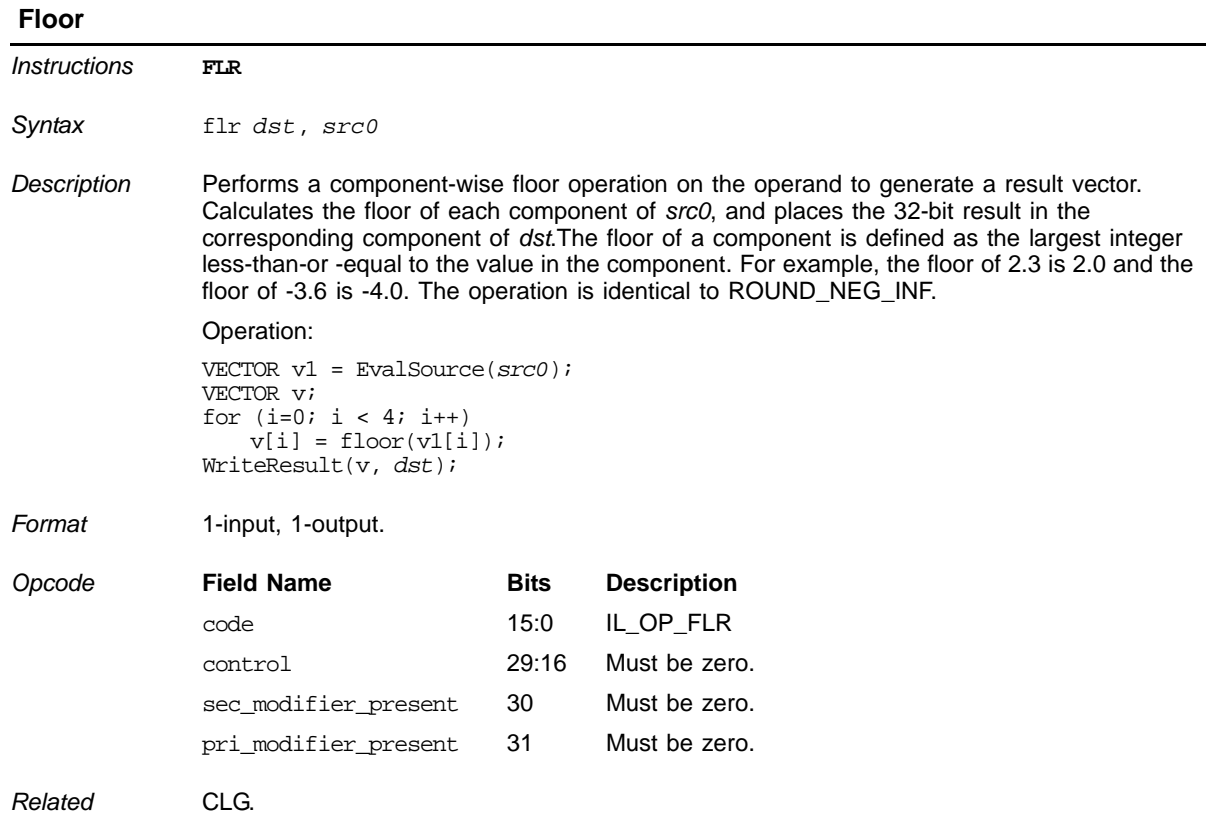

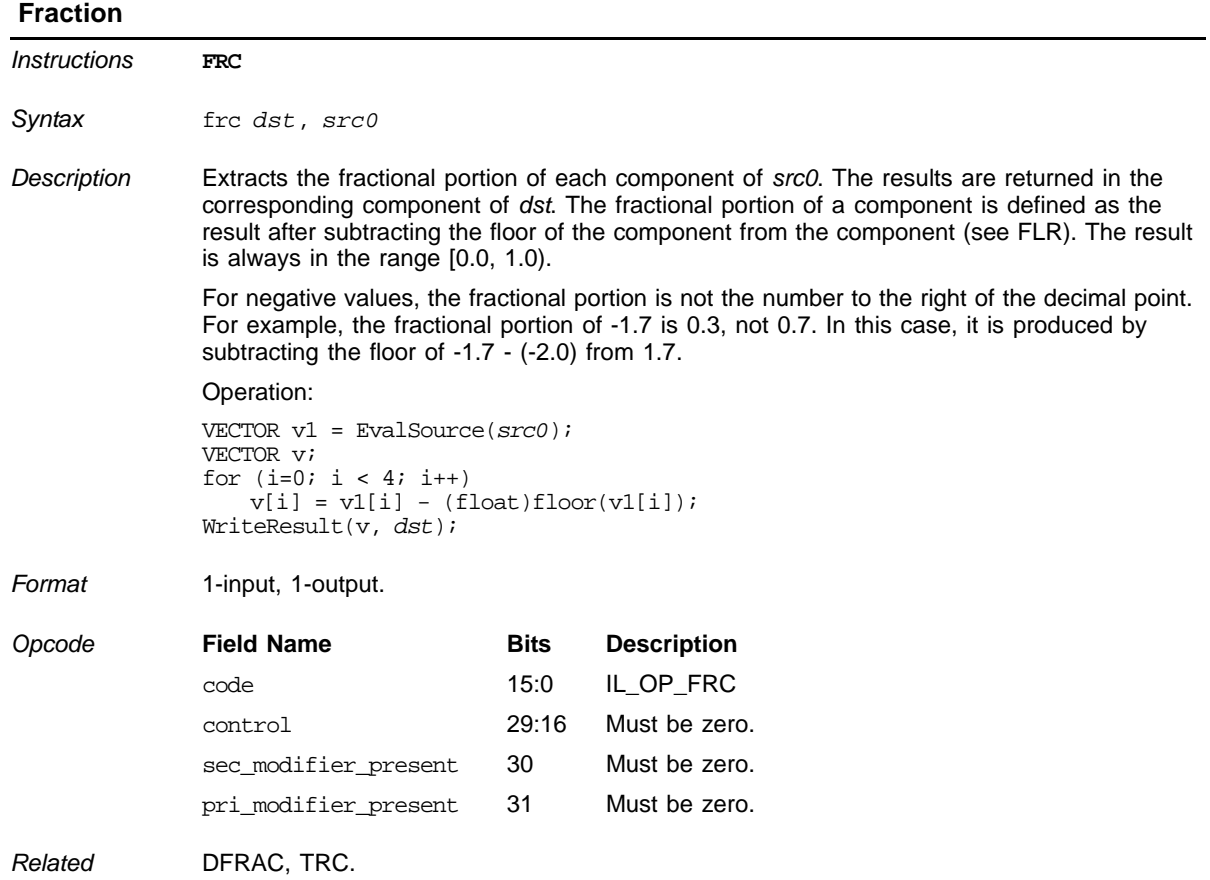

### **Filter Width**

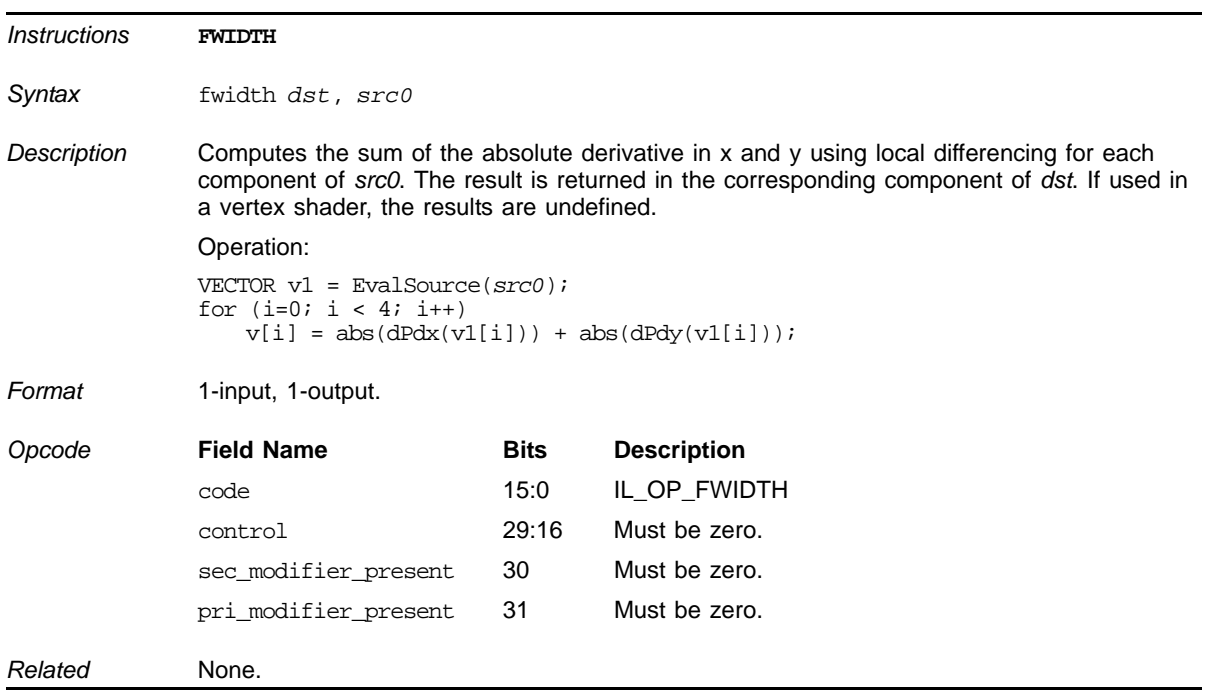

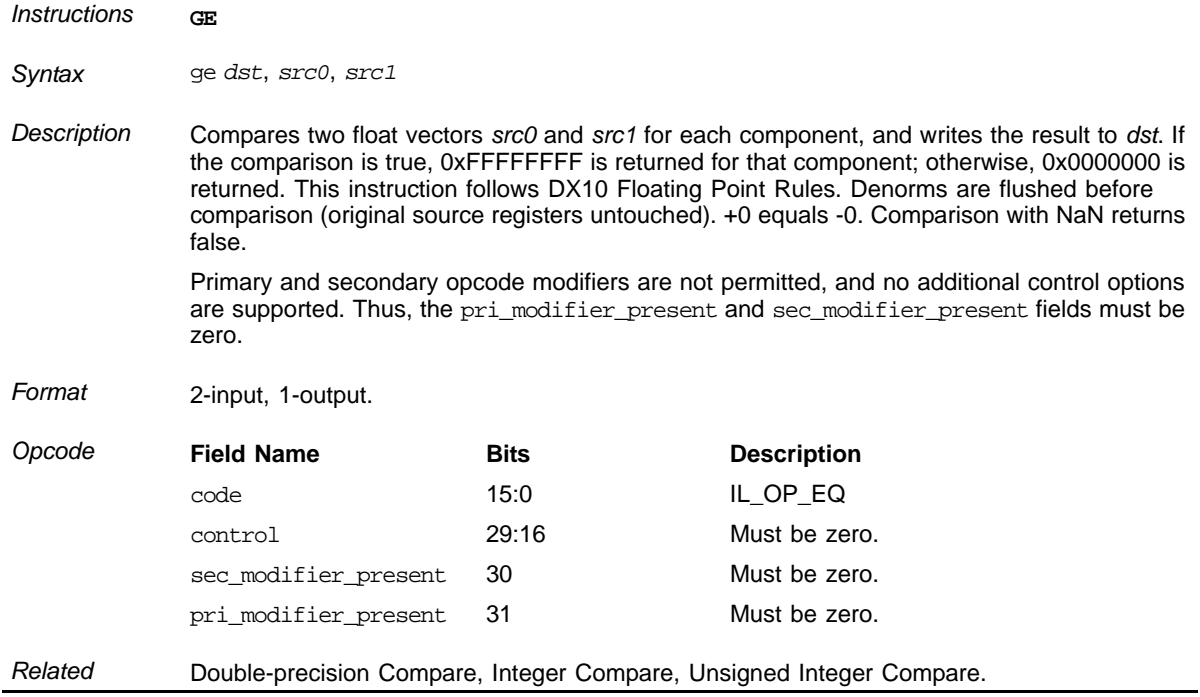

## **Greater or Equal Floats**

## **Vector Length**

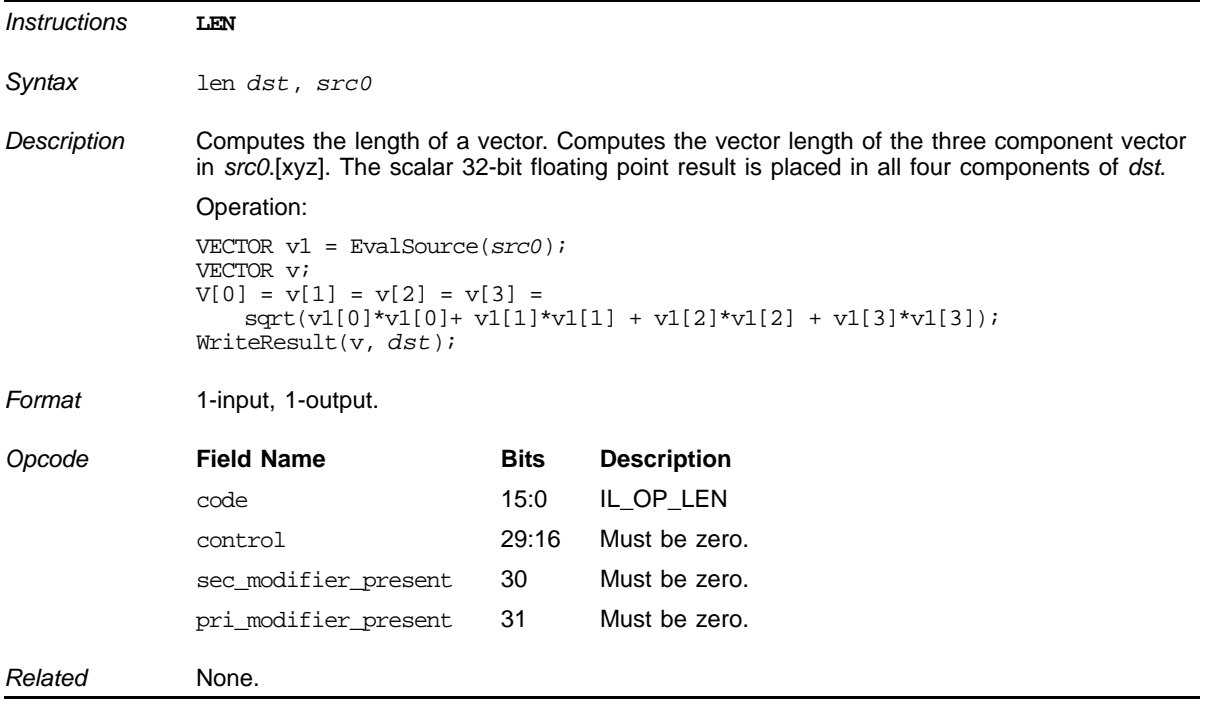

# **Lighting Coefficient**

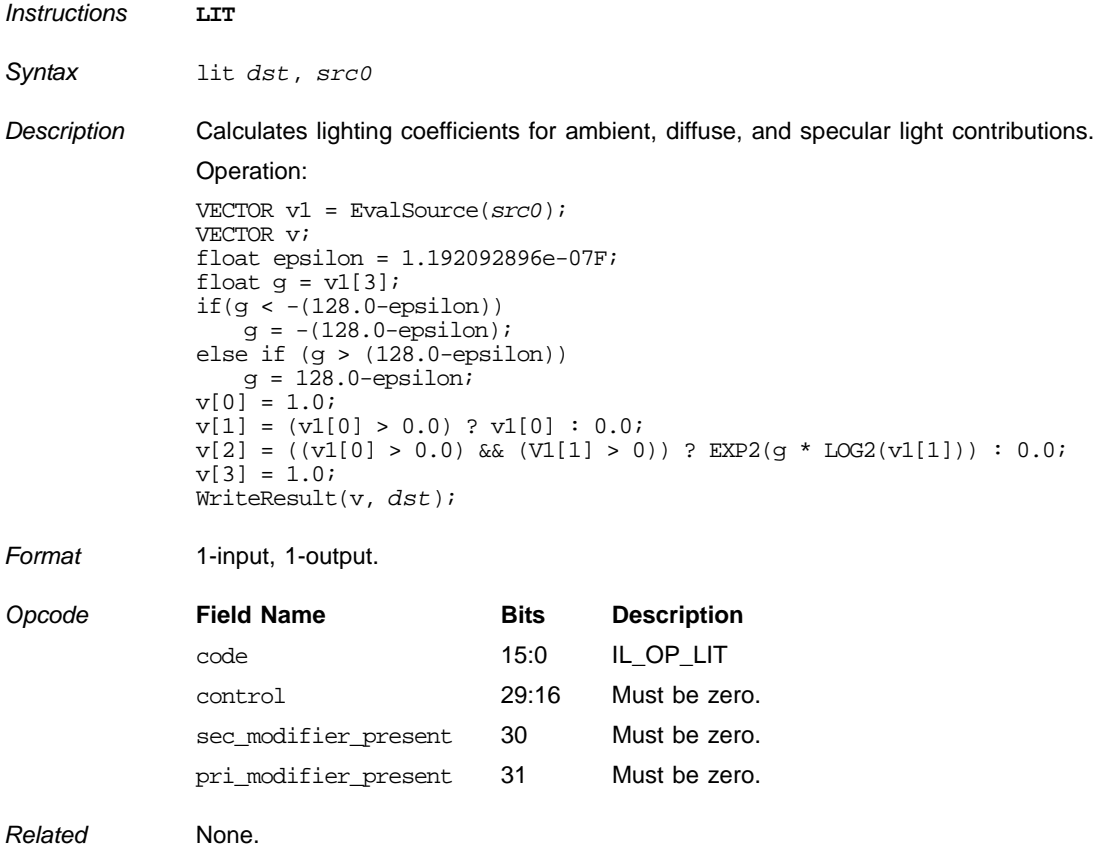

### **Natural Logarithm**

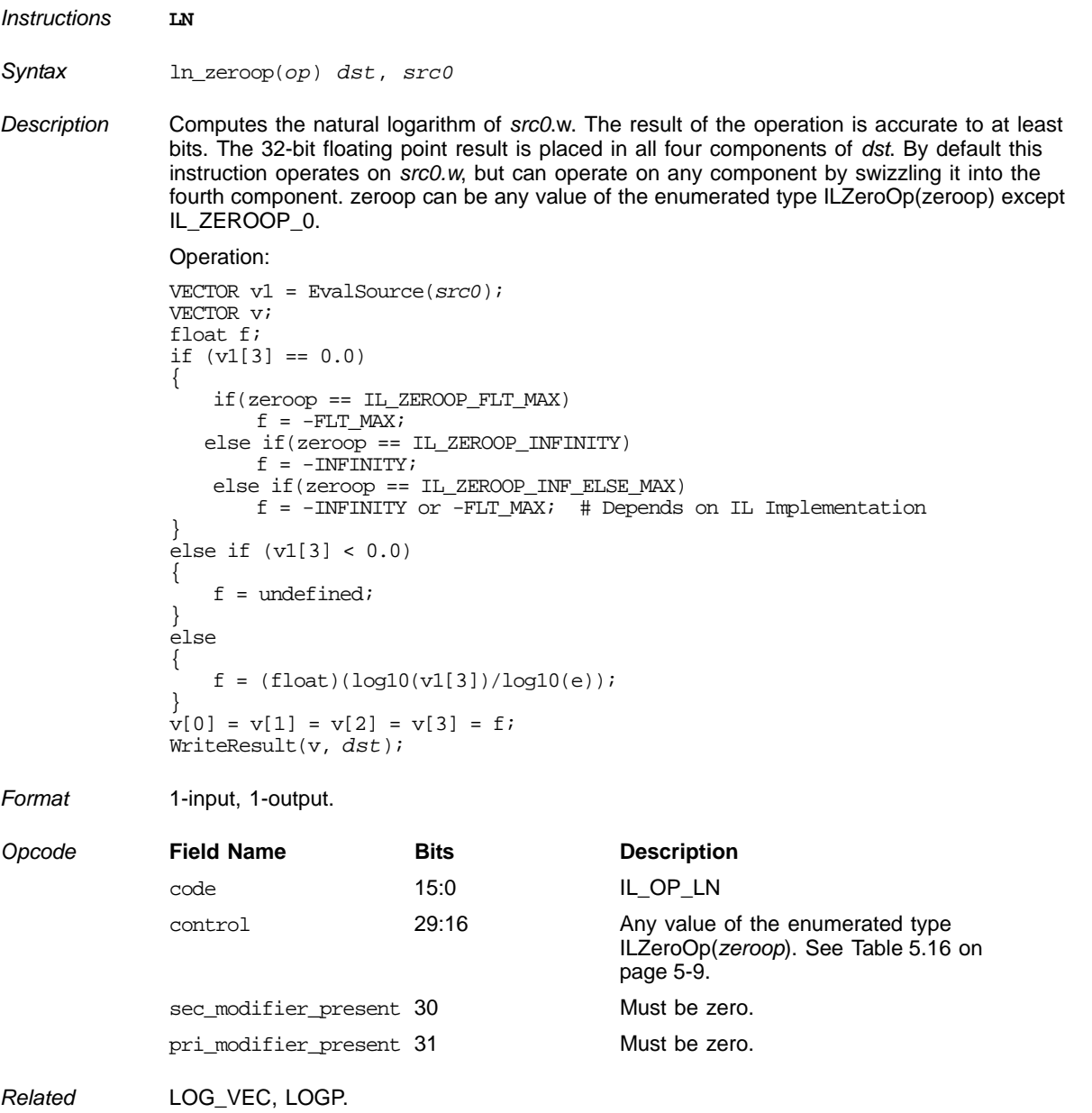

## **Base-2 Logarithm**

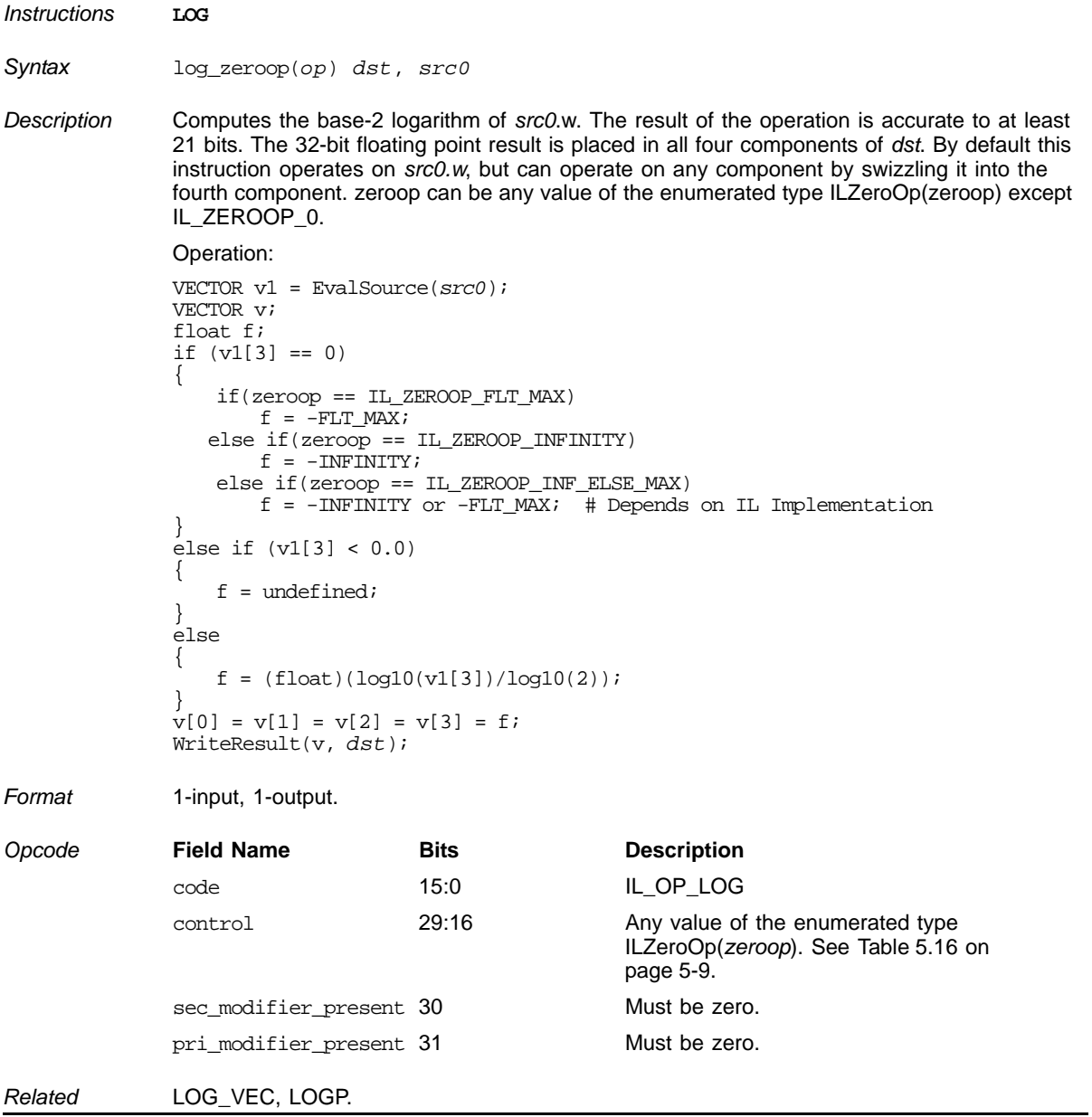

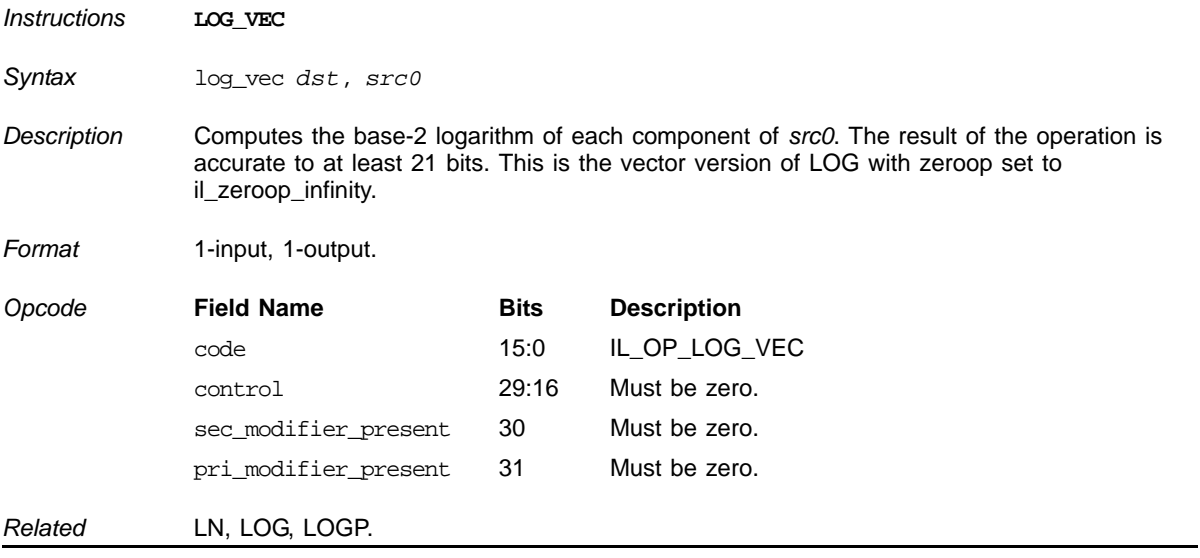

## **Component-wise Base-2 Logarithm**

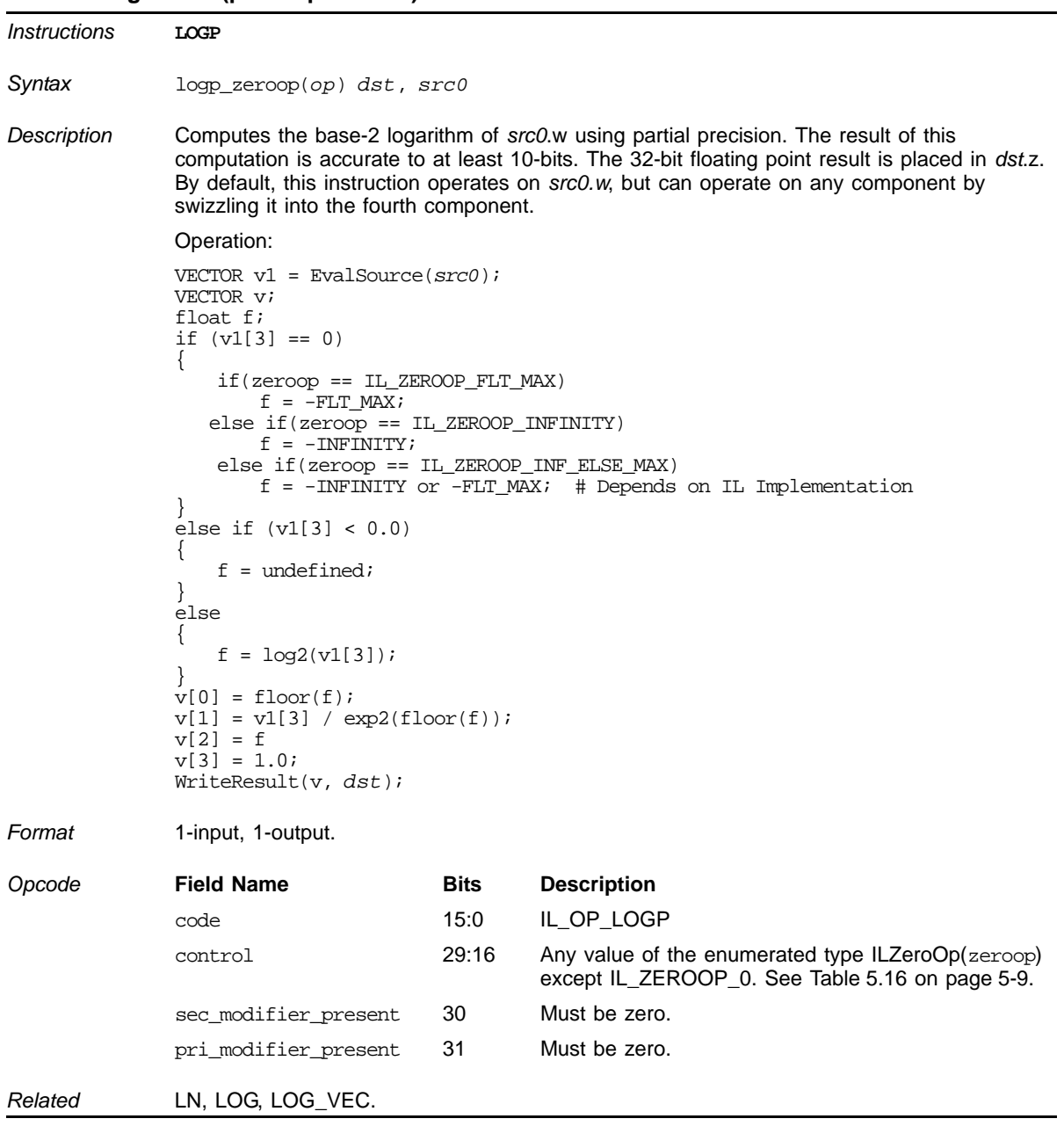

# **Base-2 Logarithm (partial precision)**

### **Linear Interpolation**

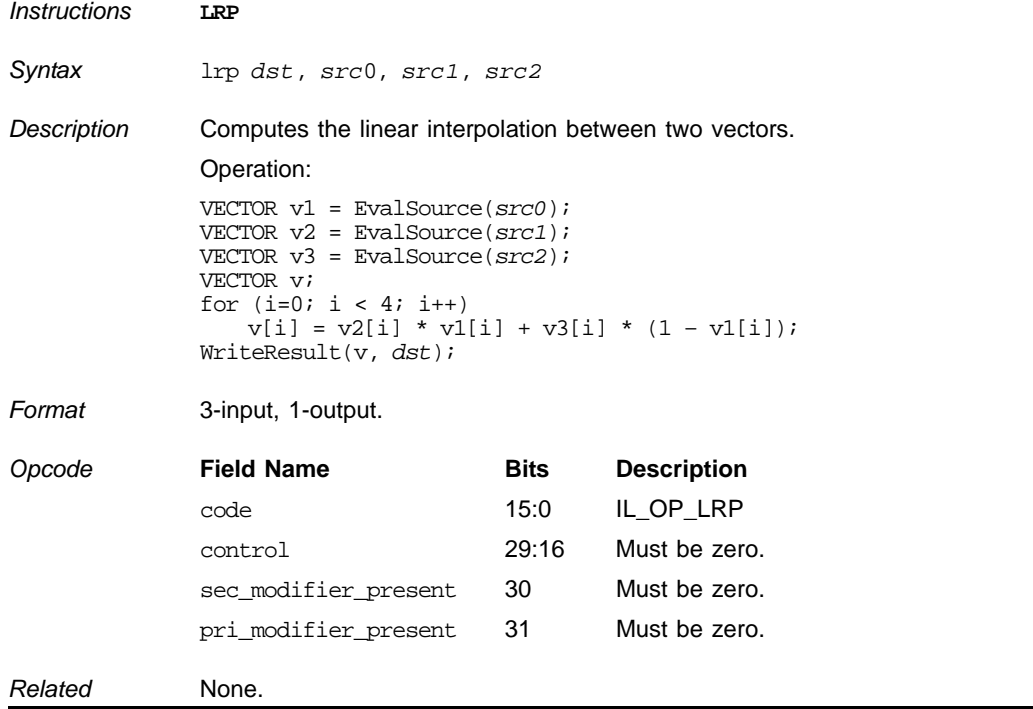

### **Less Than**

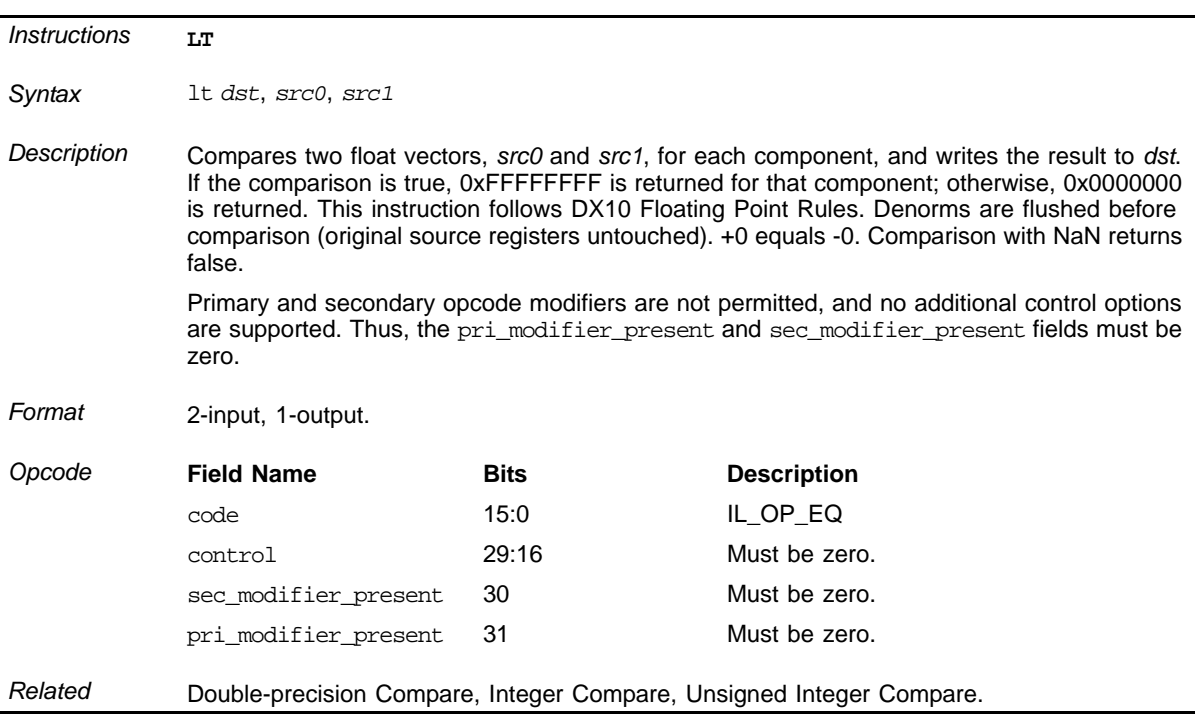

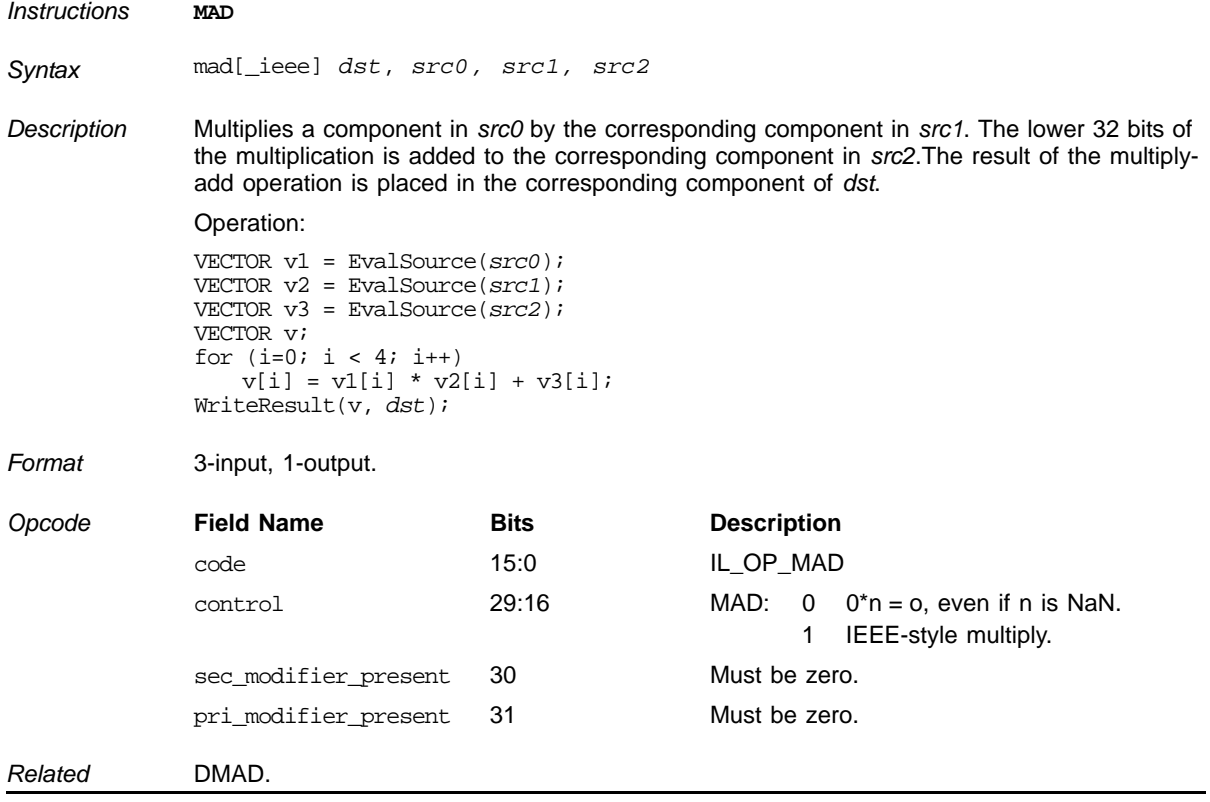

## **Floating Point Multiply and Add**

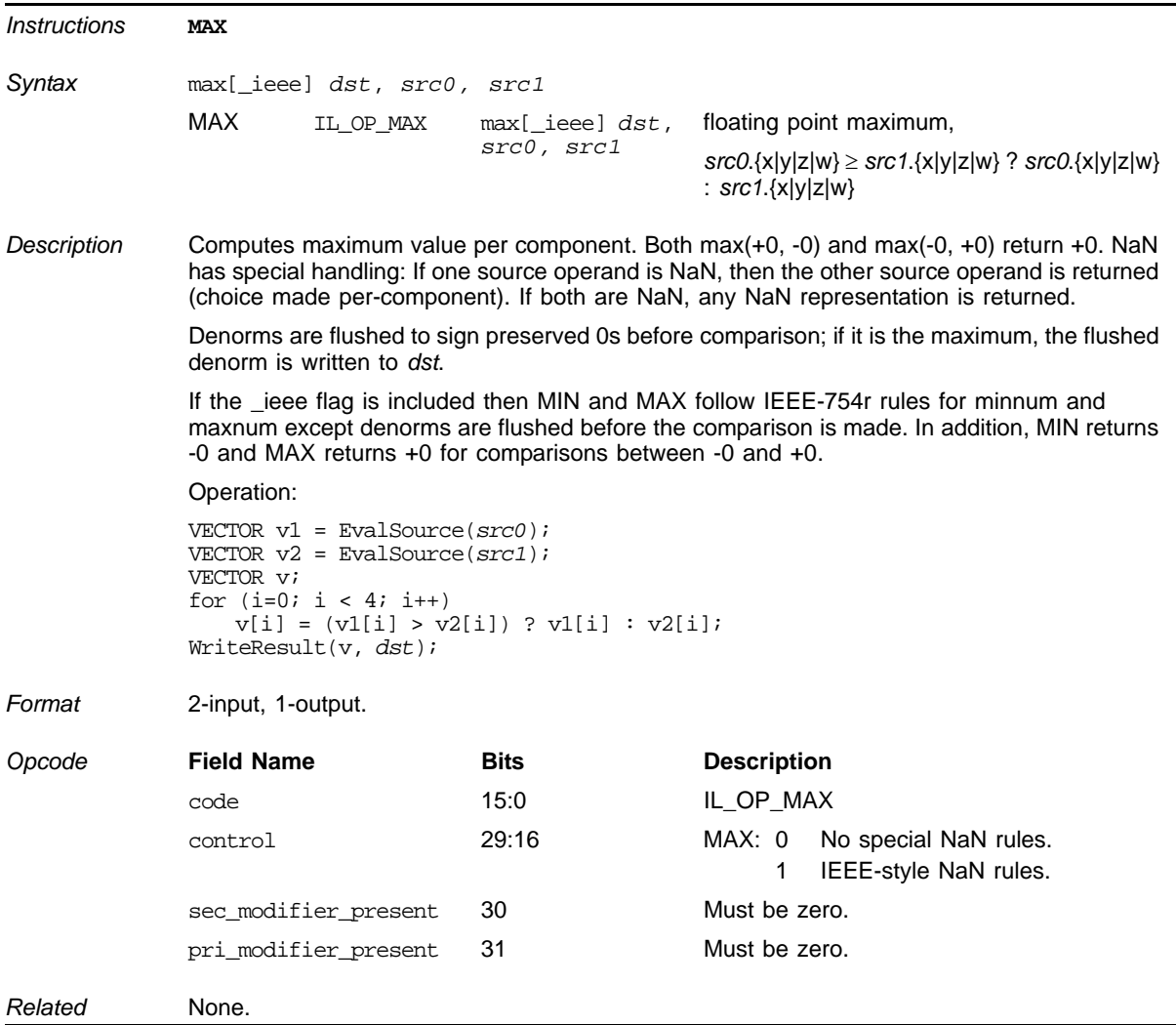

## **Floating Point Maximum**

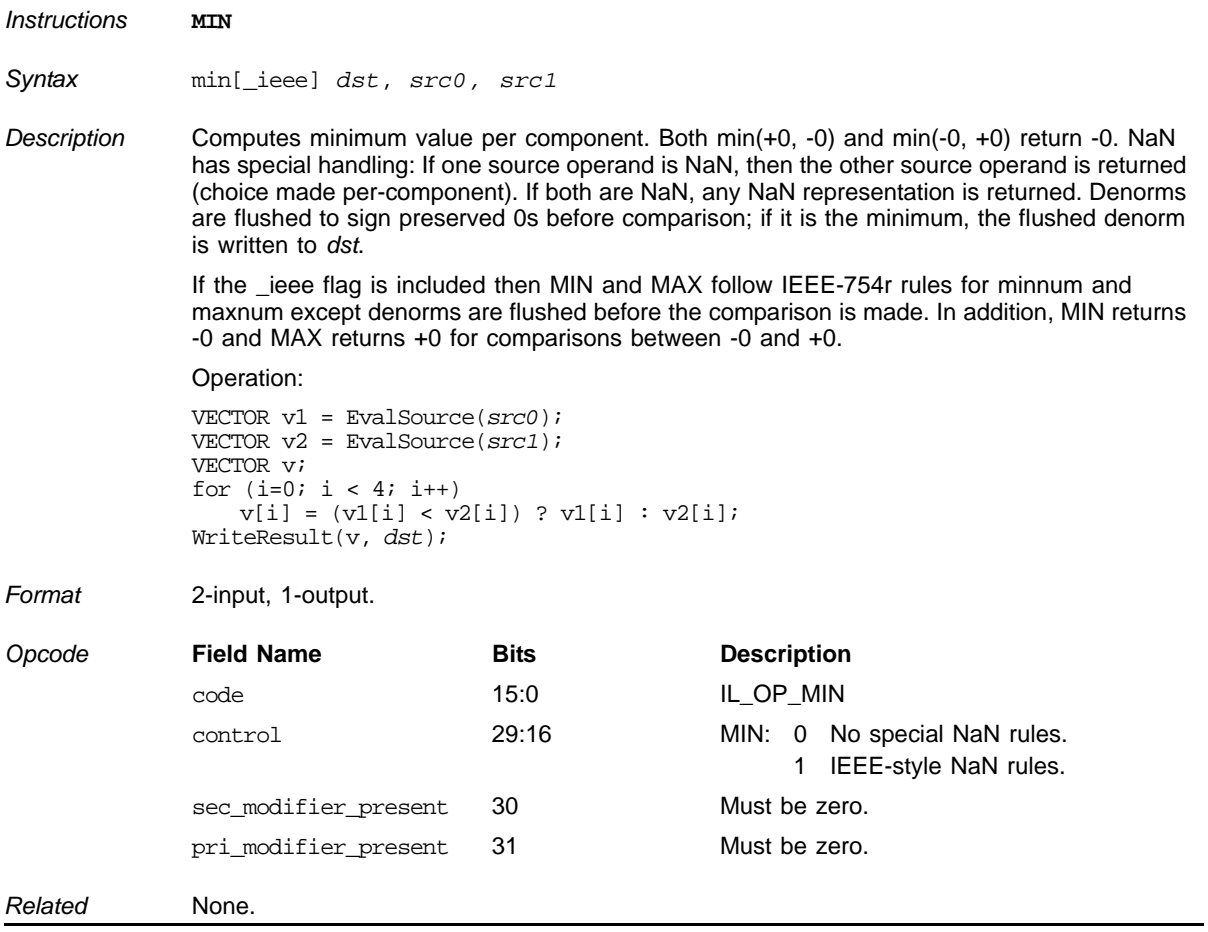

### **Floating Point Minimum**

## **Matrix Multiply by Vector**

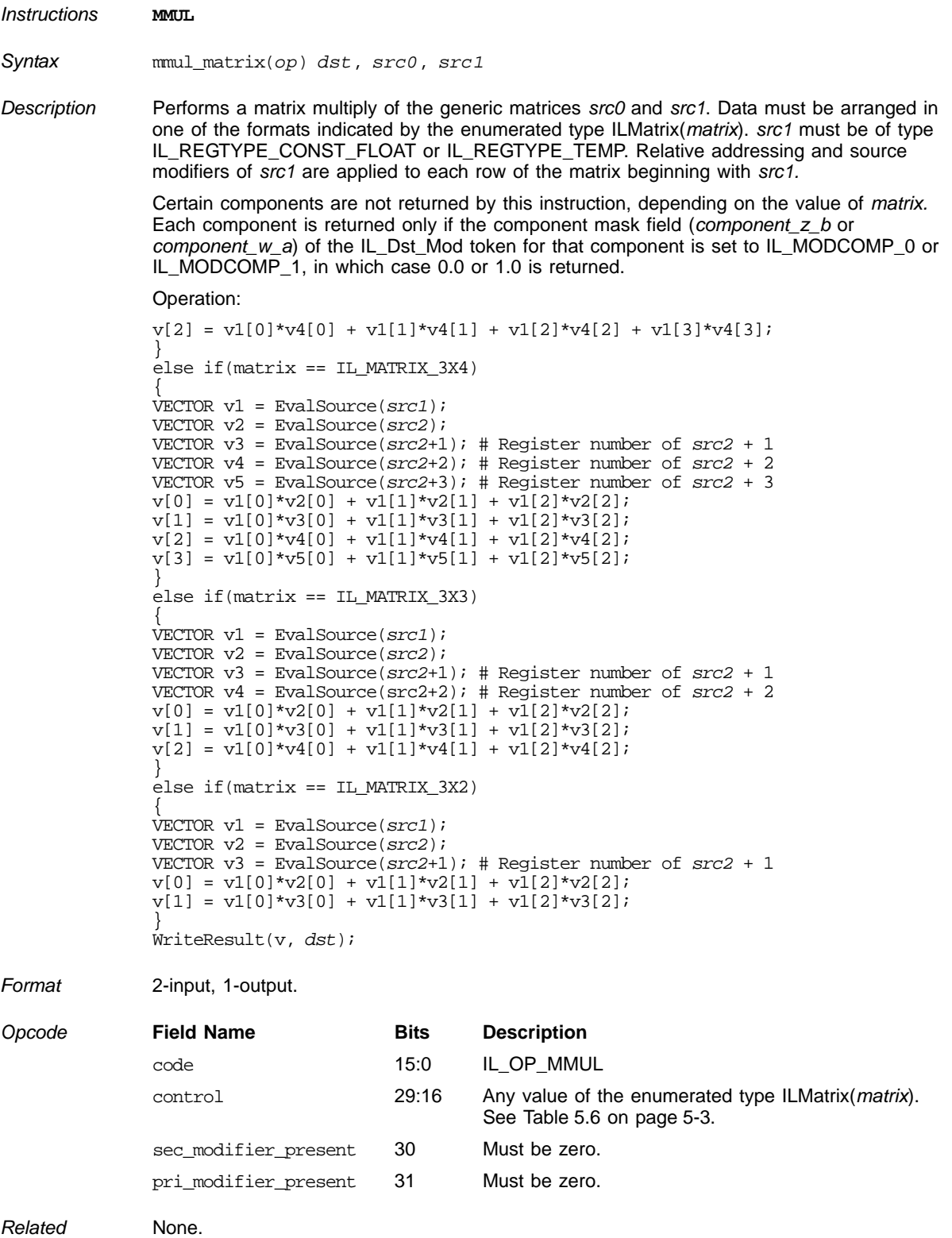

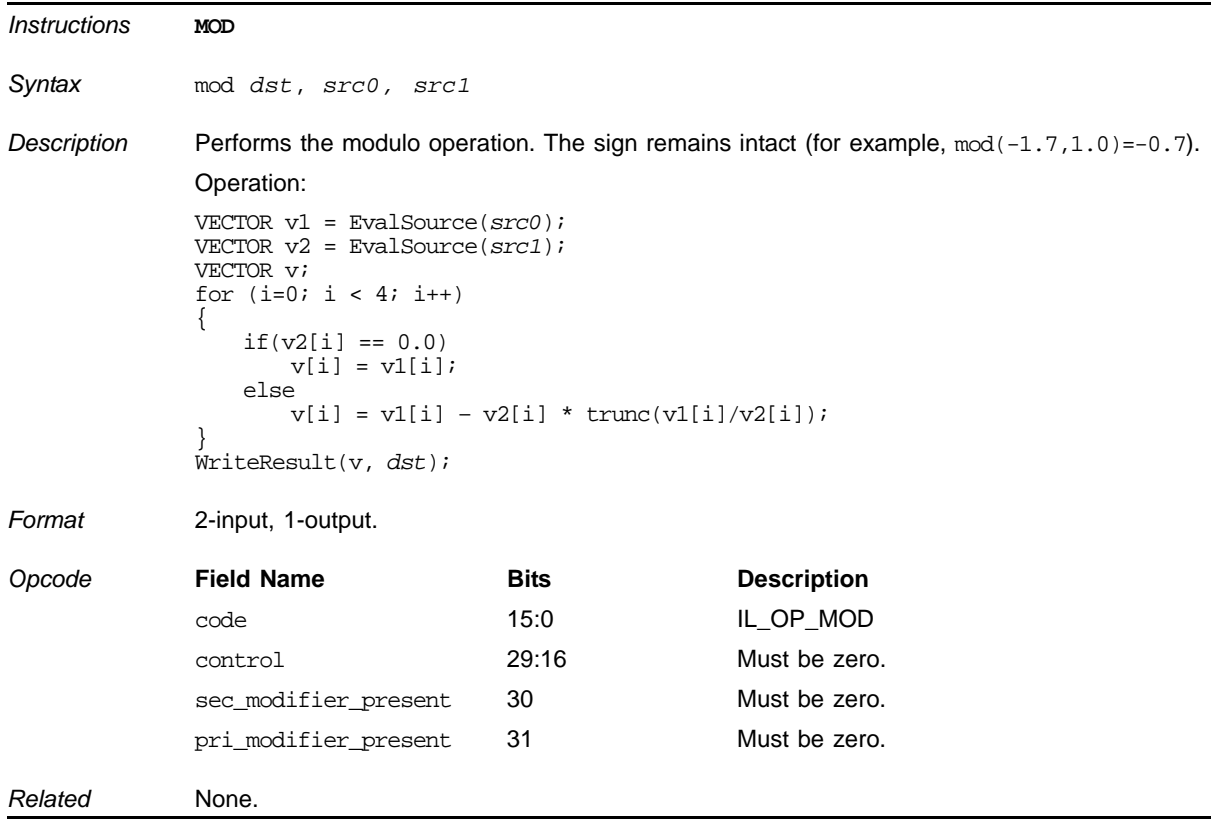

## **Floating Point Modulo**

### **Move Data**

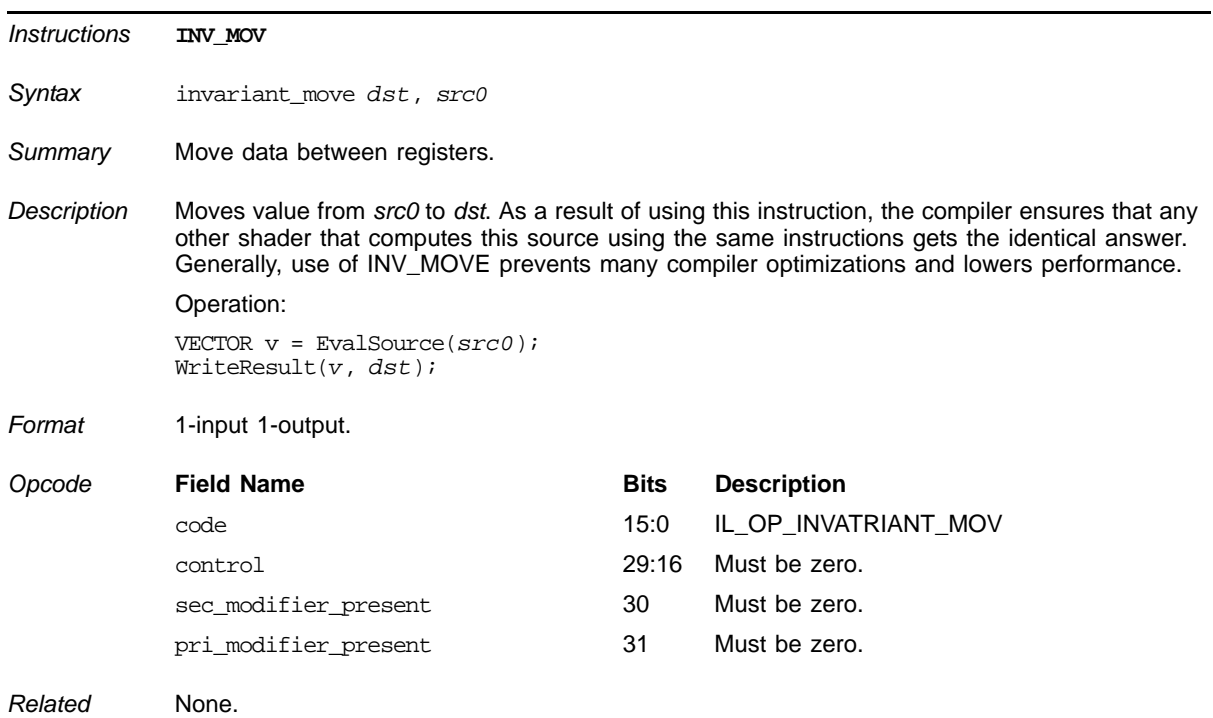

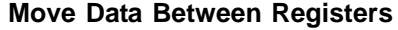

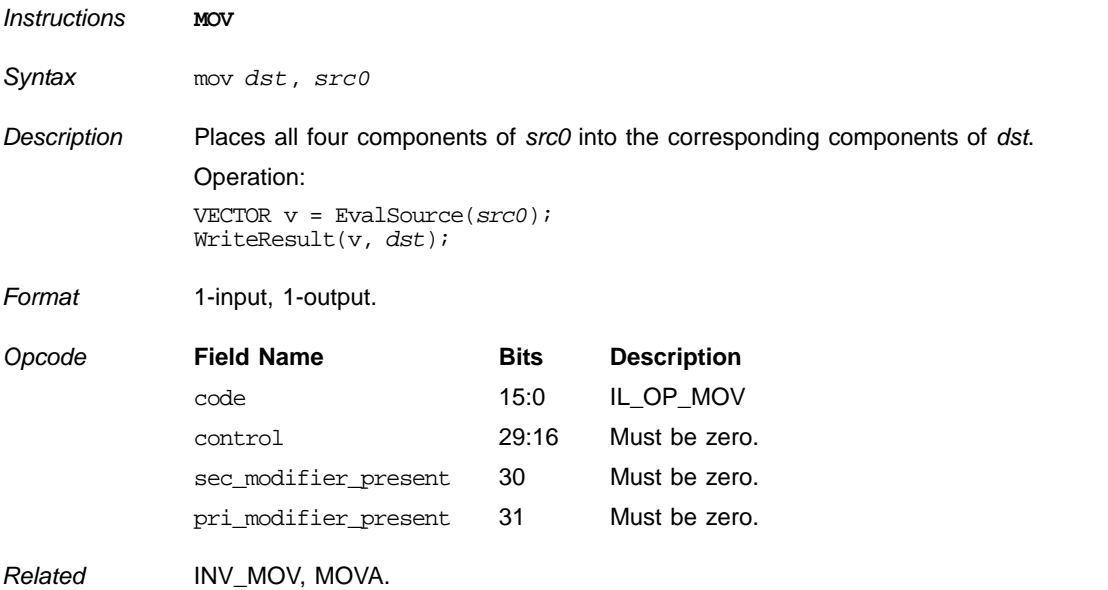

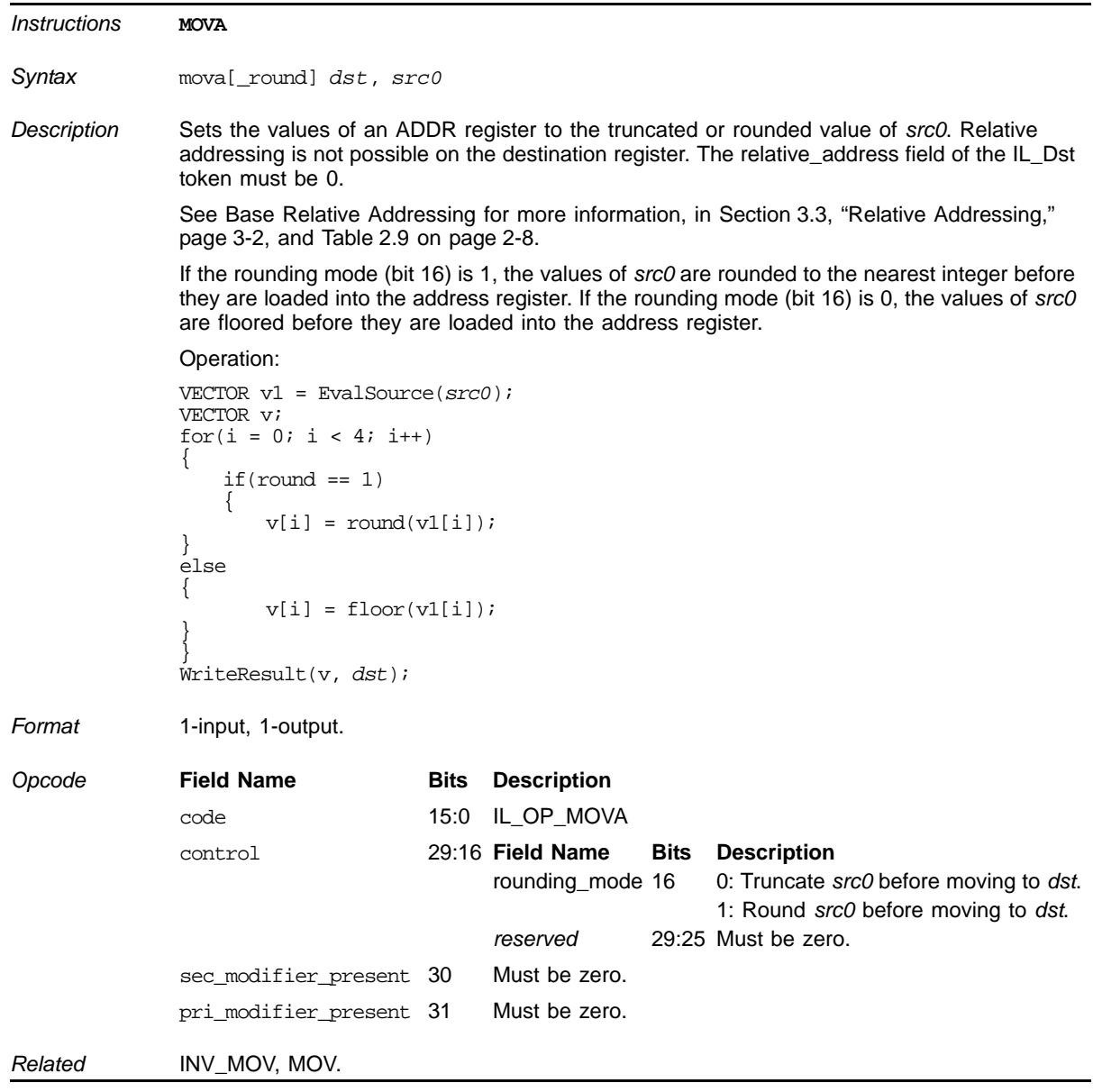

# **Set Address Register Value**

### **Floating Point Multiplication**

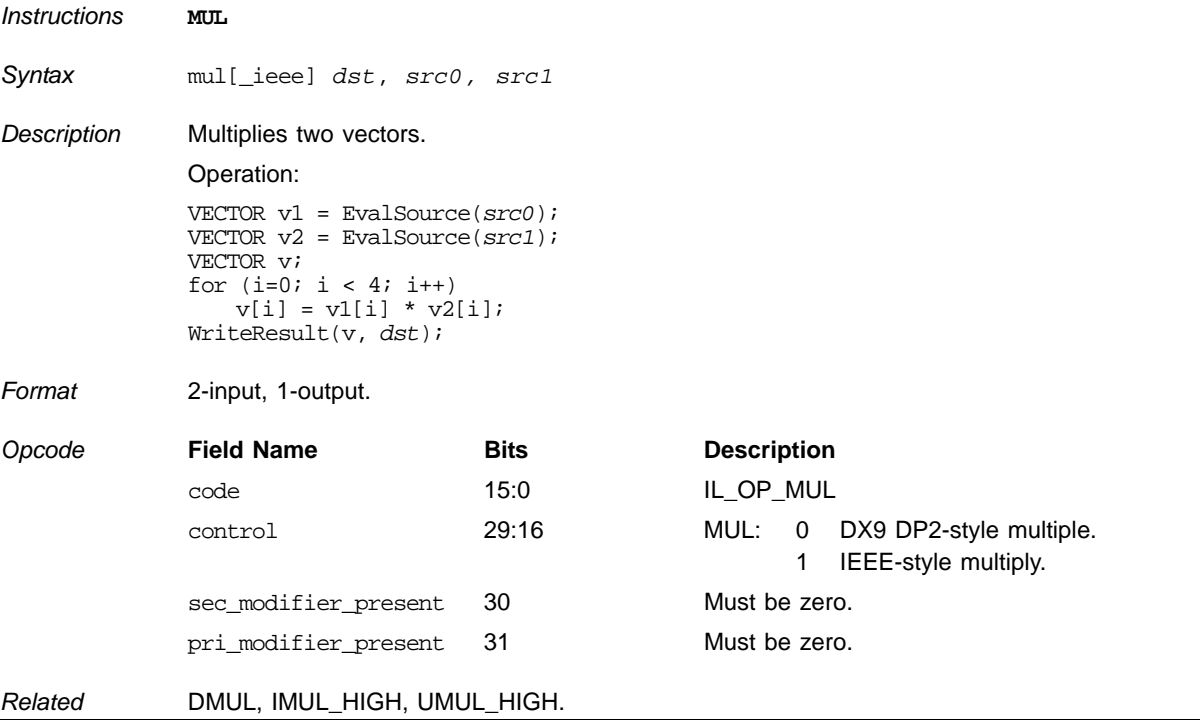

# **Not Equal**

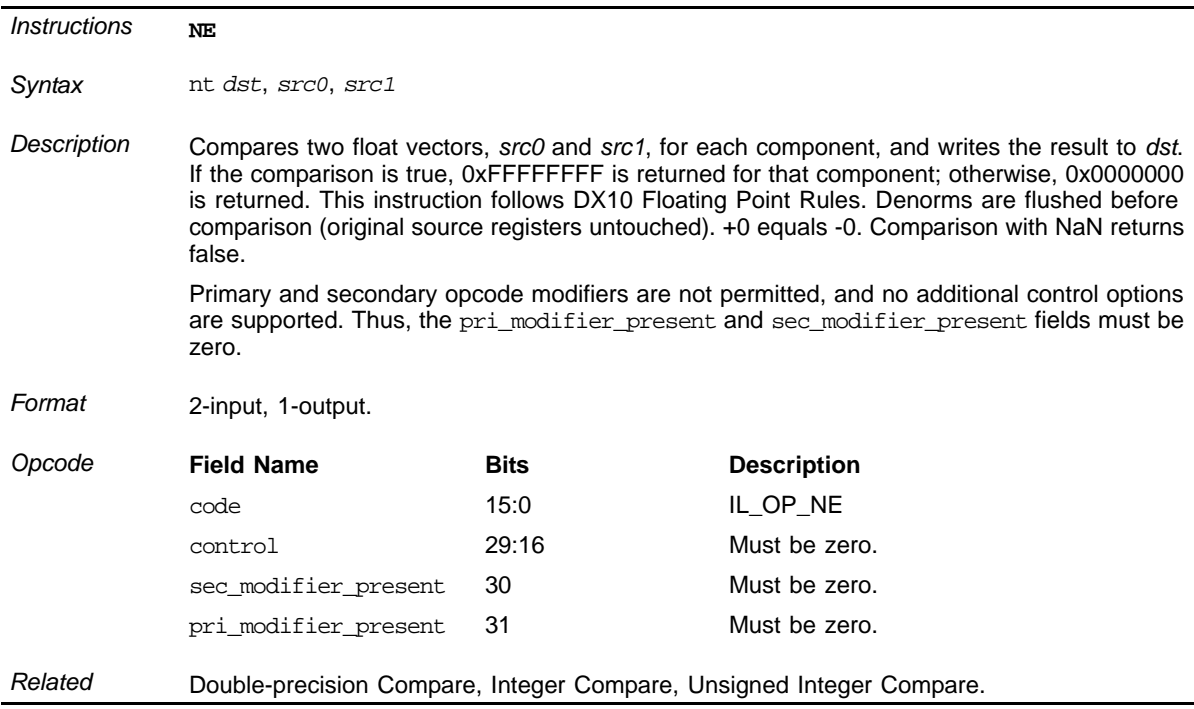

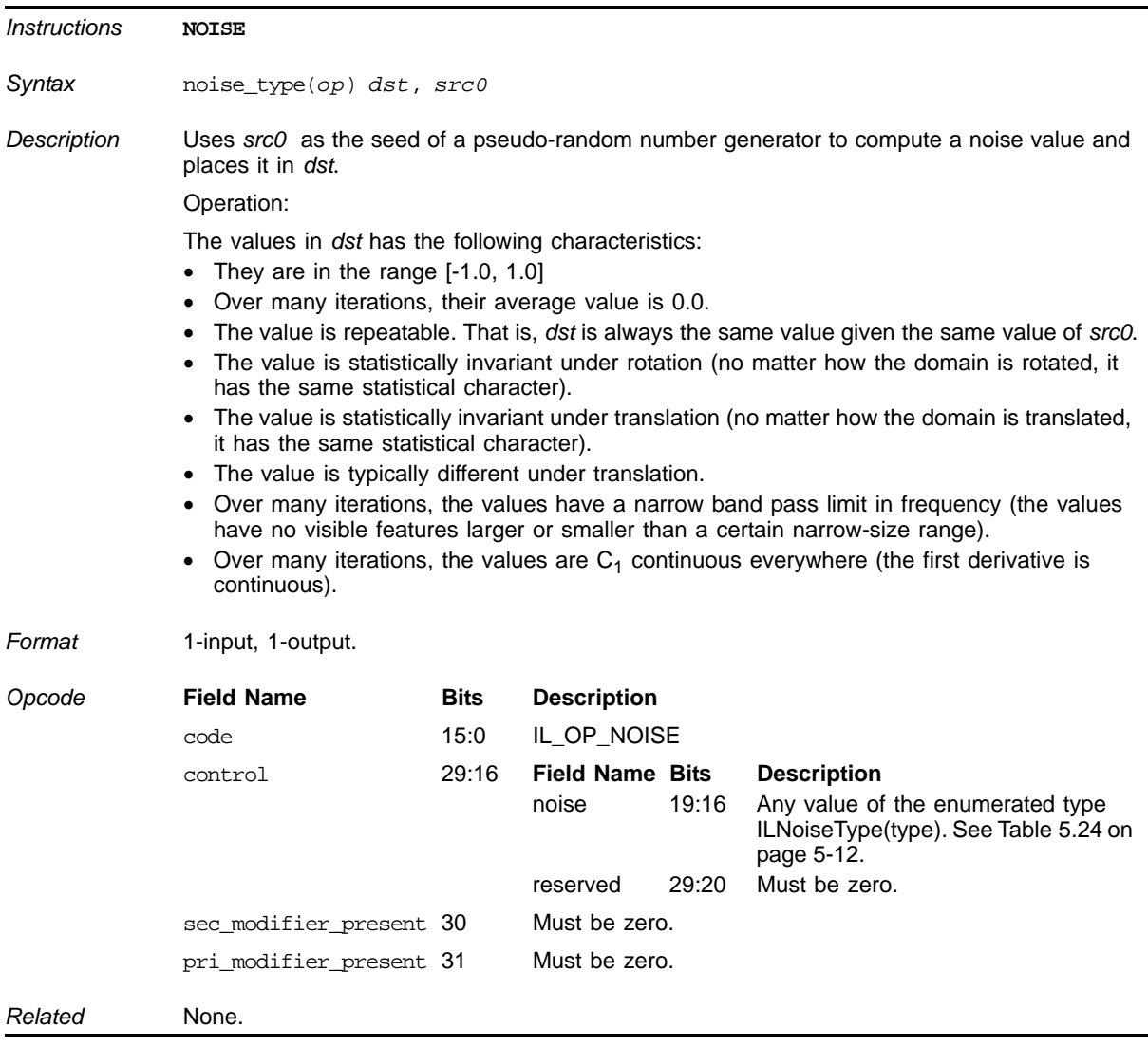

## **Compute Noise Value**

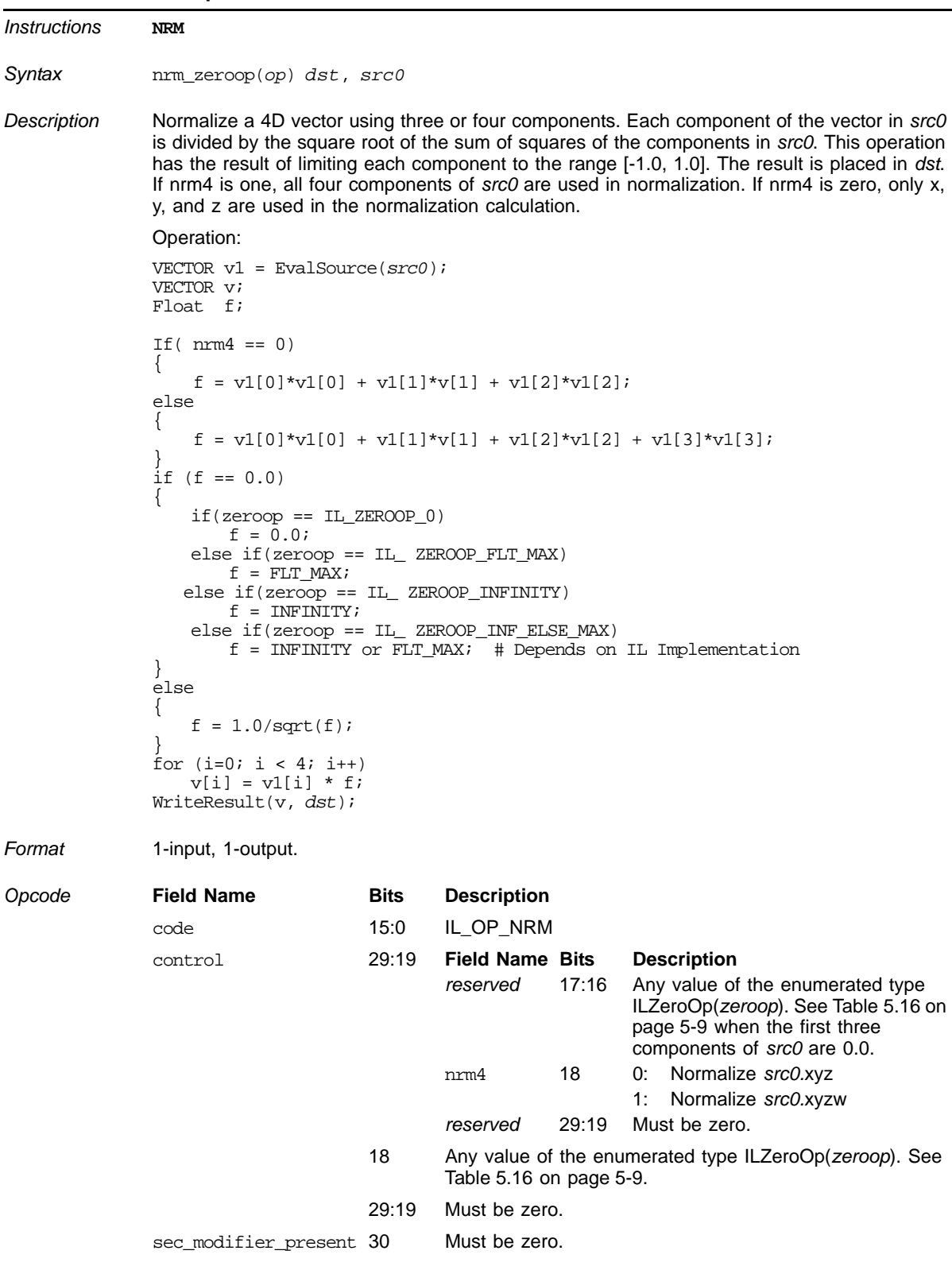

## **Three or Four Component Normalization**

## **Three or Four Component Normalization (Cont.)**

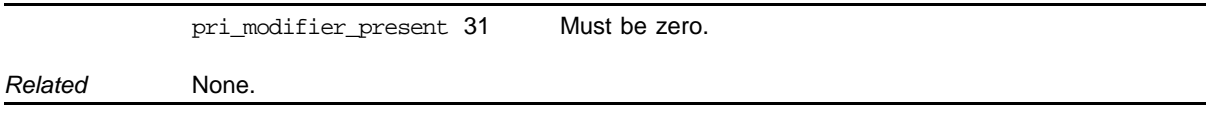

# **Reduce Vector to [–**π**,** π**]**

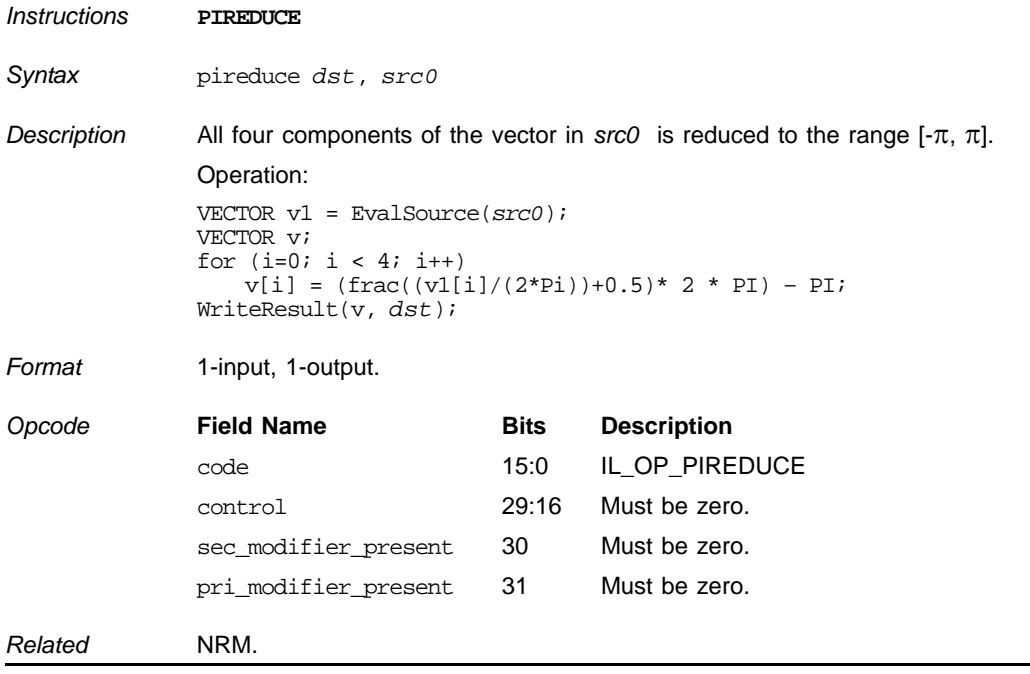

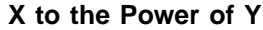

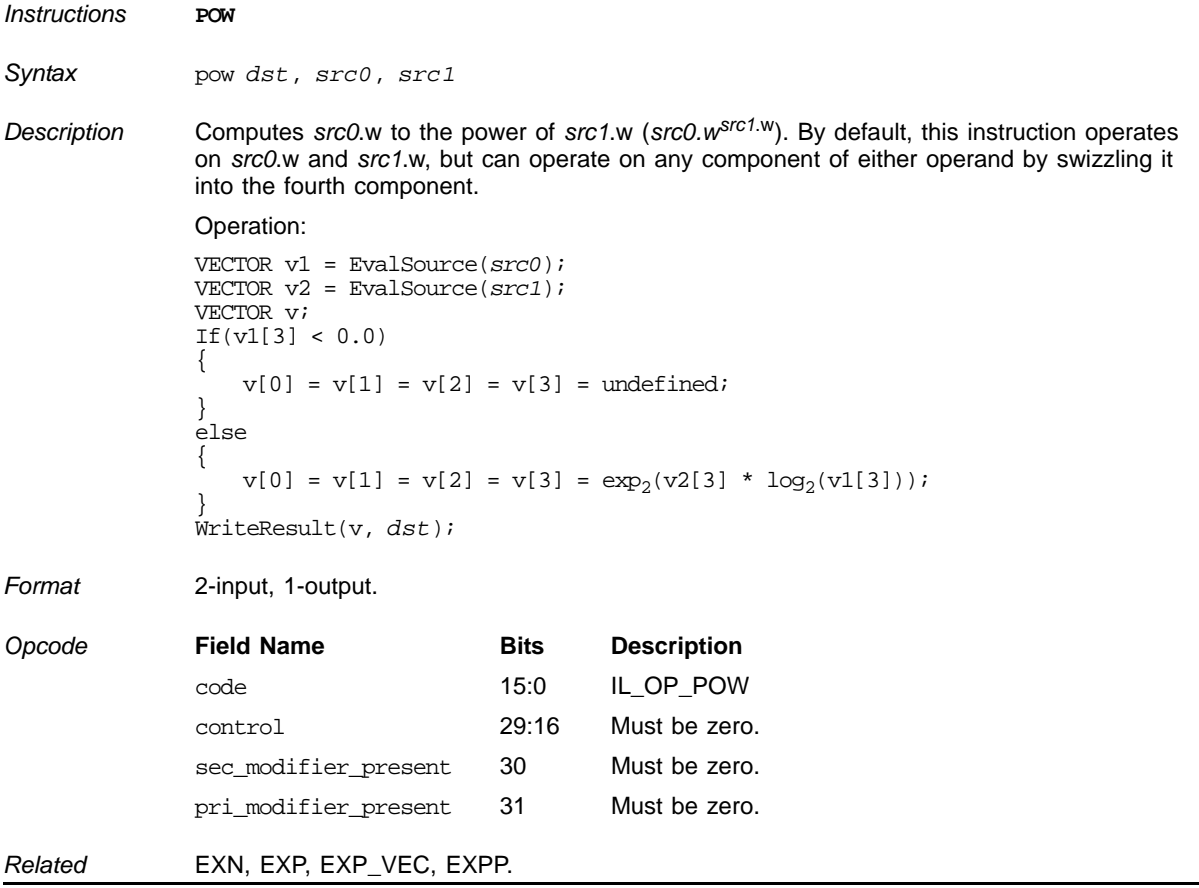

### **Reciprocal**

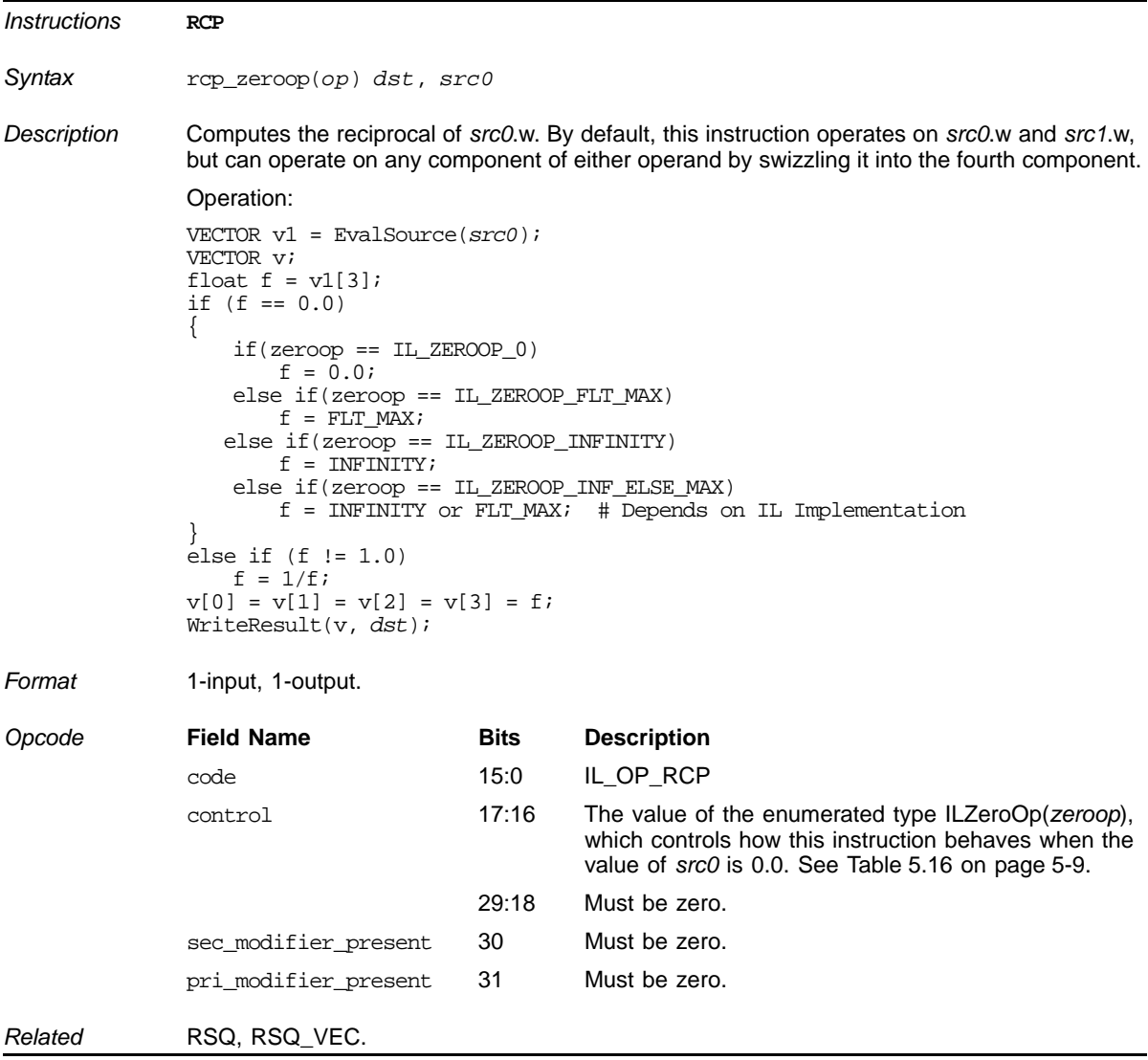

## **Compute Reflection Vector**

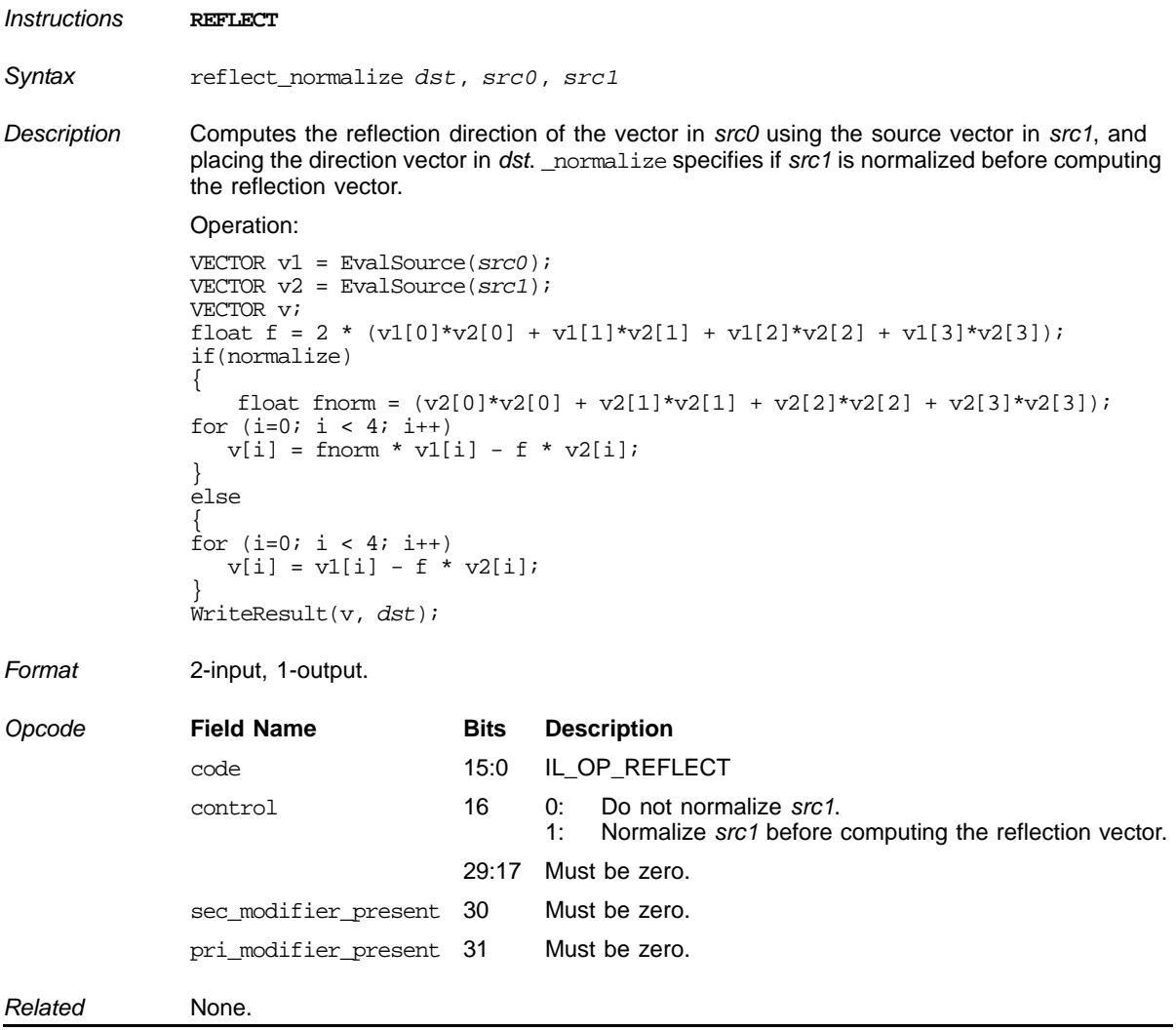

#### **Round**

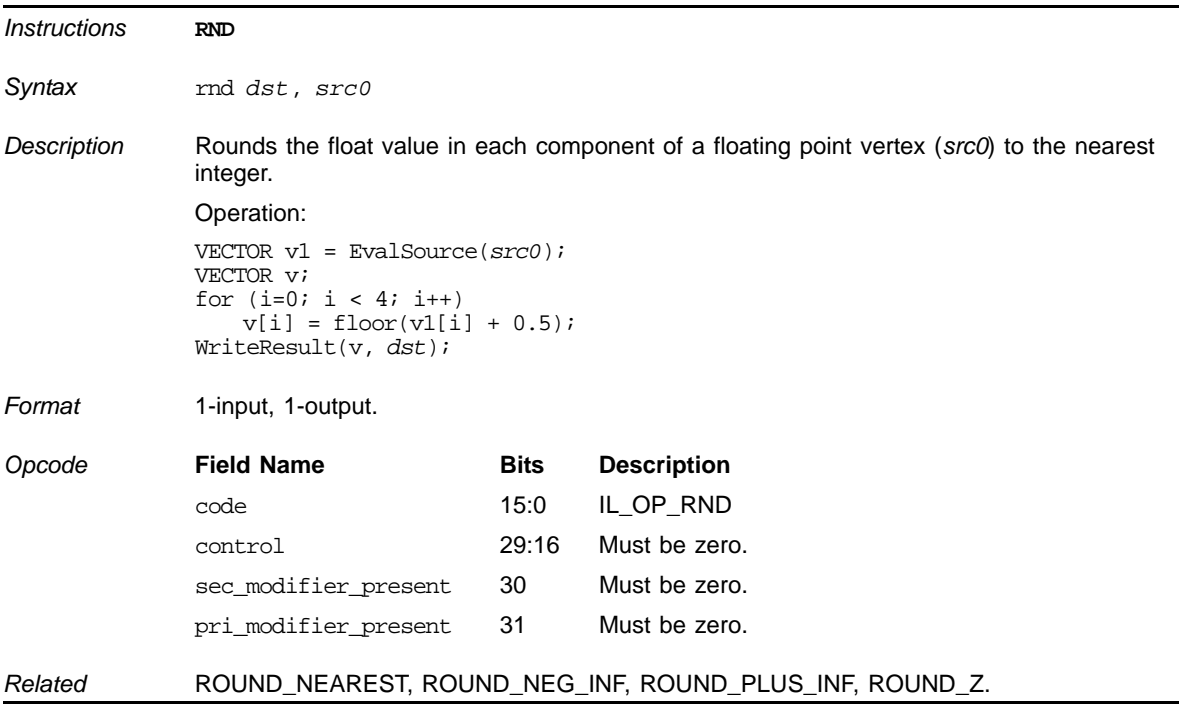

## **Float Round to Nearest Even Float Integral**

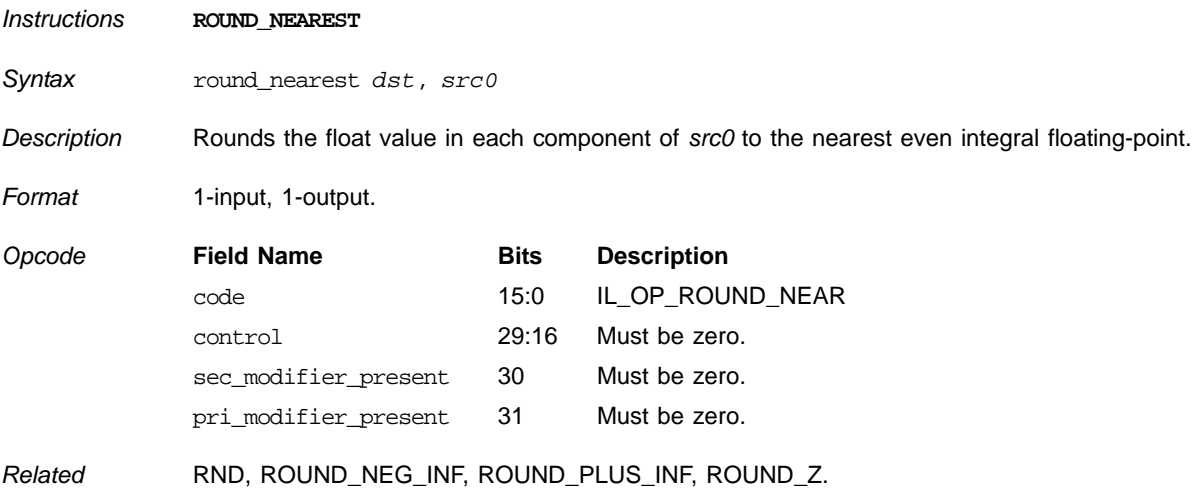

L

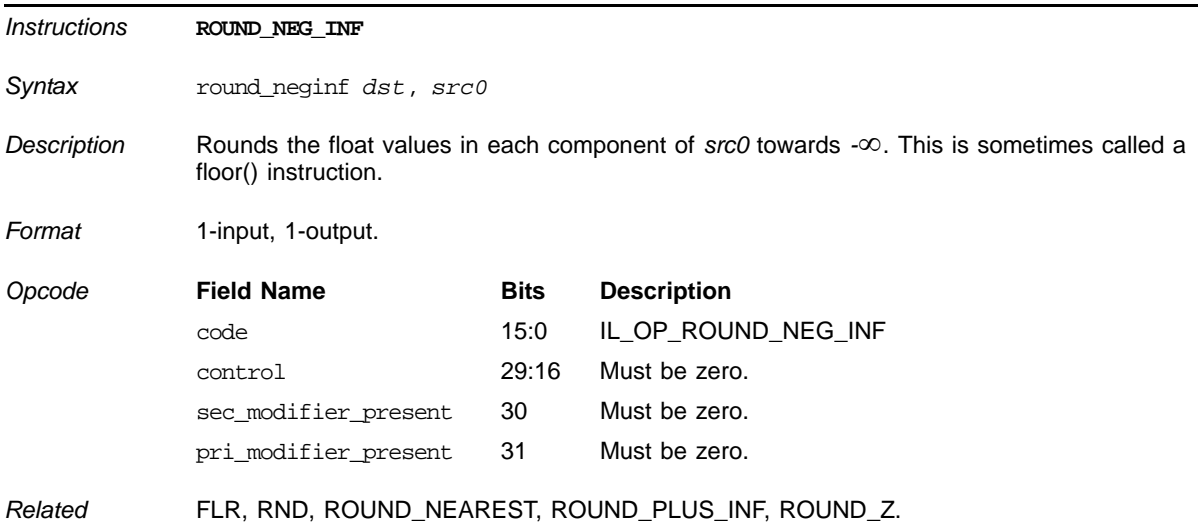

#### **Float Round to –**∞

### **Float Round to +**∞

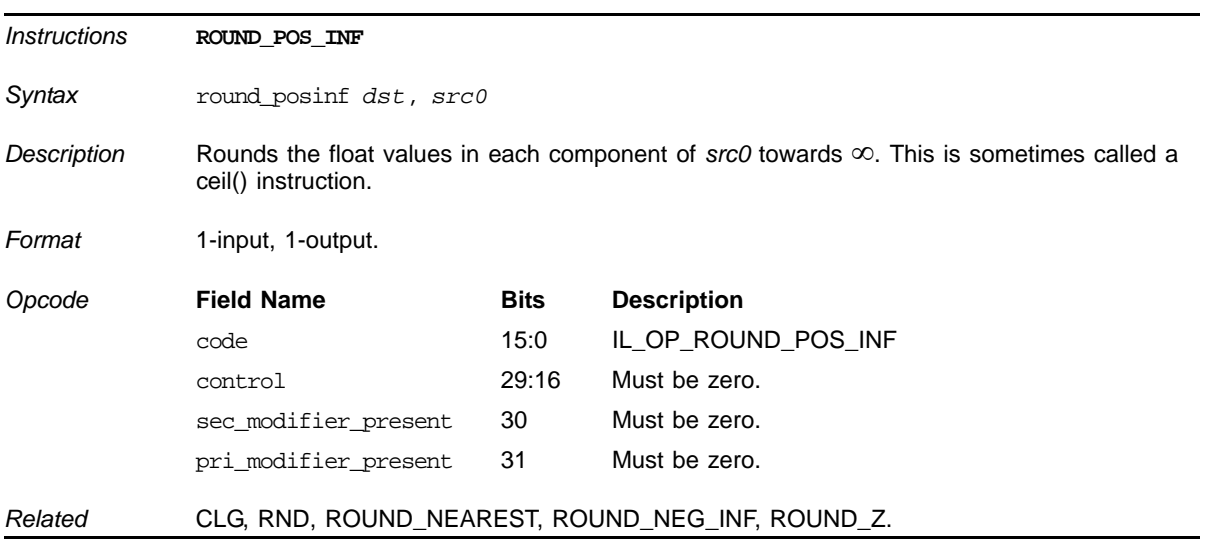
## <span id="page-216-0"></span>**Float Round to Zero**

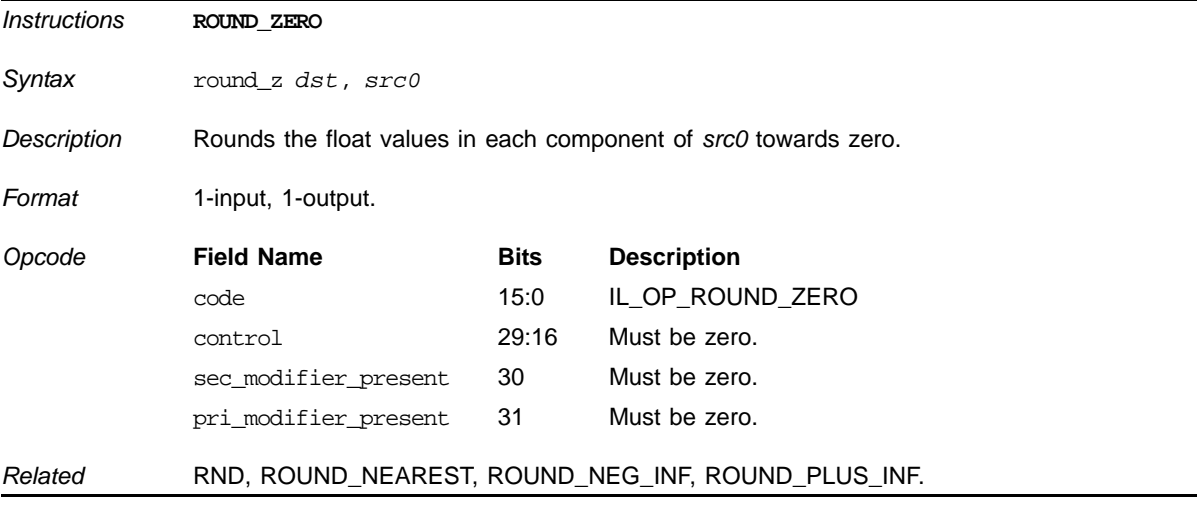

## <span id="page-216-1"></span>**Component-wise Reciprocal Square Root**

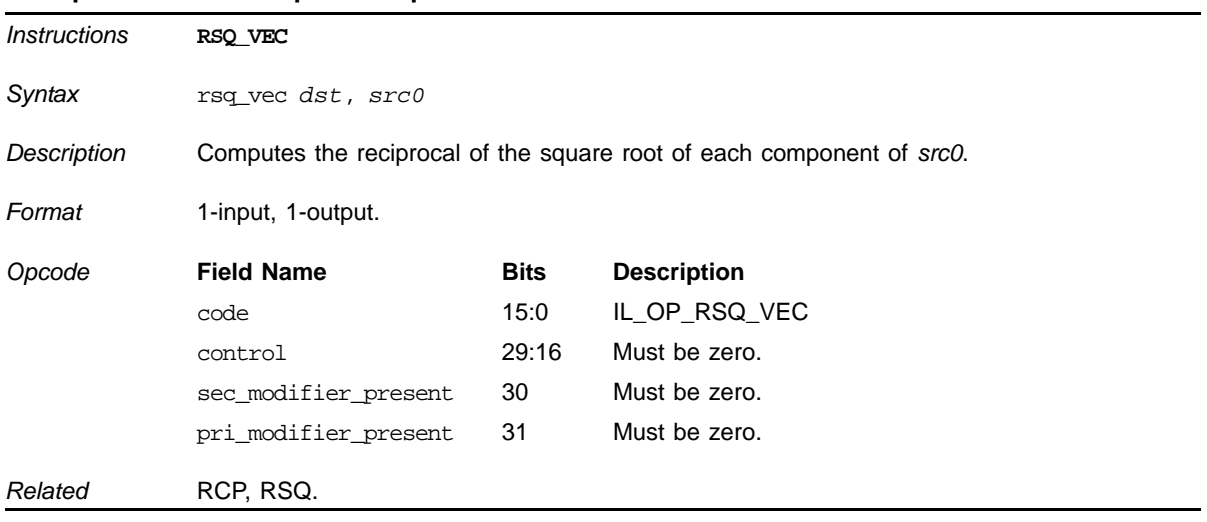

# **Reciprocal Square Root**

<span id="page-217-0"></span>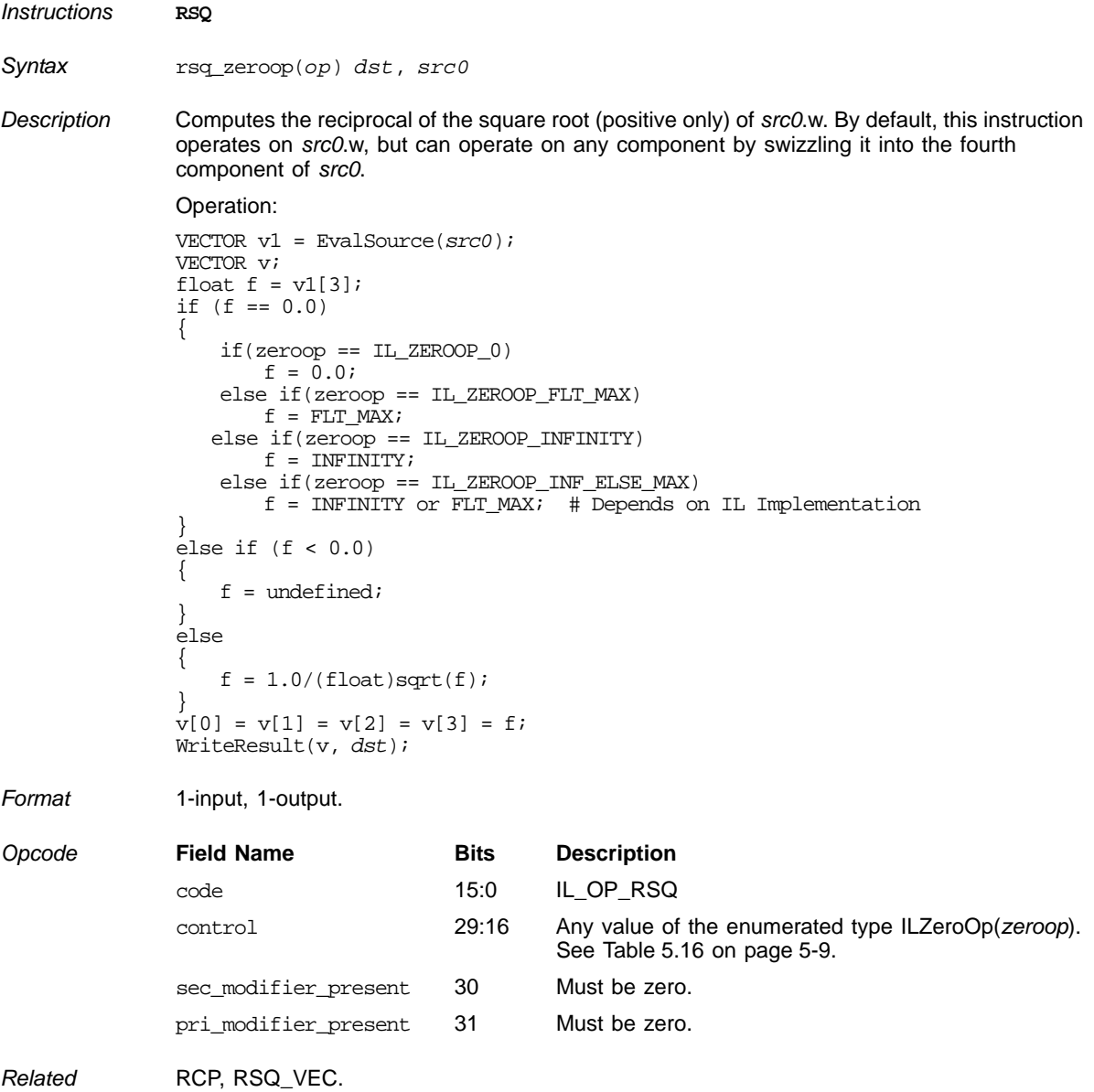

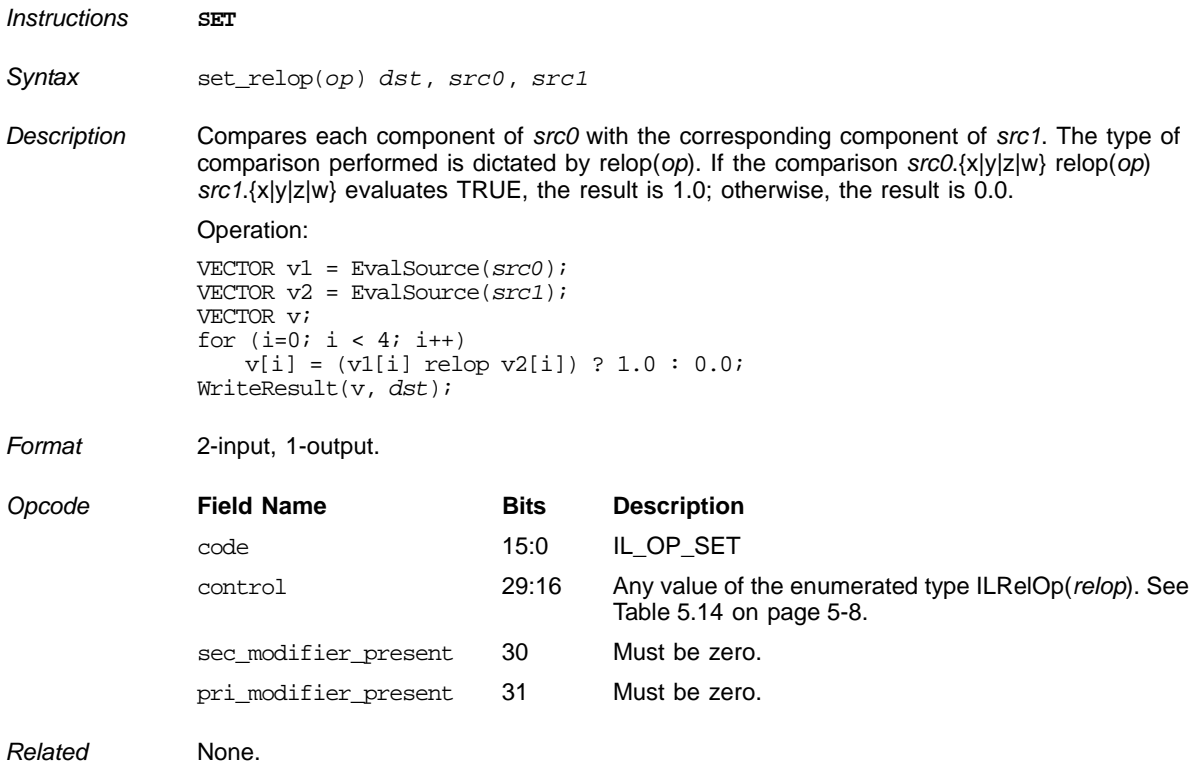

## <span id="page-218-0"></span>**Set on Comparison**

## <span id="page-219-0"></span>**Compute Sign**

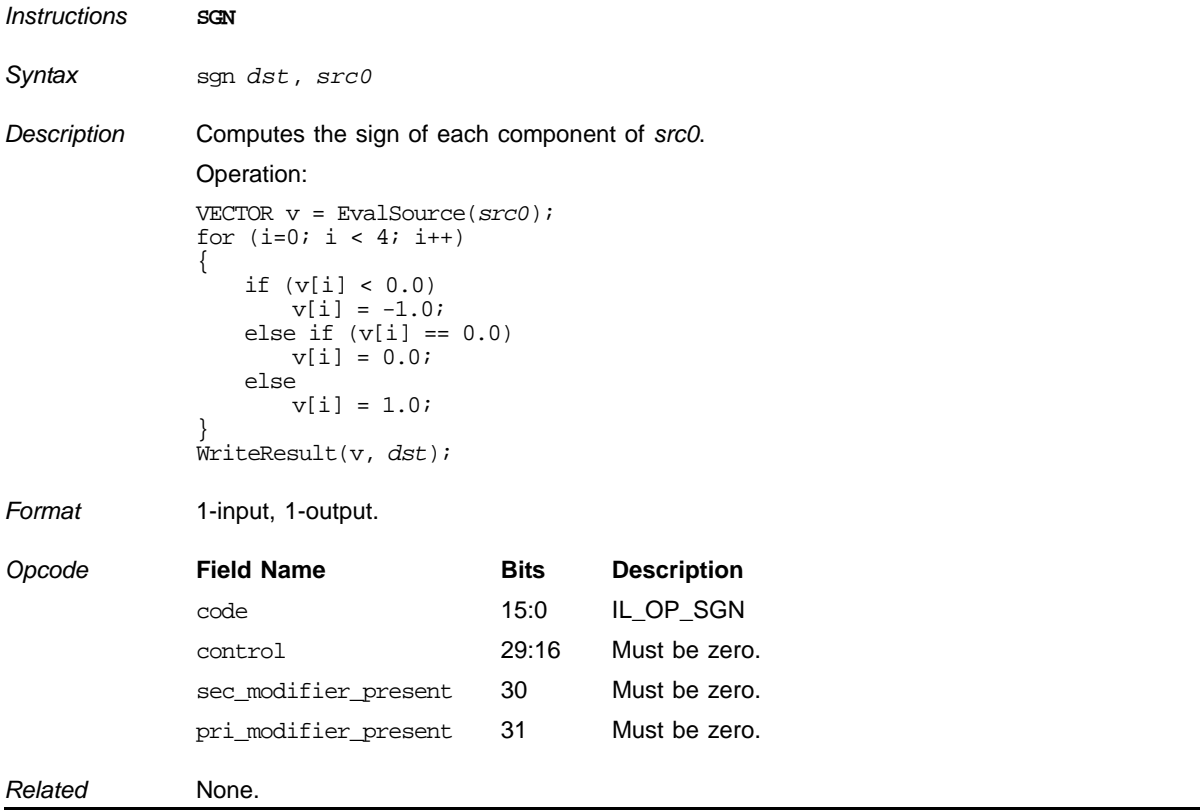

# <span id="page-219-1"></span>**Sine (sin)**

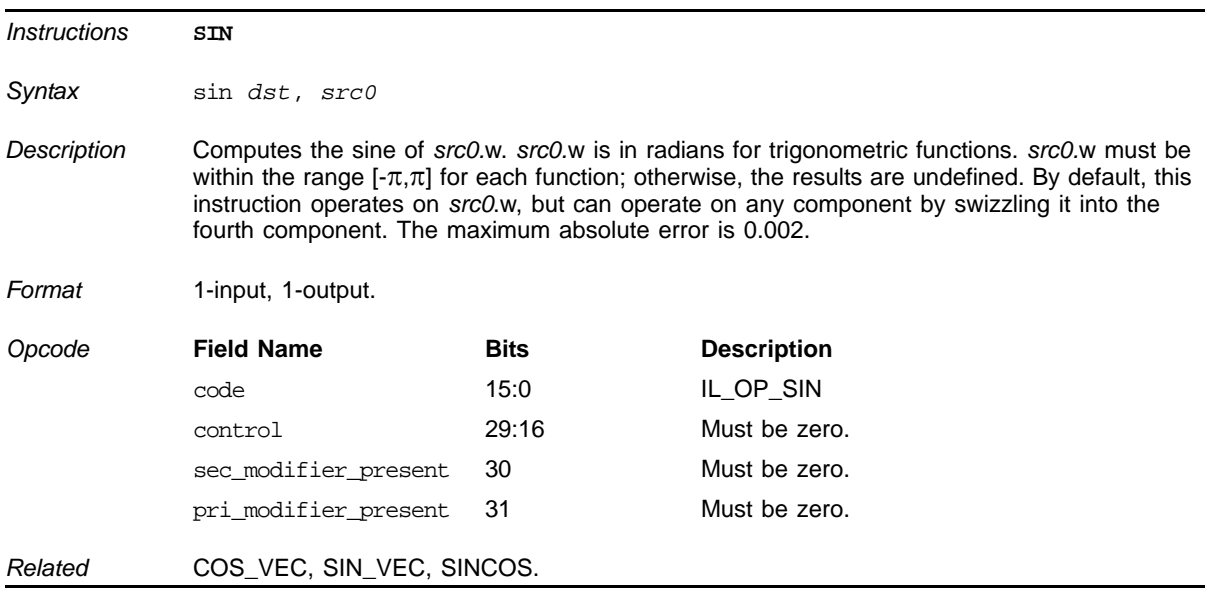

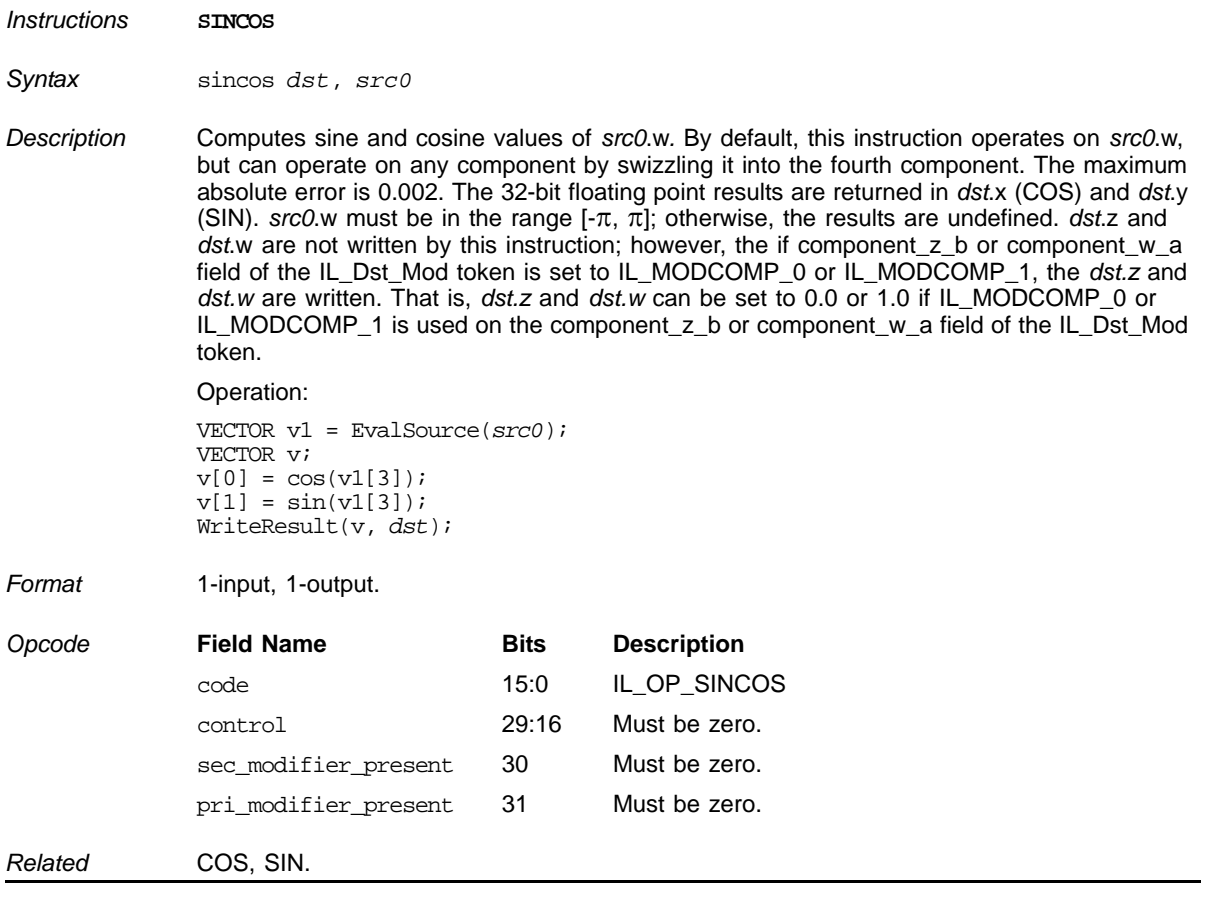

## <span id="page-220-1"></span>**Compute Sine and Cosine**

## <span id="page-220-0"></span>**Component-Wise Sine**

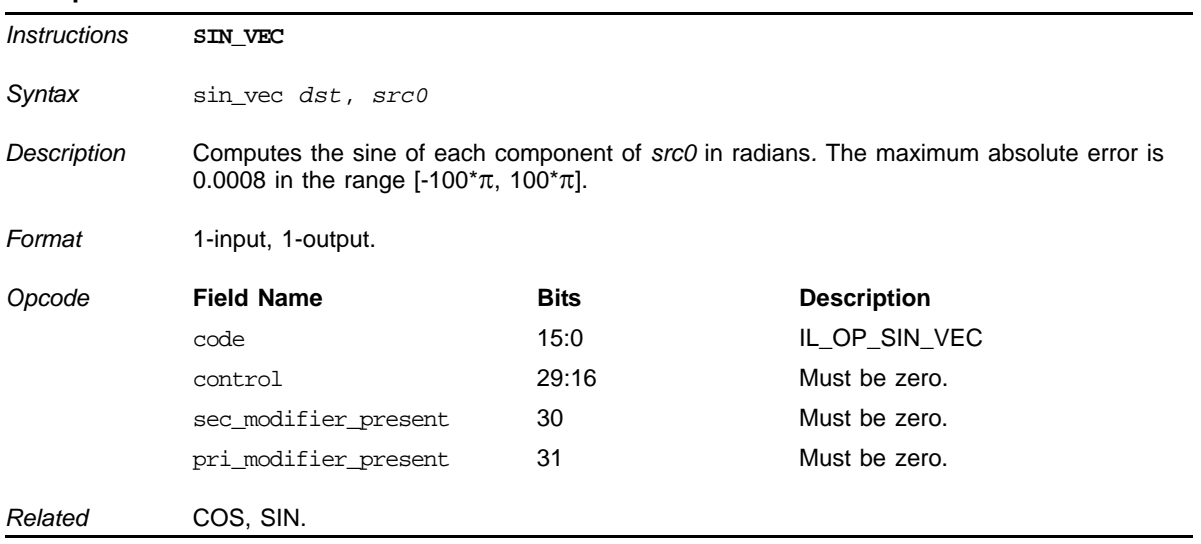

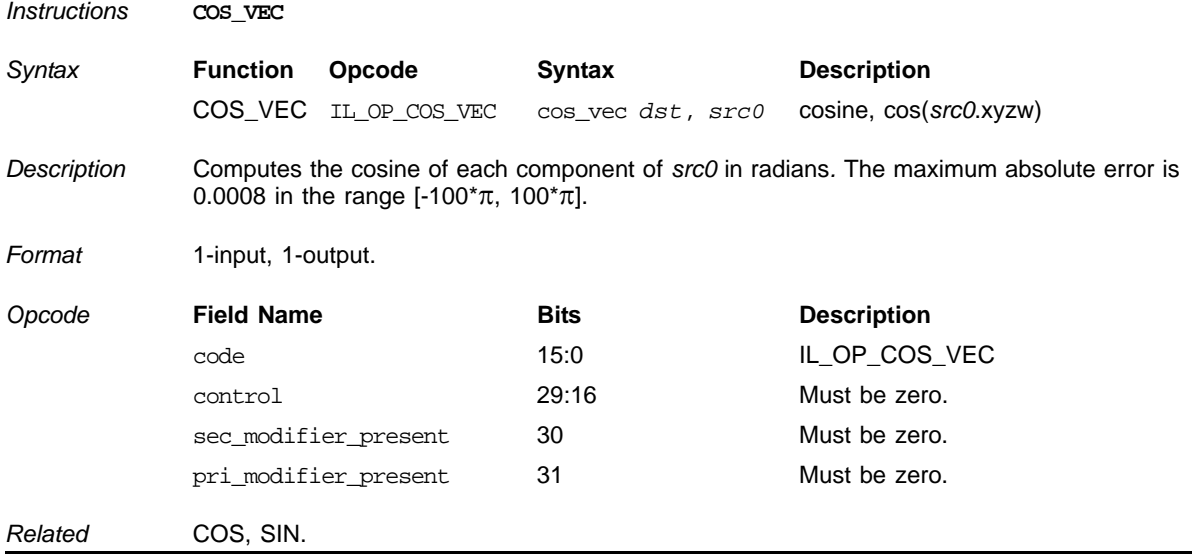

## <span id="page-221-0"></span>**Component-Wise Cosine**

# <span id="page-221-1"></span>**Square Root**

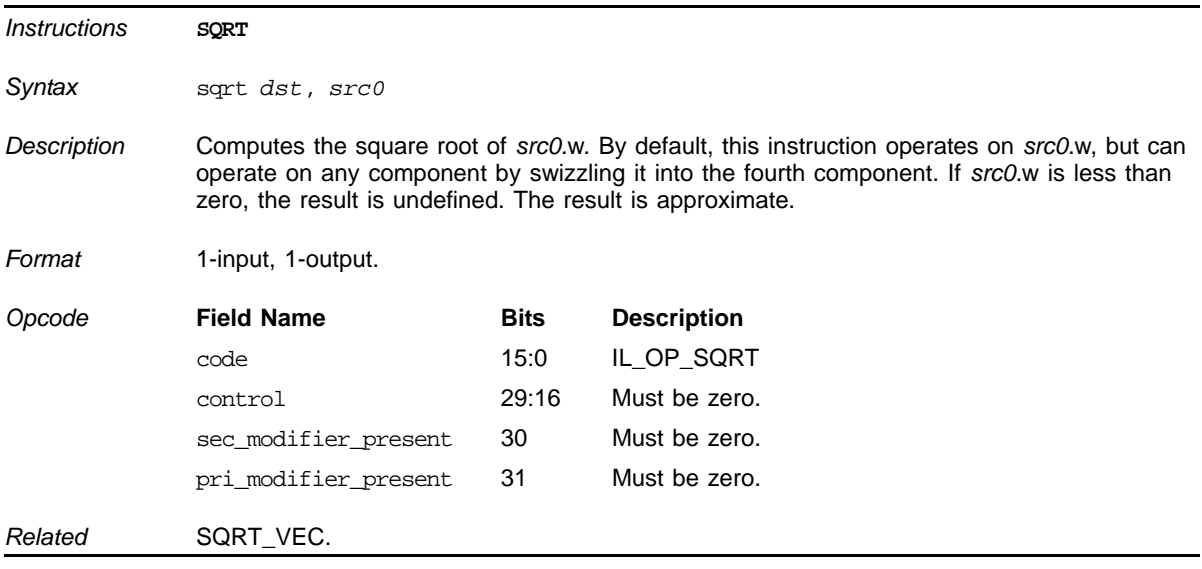

<span id="page-222-0"></span>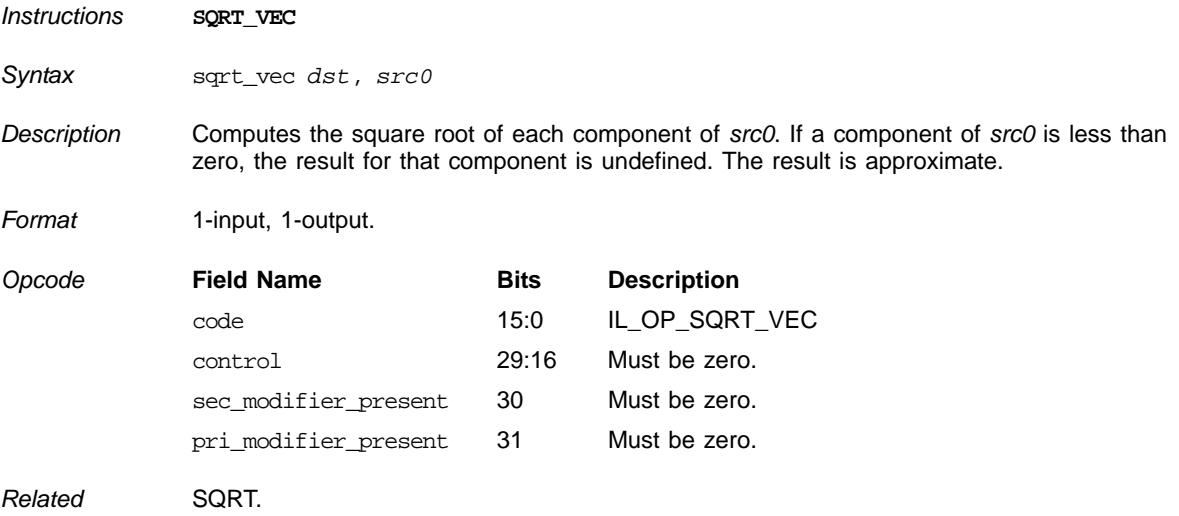

# **Component-Wise Square Root**

# **Floating Point Subtraction**

<span id="page-222-1"></span>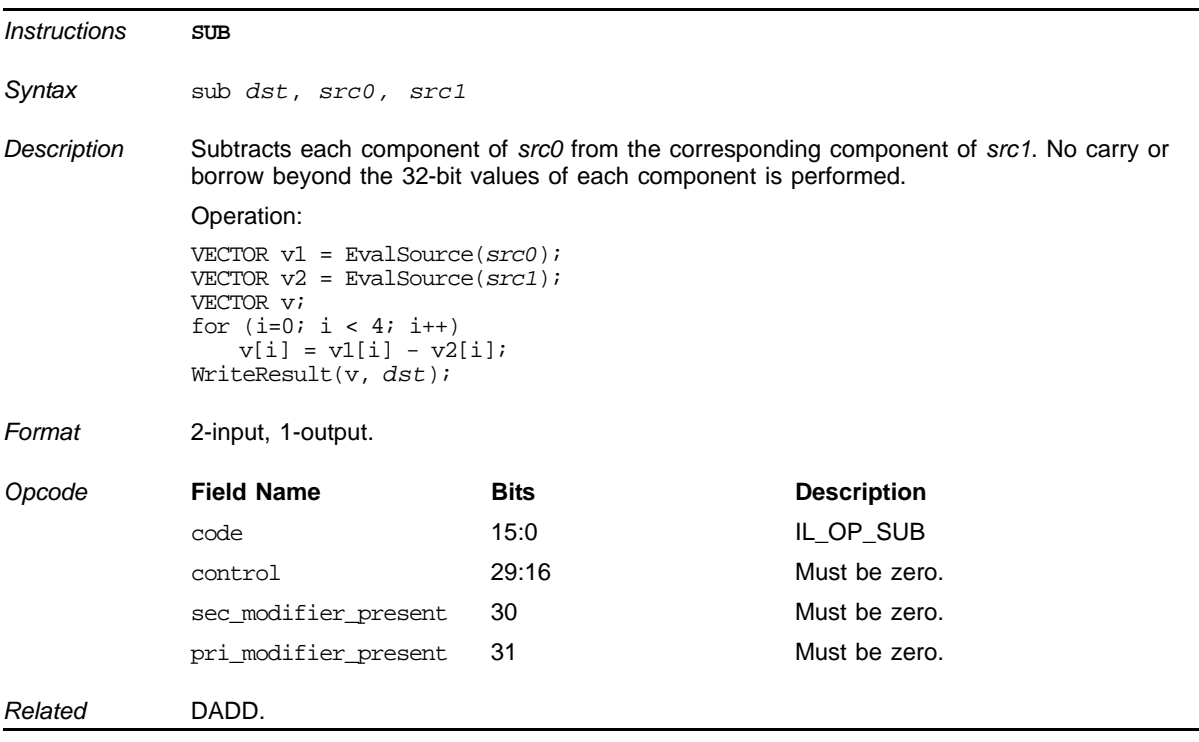

<span id="page-223-0"></span>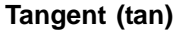

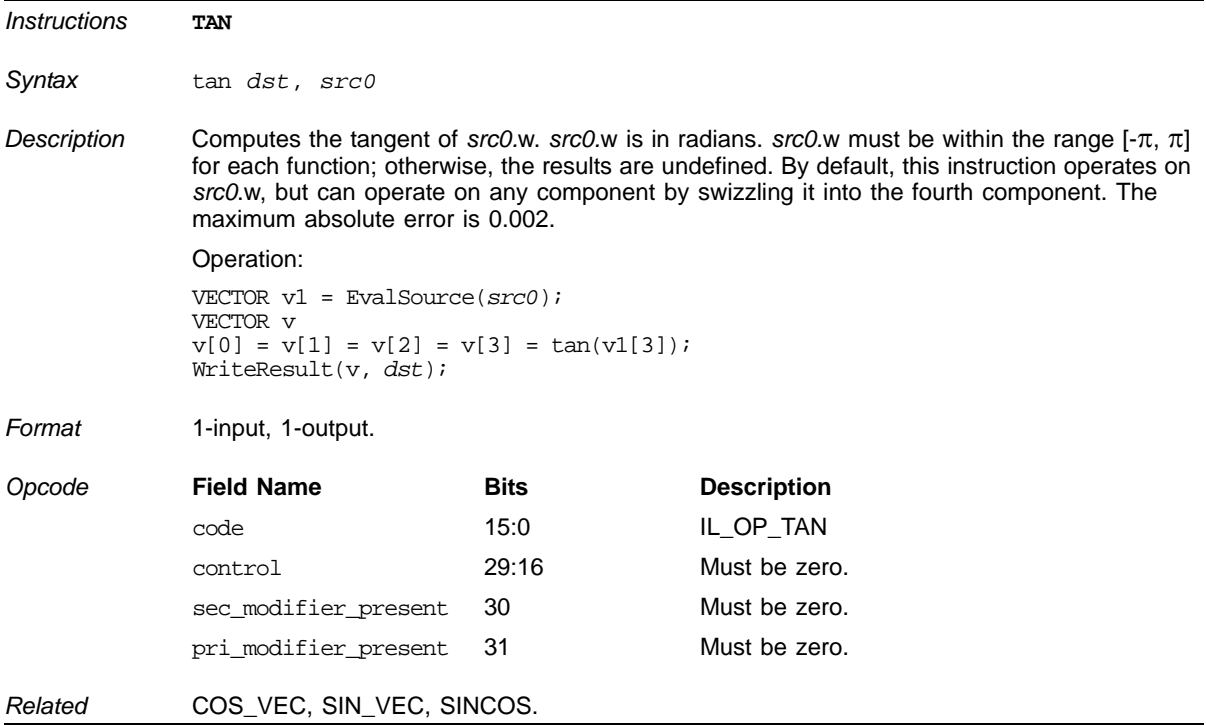

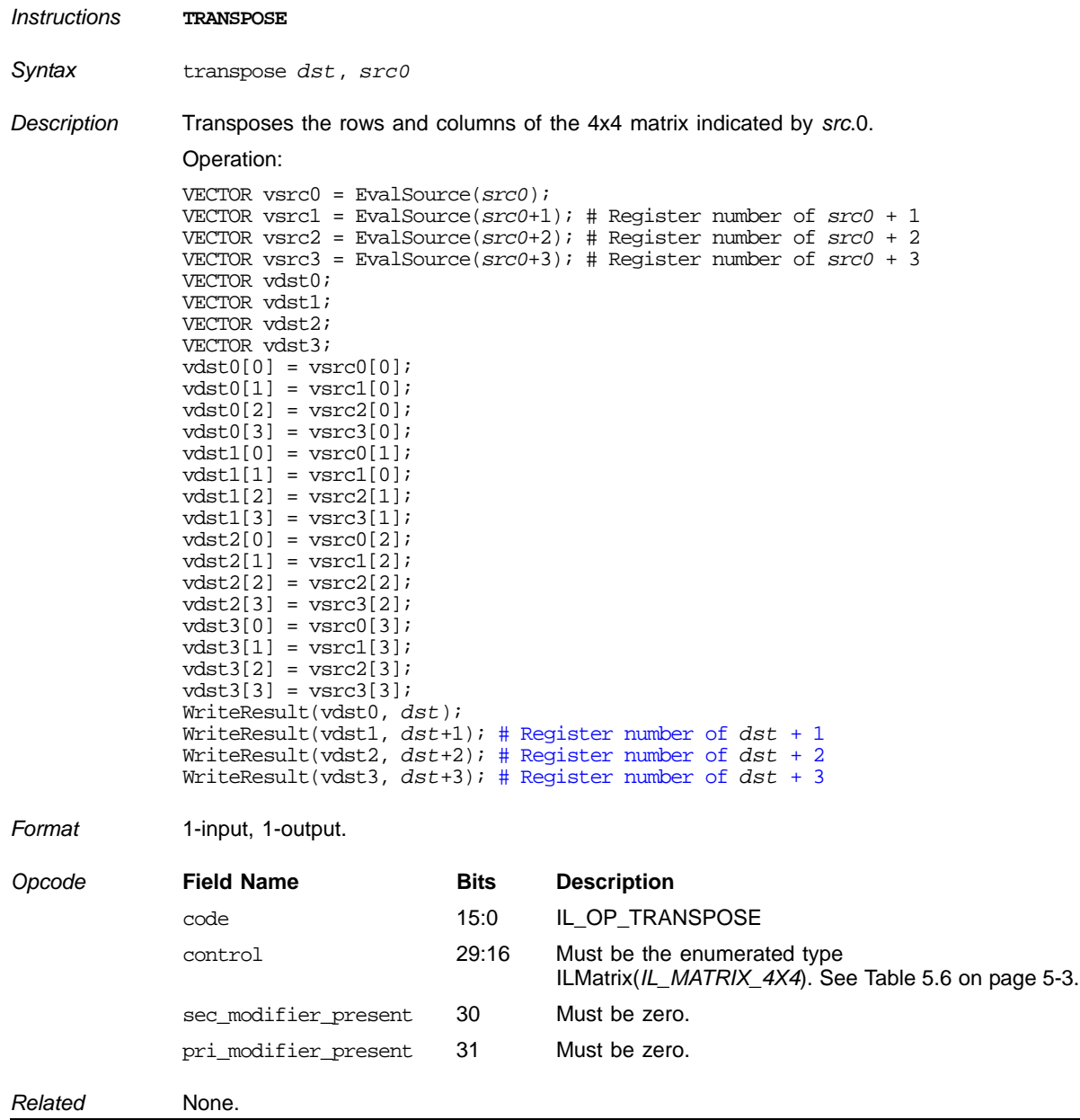

## <span id="page-224-0"></span>**Transpose a 4x4 Matrix**

<span id="page-225-1"></span>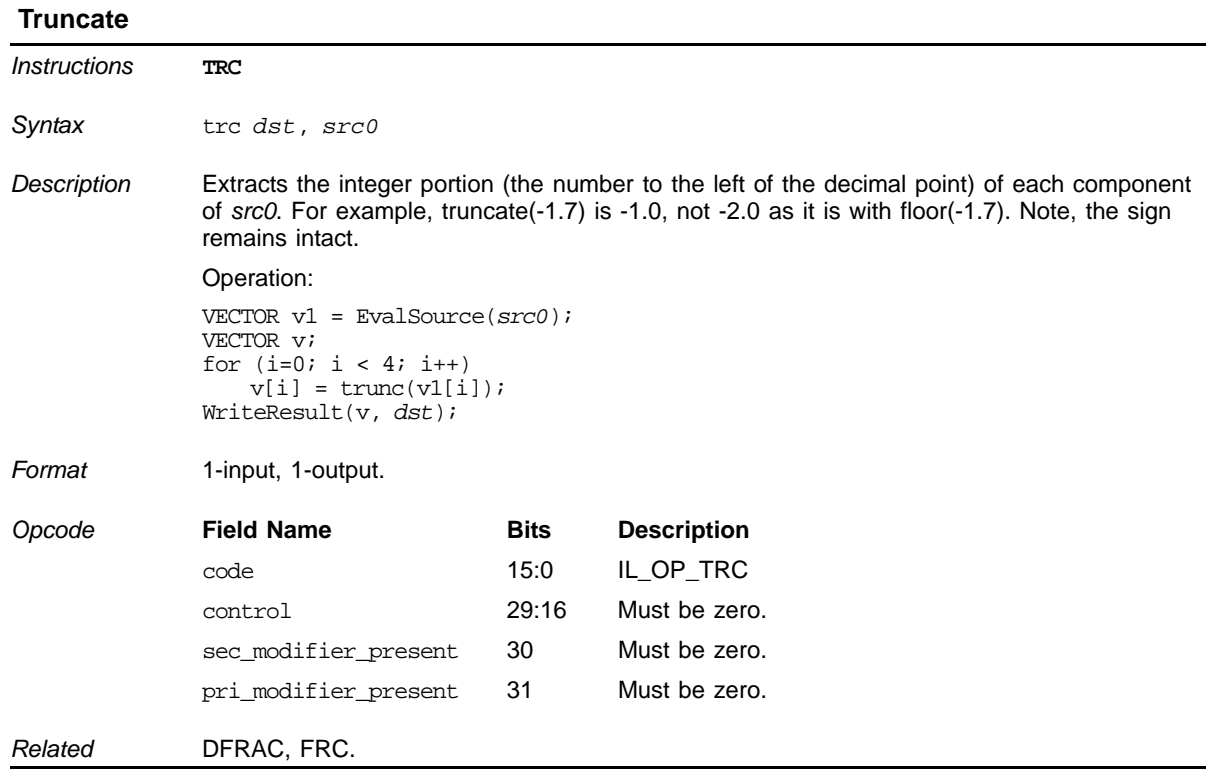

# **6.10 Double-Precision Instructions**

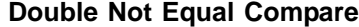

<span id="page-225-0"></span>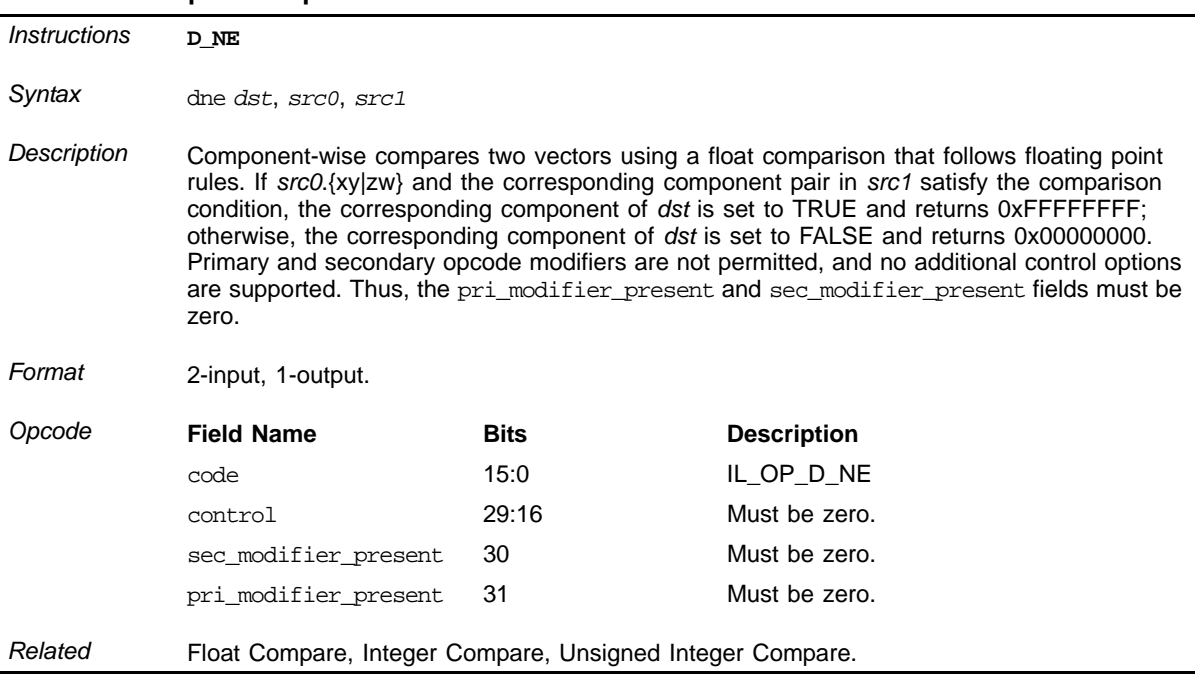

<span id="page-226-0"></span>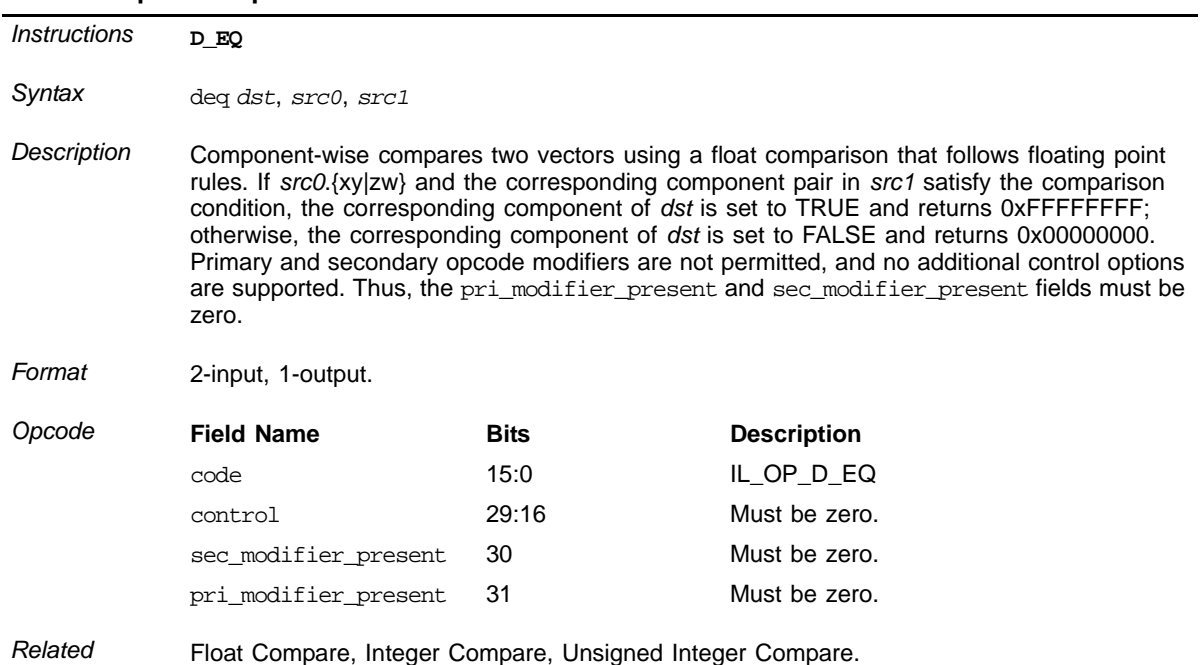

# **Double Equal Compare**

# **Double Greater-Than or Equal Compare**

<span id="page-227-0"></span>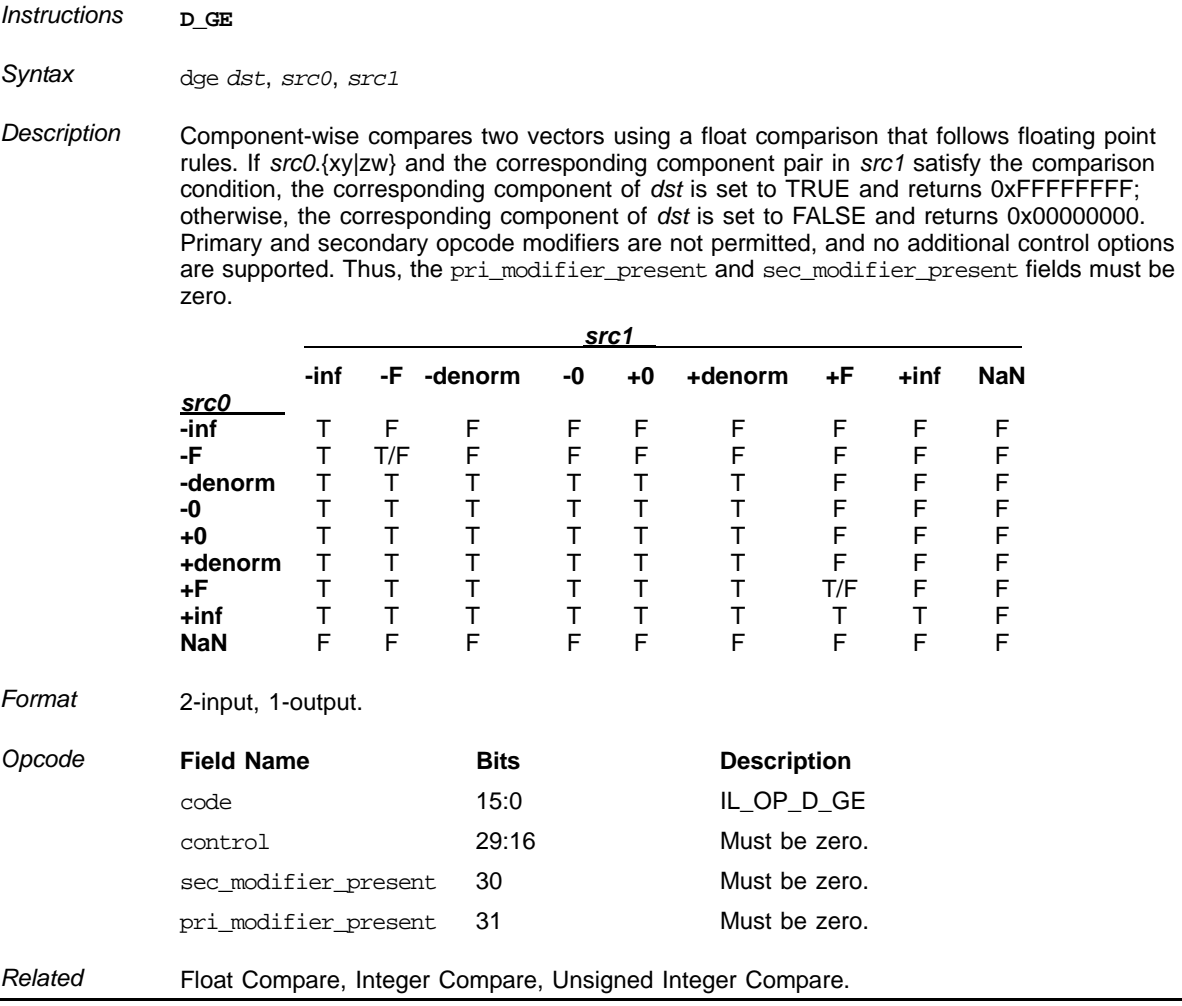

## **Double Less-Than Compare**

<span id="page-228-0"></span>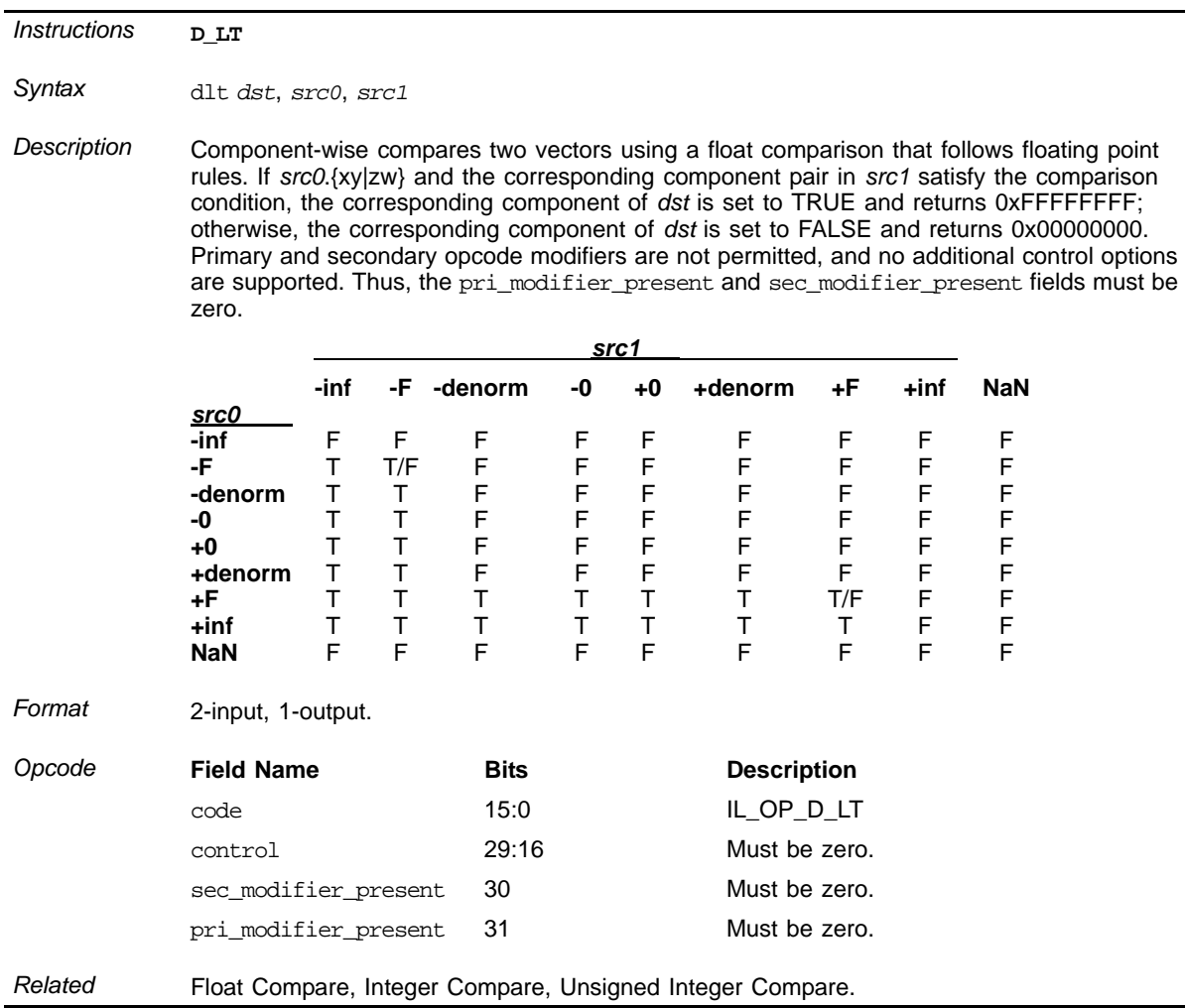

<span id="page-229-0"></span>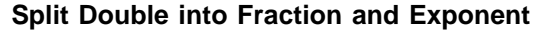

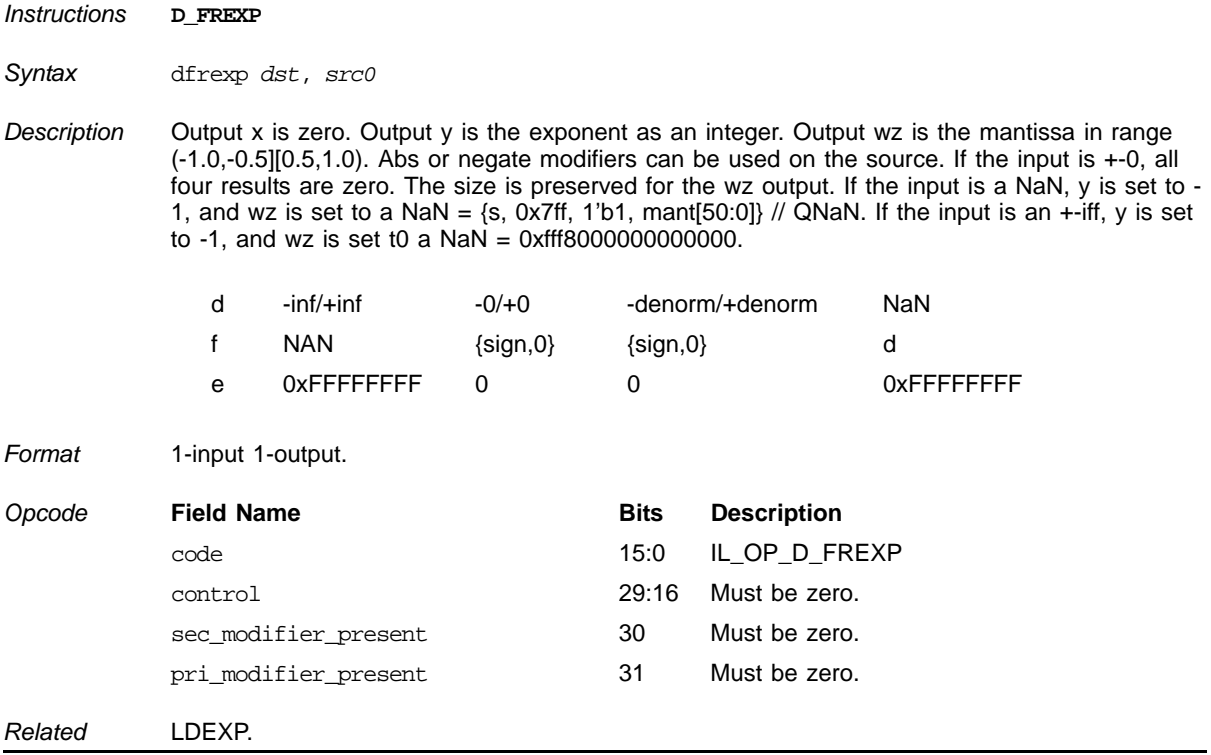

#### <span id="page-230-0"></span> **Add Two Doubles**

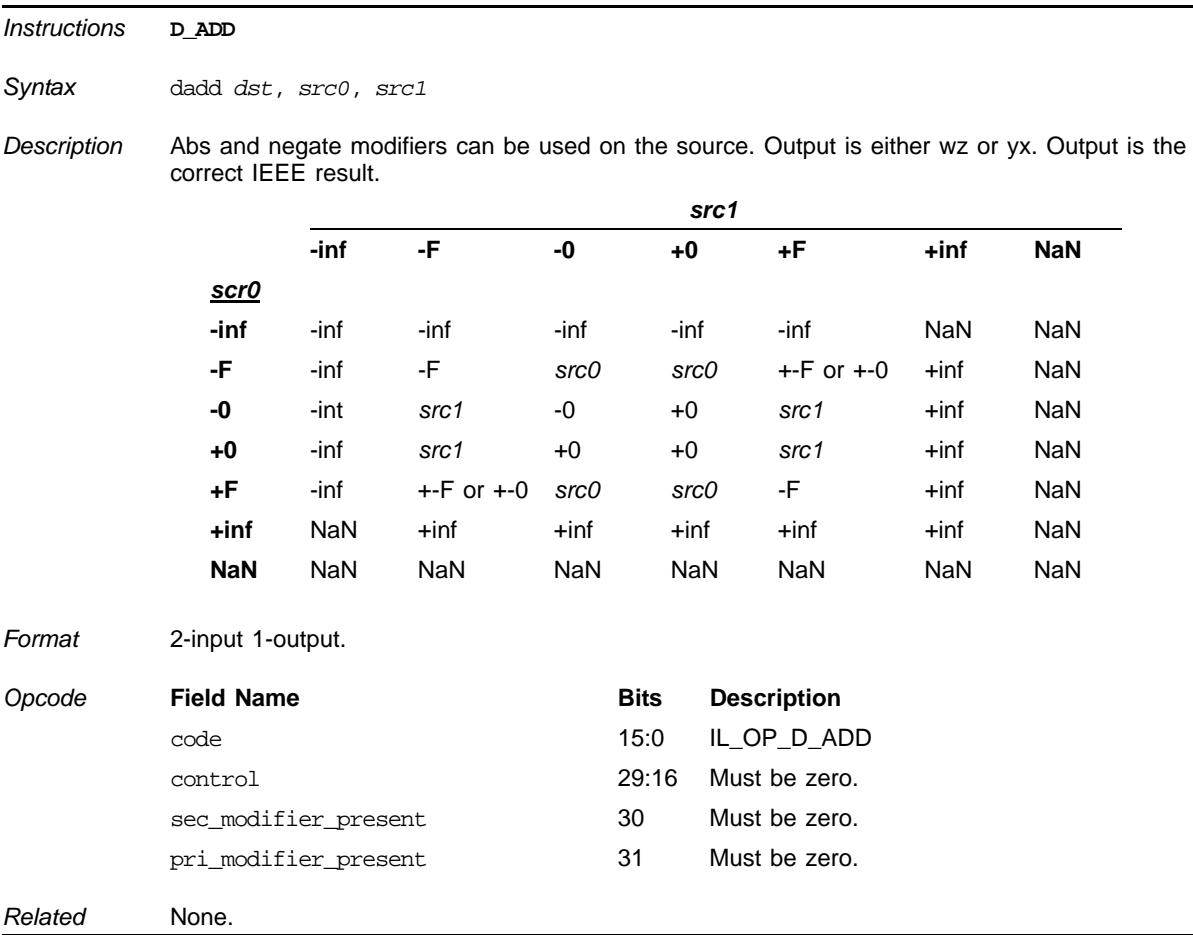

## <span id="page-231-0"></span> **Multiply Two Doubles**

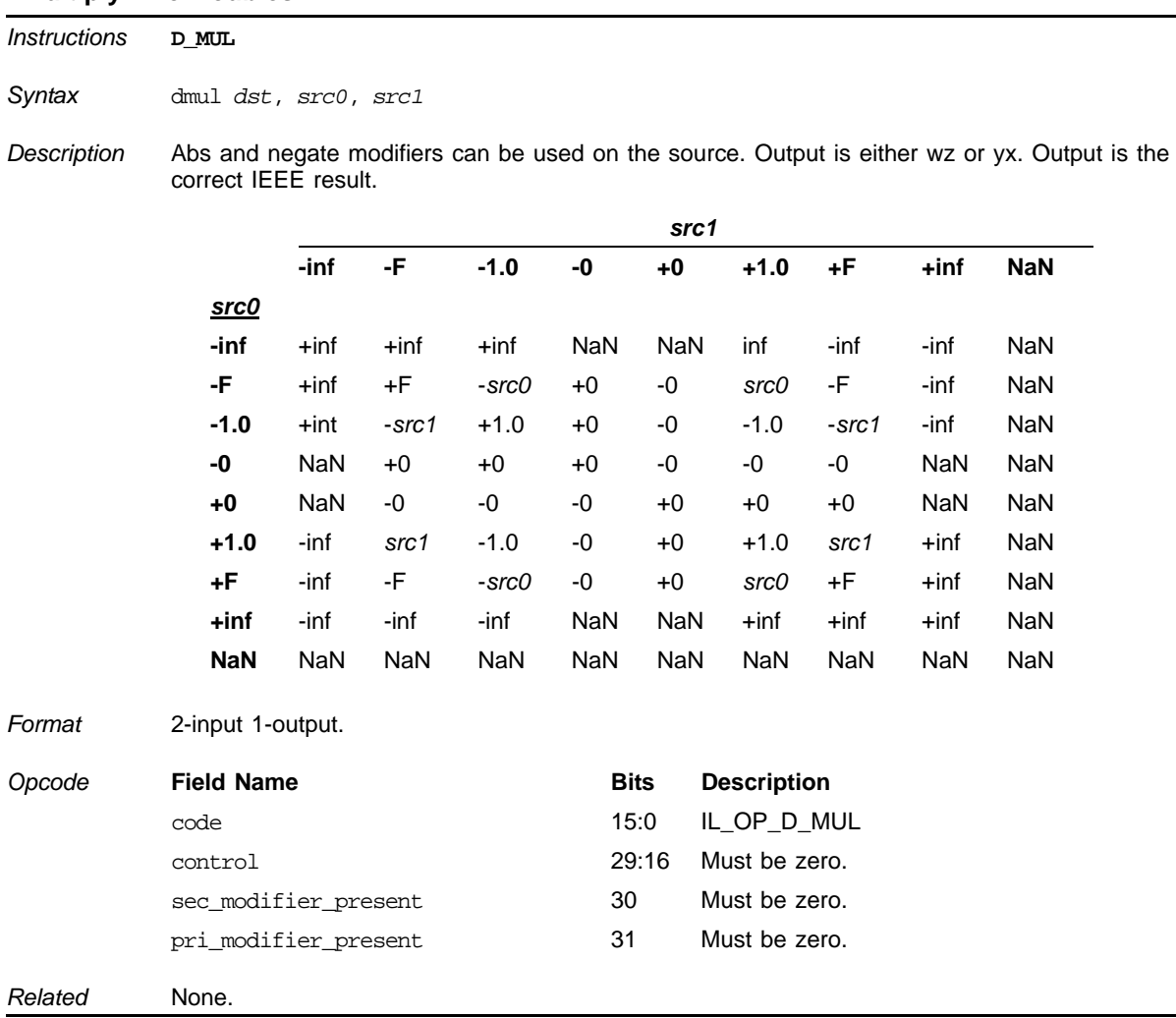

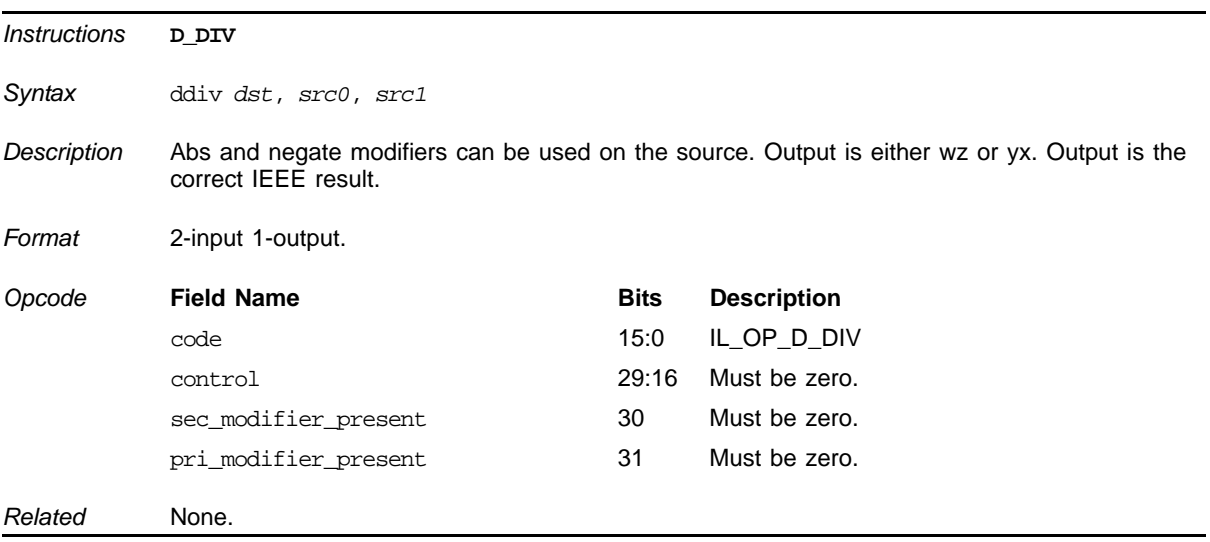

## <span id="page-232-0"></span> **Divide Two Doubles**

## <span id="page-232-1"></span> **Pack an EXP and Mantissa into a Double**

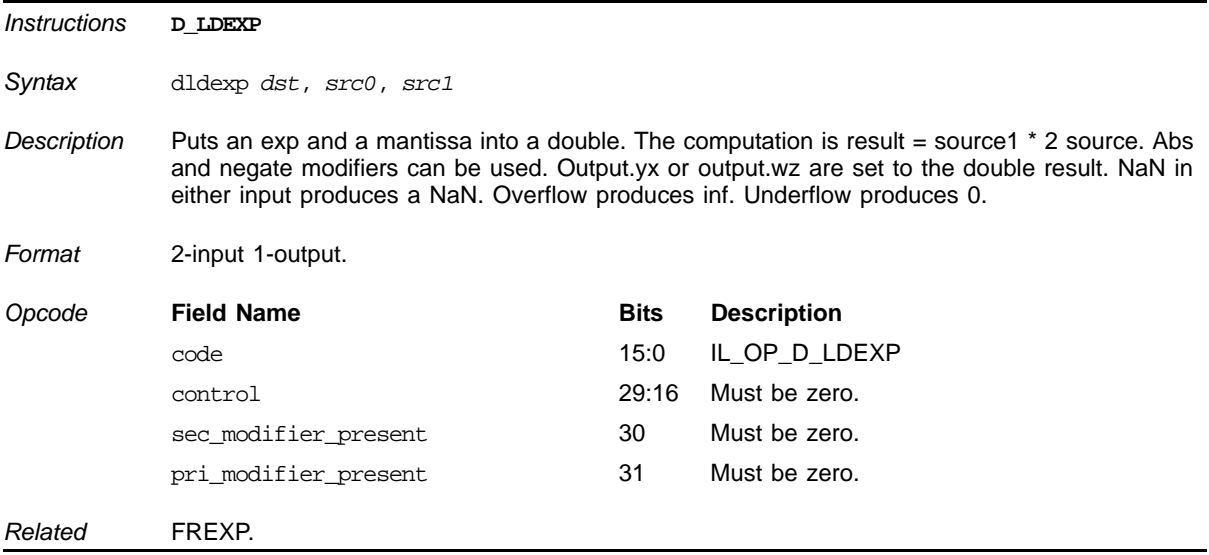

## <span id="page-233-0"></span> **Return Fractional Part of a Double**

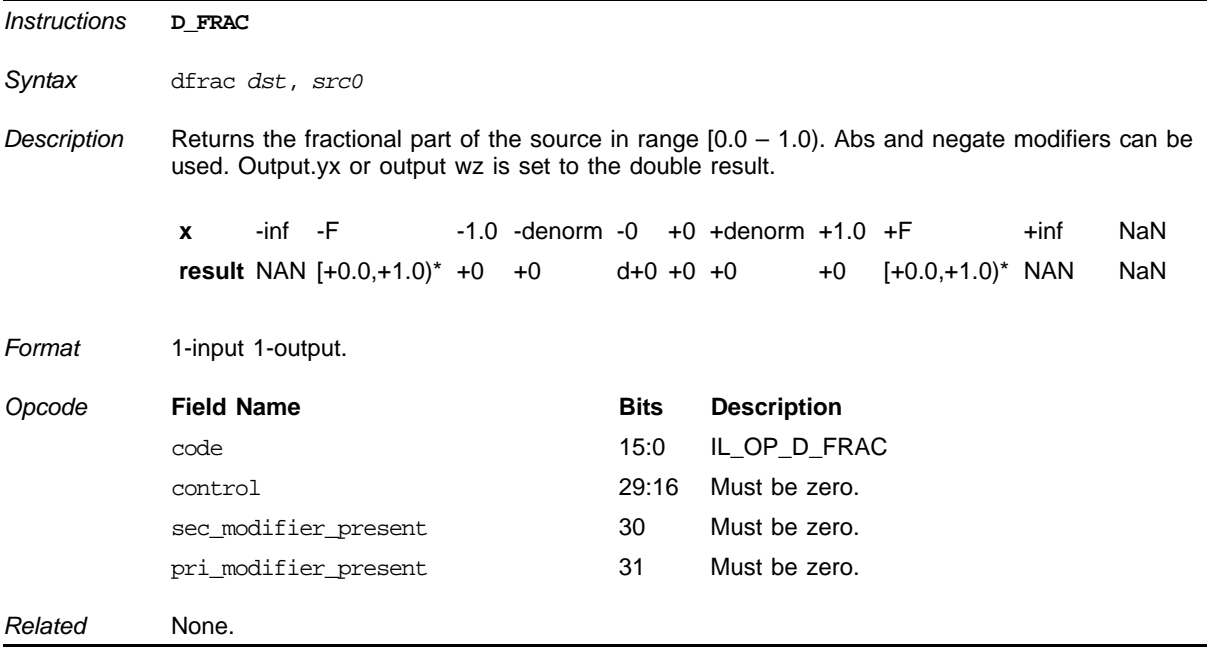

## <span id="page-233-1"></span> **Double Multiply and Add**

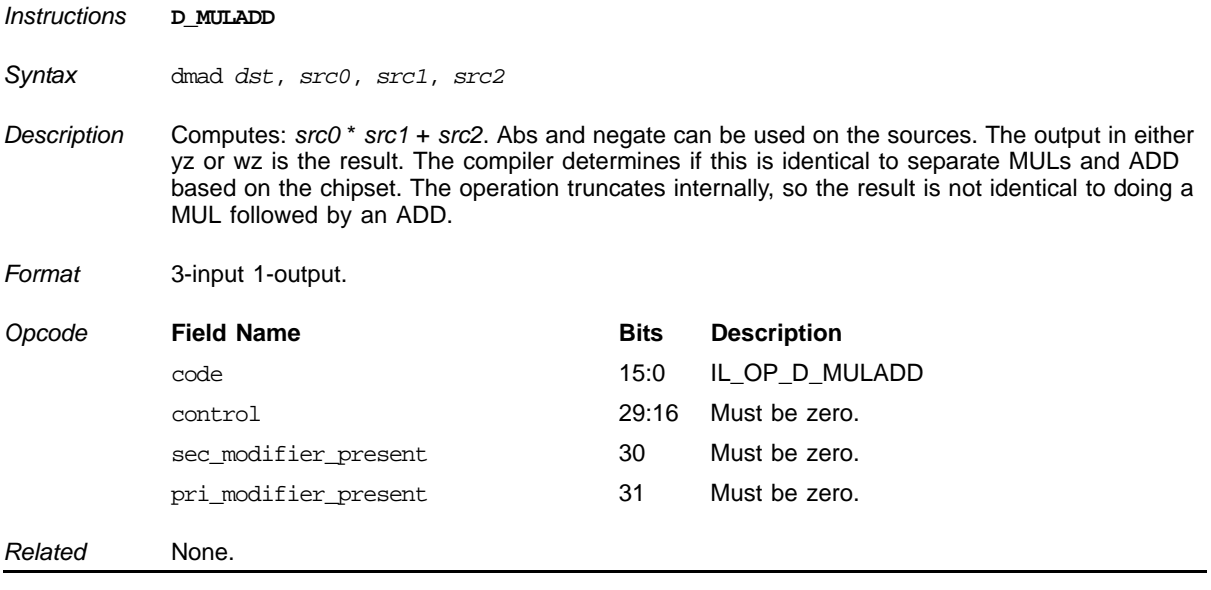

# **Glossary of Terms**

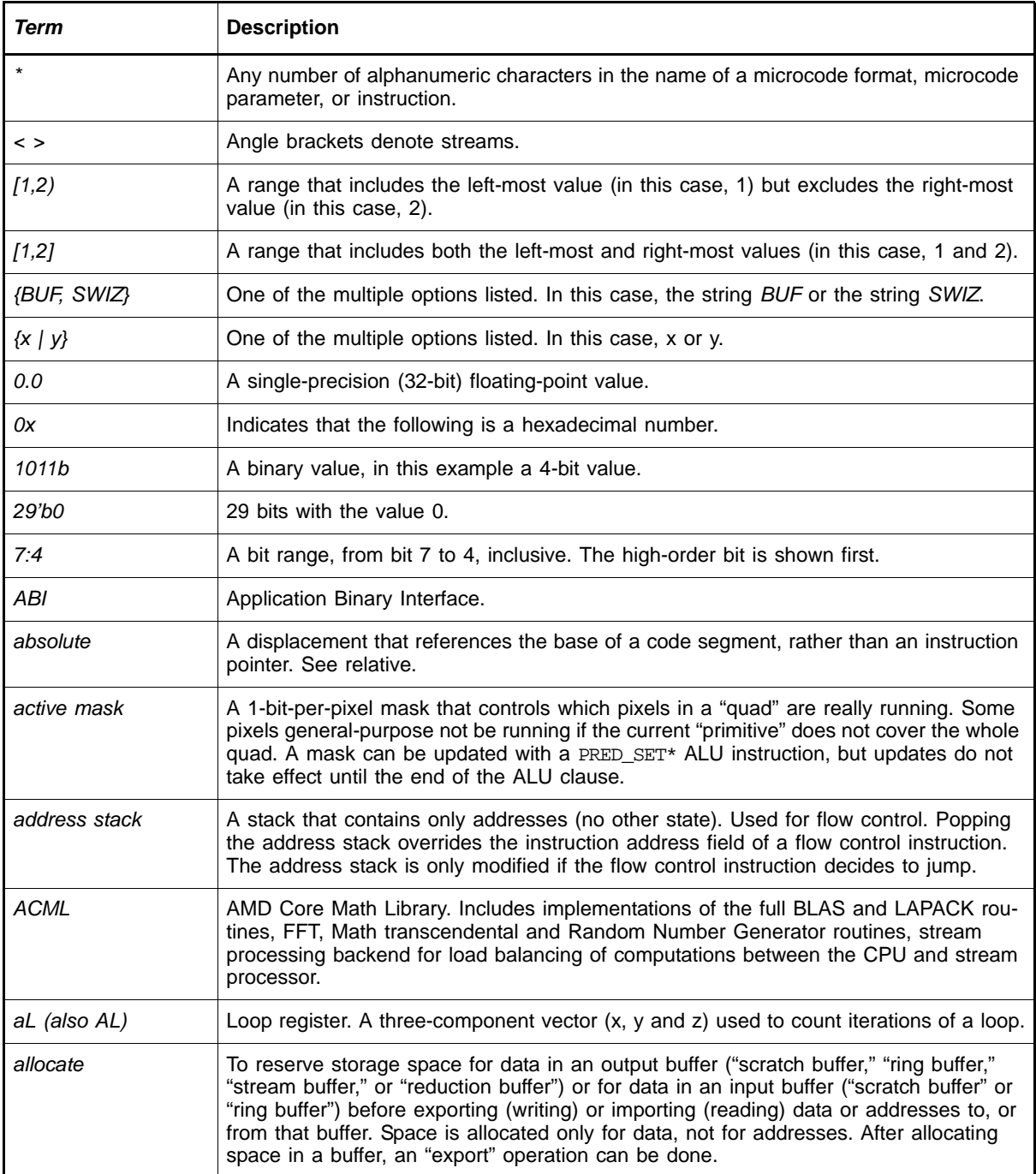

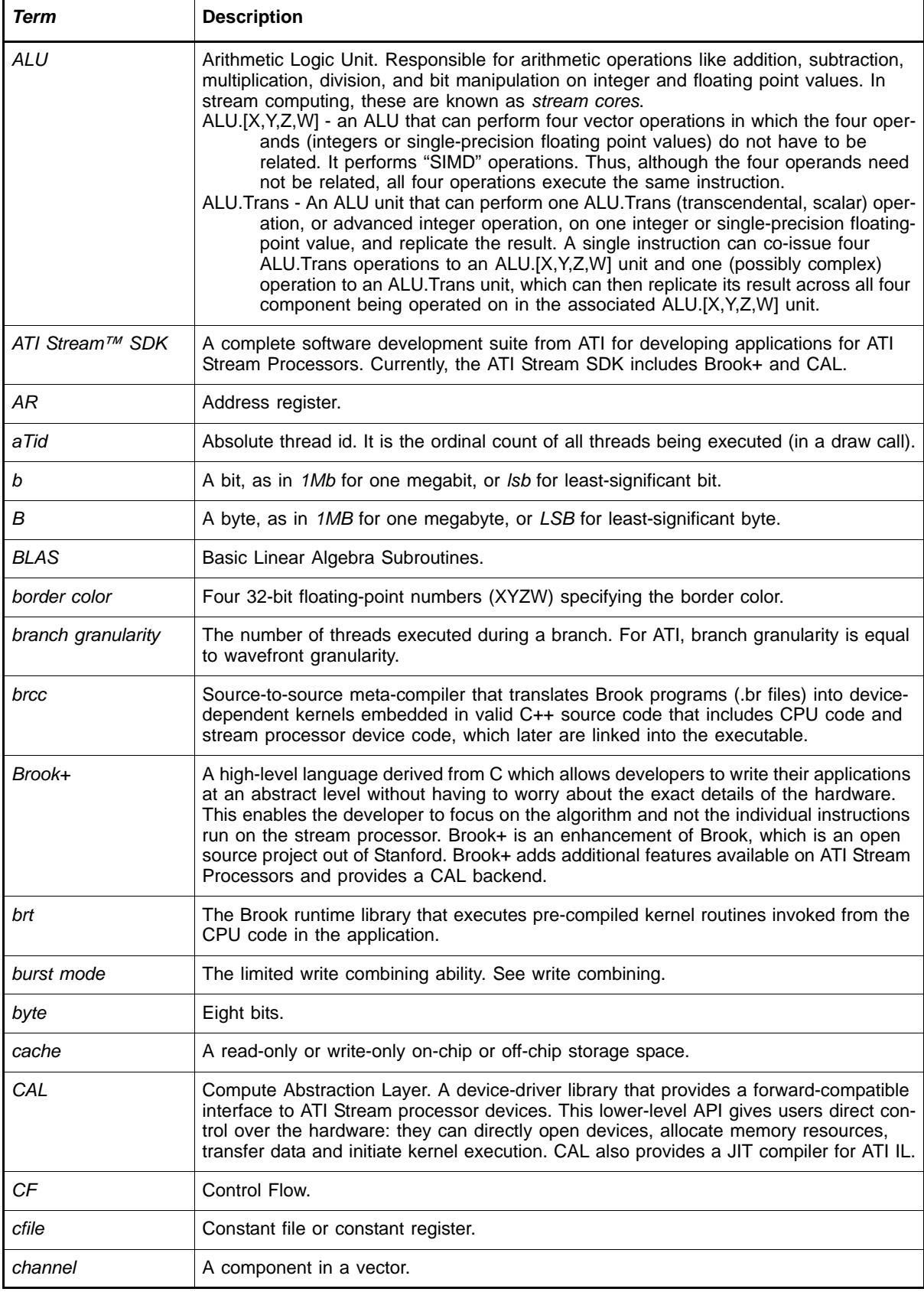

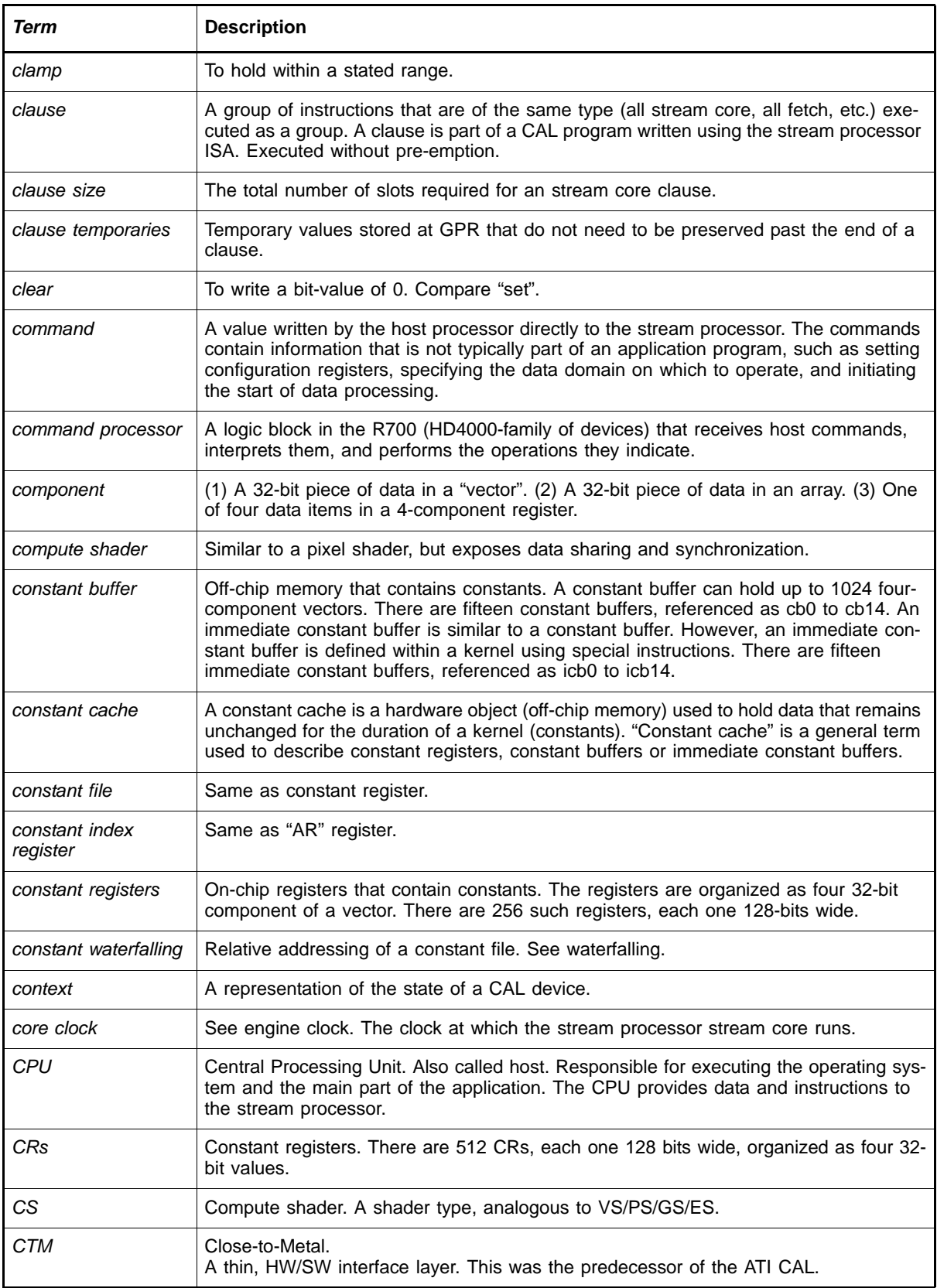

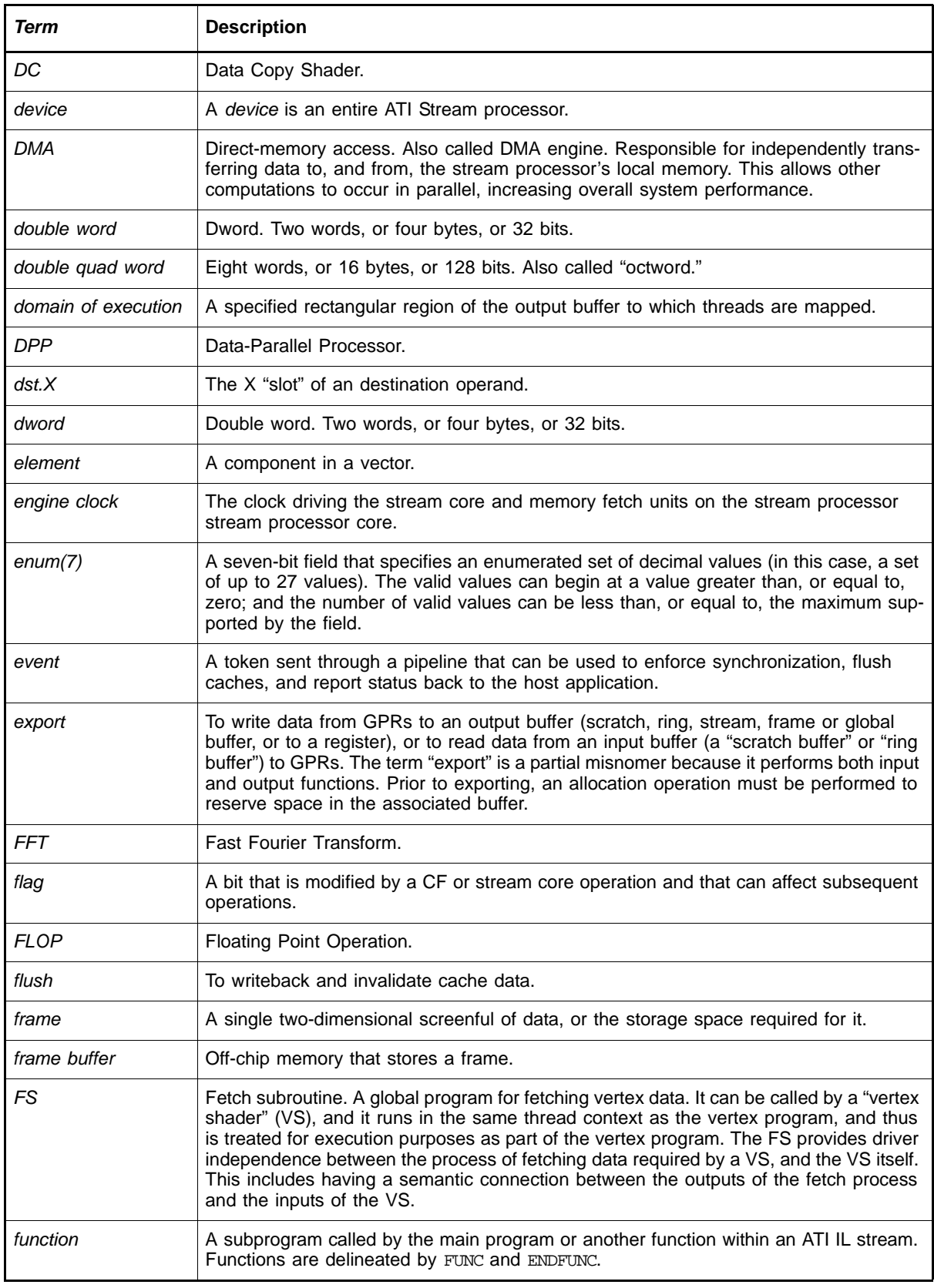

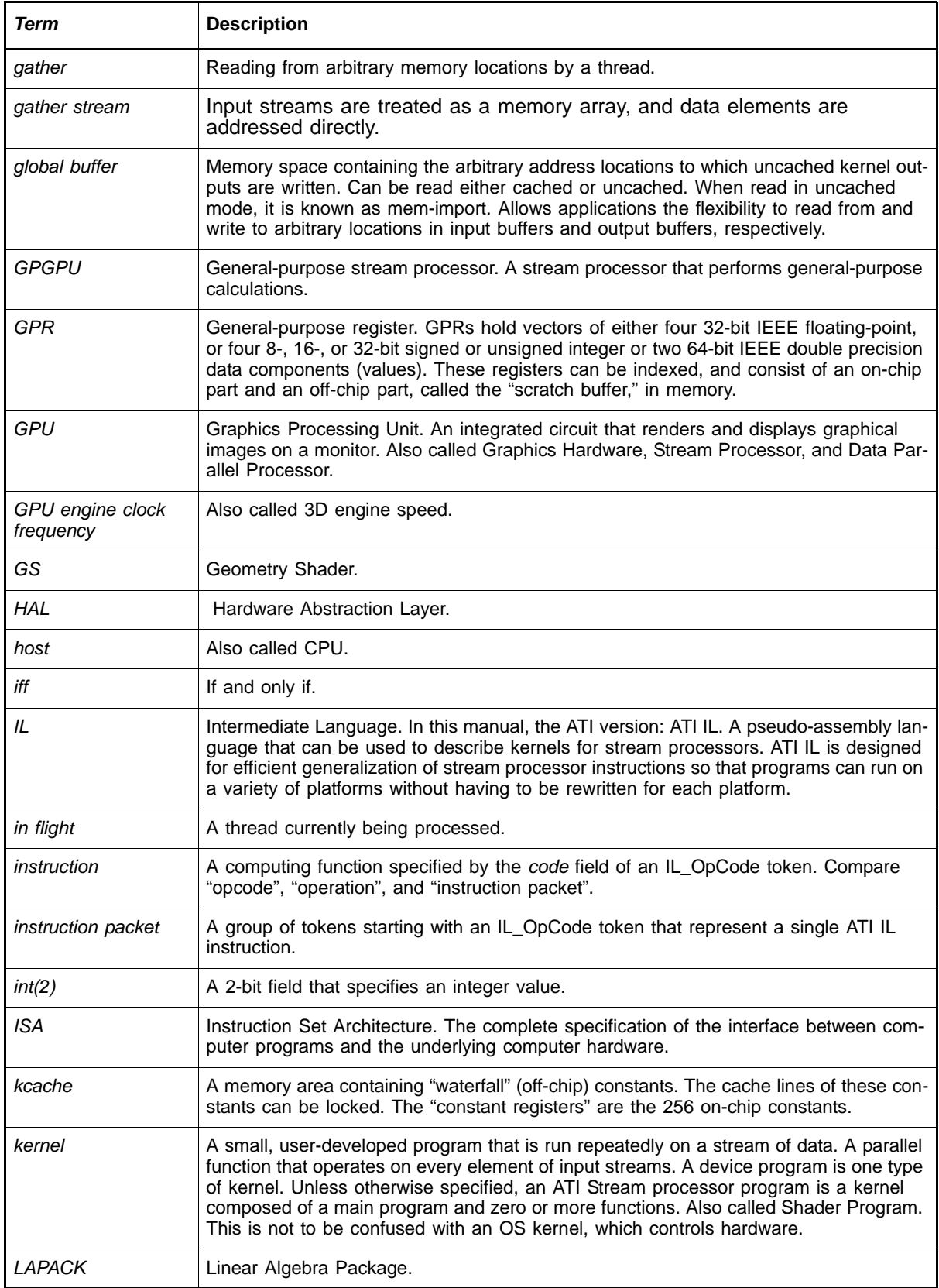

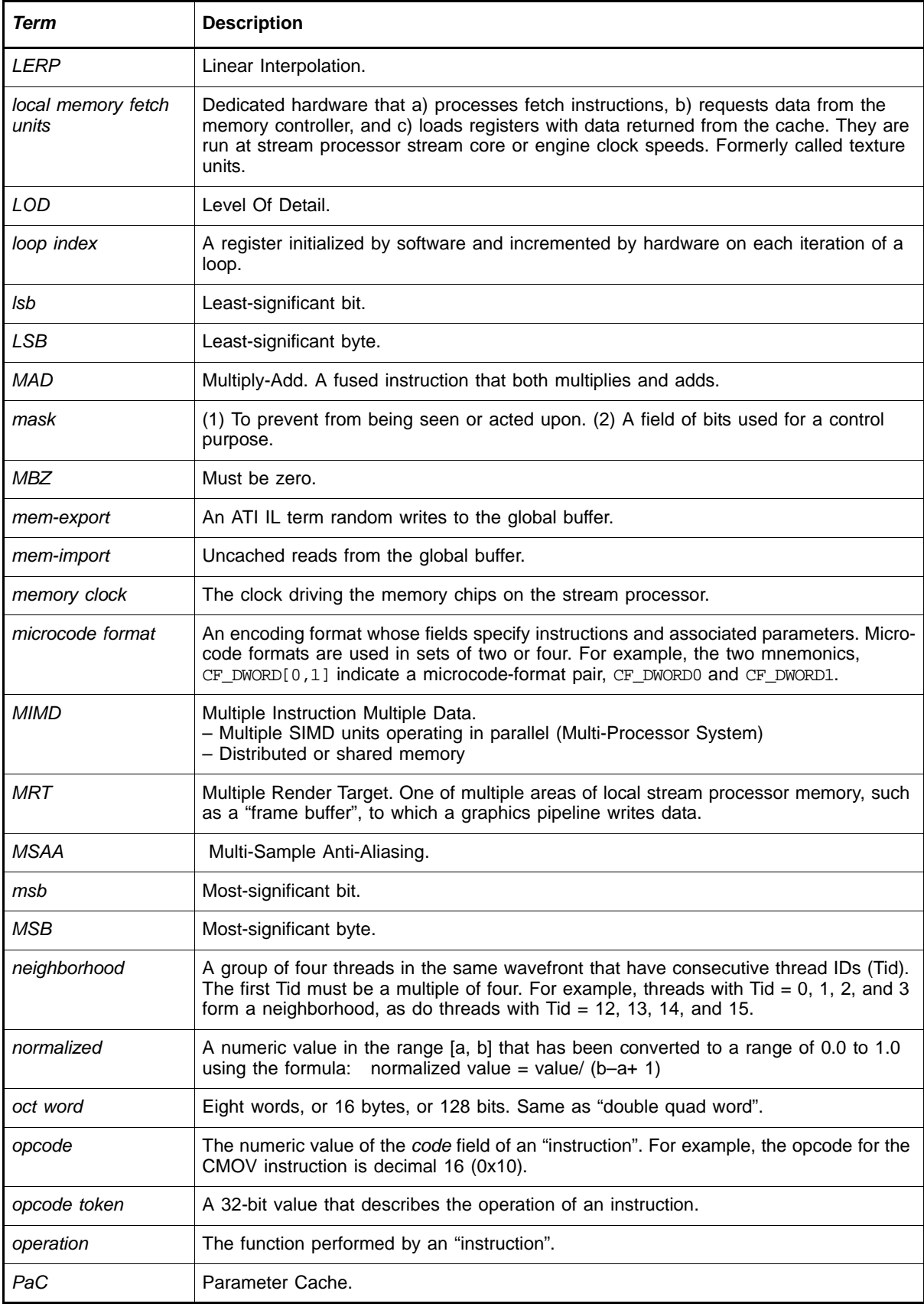

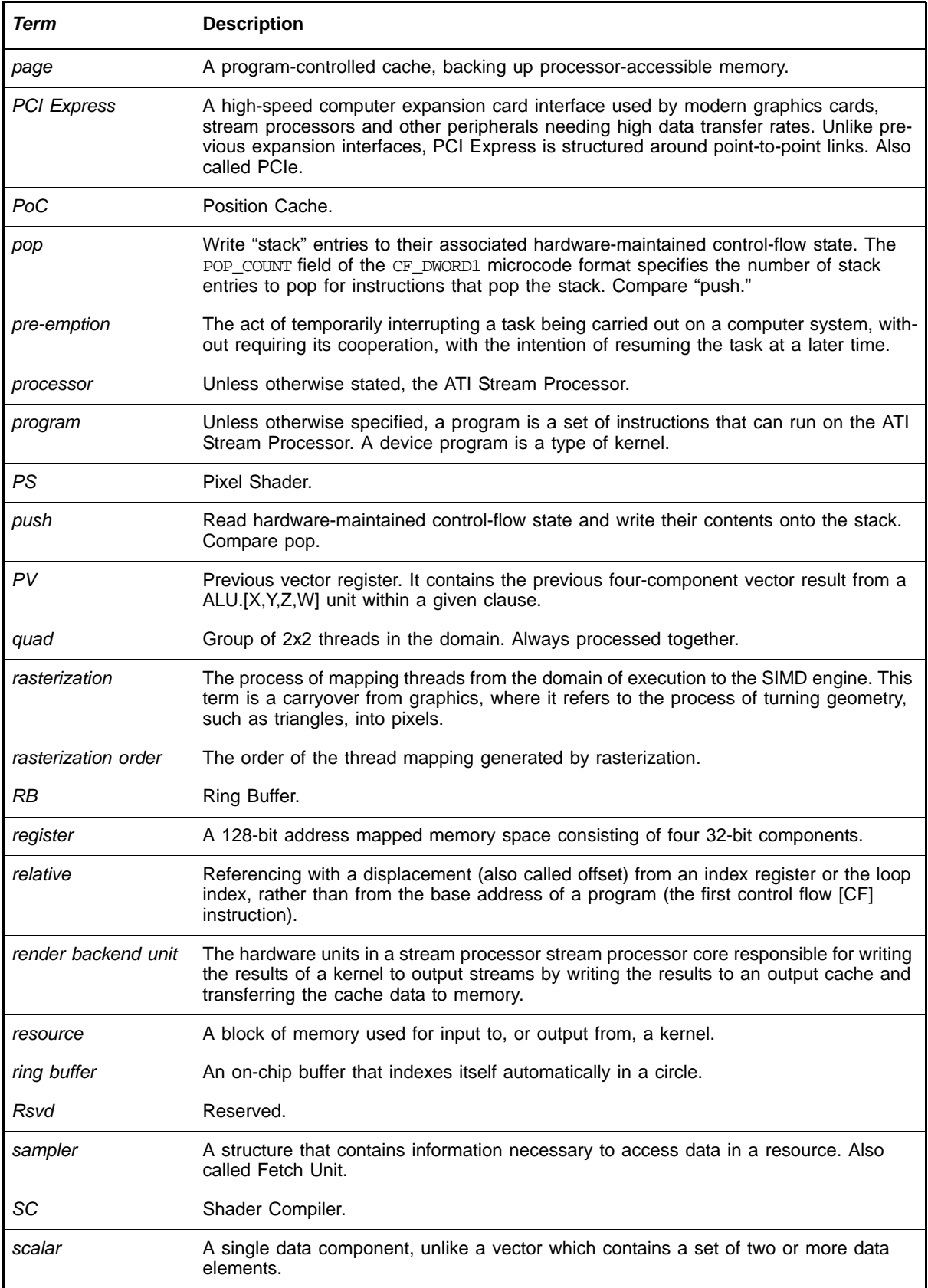

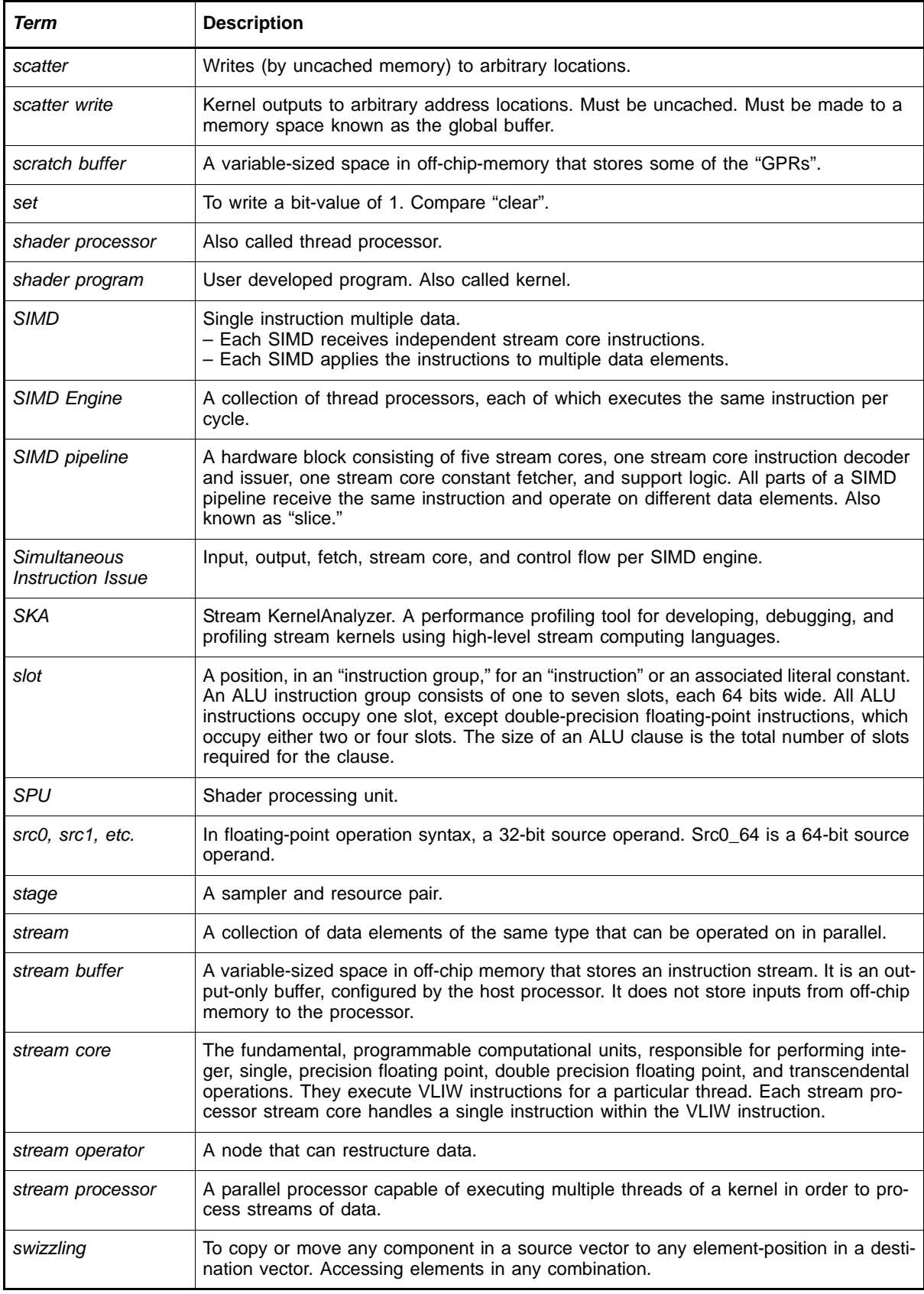

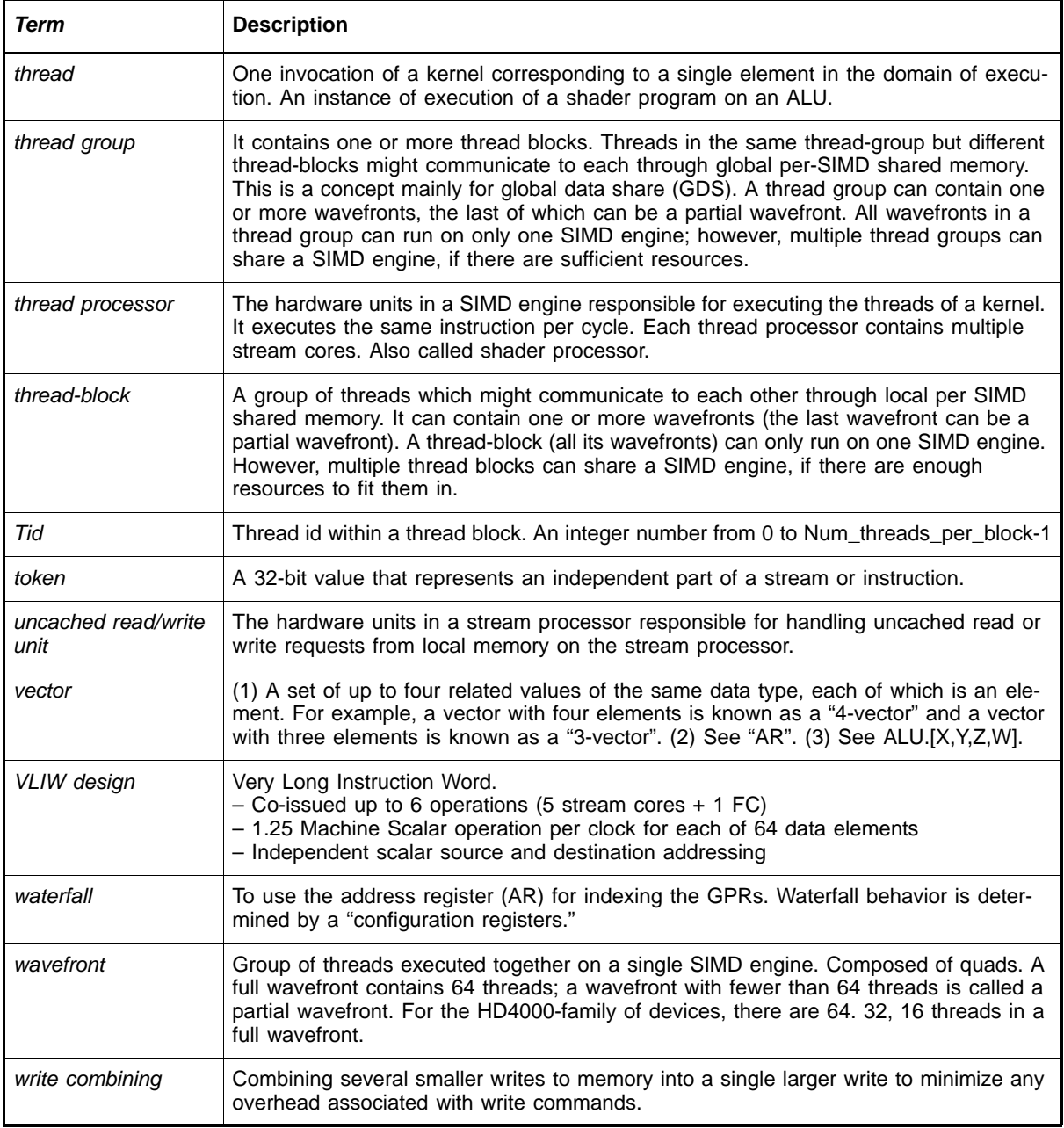

# **Index**

## **Symbols**

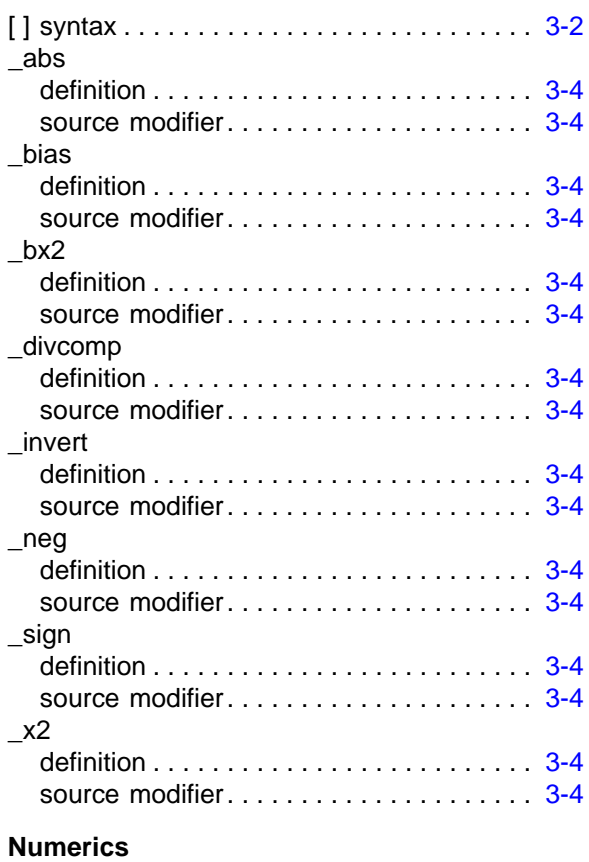

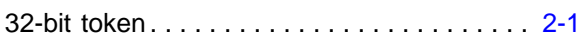

## **A**

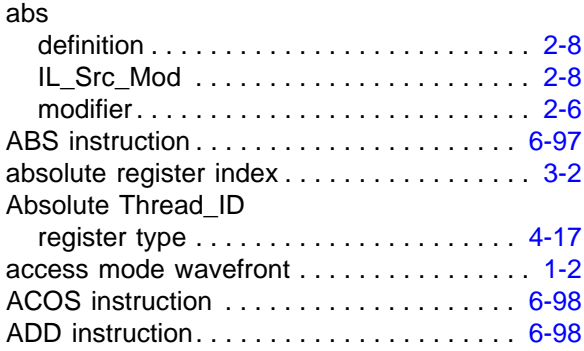

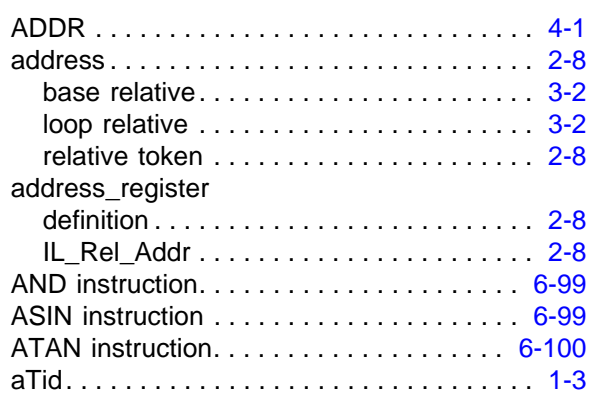

## **B**

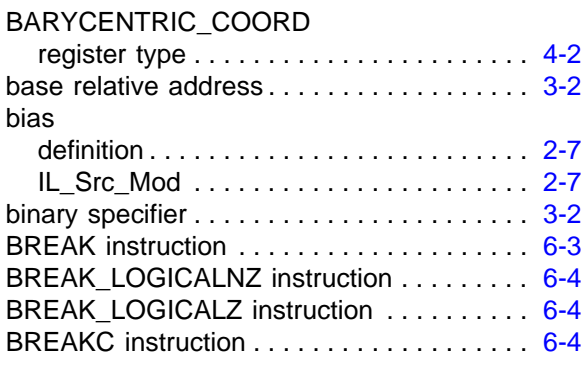

# **C**

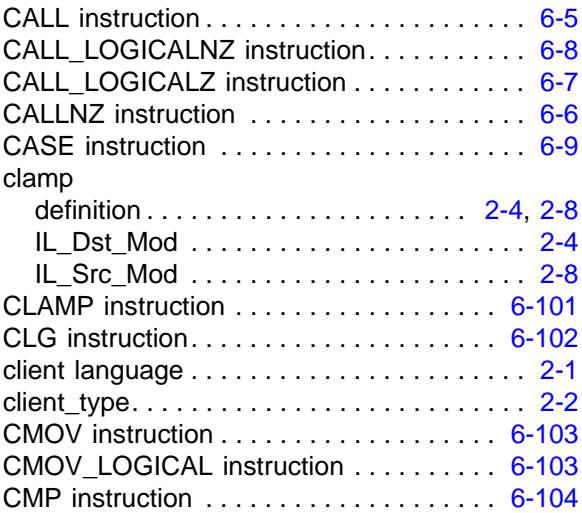

code

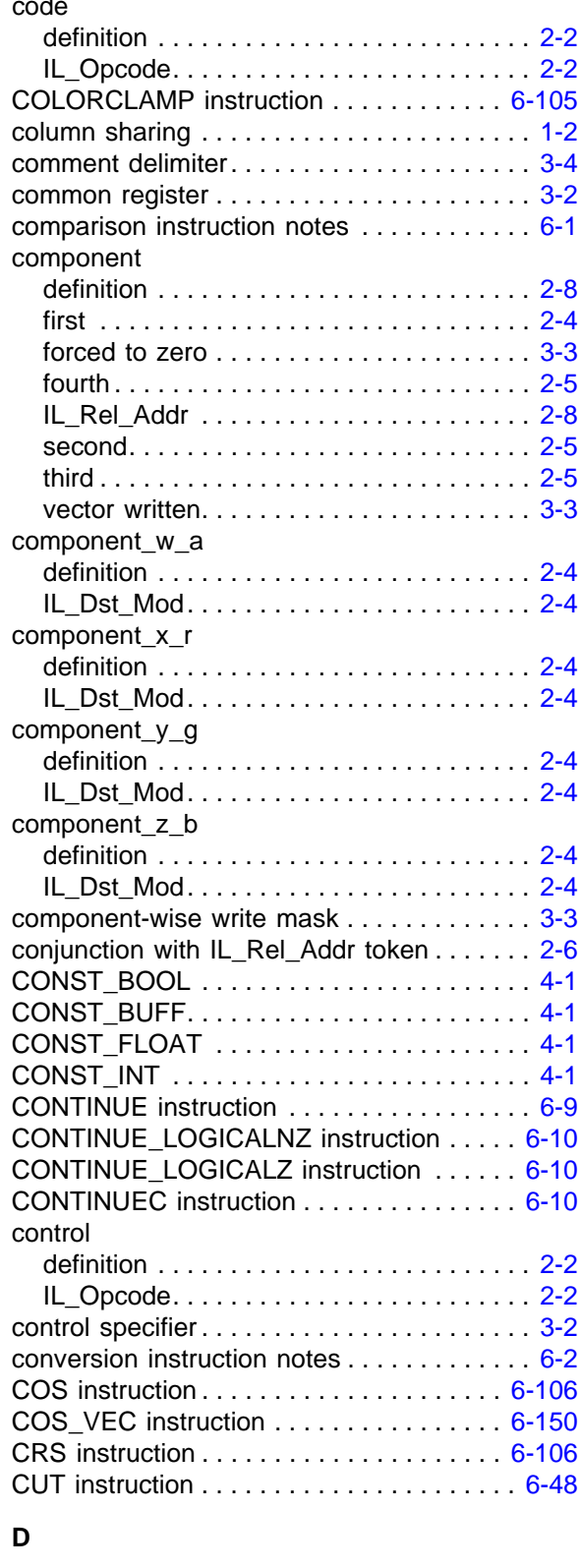

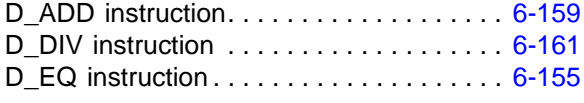

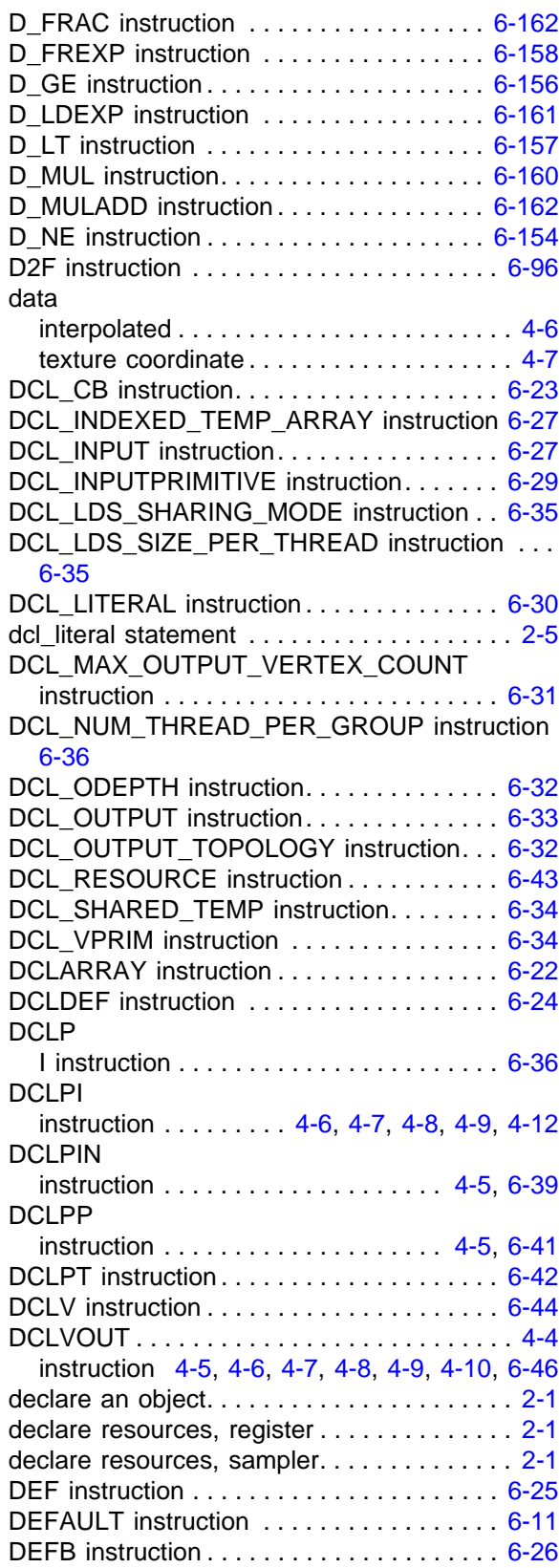

#### definition

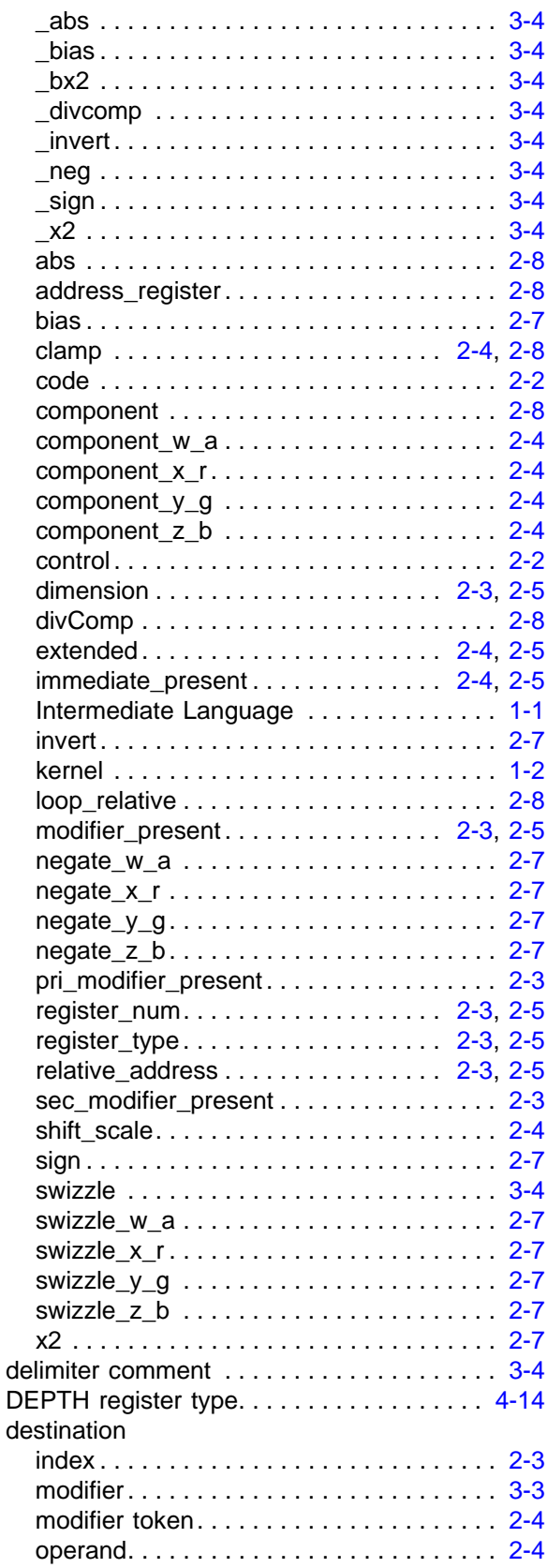

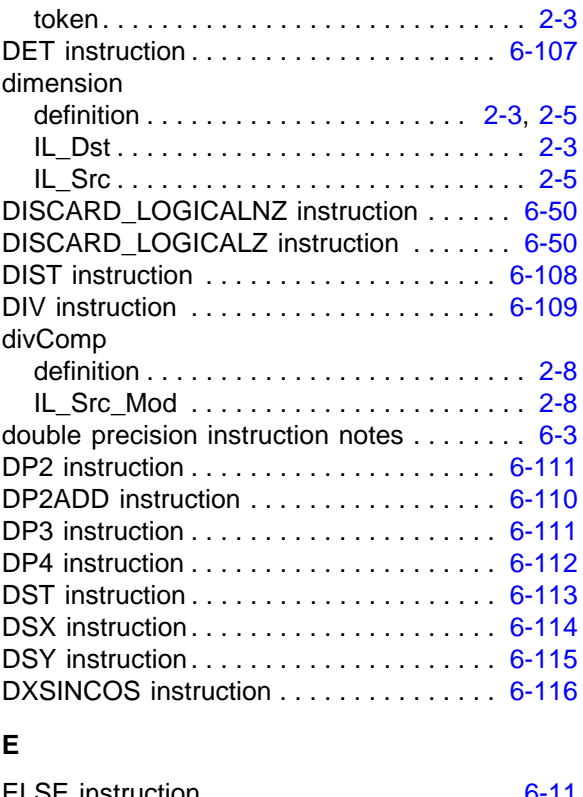

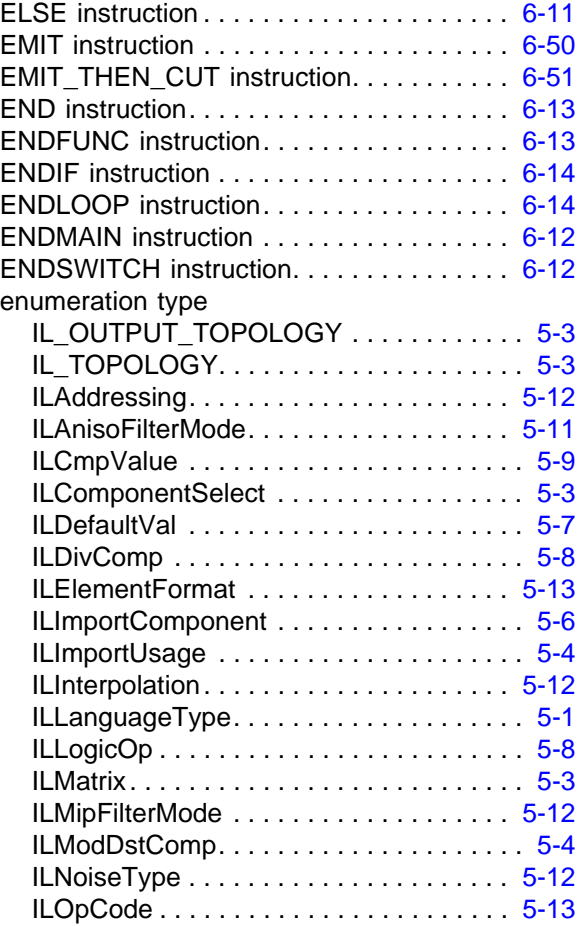

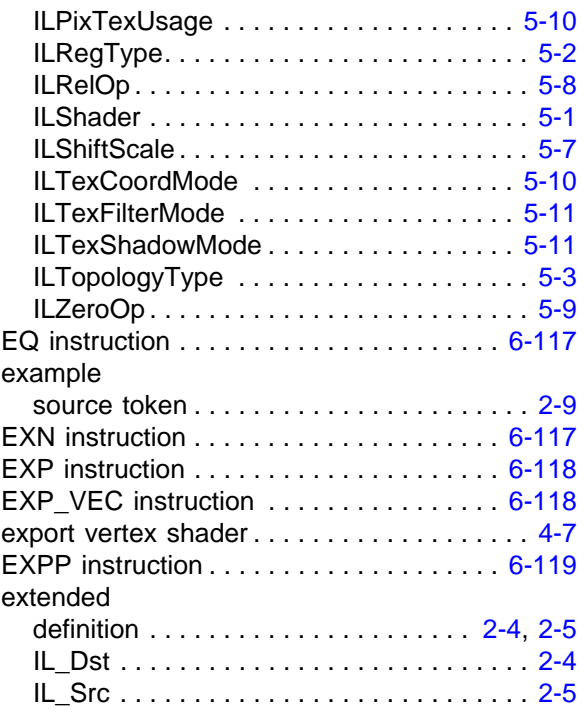

## **F**

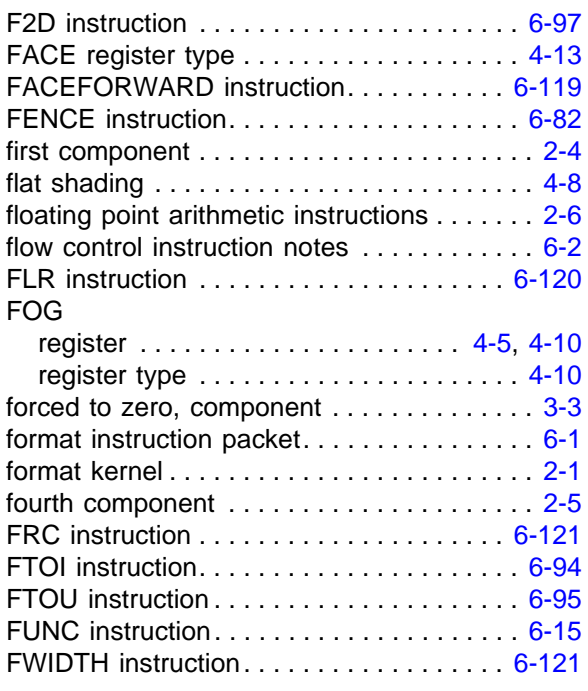

# **G**

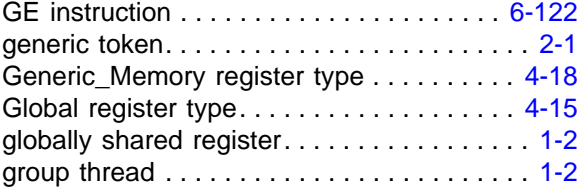

## **H**

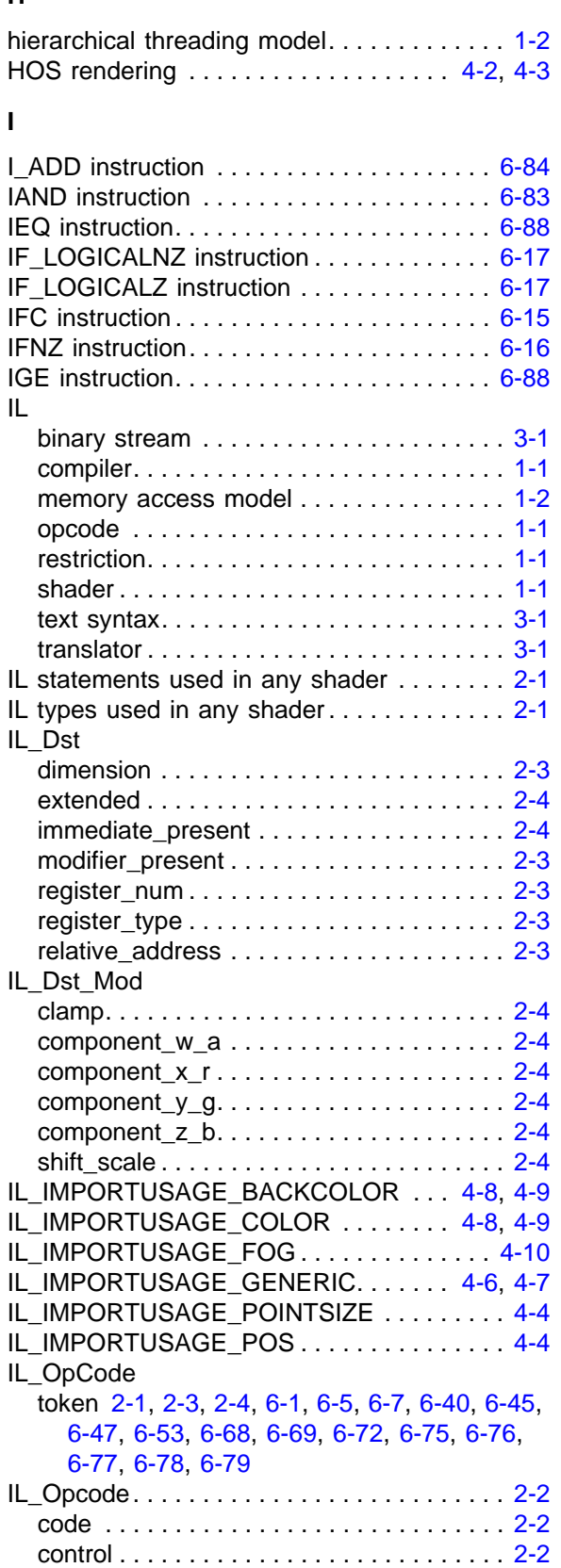

pri\_modifier\_present................... [2-3](#page-18-2) sec\_modifier\_present . . . . . . . . . . . . . . . [2-3](#page-18-6) IL OUTPUT TOPOLOGY enumeration type . . . . . . . . . . . . . . . . . . . [5-3](#page-52-1) IL\_REGTYPE\_ABSOLUTE\_THREAD\_ID . [4-17](#page-48-1) IL\_REGTYPE\_BARYCENTRIC\_COORD. . . [4-2](#page-33-2) IL\_REGTYPE\_DEPTH . . . . . . . . . . . . . . . . [4-14](#page-45-1) IL REGTYPE FACE . . . . . . . . . . . . . . . [4-13](#page-44-1) IL\_REGTYPE\_FOG . . . . . . . . . . . . . . . [4-10](#page-41-4) IL\_REGTYPE\_GENERIC\_MEM........ [4-18](#page-49-1) IL\_REGTYPE\_GLOBAL . . . . . . . . . . . . . [4-15](#page-46-1) IL\_REGTYPE\_INDEX. . . . . . . . . . . . . . . [4-1](#page-32-5) IL\_REGTYPE\_INTERP. . . . . . . . . . . . . . . . . [4-6](#page-37-4) IL\_REGTYPE\_LITERAL . . . . . . . . . . . . . . [4-6](#page-37-5) IL\_REGTYPE\_OBJECT\_INDEX. . . . . . . . [4-2](#page-33-3) IL\_REGTYPE\_OMASK................ [4-14](#page-45-2) IL\_REGTYPE\_PCOLOR. . . . . . . . . . . . [4-13](#page-44-2) IL\_REGTYPE\_PINPUT. . . . . . . . . . . . . . [4-5](#page-36-4) IL REGTYPE POS . . . . . . . . . . . . . . . . . [4-4](#page-35-3) IL\_REGTYPE\_PRICOLOR . . . . . . . . . . . [4-7](#page-38-5) IL\_REGTYPE\_PRIMCOORD . . . . . . . . . [4-11](#page-42-0) IL\_REGTYPE\_PRIMITIVE\_INDEX....... [4-3](#page-34-1) IL\_REGTYPE\_PRIMTYPE . . . . . . . . . . . [4-12](#page-43-1) IL\_REGTYPE\_PS\_OUT\_FOG . . . . . . . . [4-9](#page-40-4) IL\_REGTYPE\_QUAD\_INDEX. . . . . . . . . . . [4-3](#page-34-2) IL\_REGTYPE\_SECCOLOR . . . . . . . . . . . . [4-8](#page-39-5) IL\_REGTYPE\_SHARED\_TEMP......... [4-16](#page-47-0) IL\_REGTYPE\_SPRITE. . . . . . . . . . . . . . . [4-4](#page-35-4) IL\_REGTYPE\_SPRITECOORD . . . . . . . [4-11](#page-42-1) IL REGTYPE STENCIL. . . . . . . . . . . . . [4-15](#page-46-2) IL\_REGTYPE\_TEXCOORD . . . . . . . . . . . [4-7](#page-38-6) IL\_REGTYPE\_THREAD\_GROUP\_ID . . . . [4-17](#page-48-2) IL REGTYPE THREAD ID . . . . . . . . . . [4-16](#page-47-1) IL\_REGTYPE\_VOUTPUT. . . . . . . . . . . . . . . [4-5](#page-36-5) IL\_REGTYPE\_WINCOORD . . . . . . . . . . [4-12](#page-43-2) IL\_Rel\_Addr address\_register . . . . . . . . . . . . . . . . . . . . [2-8](#page-23-4) component . . . . . . . . . . . . . . . . . . . . . . . . [2-8](#page-23-8) loop\_relative . . . . . . . . . . . . . . . . . . . . . . . [2-8](#page-23-12) IL Rel Addr token, conjunction with . . . . . . [2-6](#page-21-1) IL Rel Addr token, precedes. . . . . . . . . . . [2-6](#page-21-3) IL\_Src dimension . . . . . . . . . . . . . . . . . . . . . . . . . [2-5](#page-20-11) extended. . . . . . . . . . . . . . . . . . . . . . . . . . [2-5](#page-20-12) immediate\_present . . . . . . . . . . . . . . . . . . [2-5](#page-20-13) modifier\_present . . . . . . . . . . . . . . . . . . . . [2-5](#page-20-14) register\_num. . . . . . . . . . . . . . . . . . . . . . . [2-5](#page-20-15) register\_type . . . . . . . . . . . . . . . . . . . . . . . [2-5](#page-20-16) relative\_address . . . . . . . . . . . . . . . . . . . . [2-5](#page-20-17) IL\_Src\_Mod abs . . . . . . . . . . . . . . . . . . . . . . . . . . . . . . [2-8](#page-23-1) bias . . . . . . . . . . . . . . . . . . . . . . . . . . . . . . [2-7](#page-22-1) clamp . . . . . . . . . . . . . . . . . . . . . . . . . . . . [2-8](#page-23-6)

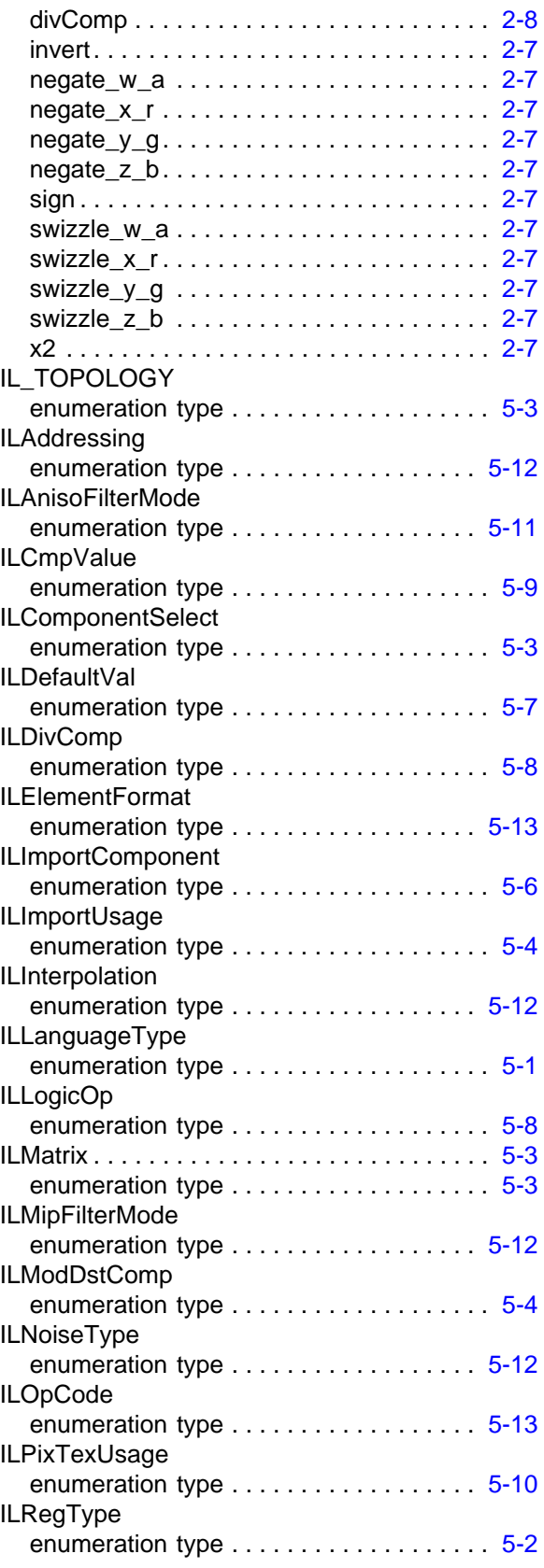

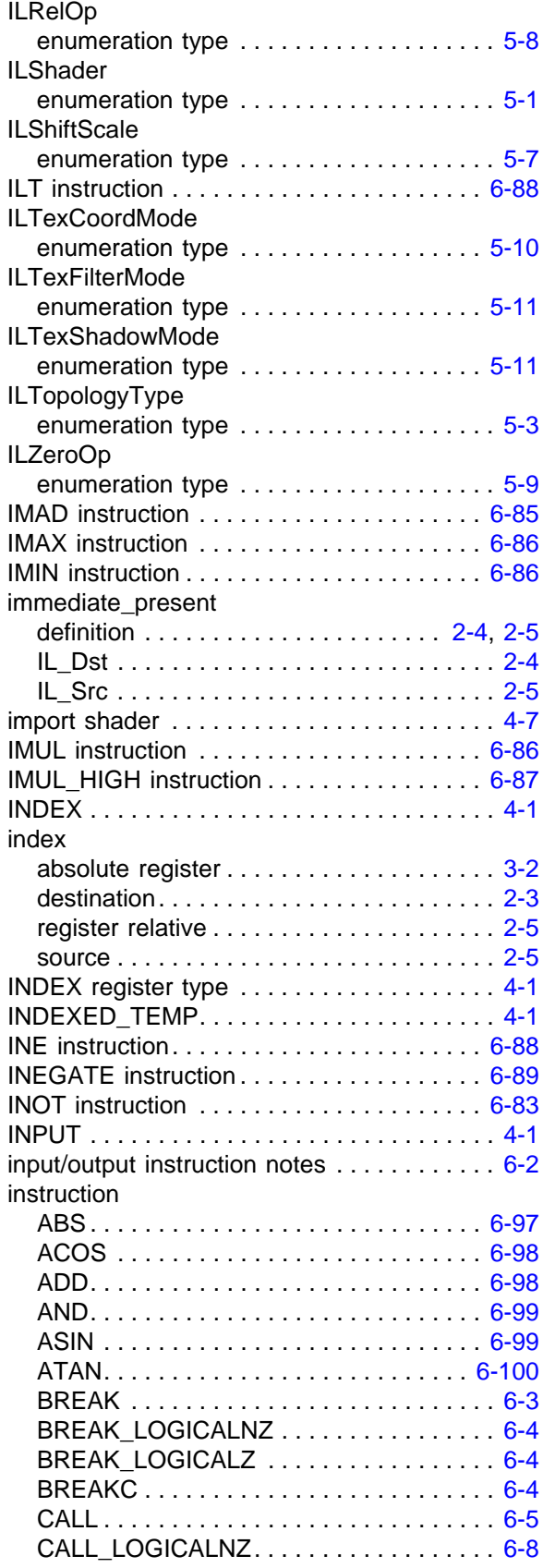

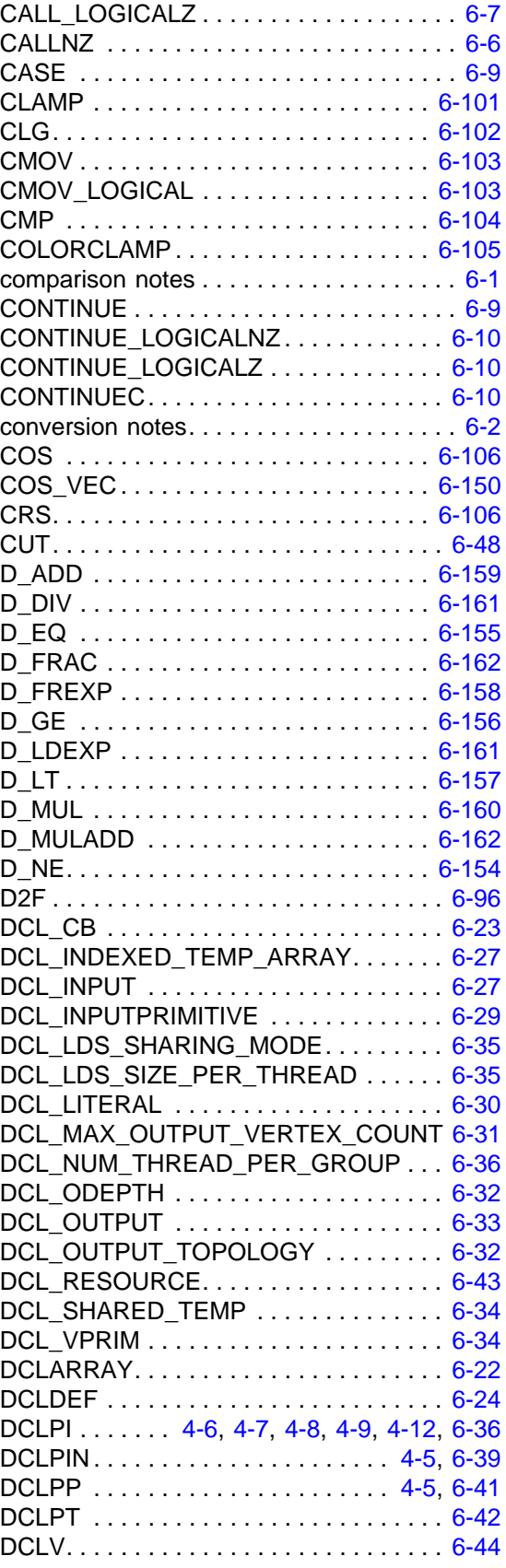

 $\overline{\phantom{a}}$ 

 $\overline{\phantom{a}}$ 

 $\overline{\phantom{a}}$ 

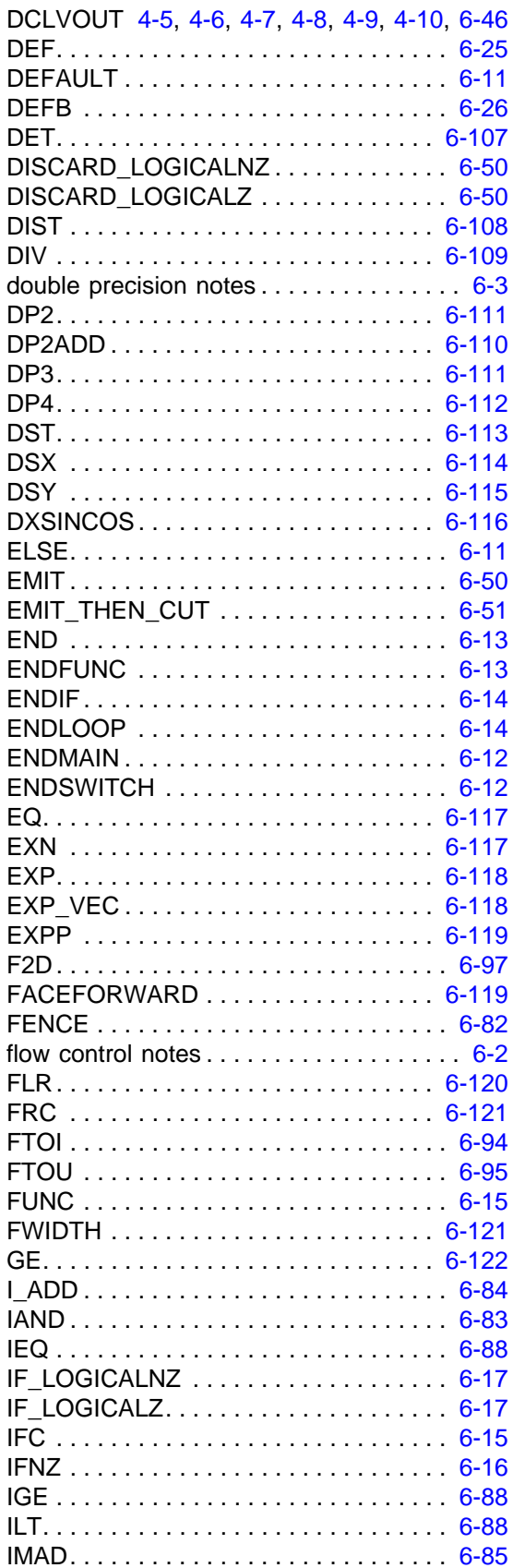

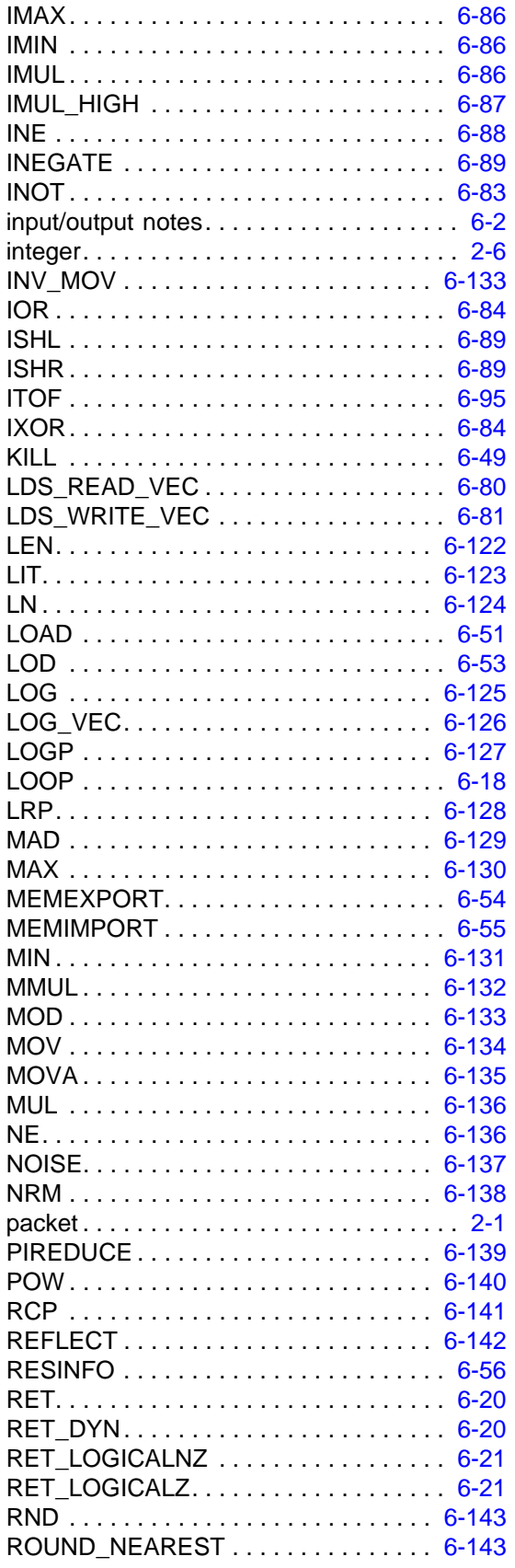

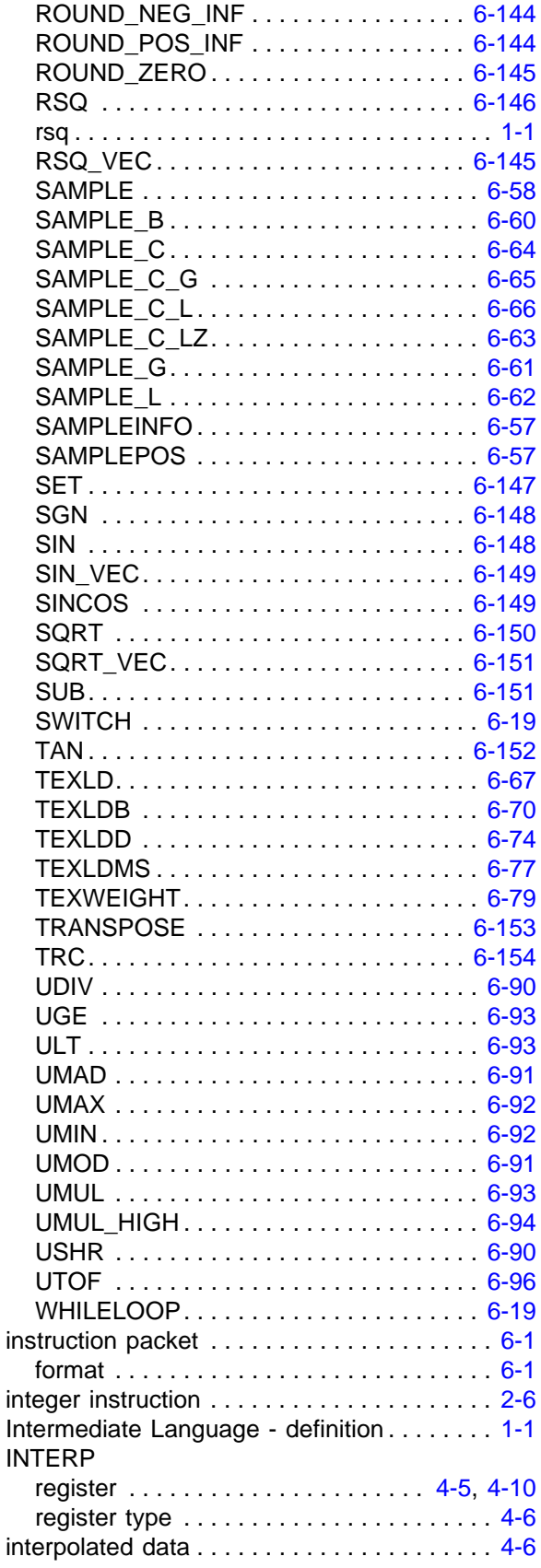

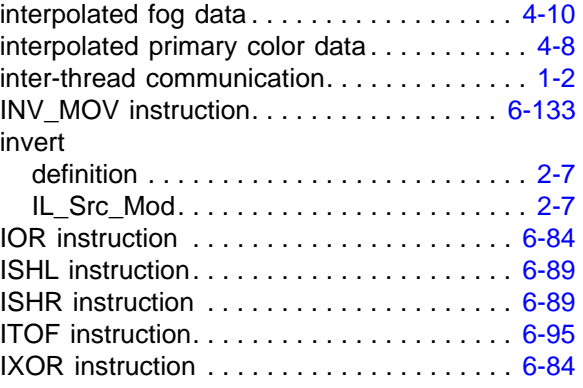

# **K**

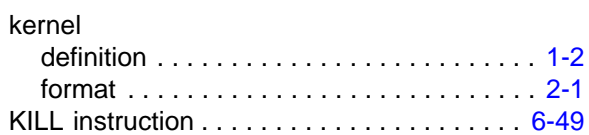

# **L**

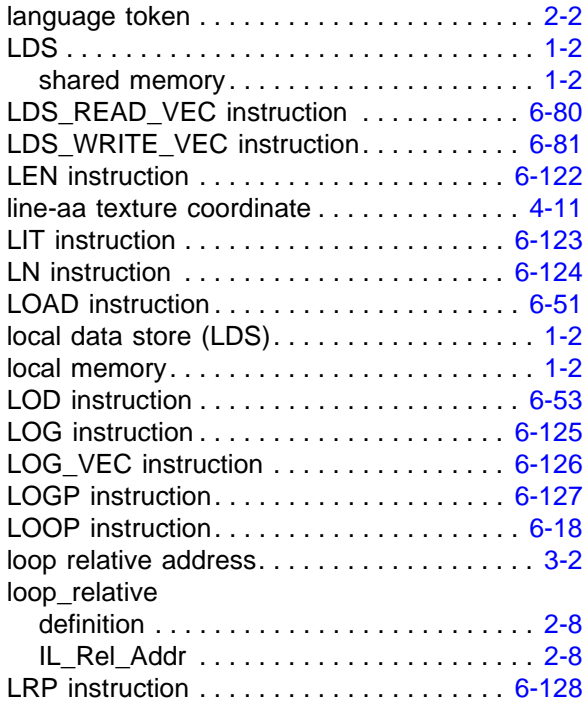

## **M**

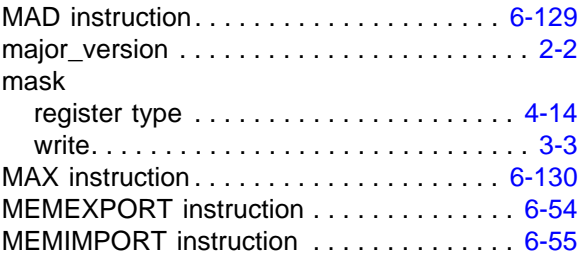
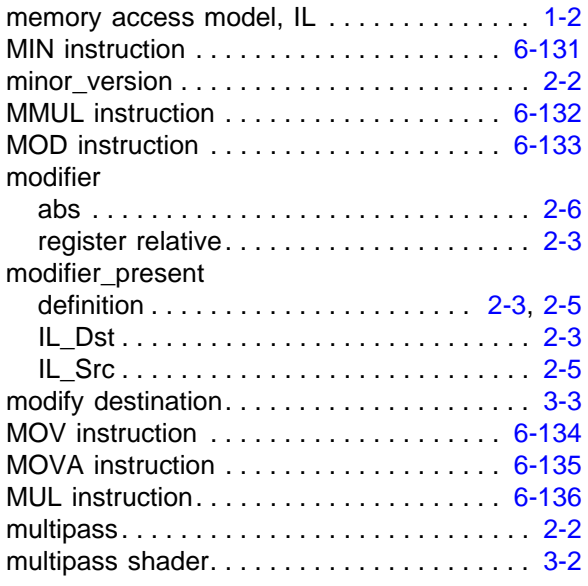

### **N**

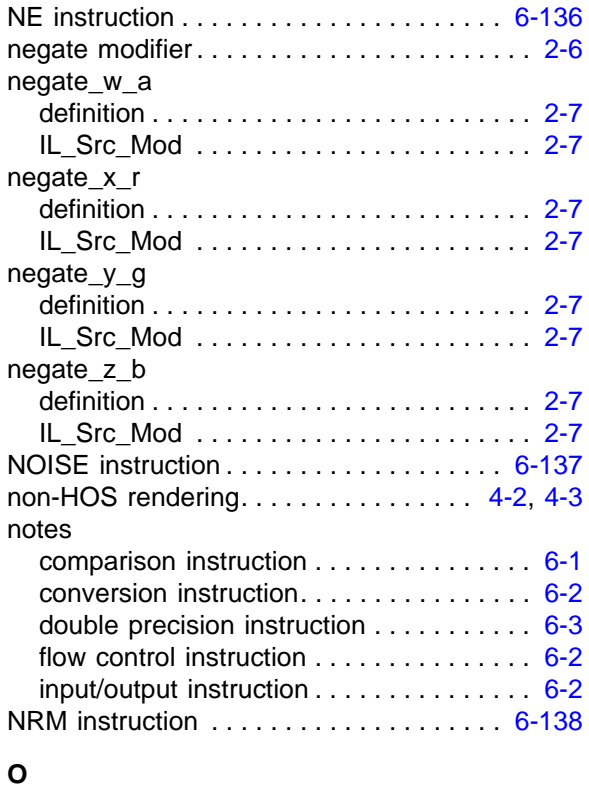

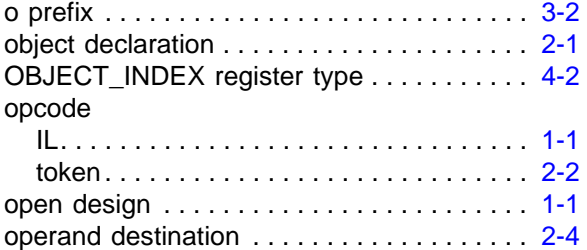

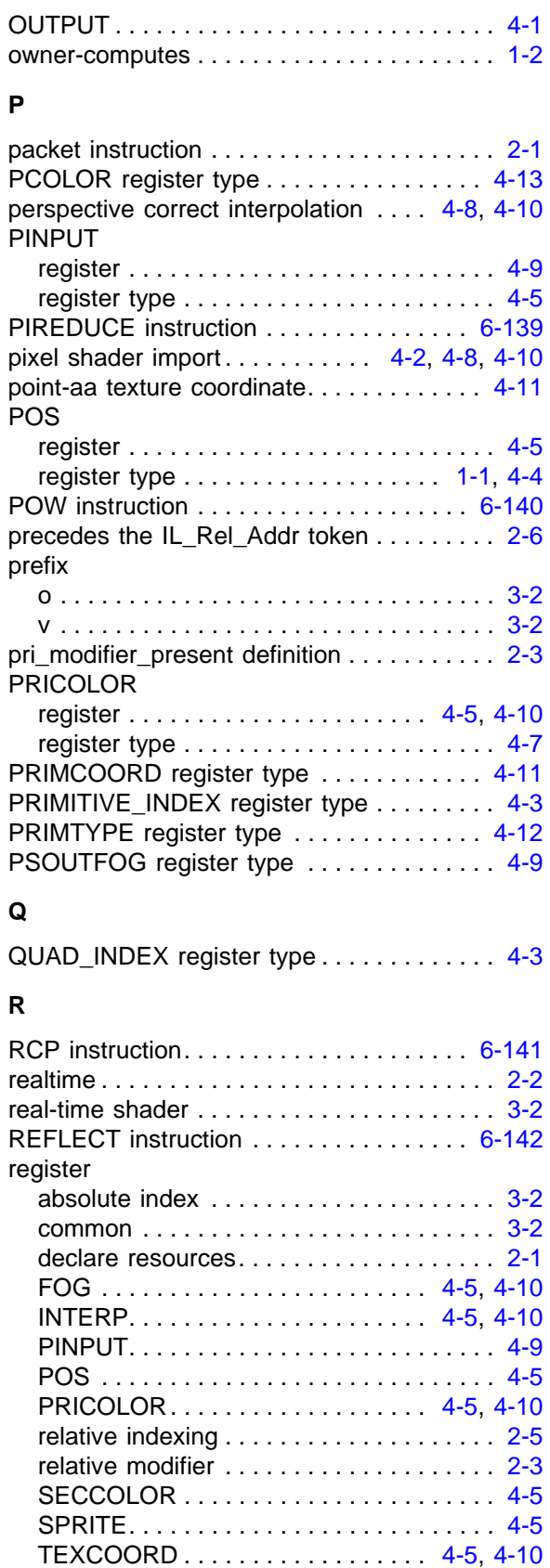

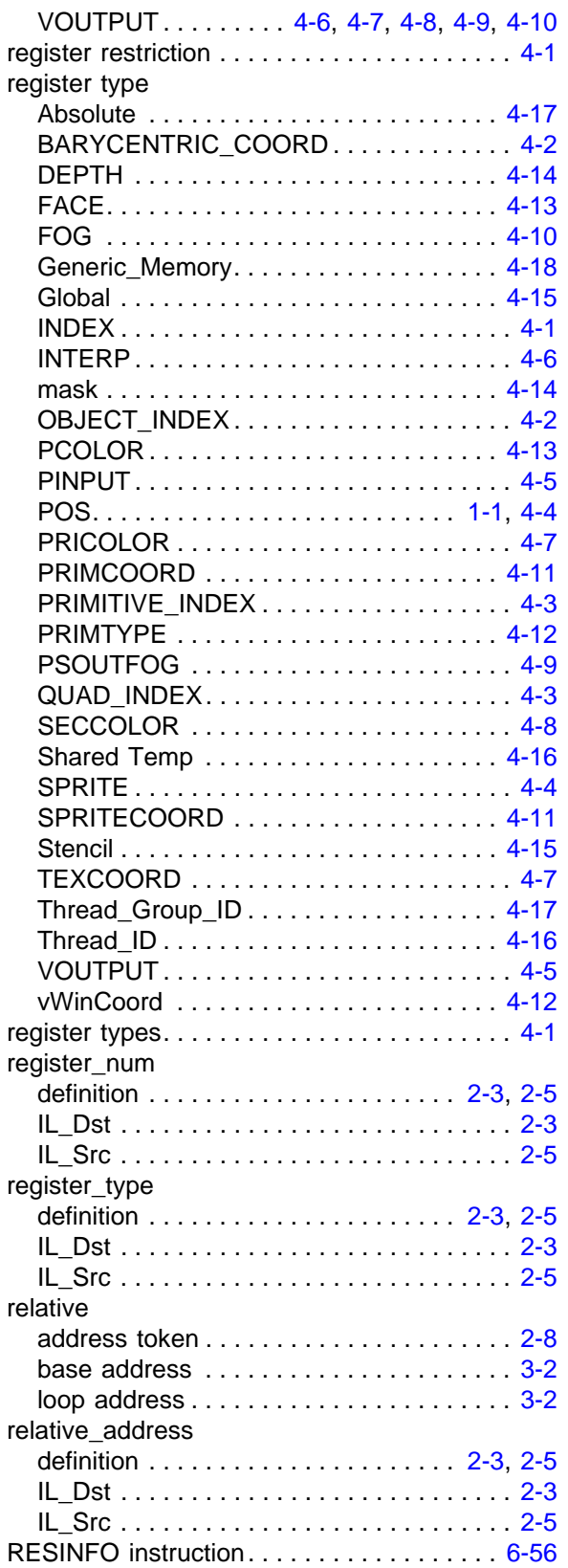

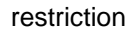

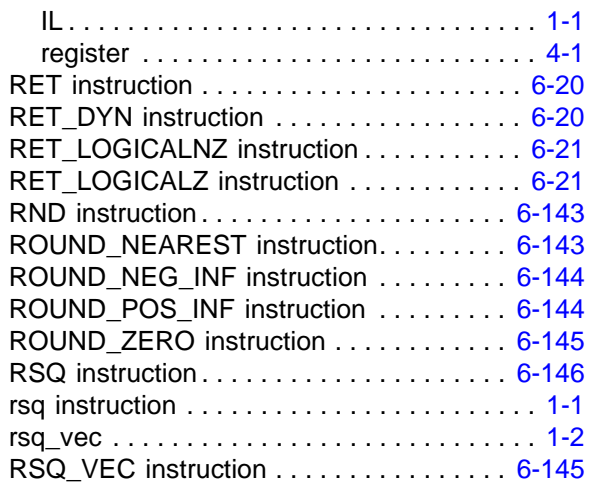

### **S**

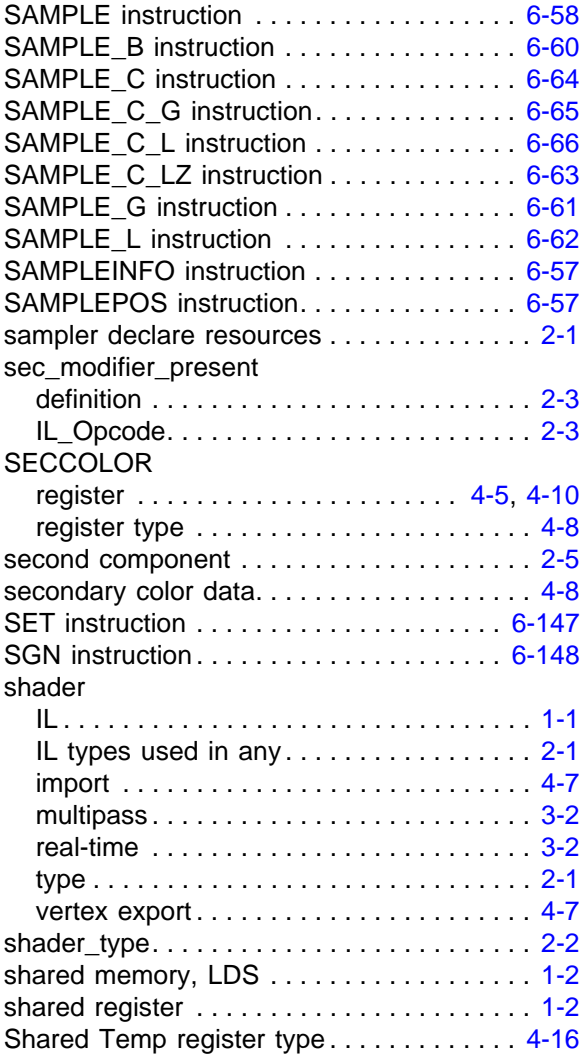

#### *ATI STREAM COMPUTING*

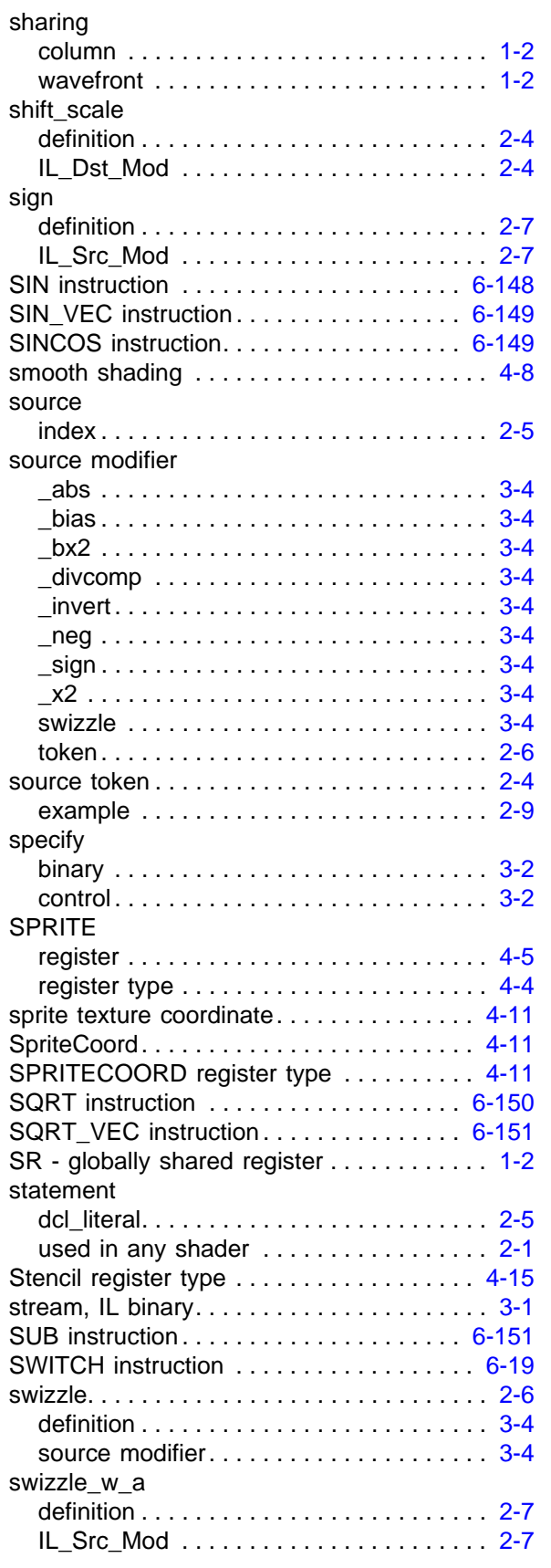

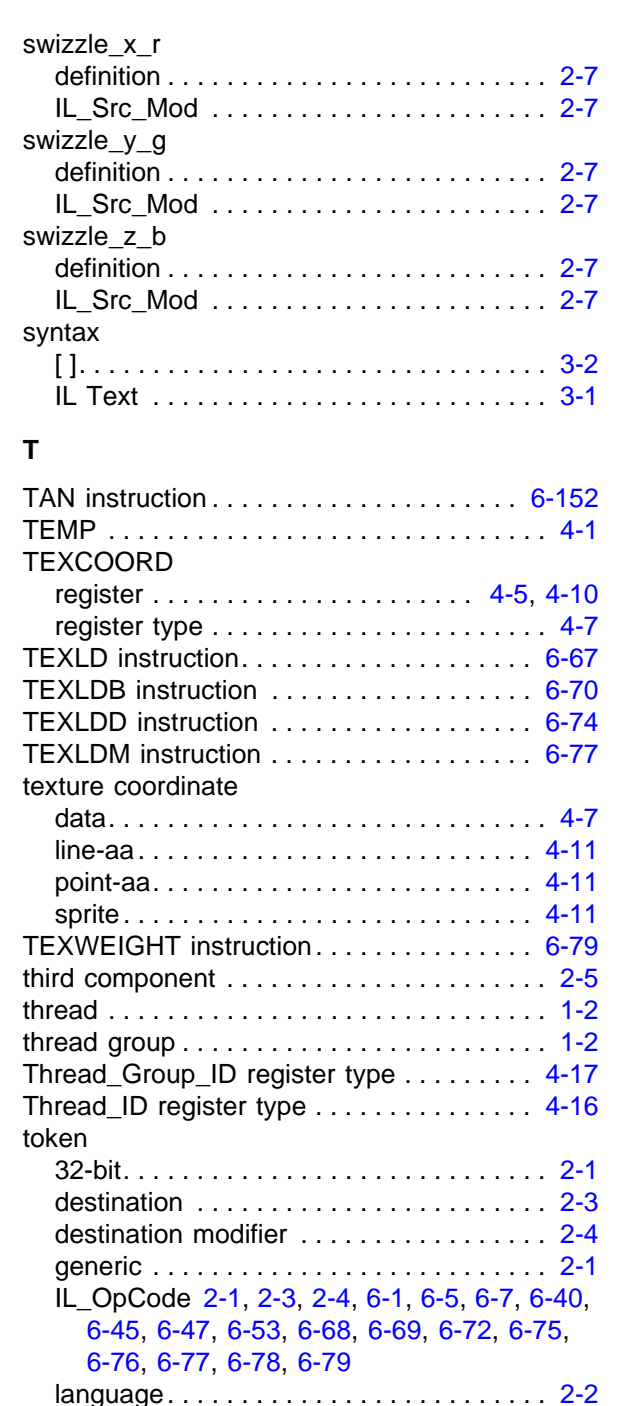

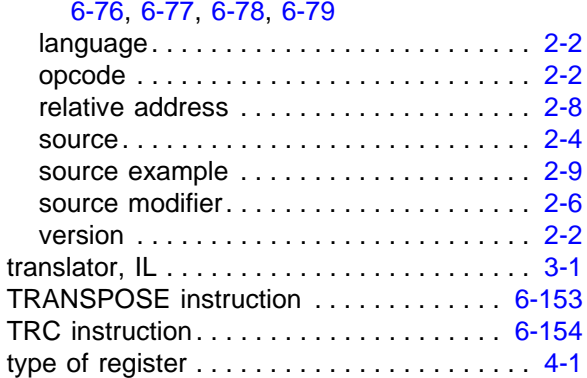

types used in any shader . . . . . . . . . . . . . [2-1](#page-16-4)

## **U**

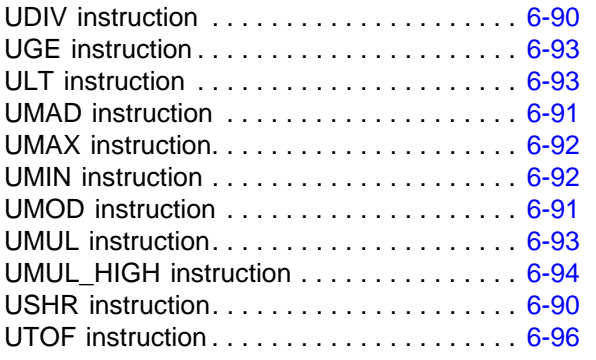

#### **V**

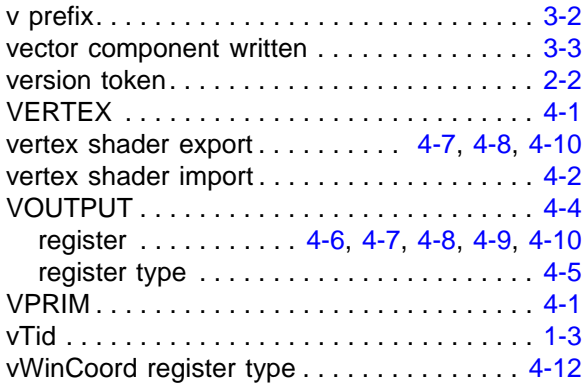

## **W**

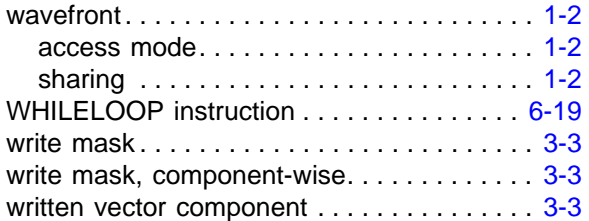

# **X**

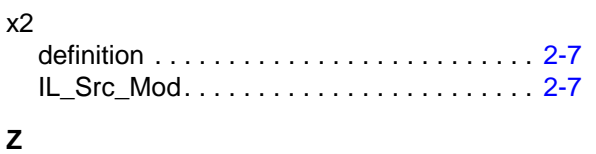

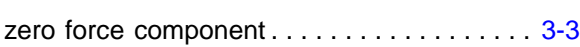